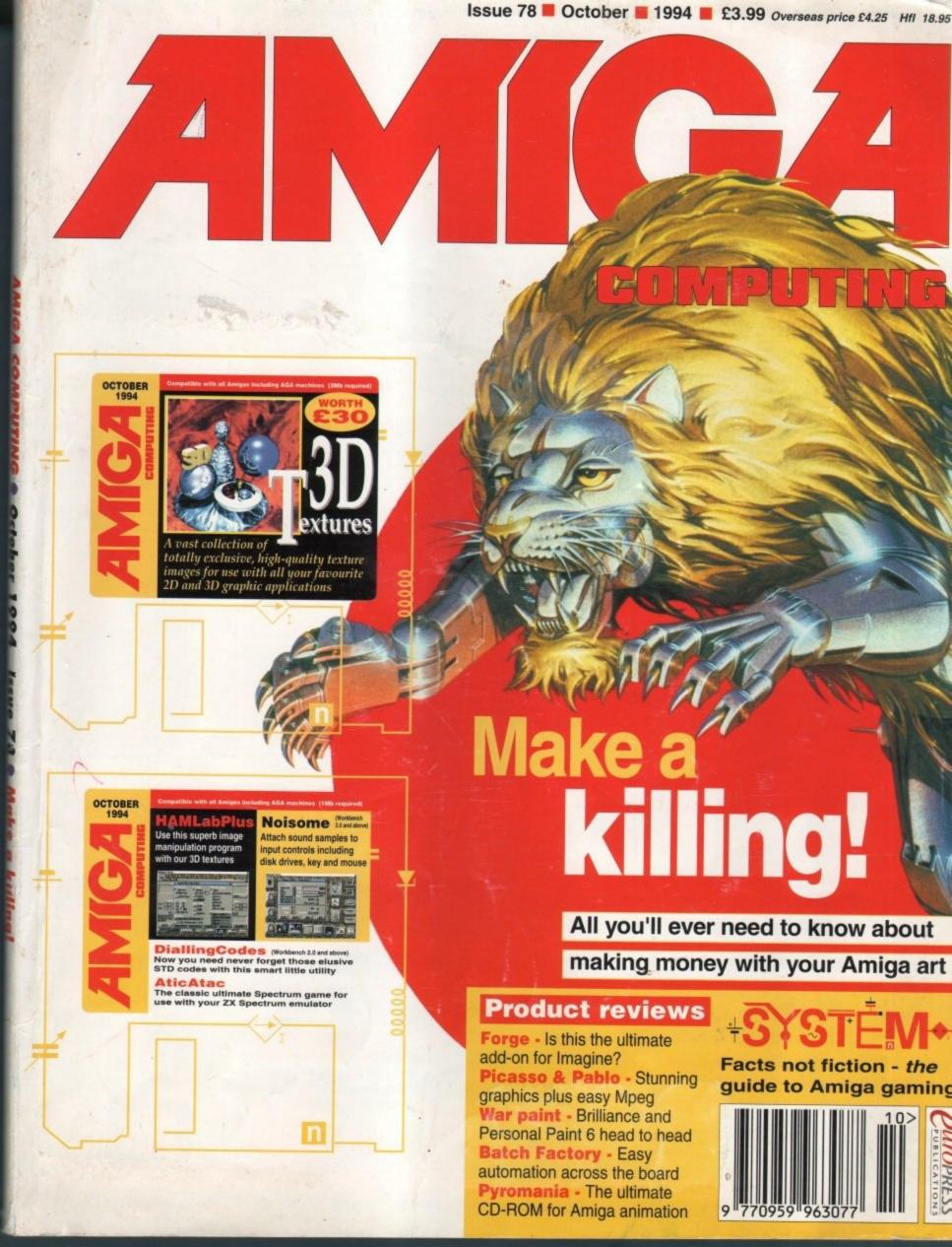

#### BUY TODAY - PAY IN 6 MONTHS

This must be the ultimate offer!! Order any Indi advertised products with a total value of over £100, use them for 6 months and then pay today's normal Indi Price, No Interest, No deposit, No Strings Attached. All you have to do is fill in our application form and subject to status the products will be on there way to you. At the end of the 6 month period you will be asked whether you wish to have extended credit from 6 to 60 Months\* or pay for your goods in full and without any charges the choice is yours. Initially you will be asked to choose an extended credit period, however this can be changed to a different payment period or 6 months interest free payment in full.

is original and very exciting. Before you buy mail order you must first be confident that you will receive the product you've ordered and that the supplier will still be there in the future, should you need them. A mail order purchase from INDI is a safe and secure decision and here's why. Indi is a wholly owned subsidiary of a public company now in its eleventh year of trading and specialising in the supply of computer products. With a group turnover approaching £30 million per annum, INDI have the resources and the purchasing power to offer you the best deals, deliver them next day nationwide and always be around when you need us.

#### Express Cheque Clearance

Simply write your cheque guarantee card number, name and address on the back of your cheque and we will normally be able to despatch your order the day that we receive your cheque. Cheques, received without a cheque guarantee card number, will normally clear within a maximum 7 working days.

#### INDI TELESALES

TEL 0543 419999 FAX 0543 418079 9am - 6pm Monday to Friday 9.30am - 3.30pm Saturdays

#### BUY TODAY PAY IN 6 Months

\* No Deposit \* No Interest Charges No Strings Attached \* Subject to Status

"The level of software compatibility that has been achieved is very impressive.... Whatever your CD - ROM needs, the Zappo Drive can handle it. **Amiga Format** 

"It is rare to come across a product that's reasonably priced, does the job well and has no major faults... More stunning than a phaser gun in Star Trek. A must for A1200 owners' **CU** Amiga

"A main contender for best A1200 peripheral of the year" Amiga Pro

"This is the product that all A1200 users have been waiting for."

**Amiga Shopper** 

Amiga Shopper

MASSIVE DISCOUNTS ON ALL CD32

AND CDTY SOFTWARE WHEN

YOU BUY A ZAPPO CD ROM DRIVE

Gunship 2000, North Polar Expedition, Animals in

Motio, Project X / F17, Elite II, Shakespear's

Complete Works, Dr Wellman, Liberation, Ryder

Cup Golf, Lemmings, Sensible Soccer, Seek and

Destroy, Prehistorik, Total Carnage.

PHONE FOR FULL LIST

# CD ROM DRIVE

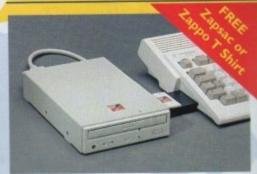

A must for A1200 Owners

The Zappo Smart Drive simply slots into the Amiga 1200 PCMCIA slot and launches Amiga owners into the exciting

\* Double Speed, Multi Session CD ROM

\* Photo CD Compatible \* Plays CD + G music CDs and Graphics CD's \* Mix CD and Amiga Audio Output \* Plays CD32 Software

\* 12 Months Warranty

Plugs into the PCMCIA Slot of the Amiga 600 &1200 the Smart Stor Plus has it's own 12V supply and is ready to go. Excellent build quality at an amazing price. I2 Months Warranty

FREE Amiga Challenge Software Pack

130Mb -----£249.99 170Mb -----£274.99

£294.99 250Mb -

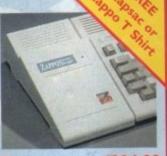

£344.99

The New Zappo Smart Stor provides games and data portability never before available to the Amiga 600 and 1200 owner. Simply slip into the PCMCIA Slot on your Amiga and you have access to 20Mb of Smart Storage. Want to run your Stored Games or Data on a friends Amiga, no problem, simply unplug the Smart Stor and you have Total Portability. \* Fully configured \* Superfast Access

\* 12 Months Warranty

\*20 Mb

d". Amiga Format July 1994

\*POWER SUPPLY

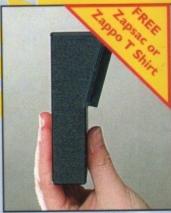

\*30 Mb

#### Zappo External Floppy Drive

You've seen all the reviews on this popular and affordable second Amiga drive. "Compatible with all AmigasQuality 9 out of 10. Exceptional value for money. Amiga Computing

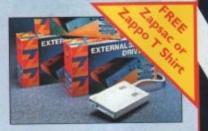

#### **MICROVITEC MONITORS**

superb monitor offers a high quality dot pitch and low radiation total R-II compliance. Complete with small Stereo Speakers and includes all

External Included

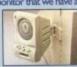

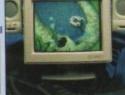

SHARP MONITOR / TV

#### **CD 32 EXPANSION MODULE**

Order today and fill in our credit application form. Choose a payment period from 6 - 60 Months and you will soon be using your SX-I for 6 months for Nothing. At the agreed date you choose to pay for start the easy payment plan\* or to pay for your SX-1 in full at today's price and without any interest charges - No Strings Attached, Applicants must be over 18 years of age and in full time employment.

SX-I EXPANSION 4 94 99 MODULE

#### Expansion Options

£39.00 BLACK KEYBOARD ZAPPO FLOPPY DRIVE £48.99 £35.99

\*Indi recomend the use of an additional power supply if more than 2 expansion options are anticipated

#### SX-1 Super Bundle

SX-1 Ex pansion Module Black Keyboard Zappo Floppy Drive

FREE

Zappo T - Shirt or Zapsac

with every Zappo Product

## **Panasonic**

# JUMMER PRINTER

**Panasonic** KX - P2123

- \* Colour Ribbon
- Black Ribbon
- Mouse House
- \* Mouse Mat

00

- \* 500 sheets A4 Paper
- \* Wordworth Word **Processing Software**

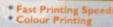

- \* Quiet printing

192 CPS draft, 64 CPS LQ and 32 SLO.

7 Colour palette (blue, red, green, yellow, violet, magenta, black)
Super quiet 43.5-46 dBa sound level (most matrix printers are typically in excess of 60dBa)
Over 152.000 type styles using Super LQ.Courier Prestige, Bold PS Roman, Script and San Serif fonts.

High performance and high quality output.

#### **Panasonic** KX - P2123

- 2 Colour Ribbons
- \* 2 Black Ribbons
- \* Mouse House
- \* Mouse Mat

\* 500 sheets A4 Paper

#### Panasonic

KX - P4400 & KX - P4401

WAS

virtually anywhere. Ultra small footprint (12.7cm x 38.8cm x 29.4cm ex trays) At under 6.5 kg this printre travels with you. They also feature energy efficient course even e energy efficient power save.

- Page Printer standard Specification

  4 pages per minute of laser quality output
  100 sheet, multi purpose paper tray
  (A4 letter, legal and executive)

  1 Mb Ram expandable to 5 Mb
  1600 copies per toner.

  1 Year On Site Warranty

iditional spec for KX - P4400 28 Bitmapped fonts \* HP Laserjet IIP

**Panasonic** 

KX-P4401

KX - P4401 LED Page printer also available.

Specification as above plus \* 8 Scalable,
28 bitmapped fonts \* HP Laserjet III, HP PCL 5

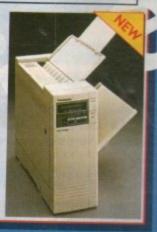

#### **Panasonic KX - P2023**

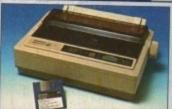

Panasonic KX-P4430

- Quiet printing
- Fast Printing Speeds 192 CPS draft, 64 CPS LQ
- **4 Resident Fonts** 
  - Courier, Prestige, Bold PS and

2X 200 sheets)

Top and Rear for total peace of mind

46.5 dBa standard mode. 43.5

dBa super quiet mode

I year Warranty

FREE Autocut Sheetfeeder whilst stocks last Recently reviewed by Amiga Format \*A fine 24-pin dot matrix printer at a reasonable price.

**Laser Printing** 

Buy from INDI AND SAVE OVER £72

8 scalable fonts. 28 bitmap fonts Optional 2nd input bin (total printer capacity

Optional memory expansion to

5Mb (1Mb as standard)

#### **Printer Accessories**

tailored quality dust cover for the

PRICE £9.99

0 sheets of quality A4 paper DI PRICE 19.99 100 sheets I part listing paper DI PRICE 419.99

Parallel Printer Cable
be used when connecting Amiga to
masonic printers
DI PRICE 28.99
Panasonic Color

Colour Ribbon
Colour ribbon for KX-P2123
NDI PRICE (12.99
) Panasonic Black Ribbon
Black ribbon for KX-P2123
NDI PRICE (6.99

#### **Panasonic**

KX - P1150

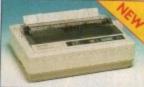

This quality 9-pin mono dot matrix printer represents excellent value for money.

- 9 pin narrow carriage
- 7 Fonts 240CPS, 38 CPS NLQ
- I Year Warranty Paper parking

#### SPECIFICATION

\* Satinprint

- (optimum resolution technology)
- 5 pages per minute
- \* HP laserjet III emulation, PCL 5

£649.99

AC1094

WORDWORTH SOFTWARE COMPLETELY FREE WITH KX - P 4430

#### Indi Direct Mail Customer Charter

INDI DIRECT MAIL is original and very exciting. Before you buy mail order you must first be confident that you will receive the product you've ordered and that the supplier will still be there in the future, should you need them.

A mail order purchase from INDI is a safe and secure decision and here's why. Indi is a wholly owned subsidiary of a public company now in its eleventh year of trading and specialising in the supply of with a group turnover approaching £30 million per annum, INDI have the resources and the purchasing power to offer you the best deals, deliver them next day nationwide and always be around when you need us.

YOURS FOR 6 MONTHS THEN PAY TODAYS RETAIL PRICE. NO INTEREST CHARGES, NO DEPOSIT, No Strings Attached

**EXPORT** NUMBERS TEL: (44)543 419999 FAX: (44)543 418079

INDI DIRECT MAIL I RINGWAY INDUSTRIAL ESTATE. EASTERN AVENUE, LICHFIELD STAFFS. WS13 7SF

PLEASE ENCLOSE ES FOR SECURICOR DELIVERY

Please send I).....

... + Delivery

I enclose cheque/ PO for 6 or charge my Access / Visa Name. Address.

Daytime Tel... EL: 0543 419 999

# IONTENTS

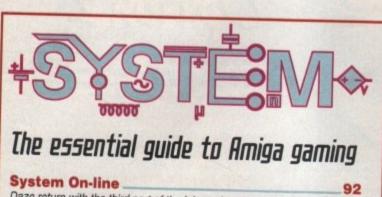

Daze return with the third part of the Ishar adventure series, Mr Blobby's back plus Kixx go budget crazy with games priced at £4.99!

Beat the System

The first part in a two-part complete guide to Sierra's brilliant sixth fairy tale episode in the King's Quest adventure series

Preview: MysterX

Millennium unveil their latest offering that promises to beat up all other beat-'em-ups and stars a real-life martial arts expert

Preview: Dreamweb
One of the first games to get a voluntary 18 certificate. Packed full of violence, sex and bad language, Empire's RPG is going to be massive!

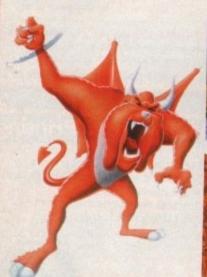

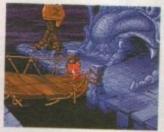

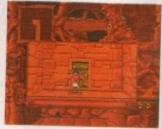

Preview: Litil Divil

It's been in production for four years, but can Gremlin's devilish adventure become the world's first proper "interactive cartoon"

System Essentials

Essential Amiga software this month includes Gremlin's Heroquest 2 on the CD32 and Team 17's insect shoot-'em-up Apidya

### GAME REVIEWS

| Pinkie            | 100 |
|-------------------|-----|
| Universe          | 102 |
| Kid Chaos         | 106 |
| World Cup 94      | 108 |
| Bubble 'n' Squeak | 112 |

| REUIEWS                                                         |                |
|-----------------------------------------------------------------|----------------|
| PICASSO & PABLO ENCODER                                         | BE .           |
| Budget digital video for one of the Amiga's best RTG boards     | טכ             |
| Forge                                                           | 42             |
| At last, real-time texture generation for ray tracing fans      | 10             |
| CAPPO CD-Rom                                                    | 46             |
| The ultimate CD-ROM system for the A1200                        | 10             |
| BRILLIANCE & PERSONAL PAINT                                     | 58             |
| The very best AGA paint packages under the AC spotlight         |                |
| SUPRA FAX 228                                                   | 61             |
| Super fast comms and flying faxes at an affordable price        | To the same of |
| DIGITAL SOUND TRACK                                             | 70             |
| Essential software that will add audio to any animation         |                |
| MICRO SH1                                                       | 74             |
| Give your CD32 all the muscle of A1200 in a matter of seconds   |                |
| Pyromania                                                       | 77             |
| A spectacular CD offering big budget effects at a bargain price | STEEL ST       |
| BATCH FACTORY                                                   | 80             |
| Easy automation for almost any ARexx compatible package         |                |

# **FEATURES**

| ALTERNATIVE INPUT                                              | 64        |
|----------------------------------------------------------------|-----------|
| Simon Clays tracks down a few point and click alternatives     | A SECTION |
| Butte and Pieces                                               | 67        |
| Michael Milne goes boldly into the unknown with Blitz Basic II |           |
| WELSH TOURIST BOARD                                            | 79        |
| Adam Phillips discovers Amiga marketing at its very best       |           |
| DEUPAC DELIGHT                                                 | E8        |

Paul Overaa's concise guide to all things assembler

Next issue on sale Sept 22

# COUER

## THE COVERDISK

Page 22

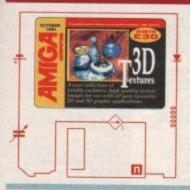

## Alternative 3D Textures

A spectacular collection of 19 broadcast quality textures all in video resolution. Essential software for both 2D and 3D applications

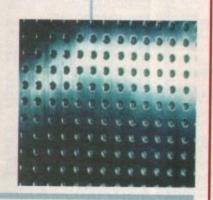

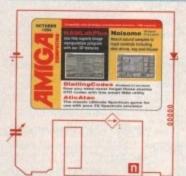

#### HamlabPlus

The perfect accompaniment to our texture collection. Stunning image processing software that allows any Amiga to use our 3D Textures

#### Daisame

Add samples to any event whether it be a mouse click, key strokes or disk input output. Complete control to customise your Amiga audio

#### Dialing(odes

Never be baffled by BT again with instant access to all the dialling codes both home and abroad

#### ActicAtac

A classic release on the Spectrum now out on the Amiga – just boot-up last months ZX Spectrum emulator and you're off

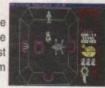

## REGULARS

News

9

**UISK OFFERS** 

28

Upgrade our amazing CoverDisk give-aways and save cash!

USA NEWS

14

Questions and answers as Uncle Ezra reveals all - well almost...

49

Upgrades a-go-go plus more essential software from the States

New bidders in the war to take control of Commodore

Comment

16

Can the CD32 survive the onslaught of the killer consoles

Techy problems put to the sword by our in-house experts

GETTING STARTED

ופ

PUBLIC SECTOR

86

Get the best from the Amiga Computing CoverDisk

All the PD and Shareware essentials on test

#### ag \*\*\*\* AR

#### **АНЕНН**

Paul Overaa adds the whistles and bells to looping the loop

143 ....

Uideo

Adam Phillips embarks on a two-part pro's opinion special

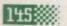

Music

Paul Overaa looks at the Amiga's cheap audio alternatives

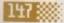

#### Comms

Phil South discovers on-line music

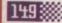

#### Ama

Wipe that smile of your face with the aid of Amos

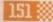

#### **Publishing**

Ben Pointer explains how to put it all together

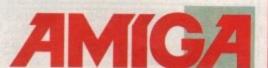

Sweet sampling

130

**Home Video** 

134

Classifieds

127

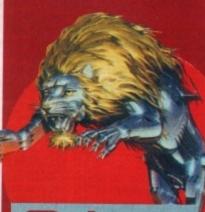

## Make a killing

Paul Austin
reveals how to
turn artistic
talent into hard
cash. Essential
reading for any
Amiga artist

See page 31

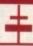

## Subscribe now!

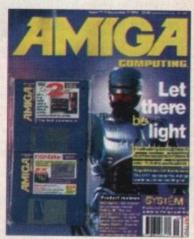

#### Turn to page 56

Get 13 issues for the price of 12 and save up to 34% off the shelf price of Amiga Computing

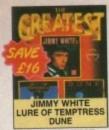

THE GREATEST 16.99

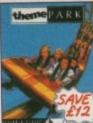

THEME PARK 22.99

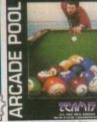

ARCADE POOL CD32 9.99 AM 6.99

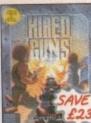

HIRED GUNS 11.99

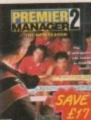

ADVANTAGE TENNIS & EURO CHAMPS '92 PREMIER MANAGER 2

SPORTS MASTERS BENEATH STEEL SKY 13 99

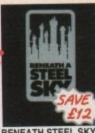

22.49

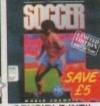

14.99

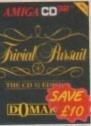

SENSIBLE INT'L TRIVIAL PURSUIT CD32 19.99

AMIGA CD32 CD's

NOP = will not work on A500 Plus, A600 or A1200 NO12 = will not work on A1200 1 MEG = requires 1 MB of RAM . = NEW Item

| AMIGA A1200 VERSION GAI           | ИE   |
|-----------------------------------|------|
| AIR BUCKS V1.2                    | .18. |
| ALIEN BREED - TOWER ASSAULT       | .14. |
| ALIEN BREED 2                     | .18. |
| BANSHEE *                         | .16  |
| BODY BLOWS                        | .11. |
| BRUTAL FOOTBALL DELUXE            | .15. |
| BUMP 'N' BURN                     | 20.  |
| CAPTIVE 2 - LIBERATION            |      |
| CHAOS ENGINE                      | .18. |
| CIVILISATION AGA                  | .16  |
| EXILE *                           | .18  |
| GUNSHIP 2000                      | .23  |
| HEIMDALL 2 - BANE OF ASGARD       | 27   |
| IMPOSSIBLE MISSION                | 10   |
| JAMES POND 3 - OPERATION STARFISH |      |
| JURASSIC PARK                     | 19   |
| KICK OFF 3 (A1200) *              | 40   |
| KID VICIOUS *                     | 18   |
| KINGPIN *                         | 8    |
| MIGHTY MAX *                      |      |
| ON THE BALL - LEAGUE EDITION      | 20   |
| ON THE BALL - WORLD CUP EDITION - | + 20 |
| OUT TO LUNCH                      | 18   |
| DE AMET COOPERALLA                | 99   |

THE SORCERER
TON KREW •
ER KID
TREK - 25TH ANNO

HEME PARK

25TH ANNIVERSARY E ONLY)

| MEMBLES - INTERNATIONAL SOCIETY                                                                                                    | 11.40                                                                                                   |
|----------------------------------------------------------------------------------------------------|----------------------------------------------------------------------------------------------------|
| AMIGA GAMES                                                                                                    |                                                                                                    |
| FOR OUR FULL SELECTION OF AL<br>GAMES PLEASE ASK FOR A FR<br>16-PAGE COLOUR CATALOGU                                                                                                    | EE                                                                                                    |
| A-TRAIN (1 MEG) AIR BUCKS VI.2 ALIEN 3. ALIEN BREED 2 (1 MEG) APIDVA* APOCALYPSE (1 MEG) ARABIAN NIGHTS ARCADE POOL (1 MEG) ARCHER MICLEAN'S POOL ASSASSIN REMIX                                                                                                    | 11.99<br>11.99<br>17.49<br>.9.99<br>18.99<br>.9.49<br>.6.99                                             |
| AWARD WINNERS GOLD<br>(SENSIBLE SOCCER, ELITE, JIMMY<br>WHITES SNOOKER, ZOOL) (1 MEG)                                                                                                    |                                                                                                    |
| B17 FLYING FORTRESS (1 MEG) BATTLE ISLE 93 BATTLE OF BRITAIN BENEATH A STEEL SKY (1 MEG) BLOB (1 MEG) BODY BLOWS (1 MEG) BODY BLOWS GALACTIC (1 MEG) BRIANTHE LION BRUTAL FOOTBALL BUBBA TY STIX CAESER DELUKE CAMPAIGN (1 MEG) CAMPAIGN 2 (1 MEG) CAMPAIGN 2 (1 MEG) CANNON FOODER (1 MEG) | 22.99<br>17.49<br>12.49<br>22.49<br>13.99<br>7.99<br>17.49<br>16.99<br>11.99<br>11.99<br>22.99<br>20.49 |
| CHAMPIONSHIP MANAGER 93/94 (1 ME<br>CHAMPIONSHIP MANAGER 93/94 (1 ME<br>OF SEASON DATA DISK) (1 MEG)<br>CHAMPIONSHIP MANAGER COLLECT<br>(93/94 + UPOATE DISK) (1 MEG)<br>CHAMPIONSHIP MANAGER (TALIA (1 MEG)                                                                                | 13.49<br>10N<br>13.99<br>3) 17.49                                                                       |
| CHAOS ENGINE<br>CIVILISATION (1 MEG)                                                                                                    | 10.99                                                                                                   |
| CLUB FOOTBALL - THE MANAGER (1 MEC                                                                                                    | 20.96                                                                                                   |

|                                                                                                    | THE RESERVE OF THE PARTY OF THE PARTY OF THE |                                                                                                    |
|----------------------------------------------------------------------------------------------------|----------------------------------------------------------------------------------------------------|----------------------------------------------------------------------------------------------------|
|                                                                                                    | COMBAT CLASSICS                                                                                                    |                                                                                                    |
| 13                                                                                                    | (F15 STRIKE EAGLE 2, 688 ATTACK.                                                                                                    |                                                                                                    |
|                                                                                                    |                                                                                                    | 13.99                                                                                                    |
| -                                                                                                    | COMBAT CLASSICS 2<br>(SILENT SERVICE 2, F19 STEALTH<br>FIGHTER, PACIFIC ISLAND) (1 MEQ)                                                                                                    |                                                                                                    |
| -                                                                                                    | COMBAT CLASSICS &                                                                                                    |                                                                                                    |
|                                                                                                    | (SILENT SERVICE 2, FISS TEAL IN                                                                                                    | 20.99                                                                                                    |
| •                                                                                                    | FIGHTER, PACIFIC ISLAND) (1 MEQ)                                                                                                    | 50.39                                                                                                    |
| -                                                                                                    | THE PARTY                                                                                                    | 20.49                                                                                                    |
| 531.                                                                                                    | CRASH DUMMIES (1 MEG) CRUISE FOR A CORPSE CURSE OF ENCHANTIA (1 MEG)                                                                                                    | 15,99                                                                                                    |
| 21                                                                                                    | CHASH DUMNIES (1 MEU)                                                                                                    | 11.49                                                                                                    |
| - 1                                                                                                    | CHUISE FOR A CORPSE                                                                                                    | 11.99                                                                                                    |
| 98                                                                                                    | CURSE OF ENCHANTIA (1 MEG)                                                                                                    |                                                                                                    |
|                                                                                                    |                                                                                                    | .21.99                                                                                                    |
| 2                                                                                                    | DARKSEED (1 MEG)                                                                                                    | 21.49                                                                                                    |
| .0                                                                                                    | DETROIT (1 MEG)                                                                                                    | 21.49                                                                                                    |
| 00                                                                                                    | DOGFIGHT (1 MEG)                                                                                                    | .14.99                                                                                                    |
| 00                                                                                                    | DRAGONSTONE                                                                                                    | 18.99                                                                                                    |
| 200                                                                                                    |                                                                                                    |                                                                                                    |
| 20                                                                                                    | DREAMLANDS                                                                                                    |                                                                                                    |
| 30                                                                                                    | (TRANSARTICA, STORM MASTER,                                                                                                    | 200                                                                                                    |
| .29                                                                                                    | ISHAR) (1 MEG)                                                                                                    | .18.99                                                                                                    |
| 49                                                                                                    | THE PARTY OF PARTY AND PARTY.                                                                                                    | 11.49                                                                                                    |
| .49                                                                                                    | DUNE (1 MEG)                                                                                                    | 17.00                                                                                                    |
| .99                                                                                                    | DUNE 2 - BATTLE FOR ARRANG (1 MEG)                                                                                                    | 22.99                                                                                                    |
| 49                                                                                                    | DUNE (1 MEG) DUNE 2 - BATTLE FOR ARRAKIS (1 MEG) DUNGEON MASTER 2 (1 MEG) * DYNA BLASTERS (N012)                                                                                                    | 82.99                                                                                                    |
| 99                                                                                                    | DYNA BLASTERS (N012)                                                                                                    | .20.49                                                                                                    |
| 99                                                                                                    | ELFMANIA (1 MEU) *                                                                                                    | 10.00                                                                                                    |
| 49                                                                                                    | ELITE                                                                                                    | 9.99                                                                                                    |
| 49                                                                                                    | ELITE (FRONTIER) (1 MEG) EMPIRE SOCCER (1 MEG) EUROPEAN CHAMPIONS (1 MEG) EYE OF THE BEHOLDER (SS) (1 MEG) EYE OF THE BEHOLDER 2 (1 MEG)                                                                                                    | :18.99                                                                                                    |
| 49                                                                                                    | EMPIRE SOCCER (1 MEG)                                                                                                    | .18.49                                                                                                    |
| 00                                                                                                    | EUROPEAN CHAMPIONS (1 MEG)                                                                                                    | .10.99                                                                                                    |
| 00                                                                                                    | EVE OF THE BEHOLDER (SSD (1 MEG)                                                                                                    | 12.49                                                                                                    |
| 00                                                                                                    | EVE OF THE BEHOLDER 2 (1 MEG)                                                                                                    | 12.49                                                                                                    |
| .00                                                                                                    | EYE OF THE BEHOLDER 2 (1 MEG) F1 (DOMARK) (1 MEG) F1 (TA STEALTH FIGHTER 2.0 (1 MEG) F19 STEALTH FIGHTER (NOP) FIELDS OF GLORY (1 MEG) FRA INTERNATIONAL SOCKER (1 MEG) FRAT SAMURAL HEGA LO MANIA (NO12) EL ASHANAY (1 MEG)                                                                                                    | 17.99                                                                                                    |
| .99                                                                                                    | F1 (DOMARK) (1 MEG)                                                                                                    | 12.99                                                                                                    |
| .99                                                                                                    | F117A STEALTH FIGHTER 2.0 (1 MEO)                                                                                                    | 2.99                                                                                                    |
| 1.99                                                                                                    | F19 STEALTH FIGHTER (NOP)                                                                                                    | 2.00                                                                                                    |
| .99                                                                                                    | FIELDS OF GLORY (1 MEG)                                                                                                    | 23.49                                                                                                    |
| .49                                                                                                    | FIFA INTERNATIONAL SOCCER (1 MEG)                                                                                                    | *20.99                                                                                                    |
| 49                                                                                                    | FIRST SAMURAI + MEGA LO MANIA (NO12)                                                                                                    | 13.99                                                                                                    |
| 49                                                                                                    | FLASHBACK (1 MEG)                                                                                                    | 20.99                                                                                                    |
| 49                                                                                                    | FLY HARDER<br>FORMULA 1 GRAND PRIX                                                                                                    | 8.99                                                                                                    |
| 40                                                                                                    | EORMULA 1 GRAND PRIX                                                                                                    | 15.99                                                                                                    |
| 1,49                                                                                                    | CENERIA (1 MEG)                                                                                                    | .20.49                                                                                                    |
|                                                                                                    | GENESIA (1 MEG)                                                                                                    | 8.49                                                                                                    |
| .49                                                                                                    | GOAL                                                                                                    | .12.99                                                                                                    |
| 0.99                                                                                                    | GRAHAM GOOCH DATA DISK                                                                                                    |                                                                                                    |
| 9.49                                                                                                    | GRAHAM GOOCH WORLD CLASS CRICK                                                                                                    | ET+                                                                                                    |
|                                                                                                    | TEST MATCH SPECIAL (1 MEG)                                                                                                    | 18.99                                                                                                    |
| 2.49                                                                                                    | TEGI MICTORION MONTH TO THE PARTY OF THE PARTY OF THE PAR | 00.10                                                                                                    |
| 2.99                                                                                                    | GUNSHIP 2000 (1 MEG)                                                                                                    | 22,49                                                                                                    |
| 3,49                                                                                                    | HEIMDALL 2 - BANE OF ASGARD (1 MEG                                                                                                    | 0 21.49                                                                                                    |
| 7.49                                                                                                    | GUNSHIP 2000 (1 MEG)<br>HEIMDALL 2 - BANE OF ASGARD (1 MEG<br>HEROQUEST 2                                                                                                    | 16.99                                                                                                    |
| 455                                                                                                    |                                                                                                    |                                                                                                    |
|                                                                                                    | HISTORYLINE 1914-18 (1 MEG)                                                                                                    | 22.99                                                                                                    |
| 24                                                                                                    | HOOK                                                                                                    | 6.99                                                                                                    |
| an.                                                                                                    | IMPOSSIBLE MISSION (1 MEG)                                                                                                    | 20.49                                                                                                    |
|                                                                                                    | INDIANA JONES 2 ACTION                                                                                                    |                                                                                                    |
|                                                                                                    | (EATE OF ATLANTIS)                                                                                                    | 12.99                                                                                                    |
| 9.99                                                                                                    | DIDIANA PONES ACTION                                                                                                    | 4.99                                                                                                    |
| 1.99                                                                                                    | INDIANA JONES PATE OF ATLANTIS                                                                                                    |                                                                                                    |
| 1 00                                                                                                    | INDIANA JUNES PATE OF ATENTIO                                                                                                    | 24.49                                                                                                    |
| 1.99                                                                                                    | ADVENTURE (1 MEG)                                                                                                    | 24.99                                                                                                    |
| 7,49                                                                                                    | INNOCENT (1 MEG)                                                                                                    | 21.11.00                                                                                                    |
| 9.89                                                                                                    | MPOSSIBLE MISSION (1 MEG) * INDIANA JONES 2 ACTION (FATE OF ATLANTIS) INDIANA JONES ACTION INDIANA JONES ACTION INDIANA JONES FATE OF ATLANTIS ADVENTURE (1 MEG) INNOCENT (1 MEG) SHAR 2 LEGIONS OF CHAOS (1 MEG) SHAR 3 (1 MEG) ET STORE                                                                                                    | 3) 11.49                                                                                                    |
| 8.99                                                                                                    | ISHAR 3 (1 MEG)                                                                                                    | 20.99                                                                                                    |
| 9.49                                                                                                    |                                                                                                    |                                                                                                    |
| 6.99                                                                                                    |                                                                                                    |                                                                                                    |
| 1.49                                                                                                    | JIMMY WHITES SNOCKER (NO12)                                                                                                    | 11.49                                                                                                    |
| No. of Section                                                                                              | JIMMY WHITES SNOOKER (NO12)                                                                                                    | 11.49                                                                                                    |
| 19.195                                                                                                    | JIMMY WHITES SNOOKER (NO12)                                                                                                    | 11.49                                                                                                    |
| 9.99                                                                                                    | JIMMY WHITES SNOOKER (NO12)                                                                                                    | 11.49                                                                                                    |
| 9.99                                                                                                    | JIMMY WHITES SNOOKER (NO12)                                                                                                    | 11.49                                                                                                    |
|                                                                                                    | JIMMY WHITEB SNOCKER (NO12) JINXTER (MSCROLLS) JOHN MADDEN'S (U.S) FOOTBALL JURASSIC PARK (1 MEG) K240 (UTOPIA 2) (1 MEG)                                                                                                    | 11.49                                                                                                    |
| 0.99                                                                                                    | JIMMY WHITEB SNOOKER (NO12) JINMY WHITEB SNOOKER (NO12) JOHN MADDEN'S (U.S) FOOTBALL JURASSIC PARK (1 MEG) K240 (UTOPIA 2) (1 MEG)                                                                                                    | 11.49<br>4.49<br>10.49<br>11.99                                                                                                    |
| 0.90                                                                                                    | JIMMY WHITEB SNOOKER (NO12) JINMY WHITEB SNOOKER (NO12) JOHN MADDEN'S (U.S) FOOTBALL JURASSIC PARK (1 MEG) K240 (UTOPIA 2) (1 MEG)                                                                                                    | 11.49<br>4.49<br>10.49<br>11.99                                                                                                    |
| 0.99                                                                                                    | JIMMY WHITEB SNOOKER (NO12) JINMY WHITEB SNOOKER (NO12) JOHN MADDEN'S (U.S) FOOTBALL JURASSIC PARK (1 MEG) K240 (UTOPIA 2) (1 MEG)                                                                                                    |                                                                                                    |
| 0.99                                                                                                    | JIMMY WHITEB SNOOKER (NO12) JINMY WHITEB SNOOKER (NO12) JOHN MADDEN'S (U.S) FOOTBALL JURASSIC PARK (1 MEG) K240 (UTOPIA 2) (1 MEG)                                                                                                    |                                                                                                    |
| 0.99<br>2.99<br>7.49<br>2.49                                                                                | JIMMY WHITES SNOCKER (NOT2) JINXTER (MSCROLLS) JOHN MADDEN'S (U.S) FOOTBALL JUPASSIC PARK (I MEG) K240 (UTOPIA 2) (1 MEG) KGB KICK OFF 3* KINGMER (1 MEG) KINGMER (1 MEG) KINGS OUEST 4 (1 MEG)                                                                                                    | 11.49<br>10.49<br>11.99<br>18.49<br>14.99<br>16.99<br>23.46<br>10.46<br>12.46                                                                                                    |
| 0.99<br>7.46<br>2.48<br>2.48                                                                                | JIMMY WHITES SNOCKER (NOT2) JINXTER (MSCROLLS) JOHN MADDEN'S (U.S) FOOTBALL JUPASSIC PARK (I MEG) K240 (UTOPIA 2) (1 MEG) KGB KICK OFF 3* KINGMER (1 MEG) KINGMER (1 MEG) KINGS OUEST 4 (1 MEG)                                                                                                    | 11.49<br>.4.49<br>.10.49<br>.11.99<br>.18.49<br>.11.45<br>.16.95<br>.23.46<br>.10.45<br>.12.45                                                                                                    |
| 0.96<br>7.46<br>2.46<br>2.46<br>3.96                                                                        | JIMMY WHITES SNOCKER (NOT2) JINXTER (MSCROLLS) JOHN MADDEN'S (U.S) FOOTBALL JUPASSIC PARK (I MEG) K240 (UTOPIA 2) (1 MEG) KGB KICK OFF 3* KINGMER (1 MEG) KINGMER (1 MEG) KINGS OUEST 4 (1 MEG)                                                                                                    | 11.49<br>.4.49<br>.10.49<br>.11.99<br>.18.49<br>.11.45<br>.16.95<br>.23.46<br>.10.45<br>.12.45<br>.12.45<br>.12.45                                                                                                    |
| 0.96<br>7.46<br>2.46<br>2.46<br>3.96<br>7.96                                                                | JIMMY WHITES SNOCKER (NO12) JINKTER (MSCROLLS) JOHN MADDEN'S (ILS) FOOTBALL JURASSIC PARK (1 MEG) KOM (10TOPA 2) (1 MEG) KOM (10TOPA 2) (1 MEG) KING SOLUEST 3 KINGS OUEST 4 (1 MEG) KNIGHT SOFTHE SKY (1 MEG) KNIGHT SOFTHE SKY (1 MEG) KRIGHT SOFTHE SKY (1 MEG) KRIGHT SOFTHE SKY (1 MEG) KRIGHT SOFTHE SKY (1 MEG) KRIGHT SOLUED                                                                                                    | 11.49<br>4.49<br>11.99<br>18.49<br>11.45<br>16.95<br>23.46<br>10.46<br>12.45<br>12.45<br>12.96<br>.8.96                                                                                                    |
| 0.96<br>7.46<br>2.46<br>2.46<br>3.96<br>7.96<br>17.46                                                       | JIMMY WHITES SNOCKER NOT2) JINXTER IMSCROULS) JOHN MADDEN'S (U.S) FOOTBALL JURASSIC PARK (I MEG) KORD (I TOPIA 2) (1 MEG) KORD (I TOPIA 2) (1 MEG) KINGMAKER (1 MEG) KINGMAKER (1 MEG) KINGS OUEST 4 (1 MEG) KINGS OUEST 4 ( |                                                                                                    |
| 0.96<br>7.46<br>2.46<br>2.46<br>3.96<br>7.46<br>17.46                                                       | JIMMY WHITES SNOCKER (NO12) JINNTER (MSCROLLS) JOHN MADDEN'S (ILS) FOOTBALL JUHASSIC PARK (1 MEG) KARD (1 MEG) KORD (1 MEG) KORD (1 MEG) KINGS OUEST 4 (1 MEG) KINGS OUEST 4 (1 MEG) KINGS OUEST 4 (1 MEG) KINGS OUEST 5 (1 MEG) KINGS OUEST 6 (1 MEG) KINGS OUEST 6 (1 MEG) KINGS OUEST 6 (1 MEG) KINGS OUEST 6 (1 MEG) KINGS OF THE SKY (1 MEG) KRUSTY'S SUPER FUN HOUSE LASER SOUAD LEGENDS OF VALOUR (1 MEG) (NO13                                                                                                    | 11.49<br>4.49<br>10.49<br>11.96<br>18.49<br>11.46<br>10.46<br>12.46<br>12.46<br>12.46<br>12.46<br>12.46<br>12.46<br>12.46<br>12.46<br>12.46<br>12.46<br>12.46<br>12.46<br>12.46<br>12.46<br>13.46<br>14.46<br>14.46<br>1 |
| 0.96<br>7.46<br>2.46<br>2.46<br>3.96<br>7.96<br>17.96                                                       | JIMMY WHITES SNOCKER NOT2) JINXTER IMSCROLLS) JOHN MADDEN'S (U.S) FOOTBALL JURASSIC PARK (I MEG) KOM (UTOPIA 2) (1 MEG) KIGS KICK OFF 3 ** KINGMAKER (1 MEG) KINGS OLJEST 3 I KINGS OUEST 4 I MEG) KINGHTS OF THE SKY (1 MEG) KINGHTS OF THE SKY (1 MEG) KINGHTS OF THE SKY (1 MEG) KINGS OLJEST 4 I KINGS OLJEST 4 I KINGS OLJEST 4 I KINGS OLJEST 4 I KINGS OLJEST 4 I KINGS OLJEST 4 I KINGS OLJEST 4 I KINGS OLJEST 4 I KINGS OLJEST 4 I KINGS OLJEST 4 I KINGS OLJEST 4 I KINGS OLJEST 4 I KINGS OLJEST 4 I KINGS OLJEST 5 I KINGS OLJEST 4 I KINGS OLJEST 4 I KI | 11.49<br>4.49<br>10.49<br>11.96<br>18.49<br>11.46<br>10.46<br>12.46<br>12.46<br>12.46<br>12.46<br>12.46<br>12.46<br>12.46<br>11.46<br>11.46                                                                                                    |
| 0.96<br>7.46<br>2.46<br>2.46<br>3.96<br>7.46<br>17.46                                                       | JIMMY WHITES SNOCKER NOT2) JINXTER (IMSCROLLS) JOHN MADDEN'S (ILS) FOOTBALL JURASSIC PARK (1 MEG) KOM (ITOPIA 2) (1 MEG) KOM (ITOPIA 2) (1 MEG) KINGS OUEST 4 (1 MEG) KINGS OUEST 4 (1 MEG) KINGS OUEST 5 (1 MEG) KINGS OF THE SKY (1 MEG) KINGS OF THE SKY (1 MEG) KINGS OF THE SKY (1 MEG) KINGS OF THE SKY (1 MEG) KINGS OF THE SKY (1 MEG) LESURE SUIT LARRY 1 (1 MEG) LEISURE SUIT LARRY 2 (1 MEG) LESURE SUIT LARRY 1 (1 MEG) LESURE SUIT LARRY 1 (1 MEG) LESURE SUIT LARRY 3 (1 MEG)                                                                                                    | 11.49<br>4.49<br>10.49<br>11.99<br>18.49<br>11.45<br>10.41<br>12.45<br>12.45<br>14.45<br>14.45<br>14.45<br>14.45<br>14.45<br>14.45<br>14.45<br>14.45<br>14.45<br>14.45<br>1 |
| 0.96<br>2.96<br>7.46<br>2.46<br>3.96<br>7.96<br>17.46<br>17.96<br>13.96                                     | JIMMY WHITES SNOCKER NOT2) JINXTER (IMSCROLLS) JOHN MADDEN'S (ILS) FOOTBALL JURASSIC PARK (1 MEG) KOM (ITOPIA 2) (1 MEG) KOM (ITOPIA 2) (1 MEG) KINGS OUEST 4 (1 MEG) KINGS OUEST 4 (1 MEG) KINGS OUEST 5 (1 MEG) KINGS OF THE SKY (1 MEG) KINGS OF THE SKY (1 MEG) KINGS OF THE SKY (1 MEG) KINGS OF THE SKY (1 MEG) KINGS OF THE SKY (1 MEG) LESURE SUIT LARRY 1 (1 MEG) LEISURE SUIT LARRY 2 (1 MEG) LESURE SUIT LARRY 1 (1 MEG) LESURE SUIT LARRY 1 (1 MEG) LESURE SUIT LARRY 3 (1 MEG)                                                                                                    | 11.49<br>.4.49<br>.10.49<br>.11.96<br>.11.46<br>.16.96<br>.23.46<br>.12.46<br>.12.46<br>.12.46<br>.12.46<br>.13.96<br>.11.46<br>.11.46<br>.11.                                                                                                    |
| 0.96<br>2.96<br>7.46<br>2.46<br>3.96<br>7.96<br>17.46<br>17.96<br>13.96                                     | JIMMY WHITES SNOCKER NOT2) JINXTER IMSCROLLS) JOHN MADDEN'S (U.S) FOOTBALL JURASSIC PARK (I MEG) KOMI (UTOPIA 2) (1 MEG) KICKO OFF 3 KINGS OUEST 3 KINGS OUEST 3 KINGS OUEST 4 (I MEG) KINGS MOUEST 4 (I MEG) KINGS OUEST 4 (I MEG) KINGS OUEST 4 (I MEG) KINGS OUEST 4 (I MEG) KINGS OUEST 4 (I MEG) KINGS OUEST 4 (I MEG) KINGS OUEST 4 (I MEG) KINGS OUEST 4 (I MEG) KINGST'S SUPER FUN HOUSE LESER SOUAD LESURE SUIT LARRY 1 (I MEG) LESURE SUIT LARRY 2 (I MEG) LESURE SUIT LARRY 2 (I MEG) LESURE SUIT LARRY 2 (I MEG) LESURE SUIT LARRY 3 (I MEG) LESURE SUIT LARRY 3 (I MEG)                                                                                                    | 11.49<br>.4.49<br>.10.49<br>.11.99<br>.18.46<br>.11.45<br>.10.48<br>.12.48<br>.12.48<br>.12.48<br>.12.48<br>.12.48<br>.12.48<br>.13.44<br>.13.44<br>.13.44<br>.13.44<br>.13.44                                                                                                    |
| 0.96<br>7.46<br>2.46<br>2.46<br>3.96<br>7.96<br>17.96<br>13.96<br>11.96                                     | JIMMY WHITES SNOCKER NOT2) JINXTER (IMSCROULS) JOHN MADDEN'S (U.S) FOOTBALL JURASSIC PARK (1 MEG) KOM (ITOPIA 2) (1 MEG) KOM (ITOPIA 2) (1 MEG) KINGS OULEST 3 KINGS OULEST 3 KINGS OULEST 4 (1 MEG) KINGS OULEST 3 KINGS OPER FUN HOUSE LASER SOUAD LESURE SUIT LARRY 1 (1 MEG) LESURE SUIT LARRY 2 (1 MEG) LESURE SUIT LARRY 3 (1 MEG) LESURE SUIT LARRY 3 (1 MEG) LESURE SUIT LARRY 3 (1 MEG) LESURE SUIT LARRY 3 (1 MEG) LESURE SUIT LARRY 3 (1 MEG) LESURE SUIT LARRY 3 (1 MEG) LESURE SUIT LARRY 3 (1 MEG) LESURE SUIT LARRY 3 (1 MEG) LESURE SUIT LARRY 3 (1 MEG) LESURE SUIT LARRY 3 (1 MEG) LESURE SUIT LARRY 3 (1 MEG) LESURE SUIT LARRY 3 (1 MEG) LESURE SUIT LARRY 3 (1 MEG) LESURE SUIT LARRY 5 (1 MEG) LESURE SUIT LARRY 5 (1 MEG) LESURE SUIT LARRY 5 (1 MEG) LESURE SUIT LARRY 5 (1 MEG) LESURE SUIT LARRY 5 (1 MEG) LESURE SUIT LARRY 5 (1 MEG) LESURE SUIT LARRY 5 (1 MEG)                                                                                                    | 11.49<br>.4.49<br>.10.49<br>.11.96<br>.11.46<br>.16.96<br>.23.46<br>.12.46<br>.12.46<br>.12.46<br>.12.46<br>.13.96<br>.11.46<br>.11.46<br>.11.                                                                                                    |
| 0.99<br>2.99<br>7.46<br>2.49<br>2.49<br>3.96<br>7.96<br>17.96<br>18.96<br>18.96                             | JIMMY WHITES SNOCKER NOT2) JINXTER IMSCROLLS) JOHN MADDEN'S (U.S) FOOTBALL JURIASSIC PARK (I MEG) KOMO (UTOPIA 2) (1 MEG) KING OFF 3 KINGS OUEST 3 KINGS OUEST 3 KINGS OUEST 4 (I MEG) KINGROWEST 4 KINGS OUEST 4 (I MEG) KINGS OUEST 4 KINGS OUEST 4 KINGS OU | 11.49<br>.4.49<br>.10.49<br>.11.99<br>.18.46<br>.11.45<br>.10.48<br>.12.48<br>.12.48<br>.12.48<br>.12.48<br>.12.48<br>.12.48<br>.13.44<br>.13.44<br>.13.44<br>.13.44<br>.13.44                                                                                                    |
| 0.96<br>7.46<br>2.46<br>3.96<br>7.96<br>17.46<br>16.96<br>17.96<br>11.96<br>11.96                           | JIMMY WHITES SNOCKER NOT2) JINXTER IMSCROULS) JOHN MADDEN'S (U.S.) FOOTBALL JURASSIC PARK (1 MEG) KOM (1070H2 2) (1 MEG) KOM (1070H2 2) (1 MEG) KING SOUEST 4 (1 MEG) KINGS OUEST 4 (1 MEG) KINGS OUEST 4 (1 MEG) KINGS OUEST 4 (1 MEG) KINGSTONEST 5 OF THE SKY (1 MEG) KINGSTONEST 5 OF THE SKY (1 MEG) KINGSTONEST 5 OF THE SKY (1 MEG) LASER SOUAD LEISURE SUIT LARRY 1 (1 MEG) LEISURE SUIT LARRY 2 (1 MEG) LEISURE SUIT LARRY 3 (1 MEG) LEISURE SUIT LARRY 3 (1 MEG) LEISURE SUIT LARRY 3 (1 MEG) LEISURE SUIT LARRY 3 (1 MEG) LEISURE SUIT LARRY 3 (1 MEG) LEISURE SUIT LARRY 3 (1 MEG) LEISURE SUIT LARRY 3 (1 MEG) LEISURE SUIT LARRY 5 (1 MEG) LEISURE SUIT LARRY 5 (1 MEG) LEISURE SUIT LARRY 6 (1 MEG) LEISURE SUIT LARRY 6 (1 MEG) LEISURE SUIT LARRY 6 (1 MEG) LEISURE SUIT LARRY 6 (1 MEG) LEISURES (0 MEG) LEISURG SUIT LARRY 6 (1 MEG) LEISURG SUIT LARRY 6 (1 MEG)                                                                                                    | 11.49<br>4.40<br>10.49<br>11.96<br>18.40<br>11.45<br>10.40<br>10.40<br>12.45<br>12.45<br>14.45<br>14.45<br>1 |
| 0.96<br>7.46<br>2.46<br>2.46<br>3.96<br>7.46<br>16.96<br>11.96<br>11.96<br>11.96<br>11.96<br>11.96<br>22.96 | JIMMY WHITES SNOCKER (NOT2) JINXTER (MSCROLLS) JOHN MADDEN'S (U.S) FOOTBALL JUPASSIC PARK (I MEG) KOM (UTOPIA 2) (1 MEG) KOM KOM KOM KOM KOM KOM KOM KOM KOM KOM                                                                                                    | 11.49<br>4.49<br>10.49<br>11.96<br>18.49<br>11.45<br>16.95<br>23.46<br>10.45<br>12.46<br>12.46<br>12.46<br>12.46<br>11.44<br>12.46<br>11.44<br>12.46<br>12.46<br>12.46<br>13.46<br>14.46<br>14.46<br>1 |
| 0.96<br>7.46<br>2.46<br>3.96<br>7.96<br>17.46<br>16.96<br>17.96<br>11.96<br>11.96                           | JIMMY WHITES SNOCKER (NOT2) JINXTER (MSCROLLS) JOHN MADDEN'S (U.S) FOOTBALL JUPASSIC PARK (I MEG) KOM (UTOPIA 2) (I MEG) KOM KOM KOM KOM KOM KOM KOM KOM KOM KOM                                                                                                    | 11.49<br>4.49<br>10.49<br>11.99<br>18.49<br>11.49<br>12.48<br>12.48<br>13.48<br>14.48<br>14.48<br>1 |
| 0.96<br>7.46<br>2.46<br>2.46<br>3.96<br>7.46<br>16.96<br>11.96<br>11.96<br>11.96<br>11.96<br>11.96<br>22.96 | JIMMY WHITES SNOCKER (NOT2) JINXTER (MSCROLLS) JOHN MADDEN'S (U.S) FOOTBALL JUPASSIC PARK (I MEG) KOM (UTOPIA 2) (I MEG) KOM KOM KOM KOM KOM KOM KOM KOM KOM KOM                                                                                                    | 11.49<br>4.49<br>10.49<br>11.99<br>18.49<br>11.49<br>12.49<br>12.49<br>12.49<br>12.49<br>11.49<br>12.49<br>11.49<br>12.49<br>12.49<br>14.49<br>14.49<br>1 |
| 0.99<br>7.46<br>2.46<br>3.96<br>7.96<br>17.46<br>16.96<br>11.91<br>11.91<br>22.91<br>9.91                   | JIMMY WHITES SNOCKER (NOT2) JINXTER (MSCROLLS) JOHN MADDEN'S (U.S) FOOTBALL JUPASSIC PARK (I MEG) KOM (UTOPIA 2) (I MEG) KOM KOM KOM KOM KOM KOM KOM KOM KOM KOM                                                                                                    | 11.49 4.49 10.49 11.99 18.49 11.99 18.49 11.49 12.48 12.48 12.48 12.48 12.48 12.48 12.48 12.48 12.49 12.49 13.49 12.49 13.49 13.49 13.49 13.49 13.49 13.49 13.49 13.49 13.49 13.49 13.49 13.49 13.49 13.49 13.49 13.49 13.49 13.49 13.49 13.49 13.49 13.49 13.49 13.49 13.49 13.49 13.49 13.49 13.49 13.49 13.49 13.49 13.49 13.49 13.49 13.49 13.49 13.49 13.49 13.49 13.49 13.49 13.49 13.49 13.49 14.49 15.49 15.49 16.59                                                                                                    |
| 0.96<br>7.46<br>2.46<br>2.46<br>3.96<br>7.46<br>16.96<br>11.96<br>11.96<br>11.96<br>11.96<br>11.96<br>22.96 | JIMMY WHITES SNOCKER (NOT2) JINXTER (MSCROLLS) JOHN MADDEN'S (U.S) FOOTBALL JUPASSIC PARK (I MEG) K240 (UTOPIA 2) (1 MEG) KGB KICK OFF 3 * KINGMAKER (1 MEG) KINGS OUEST 4 (1 MEG) KINGS OUEST 4 (1 MEG) KINGS OUEST 4 (1 MEG) KINGS OUEST 4 (1 MEG) KINGS OUEST 4 (1 MEG) KINGS OUEST 4 (1 MEG) KINGS OUEST 4 (1 MEG) KINGS OUEST 4 (1 MEG) KINGS OUEST 4 (1 MEG) KINGS OUEST 4 (1 MEG) LEGENDS OF VALOUR (1 MEG) (NOT2 LEGENDS OF VALOUR (1 MEG) (NOT2 LEGENDS OF VALOUR (1 MEG) LEGENDS OF VALOUR (1 MEG) LEGENDS OF VALOUR (1 MEG) LEGENDS OF VALOUR (1 MEG) LEGENDS OF VALOUR (1 MEG) LEMMINGS DATA DISK OH NOT LEMMINGS DATA DISK OH NOT LEMINGS DATA DISK OH NOT LEMMINGS DATA DISK OH NOT LEMMINGS DATA DISK O | 11.49<br>4.49<br>10.49<br>11.99<br>18.49<br>11.49<br>12.49<br>12.49<br>12.49<br>12.49<br>11.49<br>12.49<br>11.49<br>12.49<br>12.49<br>14.49<br>14.49<br>1 |

|    | MR NUTZ<br>NICK FALDO'S GOLF<br>NIPPON SAFES (1 MEG)                                                                | 19.49   | WI  |
|----|----------------------------------------------------------------------------------------------------|---------|-----|
|    | MH NUTZ                                                                                                    | 14 99   | WE  |
|    | NICK FALDOS GOLF                                                                                                    | 15.00   | WI  |
|    | NIPPON SAFES (1 MEG)                                                                                                | 10.00   | wi  |
|    |                                                                                                    |         |     |
|    | LEAGUE EDITION (1 MEG)                                                                                              | 18.99   | WI  |
|    | LEAGUE EDITION (1 MEG)                                                                                              | 18.99   | W   |
|    | MONTO COS EDILION (1 WEQ)                                                                                           | 10.00   | W   |
|    | OVERDRIVE (1 MEG)                                                                                                   | 6.99    | W   |
|    | DATRICIAN II MECI                                                                                                   | 20.49   | w   |
|    | OVERDRIVE (1 MEG) PATRICIAN (1 MEG)                                                                                 |         |     |
| Ю. | OWIDALL POLIBLE BACK (1 MEG)                                                                                        |         | (G  |
| ,  |                                                                                                    | 16.99   | DA  |
| 10 | (Literator Distriction or Least Country                                                                             |         | 88  |
|    | PINBALL DREAMS (1 MEG)                                                                                              | 12.49   |     |
|    | PINBALL FANTASIES                                                                                                   | 14,99   | W   |
|    | PINKIE (1 MEG) +                                                                                                    | 17.99   | 20  |
|    | PINBALL DREAMS (1 MEG)  PINBALL FANTASIES  PINKIE (1 MEG)  POLICE QUEST 1                                           | 12.49   | ZX  |
|    | POLICE QUEST 3 (1 MEG) •                                                                                            | 12.99   |     |
|    | POPULOUS 2 (1 MEG) + CHALLENGE                                                                                      |         |     |
|    | POPULUUS Z [1 MEG) + Grantzerran                                                                                    | 22.49   |     |
|    | DATA DISK                                                                                                    |         |     |
| 30 | POWERMONGER + WW1 DATA (NO12)                                                                                       | 11.90   |     |
| 3  | PREMIER MANAGER (1 MEG)                                                                                             | .11.99  |     |
|    | PREMIER MANAGER 2 (1 MEG)                                                                                           | 7.99    |     |
| 1  | PROJECT X (SPECIAL EDITION) (1 MEG)                                                                                 | 10.49   | 10  |
| 1  | PREMIER MANAGER (1 MEG) PREMIER MANAGER 2 (1 MEG) PROJECT X (SPECIAL EDITION) (1 MEG) RAILROAD TYCOON (1 MEG) (NOP) | .13.49  | A   |
|    |                                                                                                    |         | F   |
|    | RAINBOW COLLECTION                                                                                                  |         |     |
|    | IBUBBLE BOBBLE, RAINBOW ISLANDS,<br>NEW ZEALAND STORY) (NOP)<br>REACH FOR THE SKIES                                 | Pilan.  | -   |
| 1  | NEW ZEALAND STORY) (NOP)                                                                                            | .10.99  | 10  |
| 9  | THE PARTY OF THE PARTY.                                                                                             | 11.00   | A   |
| 9  | REACH FOR THE SKIES                                                                                                 | 10.40   | 0   |
| 9  | REALMS (1 MEG)                                                                                                    | 10.49   |     |
|    | ROAD RASH ROBINSONS REQUIEM (1 MEG) RORKE'S DRIFT RUGBY LEAGUE COACH (1 MEG) *                                      | 10.49   | (1  |
| ă. | BORINSONS REQUIEM (1 MEG)                                                                                           | 20.49   | 10  |
| 8  | PORKE'S DRIFT                                                                                                    | 6.99    | A   |
| 2  | THE PORT I EAGLIE COACH (1 MEG) .                                                                                   | .18.99  | F   |
| ä. | SABRE TEAM                                                                                                    | 11.00   | C   |
| 9  | SABRE TEAM                                                                                                    | .11.99  | . " |
| 9  | SCRABBLE (US GOLD)                                                                                                  | 0.40    | 11  |
| 9  | SECOND SAMURAI (1 MEG) (NO12)                                                                                       | 11.9148 | A   |
| 9  | SECRET OF MONKEY ISLAND (1 MEG)                                                                                     | 11.11   |     |
| ā. | SECOND SAMURA! (1 MEG) (NO12)<br>SECRET OF MONKEY ISLAND (1 MEG)<br>SECRET OF MONKEY ISLAND 2 (1 MEG)               | 24.49   | (1  |
| ě. | ARTHUR E COCCED HOLIOS CEACONS                                                                                      | 9.99    | A   |
| ă. | SENSIBLE SOCCER ( 9293 SEASON)                                                                                      |         | - 3 |
| ă. | SENSIBLE SOCCER (92/93 SEASON).<br>SENSIBLE SOCCER - INTERNATIONAL                                                  | +4.00   | T   |
| Ξ. | EDITION (1 MEG)                                                                                                    | 111,000 |     |
| w. | SETTLERS<br>SHADOWORLDS (N012)                                                                                      | 20.00   | A   |
|    | SETTLERS                                                                                                    | 4 99    | 1   |
| n  | SHADOWOHLDS (NOT2)                                                                                                  |         | Ť   |
|    | SIERRA SOCCER (WORLD CUP EDITION) (1 MEG) SILENT SERVICE 2 (1 MEG)                                                  | +++0    | 20  |
| 9  | (WORLD CUP EDITION) (1 MEG)                                                                                         | -17,49  | A   |
| 9  | SILENT SERVICE 2 (1 MEG)                                                                                            | 12.49   | 1   |
| ä  |                                                                                                    |         | - 1 |
| ŏ  | SIM CITY DELUXE                                                                                                    |         |     |
| 19 | (SIM CITY, FUTURE CITIES &                                                                                          | 45.00   |     |
| 10 | TERRAIN EDITOR)                                                                                                    | 15.99   | F   |
|    | SIMON THE SORCERER ( I MEO)                                                                                         | 20.99   | F   |
| 19 | SIMON THE SUPPLEMENT THE ST                                                                                         | 17.49   | F   |
| 3  | SKID MARKS (1 MEG)                                                                                                  | 8.90    | F   |
| 19 | SLEEPWALKEH                                                                                                    | 35.60   |     |
| 19 | SIMON THE SOPICERER (1 MEG) SKID MARKS (1 MEG) SLEEPWALKER SOCCER KID SPACE ONUSADE (NO12)* SPACE HULK              | 33 45   |     |
|    | SPACE CRUSADE (NO12)                                                                                                | 15 00   | - 1 |
| 19 | SPACE HULK                                                                                                    | 12.88   | . 8 |
| 99 | SPACE LEGENDS                                                                                                    |         |     |
| iβ | OFFICE CEGENDS                                                                                                    | ER.     | 2   |
| õ  | (WING COMMANDER, MEGATRAVELL                                                                                        |         |     |
| 99 | ELITE) (1 MEG)                                                                                                    |         |     |
|    | SPEEDBALL 2 SPEEDBALL 2 SPEEDBALL 2 SPEEDBALL 2                                                                     | 12.99   |     |
| 49 | CORCLAN ECOCCES (1 MEC)                                                                                             | 10.99   |     |
| 49 | OPECIAL FUNCES (1 WEST                                                                                              | 6.90    | 1   |
| 49 | SPEEDBALL 2                                                                                                    |         | 1   |
| 99 | CROSTO MACTERS                                                                                                    |         | 100 |
| 49 | (PGA GOLF, INDY 500, ADVANTAGE                                                                                      |         |     |
| 49 | TENNIS, EUROPEAN                                                                                                    |         |     |
| 99 | TENNIO, EUHUPEAN                                                                                                    | 13.00   | 1   |
| 49 | Calbridge (Calabridge)                                                                                              |         |     |
| 49 | STADINIST                                                                                                    | 12.45   | 3   |
|    |                                                                                                    | 22.00   | 1   |
| 49 | OTDECTE CATER O                                                                                                    | 11.46   | 9 1 |
| 49 | STREET IN MEGI                                                                                                    | 9.00    | 2   |
| 99 | STRIKEH (1 MEG)                                                                                                    | 18.00   |     |
| 96 | SUPER FROG (1 MEG)                                                                                                  | 10.80   |     |
| 99 | SUPREMACY (1 MEG)                                                                                                   | 10.40   |     |
| 45 | SURBURBAN COMMANDO                                                                                                  | 13.99   | 2   |
| 45 | SYNDICATE (1 MEG)                                                                                                   | 22.4    | 9   |
| A  | TO ICOIN OF IT MEG)                                                                                                 | 7.9     | 9 . |
|    |                                                                                                    |         |     |

| 7.                                   | 99                                                                                   | 13.99                                                                                                    |
|--------------------------------------|--------------------------------------------------------------------------------------|----------------------------------------------------------------------------------------------------|
| 9.49<br>4.99<br>5.99<br>8.99<br>8.99 | WEMBLEY - RUGBY<br>WILD CUP SOCCER<br>WING COMMANDER<br>WINTER OLYMPICS<br>WIZ W LIZ | 9.99<br>(1 MEG) - 17.49<br>(1 MEG) - 7.99<br>1 (1 MEG) - 7.99<br>21.49<br>10.99<br>(1 MEG) - 10.49<br>(1 MEG) - 19.49 |
| 0.49<br>6.99<br>2.49                 | WORLD CUP YEAR (GOAL, CHAMPIONS DATA DISK, STRIKE SENSIBLE SOCCER                    | HIP MANAGER 94 +                                                                                                    |
| 4.99<br>7.99<br>2.49<br>2.99         | WWF WRESTLING 2<br>ZOOL (1 MEG)                                                      | (1 MEG) 8.99<br>8.99<br>9.99                                                                                          |
|                                      | *****                                                                                | MICATIONAL                                                                                                    |

AMIGA EDUCATIONAL FOR OUR FULL SELECTION PLEASE SEE OUR COLOUR CATALOGUE OUT OF 10 - EARLY ESSENTIALS. SES 3-7, CREATES AN IDEAL XUNDATION FOR CHILDREN TO JILD ON. (1 MB, INSTALLABLE) JUD ON, 11 MB, INSTALLABLE)

OUT OF 10 - ENGLISH,
JESS 6-16, COVERS MAJOR AREAS
F THE NATIONAL CURRICULUM
MB, INSTALLABLE)

OUT OF 10 - JUNIOR ESSENTIALS,
JES 5-11, BUILDING FOUNDATIONS
OF MANY AREAS OF THE NATIONAL
URRICULUM, (1 MB, INSTALLABLE)
OUT OF 10 - MATHS NUMBERS
JES 6-16, NATIONAL CURRICULUM
MB, INSTALLABLE)

OUT OF 10 - MATHS NUMBERS
JES 6-16, NATIONAL CURRICULUM
MB, INSTALLABLE) I MB, INSTALLABLE)

DI GCSE ENGLISH PACK (14-16 YEARS)
MB, DOUBLE AGE GROUP PACK
HE PERFECT GCSE REVISION TOOL 22.99

DI GCSE FRENCH PACK (14-16 YEARS)
MB, DOUBLE AGE GROUP PACK
HE PERFECT GCSE REVISION TOOL 22.99 HE PERFECT GOSE REVISION TOOL 2299
DI GOSE MATHIS PACK (14-16 YEARS)
I MB, DOUBLE AGE GROUP PACK
THE PERFECT GOSE REVISION TOOL 22.99
FUN SCHOOL 3 (2-5 YES) 14.99
FUN SCHOOL 3 (2-5 YES) 16.99
FUN SCHOOL 4 (2-5 YES) 16.99
FUN SCHOOL 4 (7-5 YES) 16.99 UN SCHOOL SPECIALS (ERLIN'S MATHS (7-11 YRS) (PELLING FAIR (7-13 YRS)

MICRO ENGLISH. B YRS TO GCSE. CONFORMS TO NATIONAL SURRICULUM. (1 MB) 18.99 NICRO FRENCH. BEGINNER TO GCSE. CONFORMS TO NICURRICULUM (1 MB) 18.99 MICRO GERMAN. BEGINNER TO GCSE AND BUSINESS LEVEL CONFORMS TO NATIONAL CURRICULUM (1 MB) .......16.99 AND BUSINESS LEVEL CONFORMS TO 4.99
ANTONAL CURRICULUM (1 MB) 18.99
MICRO MATHS. 1 1 YRS TO GCSE.
CONFORMS TO NICURRICULUM. (1 MB) 18.99
MICRO SCIENCE. 8 YRS TO GCSE.
CONFORMS TO NICURRICULUM. (1 MB) 18.99
MICRO SCIENCE. 8 YRS TO GCSE.
CONFORMS TO NICURRICULUM. (1 MB) 18.99
MICRO SPANISH. BEGINNER TO GCSE.
CONFORMS TO NICURRICULUM. (1 MB) 18.99
MICRO SPANISH. BEGINNER TO GCSE.
MINI OFFICE. INTEGRATED WORD
DONFORMS TO NICURRICULUM. (1 MB) 18.99
MEGA MATHS (A LEVEL COURSE) (1 MB) 18.99
MEGA MATHS (A LEVEL COURSE) (1 MB) 18.99

A1200 WORDWORTH DEALS

WORDWORTH V2 AGA WORD PUBLISHER
NEW LOW PRICE. (1 MB. EXTERNAL
DISK OR HARD DRIVE REQUIRIED) ... 39.99
WORDWORTH V3a AGA WORD PUBLISHER
THE LATEST AND GREATEST VERSION
OF TOP QUALITY WORD PUBLISHER
PACKAGE. (2 MB. EXTERNAL DISK
OR HARD DRIVE REQUIRED) ... 59.99 

| 9 9                                     | AMIGA A1200 VERSION<br>APPLICATIONS                                                                                                    |
|-----------------------------------------|----------------------------------------------------------------------------------------------------|
| 9 9 9 9 9 9 9 9 9 9 9 9 9 9 9 9 9 9 9 9 | DELUXE PAINT 4 AGA. ENHANCED<br>VERSION FOR A1200 AND A4000. PAINT<br>AND ANIMATE IN UP TO 256,000 COLOURS<br>FROM 16.7 MILLION. (2 MB. EXTERNAL<br>DISK OR HARD DRIVE REQUIRED) |
| 19                                      | VISTA PRO (LITE). CREATE SPECTACULA VIRTUAL WORLDS WITH THIS POWERFUL SCENERY CREATOR AND ANIMATOR. SPECIAL LITE VERSION TO RUN ON A 1200 OF MANY OF MEDIUS REPORTED 44.         |

BRILLIANCE V2 AGA. LATEST VERSION OF THIS PREMIER PROFESSIONAL ART PACKAGE + 49.99 AMIGA APPLICATIONS FOR OUR FULL SELECTION PLEASE SEE OUR COLOUR CATALOGUE

DELUXE PAINT 3. A VERY POWERFUL
ART AND ANIMATION PACKAGE WITH
EXTENSIVE FEATURES. A BEST SELLER
AND A TOP AWARD WINNER. MANY FONT
AND PRINTING OPTIONS AND SAMPLE
ANIMATION AND ART INCLUDED
(1 MB, INSTALLABLE)
DIRECTORY OPUS 4. DOLLER

HANNA BARBARA ANIMATION WORKSHOP FOR CARTOONS ETC ......29.99 HOME ACCOUNTS. THE ORIGINAL VERSION OF THIS MONEY MANAGER (INSTALLABLE). 9.99

(1 MB, INSTALLABLE) 35.98
PC TASK, GOOD VALUE SIMPLE PC
EMULATOR ALLOWING IBM PC
APPLICATIONS TO BE USED ON YOUR
AMIGA. PLEASE NOTE THAT THIS IS NOT
SUITABLE FOR WINDOWS OR HIGH
END APPLICATIONS. REQUIRES MS DOS
3.3 OR ABOVE. (1 MB, INSTALLABLE) 35.99

BUMP 'N' BURN \*
CANNON FODDER
CAPTIVE 2 - LIBERATION
CHAOS ENGINE
CHUCK ROCK 2 \*
DIGENERATION DIZZY COLLECTION (TEN DIZZY GAMES) DRAGONSTONE •
ELITE 2
ELITE 2
ELITE 2
ELITE 2
ELITE 2
ELITE 2
ELITE 2
ELITE 2
ELITE 2
ELITE 2
ELITE 2
ELITE 2
ELITE 2
ELITE 2
ELITE 2
ELITE 2
ELITE 2
ELITE 2
ELITE 2
ELITE 2
ELITE 2
ELITE 2
ELITE 2
ELITE 2
ELITE 2
ELITE 2
ELITE 2
ELITE 2
ELITE 2
ELITE 2
ELITE 2
ELITE 2
ELITE 2
ELITE 2
ELITE 2
ELITE 2
ELITE 2
ELITE 2
ELITE 2
ELITE 2
ELITE 2
ELITE 2
ELITE 2
ELITE 2
ELITE 2
ELITE 2
ELITE 2
ELITE 2
ELITE 2
ELITE 2
ELITE 2
ELITE 2
ELITE 2
ELITE 2
ELITE 2
ELITE 2
ELITE 2
ELITE 2
ELITE 2
ELITE 2
ELITE 2
ELITE 2
ELITE 2
ELITE 2
ELITE 2
ELITE 2
ELITE 2
ELITE 2
ELITE 2
ELITE 2
ELITE 2
ELITE 2
ELITE 2
ELITE 2
ELITE 2
ELITE 2
ELITE 2
ELITE 2
ELITE 2
ELITE 2
ELITE 2
ELITE 2
ELITE 2
ELITE 2
ELITE 2
ELITE 2
ELITE 2
ELITE 2
ELITE 2
ELITE 2
ELITE 2
ELITE 2
ELITE 2
ELITE 2
ELITE 2
ELITE 2
ELITE 2
ELITE 2
ELITE 2
ELITE 2
ELITE 2
ELITE 2
ELITE 2
ELITE 2
ELITE 2
ELITE 2
ELITE 2
ELITE 2
ELITE 2
ELITE 2
ELITE 2
ELITE 2
ELITE 2
ELITE 2
ELITE 2
ELITE 2
ELITE 2
ELITE 2
ELITE 2
ELITE 2
ELITE 2
ELITE 2
ELITE 2
ELITE 2
ELITE 2
ELITE 2
ELITE 2
ELITE 2
ELITE 2
ELITE 2
ELITE 2
ELITE 2
ELITE 2
ELITE 2
ELITE 2
ELITE 2
ELITE 2
ELITE 2
ELITE 2
ELITE 2
ELITE 2
ELITE 2
ELITE 2
ELITE 2
ELITE 2
ELITE 2
ELITE 2
ELITE 2
ELITE 2
ELITE 2
ELITE 2
ELITE 2
ELITE 2
ELITE 2
ELITE 2
ELITE 2
ELITE 2
ELITE 2
ELITE 2
ELITE 2
ELITE 2
ELITE 2
ELITE 2
ELITE 2
ELITE 2
ELITE 2
ELITE 2
ELITE 2
ELITE 2
ELITE 2
ELITE 2
ELITE 2
ELITE 2
ELITE 2
ELITE 2
ELITE 2
ELITE 2
ELITE 2
ELITE 2
ELITE 2
ELITE 2
ELITE 2
ELITE 2
ELITE 2
ELITE 2
ELITE 2
ELITE 2
ELITE 2
ELITE 2
ELITE 2
ELITE 2
ELITE 2
ELITE 2
ELITE 2
ELITE 2
ELITE 2
ELITE 2
ELITE 2
ELITE 2
ELITE 2
ELITE 2
ELITE 2
ELITE 2
ELITE 2
ELITE 2
ELITE 2
ELITE 2
ELITE 2
ELITE 2
ELITE 2
ELITE 2
ELITE 2
ELITE 2
ELITE 2
ELITE 2
ELITE 2
ELITE 2
ELITE 2
ELITE 2
ELITE 2
ELITE 2
ELITE 2
ELITE 2
ELITE 2
ELITE 2
ELITE 2
ELITE 2
ELITE 2
ELITE 2
ELITE 2
ELITE 2
ELITE 2
ELITE 2
ELITE 2
ELITE 2
ELITE 2
ELITE 2
ELITE 2
ELITE 2
ELITE 2
ELITE 2
ELITE 2
ELITE 2
ELITE 2
ELITE 2
ELITE 2
ELITE 2
ELITE 2
ELITE 2
ELITE 2
ELITE 2
ELITE 2
ELITE 2
ELITE 2 IEIMDALL 2
MPOSSIBLE MISSION
AMES POND 3 - OPERATION STARFISH
DCK OFF 3 • ABYRINTH OF TIME EMMINGS OTUS TRILOGY ILOT LEMMINGS
LOTUS TRL.OGY (LOTUS 1, 2, 3)
MAN UTD PREMIER LEAGUE
CHAMPIONS\*
MICROCOSM
MORPH
NICK FALDO'S GOLF
PINBALL FANTASIES 18.99 32.99 11.99 22.99 15.99 22.49 16.99 12.49 19.99 18.99 16.99 PIRATES GOLD
PLANET FOOTBALL •
PROJECT X S/E & F17 CHALLENGE ...
ROBOCOO (JAMES POND 2) DER CUP BRE TEAM COND SAMURAI NSIBLE SOCCER NSIBLE SOCCER - INTERNATIONAL ON \* ON THE SORCERER \* CEPWALKER
CER KID \* CER KID \* CER ULTIMATE BODY BLOWS (BODY BLOWS & BODY BLOWS GALACTIC) 19.49 UNIVERSE \* 20.90
WEMBLEY INTERNATIONAL SOCCER . 19.99
WILD CUP SOCCER \* 18.99
2001.2 18.99

DIGITAL VIDEO CD's

|    | DIGITAL VIDEO CD's FOR CD32 OR                 | CD    | ė.   |
|----|------------------------------------------------|-------|------|
|    | FITTED WITH FMV ADAPTOR                        |       |      |
|    | ANDREW LLOYD WEBBER                            | 15.0  | ä    |
|    | BEVERLY HILLS COP (15)                         | 15.9  | ä    |
|    | BLACK RAIN (18)                                | 15.9  | ä    |
|    | BOB MARLEY - THE LEGEND                        | 15.9  | ä    |
|    | BON JOVI - KEEP THE FAITH                      | 15.9  | ä    |
|    | BRYAN ADAMS - WAKING UP                        |       |      |
|    | THE NEIGHBOURS                                 | 15.9  | ò    |
|    | CARTOON CARNIVAL (U)                           | .18.9 | m    |
|    | FATAL ATTRACTION (18)                          | 15.9  | 19   |
| И  | GHOST (15)                                     | .15.9 | 19   |
|    | HUNT FOR RED OCTOBER (15)                      | .15.9 | ы    |
|    | INDECENT PROPOSAL (15)                         | 15.9  | 19   |
|    | INDIANA JONES TEMPLE OF DOOM (PG)              | 15.9  | 99   |
|    | INXS - LIVE BABY LIVE                          | ,15.9 | 19   |
| ١. | LIONEL RICHIE - BACK TO FRONT                  | 15.9  | я    |
|    | NAKED GUN 2 1/2 (15)                           | 15.9  | 8    |
|    | PATRIOT GAMES (15)                             | 15.1  | ă    |
|    | RAIDERS OF THE LOST ARK (PG)                   | 15.5  | ā    |
|    | STAR TREK 1 (PG)                               | 15.5  | ä    |
|    | STAR TREK VI (PG) STING - TEN SUMMONER'S TALES | 19.5  | a    |
|    | STING - TEN SUMMONER'S TALES                   | 15.1  | G    |
| 9  | THE CURE                                       | 150   | Sid. |
|    | THE ESSENTIAL PAVAROTTI                        | 150   | ä    |
| ,  | THE UNTOUCHABLES (PG)                          | 18.4  | ä    |
|    | TOP GUN (PG)                                   | 16.0  | ä    |
|    | WAYNE'S WORLD (15)                             | 15    | ä    |
|    | WITNESS (15)                                   | 15.   | ä    |
| 9  | MILIEGO (10)                                   | 1.000 | 100  |

FREE PRINTER LEAD

PANASONIC KXP2123
COLOUR PRINTER
24 PIN, 80 COLUMN, 192 CPS-84\_0
FONTS (1 SCALABLE). EXTREMELY
DUET 43,5 DBA NOISE LEVEL, WITH

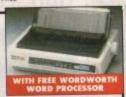

| PROCESSOR: 1 YEAR WARRANTY,<br>189.99 WORD PROCESSO                                                                                                    | R                                                                                                  |
|----------------------------------------------------------------------------------------------------|----------------------------------------------------------------------------------------------------|
| CANON BJ-200 BUBBLE JET PRINTER 2                                                                                                    | 39.99                                                                                              |
| CANON BJ10-SX BUBBLE JET PRINTER *NEW LOW PRICE* 1                                                                                                    | 85.99                                                                                              |
| CITIZEN ABC PRINTER WITH COLOUR KIT, 24 PIN WITH - FREE EASYSTART SOFTWARE FOR AMIGA AND PC                                                                                                    | 31.32                                                                                              |
| CITIZEN SWIFT 200C PRINTER WITH COLOUR KIT 24 PIN 1                                                                                                    | 84.99                                                                                              |
| CITIZEN SWIFT 240C PRINTER WITH COLOUR KIT, 24 PIN 2                                                                                                    | 19.99                                                                                              |
| CITIZEN PRINTER DRIVER KIT FOR AMIGA. SUITS ALL WORKBENC<br>VERSIONS FROM 1.3 TO 3.0 ENHANCES PRINT QUALITY<br>FROM CITIZEN SWIFT PRINTERS. OUTSTANDING RESULTS                                                                                                    | 12.99                                                                                              |
| EPSON LQ-100 PRINTER. 24 PIN . NEW LOWER PRICE 1                                                                                                    | 137.99                                                                                             |
| STAR WINTYPE 4000 LASER PRINTER                                                                                                    | 389.99                                                                                             |
| JONER CARTRIDGE FOR STAR WINTYPE 4000 LASER PRINTER                                                                                                    | 69.99                                                                                              |
| INK CARTITUDGE BLACK) FOR CANON BJ-10EX OR BJ-10SX NK CARTITUDGE BLACK) FOR CANON BJ-200 NK CARTITUDGE BLACK) FOR EPSON STYLUS 800 PRINTER NK CARTITUDGE BLACK) FOR HEP DESKJET STO PRINTER NK CARTITUDGE BLACK) FOR HEP DESKJET STO PRINTER NK CARTITUDGE BLACK) FOR CITZEN 24, 200, 224, 240 OR ABC PRINTER RIBBON BLACK) FOR CITZEN 24, 200, 224, 240 OR ABC PRINTER RIBBON BLACK) FOR CITZEN 29, 80 OR 120D PRINTER RIBBON BLACK) FOR EPSON LO-150 RIBBON BLACK) FOR STAR LC100 OR LC2D PRINTER RIBBON BLACK) FOR STAR LC100 OR LC2D PRINTER RIBBON BLACK) FOR STAR LC200 PRINTER RIBBON BLACK) FOR STAR LC200 PRINTER RIBBON BLACK) FOR STAR LC200 PRINTER RIBBON COLOURS FOR CITZEN 89, 24, 200, 224, 240 OR ABC RIBBON COLOURS FOR PANASONIC KXP2123/4, KXP2180 RIBBON COLOURS FOR PANASONIC KXP2123/4, KXP2180 RIBBON COLOURS FOR STAR LC100 PRINTER RIBBON COLOURS FOR STAR LC100 PRINTER RIBBON COLOURS FOR STAR LC100 PRINTER RIBBON COLOURS FOR STAR LC100 PRINTER RIBBON COLOURS FOR STAR LC100 PRINTER RIBBON COLOURS FOR STAR LC100 PRINTER RIBBON COLOURS FOR STAR LC100 PRINTER | 11.99<br>24.96<br>19.96<br>6.96<br>8.96<br>8.96<br>10.96<br>6.96<br>8.96<br>14.96<br>16.97<br>7.96 |
| PRINTER STAND FOR ANY PRINTER "                                                                                                    | 7.91                                                                                               |
| PRINTER LEAD (PARALLEL) 1.5 METRES FOR AMIGA, ST OR PC                                                                                                    | 10.9                                                                                               |
| DUST COVER FOR 80 COLUMN PRINTER (CLEAR PVC)                                                                                                    | 4.9                                                                                                |

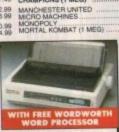

MAN UTD PREMIER LEAGUE CHAMPIONS (1 MEG) ......

| MEGADRIVE GAMES WE ONLY SELL OFFICIAL UK VERSIONS BUBBN AN STIX * 35.98 SUBSY DEGCAT 77.90 CHAO'S ENGINE 22.99 ONBAT CARE 22.99 ON AND SENGINE 22.99 ON AND SENGINE 34.99 EN AND SENGINE 36.49 EN AND SENGINE 36.49 EN AND SENGINE 36.49 EN AND SENGINE 36.49 EN AND SENGINE 36.49 EN AND SENGINE 36.49 EN AND SENGINE 36.49 EN AND SENGINE 36.49 EN AND SENGINE 36.49 EN AND SENGINE 36.49 EN AND SENGINE 36.49 EN AND SENGINE 36.49 EN AND SENGINE 36.49 EN EN AND SENGINE 36.49 EN AND SENGINE 36.49 EN A | SENSIBLE SOCCER   30.98 |
|----------------------------------------------------------------------------------------------------|-------------------------|
| PIRATES OF THE DARK WATER *37.99 RAGNACENTY * 36.99 ROAD RASH 2 19.99 SENNA SUPER MONACO 19.99                                                                                                    | FIFA SOCCER             |
|                                                                                                    | WILES BANACO            |
| PH                                                                                                    | HILIPS PANASO           |

TACTICAL MANAGER -ENGLISH LEAGUE (1 MEG)...... THE BLUE & THE GREY (1 MEG)

THE GREATEST (JIMMY WHITES, LURE OF THE TEMPTRESS, DUNE) (1 MEG)....

THE LOST TREASURES OF INFOCOM 1 (20 CLASSIC INFOCOM TEXT ADVENTURES)

LETHAL ENFORCERS (WITH GUN) MEGA MAN X MORTAL KOMBAT 2 \* NBA JAM
PGA TOUR GOLF
PIRATES OF THE DARK WATER •
PLOK •
ROCK AND ROLL RACING SENSIBLE SOCCER INTL EDITION • SIM CITY
SMASH TENNIS • SMASH TENNING
STARWING
STARWING
STUNT RACER FX
SUPER BATTLETANK 2\*
SUPER BOMBERNAN 14 PLAYER
SUPER ICE HOCKEY\*
SUPER MARIO KART
SUPER METROID .99 .99 .99 .99 .99 .99

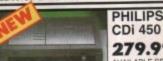

4 99

279.99 AVAILABLE SEPT '94 OP LOADING CDI PLAYER WITH INTERNATIONAL TENNIS OPEN AND CONTROL PAD. LOW COST ILLTERNATIVE TO ESTABLISHED CDI210, WITH FULL LUDIO CD AND PHOTO CD CAPABILITIES.

CDI GAMES

| 7TH GUEST (FMV CART REQ'D)                   | 41.99 |
|----------------------------------------------|-------|
| ALIEN CATE                                   | 10.00 |
| INCA<br>KETHER                               | 26.99 |
| LINK THE FACES OF EVIL                       | 27.33 |
| MYSTIC MIDWAY PHANTOM EXPRESS                | 26.99 |
| PALM SPRINGS GOLF SPACE ACE (FMV CART REQ'D) | 41.99 |
| TETRIS                                       | 22.99 |
| VOVEUR (RATED 18)                            | 34,89 |
| ZELDA, WAND OF GAMELON                       | 26.99 |

PANASONIC REAL 3DO 395.99

AVAILABLE SEPT WITH TOTAL ECLIPSE GAME AND ONE CONTROL
PAD, NEW CD BASED CONSOLE WITH 32 BIT RISC
CPU, 16,7 MILLION COLOUR PALETTE, 16-BIT DSP
SOUND CHIP AND 3MB RAM, 1MB ROM, KODAK
PHOTO CD AND AUDIO CD COMPATIBLE.
FMV ADAPTOR AVAILABLE SOON

3DO GAMES

| ESCAPE FROM MONSTER MANOR 34.99  JOHN MADDEN 3DO 34.99  ROAD RASH 3DO 39.99  AUEDI OOK HOLMES 34.99                                                                                                    |
|----------------------------------------------------------------------------------------------------|
| ROAD RASH 300                                                                                                    |
| CUEDLOCK HOLMES                                                                                                    |
| SHENLOUN FROM THE STATE OF THE STATE OF THE |
| SHOCKWAVE                                                                                                    |
| SUPER WING COMMANDER                                                                                                    |
| THEME PARK                                                                                                    |
| TWISTED 34.99 FOR MORE DETAILS CALL OUR SALES LINES                                                                                                    |

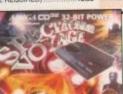

**AMIGA CD32** 

CD BASED CONSOLE WITH A1200 32-BIT POWER. 262,000 COLOURS FROM A PALLETTE OF 16.7 MILLION, 2 MB RAM. FAST 14 MHz 68020 PROCESSOR. PLAYS AUDIO CO's VIA ON SCREEN DISPLAY AND DIGITAL VIDEO CO's WITH OPTIONAL FMY ADAPTOR.

AMIGA CD32 SPECTACULAR VOYAGE PACK WITH MICROCOSM AND CHAOS ENGINE ....

PLUS TWO PACK AVAILABLE ONLY WHEN YOU BUY A CD32 ELITE 2 CD AND TRIVIAL PURSUIT CD ... JUST ADD ... 27.99

COMMODORE FULL MOTION VIDEO-CD MODULE
FOR AMIGA CD-32. GIVES CD-32 HIGH QUALITY FULL MOTION
VIDEO CAPABILITY FOR MOVIES, MUSIC VIDEOS AND GAMES
THAT FEATURE FULL MOTION VIDEO GAMEPLAY.
SIMPLY SLOTS INTO BACK OF CD-32.

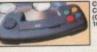

DYNAMICS CONTROL PAD FOR CD-32 16.99

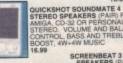

SCREENBEAT 3 STEREO SPEAKERS (PAIR) FOR AMIGA, CD32 OR PERSONAL STEREO 13.99

ONY SRSA30 PORTABLE SPEAKERS JITH BUILT IN AMPLIFIER, ON/OFF SWITCH, OLUME CONTROL, 65MM DIAMETER PEAKERS, IDEAL FOR USE WITH WALKMAN, ISCMAN, CD32 OR AMIGA. 34.91

AUDIO LEAD - AMIGA/CD32/ST TO STEREO
MA LIFE CO FILE DRAWER (30 CAPACITY)
EENBEAT MAINS ADAPTOR FOR SCREENBEAT SPEAKERS

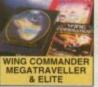

SETTLERS SPACE LEGENDS 20.99 9.99

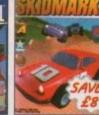

SKIDMARKS 17.49

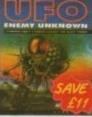

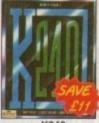

UFO 23.49

MEMORY

K240 18.49

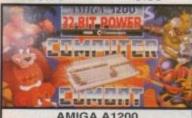

#### AMIGA A1200

ALL A1200's INCLUDE:
MOUSE, BUILT-IN TV MODULATOR
2 MB RAM EXPANDABLE TO 10 MB
FAST 14 MHz 68020 PROCESSOR
NEW AGA GRAPHICS CHIP SET
256,000 SCREEN COLOURS FROM 16,7 MILLION
4 CHANNEL STEREO SOUND
BUILT IN FLOPPY DISK DRIVE
BUILT IN INTERNAL HARD DRIVE INTERFACE (IDE)
AND 1 YEAR IN-HOME SERVICE WARRANTY

350.00

AMIGA A1200 COMBAT INNOVATIONS PACK
AS ABOVE WITH INTERNAL 2.5" HARD DRIVE
A1200 2/30 COMBAT + 80 MB DRIVE 510.0
A1200 2/30 COMBAT + 120 MB DRIVE 550.0
A1200 2/30 COMBAT + 170 MB DRIVE 580.0
ADD A PLUS FOUR OR CHAOS PACK IF YOU WISH
FOR MARD DRIVE PACKS PLEASE PHONE TO CHECK
LATEST PRICE AND AVAILABILITY

#### AMIGA A1200 2/0 LEMMINGS 2 PACK WITH LEMMINGS 2 AND DELUXE PAINT 3 ...310.00

AMIGA A1200 LEMMINGS 2 PACK AS ABOVE WITH INTERNAL 2.5" HARD DRIVE

#### \*\*\*VERY SPECIAL DEAL\*\*\*

ADD A PLUS FOUR OR CHAOS PACK WHEN YOU BUY ANY OF THE AMIGAS LISTED ABOVE YOU CAN ALSO PURCHASE ONE (ONLY ONE) OF THESE AMAZING VALUE PACKS

PLUS FOUR PACK
(ELITE 2, BATMAN RETURNS, LEMMINGS 2

CHAOS PACK A1200 CHAOS ENGINE, NICK FALDO GOLF, PINBALL FANTASY & SYNDICATE) JUST ADD ....... 24,99

#### A600's WHILE STOCKS LAST

A600 COMPUTER WITH MOUSE, BUILT IN TY DOULATOR: 1 MB RAM EXPANDABLE TO 10 MB. ITEREO SOUND BUILT IN FLOPPY DISK DRIVE ILT IN INTERNAL HARD DRIVE INTERFACE (IDE) AND 1 YEAR IN-HOME SERVICE WARRANTY

#### AMIGA A600 1/0 WILD, WEIRD AND WICKED PACK WITH DELUXE PAINT 3, F1 GRAND PRIX. OVER AND PUTTY 210.00

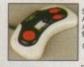

SPEEDBALL 2

6.99

SWIFT TP200 JOYPAD FOR AMIGA'ST. TURBO FIRE AND AUTOFIRE 9.99

COMPETITION PRO EXTRA

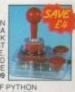

QUICKSHOT 137F PYTHON JOYSTICK FOR AMIGA/ST. AUTOFIRE 3.99

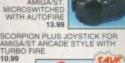

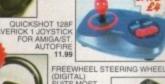

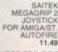

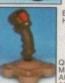

QUICKJOY JET FIGHTER MICRO-SWITCHED AUTOFIRE 11.99

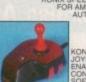

QUICKJOY FOOT PEDAL FOR AMIGA OR ST ..... 13.99

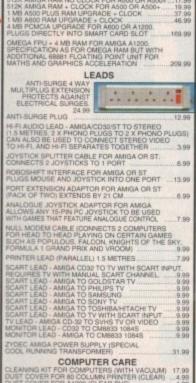

CONTROL CENTRES

DIGITISERS SAMPLERS SCANNERS E SPECIAL EFFECTS, WORKS WITH ANY

## NEW LOW PRICES OVERDRIVE V.3 HIGH SPEED HARD

OVERDRIVE V.3 HIGH SPEED HARD
DRIVES FOR AMIGA A1200

"THE FASTEST DRIVE EVER REVIEWED BY CU"
3.5" QUALITY IDE HARD DRIVE, AVERAGE
ACCESS TIME 12MS, STYLED TO MATCH AMIGA
EASY INSTALLATION - PLUGS INTO PCIMCIA SLOT
AQ TOOLS AND 1 YEAR WARRANTY
DOES NOT INVALIDATE WARRANTY
VERDRIVE V.3 210 MB EXTERNAL HARD DRIVE FOR AMIGA A1200
249.99
VERDRIVE V.3 250 MB EXTERNAL HARD DRIVE FOR AMIGA A1200
259.99
VERDRIVE V.3 340 MB EXTERNAL HARD DRIVE FOR AMIGA A1200
259.99
VERDRIVE V.3 420 MB EXTERNAL HARD DRIVE FOR AMIGA A1200
329.99

INTERNAL HARD DRIVES FOR AMIGA A1200 & A600

NOTE THAT DERING YOUR AMIGA MAY INVALIDATE THE WARRANTI
64 MB INTERNAL HARD DRIVE 32K CACHE (CONNER) FOR AMIGA A1200
80 MB INTERNAL HARD DRIVE 64K CACHE (IBM) FOR AMIGA A200
80 MB INTERNAL HARD DRIVE 64K CACHE (IBM) FOR AMIGA A800
80 MB INTERNAL HARD DRIVE 64K CACHE (IBM) FOR AMIGA A800
120 MB INTERNAL HARD DRIVE 64K CACHE (AREAL) FOR AMIGA A600
120 MB INTERNAL HARD DRIVE 64K CACHE (AREAL) FOR AMIGA A1200

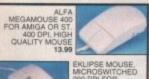

EKLIPSE MOUSE, MICROSWITCHED 290 DPI FOR AMIGA 10 00

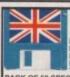

SPECIAL RESERVE PACK OF 10 SPECIAL

5.99 PACK OF 50 SPECIAL RESERVE

**DISK BOXES** 5" (120) LOCKABLE SK BOX 3.5" (80) JXE DISK BOX 3.5" (80)
KABLE, DIVIDERS
14 LIFE FILE DRAWER, STACKABLE

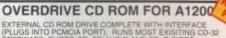

TERNAL OD ROM DRIVE COMPLETE WITH INTERFACE UGS INTO POMCIA PORT). RUNS MOST EXISTING CD-32 FTWARE. PHOTO-CD, CD AUDIO AND CD-46 DISCS. UBLE SPEED MULTI-SESSION DRIVE UNIT WITH TORISED TRAY LOADING. EXTERNAL POWER SUPPLY O INCLUDED. MAIGA AND CD AUDIO CAN BE MIXED.

THE WORLD'S FIRST PCMCIA SLOT CD ROM DRIVE FOR THE AMIGA A1200.

#### SCART TV's AND MONITORS

194.99 244.99 FREE SCART LEAD

184.99

49.99

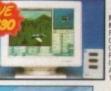

MICROVITEC 1438 MULTI-SYNC MONITOR

DISK DRIVES 

| NES WITH FIFA SOCCER + ONE PAD              | ATARI JAGUAR 64-BIT CO |
|---------------------------------------------|------------------------|
| IEGADRIVE 1 WITH SONIC 2 + TWO PADS 89.99   | & CYBERMORPH GAME G    |
| IEGA CD 1 WITH ROAD AVENGER 179.99          | GAME GEAR WITH COLU    |
| EGADRIVE 2 WITH SIX GAMES + TWO PADS 114.99 | GAME GEAR WITH SONK    |

ATARI LYNX 2 WITH BATMAN RETURNS
MAINS ADAPTOR FOR ATARI LYNX OR LYNX 2.
GAMEBOY WITH BATTERIES.
GAMEBOY WITH TETRIS & SUPER MARIO LAND

£4.00 **SAVE** with our Special Deals MEMBERSHIP FEES SIX MONTHS TRIAL WE ONLY SUPPLY MEMBERS I All prices include VAT and carriage to oversees surcharges. We supply hard PLEASE PRINT IN BLOCK CAPITALS) Name & Address Phone No \_

JOIN now from iust

**READ Special Reserve Magazine BUY** at Best Possible Prices

**CHOOSE** from our Huge Selection

**SAVE MORE** with our XS Coupons

AND ENTER our FREE competitions

We only supply members but you can order as you join Just send in the form below or phone. There's no obligation to buy

CHELMSFORD - 43 Broomfield Rd SAWBRIDGEWORTH - The Maltings

7.00 E YEAR PRICE INCLUDES SIX ISSUES OF THE SPECIAL RESERVE MAGAZINE WITH LIBO OF XS COL

Postcode Enter membership number (if applicable) or NEW MEMBERSHIP FEE (ANNUAL UK 7.00)

£

ALL PRICES INCLUDE UK POSTAGE & VAT Cheque/P.O./Access/Mastercard/Switch/Visa

SIGNATURE

SWITCH ISSUE NO

Cheques payable to: SPECIAL RESERVE P.O. BOX 847, HARLOW, CM21 9PH

Overseas Orders Surcharge (EC or World) for software orders please add £2.00 per item. Non-software items please add £5%. Hardware items supplied to UK mainland only. No surcharges on UK orders.

Overseas orders must be paid by credit card.

• FREE FOR ALL •

Anybody can enter. Anybody can WIN! WIN A PANASONIC 3DO

Just answer the following questions

Can a 3DO play audio CD's?\_

What is your name?

What is your telephone no?

hen cut out this coupon and send it with or without an order to SPECIAL RESERVE, P.O. BOX 847, HARLOW, CM21 9PH

Competition winners will be listed in the club magazine or available on request.

## Deal Direct, with Digital Direct...

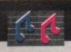

#### Music Samplers etc.

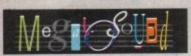

Megalosound is the new 8-bit, stereo, direct-to-disk sampler package; the software is packed full of easy-to-use editing features, special effects and extras such as the ability to print waveforms and sample information.

The package allows sampling up to 84KHz mono and 56KHz stereo to memory and up to 21KHz stereo to hard disk on an A1200. Supplied with a hardware volume control and an extensive 144-page manual, Megalosound is impressive value and Gold-rated by CU Amiga, with 89% from everybody's favourite magazine, Amiga Format!

#### **ProMIDI** Interface

The ideal MIDI interface for all Amigas, this smart-looking device comes with MIDI in, MIDI thru and two MIDI out ports and is complete with manual, software and a flying cable for convenient positioning.

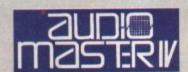

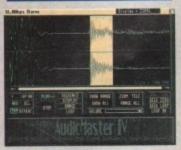

AudioMaster IV is regarded as the de-facto standard in sound sampling and editing software. With its incredible range of features and clear, informative displays, it is hard to beat as a sound editing system.

AudioMaster IVis compatible with Megalosound and any other sound sampling hardware that connects through the Amiga's parallel port. Please call for further information.

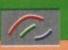

#### Graphic Design

#### **VistaLite** 3.0

Create stunning landscapes with this amazing 3D simulation program. Supports HAM8 and 256 colour mode and requires 2Mb of RAM and Workbench 2.0 or above. A simply superb product from Virtual Reality Labs!

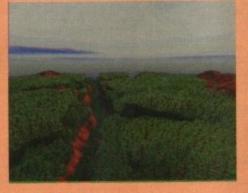

#### Distant Suns 5.0

Be the star of your own trek through space! Animate the solar system, view the same night sky as the 3 wise men and navigate by the stars with this 3D Desktop Planetarium. Requires 2Mb RAM and Workbench 2.04 or greater.

#### Pricing & Ordering Details

| HISOTI BASIC 2                                                                                                    | €59 | Meg   |
|----------------------------------------------------------------------------------------------------|-----|-------|
| HiSoft Devpac 3.04                                                                                                    | £49 | Audi  |
| HighSpeed Pascal 1.10                                                                                                    | £49 | Prof  |
|                                                                                                    | £22 | Vista |
| TurboText                                                                                                    | £39 | Dist  |
| VideoMaster A500/A500+                                                                                                    | £39 | SBa   |
| VideoMaster A600/A1200                                                                                                    | €59 | SBa   |
| ColourMaster with VideoMaster                                                                                                    | £35 | Rem   |
| ColourMaster separately                                                                                                    | £49 | Pow   |
| VideoStage Pro                                                                                                    | 999 | K-S   |
| ProFlight                                                                                                    | £10 | (A50  |
| THE RESERVE OF THE PARTY OF THE PARTY OF THE |     | 1     |

alosound £39 oMaster IV AIDI Interface £17 Lite 3.0 £29 ant Suns 5.0 £29 se Personal 1.3n se Professional 1.3n £139

er BASIC Amiga £10 pread2/K-Data Pack £10 00/A500+ only)

Simply call 0525 718271 from 9am to 6pm, Monday to Friday, armed with your credit or debit card number and we will despatch your goods within 3 working days, assuming they are in stock. If there should be any delay we will notify you immediately. Alternatively you can send us a cheque or PO made out to Digital Direct. Please add £3 postage within the UK (£6 for a next working day delivery), £4 within the rest of Europe, £8 elsewhere

All goods are offered with a no-nonsense 30-day money-back guarantee, if you are not completely satisfied with the product. All prices include UK VAT. © Digital Direct 1994.

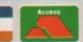

#### Video/Presentation

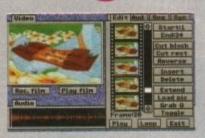

The best-value real-time video digitiser you can buy; VideoMaster gives you the ability to record real-time monochrome video with sound at 25 frames per second as well as quality full-screen stills from your camcorder or video recorder. VideoMaster RGB includes our new colour splitter, Colour Master, and produces amazing quality colour stills.

VideoMaster AGA works on the A1200 and A600, connects via the PCMCIA slot for extra speed and freedom to use other peripherals, allows high quality stereo sound and supports HAM6 and HAM8 up to 640 x 512 resolution for stills.

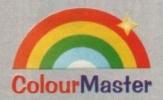

ColourMaster is a new electronic colour splitter which works in conjunction with VideoMaster for stunning colour stills.

#### VideoStage Pro

#### **Business Applications**

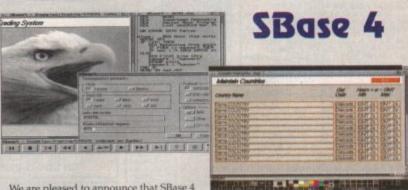

We are pleased to announce that SBase 4 is back in the UK with Digital Direct. SBase 4 Personal and SBase 4 Professional are up to version 1.3n now and we have both in stock, ready for immediate despatch.

These products are renowned for their power and their range of features and have been available on the Amiga platform for many years in earlier versions. Now they have both been brought right up-to-date with support for the very latest Amiga computers.

Both SBase Personal and Professional are full-featured, fully relational and powerful databases with pull-down menus, multiple windows and complete access to your Amiga's multi-tasking environment and they are now compatible with AmigaDOS 3.0 and the AGA chip set.

SBase Professional includes a powerful database management language and supports ARexx. Please call for our datasheets on these superb products.

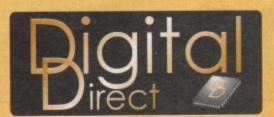

**Digital Direct** 

The Old School, Greenfield, Bedford MK45 5DE UK. Tel +44 (0) 525 718271 Fax +44 (0) 525 713716

Digital Direct is the direct sales division of HiSoft UK.

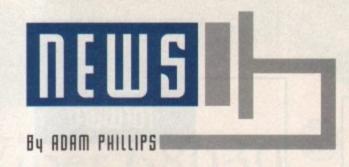

#### Commodore's creditors gather NASSAU, Bahamas, July 19 - Le Meridien, a to do battle graceful resort hotel on fashionable Cable Beach, hardly seems a spot for a fight. It is a place of manicured lawns, swaying palms, sandy beaches and

emerald water. Travellers normally come here for the relaxing pleasure of the tropics and fine dining at the hotel's gourmet restaurant.

But suddenly on Friday, amidst the usual gathering of sun-tanned women in bikinis and men in shorts, appeared a small army of two dozen lawyers, mostly men in dark suits bearing overstuffed briefcases.

They came to do battle over the carcass of Commodore International Ltd. the once mighty maker of small computers which had its North American headquarters in West Chester. They came for the first official meeting of Commodore's Bahamian committee of creditors.

It is a fight over the company's assets, over the future of its technology, over how much of its \$145 million debt will be paid and, not surprisingly when lawyers get together, over legal jurisdiction.

Commodore, whose stock was traded on the New York Stock Exchange until May, was registered in the Bahamas, and the company initiated its own liquidation in the Bahamian Supreme Court.

The court-appointed Bahamian liquidators so far have received at least four proposals to buy Commodore, including one from the management team, its subsidiary in the UK, the only one of the company's units still profitable when the firm went out of business.

The other suitors are Amstrad Plc, a UK computer firm; Philips Electronics of the Netherlands, and Samsung Electronics of Korea.

But before there is a sale, lawyers for Commodore's principal creditors would like to have the bankruptcy proceedings moved, or at least have parallel proceedings opened in the US Bankruptcy Court in New York.

"The biggest problem we are having is that the Americans don't trust the Bahamians to do the liquidation," said Paul L Adderly, the attorney for the two liquidators.

"What can you do about that?" asked Adderly in exasperation. "We are not entirely ignorant of these matters in the Bahamas."

But lawyers for the main creditors see things differently. It is not just the competence of the Bahamians they have called into question, but the efficacy of Bahamian law.

Under Bahamian law, a creditor's committee has an advisory role while under US law, the creditors would have more of a say over final disposition of

Also, Bahamian law permits the liquidators to go back and judge, and possibly reverse, management actions involving assets three months before bankruptcy was declared. American law permits a year.

So far, the Bahamian court has rejected motions from the creditors to have the proceedings moved to New York

Meanwhile, the creditors are seeking a ruling in US Bankruptcy Court in the Southern District of New York to seize jurisdiction or at least open parallel

The principal opposing creditors are Prudential Insurance Co. of America and a subsidiary, Pruco Life Insurance Co, both of Newark, NJ, which are owed a total of \$28 million; Anchor National Life Insurance Co of Los Angeles, owed \$6 million, and Daewoo Telecom and Daewoo Corp of Korea, owed

The creditors have questions about actions taken by the Commodore management team shortly before and right after the liquidation filing in the Bahamas on May 2.

They want to challenge management's transfer of a Commodore unit from one subsidiary to another,

Medhi Ali: Questions about conduct

and they have questions about the conduct of Commodore's former president, Medhi R Ali.

Ali tried to get Prudential and Daewoo to agree to allow liquidation proceedings to go unchallenged in the Bahamas, in return for a vague promise that they would get 50 cents on every dollar of debt.

According to an affidavit filed in the Bahamian Supreme Court by Stephen M Richmond, an attorney representing the creditor's committee, Ali claimed he had a foreign buyer for the company and the sale would proceed quickly if there was not a legal tangle in New York.

Richmond, a gruff Boston-based lawyer, said that Ali refused to tell him who the potential purchaser was or what the terms of the sale were.

Ali is no longer associated with Commodore. Reached Monday by telephone at his home in Ridgefield, Connecticut, and asked for comment, Ali shouted, "You're intruding on my home. I'll complain to your editor. You're an idiot." He then hung up.

The Bahamian court-appointed liquidators are Franklyn Wilson and McGregor Robertson, two partners in the Bahamian offices of Delotte & Touche, a major accounting firm.

Wilson said on Monday he hoped to complete the sale of Commodore's assets "very quickly", but he declined to be more specific.

Amid all the men in dark suits last week was a bearded, casually dressed British national, David Pleasance, managing director of Commodore's UK subsidiary and a leader of the management team trying to buy all of the company.

"We might as well try. We have a good business in the UK, a very good business," said Pleasance, who came to the Bahamas to get to know the company's major creditors.

If the management buyout is successful, Pleasance said operations would be moved to England, but that the company would like to keep research and development facilities in

"These are very good people, " Pleasance said. "We would like to keep them."

 This text was reprinted with kind permission from Dan Stets, its writer, and the Philadelphia Inquirer.

## **NEWS BRIEFS**

#### **FAST** retirement

The Federation Against Software Theft has announced that its chief executive, Bob Hay, is retiring after nine years of service. He leaves to spend time with his wife who has been seriously ill over the last several months.

David Svendsen, board chairman of FAST and managing director of Microsoft Ltd, added," To many in our industry, Bob has been the public face of FAST and everyone will miss his single-minded goal of establishing a moral and legal environment in which to use software."

Svendsen concluded by saying: "
Under his leadership, Bob has taken FAST from inception to the most successful anti-piracy body in the world."

#### Health concern

For those computer users who regularly spend hours on the keyboard staring at a screen, the London Advice Services have released a factsheet on health and safety when operating a computer.

The Computanews pamphlet offers advice on what the risks are, what the user needs to do to create a better environment and what the laws say concerning employers responsibility to its staff.

The factsheet costs £3 and is available from LASA on 071-377 1226.

#### **Full house**

After the somewhat troubled start of the European Leisure Software Publishers Association's [ELSPA] ratings system, the group has announced that all 63 members of the association have given their full support and adopted the scheme.

This includes Acclaim, publishers of the controversial Mortal Kombat, who, after much publicised deliberation, have agreed to carry the ELSPA age suitability ratings.

#### Robotics report

According to research company Dataquest, US Robotics is now UK market leader in high speed modems, with a 16.5% share.

"We have gone from 15th in 1990 to number one in 1993. The figures tell their own story," commented US Robotics managing director, Clive Hudson.

For more details on US Robotics modems, call Lucy Brown on 0753 811180.

## New bidders step forward

After the surprise announcement last month that various members from Commodore were attempting their own buyout, a rumour has surfaced that Steve Franklin, former managing director of Commodore UK, is also making a bid for the company

Franklin declined to comment on the situation. David Pleasance, the current UK managing director, thinks "it's highly unlikely" that the former head is in a position to offer a substantial bid.

Pleasance's own plans are apparently moving forward and he hopes that the question of Commodore's future will be resolved "in the next two to three weeks." He believes that their offer is the highest and feels confident of a successful result.

According to an article in the Chicago Tribune, both Amstrad and Philips have lost interest in a buyout, partly down to the legal delays. Samsung is interested in the intellectual-property rights of Commodore's products, but is dismissive with the computer firm's inventory or other products.

A potential buyer has appeared in the shape of Creative Equipment International based in Miami, who are in the process of submitting a bid. "There is a pent-up demand for the product," CEI president Alex Amor commented. " I think it can be very successful if it is brought back to the market."

The legal tanglings over the liquidation though are causing serious concerns with people close to Commodore. "The urgency arises because we are dealing with an asset which is perishable," said Franklyn Wilson, a liquidator in Bahamas.

"It is an industry where change is the greatest constant. This technology needs to be constantly updated to stay current."

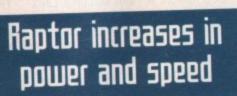

With the reputation of Raptor's quality and results, makers of the graphics work stations, Desk Station, have released two new models. The Raptor II and the Raptor Plus are seen by many as the next step for serious graphic artists and television production.

The Raptor Plus features MIPS RISC R4600/133MHz ren-

dering engine that the company claims increases the rendering performance by 50 per cent over the original work station.

The Raptor range is available to buy through Ramiga International who can be contacted on 0782 398840.

Raptor Plus: Twice the speed of the original graphics work station

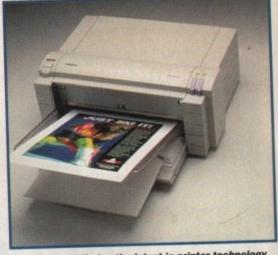

Primera Pro: Offering the latest in printer technology

## Printer paradise

Announced at the recent MACWORLD Expo in Boston, the new PrimeraPro colour printer is a high spec, low-priced machine that is compatible with the Amiga.

Featuring dye-simulation and wax thermal output at 600\*300 dpi, Fargo – the company behind the new hardware – claim that the printer is the first in its kind to offer such a high dpi.

Costing \$1895 in the States, the PrimeraPro can also print on a variety of different surfaces, from laser paper and transparency film to dyesublimation media and T-shirt transfer paper.

Amiga Computing will be reviewing the product next month and Fargo, the makers of the Primera Pro, can be contacted on (612) 941 9470.

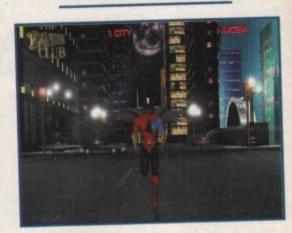

Competition: One of the many entries already received

## Competition boasts hologram prize

In a bid to show PC users and high-priced platforms what the Amiga is capable of, the 24 Bit Club has launched a competition for Commodore owners to send in their best 3D work. There are three categories for entry – science fiction/fantasy, photo realism and organic/abstract.

The winner from each will have their rendered masterpieces turned into a hologram by Munday Spacial Imaging, and most entries will find their way on to a video to be produced by the 24 Bit Club of the best work they receive.

For more information and an entry form, phone John Campbell on 041-946 2191.

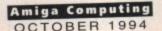

# Viper 68030

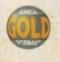

#### VIPER 68030 TURBO I

For the Amiga 1200 computer Full 030 with MMU running at 28MHz FPU running up to 50MHz Industry standard 72pin Simms RAM upgradable to 8MB Full Kickstart remapping (FastROM option) Optional SCSI-II adaptor 68882 Maths Co-processor On-board battery backed clock Faster than an Amiga 4000/030 Up to a 440% speed improvement

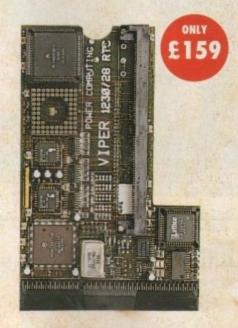

#### VIPER I

| Standard£159             |
|--------------------------|
| Viper I 2MB (no FPU)£239 |
| Viper I 4MB (no FPU)£309 |
| Viper I 8MB (no FPU)£479 |

#### CO-PROCESSORS

| 20MHz FPU £2    | 5    |
|-----------------|------|
| 33MHz FPU       | £60  |
| 40MHz FPU       | £80  |
| 50MHz FPU       | £120 |
| SCSI-II Adaptor | £79  |

## Power Drives

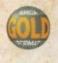

#### XL 1.76MB DRIVE

The XL Drive can be used with any Amiga Computer, and allows you to store a massive 1.76MB on a high density disk. The drive also acts as a standard 880K drive and can read and write A4000 high density disks.

| XL Drive 1 | .76MB | External       | £89.95  |
|------------|-------|----------------|---------|
| XL Drive 1 | .76MB | Internal       | £79.95  |
| XL Drive 1 | .76MB | Internal A4000 | .£89.95 |

#### INTERNAL DRIVES

We use the same drive mechanisms as Commodore.

| PC881 A500 Internal drive £40      |
|------------------------------------|
| PC882 A2000 Internal drive£40      |
| PC883 A600/1200 Internal drive £50 |

All prices include VAT and are subject to change without notice. Prices correct for month of publication only. Delivery extra. E & OE.

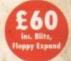

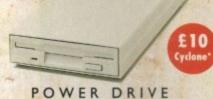

The Power Drive is the most impressive drive of its kind on the market and now includes Blitz Amiga and Floppy Expander. Floppy Expander allows you to compress files only on floppy disks by up to 50%.

#### SPECIAL OFFER

\*For an extra ten pounds Cyclone copier can be purchased with the Power Drive.

Floppy Expander (Purchased separately) £9.95

#### POWER DRIVE FEATURES

|                                 | Power | Amitek     |
|---------------------------------|-------|------------|
| Anti-click -                    | •     | •          |
| Anti-virus                      | •     | •          |
| Floppy Expader*                 | •     |            |
| Sony mechanism                  | •     | •          |
| Isolation switch                | •     | •          |
| 2 year guarantee                | 20    | •          |
| Thru'port                       | •     | •          |
| Upgradable to 1.76MB            | •     |            |
| Cyclone compatible chip         |       | ATTICL THE |
| Built-in backup hardware        | •     |            |
| Amiga Format Gold               |       |            |
| Blitz Compatible                |       |            |
| Disk drive modification by Sony |       | 4107       |
| to stop flickering LED          |       |            |

eware, flickering LED's on your disk drive mean that the een modified by Sony for 100% Amiga compatibility.

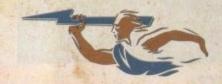

Power Computing Ltd 44a/b Stanley Street, Bedford MK41 7RW Tel 0234 273000 Fax 0234 352207

## Amiga designer passes away

With the future of Amiga in doubt, its original creator, Jay Miner, passed away on June 20 in California. His lifelong kidney problems finally took his life.

Seen as the Father of the Amiga, Jay had a long and accomplished career – he helped design the Atari VCS games console and was an integral member of the team that created the original Amiga chipset.

His later achievements included the Atari Lynx, an under-rated handheld that today, in terms of technological excellence, outshines its portable counterparts in the market

Long may his Commodore creations continue.

#### Communicator II

Only a few months after the release of the Communicator, the Netherland-based company Eureka have announced the imminent arrival of its sequel – the Communicator II.

The original hardware allowed the connection of the CD32 to any Amiga and PC. By using the CD32 as a serial 2-way CD-ROM drive, multimedia presentations including FMV (through the use of the FMV cartridge), Photo CD's and audio can be controlled and created.

The Mark II version improvements include an extra keyboard plug for A2000/3000, a serial cable that is now a DB25 serial to RJ10 plug and a new casing design.

Extra software has also been introduced from Mediapoint that aids audio and video control to a variety of PD titles.

The Communicator II costs approximately £99 and will be reviewed in next month's Amiga Computing.

# Flexidump upgraded and improved

Care Electronics, makers of Flexidump 3, have released an enhanced version of the program which the company claims can remove banding and white lines from all dot matrix and bubble jet printers. The company says that ribbon life is extended and print quality is very consistent.

The new system, called "shingling," adds to the recent additions of dithering and anti-aliasing in the latest version. Anyone with Flexidump 3 that doesn't include the "shingling" option can upgrade free of charge.

For those with an earlier version of Flexidump an upgrade is available for £14.95. Care Electronics can be reached on 0923 894064.

## Silica extends warranty

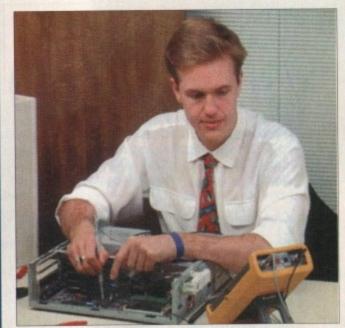

Silica: Offering a comprehensive warranty scheme

In a bid to provide a better deal for the customer, Silica have introduced a comprehensive extended warranty on its products, including games consoles, with the launch of "SilicaCare".

The scheme provides repair and replacement of parts, including major hardware such as hard drives and monitor tubes, for a single or whole computer system.

The warranty can be arranged for up to five years, tailoring the needs of the individuals. If you have an Amiga computer system worth up to £1500, for a two year policy it costs £38 for free repairs, delivery and courier service.

"As high-tech games consoles and computers become a part of everyday homes, more non-technical users want the assurance of a total service package.

"SilicaCare provides them with the peace of mind that should anything go wrong, it will be immediately fixed." stated Silica's retail controller, Ken Browning.

For more details, phone Silica Systems on 081-309 1111

### More add-ons for lightwave

As Lightwave PAL finally reaches the shores of the UK, the 24Bit Club is releasing the Lightwave Collection Sets 1 & 2 to aid artists with their work.

Costing £29.95 each, each set contains 10 disks filled with objects, scenes, fonts and textures and comes complete with a user guide.

For the £3.95 sampler disk containing various examples from the collection, contact Gordon Keenan on 041-946 2191.

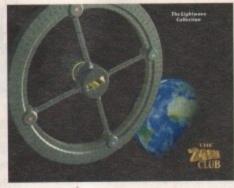

Lightwave Collection: A variety of images to be used with the top-rated graphics software

### Bulletin boards made easy

To combat the tedium of BBS login screens, a group of Sysops [system operators] have decided to create MAXlink, a networking bulletin board. The idea behind the scheme is once a user has joined and all their details have been taken, the data is passed on to all the other MAXlink BBS.

This in turn provides instant membership to all the bulletin boards under the MAXlink banner and saves the user time and money.

# Art by the people for the people

The Digital Gallery is a new concept being put forward by PUMECO which allows magazine readers to send their computer generated artwork in for inclusion on a four hour video.

Presented as a slideshow, artists – part-time or otherwise – can submit their work with a £20 fee and have the opportunity to show off the fruits of their labour to the public.

There is no age restriction and for further information, call PUMECO on 0482 500597.

## Online growth

With the continual enlarging of CompuServe's facilities, this month sees the introduction of the on-line service UK Professionals Forum, which focuses on the needs of key professional groups in Britain.

At present, the forum has areas for members of the legal, medical, engineering, financial, marketing and media professions. The various fields are catered for via the use of message sections and libraries and CompuServe hope that the new service will encourage the involvement of the appropriate national bodies.

To join CompuServe, phone 0800 289378 for more details.

#### Heard the latest?

Have you heard any interesting Amiga news recently? If you've picked up some hot gossip that you think we could be interested in give Adam Phillips a call now on 0625 878888.

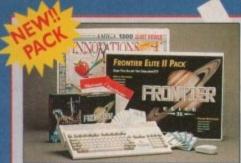

#### **Frontier Innovations Pack**

PU 10

£299.99

- omes complete with Amiga I 200 \* Frontier Elite II
- Batman Returns

- Wordworth AGA Print Manager Personal Paint V4 Day by Day Total Carnage Brian the Lion Zool 2

£319.99

#### **Hard Drive Options**

80 Mb Hard Drive Pack £489.99

120 Mb Hard Drive Pack £519.99 170 Mb Hard Drive Pack £579.99

12 Months At Home Warranty from ICL

#### Commodore 601

Trapdoor upgrade for the Amiga 600, 512K. INDI PRICE £19.99

2 Mb Smartcard The original and still the only fully PCMCIA compatible memory card for the A600 and A1200. Comes with lifetime guarantee. Beware of cheap immitations.

INDI PRICE £99.99

4 Mb Smartcard

Same as above but maximum 4Mb. INDI PRICE £155.99

#### YEAR END STOCK CLEARANCE

It is our Year End and our warehouse spring clean means unrepeatable bargins strictly whilst stocks last

MBX 1200z Memory Expansion Boards M1230 Accelerator Boards

|                        | Quantity | Price   | The second second secon |
|------------------------|----------|---------|----------------------------------------------------------------------------------------------------|
| 14mhz +14mhz FPU       | 2        | £84.99  | 40mhz                                                                                                    |
| 14mhz + 14mhz FPU+4mb  | 6        | £149.99 | 50mhz +50mhz Fl                                                                                                    |
| 20mhz + 20mhz FPU      | 15       | £68.99  |                                                                                                    |
| 20mhz +20mhz FPU + 2mb | 3        | £129.99 |                                                                                                    |
| 25mhz + 25mhz FPU      | 10       | £89.99  |                                                                                                    |

Brilliance " Brilliant " Graphics Paint Package " In terms of design and sheer specifications Digital Creations really seem to have done everything right. Effectiveness..." 99%." I really can't fault the end results" - CU Amiga Review

INDI PRICE £99.99 £149.99

inal Writer The most powerful word processor to grace the Amiga...90% - CU Amiga

INDI PRICE £99.99 £129.79

Final Copy 2 "About as close to being a desktop publisher as a word processor dare go". CU Amiga INDI PRICE £62.99 \_£99.99

You've seen Michael Jackson's video, you've seen the television adverts using the latest techniques in morphing, now you can create the same results but at a fraction of the cost.

INDI PRICE £99.99

Art Department Professional V2.5

The ultimate in image processor. With ADPro you can read, write and convert between most common image file formats with unmatched flexibility. INDI PRICE £119.99

Real 3D V2
Is a fully featured 3D animation modeling and rendering program. INDI PRICE £299.99

#### **NEW LOW PRICE IDE INTERNAL HARD DRIVES**

Indi can now offer top quality 2.5" Internal Hard Drives for the Amiga 600 and 1200 at unbeprices. All drives come complete with cable and installation software.

80Mb 2.5" Internal HD's £169.99 120Mb 2.5" Internal HD's £214.99 170Mb 2.5" Internal HD's £249.99

#### A I 200 Software

| Ryder Cup Golf     | 425.99 | £16.99 |
|--------------------|--------|--------|
| Star Trek 25th     |        |        |
| Anniversary        | 434.99 | £22.99 |
| Sorccer Kid        | 629.99 | £19.99 |
| Simon the Sorcerer | 639.99 | £25.99 |
| Brutal Football    | £19.99 | £12.99 |
| James Pond 3       | 629.99 | £19.99 |
| Kick Off 3         | 625.99 | £19.99 |

ADI Educational Software from £12.99

#### AMIGA REPLACEMENT FLOPPY DRIVES

Amiga 500 / 500+ 600 and 1200

includes FREE

Montage 24

#### ROMBO AUDIO VISUAL PRODUCTS

Megamix. Low cost, hi spec digital effects cartridge plugs into the printer port of the Amiga. Allows stereo sampling from almost any musical source. INDI PRICE £26.99

Take Two. Animation package is a must for computer artists and enthusiasts of all ages. As used in Rolf Harris Cartoon Club. INDI PRICE £34.99

Vidi Amiga 12. The ultimate low cost colour digitiser for the Amiga. "the best value full colour digitiser on the market" .- Amiga Format. INDI PRICE £69.99

Rombo Vidi Amiga 12 (RT)
Based on the best selling Vidi Amiga 12. This all new version offers real time colour capture from any video source. Full AGA chipset support as standard for all A1200/A4000, INDI PRICE £129.99

Rombo Vidi Amiga 24 (RT) Plus FREE Power Supply

For the more serious user, this 24 - bit version will again capture from any video source with true photo realistic images! A staggering 16.8 million colours can be utilised with ncredible results. Full AGA chipset support.

INDI PRICE £219.99

#### Limited Offer

OPAL VISION VIDEO PROCESSOR We have received confirmation that the OpalVision Video Processor with Roaster Chip and the Opalvision Video Suite samples will be with us within weeks and volume supply will arrive

OPAL VISION MAINBOARD

Presents and Opal Hotkey

**FREE Montage 24** 

THE BEST SELLIING "REAL TIME" PROFESSIONAL VIDEO TITLING SOFTWARE.

For a limited period from 10 April until 30 June we will be giving away a FREE copy of Montage 24 worth 300 U.S Dollars. Montage 24 features Real Time font scaling, embossing and shadowing, colour spreads and transparency effects with an effective resolution of 1 nanosecond. Its many image processing capabilities include translucency blending, image compositing and beveled boxes. Now you can enjoy the benefits of the ultimate in high quality 24 - bit titling for OpalVision and the Amiga.

The Opal Vision mainboard includes Opal Paint, Opal Animate, Opal

early summer.

#### ALFASCAN - PLUS 256 GREYSCALE & ALFA COLOUR 256K COLOUR HAND SCANNER

This Superb A4 Amiga Scanner voted "Amiga Shopper Best Buy", arrives complete with Merge IT and Micrograph OCR Software. Merge IT allows the simple, quick merging of two on-screen images and Micrograph OCR turns your Amiga into an efficient text reading system. Amiga 500/500 plus /A600 /A1200 /A1500 /2000 /3000 /4000

Minimum IMb memory \* Minimum 2Mb memory & a Hard Disk to run OCR option.

Kickstart, Workbench VI.2 or higher.

Alpha Scan PlusWith OCR software

Alpha Colour With OCR softwa

#### PACE MODEMS The No. 1 in Telecoms

#### The MICROLIN FX.

Everything you need in a Fax Modem.

- Simple to set up and use
- Universally compatible
- 100% accurate data and Image transmission

The MICROLIN FX 32 PLUS
The high powered performer. \* High Speed
Group 3 14400 bps and 9600 bps fax facility transferring an A4 page in seconds. \* V.42 V.42bis error correction and data compression, a great money save when you have volumes of data to transmit.

#### Amiga CD<sup>32</sup>

Once again Indi bring you the best deal in town with a full £70 off the fabulous SPECTACULAR CD32 Voyage Pack. Why so generous? It's simple. The more CD32 we sell the more software you will buy and at Indi Prices who could blame you.

Amiga CD32 Comes with 2 GREAT GAMES Microcosm and Chaos Engine and whilst stocks last Oscar, Diggers and Wing Commander. CD32 will play your favourite Music CD's

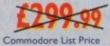

hile we've all been closely watching Soft-Logik to see when they'd release the much-awaited PageStream 3.0, the company slipped a surprise upgrade out the door. TypeSmith, the premier font editor for the Amiga, has been updated to version 2.5.

The biggest improvement in this new version is the addition of support for TrueType fonts. TrueType is the standard outline font system on both the Macintosh and Microsoft Windows, so you can find the fonts just about everywhere. (On this side of the pond, you can buy a CD-ROM with over 500 TrueType fonts for only \$19.95!)

Although no Amiga applications directly support TrueType typefaces, TypeSmith will let you convert them to formats that can be used with Amiga applications such as PageStream, WordWorth, Final Writer, Brilliance, and LightWave 3-D.

TypeSmith 2.5 supports saving and loading fonts in TrueType, PostScript Type 1, Compugraphic Intellifont (the Amiga's native bitmap font format), Soft-Logik, and IFF RFF formats. You can create your own fonts, or automatically trace digitized font pictures or bitmap fonts.

With previous versions of TypeSmith, converting large batches of fonts was a tedious operation, forcing you to select each typeface individually.

TypeSmith 2.5 adds a new Batch Convert ARexx macro that lets you convert an entire directory of fonts with the press of a single key. Full AmigaGuide help makes using both new and old features a snap.

The program retails for \$199.95. If you own TypeSmith 2.0, you can upgrade for \$25 plus shipping and handling (\$5 USA/Canada, \$15 International); TypeSmith 1.0 owners pay \$65 plus shipping and handling.

For more information, contact Soft-Logik, 1113F South Towne Square, St. Louis, MO 63123 USA; phone (314) 894-8608; fax (314) 894-3280; or e-mail tech@slpc.com.

Denny Atkin reveals the release of —
the all-new TypeSmith and views —
two other important upgrades —

# Tales of news the unexpected

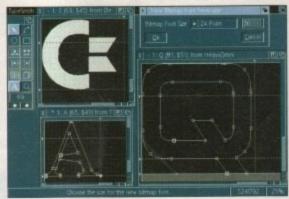

The Amiga's ultimate font editor enjoys yet another impressive upgrade

# New light through new windows

Hot on the heels of the release of the standalone LightWave 3D 3.5 for the Amiga, NewTek has announced LightWave 4.0. Like version 3.5, this release won't require a Video Toaster board.

But unlike earlier versions, this one doesn't even require an Amiga – it's also available for Windows, Windows NT, and Silicon Graphics (SGI) machines. The \$145 upgrade price from version 3.5 allows you to update to version 4.0 on the platform of your choice.

LightWave 4.0 will offer the same basic features set on all platforms, as well as full cross-platform compatibility. This means that you could, for instance, create a complex scene on your Amiga at home, save it to disk, and take it to work where you could render it on a blazing-fast Pentium 90 or SGI system.

Like Axiom, NewTek has stressed its commitment to future Amiga development. "The majority of our user base currently use Amigas, and many users prefer it for desktop video and graphics applications," says NewTek's Tim Jenison.

"However, users on other platforms wanted LightWave's power on their machines, and we wanted to have LightWave keep its position as the professional standard in 3D graphics."

LightWave has been used to create graphics for many popular television programs, including Star Trek: The Next Generation, SeaQuest DSV, Babylon 5, Robocop, Viper, Unsolved Mysteries, and Weird Science.

Babylon 5 won an Emmy (the US television equivalent to an Oscar) last year for its LightWave-produced graphics.

## Pixel power

USA

Axiom Software has completely rewritten their 3D object designer program, Pixel 3D, from the ground up. The new version, Pixel 3D Professional Version 2 (Axiom calls it PixPro2 for short), has an improved interface and sports many powerful new features.

Axiom's president, Scott Thede, promises that, unlike some US companies, Axiom will continue to develop products for the Amiga. "To be completely honest," he says, "we at Axiom Software wish we could program the Amiga for the rest of our lives; after all, it takes 'forever' to learn how to program the thing!"

Amiga 1200 and 4000 owners will be happy to see full AGA support in PixPro2, taking advantage of the higher resolutions and deeper palettes available on those machines.

The program now has full support for both PostScript fonts and PostScript files. Bitmap support is amazing, with an artificial-intelligence bitmap-to-3D conversion, simplified bitmap smoothing, and the ability to link to ASDG's Art Department Professional to automatically convert 24-bit files.

Creation of 3D objects is simple, with both point editing and polygon painting techniques available. Objects can be twisted, stretched, and bevelled. Complete ARexx support makes batch processing simple, and object hierarchies simplifies working with complex 3D structures.

PixPro2 handles loading, saving, and conversion of 17 file formats, including LightWave scenes, Imagine hierarchies, AutoDesk 3D Studio binary and ASCII formats, and WaveFront.

Axiom says that PixPro2's AutoCAD DXF support is the most comprehensive available on the Amiga.

A professional program, PixPro2 retails for \$299.95. Upgrades from version 1.0 are \$99.99. For more information, contact Axiom Software, 1526 122nd Street, Burnsville, Minnesota 55337 USA; phone (612) 894-0596; fax (612) 894-1127.

#### EA titbit

Although nothing's been announced, Electronic Arts' Orlando Guzman recently popped up on the CompuServe network asking what the users there would expect from a new version of DeluxePaint.

So it appears Electronic Arts is still working on DeluxePaint V for the Amiga, despite Commodore's situation.

Have a feature you're dying to see in the next DPaint? Send your electronic mail to oguz@ea.com and let him know.

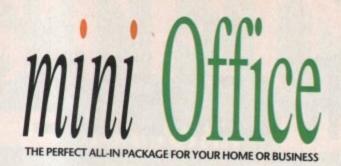

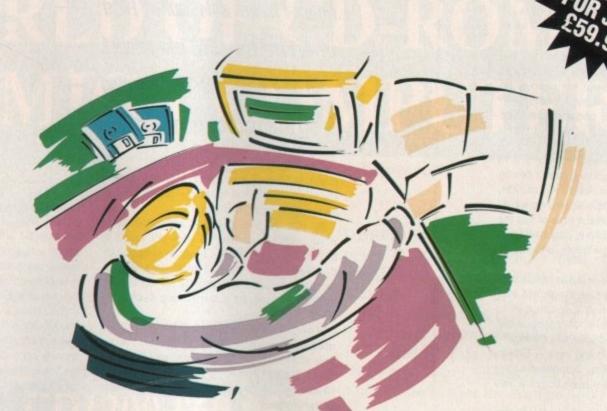

- A professional WORDPROCESSOR with powerful graphics capabilities and a 50,000 word spell checker. Ideal for a wide variety of correspondence and official documents.
- A versatile DATABASE which is simple to use and powerful enough to deal with anything from basic address book functions to club membership lists and business records.
- A flexible SPREADSHEET with more than 50 functions, simplifying the most complex domestic monthly budgets or commercial cash flow forecasts.
- A supremely friendly DISC MANAGER to make using your Amiga as painless a task as possible.
- Incredible GRAPHICS with more than 18 types of graphs and charts available to brighten up your presentations or make your month by month financial situation as easy to appreciate as possible. You can even make use of eye-catching 3D effects!

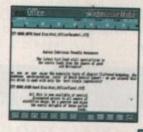

Wordprocessor: Compose a letter, check your spelling with the 50,000 word dictionary, mailmerge details from a database file, add graphics, wrap text around it, load ASCII text, highlight with bold, italic underline... and more!

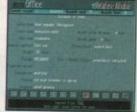

Graphics: Enter data directly or load from the spreadsheet or database; produce pie charts with exploded segments; display bar charts side by side or stacked; overlay your graphs on an imported IFF picture; add a 3D view; add text or lines... and more!

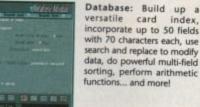

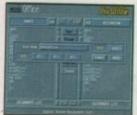

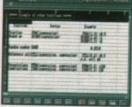

Disc Utilities: Avoid the confusion of Workbench, create bootable files, format discs, copy files from disc to disc; make directories; delete and rename files, make multiple copies of your discs... and more!

Spreadsheet: Prepare budgets or tables, alter column widths, insert or delete columns, cut and paste data, lock blocks, choose from over 50 functions... and more!

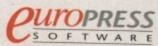

#### he CD32 always had one thing going for it. Despite not being exactly the most profound step forward in technological history and perhaps even a little cynical with its 1200 innards with attached CD drive, the console was and still is, albeit with an ever dwindling supply, in the shops.

Compared to some of the heady spec-listed delights of the 3DO, Jaguar, Sony PlayStation, Sega Saturn, Nintendo Ultra 64 and so on, the Commodore machine is looking positively Jurassic.

While most of the above machines are not yet available, there's enough food for thought there to make one wonder if the soon-to-be reborn Commodore should even bother with the console market and concentrate their R&D on what they do best - making home computers

With the likes of Panasonic, Sony and Sanyo moving in to the gaming arena flexing their rather financially well-developed muscle, a company like Commodore which, as we all know is having a rather difficult time of it at the moment concerning cash flow, may well be in a position, even with a new buyer, where they simply can't compete.

Up until last year, the market-place was dominated by Nintendo and Sega but with huge corporate industries swooping in to clean the market place up, what real hope has the CD32 got in the grand scheme of things?

While the console is doing well in Britain, the market here is small fry compared to the all important US and Japanese sectors where the real money is made.

Another argument is the kind of software that is available for the machine. While David Pleasance of Commodore UK may well be telling us that there are plenty of CD32specific titles winging their way to the grey lunchbox, punters in the meantime are consistently having to put up with the usual port overs from the A500 and 1200.

The words FMV ring out in defence but alas, nothing has appeared across any format to warrant the splashing out of the extra cash. Okay, this leaves us with the apparently huge market for music and video CDs that can be plugged straight in to your machine.

This may well be the best hope for the Commodore machine but again, is it enough with a household that usually boasts a video recorder and stereo system anyway?

For a CD32 with FMV, it'll end up costing

# A console too far?

Adam Phillips asks what kind of future the CD32 can expect in the hands of the looming multi-corporate competition...

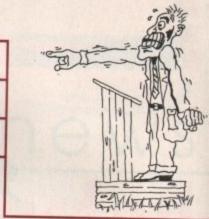

round £450 plus money for a decent set of speakers to get the most out of the image and music-playing facilities.

So with all this negative reinforcement, what can Commodore do once it's found a buyer? Let's say that the most likely option of a management buyout does go ahead there will be very little money for continuing production lines, let alone sinking cash in to

How can the once great company that used to steal the limelight on the small amateur dramatics stage of computing face the full blown, all dancing and singing production of some of the largest companies on the face of the planet?

#### FRUITFUL

By concentrating on what Commodore do best - home computers. Whether sailing on the sweet breeze of success or drowning in the choppy seas of the ill-fated DOS attempt, the Amiga range in Europe has continually been buoyant and fruitful.

Indeed, could the CD32 turn in to another hopping-on-the-bandwagon disaster where Commodore simply don't have the financial clout to get their product seen or heard about.

The CD32 may well hold the market share in the UK over the Mega CD and PC CD-ROM but, in real terms, the market-place is tiny at the moment.

Take your average home computer buyer.

When they wander down to the nearest Dixons, they no longer have a choice. With the Atari ST and Falcon well and truly buried under a heap of bad management and diabolical marketing, it has left Commodore in a prime position for tempting the low-price bracket buyer.

You have a choice. Either cough up over £1,000 for a PC that may be redundant in three years unless you splash out more money on a mother board upgrade, or buy an inexpensive home computer that can word process, DTP, play games and has consistent and impressive software support - the A1200 and beyond.

With this lack of competition and possibilities for a potentially huge customer base, Commodore is in an ideal and enviable position where they already have a strong reputation for quality, durability and boast excellent European distribution. With the allimportant and precious cashflow, this seems to be the only logistical path for the company

Who can touch them with computers for under £400? The answer. Not Sony, not Panasonic, not Hewlett Packard - in fact, nobody. Give up the console ghost - the competition just moved out of the playground and in to the battle field where only the cash-loaded, PR-pumped strongest EST

TECHNICAL EDITOR ART EDITORS

**NEWS EDITOR** 

Steve White Tym Lecky Terry Thiele Adam Phillips

PRODUCTION EDITOR Judith Chapman STAFF WRITERS Jonathan Maddock Simon Clays Adam Phillips

Tina Hackett ADVERTISING MANAGER Simon Lees lane Normington AD SALES Sue Horsefield AD PRODUCTION Barbara Newall

MARKETING MANAGER Lucy Oliver PRODUCTION MANAGER

SYSTEMS MANAGER David Stewart

CIRCULATION DIRECTOR David Wren

COMMERCIAL DIRECTOR Denise Wright DISTRIBUTION COMAG (0895) 444055 **SUBSCRIPTION 051-357 2961** 

Member of the Audit Bureau of Circulations

**ABC** 

54,305

July-Dec 1993

Published by Europress Publications Ltd. Europa House, Adlington Park, Macclesfield SK 10 4NP Tel: 0625 878888 Fax: 0625 850652

CHAIRMAN Derek Meakin MANAGING DIRECTOR Ian Bloomfield

We regret Amigo Computing cannot offer technical help on a personal basis either by telephone or in writing. All reader enquries should be submitted to the address in this panel for possible publication.

Amiga Computing is an independent publication and Commodore Business Machines Ltd are not responsible for any of the articles in this issue of for any of the opinions

©1994 Europress Publications Ltd. No material may be reproduced in whole or in part without written permission. While every care is taken, the publishers cannot be held legally reponsible for any errors in articles, listings or adivertisements

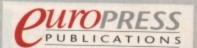

For six years Amigo Computing has been the leading magazine for Amiga enthusiasts. As a key member of the Europress magazine group, Amiga Computing promises to inform, educate and entertain its readers each month with the most dedicated coverage of the Amiga available.

12 issue subscription £39.95 9UKO, £54.95 (EEC) £74.95 (World) Ongoing quarterly direct debit: £8.49 (UK only)

Printed and bound by BPC magazines (Carlisle) Ltd A member of the British Printing Company Ltd

# GASTEINER

presents

# WORLD OF CD-ROM FOR AMIGA COMPUTERS

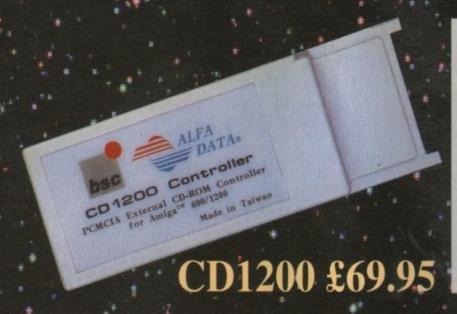

#### PCMCIA External CD-ROM Controller for Amiga A600 & A1200

#### **NEW PRODUCT**

The new CD1200 is a PCMCIA Mitsumi CD-ROM controller unit for the Amiga A600 and A1200 computers. The CD1200 supports the Mitsumi LU005 CD-ROM Drive and the Double Speed FX001 CD-ROM Drive. Both Drives support extended architecture CDs, including Photo-CDs and MultiSession Capability. A CD1200 packaged with a Mitsumi CD-ROM Drive offers the MOST economical solution for the Amiga A600 and A1200 computers.

#### CD1200 Features:

- Supports Mitsumi LU-005s, FX-001ds & FX-001d CD-ROM Drives
- Supports both Amiga A600 & A1200
- Includes ISO 9660 File Systems
- Includes PlayCD utility for audio CD operations

- Automatic software installation
- Compatible with Workbench 3.1 CD Files Systems, BABE CDFS, ASIM CD-ROM File Systems
- Supports MultiSession
- Requires Kickstart 2.04 or above

## Tandem CD + IDE Controller for Amiga A1500, A2000, A2500, A3000 & A4000

#### **NEW PRODUCT**

The new Tandem Card is a multifunction controller for the A1500 to A4000 Computers. The Tandem card supports Mitsumi CD-ROM and also IDE Hard Drives. A supreme value, the Tandem Card provides the most economical CD-ROM and mass storage solutions.

#### **Tandem Features:**

All features as above plus supports SyQuest removable media drive.

Tandem Card

Mitsumi Double Speed CD-ROM £169.99

Official purchase anders welcome from Educational establishments and major corporates. (Strictly 14 days net). Please phone for approval

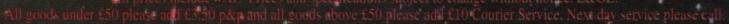

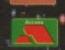

126 Fore Street, Upper Edmonton, London N18 2AX Tel: 081-345 6000 Fax: 081-345 6868

Major credit cards accepted

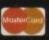

#### COMPUTERS

| Amiga | A600 | £ | 199. | .00 |
|-------|------|---|------|-----|
|       |      |   |      |     |

#### Amiga A1200 **New Combat Pack**

| A1200            | £329.00 |
|------------------|---------|
| A1200 with 127HD | £539.00 |
| A1200 with 200HD | £589.00 |
| A1200 with 340HD | £739.00 |

#### Amiga A1200 Race 'n' Chase Pack

| A1200 stand alone | £285    |
|-------------------|---------|
| A1200 with 127HD  | £489.00 |
| A1200 with 200HD  | £539.00 |
| A1200 with 340HD  | £689.00 |

#### A4000 Computers A4000/030 EC

| 4Mb | RAM | 0HD   | £879.00  |
|-----|-----|-------|----------|
| 4Mb | RAM | 214HD | £989.00  |
| 4Mb | RAM | 540HD | £1279.00 |

#### A4000/040 LC

| 6Mb RAN | 1 0HD   | £1459.00 |
|---------|---------|----------|
| 6Mb RAN | 1214HD  | £1620.00 |
| 6Mb RAN | 1 540HD | £1869.00 |

#### A4000/040 TW

| 6Mb RAM | 0HD£1850          |
|---------|-------------------|
| 6Mb RAM | 214HD£1980        |
| 6Mb RAM | 525 SCSI HD.£2250 |
| 6Mb RAM | 1Gb SCSI HD£2550  |

#### RAM for A4000

| 1Mb 32 | Bit | £39.95  |
|--------|-----|---------|
| 2Mb 32 | Bit | £69.95  |
| 4Mb 32 | Bit | £149.00 |

#### FPU

| 20MHz | £35.00  |
|-------|---------|
| 33MHz | £79.00  |
| 40MHz | £114.00 |
| 50MHz | £157.00 |

#### HARD DRIVES

| A1200 2.5" Internal       | IDE             |
|---------------------------|-----------------|
| 65Mb                      | £139            |
| 85Mb                      | £159            |
| 120Mb                     | £199            |
| 200Mb                     | £239            |
| All come with 2.5" IDE ca | able & software |

#### A500 & A500+ A1500 A2000 A3000 & A4000 Hard Drive

ALFA DATA IDE Controller for A500 & A500+ A1500, A2000, A3000 & A4000 with 8 Mb RAM option for standard 2.5" or 3.5" PC IDE compatible Hard Drives

| Controller only£89.99        |
|------------------------------|
| 40Mb with controller£179.00  |
| 65Mb with controller£209.00  |
| 85Mb with controller£259.00  |
| 120Mb with controller£279.00 |
| 170Mb with controller£299.00 |
| 250Mb with controller£329.00 |
| 340Mb with controller£379.00 |
| 540Mb with controller£499.00 |

#### **OKTAGOON 4008 SCSI-2** CONTROLLER FOR A1500, A2000, A3000 & A4000 HARD DRIVE

| Controller only        | £99      |
|------------------------|----------|
| 170Mb with controller  | £299.00  |
| 340Mb with controller  | .£399.00 |
| 540Mb with controller  | £549.00  |
| 1.8Gig with controller | £1399    |

#### **MULTIFACE CARD 3**

| Multi I/O card for Amiga        |
|---------------------------------|
| A2000, A3000 & A4000            |
| 2 additional serial ports and 1 |
| parallel port£99.00             |

#### **MONITORS**

| Microvitec 1438   | £279.00 |
|-------------------|---------|
| Sharp TV Monitors | £169.00 |

#### **PRINTERS**

| Canon           |         |
|-----------------|---------|
| BJ10            | £184.99 |
| BJ200           | £239.99 |
| Hewlett Packard |         |
| 310             | £249    |
| 520             | £249    |
| 560             | £479    |
| 4L              | £599    |
| Citizen         |         |
| ABC Mono        | £149    |
| Swift 90        | £139    |
| Swift 240       | £229    |
| Swift 200       | £185    |
|                 |         |

#### DISK DRIVES

| Amitek 3.5" | £58.00 |
|-------------|--------|
| Power 3.5"  | £52.00 |

#### INTERNAL DRIVES

| A500  | £45.00 |
|-------|--------|
| A2000 | £45.00 |

#### **EPSON SCANNERS**

| GT 6500  | £599.00 |
|----------|---------|
| GT 8000  | £849.00 |
| Feeder   | £399.00 |
| Image FX | £99.00  |

#### VIPER 68030

| Viper Stander | £159.00 |
|---------------|---------|
| Viper 2Mb     | £239.00 |
| Viper 4Mb     | £299.00 |
| Viper 8Mb     | £460.00 |

#### Repair service

New service/centre for most Amiga computers. We offer a quotation service of £10 for which we will examine your computer and report back with an exact quotation price for the repair. If the repair is carried out the £10 is then deducted from your bill.

#### How to order

When ordering by telephone please quote your credit card number followed by the expiry date and also your full name and address. If paying by cheque please make it payable to Gasteiner Technology. In any correspondence please quote a phone number and also a postal code, please allow five working days for cheque clearance

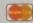

#### **Delivery charges**

Small consumables and software items under the value of £59 please add £3.50 P&P. Other items above £59 please add £10 courier service. Offshore and highlands, please call for a quotation. In addition, we offer the following express services: Saturday delivery normal rate plus £15 per box, Morning, next day normal rate plus £10 per box. E&OE prices subject to change without prior notice. All trademarks acknowledged.

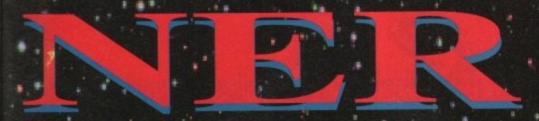

# Tel: 081-345 6000 Fax: 081-345-6868

#### RAM for A600

| 1Mb with clock  | £34.99   |
|-----------------|----------|
| 1Mb without clo | ck£23.95 |

#### RAM for A1200

Plug straight into A1200 trapdoor Upgradeable FAST RAM 1, 2, 4 or 8Mb

Three types of FPU

| 1Mb | £89.00  |
|-----|---------|
| 2Mb | £115.00 |
| 4Mb | £169.00 |
| 8Mb | £389.00 |

#### FPU

| 25MHz | £35.00  |
|-------|---------|
| 33MHz | £79.00  |
| 40MHz | £139.00 |

#### SIMMS for GVP 1230

| 1Mb | £69.00  |
|-----|---------|
| 4Mb | £189.00 |

#### SIMMS for GVP HD

| 1Mb | <br>£28.00  |
|-----|-------------|
| 4Mb | <br>£149.00 |

#### A500 plus RAM

|  | 1Mb | £25.00 |
|--|-----|--------|
|--|-----|--------|

#### PCMCIA CARDS

| 2Mb£ | 109.00 |
|------|--------|
|      | 169.00 |

#### DISK EXPANDER

Disk Expander....£33.00

#### **OPTICAL MOUSE**

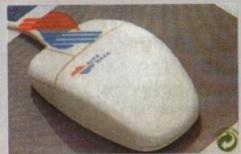

300DPI Optical Mouse with Optical mat £29.95

#### **OPTICAL PEN MOUSE**

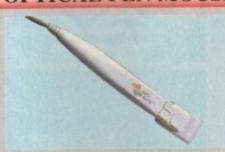

A stylish optical pen mouse £34.95

#### 200 DPI MOUSE

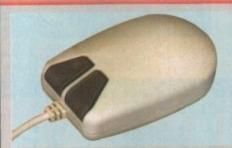

A good quality 200 dpi mouse £6.99

#### TRACKBALL

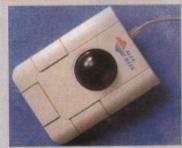

Stylish three-button trackball £29.95

#### 400 DPI MOUSE

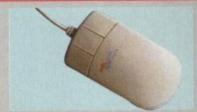

Alfa Data 400 DPI mouse £13.95

#### MOUSE/JOYSTICK SWITCH

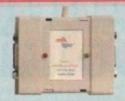

Auto Mouse/Joystick Switch £12.95

#### SCANNERS

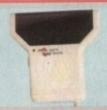

Alfa Data 256 scanner for all Amiga computers. Includes Touch Up software & OCR software

#### £139.00

Minimum 2mb RAM & Hard Drive All New 800 DPI hand scanner for ALL Amiga computers.

## only £119.00 Power Scanner

| Powerscan 4 | mono. | £119.00 |
|-------------|-------|---------|
|             |       | £99.00  |

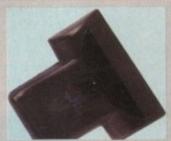

Colour scanner for all Amiga Computers NEW from Alfa Data 265K 18-Bit Colour. Complete with scanning software

£339.00

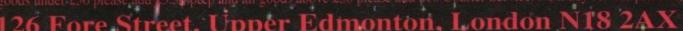

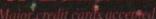

# Weind Science

# CIDIRODINAS AVAILABLE FROM ALL GOOD CD STOCKISTS

## Multimedia Toolkit CD

AN AMIGA CD, CD1200, CDTV & CD32 APPLICATION

## CONTENTS

OVER 10,000 FILES 500 24 BIT IMAGES ALSO IN HAM8 & HAM 1308 COLOUR CLIP ART 2139 MONO CLIP ART 93 SCALEABLE CLIPS 750 MUSIC MODULES 2300 SAMPLES 195 BITMAP FONTS 120 COLOURED FONTS 107 ADOBE FONTS 80 POSTSCRIPT FONTS 79 CG FONTS 214 ICONS

& MUCH MORE

## ONLY £ 19.95

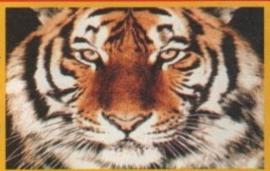

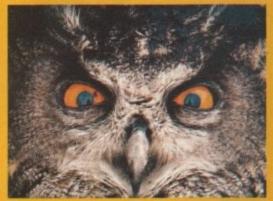

PC COMPATIBLE IN ISO9660 FORMAT

# AMOS CD THE OFFICIAL AMOS PD LIBRARY ON COMPACT DISC

The Official Amos PD Library is the largest source of Amos related source code and programs in the world today. The library is run by Len & Anne Tucker and is endorsed by Europress Software, the publishers of Amos and Amos Pro. This compact disc contains the entire library from disk 1 to 620, each one arranged in it's own directory and catalogued. The disc contains in excess of 33,000 files with over 1600 Amos source code files, 100 sprite banks, 260 Ctext banks, 800 samples, numerous music banks and several extensions to Amos & Amos Pro. Workbench is also included as are Parnet and Sernet to allow transfer of the contents across a network from both the CDTV and the CD32. This CD is truly a testament to the immense following that Amos and Amos Pro has achieved in the past few years and represents thousands of man hours of writing Amos code which will prove to be an invaluable source of help and tuition to the Amos user. Weird Science is proud to bring you this remarkable resource for only \$19.95

Compatible with all Amigas

## Network CD

SIMPLE NETWORKING TOOLS FOR AMIGA CD

The Network CD sets up a link between a CDTV or CD32 and any other Amiga. The CD32 or CDTV acts as a remote drive for your Amiga, allowing access to the vast pool of data available on CD Rom. The CD32 cable also available uses the AUX socket of the CD32 and comes complete with a keyboard pass through, thus still maintaining the ability to connect FMV or SXI addons. Network CD sets up a Workbench environment and disables the reset function, allowing the CD to be changed and access to any other ISO9660

#### CONTENTS

Parnet & Sernet NComm & Term Twin Express Fred Fish 800 to 975 Amos PD 478 to 603 74 Utility Disks PhotoCD Conversion 500 Images in 256 cols.

Network CD £ 14.99 CD<sup>32</sup> Cable £ 19.95 Parnet Cable £ 9.99

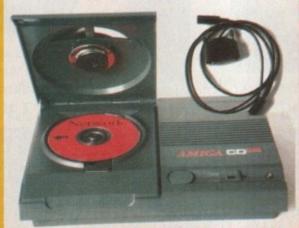

# New Releases

Over 550megs of Clip Art for Amigas and PCs. The most comprehensive collection of Clip Art ever for the Amiga range of computers. In total over 26,000 files. The following formats are catered for, B&W Iff Bitmap, Coloured Iff Bitmap, Proclips, EPS, Pagesetter, Pagestream, IMG, Corel Draw and coloured brushes for DPaint All ready to use and easily accessible in subject directories.

A complete CD dedicated to Fonts for the Amiga range of computers. Also PC compatible. The following formats are catered for, Adobe, CG Fonts, Coloured, Postscript, Prodraw, IFF, PCX, Pagestream, Truetype, Calamus and GDOS. Adding up to the most complete CD of Fonts for the Amiga ever. In total over 18,000 files in 900 directories. All ready to use and easily accessible in type directories.

#### SOUNDS TERRIFIC

A double CD pack containing over 1.2 Gigabytes of musical and sounds data for the Amiga and IBM PC computers. The contents include Modules, Sonix Scores, Midi Files, Samples in RAW, IFF, WAV & VOC formats and utilities for both the Amiga and PC. This all adds up to the most complete collection of sounds on any platform and will form a vital part of any musicians CD collection.

Clip Art & Fonts £ 9.99 each Sounds Terrific £ 19.95

ALL BURNESS

Weird Science. 1 Rowlandson Close, Leicester, Leicsestershire. LE4 2SE Tel. & Fax. 0116 234 0682

## De-archiving applications - Workbench 2.0 and above

Always boot from your CoverDisk when dearchiving applications. The installer programs can be located via the install icon with the appropriate name in the WB\_283\_Only drawer.

The de-archiving procedure has been much improved and now combines the power of the official Commodore installer program with that of Workbench 2.0 and 3.0.

The installer program is designed to be powerful yet simple for the beginner and features a user-friendly interface allowing you to de-archive programs with a minimum amount of fuss. The installer programs for Workbench 2 and 3 users can be located via the icons named:

Install[program name]

eg:

InstallPFM

To run, simply double click on the icon which will load up the installer program.

#### Using the installer

Ignore the buttons that appear when the installer program boots up and simply click on the Proceed button. The program will then copy the necessary files to RAM.

Once this has finished it will inform you that it is about to format a disk in DF0. Click

Installation utility.

Installation Spliens

Installation Spliens

Install for Real

Fretend to Install

Leg all actions to:

Friend

Proceed

Mane

Proceed

Melp...

Don't worry about the installer options. Simply click on the Proceed button Don't forget to insert a blank disk at the prompt and before pressing Proceed

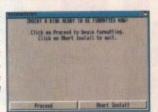

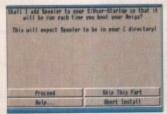

Any commands that need to be added to your User-Startup can be done with the press of a button

on Proceed, at which point you will be told to insert a blank disk ready for formatting.

Once you have clicked on Proceed, the installer will indicate that it is formatting the disk in DF0. When this has finished, click on Proceed again to start the de-archiving procedure. When the application has been de-archived you will be told where the dearchived files are. Click once again on Proceed to finish.

If at any time you are unsure as to whether you want to continue installing, you can click on the Abort Install button.

Occasionally, utilities may need to add instructions to your User-Startup file located in the S directory so that they will function correctly. If you want to add the instructions, click on Proceed when prompted.

The Workbench 2.0 and 3.0 installer icon

isk(s). You will then be asked to insert a disk to

De-archiving applications -

Workhench 13

Always boot from your CoverDisk when de-archiving applications. The installer programs can be located via the install icon with the appropriate name in the WB\_1.3\_Only drawer.

Install[program name]\_1.3

eg:

InstallPFM\_1.3

When you load up the 1.3 installer the program will first prepare itself ready to de-archive the program to a

After inserting a blank disk press y to continue or "n" to abort

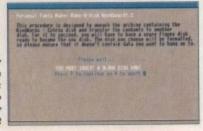

blank disk(s). You will then be asked to insert a disk to be formatted into DF0 and either press y to continue or n to about

Provided you answer y, the disk you insert will be formatted and the application de-archived.

#### Installing utilities

You should first run the MakeUtilitiesDisk\_1.3 to format a blank disk called ACUtilities which will be used to store any utilities you eventually install.

This disk can be used with future CoverDisk utilities until it becomes full. The MakeUtilitiesDisk1.3 program will be a permanent feature of the CoverDisk.

To install any utilities, boot your machine with your CoverDisk inserted in DF0. Utilities can be installed by clicking on their install icon found in the appropriate drawer in the WB\_1.3\_Only drawer. You cannot specify their destination and any additions to the Startup-Sequence must be done manually.

When installed the utilities are copied to a drawer called ACUtils on the ACUtilities disk.

The Files drawer contains all the utilities set up so that you can use them from the CoverDisk. A Games drawer is also provided so that you can play these immediately. If you want to install the games make sure you copy all the necessary files across as listed in the CoverDisk pages.

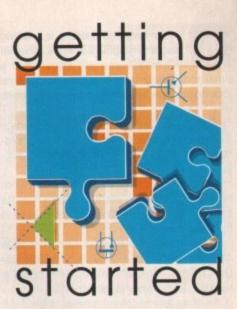

The Amiga Computing CoverDisk is designed to be as simple to use as possible. Follow these instructions and you'll be up and running in no time!

We have now managed to fix the problem with AmigaDOS displaying a "disk is write protected" requester when a write-enabled disk is inserted. Just make sure you insert a blank disk when the installer programs tell you – and not before or after.

#### Installing utilities

The procedure for installing utilities is much the same as installing applications, except that you can boot from your hard drive or Workbench disk. As utilities don't need to be de-archived, you are asked to specify a directory on your hard drive or Workbench disk where you would like to install them.

If you don't want to install to the default directory you can change it by clicking on Change Destination. The Show Drives button will allow you to select a new device and directory. You can create a new drawer for your utility to go in by clicking on the Make New Drawer button and typing in the name.

You can also make a utilities disk by running the MakeUtilitiesDisk1.3 program located in the WB\_1.3\_only drawer and installing your utilities to here. At times you may be asked if you want to install a utility's documentation. A tick box indicates that the documentation is selected for inclusion, but you can click on the box to ignore it or simply click on the Skip This Part button.

The utility installer programs can be found in the appropriate program drawer in the WB 2&3 Only drawer.

You can
easily install
documents and
create new
drawer thanks
to the installer's
user-friendly
interface

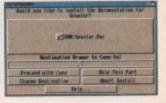

f your favourite pastime is creating stunning graphical images, whether 2D or 3D, you will know what a time-consuming task it is drawing natural looking images such as clouds, rock, water etc.

Thanks to The Soft Alternative, Amiga Computing has supplied 19 superb, photorealistic images taken from a variety of subjects.

Using these images with your favourite graphic applications, you can breath new life into your designs, creating realistic images in half the time.

The textures have been compressed in Jpeg format so that they can fit onto our CoverDisk. Therefore you will need a suitable Jpeg viewer to view them.

As they are in 24-bit format, non AGA owners will need to have a 24-bit card to view them. However, we have also supplied a superb program called HAMLabPlus on CoverDisk 2 which you can use to view the images and change them into a format your applications can load.

Just follow the instruction given for HAMLabPlus to see how you can use your textures.

We have supplied a variety of images encompassing natural elements, as we believe these are the most difficult to emulate. These include clouds, water, rock, sand, space and landscapes.

The textures are primarily of use to those interested in 3D rendering, but they work just as well as backdrops or brushes in Deluxe Paint, Brilliance, Personal Paint and other 2D applications.

So that we could fit so many of these textures on the disk, they have been compressed with a greater ratio than that of the original images. So, if you decide to upgrade to the full package, you can expect to receive images of a higher quality than the ones supplied here.

## The image bank

# THE Court

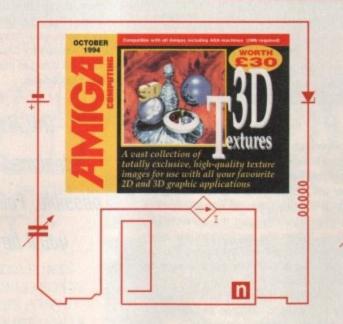

This box demonstrates

all the images supplied

on our CoverDisk. If you

cannot view the images

on your Amiga, choose

the ones you wish to use

from here and then load

them into HAMLabPlus to

be converted. This will save you having to load

each one in order to see what they look like.

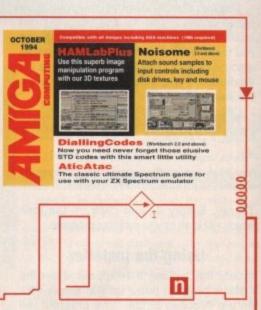

Polish up your spheres with our collection of stunning 3D textures courtesy of The Soft Alternative

# Put accoss

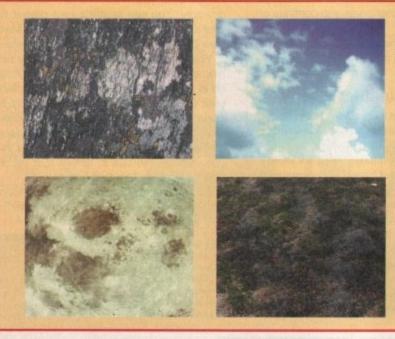

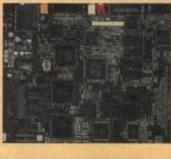

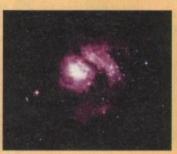

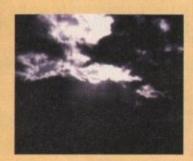

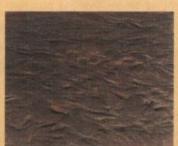

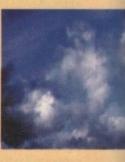

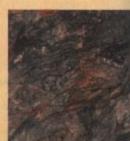

# Disks

### Scroller2

We apologise for the problems readers have been having with the Scroller2 program, but unfortunately duplication caused an error whereby the program would not work with the addition of Fast RAM.

Fortunately, we now have a bug fix which you will find on CoverDisk 2 entitled Scroller2Fix. Run this program and when told to insert volume <nothing> insert your Scroller2 disk.

After a short while of disk swapping, the process will finish and you will be able to use your Scroller2 disk without the need to remove your Fast RAM

If you have a second drive you can insert your Scroller2 disk into DF1: and run the Scroller2Fix program from your CoverDisk in DF0:. Apologies for any inconvenience caused.

We would like to make it clear that the original Scroller2 program, as offered in the CoverDisk Upgrade advert, is totally compatible with Fast RAM expansions and we will be running our Scroller2 tutorial next.

## F1Ed upgrade

Steve Smith, the creator of F1Ed given away on the September issue, has informed us that the program will not function correctly on the A600 The Wild, Weird and Wicked pack version of Formula One Grand Prix. Therefore, he has kindly offered an upgraded F1Ed program for a nominal fee.

For just £5 you will recieve a version of F1Ed that is totally compatible with the aforementioned A600 pack, and includes new features such as the ability to change the costume colours of your pit crew, use a database of real driver's lap times to calculate the team and driver performance figures and the ability to edit the zoom and angles used on the external views cameras.

This will also qualify you as a registered user, recieving new updates as and when Steve completes them.

Please make your cheques or postal orders payable to Stephen Smith and send them to 34, Wolsey Drive, Kingston Upon Thames, Surrey, KT2 5DN. Please do not phone or write to Steve regarding problems with F1Ed.

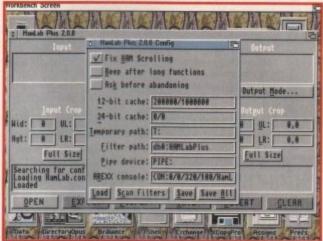

Before you do anything you should specifiy the pathname for the filters in the Configuration menu

### HAMLabPlus

Author: J. E. Hanway

HAMLabPlus has been included so that you can load, view and change the file format of the stunning 3D textures from the Soft Alternative which are free on CoverDisk 1.

This means that you will be able to use them in your own programs such as Deluxe Paint, Imagine, ADPro and many other graphic applications.

The textures are supplied in Jpeg format as this format has extremely good compression ratios, while not sacrificing the original quality too much.

As graphic applications do not support Jpeg we will need to use HAMLabPlus to change the picture format to something that can be used.

When you first load HAMLabPlus you will be presented with the copyright information. Click on the close window gadget to load the program.

You may get a requester stating that

# the right image

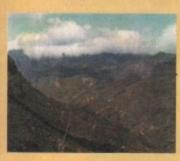

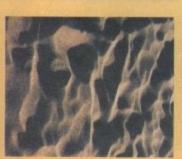

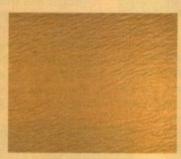

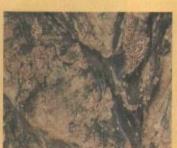

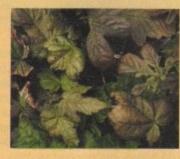

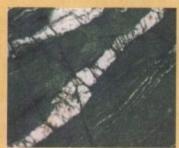

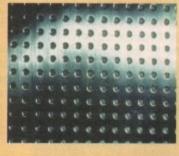

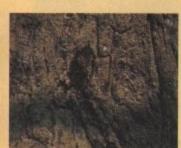

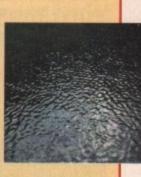

### Installing HAMLabPlus

To install HAMLabPlus simply double-click on the InstallHAMLabPlus icon. When the installer has loaded, follow the instructions to install the program to either a floppy disk or hard drive. If you are a 1.3 user you will need to install the program to your ACUtilities disk.

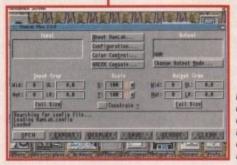

HAMLabPlus uses a very user-friendly interface made up of buttons and gadgets

there are no input or output filters. OK this

requester and the first thing we will do is to select our filters for future use. From the main display click on the

Configuration button. This will display a window showing certain attributes about the program. Where it reads Filters: type in the following;

If you are running from the CoverDisk:

AmigaComputing: Files/HAMLabPlus/Filters

If you are running from a disk, HAMLabPlus

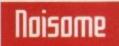

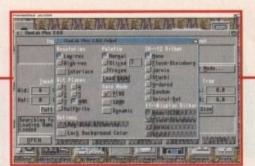

In order to use the 3D textures you should change the output mode to a suitable screen mode

has been installed to:

HAMLabPlus

This is because when you install HAMLabPLus the filters are copied into the same directory as the main program.

Now click on the Scan Filters button, at which point the input and output filters will be loaded. Next select Save All and click on OK in the file requester. The next time you load HAMLabPlus the filters should load successfully.

Insert CoverDisk 1 – 3DTextures – and click on the Open button on the HAMLabPlus interface. This will allow you to load the Jpeg textures. Select a file to load and click on OK.

Once the picture has loaded it will be cropped to 512x512 as this is the demo version of HAMLabPlus – you will need to

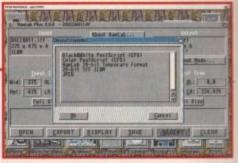

If you want good quality textures, export them in 24-bit IFF ILBM – but watch their size

register if you want the fully working ver-

To actually view the file click on the Display button. You can change the screenmode in which the file is displayed and saved by clicking on the Change Output Mode and selecting a suitable resolution.

The Bit Planes 1, 2, 3, 4 and 5 refer to 2 colours, 4 colours, 8 colours, 16 colours and 32 colours respectively. You can also change the type of dithering you require for colours that are not palette supported.

Once you are happy with the screen mode of your texture you can save it out as an IFF using the Save button. If you want the image saved in 24 bit IFF ILBM or other formats, click on the Export button. HAM mode pictures will be very large so watch your RAM. You can then select the directory where you would like to save your decompressed files so that you can use them in your favourite graphics application.

#### Author: David Larsson Workbench 2 and above only

If you have ever wanted to attach sound effects to certain keyboard events you need Noisome.

Noisome effectively allows you to lock sound samples to certain actions performed on the input devices of your Amiga – the keyboard, mouse and disk drives.

As well as this it also allows you to decide exactly how your sound samples are played by using a totally intuition interface made up of clearly labelled buttons and gadgets.

When you first load Noisome a system requester will appear telling you that the file S:Noisome.prefs could not be read. This is because we haven't yet defined a preferences file for the program, so for now simply click on the OK gadget. When Noisome

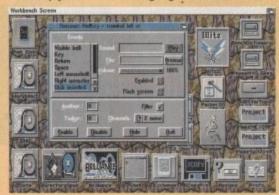

Noisome will allow your Amiga to play selected sound samples when certain events occur

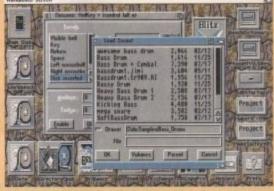

All you need to do is select an event and then load an appropriate sound sample

eventually loads up you will be presented with the main interface, featuring a collection of buttons and switches. Much of the interface is taken up by the selection window to the left. In here you will find the functions that you can attach sound effects to.

Visible bell is the actual system alarm, key, Return (key), Space (bar), left mouse button, right mouse button, disk inserted and disk removed.

### Installing Noisome

To install Noisome simply double-click on the InstallNoisome icon. When the installer has loaded follow the instructions to install the program to either a floppy disk or hard drive.

Probably the most effective option is the disk inserted and disk removed. When a disk is inserted or removed from the drive a sample of your choice will be played. So how do you attach a sample to an option?

Let's imagine that you wanted to attach a sample called Spring to the disk removed option. Firstly, select the disk removed option so that it is selected and then click on the Browse button to the right of the File gadget.

In the file requester select your Spring sample and then click on Play to the right of the Sound gadget. You should hear the sample play.

At this point you can effect how the sample plays by clicking the Filter on and off, changing the volume and clicking on the Channel button to specify the channel output.

Once you are happy with your setting you can then save them as the S:Noisome.prefs which failed to load earlier. From the Preferences menu select Save.

This will save your current setting to S:Noisome.prefs so that they can be loaded every time the program is run. If you now click on the Enable button at the bottom of the main interface your selections will be activated.

Click on Hide to remove the interface and now, whenever you eject a disk you should hear your sample playing.

If you want Noisome to run automatically when you boot your Amiga, you should drag the program via the icon into your WbStartup drawer.

#### DiallingCodes

Author: Julian Wright Workbench 2 and above only

DiallingCodes is a great little utility written in Blitz Basic 2 that will allow you to trace those elusive UK STD and BT 'special' codes

DiallingCodes features an impressive array of features including knowledge of all 1, 2 & 3 figure International Dialling Codes (more than 170 countries); instantaneous display of information; type in code and get location; type in location and get code; displays time difference for International Codes; no need to type in full Town/Country name and it's fully multi-tasking

To run DiallingCodes simply double-click on the icon and you will be presented with a small window and a string gadget. You can type the following in the

UK STD Dialling Code - Returns the location UK Town or City - Returns the STD Dialling Code International Dialling Code - Returns the country and time difference

Country - Returns the International Dialling Code and time difference

You are not required to type in the full name of town, city or country names. If you type in just a few letters from the location the program will search its entire database for a match.

If you are looking for a country with a known

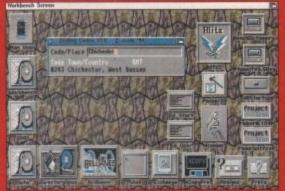

International Dialling Code, always type a plus sign (+) in front of the number so that the program knows it is an international code you're after

For more information regarding DiallingCodes, please read the documentation provided by the author.

## Installing DiallingCodes

To install DiallingCodes simply double-click on the InstallDiallingCodes icon. When the installer has loaded, follow the instructions to install the program to either a floppy disk or hard drive.

#### AticAtac

#### Author: Ultimate Play The Game

A snapshot file for use with the ZXSpectrum emulator given away on last month's CoverDisk, AticAtac is one of the all time greats written by the enviable Ultimate when the Spectrum was in its heyday.

By now you should know how to run your snapshot files on the emulator, so let's go straight into

You have been trapped in an evil, haunted castle. Your task is to find the hidden Golden Key of A.C.G and escape via your only exit, the Main

The castle consists of five floors, including the

Atic and the caverns which contain countless rooms. Within the rooms you may find furniture, food, drink, objects, ghosts, ghouls and monsters. Eat and drink sparingly so that you do not deplete your food supply.

Collect and utilise objects you find to your best advantage; be wary of slamming doors and working trapdoors which will try to trap you, and avoid contact with all the ghosts and monsters.

Each of the characters - Knight, Surf and Wizard - are armed with their own specific weapons, individual movement type and use of one set of secret passages, unbeknown to the others.

Make sure you choose the right character for your type of game or you could end up dead rather quickly

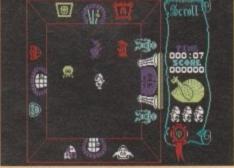

## Installing AticAtac

To install AticAtac simply double-click on the InstallAticAtac icon. When the installer has loaded, follow the instructions to install the program to either a floppy disk or hard drive. If you are a 1.3 user will need to install AticAtac to the AcUtilities disk.

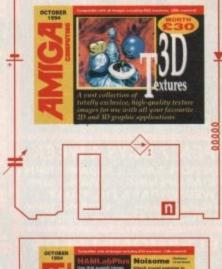

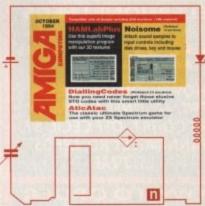

# Faulty

If you subscribe to Amiga Computing and your disk does not work, please return it to:

> Amiga CoverDisk, **Europress Direct,** FREEPOST, Ellesmere Port L65 3ED

If you bought your copy from a newsgent and find that your CoverDisk is faulty, please return it to

> PC Wise. Dowlais Top Business Park, Dowlais, Merthyr **CF48 2YY**

#### AticAtac controls

AticAtac can be controlled by Kempston or cursor joystick and keys. Remember that a joystick plugged into the Amiga's joystick port will act as a Kempston joystick.

| Q                   | Left         |
|---------------------|--------------|
| W                   | Right        |
| E                   | Down         |
| R                   | Up           |
| T                   | Fire         |
| Z or Symbol Shift   | Pick up/drop |
| Space or Caps Shift | Pause        |

**Amiga Computing** OCTOBER 1994

#### **OPEN 7 DAYS A WEEK**

OPEN MON-SAT......9.30AM-5.30PM SUNDAY OPENING..11.00AM-3.00PM WEDNESDAY & THURSDAY Late Night Opening......9.30AM-7.30PM OPEN HALF DAY MOST BANK HOLIDAYS

#### TELEPHONE LEEDS 24 HOUR MAIL ORDER SERVICE

0532 319444 IOLINES! FAX: 0532 319191

**SHOWROOM ADDRESS:** DEPT. AC, UNIT 3, ARMLEY PARK COURT, OFF CECIL ST, STANNINGLEY RD, LEEDS, LS12 2AE

#### **HOW TO ORDER**

Order by telephone quoting your credit card . Please make cheques payable to the:
"FIRST COMPUTER CENTRE."

In any correspondence please quote a phone number & post code. Do not forget to include the delivery tariff & Dept. code. Allow 5 working days for cheque clearance.

- OAll prices include VAT @ 17.5%
- Large showroom with free parking
   Overseas orders taken subject to status
- Educational orders welcome
- Established Multi million pound company

#### **UK MAINLAND DELIVERY TARIFFS**

| Standard Delivery£1.95            | 5 |
|-----------------------------------|---|
| Guaranteed 2 to 3 day (week days) |   |
| Delivery£2.9!                     | 5 |
| Guaranteed Next Day (week days)   |   |
| Delivery                          | 5 |

#### First Comm Bulletin Board

Why not place your orders on our new bulletin board. First comm is not just a means of ordering, it also gives you access to read or download technical support files and advice.

Tel. 0532 311422

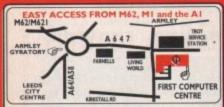

m the M62 take the M621 and follow the turnoff fo eds/York, A58. This will merge with the Armley gyratory

From the MI follow signs for the M621 (ignore e n centre). Take A643 Elland Rd turnoff from M621. owsigns for A58. This merges with Armley gyratory

From the AI take the turnoff for the A64. This merges with the A58 (by-passing Leeds town centre) which meets the Armley gyratory. After "Living World" at traffic light take a right, left, left again, & 2nd left to get to FCC.

We recommend you confirm prices before placing an order. E&OE.

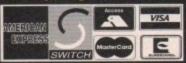

2% surcharge on AMEX

### IRS T COMPUTER CENTRE (LEEDS) Tel: 0532319444 CD ROM Drives

s CD32 software, Plays Audio CD's, shows shoto CD's, Plugs into PCMCIA slot only £194.99

nal SCSI CD-ROM gives for the A1599/10664000 (with suitable SCSI interfact fees include driver software & will read both CDTV / CD32 & PC ISO 96 and dides. External into for A1000 also assistable

NEC Multispin 2XI Internal £167.99

@355KB transfer rate 265Ms Access time

TOSHIBA XM3401 Internal £286.99 @330KB transfer rate 200Ms Access time

TOSHIBA XM4101

Internal.£189.99 External.£259.99

Mitsumi FX0011D Dual Speed...£129.99 Tandon IDE CD ROM Controller

for use with Mitsumi only.....£64.99 GVP A4008 SCSI controller.....£122.99

#### AMIGA 500 Plus trade in offer

#### If you spend £300.00

or more with us you can trade in an Amiga 500 Plus for £100.00. Your old Amiga must be in working order complete with PSU and modulator.

#### HARD DRIVES

#### 2.5" Hard Drives with installation kit

inc. software, cables and instructions 60Mb...\*£134.99 120Mb...\*£199.99 80Mb...\*£159.99 240Mb...\*£259.99

#### 3.5" Hard Drives with installation kit

inc. software, cables and instructions 250Mb....\*£184.99 350Mb...\*£239.99 420Mb....\*£219.99 540Mb...\*£279.99

3.5" H/drive upgrade kitno HD only £22.99

The AMIGA A 1200 A I 200 Standard pack only £279.99

Computer Combat pack only £324.99!

RACE & CHASE pack only £289.99!

#### HARD DRIVE VERSIONS

Standard pack 64Mb £414.99 85Mb £439.99 127Mb £479.99

240Mb......€539.99

Add £60.00 to the Standard pack price for the Combat Hard **Drive packs** 

#### THE CHAOS PACK!

OCHAOS ENGINE
ONICK FALDO CHAMPIONSHIP GOLF
OPINBALL FANTASIES

**OSYNDICATE** 

only £29.99 or £19.99

THE FIRST 5 GAME PACK

BRIAN LION 2000L 2 OSOAR

DENNIS O only £19.99

#### The AMIGA 4000

| A4000/030, 80 Mb HD 4Mb RAM   |      |  |
|-------------------------------|------|--|
| A4000/40                      |      |  |
| a second set of the ball time | CDOA |  |

10/040LC,120 Mb HD\*.....£P Mh HD. A4000/40 SCSI Tower systems ¿POA The hard drive only is not covered by on site warranty

All Amiga's come with Workbench, mouse & 12 month warranty
The Al 1200 & A4000 come with 12 months on site warranty All
1200's also come with a built in integral hard disk option.

#### PRIMA A1200 REAL TIME CLOCK

check for compatibility only £13.99!

All our printers are UK spec, come with ribbon/toner, printer drivers (ifavailable), paper & cables!!

#### Canon

Canon BJ10sx..... Laser quality output. Large buffer Canon BJ200.....£231.99 3 page a min speed, 360 dpi, small footprint & 80 page sheetfeeder Canon BJC600 Colour.....£532.99 new bubble jet from Canon

BJ10 Autosheetfeeder.....£49.99 NEW LOW CITIZEN COMPUTER PRINTERS

Citizen printers have a 2 year guarantee ABC Colour printer..... ....£154.99

simple (as easy as ABC) to use 24 pin printer. Comes as standard with 50 sheet Auto sheet feeder. Tractor feed optional at (27,99 only (139,99 if bought without the colour option Swift 200 Colour.....£181.99

Same out put as the 240 but with less facilities Swift 240 Colour.....£218.99 24 pin, 240cps draft, 10 fonts, quiet mode, 240cps. Projet II.....£214.99 new inkjet printer with built in auto sheet feede Swift Auto Sheet feeder.....£79.99

#### NEW! EPSON on I X300 Colour

| Ebaou Exago colon                      |          |
|----------------------------------------|----------|
| 9 Pin 80 column colour                 |          |
| LQ150 Colour                           | 209.99   |
| 24 Pin Draft 216cps, LQ79cps           |          |
| Stylus 800 +                           | 249.99   |
| 48 Nozzle inkjet 360 x 360 dpi (max) I | 00 sheet |
| feeder                                 |          |
| feeder Stylus Colour                   | 499.99   |

Colour Inkjet, 360 x 360 dpi, 720 x 720 (on special paper) PACKARD

HP310Portable.....£229.99 NEW!HP 520 mono.....£249.99 HP 500 Colour.....£344.99 LOWPRICE! HP 560 Colour.....£479.99

even faster than the old HP550C!! All HP printers come with a 3 year warranty

LOW STAR SECONT PRICES

Star LC100 colour..... 9 pin colour, 8 fonts, 180 cps draft, 45 cps NLQ Star LC24-100 .....£126.99 Star LC24-30 Col..... £199.99 complete with automatic sheet feeder, 192 cps draft £249.99

Star LC24-300 Col......£249.99 24 pin quality, 264 cps draft, 80 cps LQ, 39K buffer expandible to 48K, 16 fonts and quiet mode.

Star SJ144 Colour Thermal ning affordable colour printer. 3 PPM, low running costs only £339.99

Star SJ48 Autosheet feeder..only £49.99 Universal Printer Stand....only £4.99

#### PRINTER CONSUMABLES

RIBBONS
Citizen Swift mono ribbon
Citizen Swift Colour ribbon
Epson LX300 Colour ribbon
Star LC10/100 mono £13.99 ...£4.99 Star LC 200 mono Star LC 10/100 colour Star LC200 colour..... Star LC24-30 mono...

| Star LC24-30/200 Colour                                                                              | £11.99    |
|----------------------------------------------------------------------------------------------------|-----------|
| Re-Ink Spray for mono ribbons                                                                        |           |
| COVERS                                                                                               |           |
| Canon printer cover (please specify mod                                                              | iel)£5.99 |
| Citizen Swift/ABC                                                                                    | £5.99     |
| HP 500/550/510                                                                                       | £5.99     |
| Star LC100/200                                                                                       | £5.99     |
| Star LC24-300/30                                                                                     | £5.99     |
| StarLC10/20 cover                                                                                    |           |
| PAPER prices apply only when ordered purchased direct from the showroom Fanfold (tractor feed)500 sh |           |

...1000 sheets £8.99 ...2000 sheets £17.99 ...500 sheets £4.99 ...1000 sheets £8.99 ...2000 sheets £17.99 Fanfold (tractor feed). Fanfold (tractor feed). Single sheet.....

hink again if you are considering buying a modem om anywhere else. We are probably the largest pplier of modems for the Amiga supported by a ealth of experience. Log into our free BBS modem ne for technical and sales, available 24 hours a day.

## Supra

Supra Modem 288 NEW Superfast! 28,800 bps + 14,400 Fax

The best modem in its class! only £243.99

Supra Modem 144LC V.32 bis (14400 baud!) to set up in connection

Low cost version of the classic Y32Bis Fax modern. Features as below but class I fax only and LED dis

only £141.99 23% @

14400 baud. includes V.32bis, V.32, V.22bis, V22, V21, MNP2-5, V.42, V42bis, Class I & 2 commands, 9600/14400 Group 3 Fax. Includes free modern comms (not Fax)s/w & cable

only £178.99

#### Supra - 1 Plus ......£112.99

aster than the standard 2400 with auto dial & auto receive. 9600 bps layes comp. V22Bis, V42 Bis, MNP 2-5 & auto adjust to maximise ansmission speeds. With free comms (not Fax) siw & cable.

Supra 2400.....£58.99

Get on line using this great value fast modern with auto dial & receive, 2400 baud Hayes comp, V22 BIS. Includes free modern comms siw & cable!!

odems have not been tested by BABT, however they as well & often out perform BABT approved modems.

## WE ARE PREFERRED USR DEALERS

nilar in performance to Supra, these excelent USR modems of a probably the most cost effective way of purchasing a BAI

WorldPort I 4400 +Fax PCFormat

Courier V32 Terbo +Fax.....£334.99

Courier HST/Dual 16.8 Terbo Fax.£527.99 If you thought V32bis was fast try the terbo! They come with 5 year warranty & ore BABT Approved!

All our monitors are UK spec. All monitors come complete with a free Amiga lead\*

#### NEW! Philips 8833 MK2

This famous Stereo, colour monitor is back. Similar spec to the old Commodore 1084S.

only £229.99

Tilt and Swivell Standonly £9.99 if you purchase with monitor

#### Microvitec Autoscan 1438

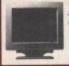

Single refills (22ml)

.28 dpi, 15/38 KHz, all Amiga modes, AGA comp.no audio, tilt & swivell

\*Free cable for A4000 only A1200 cable £6.99 extra

£6.99

#### PREMIER Ink

Cartridge Refills
Save a fortune in running costs with your ink/bubble jet.
Compatible with the HP500/550, Deskjet Plus, Canon
BJ10/20/30/130/200/300/330, Star SJ48, Citizen Projet and

| Twin refills (44ml)£12.99                   |
|---------------------------------------------|
| Three colour kit (66ml) £19.99              |
| Full colour kit (88ml)£27.99                |
| Bulk refills (125ml)£24.99                  |
| Cartridges                                  |
| Canon BJ10/SJ48 cartridge£18.99             |
| Double life 500 cartridges £24.99           |
| HP550/500 Colour cartridge £24.99           |
| Epson Stylus Colour Cartridge               |
| Epson Stylus mono Cartridge£17.99           |
| Epson Stylus 800+ mono Cartridge£11.99      |
| Star SII 44 mono cartridges (3 nack) (21 00 |

Printer Switch Box 2 way. Printer Switch Box 2 way.
Printer Switch Box 3 way.
Printer Stands (Universal).
3 Metre printer cable.
5 Metre printer cable.

Star SJ 144 colour cartridges (3 pack)..£21.99

PLCC

£45.99

£53,99

£106.99

N/A

Imb by 8/9 SIMMS (I Mb)......634.99

4 Mb by 9 SIMMS (4 Mb).....£144.99

I Mb by 4 DRAMS(IMb)......£39.99

DKB 1202 A 1200 RAM board ...... £84.99

takes 2 32 bit SIMMs. Has an optional FPU. See above for prices

Kickstart 1.3.....£23.99

Kickstart 2.04.....£28.99

Kickstart 2.05 (for use in A600)...£28.99

Fatter Agnes 8372A.....£26.99

Super Denise......£18.99

6571-0326 Keyboard controller.£13.99

CIA 8520A I/O controller.....£8.99

PRIMA CO-PRO & RAM Realise the full potential of your A1200 with this trapdoor expansion. Inc real time clock

**FULL 2 YEAR WARRANTY** SUPRA A500 RAM

AMIGA REPAIR

CENTRE We offer a <u>FREE</u> quotation on your Amiga or any peripheral (monitors, printers etc). A delivery tariff of

ust £5.00 is charged for return delivery or alternatively

our main advert free of charge unless otherwise stated.

All repairs are covered by a 90 day warranty.

Tel. 0532 319444

Miscellaneous Hardware

The Serial Link (Adaptor to link CD32/Amiga/PC)

Panavision SX-1 (CD32/1200 emulator......£219.99

gives 2 Mb of chip memory on A500/A1500/2000 ROCHARD DRIVES from (214,99 (42Mb) for the A500 takes standard IDE hard drives, expandable to 8Mb using 17th SMMMS, for

XDS Dataflyer External Hard drive kit. DKB Mega Chip II (2Mb chip RAM)......

AMIGA I 200/500/600 PSU.....

AMIGA 500 Modulator....

a courier pickup at an additional ost of £11.00.

carried out by

£169.99

our highly qualified

4 MB & 33 MHz CO PRO......

8 MB & 33 MHz CO PRO

8Mb pop to 2 Mb. 8Mb pop to 4 Mb. 8Mb pop to 4 Mb. 8Mb pop to 8 Mb.

PRICESS AMIGA 1200 RAM

I Mb by 4 ZIPS(1/2 Mb) .....

256 by 4 DRAM (DILs)...

PGA

£49.99

£89.99

£129.99

£137.99

£32.99

.....(each) £5.99

..(each) £5.99

SPEED

33 Mhz

40 Mhz

50 Mhz

256 by 4 ZIPS...

2 MB RAM ...

8 MB RAM.

#### SPECIAL OFFERS! Deluxe Paint 4AGA. onal Paint V4. Wordworth 2 AGA with Print Mgr & Day To Day Workbench 2.1 software and 2.04 ROM upgrade (complete with manuals)

# (complete with manuals)

#### RATED Graphics 12664 Tablet 15

COMPUTING AUGUST 94

The amazing new graphics tablet for the Amiga developed with the help of First Computers, 86% rated in ST Format January issue! Requires 2.04 WB or above

#### when purchased with a Tabby! only £59.99 **SCANNERS**

Alfa Data Alfa Scan

hand held scanner with 256 greyscales and up to 800 Dpi

only £114.99 or £139.99 with OCR software Alfa Data Alfa Colour Scan

18 bit scanner with 256K colours inc colour correction only £329.99

Power Scanner V4 £119.99

With the latest version 4 s/w for bright & sharp grey scale performance. Flexible scanned image display manipulation options, plus Clean up, embolden, resize & flip.

Colour version only £239.99

**EPSON GT6500 Colour Flatbed** 

only £564.50 phone for details

Art Department Pro Scanner S/W..£109.99 compatible with Epson ES300C, ES600C, ES800C, GT6000, GT6500 & GT8000

#### MICE & TRACKERBALLS

Alpha Data Mega Mouse 90% rating. 290 Dpi\_£10.99 or £12.99 for 400 Dpi version DATALUX CLEAR MOUSE High quality clear 2 button mouse £19.99 Zydec Trackball.....£29.99 Aplha Data Trackbail.....£37.99

#### DISK DRIVES

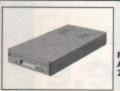

AMITEC I mb 3.5" drive

Features Anti Click, Anti Virus, Sony Mech, 2 year warranty only £58.99

| Cumana 3.5"                | only £56.99            |
|----------------------------|------------------------|
| meg external drive. The be | st name in disc drives |
| A600/1200 internal dr      | ve£49.99               |
| A500 internal drive        | £49.99                 |
| A4000 internal HD dri      | ve£99.99               |
|                            |                        |

#### **GENLOCKS**

VHS VHSE SVHSE Video 8 HIE hama on DEMO NOW! The Professional answer hama 292.....£269.99 S-Video, and composite compatible

hama 290.....£674.99 S-Video, and composite mixing, plus far more hama A-CUT Video Editor

£185.99 NEW!

GVP Genlock.....oniy £204.99 features professional SVHS output Rocgen Plus.....only £164.99 Includes dual control for overlay and keyhole effects, extra RGB pass thru. Check for compatibility.

Rendale 8802 FMC..only £164.99 Rocgen Rockey.....only £164.99 For creating special effects in video production with genlocks.

#### **ROMBO PRODUCTS**

VIDI 12 Real Time £134.99

Real time colour digitizing from any video source. Full AGA support

VIDI 24 Real Time £204.99

24 bit quality real time colour digitizing from video source. Full AGA support NEW LOW PRICES

Full support for AGA chipset. Colour images captured in less than a second, mono images in real time with any video source. Multitasking s/w, cut & paste.

VIDI 12 Sound & Vision AGA

with built in MegamixMaster £98.99

TAKE 2 £35.99

Features include load and save from D. Paint animations and IFF files. Supports HAM graphics. Megamix Master.....£26.99

8 bit, high spec. sampler. Special effects include echo that can be added in real time, fully multitasking & easy to use.

#### **ACCELERATORS**

VIPER 68030 TURBO only £159.99

68030 accelerator running at 28Mhz expandible to 8 Mb 32 Bit RAM (see RAM prices) Optional SCSI adaptor.

#### ADDITIONAL RAM FOR VIPER BOARDS

Just add the price of the RAM to the Viper board to get your configuration price 4 Mb SIMM...NEW LOW PRICE!...£139.99 8 Mb SIMM..NEW LOW PRICE!.....£269.99 **SUPRA 28 ACCELERATOR** 

for the A500/A500+& A1500/2000 28 Mhz, uses A500 side port so there is

no internal fitting

only £144.99!

#### **PRIMA ROM SHARERS**

This high quality ROM sharer features a flexible ribbon connection so that it can be positioned anywhere within your A500 Plus or A600. Full 2 year replacement warranty

now only £17.99 or £24.99

for keyboard switchable version

#### **ACCESSORIES**

| Real Time A   200 internal clock moduleonly £13.99                                                                                                    |   |                                                     |
|----------------------------------------------------------------------------------------------------|---|-----------------------------------------------------|
| Amiga A500/600/1200 Power Supply                                                                                                    |   | Real Time A 1 200 internal clock module only £13.99 |
| Amiga 500/500 Plus keyboard                                                                                                    |   | Mouse/joystick manual port switcheronly £13.99      |
| Amiga 500/500 Plus keyboard                                                                                                    |   | Amiga A500/600/1200 Power Supply£39.99              |
| Amiga 500 Plus Motherboard                                                                                                    |   | Amiga 500/500 Plus keyboard£45.99                   |
| QUALITY MOUSE MATS                                                                                                    |   |                                                     |
| 10 CAPACITY DISK BOX                                                                                                    |   | Amiga 500 Plus Case                                 |
| 20 CAPACITY DISK BOX                                                                                                    |   | QUALITY MOUSE MATS                                  |
| 40 CAP LOCKABLE DISK BOX                                                                                                    |   | 10 CAPACITY DISK BOX                                |
| 100 CAP LOCKABLE DISK BOX                                                                                                    |   | 20 CAPACITY DISK BOX                                |
| 100 CAP LOCKABLE DISK BOX                                                                                                    |   |                                                     |
| **90 CAP STACKABLE BANX BOX                                                                                                    |   |                                                     |
| *add £1.00 delivery if purchasing just one Poiso or Banx box. Normal delivery when purchased with other product or when buying 2 or more. AMIGA A500 DUST COVER |   |                                                     |
| *add £1.00 delivery if purchasing just one Poiso or Banx box. Normal delivery when purchased with other product or when buying 2 or more. AMIGA A500 DUST COVER |   |                                                     |
| delivery when purchased with other product or when buying 2 or more.   AMIGA A500 DUST COVER                                                                    |   |                                                     |
| AMIGA A500 DUST COVER                                                                                                    |   |                                                     |
| AMIGA 600 COVER                                                                                                    |   |                                                     |
| 14" MONITOR DUSTCOVER                                                                                                    |   |                                                     |
| NEW! Keyboard Membrane Covers                                                                                                    |   |                                                     |
| AMIGA TO SCART CABLES                                                                                                    |   |                                                     |
| STD 1.8 METRE AMIGA PRINTER LEAD                                                                                                    |   |                                                     |
| MODEM AND NULL MODEM CABLES                                                                                                    |   |                                                     |
| AMIGA CONTROL STATIONS A500 or 1200 VERSION                                                                                                    |   |                                                     |
| A500 or 1200 VERSION                                                                                                    |   |                                                     |
|                                                                                                    |   |                                                     |
|                                                                                                    |   |                                                     |
|                                                                                                    | ı |                                                     |

#### DISKS

New High density 3.5 inch bulk and branded Please phone for best prices!

| QTY  | Bulk DS/DD | Branded DS/DI |
|------|------------|---------------|
| 10   | £4.49      | £5.49         |
| 30   | £12.99     | £14.99        |
| 50   | £20.99     | £22.99        |
| 100  | £37.99     | £42.99        |
| 200  | £69.99     | £79.99        |
| 500  | £168.99    | £190.99       |
| 1000 | £324.99    | £365.99       |

| Branded disks come complete with labels |
|-----------------------------------------|
| Disk Labels500£6.99                     |
| Disk Labels 1000£9.99                   |

#### SOFTWARE

| Mini Office                           | (38.9 |
|---------------------------------------|-------|
| Money Matters                         |       |
| CDROMSOFTWARE                         |       |
| 7 Bit Collection                      | 439.9 |
| 7 Bit Continuation                    |       |
| Aminet                                |       |
| CD Exchange                           |       |
| uroscene                              |       |
| Goldfish                              |       |
| Multimedia Toolkit (by Wierd Science) | 622.9 |
| Network CD                            | (14.9 |

| M   | 120 | EL | LA | NF | O | US |
|-----|-----|----|----|----|---|----|
| uns | 5   |    |    |    |   |    |
|     |     |    |    |    |   |    |

MUSIC/SOUND Clarity I 6 sampler..... Deluxe Music Construction Set v2.. Pro Midi Interface by Microdeal Techno Sound Turbo. Techno Sound Turbo

XCAD 20

#### **PROGRAMMING**

| Amos Professional Compiler | É | 2 | 4. | 9 |
|----------------------------|---|---|----|---|
| Bliz Basic 2               | £ | 5 | 3. | 9 |
| Devpac 3                   |   |   |    |   |
| Easy AMOS                  |   |   |    |   |
| PUBLIC DOMAIN Ton 50       |   |   |    |   |

#### from £1.50! (many more titles available) Ami Base Prov I.8.... Disk Salv V2.....

(PDA001) I disk.(

(PDA003) I disk. (I (PDA004) I disk. (I (PDA005) I disk. (I

(PDA006) I disk.£

| First Mods disk 2                      | (PDA056) I disk.£1.5  |
|----------------------------------------|-----------------------|
| Grapevine 17                           | (PDA009) 3 disk.£2.7  |
| Relokick I.3                           | (PDA011) I disk. £1.5 |
| Klondyke AGA                           | (PDA013) 3 disk. £2.7 |
| First Mods disk I<br>Mindwarp AGA Demo | (PDA055) I disk.£1.5  |
| Mindwarp AGA Demo                      | (PDA015) I disk.£1.5  |
| Motorola invaders AGA                  | (PDA016) 2 disk. 62.7 |
| Magic Workbench Utils                  | (PDA017) I disk.£1.5  |
| First Mode diels 3                     | (PDA057) Lettels (1 5 |
| PC Task Emulator                       | (PDA019) I disk.£1.5  |
| Repro V3 I                             | (PDA022) Latiely (1 5 |
| Spectrum Emulator version 1.7.         | (PDA027) I disk.£1.5  |
| Spectrum Games Disk                    | (PDA028) I disk. £1.5 |
| Fit Chix                               | (PDA030) 2 disk.42.2  |
| 9 Fingers Rave Demo                    | (PDA033) 2 disk (2.2  |
| Mean CD Machine                        | (PDA036) 3 disk_£2.7  |
| Fit Chix 2                             | (PDA034) 2 disk (2.2  |
| The Mini AGA                           | (PDA038) I disk.£1.5  |
| CD Wars                                | (PDA039) I disk.£1.5  |
| First Mods disk 4                      | (PDA058) I disk (1.5  |
| Andys Workbench 3 Utils                | (PDA031) I disk.£1.5  |
| Desert Dreams Demo                     | (PDA012) 2 disk. (2.2 |
| Origin Complex                         | (PDA040) I disk.£1.5  |
| Ray World AGA Demo                     | (PDA041) I disk.£1.5  |
| CLI/SHELL Help                         | (PDA002) I disk.£1.5  |
| Clipart I - MacArt                     | (PDAC01) 1 disk.£1.5  |
| Clipart I I - Wildlife                 | (PDAC11) I disk.61.5  |
| Clipart3-MacArt2                       | (PDAC03) I disk.£1.5  |
| Clipart4-Food                          | (PDAC04) I disk.£1.5  |
| Clipart 5-Food 2                       | (PDAC05) I disk.£1.5  |
| Perspex Hypnosis                       | (PDA037) I disk.£1.5  |
| Protracker3                            | (PDA046) I disk.£1.5  |
| Tetrus AGA                             | (PDA043) I disk.£1.5  |
| Benchmark Tests                        | (PDA035) I disk.£1.5  |
| 3 Ways to Stop Smoking                 | (PDA054) I disk.£1.5  |
| Clipart 10 pack                        | (PDAC25)10 disk£12.5  |
| CDROMdrivers (Ami)                     | (PDACDI) I disk.£1.5  |
| CDROMBonus Utils                       |                       |
| Megaball AGA                           | (PDA050) I disk.£1.5  |
| Revelations Slideshow                  | (PDA020) I disk.41.5  |
| Deejay Crunchers                       | (PDA049) I disk.£1.5  |
| Find it                                | (PDA052) I disk.£1.5  |
| First Fonts Disk I                     | (PDAFO1) I disk.£2.5  |
| First Fonts Disk 2                     | (PDAFO2) I disk.£2.5  |
| First Fonts Disk 3                     | (PDAFO3) I disk.£2.5  |

#### LITH ITIES

| OTILITIES                                                                                                    |         |
|----------------------------------------------------------------------------------------------------|---------|
| Directory Opus 4                                                                                                    | 651.99  |
| GPFAX 2.3 software                                                                                                    | €49.9   |
| Quarterback V6 NEW!                                                                                                    |         |
| Latest version of this Fast & Famous HD backup                                                                                                    |         |
| Prima A600/1200 Hard Drive setup software.                                                                                                    | This is |
| the best setup software on the market                                                                                                    | 65.99   |
| Quarterback Tools                                                                                                    |         |
| Quarterback Tools Deluxe                                                                                                    |         |
| Xcopy Proinc. hardware                                                                                                    |         |
| VIDEO AND GRAPHICS                                                                                                    |         |
| THE STATE OF THE STATE OF THE S |         |

| TIDEO AITO OITA III                 | 100    |
|-------------------------------------|--------|
| Art Department Pro 2.5              |        |
| Art Department Scanner software     |        |
| Brilliance II paint and animation   |        |
| Brilliance Pro. paint and animation |        |
| Deluxe Paint 3                      |        |
| Deluxe Paint 4 AGA                  |        |
| Make Path for Vista                 |        |
| Mekon Magic                         |        |
| Real 3D Classic                     |        |
| Scenary Animator V4(3Mb regired)    | €49.9  |
| Video Creator for CD32              | (31.9  |
| Video Director                      | 6115.9 |
| Vista Pro 3 (4Mb required)          |        |
| WODD DDOCECCINGID                   | TO     |

#### WORD PROCESSING/DTP Final Copy 2 (UK) Release 2...NEW LOW PRICE! ... £48.99

| fling checker & much more,                  |            |
|---------------------------------------------|------------|
| nal Writer DTPNEWLOWPRICE!                  | £72.9      |
| enpal I.4                                   |            |
| st selling feature packed word publisher wi | th databas |
| igestream 2.2 U.K. version                  | £69.9      |
| gestream 3 U.K. version                     |            |
| igesetter3                                  | 642.9      |
| o Page V4                                   | £109.9     |
| oPage V4& Pro Draw 3                        |            |
| otext 4.3 W/P                               |            |
| ordworth 2 AGA incPrintMgr Special low po   |            |
| ordworth 3 NEW!LIMITED OFFER!               | £64.9      |

# Breath life into your 20 AND 30 graphics

No doubt you will have been amazed at our Alternative 3D textures (overDisk give-away. The Soft Alternative is kindly offering a cut-price upgrade offer for the complete Alternative 3D Textures Vol 3 pack at this special offer price of just £21.50 (including VAT and P&P).

Alternative 3D Textures will add life to both 2D and 3D applications, whether you use them as backdrops or as textures to wrap around 3D objects for the ultimate in realistic graphic reproduction.

#### Applying your Alternative 3D Textures: -

The Alternative 3D Textures are compatible with all 2D and 3D graphic applications, including Deluxe Paint, Brilliance, Imagine, Real 3D and more.

They can be used to add realistic backgrounds to 2D and 3D artwork or even wrapped around 3D shapes in order to create natural images that depend on realism. You are limited only by your imagination.

#### What you'll receive:

- 12 disks absolutely jammed pack with some of the most stunning images ever compiled, all compressed in Jpeg format for portability.
- Images to compensate for all occasions including space, rock, sand, metal, landscapes, plant life, water, clouds, people and much, much more
- Two versions of the very popular FastJpeg program which will allow you to view your images quickly and to the highest quality on Amigas ranging from the A500 to the A4000

#### Scroller2 order form You can order by card on: Tel: 0533-440 041 Please send me Alternative 3D Textures Vol 3 Fax: 0533-440 650 (the full product) at £21.50 Deliver to... Name (Mr/Mrs/Miss/Ms) Address Postcode Daytime Telephone I wish to pay by... Cheque/Postal Order payable to Alternative Image, 6 Lothair Road, Leicester LE2 7QB Credit Card (Visa/Mastercard) Expiry date Please allow 28 days for delivery Tick this box if you do not wish to receive promotional material from other companies

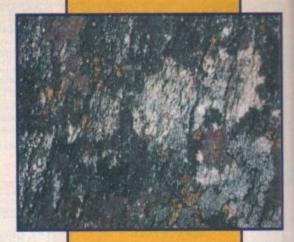

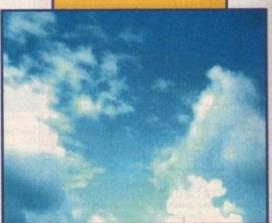

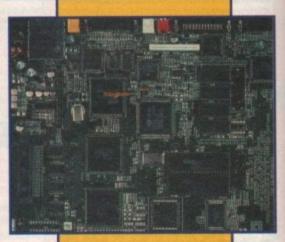

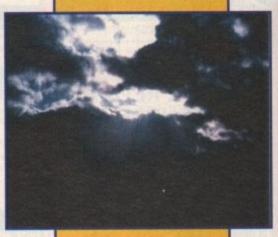

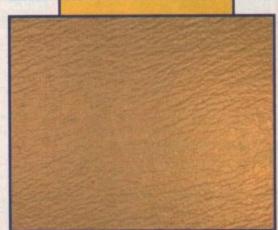

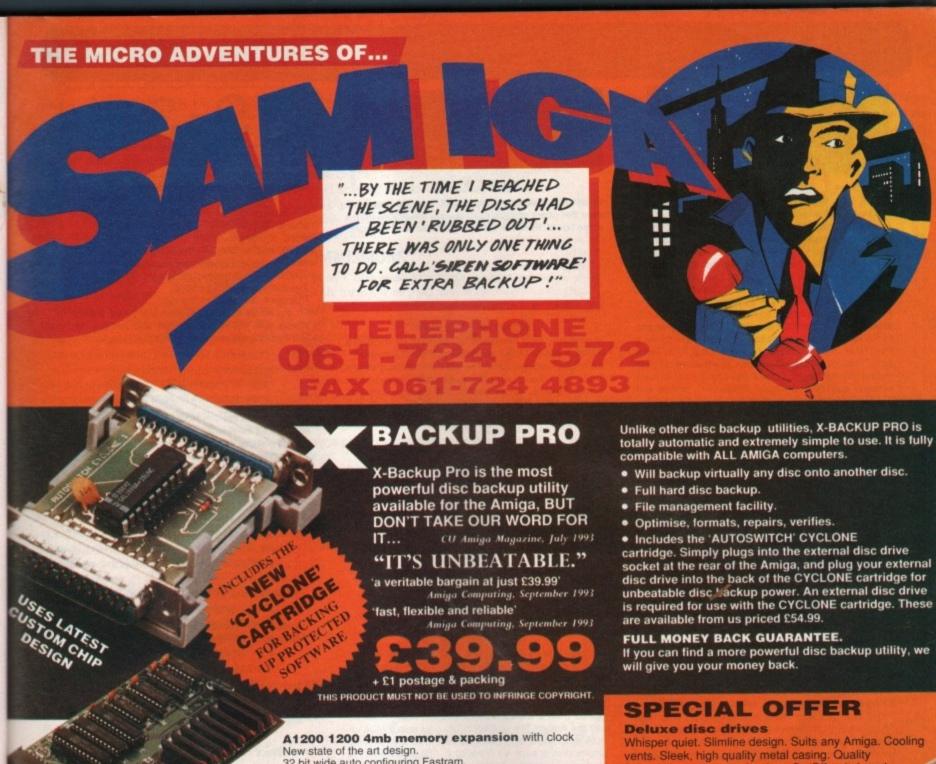

32 bit wide auto configuring Fastram.

Zero wait state allows the A1200 to run at full speed.

Increase the speed of the computer by 219%

Battery backed clock keeps the correct time and date even

when the A1200 is switched off. Simple trapdoor installation.

£179.99

#### HARD DISC DRIVES

30mb only £109.99 120mb only £189.99 40mb only £119.99 170mb only £224.99 60mb only £129.99 258mb only £264,99 85mb only £149.99 344mb only £299.99

Add £289.99 for A1200 fitted with above drives. Our 2.5" hard drives for the Amiga A1200/A600 offer speedy access times and come complete with fitting cable, screws and full instructions. They

are pre-formatted and have workbench already installed for immediate use. Fully guaranteed for 12 months

Free fitting service to personal callers

IMPROVED

SOUND

QUALITY

SUPERB VALUE FOR MONEY

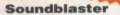

The SOUNDBLASTER is a 10 watt stereo amplifier that comes complete with high quality 3 way speakers, power supply and FREE STEREO HEADPHONES! The SOUNDBLASTER adds a new dimension to games playing, imagine stunning stereo sound effects, crystal clear

samples and terrific stereo tunes. The SOUNDBLASTER also boosts games playability!

The speakers are powerful 50 watt 3 way units featuring a 3" woofer, 2" honker and a 1" tweeter to provide a powerful crisp sound.

GOT WHAT YOU NEED

Sony/Citizen drive mechanism. On/Off switch and throughport at the rear

of the drive. Full 880K capacity. Long reach

CYCLONE COMPATIBLE

Order NOW for immediate despatch Tel. 061 724 7572 Fax 061 724 4893

Telesales open 9am - 6pm Monday-Friday Access/Visa accepted

Send a cheque/Postal order or credit card details to:-Siren Software, Wilton House, Bury Rd,

Radcliffe, Manchester M26 9UR England Government, Education and PLC orders welcome.

All prices include VAT at the current rate. Postage and packing will be charged at £3.50 per order (U.K.), £7.50 Europe, £12.50 rest of

Please note that 5 working days must be allowed for cheque clearance. Immediate clearance on Building society cheque or Bank Draft.

Wilton House, Bury Rd, Radcliffe, Manchester **M26 9UR** England

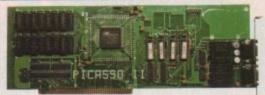

#### PICASSO II

PICASSO II is a graphics card with a difference, offering true retargetable graphics on any Zorro based Amiga. The installation is quick and simple. Just plug in the card, connect the cables and run a fully automatic install script. You will then find new Picasso resolutions available from the standard preferences ScreenModes program, all useable by OS friendly programs. The new CHUNKY option offers incredible speed with a 256 Workbench which is many times faster than AGA!

Picasso II will intercept any program on it's first run, allowing you to tests it's compatibility and set your preferred screen choice thereafter. All screens are stored in Fast RAM, hence removing the 2Mb Chip RAM limitation. Total screen configuration is provided through PicassoMode, which allows the creation of custom screens quickly and simply. Picasso II comes with TVPaint Junior and drivers for ImageFX, AdPro, ImageMaster, Real 3D and GIF, IFF, JPEG and MPEG viewers. Also included is the MainActor animation program, and a TVPaint 2.0 option is also available.

PICASSO II 2Mb With TU PRINT 2 £349.95 £499.95

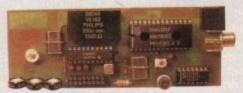

#### PABLO ENCODER

PABLO is the new Video Encoder option for Picasso II. It offers the user two additional video ports, one standard Composite Sync Signal, and one S-VHS (Y-C) compatible port. All PAL compatible video devices can be plugged into Pablo, such as a colour TV or a video recorder. To Genlock, a Time Base Corrector is required. There are five resolutions available, these being 320x256, 320x512, 640x256, 640x512 and 768x576 in all colour depths including HighColour and TrueColour! A protective circuit integrated into Pablo ensures that no modes with more than a 15KHz line frequency can be routed through Pablo so you can safely switch to higher resolutions for your normal computer display. Pablo is supplied with all cables/adapters, Animation examples and MainActor Professional.

PABLO ENCODER

£149.95

#### MAINACTOR PROFESSIONAL

MainActor Professional is a modular animation package for the Amiga. It features intelligent caching, so if you don't have enough RAM you can play animations from any device i.e. play/edit/create a 400Mb animation on a 2Mb Amiga. With OS3.x you will get added speed as well as animations in a resizeable, scrollable window with colours adjusted to screen attributes. Sound support allows you to associate sound effects to every frame. There are animation loaders for Real-3D, IFF-Anim3, IFF-AnimJ, Picasso, AVI, GIF, FLI, FLC and DL. There is also an external player, MainView plus lots more. You can play all your animations directly via the Picasso II board (which fly in Chunky pixel mode!)

MAINACTOR PROFESSIONAL £ 49.95

for connecting two Amiga computers their parallel ports. Liana will work with and it's network driver is completely SANA-II (standard software interface for network process of Commodore) compatible. This means all networking compatible. This means all etworking packages using SANA-II will work with clana (e.g. Commodore's TCP/IP package release 2 or ENVOY). Liana is supplied complete with the Commodore networking . package ENVOY, which offers FileSystem import and export, network printing and multi-user support together with an easy installa-tion and configuration procedure. LIANA NETWORK

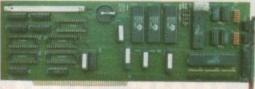

#### EMPLANT

Emplant is a very special product. It is the only hardware that offers multiple multi-tasking emulations from a single board. Here are some of the features of Emplant.

- Compatible with all Zorro IVIII Amiga's.
- Utilises Amiga memory, AmigaDOS devices, parallel/seria ports and Stereo sound capabilitie
- O Extensive Video Driver support (ECS/AGA, Picasso II, Piccolo, Retina/Z3, Merlin, EGS, OpalVision, Rainbow II/III,
- etc.) including 16, 256, 65K & 16.8 million colour displays.

  SCSI Support (Hard Disk, Scanners, SyQuest, CD-ROM etc.)

#### MACINTOSH EMULATION

The generic Mac emulation will perform as a Quadra 900 on a 68040 Amiga, and a Ilci on a 68030 Amiga. All known software runs. The Mac emulation supports System 6.x/7.x, Hard drives, AmigaDOS partitions, Virtual screens, Stereo sound, File transfer, Printers, Modems, MIDI, SCSI peripherals, AppleTalk etc. Floppy support includes Emplant, Amax, IBM 720K/1.44Mb, Mac 800K (via AMIA) and 1.44Mb.

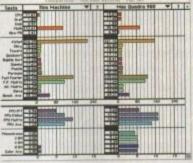

using the Mac pro gram Speedomete gram Speedometer.
It shows an Amiga
4000 with Emplant
matched with a
Quadra 900, 68040
at 33MHz!
The Amiga is, of
course, still running

#### EMPLANT ON AN A4000/040

#### IBM PC EMULATION

The new IBM module is a true 486DX compatible emulation, including CPU, MMU and FPU. It will support normal/protected modes and run Windows 3.x, DOS 6.x, OS/2, application and leisure software.

Speed is dependant upon your 68xxx processor and is gained from a combination of custom logic, software and the Amiga! The emulation will offer colour VGA on AGA machines, and colour SVGA with a supported graphics card such as Picasso II. SoundBlaster Pro support is built in too. Please call for availability.

**EMPLANT BASIC** EMPLANT OPTION A (AppleTalk/Serial ports) £349.95 £349.95 EMPLANT OPTION B (SCSI Interface) €499.95 EMPLANT DELUXE (Options A and B) € 99.95 EMPLANT IBM MODULE (Call for availability) AMIA (AMIGA-MAC INTERFACE ADAPTER) € 59.95 Allows the connection of a real 800K Mac drive

#### SPECIAL SUMMER OFFER

DEDUCT £50.00

WHEN YOU ORDER ANY EMPLANT BOARD WITH A PICASSO II 2Mb CARD!!

BBS

Please try our Free support BBS: 0908 310208 !!!!!

#### KICKSTART AND WORKBEHCH!!

#### THE FULLY LICENSED COMMODORE OS 3.1 RELEASE IS NOW AVAILABLE!

Each pack comprises ROM(s), Disk set and English manuals. The following versions are available

A500, A1500 and A2000 A3000 and A4000 (inc. 3000/4000Tower)

Update today and breath new life into your machine! 2/3000 owners - 256 colour Workbench with Picasso II!

Picasso II 2Mb + OS3.1 2000 Picasso II 2Mb + OS3.1 3/4000 With the above bundles, you can run all OS friendly

software with 256 colour support, and use the new super-fast 256 colour CHUNKY PIXEL Workbench!

#### KEEP YOUR AMIGA UP TO DATE !!

#### CD-ROM OPTIONS & PHOTOWORX

PhotoWorX is the only Kodak™ licensed Photo-CD software for the Amiga. With any of the following CD-ROMs you can incorporate high quality images (and your own photographs) into DTP and support a host of CD based software. PhotoWorX features includes :

- Allows loading of a images (Memory dependant).
- Supports all Amiga resolutions (including AGA).
- O Supports the Picasso II, Retina and EGS boards.
- O Provides numerous image-processing features :
- O Detail Magnifying, Colour Corrections, Mirror, etc.
- O Saves in any Amiga IFF file format (16 to 24 bit colour).
- Prints to all Amiga compatible printers, including colour.

 Comes complete with manual and a Photo-CD. **PhotoWorX** 

£89.95

With CD-ROM Drive

£244.95 PhotoWorX + Toshiba XM 4101 £194.95 PhotoWorX + Mitsumi FX 001D

Full CD-ROM Solutions

For A1500, A2000, A3000 & A4000

PhotoWorX + Toshiba XM 4101 + Oktagon SCSI controller £349.95

PhotoWorX + Mitsumi FX 001D + Tandem CD/IDE controller £249.95

For A600 & A1200

PhotoWorX + CD1200 controller + Mitsumi FX 001D

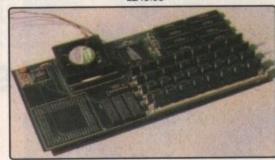

#### X-CALIBUR

X-CALIBUR is a uniquely designed accelerator and RAM expansion piggy back unit for the A4000/040 which does not use a precious Zorro slot. It has the capacity to hold on-board 128Mb of SIMMS (Standard 72-pin type as found on the A4000). With it's innovative memory design, the X-Calibur out performs the regular A4000/040 memory access by 400% at 25MHz! This translates to an average of around 80% and disk access improvement of 10-20%. You can use the actual memory module of the A4000/040 (only Fast RAM) and gain the speed instantly. Faster upgrades (40MHz and a 68060 version) are planned in the future. Fitting service available. Fully compatible with Emplant for a world beating Mac/IBM emulation engine!

**X-CALIBUR** £499.95

Blittersoft

BLITTERSOFT. 40 COLLEY HILL, BRADWELL, MILTON KEYNES, BUCKS. MK13 9DB TEL: 0908 220196 FAX: 0908 220196 BBS: 0908 310208

Internet on : paul@bsoft.demon.co.uk

P&P NEXT DAY £8.00 CREDIT CARD ORDERS ATTRACT A 2.5% CHARGE. E&OE (All goods sold subject to our standard terms, which are svailable on request. Goods not sent on a trial basis. Specifications & Prices subject to change without notice. All trademarks acknowledged.) s you can see, the vast majority of my work is 3D with occasional adventures into two dimensions for the odd info screen or multimedia job.

Even during these brief excursions into 2D,I have always done my best to avoid freehand elements, due to what's best described as total ineptitude. In fact, even with my best efforts, stick men invariably end up unrecognisable.

I'm mentioning this to illustrate the fact that a lack of physical skills should by no means be seen as a stumbling block when it comes to computer art.

Obviously this won't inspire confidence for those not consumed with a passion for 3D. However, even in two dimensions there's still huge scope for what is known as derived art.

In other words importing, manipulating and compositing real-world imagery to form a sometimes surreal mixture of photography, freehand, ray traced and digitised art.

So, if you have the imagination and some existing skills in other areas – such as photography and videography – you could easily combine them with your on-screen talents to enhance an existing business or open up new opportunities.

OK, if it's so easy why isn't everybody doing it. After all, if you don't need any physical skill it must be a doddle right? Alas no, as with every swing there follows the ubiquitous roundabout.

Although the Amiga can rescue any would-be artist from the limitations of the flesh the mental demands remain the same, and in fact in many cases the creative pressure is even higher than those endured by a traditional artist.

The reason being that every computer artist the world over starts out with roughly the same basic skills – commonly referred to as the machine and its software.

And because computer graphics rely on such a similar array of tools - regardless of format - it's

much easier to produce predictable results. Your job is to develop a style – something which to many freehand artists comes naturally.

As computer art

is primarily a mental discipline you can survive with the hand/eye co-ordination of a house brick, but if you don't have the eye and inspiration you're quite literally dead in the water.

Now before the mail bag explores with the vented spleens of a thousand outraged art school graduates, it's worth stressing that I certainly don't consider myself an artist in the classical sense.

#### COMMISSIONS

What I, and many others do, is commercial art, there's a very big difference. I work on commissions and therefore don't have to wait for inspiration to strike.

All that's required is to turn a concept into reality – a process which can still be pretty painful.

While we're on the lofty plain of art and inspiration, it's perhaps worth stressing that artistic pretensions rarely have a place in commercial art. If, while negotiating a job, you come across as the *I am an artist...*" type there's a strong chance your career will

be short lived. However, that doesn't mean you should take what you're given and be glad of it. In many cases the people commissioning the work will be blissfully unaware of the potential and perhaps more importantly the limitations of your particular field.

For example, jaws often drop at the sight of relatively simple chrome

H WONGA, WONGA,

Paul Austin guides you through the freelancing jungle —

Amiga Computing
OCTOBER 1994

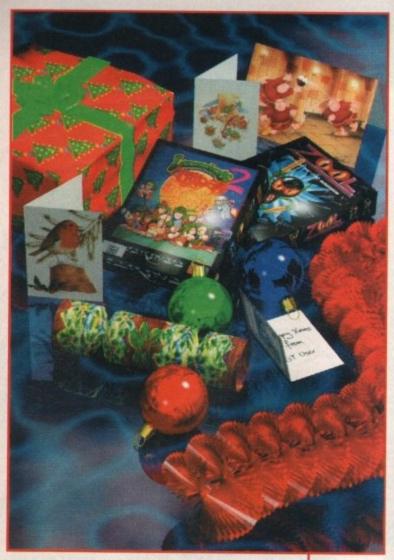

Looks great on its own but add some text and it's just too cluttered

objects resplendent in a sea of reflection. However, when you point to the Christmas tree in the corner – complete with a million individually modelled pine needles – the response will almost always be; "oh that, yes it's OK I suppose..."

The bottom line is to get involved in the design stage as soon as possible. As a result you can guide the client in the best direction for both parties.

Another point worth mentioning is not to let the software take over the show. All too often you see beautiful images ruined by the latest addition to the software.

No matter whether it's lens flare, motion blur, depth of field or any one of the hundreds of image processing options available via programs such as ADPro or ImageFX, always keep your goal clearly defined.

A classic example of overkill at its best is the Christmas card image in this very article. Although this doesn't suffer from new-feature-itis it does illustrate a very easy mistake to make.

A slightly more spatial version was commissioned for use on the front cover of an ST magazine. When the final image appeared in all it's texture-mapped glory I must admit I was fairly pleased – I'd even remembered to leave space for the CoverDisks – great.

However, when the cover words, flashes and masthead were added the vast majority of its appeal was lost. Once all the other

## The big pitch

OK, it's time to bite the bullet and have a bash, but how do you get your first job. Well first you need a portfolio and a place to send it. Perhaps the best way to achieve this is to do a couple of free/low cost jobs in exchange for a reference.

Assuming you're now armed with the necessary, you can start sending expensive video tapes or prints through the post to likely employers. However, beforehand it's worth doing a fax/mail out with a brief list of what you offer plus your references and perhaps an example or two.

Another excellent way of drumming up business is to blag your way into shows – preferably trade. That way you've got your target audience all in one place and better still they're all vying for a lead on the opposition.

When approaching business types it's useless to walk up brandishing an Amiga floppy. You'll need either a PC or Mac disk with the images or animation in a form that they can slap in their machine and look at immediately.

In most cases Jpeg will be acceptable, although it might be worth carrying a few Pcx, Pict or GIF examples just in case. When it comes to animation, obviously a video tape is the ideal medium.

However, in some cases animation on disk may be required. As a result it's worth learning something about both PC and Mac animation formats such as Flic and Quicktime.

elements arrived it was simply too cluttered – and the impact I was being paid for went out the window

This is a key point of almost all commercial art work – you're being paid to make an impact, not to impress your peers. Invariably you're selling something in one way or another and it's your job to make the client's product leap out from the rest. As a result,

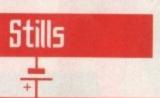

adding intricate detail and clever technicalities that only a tiny handful of enthusiasts will appreciate isn't always good business. At worst they'll confuse the image, and at best waste your valuable time.

Illustration for

articles can also be

a nice little earner

Obviously with the huge diversity of Amiga hardware and software, listing the lot is out of the question. As a result we'll concentrate on the elements which you'll need to do business, rather than those which will actually generate the end results.

Perhaps the most important of all has to be a fax modem. Thanks to the fax element you're provided with the essential ability to both send and receive ideas and proofs of work in progress.

It also overcomes two of the major stumbling blocks when attempting to incorporate Amiga graphics into a business world dominated by the PC and Macintosh.

Firstly, the modem element can completely side-step the problem of transportation. All too often your latest creation will be just

As you've probably gathered, the vast majority of my work revolves around still images, usually for covers or illustrations within articles.

The reason being that they are the most cost-effective method of freelancing on a part-time basis. Obviously, with a full time job it's usually impossible to zip off across the country with a machine packed with thousands of frames of animation – all of which need hands-on attention during transfer to the client.

Thanks to modems, high density floppies and high compression formats such as Jpeg, it's usually quite straightforward to transfer even the largest individual files

When it comes to file size, I rarely go

below 1024 x 1024 with the vast majority being 1500 x 1500 or above. At this resolution even American A4 magazines like Amiga Computing can still reproduce my work at an expectable resolution.

Thanks to Jpeg, even your largest creations will fit on a high density PC floppy using the best possible compression ratio. However, there is a word of warning concerning Jpeg.

Although it is often a life-saver it does have potential dangers. With the pressures on storage inherent with 24-bit art, it's often tempting to work with Jpeg images as your standard format.

However, even when using minimum compression the Jpeg format will introduce unwanted artefacts into the image

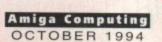

### Pre-production

Before starting or even agreeing to a job, give yourself some time to think things through. It's all too easy to agree straight off and then dive straight in, only to discover half-way through you've gone about it completely the wrong way.

Once you have a good idea of how to progress, sketch it out in rough and fax it through to the client for confirmation. If everyone's happy – and only then – it's time to proceed.

If the job revolves around some specific object, make sure you get hold of some photography of the exact item in question. Better still try to get hold of the item itself! Unbelievable as it may seem, I'll guarantee you'll get even simple objects horribly wrong if you rely on memory alone. And if someone is paying hard cash they'll quite rightly expect perfection.

In fact, this raises a key point for any freelancer. If you're not a perfectionist by nature you won't last very long. "That will do" simply doesn't come in to it. As they say, you're only as good as your last job – and if your livelihood depends on it, it better be good.

50k too big to fit on a PC floppy. But thanks to the infinite transfer potential of a modem it wouldn't matter if the file was 5Mb to big.

The only limitation is of course the impact on your phone bill – assuming you can't convince the client to dial into your system that is.

Secondly, thanks to the format conversion options offered by the Amiga's huge arsenal of image processing packages, quite literally any file type can be delivered direct – again regardless of file size.

Obviously when it comes to mass file transfer a modem becomes less attractive, however there are alternatives – see animation box out for more info.

#### ON-LINE

As for getting on-line you can do as much or as little as you like. Accounts on CompuServe, CIX plus a Internet address are all very nice, however it's unlikely they'll be an essential.

As long as your client has a modem – and the vast majority of companies do – you can go direct.

Another must is a good printer. In an ideal world you'd have two. One laser for letters, flyers, invoices and other administration plus a dedicated graphics printer with which to display your wares at their colourful best.

Obviously this isn't an ideal or likely situation, so I'm afraid it's a question of priorities combined with cash-flow. If you want the best possible colour output the Primira is the only serious choice.

Thanks to a photo realistic add-on it's almost like producing chromalins via a repro-

data. You may well have already noticed this, often appearing as smudged area or what appear to be hairline cracks running through vignettes within the image.

Initially these are indistinguishable even under microscopic magnification. However, if you continue to edit the image, repeated saving out using the Jpeg the situation can get dramatically worse.

Soon more and more errors will appear and worst still, those which already exist can be enhanced. As a result, whenever possible always work in none compressed 24-bit format during editing and then swap to Jpeg for the final output.

house. But unfortunately the running cost of a Primira is high, and although excellent for

full colour images it isn't as impressive when it comes to black and white output.

If you're after a compromise of acceptable running costs, good colour proofing and quality black and white output, it might be worth looking at the Hewlett Packard HP 550C.

Although not laser quality it is an excellent com-

The wealth of packages available for the Amiga make it an ideal freelancers machine

promise. Of course you could always opt for a colour laser printer – but if you can afford that sort of expenditure why not sell up and move to the Caribbean, you obviously don't need the cash anyway.

Finally, it's essential that you invest in some sort of 24-bit display device. Although Ham8 is great it simply doesn't match-up to a true 24-bit display.

Basically the choice is yours but it's worth ensuring that the board and accompanying paint package you pick has both an alpha channel and some form of virtual memory.

The alpha channel is an absolute must when it comes to blending elements and

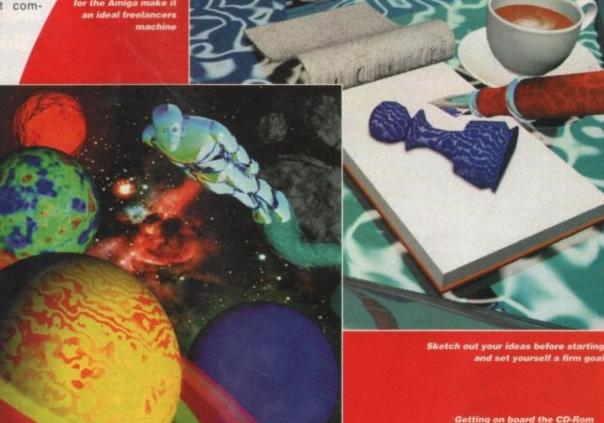

touching up finished material. A classic example of this is the Redzone motorcycle image which is comprised solely of scanned images and screen shots all composited together to form the finished graphic. Without alpha channel it would be literally impossible to produce.

As for virtual memory, this becomes invaluable on larger images. If you're only ever likely to work in video resolutions or smaller it isn't a problem. However, if you land a commission to produce a cover image for a magazine, or in fact anything that demands very high resolution, it's a must

As you're probably aware, most 24-bit boards have a range of pre-set resolutions. If you can't scroll or select an area larger than the maximum touching-up, a final can be a nightmare and sometimes impossible.

When it comes to animation, you'll find yourself faced with a whole new collection of problems and pitfalls, not least of which is the ability to transfer the end results.

Obviously, if your finances allow, some-

# What you'll need, what they'll want

Above all else make sure you get a very clear brief of what is required. In addition, ensure you're sent a copy of the agreement on paper beforehand.

Perhaps equally important is to get a rough idea of how they want the end result to look, and make sure all the elements they're likely to add later are included.

In addition, keep in close contact with the client with regular updates on your progress and their requirements. No matter what, do not stray from the brief.

It's all too easy to get carried away and do what you think is best – remember the customer is always right, even when they're horribly wrong!

Once the ball is rolling the most important commercial element is time, they'll be working on a deadline and you'll be expected to deliver as and when promised.

It's no use griping about hard drive failures or whatever else, if you miss deadlines you're a liability and nothing more – no matter how impressive the end results.

The client will also expect the job to be complete and ready to run as soon as it arrives. As a consequence it's well worth finding out what aspect ratio and resolution would be the ideal.

If the art guy or gal at the sharp end can simply flow your creation directly into a waiting template you'll score brownie points by the bucket load. If you keep the workers happy more jobs will follow and the management will keep paying.

#### Cash flow

Actually getting paid is perhaps one of the trickiest elements of freelancing. It's not that most companies won't pay, it's simply that the money is better accruing interest in their account than yours. As a result they'll try to delay payment until the last possible moment.

However, when dealing with a new client it's essential that you demand at least partial payment before starting the job. Usually it's wise to ask for between one third and half the total cost.

In certain cases they'll refuse using the "it's not company policy line." Depending

on your desperation, either walk away or demand a contract beforehand and a guaranteed date for payment in full.

If you are forced in to a contractual agreement, make sure it's clear that you're to be paid on completion – and not on publication. If you don't they may simply trash your hard work at the last minute and refuse to cough up.

Once you're familiar with a company it's sometimes good PR to drop the partial payment policy and join the unwashed masses in the 30-days-to-pay department. However if you do, keep a close eye on the wall planner – not to mention the bank manager.

OK, we discussed how to get paid, but what still remains is how much. When negotiating a price it's always a good idea to

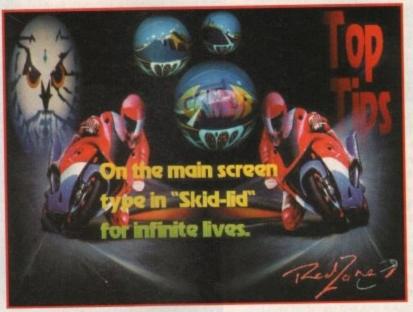

Sometimes alpha channel support is simply essential

thing like the PAR – or personal animation recorder – is the ideal solution, allowing you to transfer near D1 digital video direct to the recording system of the clients choice either via composite, S-VHS or component output.

#### ACCESS

However, if you don't have direct access to single-frame recording equipment its worth enquiring if the client has access to such facilities. If so, you could take your machine to them and download your files via a direct serial connection – using comms software. A slow but often cheaper alternative.

If neither you nor they have a still frame facility it might be worth contacting a bureau facility such as Alternative Image – 0533 440041.

They can put your animation to tape for you and also produce 35ml transparencies and prints at reasonable cost. If the PAR

#### Hard times

Part and parcel of being a freelancer is finding yourself twiddling your thumbs on occasions. As a result it's essential you try and add as many strings to your bow as possible.

If times are hard take anything that's going, it's much better to be humble than bankrupt – packing shelves, occasional bar work, anything just to tide you over until the next job comes along.

Another good idea is to get yourself a wall planner and attempt to get the work in early and spread the load a little. When one job is in progress it's downtime for all the others, and if you don't plan properly you'll at best end up with nothing to do, or at worst miss a deadline.

Once you're au fait with the finer points of a particular subject or software package, why not attempt a little freelance journalism. After all, you're selling your skills on screen, why not do the same in print and how two do's are always nice little earners.

If you have incorporated photography, videography and perhaps even music into your work you could sell your memoirs to a whole host of magazines – even this one.

Although much of the above has revolved around corporate work, it's also worth approaching local user groups, whether they be computer, video or photographic. At worst you'll pick up a few nickel and dime jobs to tide you over while also making a lot of what could become lucrative contacts.

open with the classic "well what's your budget.

or

ıar-

ual

ı're

bli-

ash

use

it's

ay-

ses

ver

an-

but

go-

to

na

me

a

for es AR

nd

uc

ot

That way the ball's firmly in their court, and better still you could be amazed how much some people are willing to pay. If the offer is laughable come back with an inflated counter offer around the figure you were originally after and see how it goes.

Basically common sense is the order of the day, but don't make the mistake of undervaluing yourself. If possible work out a standard hourly rate - plus expenses and stay with it.

Remember, not many people can do this sort of work, so stick to your guns. If you're up to the mark you'll get what you deserve, either from them or someone else. Good luck...

system is something you plan to aspire too rather than invest in immediately there is an alternative. Although not broadcast quality, a combination of DCTV and Clarissa offers an excellent and affordable alternative.

Better still, it also works very well as a method of proofing your animations, either for your own benefit or as a demo of work in progress for your client.

Thanks to the composite output of the DCTV, all you need is to plug the output directly into any home VCR and you have an instant demo to pop in the post. And better still, because Clarissa produces such smooth playback you're unlikely to undermine client confidence.

#### **EXPLOSION**

However, having mentioned the videographic uses of animation it's worth stressing there's another market that could prove profitable to the animator. Thanks to the explosion of CD-Rom there's also a huge market for intros and other graphic

In addition, there's a growing market for on-line education. Due to the expense and effort involved in producing and updating manuals and other traditional learning

material, many companies are turning to graphics. For example, many engineering companies are now using computer animation to illustrate how to install hardware

Due to the expense and effort involved in producing

and updating manuals and other traditional learning

Thanks to five seconds animation, the need for a whole chapter of expensive text is removed. All the user has to do is watch

and the mystery is removed.

neers or the end user.

AC

Chips always go in the right way, nuts and bolts slide into the appropriate place and expensive tech support is slashed in a matter of seconds. This type of work may not be glamorous but it pays well and usually leads to regular work.

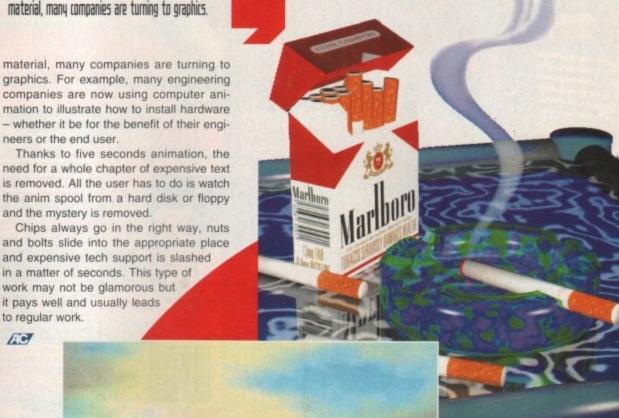

Look for freelance opportunities in al companies to intro animation

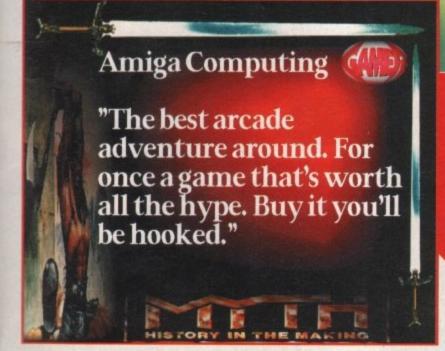

Amiga Computing OCTOBER 199

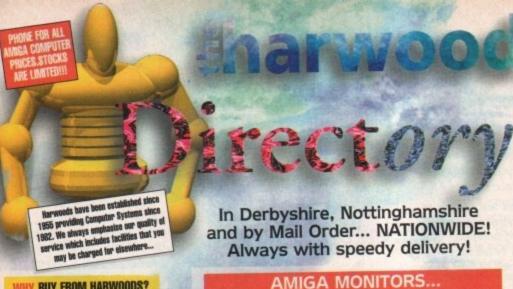

#### WHY BUY FROM HARWOODS?

FINE DIRECT DELIVERY SERVICE

WARRANTY COLLECTION

FIFE HELPLINE SUPPORT

CREDIT & CHARGECARD **FACILITIES** 

AVAILABLE

WHY NOT TAKE A TRIP OUT TO VISIT US AND COME AND SEE OUR FULL ADVENTIGED RANGE, AND MORE! EVERYTHING IS AVAILABLE AT THE SAME COMPETITIVE PRICES (Please see ing times). THERE'S PLENTY OF FREE PARKING CLOSE BY:

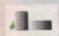

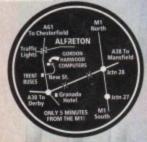

stary cards are Lestand Dreditionings and are topolly accepted by all & tone marker where recessary (e.g. Selfich str).

"The Make chopses, baskers building society drafts or partial principle in DRESDE ANNIVORO COMPUTERS. (Previously business chapses talk 7 stays to clear Princip stay of receipt whereupon year rader will be despiticable. Pleases send laune. Astireus, and must importantly if pacelile, a largine Telephone houser sharp with your order regularisation. Please chock you are ordering from our latest. When the control of the control of the contr

the control of the control of the co

#### Why Harwoods?

THEN THERE ARE SO MANY DEALERS TO HOOSE FROM WHY SHOULD YOUR CHOICE BE GORDON HARWOOD COMPUTERS? Well here's just a few GOOD reasons...

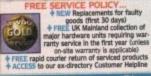

#### 'LifeTime' Warranty Plan

Add an Extended Warranty to ANY pardware from Harwoods! Take up to 5 yrs cover 6 at the end of that period extend again on an annual basis. Thus, a LIFETIME'S PEACE OF MIND, Fully transferable, enhancing reside valued! Even probleme on hardwood numbers.

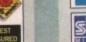

#### S Δ

0

The best of both Worlds - A Quality Computer Display AND fully featured FST High Definition TV ! InfraRed, FastText Teletext, Loop Aerial, Head-phone Socket complete with FMEE leads to connect

a Brilliant

£229.95

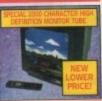

.28 Dot Pitch Colour Hi-Resolution Monitor (uses separate speakers). This one is Ideal for ALL Amigas, STs, PC SVGA, Acom etc., Conforms to Swedish MPR2 ClassB emission standards. A FANTASTIC 14" DISPLAY AT A FABULOUS PRICE...

eakars... £299.99 With external stereo Speakars... £329.99 out So

Plugs straight into your Amiga using the FREE cable from Harwoods. Available im LIMITED

QUANTITIES SOON - Phone! ONLY £234.99

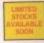

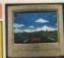

#### AMIGA BOOKSHOP

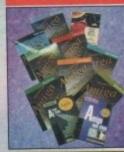

MEW... Amiga Workbench 3 A-Z
Amiga 1200 Insider Guide
Amiga Assembler Insider Guide
Mastering Amiga Assembler
Mastering Amiga Dos VZ Vol.1
Mastering Amiga Dos VZ Vol.2
Mastering Amiga Dos VZ Vol.2
Mastering Amiga Dos VZ Vol.2
Mastering Amiga Dos V3 Tutorial
Mastering Amiga Dos V3 Tutorial
Mastering Amiga AnoS
Mastering Amiga AnoS
Mastering Amiga AnoS
Mastering Amiga AREXX
Amiga Disks and Drives
Mastering Amiga Printers
A1200 Next Steps
A1200 Beginners Pack. Including:
2 Starter Books, Video & Tutorial Disks
OTHER BOOKS AVAILABLE PHONE USIII

RANGE OF BRUCE SMITH BOOKS

ASK ABOUT OUR WIDE RANGE OF BRUCE SMITH BOOKS

#### VALUE PACKED AMIGA PRINTERS

ALL our printers are supplied with cable, paper and labels FREE OF CHARGE! Dot Matrix models also come with a tallored dust cover FREE. Specific Amiga driver software is included with EVERY printer FREE!

Swift 90 - 9Pin Mono Swift 90 - 9Pin Colour Swift 200 - 24Pin Mono Swift 240 - 24Pin Mono Swift 240 - 24Pin Colour ABC 24 - 24Pin Mono 6129.95 1200 53.95 NONE 15.95 15.95 15.95 24/200/240 54.45 515.95 24/200/240 54.45 515.95 24/200/240 54.45 515.95 24/200/240 54.45 515.95 24/200/240 54.45 513.95 24/200/2400 24/200/24/200 24/200/24/200 24/200/24/200 24/200/24/200 24/200/24/200 24/200/24/200/24/ FEEDER, All 80 els (Please state £84.95

CARCH INCEST PANCES.
BJ10sx Mono - 360dpl 2199.95
(Ask for Black or Cream Casing)
BJ200 Mono - 360dpl, 2249.95
250cps with auto sheet feed
BJ230 Mono - 360dpl, 2329.95
248cps, A4/A3, ASF
BJC600s Colour - 360dpl 240/170cps, 8 Fonts, 12 MTHS
ON SITE MAINT, AVAILABLE 138 Jan 138 Jan 138 Ja

ALL CANON PRICES NOW EVEN LOWER

INKJET CARTRIDGES: BJ10ex/sx 615 BJ200/230 515 BJ500-Black 56, BJ500-Cyan 68, BJ600-Cyan 68, BJ600-CMYK 632 BJC600-CMYK 632 Pack of Ink Cart.

310 DESKJET - Mono 310 DESKJET - Colour 520 DESKJET - Mono 560 DESKJET - Colour

£519.95 INKJET CARTRIDGES: Desklet/Deskwriter \$21.95 (DoubleUfe) (26.95 COLOUR

Paintjet
Paper/TRANSPARENCY FILM:
Single Sheet 627.96 627.96

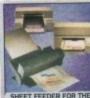

SHEET FEEDER FOR THE HEWLETT PACKARD HP 310 PRINTER 649.95

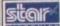

PHONE FOR FULL DETAILS OF STAR PRINTERS AND A HUGE RANGE OF ACCESSORIES RIBBONS AND CONSUMABLES

#### TURBO MEMORY & ACCELERATORS FOR A MORE POWERFUL AMIGA

| AMIGA SYSTEM AND CONFIGURATION TESTED                                                                                                    |              | Price per                |  |
|----------------------------------------------------------------------------------------------------|--------------|--------------------------|--|
| Standard Amiga A500-600-1500-2000                                                                                                    | 0.55         | MEP giving<br>true costi |  |
| Standard Amiga A1200                                                                                                    | 1.33         | performance              |  |
| Standard Amiga A4000 68EC030 (2Mb Chip RAM, 4Mb Fast RAM)                                                                                       | 4.43         | comparison               |  |
| Amiga A1200 & Blizzard 1220/4 Turbo Memory, 4Mb RAM & 28Mhz 68EC020                                                                             | 5.05         | £45.53**                 |  |
| Amiga A1200 and Bitzzard* 1230-II Turbo Accelerator 40Mhr. 68EC030<br>Amiga A1200 and Bitzzard* 1230-II Turbo Accelerator 50Mhr. 68030 with MMU | 7.06<br>8.84 | £54.51**<br>£53.15**     |  |
| Amiga A1200 & Power Viper 68030 Turbo Accelerator SOMHz 030 with MMU                                                                            | 5.55         | 655.66                   |  |
| *MISS readloce takes with GAM fitted. **Price comparisons based on units to                                                                     |              | M.                       |  |

THE ACCLAIMED BLIZZARDS The BEST Price & Performance Around!!!

BLICARD

\$169.95

Even more powerful than its predecessor (which had already received the coveted Amiga Format Gold

Award).

1. 4Mb AUTO-CONFIGURING 32Br FAST RAM as standard (with an option of a further 4Mb to a total of 8Mb).

2. Integrated Cock Speed Doubler to run the FAST RAM at 28MHz overall performance increase up to 300% own a standard A1200 lintegral Sattery-Sacked Real Time Cock

4. Board can be disabled WITHOUT removal - full game competibility

5. Sockets for Matths FPU 6 Crystal-68881/82 upto 40MHz speed.

8. Batales computers on-site warranty

Retains computers on-site warranty Easy to fit in computers Expansion Trapdoor Latest SMT (surface mounted technology) Full 12 Months Warranty

Choose either... 40MHz or 50MHz Accelerator to make your Amiga A1200 REALLY FASTI!!

1. 400-500% performance increase on all applications when the 120-IB Board has 1Mb. or more RAM Installed when the 120-IB Board has 1Mb. or more RAM Installed 2. Optional fast (up to 10Ma/sec) DMA SCS-B interface for CD ROM et al. (Up to 10Ma/sec) DMA SCS-B interface for CD ROM et al. (Up to 50MHz 68882 PLCC/PGA FPU's 0Maths Co-Processors)

5. Up to 64Mb of 32-Bit RAM using standard 72 Pin SMMS

6. Easy trap door installation, Does NOT invalidate warranties

7. Incorporates a Battery backed real time clock Choose either... 40MHz or 50MHz Accelerators

incorporates a Battery backed real time clock

£439.95

BLIZZARD 1220/4Mb BOARD

4Mb RAM EXPANSION

(Blizzards Own) 33MHz FPU MATHS CO-PBO

BLIZZARD 1230-II TURBO (OMb.) 50MHz 68030 6 MMU

1Mb. RAM Exp. 32Bit SIMM 4Mb. RAM Exp. 32Bit SIMM

33MHz. FPU 40MHz. FPU 50MHz. NEW...SCSI-II Module 589.91

#### POWER Memory/Accelerator Boards

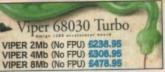

Full 030 and MMU running at 28MHz Optional FPU running at up to 50MHz Standard 72Ph SIMMS sockets, RAM upgradable to 128Mb using 1,2,4.8, 16,32,54 or 128Mb SIMMS Optional SSB adaptor and 68882 Maths Co-Processor On Board battery backed clock

#### -8 ACCELERATOR/M

Featuring 2 SIMM sockets, battery backed clock, PLCC type FPU socket PC1202-8, 0Mb £79.95 PC1202-8, 0Mb - 68882 20MHz FPU £99.95 PC1202-8, 2Mb (NO FPU) £159.95 PC1202-8, 4Mb (NO FPU) £239.95

#### HARD DISK DRIVES

## ESSENTIAL HARD

#### A1200 Internal Hard Drives

DRIVE MANUAL WITH ALL OUR INTERNAL DRIVES

UPGRADE YOUR AMIGA A1200 TO TODAY'S SPECS BY ADDING SOME HARD DRIVES NOT 3.5" ALTERNATIVES!!! 85Mb 130Mb 250Mb 340Mb SIZE

£154.95 £189.95 £269.95 £334.95 FITTED £179.95 £214.95 £294.95 £359.95

IF YOUR DRIVE IS FITTED BY OUR ENGINEERS, FOR JUST £25, YOU WILL BENEFIT FROM

Speedy collection of your Amiga

2. Fitting by experienced technicians on including installation of back up and repair utility software

Speedy collection or your armga 2. Profit by Front 19 Control of the Configuration including installation of back up and repair utility software FULL 19ear HARWOODS GOLD warranty on BOTH Hard Drive AND existing computer!

Courier delivery back to you 6. Formatting with Workbench installation

ONE BLSE OFFERS ALL THIS... you normally get warranty ONLY for the Hard Drivel.

A600/1200 Portable/External Hard Dri

**AmiQuest** 

FAST, FULLY PORTABLE, & EASY TO FIT!!

This fantastic new standard 2.5" IDE Drive is FASTER than those internally fitted by Commodore, and... it's TRULY. PORTABLE & Super Compact Design that fits into your Pocket for True Portability - Weights Only 288gf & Fitted Footprint only 7.6x11.5cm (3"x4.5") & Plugs straight into PLMCIA Stot & Faster Access Times than Internal Drives. & Can be used as a 2nd HD - deaf for bedups & High Quality Ribbust Casing & Supplied complete with Installation Software # 12 MONTHS WARRANTY!

PRICE

85Mb 130Mb 250Mb 340Mb £224.95 £259.95 £339.95 £409.95

#### A1200 External Hard

An EXTERNAL Hard Drive that plugs into the PCMCIA slot of your A1200 6 retains its FULL Commodore Warranty!

ABS Casing styled to match your A1200, 2Mb.jsec FAST Transfer Rates, Manual & Installation Software, Independent PSU, ALL our Overdrives are pre-formatted, fully tested and ready to go!

210Mb 340Mb 420Mb 540Mb £249.95 £289.95 £299.95 £374.95

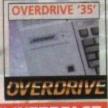

#### A4000 FASTLANE Z3 SCSII INTERFACE

Fast (upto 10Mb/sec) DMA SCSI-II interface for CD ROM etc. Expandable up to 64Mb of 32-Bit Fast RAM Prequires no Buster Chip upgradel Compatible with existing 4000's 24 x 32-Bit SIMM Sockets

HARWOOD REAL TIME 24 BIT COLOUR COMPOSITE VHS VIDEO DIGITISER WE'RE EXPECTING A GREAT NEW DIGITISER AT A FRACTION OF THE COST YOU'D EXPECT! ☆ Grab images in 16.7 Million Colours
☆ Use Any Video Source (ie. Video, TV, Satellite, Video Camera etc.)
☆ 512K of Built In Memory
☆ Can be wed on ALL Amigas with Kickstart 2.04 or higher and 1.5Mb RAM min.

Max 24Bit Buffer Res. 736x283 or 736x512 (interlaced) Max Display Res. up to 1472x512 HAM8 (on AGA machines) External fitting via supplied cable (for convenient desktop location) Colour Co-ordinated ABS Casing Includes PSU SMT Technology Full Status Confirmation LED's Optional Teletext Decoder available soon ט FANTASTIC VALUE VIDEO DIGITISER Around...£129.95 HAMA GENLOCKING EQUIPMENT A GREAT RANGE OF GENLOCKS FOR ALL AMIGAS THAT WILL GIVE YOU PROFESSIONAL VIDEO/COMPUTER EFFECTS - Phone for in-store demonstration. S-Video and Composite Compatible. Incorporates Single Fader Control, RGB Colouration Controls etc. S-Video and Composite Compatible. Incorporates a Video Mixer, Dual Fader Controls, Monitor Throughport etc. Call for latest price! Call for latest price! **GREAT SUPRA PRODUCTS** atible with ALL A500's & A500 Plus (Please ask about 1500/2000 versions) Plugs into sidecar/expansion slot Fax at a stunning 14400 bps or send Data at an even more re 8800 bps!!! Amiga cable and modern to modern COMMS softwar (FAX software available separately) AMIGA RAM (MEMORY) UPGRADES A500 0.5Mb RAM Trapdoor U/G with Clock £32,98 A500+ 1Mb RAM Trapdoor U/G with Clock £29,95 A600 1Mb RAM Trapdoor Upgrade £39,95 A600/1200 PCMCIA RAM Upgrades... 2Mb RAM for Smart Card Slot £119,95 4Mb RAM for Smart Card Slot £174.95 AMIGA EXTERNAL FLOPPY DRIVES NEW... Amittek 3.5", built in antivirus checker and free disk head cleaning kit Cumana 3.5", throughport, long cable, free head cleaner Power 3.5" Drives - See below for details For A500/500+ £49.95 For A600/1200+ £54.95 For A1500/2000+ £59.95 NEW... Anti-Click, Anti-Virus, Sony Drive Mechanism with Isolation Switch & Thru-Port. Fully Upgradable to 'XL 1.7Mb' Spec, Built-In back up hardware - fully Cyclone compatible. Includes Bitz & Floppy Expander Software giving 1.4Mb per floppy! 2 YR WARRANTY CYCLORE SOFTWARE for "POWERDRIVE 880K" 1.7Mb HD' 3.5" EXTERNAL 1.7Mb. capacity, free SOFTWAR ORIES Order Hotline 0773 83

DeptACO/K6 NEW STREET ALFRETON DERBYSHIRE DE55 7BP

Facsimile: 0773 831040

The Best Selling Word Processor and Database for the Amiga...

# Pen Pal

Since its launch, Pen Pal has become the most popular package of its type!

Not surprising when you consider the array of extensive features at your fingertips. Combined with its user friendly simplicity, it was bound to be a winner!

Amiga Format, when reviewing word processors, said there was "little to fault Pen Pal". Quite a prediction it seems as

in a later feature they confirmed Pen Pal was "still the best value for money".

If you're not already a Pen Pal user, we hope you soon will be - because at the new lower price of just...

#### £39.95rrp

the current Best Seller is bound to sell even better!

Pen Pal is a superb package with immense power to fulfil all your Word Processing needs, and... a truly comprehensive Database too! Pen Pal is easy to use though and the extensive 250 page manual is on hand should you need it. Users frequently tell us that they've never found a program they get on with so well.

The Word Processor: Open multiple documents simultaneously; search & replace; cut, copy, paste; check your spelling with a 110000+ dictionary; import your favourite IFF/HAM graphics or clip art files in various sizes & colours; auto flow text around graphics (even as you type); view a full page then position, edit & create graphic objects; use the forms designer; ALL THIS and much more! From the documents on this page you can see this is no ordinary program!

The Database: With 32 fields per record, 32000 records per database & FAST sort of 1000 records in less than 5 seconds, this is a REAL database. Mail merge information into the word processor simply and create templates for

Remember that just like other SoftWood Products,
Pen Pal comes with free telephone support!

Pen Pai is compatible with any Amiga - from the A500 to the latest A1200/4000 ranges with a minimum of 1Mb available free RAM. Available from all good Amiga software dealers or SoftWood. Please phone for a list of nationwide stockists.

SoftWood

New Street Alfreton Derbyshire DF 55 7BP Telephone: 0773 521606 Facsimile: 0773 831040

# ablo is designed to unite the two ends of the spectrum by bringing video capabilities to the Picasso II RTG graphics card. The Picasso II has a 16 pin expansion plug near the back plate of the board and it is to here that Pablo connects.

Once you have removed the standard back plate from the Picasso and replaced it with the one in the Pablo box that has two extra holes for the Composite and Y/C outputs, it is a simple matter to screw Pablo to the Picasso board using the supplied mounts and screws.

Pablo certainly comes well-equipped with connections to the outside world. In addition to the standard RCA jack cable for composite signals and Y/C cable, there are adaptors for BNC and SCART connections.

There are also five disks containing updated system software for Picasso allowing for the new video connection, and a copy of the excellent MainActor animation software along with some example animations.

The software installation uses Commodore's Installer and is painless, but there are two problems with it.

Firstly, it doesn't check what revision of the system software you are currently using, overwriting the newer versions I had downloaded the previous evening.

Also, while installing MainActor there are points when it wants the next disk but it doesn't tell you what it wants, merely puts up a "Proceed/Abort Install" message leaving you guessing what it is waiting for.

Informed Picasso users will no doubt be aware of the PicassoMode software available for Picasso. It allows the customisation of screenmodes to the user's desires.

To use it, rather than having the standard 38kHz or 57kHz tooltype, you put CUSTOM in the village.library icon. This then makes Picasso look for a file in the directory DEVS:Village corresponding to settings you have made in PicassoMode. Pablo comes

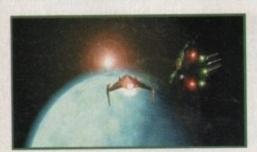

Pablo, Picasso and their ally, Main Actor produce some effective results

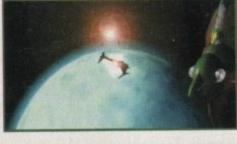

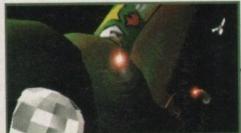

# A WOCK OF

with various monitor modes for PicassoMode that allow you to use a combination of video resolutions with monitor resolutions, for instance, 15&38kHz.

Then all non-Amiga resolutions, like 1024 x 768, are routed to your monitor, but ones like 640 x 512 are sent out of Pablo's video outputs. This brings up a serious failing in Pablo.

It doesn't come with any overscan settings. In fact the highest resolution it goes up to for video is actually 640 x 512 and it is not possible to create a 768 x 576 screenmode with PicassoMode.

#### **OVERSCAN**

I have spoken to Blittersoft, the UK distributor for Picasso, about this and they say that Village Tronic are rewriting the screen drivers to deal with overscan.

This strikes me as a product that has been

rushed out, especially as the blurb on Pablo's box distinctly states that Pablo can be used in resolutions up to 768 x 576.

And as this is the case, I can't recommend Pablo for video professionals at the moment. In fact, unless this essential problem is immediately corrected, I don't see Village Tronic selling very many Pablo boards.

The bright spark on the horizon is MainActor, which comes free with Pablo. It was fully reviewed in last month's issue of Amiga Computing, but if you missed that issue (where were you?) stand by for the low down.

MainActor is a piece of software for the creation of animations. Its use isn't solely restricted to Picasso as it can be used to make normal ANIM-type animations, along with foreign formats like FLCs and FLIs.

It can also be used as a conversion tool to allow you to take animations created on a PC and transfer them to a native Amiga format or vice versa.

MainActor does have a special format

### Centre of attention

In order for Pablo to create a signal that can be viewed on a television screen or recorded to videotape, it has to be at the correct horizontal scan rate and vertical refresh rate.

For a PAL signal, these settings have to be around 15kHz and 50Hz respectively.

Unlike Opalvision, however, Pablo's output cannot be genlocked unless you have a TBC or Time-Base Corrector.

This is because Pablo's output doesn't really count as "computer video out" but as a

This is because Pablo's output doesn't really count as computer video out but as a separate video signal, just like that from a video camera or recorder, and it thus needs to have the stabilising influence of a TBC to make sure it syncs with other video equipment.

In the past there has always been a gap between graphics cards intended for video work and ones to aid productivity. Video cards worked only with graphics programs written especially to take advantage of their 24-bit abilities, but they were about as much use to Workbench-based programs as a bicycle is to a fish.

On the other hand, the productivity cards, or RTG cards as people like to call them, only worked at high scan rates unsuitable for video work.

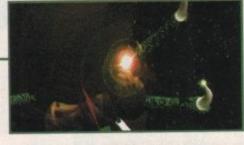

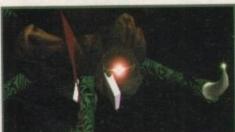

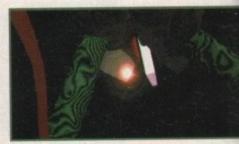

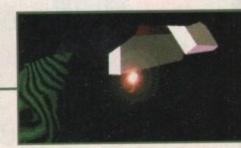

Amiga Computing
OCTOBER 1994

As Pablo meets Picasso. a new face in uideo graphics will evolve. Frank Nord explains all

See what happens if you don't pay attention

only six months. If it takes Village Tronic six months to come up with drivers that work in overscan and then you discover a problem with your Pablo that wasn't apparent using the old drivers, will Village Tronic replace

#### BLACK = Recommended

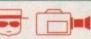

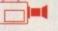

Hard drive

Video gear Zorro required required

#### The bottom line

Product: Pablo Supplier: Blittersoft Tel: 0908 220196 Price: £150

| Ease of use     | 9 |
|-----------------|---|
| Implementation  | 2 |
| Value for money | 9 |
| Overall         | 8 |

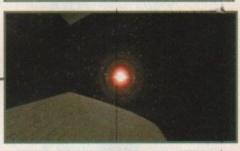

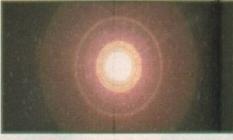

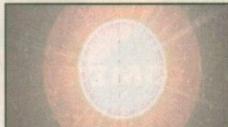

#### **Bright lights**

on

can

nend

ent.

n is

age

1 is

o. It

e of

that

low

lely

d to

ong

ol to

n a for-

mat

rd-

ely

BC

a

to

nt.

rit-

ch

m.

One more thing. Once I had connected up my Pablo and gone back to using my monitor, with Pablo's output hooked up to my S-VHS video deck, I noticed that normal Amiga screens were of the ususal brightness on my NEC 4FG.

However, before I had connected Pablo my Picasso screens were of the same brightness. Now they were a lot darker and I spent a while fiddling with my brightness control, wondering if Pablo was worth all this hassle considering it didn't even output to the resolutions I desired.

Then, turning in desperation to the manual, I discovered that there were three jumpers on the Pablo. I had noticed them when I was installing my board, but as the manual's description of the installation process made no mention of them, I had paid them no further attention. Well, referring to the last-but-one page in the manual I ascertained that removing these three jumpers would result in a much brighter image through Picasso, but it warned me to have both the Pablo and Picasso outputs active to prevent overloading.

Since I always intended to have both Y/C and monitor output, I would have set these jumpers accordingly at the time of installation had I but known.

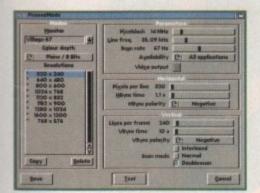

Hitting the Test buttons takes you to an interactive test card screen where settings can be adjusted using the keyboard

specifically for Picasso owners in the shape of the mundanely-named "Picasso" format. Animations in this format can be 24-bit, 16-bit or 8-bit, with MainActor automatically dithering 24-bit frames to 16-bit if desired.

File sizes aren't overlarge considering the amount of data that must be contained in each frame for full 24-bit animation, and each frame can have a different timecode, letting you set pauses within an animation without having to increase the framecount.

MainActor also has the ability to add sound to any animation in the form of IFF samples and can display animations in a window

on the MainActor screen or on their own screen.

Up to five animations can be loaded at any time, and if you don't have enough ram to hold an animation in memory, MainActor does a very respectable job of playing it back directly from your hard disk.

The manual states that the version of MainActor that comes with Pablo is the full version, but you still get the annoying requesters saying "Pay the fee!" until you return your registration card, and Village Tronic then send you back your keyfile to personalise your copy.

This is a good idea in principle but I recommend that animators get their Pablos long before they need to do any work, as it seems to take Village Tronic an absolute age to send out the keyfile in question (well in excess of the normal 28 days for delivery in at least one circumstance I am

If you really can't wait or you want a full copy of MainActor right now and will settle for a black border around your animations, then go right ahead and buy one, you won't be disappointed in the quality of the video

A last, and somewhat disquieting observation, however; the warranty for Pablo is

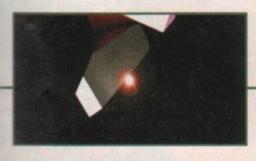

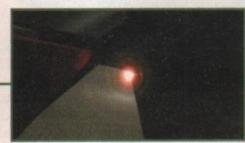

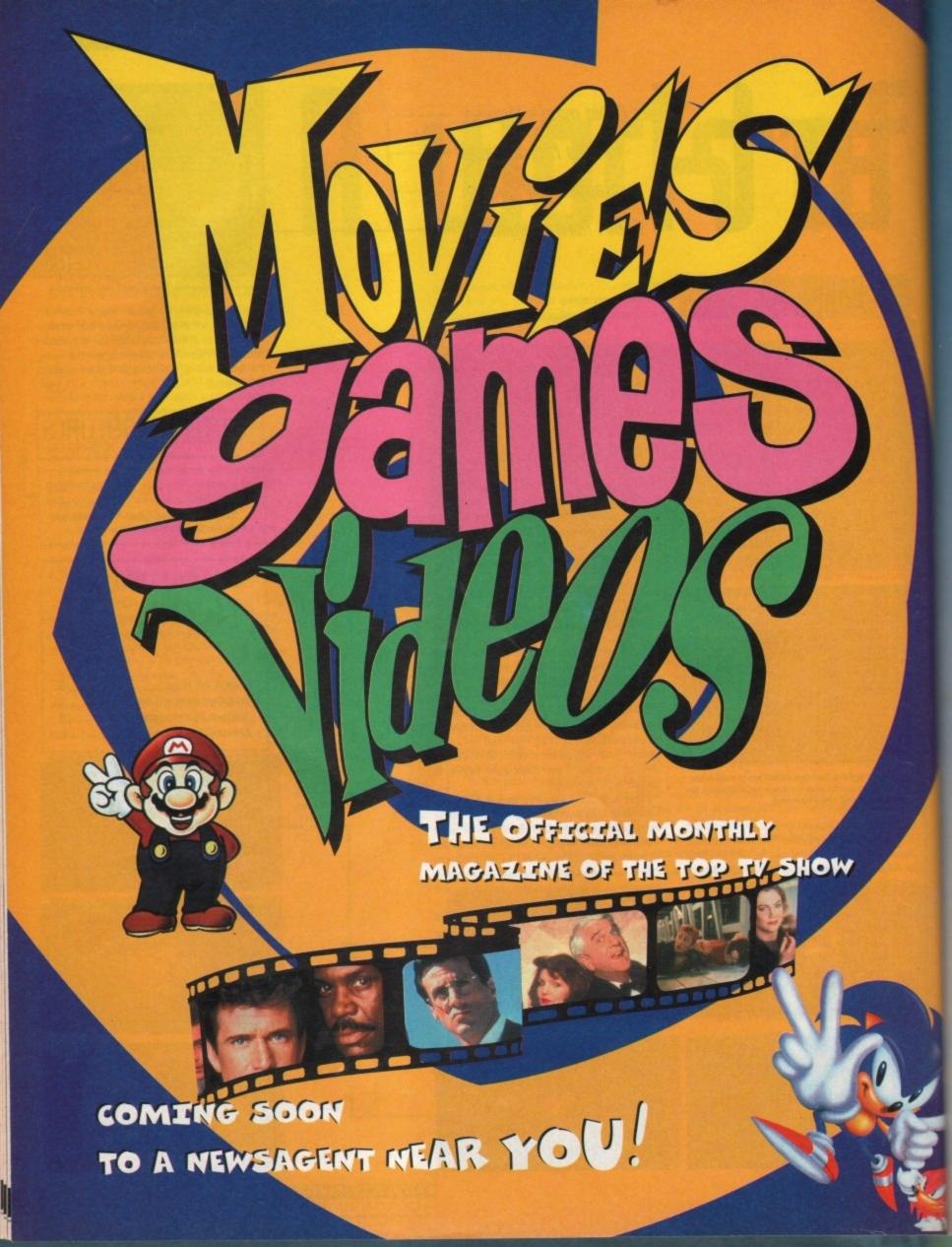

POST & PACKING

TOTAL

# VISA IS NOT CHARGED UNTIL DAY OF DESPATCH AMACO9/SC, UNIT 3, CROSS KEYS SHOPPING MALL, ST NEOTS, CAMBRIDGESHIRE, PE19 2AU.

REGULAR BUY FROM DIRECT

TELEPHONE ORDER LINE: 0908 379550 FAX: 0908 277142

| AMIGA TI                             | TLES                               | T                                                                                                    | ) P                                                                                                    | 5 0                                                                                                    | AMIC                                                                                                    | A TITLES                                                                                                    |
|--------------------------------------|------------------------------------|----------------------------------------------------------------------------------------------------|----------------------------------------------------------------------------------------------------|----------------------------------------------------------------------------------------------------|----------------------------------------------------------------------------------------------------|----------------------------------------------------------------------------------------------------|
| A TRAIN CONSTRUCTION SET£9.99        | DREAMLANDS                         | A-TRAIN                                                                                                    | C11.99 JOHN MADDEN FO                                                                                                    |                                                                                                    | KIT VICIOUS                                                                                                    | SILENT SERVICE 2 (1 MeG)                                                                                                    |
| A320 APPROACH TRAINER£19.99          | DUNE 2                             | ALIEN BREED 2                                                                                                    | C16.99 JURASSIC PARK                                                                                                    | 99,312                                                                                                    | LAMBOURGHINI C16.99                                                                                                    | SIM CITY TERRAIN EDITOR                                                                                                    |
| ADDICTION£19.99                      | ELFMANIA                           | AUEN BREED 2 (1200)                                                                                                    |                                                                                                    |                                                                                                    | LEGACY OF SORASE £16.99                                                                                                    |                                                                                                    |
| ALFRED CHICKEN (A 1200)              | EMPIRE SOCCER                      | ALEN 3                                                                                                    | £16.99 KICK OFF 3                                                                                                    | £16,99                                                                                                    | LORDS OF POWER C22.99                                                                                                    | SIM CITY/LEMMINGSE19.99                                                                                                    |
| AUEN 3 £16.99                        | EUROPEAN CHAMPIONS (1200)          | AWARD WINNERS 2                                                                                                    | TARMON JATSON PROPIE                                                                                                    | £10.09                                                                                                    | LOTUS TRILOGY £11.99                                                                                                    | SIM LIFE                                                                                                    |
| ALIEN BREED SPECIAL EDITION          | EXCELLENT GAMES COMPILATION £22.99 |                                                                                                    | £19.99 MONKEY ISLAND 2                                                                                                    |                                                                                                    |                                                                                                    | SIMON THE SORCERER 1200£24.99                                                                                                    |
| ALIEN BREED-TOWER BREED              | F) C16 99                          | BODY BLOWS                                                                                                    | C17.99 PINEAU FANTASIES                                                                                                    |                                                                                                    | MAELSTROM £22.99                                                                                                    | SIMON THE SORCERER                                                                                                    |
| APIDYA £9.99                         | F117A KNIGHT HAWX                  | BODY BLOWS GALACTIC                                                                                                    | The second second secon | 2                                                                                                    | MAGIC BOY                                                                                                    | SORCERER (1200) £25.99                                                                                                    |
| APOCALYPSE £15.99                    | FANTASTIC DIZZY £16.99             | BODY BLOWS GALACTIC (1200)                                                                                                    |                                                                                                    | 276.99                                                                                                    | MAGICIANS CASTLE £19.99                                                                                                    | SPACE ADVENTURE                                                                                                    |
| ARMOUR GEDDON 2                      | FANTASY EMPIRES C22.99             | BRUTAL SPORTS FOOTBALL                                                                                                    |                                                                                                    |                                                                                                    | MAN, UTD PREMIER CHAMPIONS£18.99                                                                                                    | SPACE HULK £22.99                                                                                                    |
| AWARD WARRIORS GOLD                  | FATAL STROKES C19.99               | CANNON FODDER CHAMP MANAGER '92                                                                                                    | E18.99 SENSIBLE SOCCER 9                                                                                                    | 2/93£12.99                                                                                                    | MARIO IS MISSING£19.99                                                                                                    |                                                                                                    |
| BANSHEE (A7200)                      | FATMAN C17.99                      | CHAMP MANAGER (TALIA                                                                                                    |                                                                                                    | £19.99                                                                                                    | MEAN ARENAS£16.99                                                                                                    | SPORTS TOP TEN                                                                                                    |
| BATTLETOADS £16.99                   | FIRE + ICE £16.99                  | CHAOS ENGINE (1200)                                                                                                    |                                                                                                    |                                                                                                    | MICROPROSE GRAND PRIX£28.99                                                                                                    | STAR TREK 25TH ANNIV (1200)£22.99                                                                                                    |
| BENEFACTOR £19.99                    | FORMULA 1 GRAND PRIX               | The state of the state of the s |                                                                                                    | £12.99                                                                                                    | MIGHTY MAX (1200)£16.99                                                                                                    | STRIKE SQUAD£22.99                                                                                                    |
| BIG SEA £19.99                       |                                    | DUNE 2                                                                                                    | C19.99 STREET FIGHTER 2_                                                                                                    |                                                                                                    | MONOPOLY£18.99                                                                                                    | 5.U.B. £19.99                                                                                                    |
|                                      | FORMULA ONE CHAMPIONS£19.99        | EUROPEAN CHAMPIONS                                                                                                    | C16.99 TERMINATOR 2 ARC                                                                                                    |                                                                                                    | MORPH (1200)£19.99                                                                                                    | SUPER LEAGUE MANAGER                                                                                                    |
| BLADE OF DESTINY                     | FORMULA ONE TEAM MANAGER £19.99    |                                                                                                    | £17.99 THE SETTLERS                                                                                                    | £19.99                                                                                                    | MR. NUTZ (1200)£17.99                                                                                                    | SUPREMACYE10.99                                                                                                    |
| BOB'S BAD DAY£16.99                  | GAMES MACHINE £19.99               | FURY OF THE FURRIES                                                                                                    | 20.00 LIBERLIM 2                                                                                                    | £16.90                                                                                                    | MR. NUTZ (600)\$16.99                                                                                                    | TACTICAL MANAGER (ENGLAND) £19,99                                                                                                    |
| BODY BLOWS (A1200)£9,99              | GENESIA£19.99                      | GRAHAM GOOCH WORLD CRICKET                                                                                                    |                                                                                                    | CONTRACTOR OF THE PARTY OF THE PARTY OF THE  | NOSSY THE ADVARK£16.99                                                                                                    | TACTICAL MANAGER (ITALY) £19.99                                                                                                    |
| BREACH 3£22.99                       | GLOBAL DOMINATION£22.99            | GRAHAM GOOCH 2ND INNINGS                                                                                                    |                                                                                                    | 99.99                                                                                                    | ON THE BALL                                                                                                    | THE RESERVE OF THE PERSON OF THE PERSON OF T |
| BRIAN THE UONC15.99                  | GLOBAL GLADIATORS£16.99            | GUNSHIP 2000                                                                                                    | F72.99 ZOOL                                                                                                    | £9.99                                                                                                    | ONE STEP BEYOND£12.99                                                                                                    | TACTICAL MANAGER (SCOTLAND)_£19.99                                                                                                    |
| BRUTAL FOOTBALL DELUXE (A1200)£17.99 | GOAL£13.99                         | HIRED GUNS                                                                                                    | £72.99 ZOOX 2                                                                                                    | 99.92                                                                                                    | OSCAR (1200)£16.99                                                                                                    | TENSIA£16,99                                                                                                    |
| BUBBA 'N' STIX£16.99                 | GOBLINS J                          | DESCRIPTION OF THE PARTY OF THE PARTY OF THE |                                                                                                    | Million Commercial Commercial Com | OSCAR£16.99                                                                                                    | TERMINATOR 2£18.99                                                                                                    |
| BUBBLE & SQUEAK                      | GUP£19.99                          | BLANK DISKS                                                                                                    | FRONTIER                                                                                                    | MORTAL                                                                                                    | OUT TO LUNCH                                                                                                    | TFX (1200) £22.99                                                                                                    |
| CAMPAIGN 2£22.99                     | GUNSHIP (XI)E8.99                  | DLAINK DISKS                                                                                                    | PROMIEK                                                                                                    | MORIAL                                                                                                    | OVERDRIVE \$16.99                                                                                                    | THEME PARK £22.99                                                                                                    |
| CAPTIVE 2                            | HANNA BARBERA ANIM                 | 20-£9 50-£16                                                                                                    | (ELITE 2)                                                                                                    | KOMBAT                                                                                                    | OVERXILL £12.99                                                                                                    | THEME PARK (A 1200). £22.99                                                                                                    |
| CARTOON RACER£16.99                  | HANNIBAL C19.99                    | 20-27 30-210                                                                                                    | (LLIIL 2)                                                                                                    | KOMBAI                                                                                                    | OVERLORD 522.99                                                                                                    | TOTAL CARNAGE £18.99                                                                                                    |
| CHAMP MINGR END OF SEASON£12.99      | HARPOON £12.99                     | 100-£30 250-£70                                                                                                    | 010 00                                                                                                    | 010 00                                                                                                    | PAPER BOY 2                                                                                                    |                                                                                                    |
| CHAMP MANAGER SEASON DATA£9.99       | HERO QUEST 2 LEGACY£16.99          | PRICES ARE FOR UK HAINLAND ONLY                                                                                                    | £19.99                                                                                                    | £19.99                                                                                                    | PGA TOUR GOUF + COURSES£18.99                                                                                                    |                                                                                                    |
| CHUCK ROCK 2£9,99                    | IMPOSSIBLE MISSION A 1200£22.99    | PRICES INCLUDE PAP                                                                                                    | ~1/.//                                                                                                    | ~17.77                                                                                                    | PINBALL DOUBLE PACK                                                                                                    | TRAPS AND TREASURES£19.99                                                                                                    |
| CIVILISATION (T MEG)£22.99           | IMPOSSIBLE MISSION A600            | Proces receive Far)                                                                                                    |                                                                                                    |                                                                                                    | PINEALL DREAMS                                                                                                    | TURRICAN 3 (1200)£16.99                                                                                                    |
| CIVILISATION (1200)£18.99            | INDIANAPOLIS 500£8.99              |                                                                                                    |                                                                                                    |                                                                                                    | POPULOUS 2 + DATA DISK                                                                                                    | TURRICAN 3 (600)£16.99                                                                                                    |
| CLUB FOOTBALL £19.99                 | INNOCENT £22.99                    | CANNON                                                                                                    | TEV 1000                                                                                                    | BENEATH                                                                                                    | POPULOUS/SIM CITY£16.99                                                                                                    | TWILIGHT 2000 (1200)£20.99                                                                                                    |
| COMBAT AIR PATROX£19.99              | INT. EDITION SENSIBLE SOCCER       |                                                                                                    | T.F.X. 1200                                                                                                    |                                                                                                    | POWER HITS £19.99                                                                                                    | TWIJGHT 2000 £20.99                                                                                                    |
| COSMIC SPACEHEAD£16.99               | INTERNATIONAL SOCCER£16.99         | FODDER                                                                                                    | 1,1,1, 1200                                                                                                    | STEEL SKY                                                                                                    |                                                                                                    | U96                                                                                                    |
| CREEPERS C19.99                      | ISHAR 2 £19.99                     |                                                                                                    |                                                                                                    |                                                                                                    | The state of the state of the s | UFO (1200) £22.99                                                                                                    |
| CYBER PUNKS £16.99                   | ISHAR 3 £21.99                     | <b>C10 00</b> 1                                                                                                    | £22.99                                                                                                    | C10 00                                                                                                    | PRIME MOVER £17.99                                                                                                    |                                                                                                    |
| CYBERSPACE C22.99                    | JACK THE RIPPER 527.99             | £19.99                                                                                                    | 1.22.79                                                                                                    | £19.99                                                                                                    | PUGGSY£19.99                                                                                                    | UFO£28.99                                                                                                    |
| D DAY£22.99                          | JAMES POND 3                       |                                                                                                    |                                                                                                    |                                                                                                    | REALM OF DARKNESS£16.99                                                                                                    | ULTIMATE PINBALL £19.99                                                                                                    |
| DALEK ATTACK 30TH ANNIV£15.99        | JAMES POND 3 (A1200)               |                                                                                                    |                                                                                                    |                                                                                                    | REALMS                                                                                                    | UMS COMPILATION£28.99                                                                                                    |
|                                      | JET STRIKE \$15.99                 | DIRECT S                                                                                                    | PECIAL B                                                                                                    | ARGAINS                                                                                                    | RINGS OF MEDUSA£19.99                                                                                                    | WALKER£18.99                                                                                                    |
|                                      | K240 £17.99                        | S Commission of the last of the last of th |                                                                                                    | AND DESCRIPTION OF THE PARTY OF THE PARTY OF | RISE OF THE ROBOTS (A1200)£27.99                                                                                                    | WAR IN THE GULF£21.99                                                                                                    |
|                                      | KAWASAKI TEAM GREENC16,99          | BLUES BROTHERS                                                                                                    | £7.99 PREMIER MANAGE                                                                                                    |                                                                                                    | RISE OF THE ROBOTS                                                                                                    | WEMBLEY INT. SOCCER (1200)£16.99                                                                                                    |
|                                      | KICK OFF 3 [1200] £19.99           | CURSE OF ENCHANTER                                                                                                    | £9.99 QUADREL                                                                                                    | £4.99                                                                                                    | ROBINSONS REQUIEM£21.99                                                                                                    | WHEN 2 WORLDS WAR                                                                                                    |
|                                      | KICK OFF 3                         | DISC                                                                                                    | £4.99 ROADRASH<br>£5.99 SOCCER KID                                                                                                    | £10.49                                                                                                    | RUGBY LEAGUE COACH£16.99                                                                                                    | WILD CUP SOCCER                                                                                                    |
|                                      |                                    | FEDERATION OF FREE TRADERS                                                                                                    | £5.99 SOCCER KID<br>£7.99 SYNDICATE                                                                                                    | 66.65                                                                                                    | RUGBY LEAGUE£16.99                                                                                                    |                                                                                                    |
|                                      | KINGDOM OF GERMANY£19.99           | LEGENDS OF VALOUR                                                                                                    | £9.99 THUNDERSTRIKE                                                                                                    | £4.99                                                                                                    | RYDER CUP (1200)£16.99                                                                                                    | WING COMMANDER£19.99                                                                                                    |
| DISPOSABLE HERO£16.99                | KINGDOM                            | LEMMINGS 2                                                                                                    | £12.99 TITUS THE FOX                                                                                                    | £7.99<br>£9.99                                                                                                    | SEEK & DESTROY£14.99                                                                                                    | WIZ & UZ                                                                                                    |
|                                      | KINGMAKER                          | NICK FALDO GOLF                                                                                                    | 19.99 WARRIORS OF RE                                                                                                    |                                                                                                    | SENSIBLE SOCCER£16.99                                                                                                    | WIZ KID£18.99                                                                                                    |
| DRACULA £19.99                       | KINGS QUEST 6                      | NIGEL MANSELL GRAND PRIX                                                                                                    | £9.99 ZOOL                                                                                                    | £7.99                                                                                                    | SEVENTH SWORD OF MENDOR£16.99                                                                                                    | WORLD CUP USA 94£18.99                                                                                                    |
| DREAM WEB£19.99                      | KINGS QUEST 6 1200£22.99           | PINBALL FANTASIES                                                                                                    | £9.99 ZOOL 2                                                                                                    | £9.99                                                                                                    | SIERRA SOCCER£16.99                                                                                                    | ZOOL 2 (A1200)                                                                                                    |
| *EDEE*EDEE* .                        | WHEN YOU CREUD !                   | 20 OR HORE OF 1                                                                                                    | MICA CAMPE VOL                                                                                                    | DESERVE A PRES O                                                                                                    | AME AND MOUSEMAT                                                                                                    | *EDEE*EDEE*                                                                                                    |
| TREE TREE                            | WHEN TOU SPEND E                   | 30 OK MORE ON A                                                                                                    | MIGA GAMES YOU                                                                                                    | RECEIVE A PREE G                                                                                                    | AME AND MOUSEMAT                                                                                                    | LKEE LKEE                                                                                                    |
| HTTLLIT                              | IEC                                | C                                                                                                    | D32 TITLE                                                                                                    |                                                                                                    | EDUC                                                                                                    | ATIONAL                                                                                                    |

| UTIL                                 | ITIES                         |                                                 | CD:                                 | 32 TITL                                   | ES                                          |                                                                                                    | EDUCA                             | TIONAL                                                    |
|--------------------------------------|-------------------------------|-------------------------------------------------|-------------------------------------|-------------------------------------------|---------------------------------------------|----------------------------------------------------------------------------------------------------|-----------------------------------|-----------------------------------------------------------|
| AMOS 3D (REQUIRES AMOS). E22 99      | MINI OFFICE £36.99            |                                                 |                                     | INTERNATIONAL SOCCER _E1P.99              |                                             | SLEEPWALKER                                                                                                    |                                   | FUNSCHOOL 4 (5-7) £16.49                                  |
| AMOS COMPLER NEGURES AMOS! £19.99    | EMPLEO RECOVERED SERVICIONEST |                                                 | DENNIS                              |                                           |                                             | SUMMER CLYMPIX                                                                                                    | ADI FRENCH [12-13]£16.99          | FUN SCHOOL OVER 7 £16.49                                  |
| AMICS EASY C22 99                    | protection, and early,        | ARABIAN KNIGHTS                                 | DIZZY COLLECTION£16.99              | JOHN BARNES                               | NAUGHTY ONES                                | SURF MINUAS C7P.99                                                                                                    | ADI FRENCH (13-14)                | MERLIN MATHS [7-11] £16.99                                |
| AMOS PROFESSIONAL £37 99             | DATABASE+ DISK UTLITES)       |                                                 |                                     |                                           | NICK FALDOC21.99                            |                                                                                                    | ADIJUNIOR COUNTING (6-7) . £14.99 |                                                           |
| AMOS PROFESSIONAL COMPLER £24 99     | MAXIPLAN 4 £19 99             |                                                 | FUTE 2                              |                                           | MIGEL MANSELL £14.99 NO SECOND PRIZE £13.99 | TOTAL CHICAGOE                                                                                                    |                                   | MICRO ENGUSH £16.99                                       |
|                                      | 7.7 No. 10.00                 |                                                 | FUZZBALL £9.99                      | LABYRENTH                                 | PINBALL FANTASIES                           | MALANT LANGUE COMMON SERVICE LANGUE SERVICE SERVICE SE |                                   |                                                           |
|                                      | THE PUBLISHER. £19.99         |                                                 | GENESIA £19.99 GLOBAL EFFECT £19.99 | LEGACY OF SORASE 217.99<br>LEMANUS 216.99 |                                             | UFO£79.99                                                                                                    | ADI MATHS (11-12) £16.99          |                                                           |
| DELUXE PAINT 4 (AGA) 680.4F          | WORDSWORTH V.2 525.99         | CANNON FOODER£19.99                             |                                     |                                           | PTSONO KILLERC19.99                         | ULTIMATE BODY BLOWS                                                                                                    | ADI MATHS (12-13) £16.99          | MICRO MATHS £16.99                                        |
| DESURE MUSIC CONSTRUCTION            | WOUNT CO.OR                   | CASTLES 2                                       | GUNSHIP 2000E19.99                  |                                           | ROBOCOD                                     | And the second second s |                                   | MICRO SCIENCE £16.99                                      |
| DISK BOX 100 CAP                     | MEAUSE MAI                    | CHAMBERS OF SHADUN£17.99<br>CHAOS ENGINE £17.99 | MEMDALL 2                           |                                           | SECOND SAMURI 524.99                        | WEMBLEY INT. SOCCER                                                                                                    | PUNOCHOOL 3 (2-3)                 | MICRO SPANISH £16.99                                      |
| HOME ACCOUNTS 2 C34 99               | EXTERNAL DISK DRIVE           | CHUCK ROCK £10.99                               | INFERNOC19.99                       |                                           | SEEK AND DESTROYC16.99                      | WILD CUP SOCCEE £19.99                                                                                                    |                                   | NODDY'S BIG ADVENTURE                                     |
| KINDWORDS 3 NVORD PROCCESSORI £19 99 | 100 LOCKABLE DISK BOX * £7.99 | DANGEROUS STREETS£17.99                         | INTERNATIONAL KARATE                |                                           | SENSIBLE SOCCERC16.99                       | 2001                                                                                                    |                                   | PAINT + CREATE (UNDER 5'S) £16.99<br>SPELLING FAIR (7-13) |
|                                      |                               | DARKSEED£19.99                                  |                                     | MAN UTD PREM CHAMPS £19.99                |                                             |                                                                                                    |                                   |                                                           |
| WEWI                                 | LL MATC                       | H PRI                                           | CESII                               | NEVER                                     | BEEN                                        | BEAT                                                                                                    | EN!! TR                           | Y US!!                                                    |

| ORDER FORM VISA Colors                   | Expiry Date: 00 / 00 |
|------------------------------------------|----------------------|
| Please supply me with the following for: | DATE:                |
| <u>Titles</u> <u>Price</u>               | ADDRESS:             |
|                                          |                      |

Amiga action september '94

POST CODE: .....

#### Please make cheques & PO's payable to:

DIRECT SOFTWARE LTD, AMACO9/SC, UNIT 3, CROSS KEYS SHOPPING MALL, ST. NEOTS, CAMBRIDGESHIRE. PE19 2AU.

POST AND PACKING

UK MAINLAND = FREE

EEC = £2.00 PER ITEM

NON EEC = £4.50 PER ITEM

"FOR CUSTOMERS PEACE OF MIND ALL PARCELS ARE SENT

OUT RECORDED DELIVERY"

ALL TERMS SUBJECT TO AVAILABILITY.
ALL PRICES SUBJECT TO CHANGE WITHOUT
NOTICE, E.& O.E. PLEASE ALLOW FOR CHEQUE CLEARANCE.
SOME GAMES MAY NOT BE RELEASED
AT TIME OF GOING TO PRESS.

#### GRAPHICS

he army of Amiga users who dabble in 3D, be it as a hobby or a way to pay the bills, have always known that getting just the right texture can be the difference between a decent image and a good one.

They've also known the frustration of rendering for hours just to try out a small change, a process which can test any user's sanity.

With Apex Software's Forge, a dedicated texture previewer and visualiser, all that is set to change. Forge is bundled with the Essence II procedural textures for Imagine 3D, and the image maps it produces can be used with any package.

At heart it is a simple program with a down-to-earth workaday job, but in productivity terms Forge is about the best thing since the maths co-processor.

Opening on a clean, no nonsense interface, Forge offers a quarter screen preview window of the textures being worked on, a variety of controls for lighting and shading preferences, and a full set of sliders to control texture attributes.

The preview window can be set to display one side of a cube (front, side, or top), or one of three views of a sphere so that the user can form a better idea of how the finished item will appear.

In addition, one can also tell Forge to display and render a spherical map, cylindrical map, or a planar repeating map. In other words, the program can automatically calculate the way an image is stretched when wrapped around a sphere or cylinder, and will compensate so that when the map is rendered it fits snugly around its parent object.

The repeating maps, designed to tile without the seams showing, are less useful, and the program sometimes produces results which don't tile well at all.

As Essence textures are what is known as "procedural" (they use complex maths rather than bitmaps to create images), Forge has to use an aspect ratio of at least 2:1, sometimes more, to create a map that will tile properly, and at these ratios some of the textures begin to look a bit stretched.

It is also easy to produce an image which tiles seamlessly in one direction but not another – something I found with the default flagstones texture.

A few minutes of fiddling can usually sort the tiling problem out though, and because using an image map rather than a procedural texture saves a lot of rendering time, perseverance is well rewarded.

Imagine's textures, augmented by Essence II, result in superb quality images,

30 textures can be slower than a snail on a hot day. Steuie Kennedy tests Forge and discovers a salt-free way to speed them up blacksmith

The essence and In touse

but the program can be slowed almost to a halt by the maths involved in the textures, let alone any complicated objects in the scene.

If you have enough memory (4Mb RAM should be considered a minimum), it is possible to use Forge to create 24-bit image maps and use them rather than the original texture. In this way, the Essence textures can be used, in bitmap form at least, with any package and at a much improved speed.

Unfortunately, Forge really only works with

the two volumes of Essence II textures supplied with the package. It will recognise Imagine 3.0 textures and attempt to load them, but the rendered results are rather grotty to say the least.

Essence II contains enough textures that this isn't a big blow, but had the program the ability to load all Imagine textures it would have been more useful.

All this talk of rendering and creating image maps is great if you own a package other than Imagine and you're dying to get your hands on those Essence textures, but Imagine users themselves will probably be as interested in Forge's preview facility.

The quarter screen preview window displays a dithered 16 colour hi-res interlace image (256 colors are supported for users of AGA, Picasso, OpalVision, or EGS displays) which is updated in real time as the user messes around with texture settings, and this is invaluable.

Half a dozen passes are made before the window completely updates, with more detail

Essence II isn't new, but it is still the best collection of procedural textures you're likely to find outside a Silicon Graphics workstation.

Essence II version 3.0, the version supplied with Forge, has been improved slightly in terms of rendering speed (the authors claim ten per cent), and there are now a set of 68040 optimised textures for users of the faster processor.

In total, Essence comprises of dozens of textures and literally hundreds of attribute files (surfaces to you Lightwave users) which use one or more textures to

produce everything from rain to spaceship hulls and gas planets. In use they can be very slow at times, particularly those which make heavy use of bump mapping, but the results can be stunning, and no Imagine image need ever look the same again once you have a copy of Essence.

Forge makes the perfect partner to Essence in that users now have the opportunity to use textures within Imagine or to quickly render a bitmap and use that instead. This results in a superb coupling of speed and flexibility.

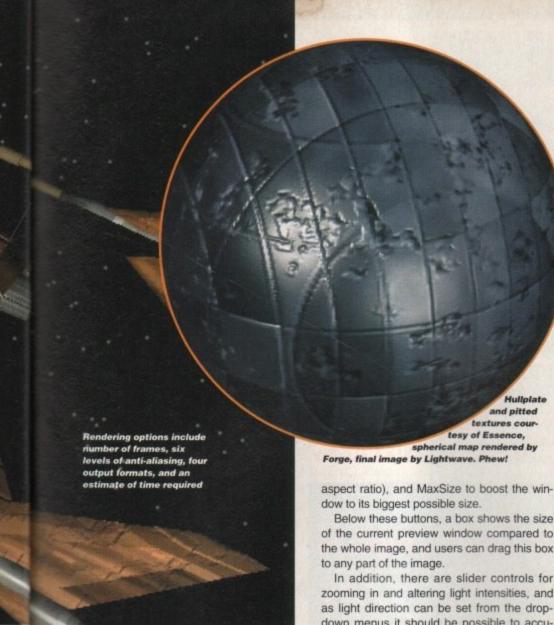

added every time. However, for large global changes, such as changing the size of the flagstones in our earlier example, the first couple of passes will show enough detail that the user can more or less choose the correct setting in real time.

As this method replaces the traditional change one tiny value then wait three minutes for a quick render, Forge could justify its asking price (to Imagine users) on this score

#### **FEATURES**

ad

er

nat

ıld

ut be

ce

of

Previews are aided by a number of features which, though unglamorous, are very useful. The preview window itself is controlled either by its re-sizing gadget or by the tow of buttons found below it.

Of these, there are two to double or halve the size of the window, ReSpect to force the window to adopt the same aspect ratio as the finished image. MaxSpect to show the whole image in its largest size (dependant on

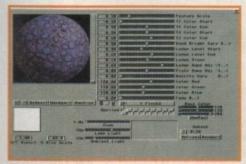

This sort of texture would take an age to render in Imagine, but Forge will preview changes to it in seconds

Below these buttons, a box shows the size of the current preview window compared to the whole image, and users can drag this box

In addition, there are slider controls for zooming in and altering light intensities, and as light direction can be set from the dropdown menus it should be possible to accurately preview a texture in almost any conditions

Animation previews can also be created and the final animation rendered from within Forge, thanks to a couple of clever features. Setting start and end frames is as easy as clicking on the buttons in the middle of the Forge screen, and changes can be made either to both at once or just one of them.

Creating a raindrops animation using the Essence II raindrops texture is then a simple matter of loading the texture, setting its builtin-time variable to one second on the last frame, then rendering 25 frames in sequence.

The preview itself comes in the form of a storyboard view, which can force the normal window to show up to 25 shrunken images at once. When this view is selected, a small preview box appears below the window, and clicking in it starts the animation.

Nothing could be simpler, and though it can be tricky to see any changes in the tiny anim box, this is still many times better than

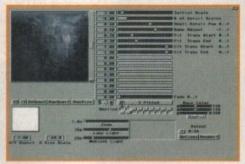

The preview here shows a spherical map in the process of being completed for use in another package

#### Jargon buster

texture - a generic term for any process or image applied to a surface with the intention of altering its appearance.

procedural texture - a texture (in fact a small program) which has a number of built in variables the user can set to achieve limitless variety in the finished appearance.

Procedural textures produce very clean 3D effects, but because of the maths involved they can be very slow to render. Their prime advantages are memory efficiency and flexibility.

image map - a texture formed by taking an existing image and "mapping" it onto the target object. Image maps render very quickly, but are fairly inflexible and use precious memory.

Forge can be used to create image maps from any Essence II procedural texture, thus speeding up rendering while retaining a degree of flexibility.

tiling - the practice of taking a small image map and tiling or repeating it across a large surface. This process saves memory because the image map is kept as small as possible, but is only suitable for images which follow a pattern of sorts.

spherical map - a map designed specifically to wrap around a sphere, thus avoiding the usual squashing effect around the poles. A good example of this would be the strangely shaped planet Earth maps often found in atlases. Forge can automatically take care of pole squashing when creating spherical maps.

attempting the same job in Imagine.

Forge will make a good guess at the time each frame is going to take to render, so if you are generating a series of large images for use as a sequential image map, the program will even tell you when it would be a good idea to nip off for a cuppa. Isn't that nice?

Without a doubt, Forge is well worth buying and virtually unmissable for Imagine owners. The speed and ease with which one can experiment not only boosts productivity but encourages whacky combinations of textures (up to nine can be used at once) and prods the user on towards creating new looks.

Lightwave and Real 3D owners won't have quite as much use for Forge, but even these users would be crazy not to give it a quick test run.

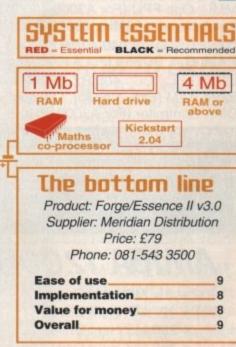

# White Knight Technology

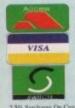

THE PROFESSIONAL AMIGA SPECIALISTS SUPPORTING SERIOUS USERS

**T** 0992 - 714539

FAX 10am - 7pm Monday - Friday

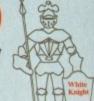

PO BOX 2395, WALTHAM CROSS, HERTS, EN8 7HO

#### A1200 ACCELERATORS

#### **BLIZZARD 1230-II TURBO**

Two Standard SIMM Slots, Clock, Optional 68882 FPU And SCSI Port, No RAM fitted

WITH 40MHz EC030, No MMU £ 225 40MHz EC030 & 33MHz FPU £ 275 40MHz EC030 & 50MHz FPU £ 325 50MHz 68030 and MMU £ 289 50MHz 68030 & 33MHz FPU £ 349 50MHz 68030 & 50MHz FPU £ 399 BLIZZARD SCSI-II I/F for 1230-II

#### GVP A1230 Performance Series II

Two SIMM Slots (GVP's 4 or 16Mb only),

| Clock, Optional 00002 FFC And 3CS1 | TOIL  |
|------------------------------------|-------|
| WITH 40MHz EC030,0Mb RAM           | £ 225 |
| 40MHz EC030,4Mb RAM                | £ 419 |
| 40MHz EC030,4Mb RAM                |       |
| and 40MHz 68882 FPU                | £ 519 |
| 50MHz 030,0Mb RAM                  | £ 295 |
| 50MHz 030,4Mb RAM                  | £ 489 |
| 50MHz 030,4Mb RAM                  |       |
| and 50MHz 68882 FPU                | £ 589 |
| GVP A1291 SCSI I/F for A1230 II    | £ 59  |

#### A2000 ACCELERATORS

GVP G-FORCE 40MHz 68EC030 + 882, 4MB 32-Bit RAM + SCSI Port £ 685

**GVP G-FORCE 33MHz 68040 +** 4MB RAM, SCSI, Ser & Par Ports

#### A4000 ACCELERATORS

BLIZZARD 4030 TURBO 50MHz 68030 + MMU, Opt. FPU (For A3000/4000) £ 259 Available with 50MHz 68882 FPU for £ 369

CYBERSTORM 040/40MHz 68040 + 32-Bit RAM, Opt. SCSI-II (For A4000 range) £ 899

GVP G-FORCE 40MHz 68040 + 4Mb 32Bit RAM (Exp. 128Mb), Optional SCSI-II DMA Controller (For A3000/4000)

WARP ENGINE 28 / 33 / 40MHz 68040 4 x 72Pin SIMM Slots for upto 128Mb RAM Built in FAST SCSI-II DMA Interface

28MHz Version (With 68040/25) 33MHz Version (With 68040/33) 40MHz Version (With 68040/40)

#### AMIGA 1200HD

| A1200 + 85 MB Hard Drive  | £ 445 |
|---------------------------|-------|
| A1200 + 127 MB Hard Drive | £ 489 |
| A1200 + 200 MB Hard Drive | £ 519 |
| A1200 + 340 MB Hard Drive | £ 689 |
| ADD £ 50 FOR INNOVATIONS  | PACK  |

TC-030 The EC-030 has no MMU or FPU The LC-040 has an MMU but no FPU DAD-LOMEB

The 040-Tower has both an MMU and FPU It has 2 video slots and both SCSI-II & IDE

ALL AMIGA 4000 MODELS ARE IN VERY SHORT SUPPLY - PLEASE CALL FOR PRICES AND AVALIBILITY

#### AIIDIO PRODUCTS

#### IRIZE AD516 / STUDIO 16

8 Track Stereo, 16-Bit, Better than CD Quality - Direct to Disk Recording, Editing & Playback. Can be used in conjunction with Bars & Pipes Professional, the DPS Personal Animation Recorder (PAR) and also the new Digital Broadcaster 32 from Digital Micronics.

Now £ 999 Inc. VAT

Please Call For A Full Brochure

#### NEW PRODUCTS

#### LIGHTWAVE 3D

V3.5 FROM NEWTEK

THE OFFICIAL UK PAL VERSION

( NOT LIGHTRAVE / LIGHTWAVE BUNDLE )

Special Introductory Price £ 449

#### CD32 COMPATIBLE CD-ROM **DRIVE FOR THE AMIGA 1200**

THE "OVERDRIVE CD" RUNS 90%+ OF CD32 SOFTWARE, DISPLAYS PHOTO CD's AND ALSO PLAYS AUDIO CD's (Fits PCMCIA Slot)

**ONLY £ 195** 

#### 3.1 UPGRADE KIT

#### WORKBENCH & KICKSTART

Manual set with 6 disks, ROM(s), and instructions

A500/500+/1500/2000£ 89.95 A3000/3000T/4000 £ 99.95

#### HARD DRIVES

#### OVERDRIVE 35 for A1200

170Mb - £ 269 250Mb - £ 289 340Mb - £ 329

#### Bare SCSI

290 MB SCSI 3.5" £ 279 340 MB SCSI 3.5" £ 319 545 MB SCSI2 3.5" £ 449 1.0 GB SCSI2 3.5" £ 689 2.1 GB SCSI2 3.5" £1179 9 GB SCSI2 5.25" £3849

#### A4000 IDE

340 MB IDE 3.5" £ 219 420 MB IDE 3.5" £ 249 £ 319 540 MB IDE 3.5" £ 649 1.0 GB IDE 3.5"

#### HARD DRIVE CONTROLLERS

GVP HC8 / A4008 SCSI + RAM A2000 & 4000 £ 129

#### **FASTLANE Z3**

SCSI-II + Upto 256Mb 32-Bit RAM For the A4000

Now Only £ 299

#### SEAGATE BARRACUDA

The Fastest SCSI-2 Drive (5.8 Mb/s Sustained)

2.1Gb £ 1449 4.3Gb £ 2149

#### MEMORY SIMM'S

| 32MB  | SIMM-32   | £ | 1299 |
|-------|-----------|---|------|
| 16MB  | SIMM-32   | 3 | 649  |
| 8MB   | SIMM-32   | 3 | 325  |
| 4MB   | SIMM-32   | 3 | 160  |
| 2MB   | SIMM-32   | 3 | 85   |
| 1MB   | SIMM-32   | £ | 29   |
| GVP S | SIMM-32's |   |      |
| 4MB   |           | 3 | 195  |

**16MB** 

£ 985

#### REMOVABLE DRIVES

"THE BOX 150" BERNOULLI By IOMEGA 150MB SCSI-2 INTERNAL DRIVE £ 485 150MB SCSI-2 EXTERNAL DRIVE £ 555 150MB REMOVABLE CARTRIDGE £ 95

Drives are supplied with 1 FREE Cartridge

#### SYQUEST DRIVES ALSO AVAILABLE

#### MAGNETO OPTICAL DRIVES

FUJITSU 128MB SCSI INTERNAL £ 659
FUJITSU 128MB SCSI EXTERNAL £ 799
FUJITSU 230MB SCSI INTERNAL £ 819
FUJITSU 230MB SCSI EXTERNAL £ 959
BOX OF 5 128MB MO DISKS £ 149
BOX OF 5 230MB MO DISKS £ 249

#### DAT TAPE BACKUP

CONNOR SCSI DAT - 2Gb, Ext. £1029 CONNOR SCSI DAT - 4Gb, Ext. £1109

#### CD ROM DRIVES

TOSHIBA XM4101B SCSI-2 (Int.), Twin Speed, Multi-Session (Tray Load) £ 219
TOSHIBA XM4101B SCSI-2 (Ext.), Twin Speed, Multi-Session (Tray Load) £ 279
TOSHIBA XM3401B SCSI-2 T/Speed

TOSHIBA XM3401B SCSI-2 T/Speed Int., MS, Fast Access (Caddy Load) £ 279
TOSHIBA XM3401B SCSI-2 T/Speed

#### **SOFTWARE**

| LIGHTWAVE 3D             | (UK PAL V3.5)                                                                                                    | ç     | 449       |
|--------------------------|----------------------------------------------------------------------------------------------------|-------|-----------|
| REAL 3D V2               | New Price                                                                                                    | MESS. | 339       |
| ART DEPT. PRO.           | V2.5                                                                                                    | 0000  | 149       |
| BRILLIANCE 1             | To Clear                                                                                                    | 1656  | 69        |
| BARS & PIPES PRO         |                                                                                                    |       | 215       |
| MEDIA POINT              | CHARLES THE PARTY OF THE PARTY OF THE PARTY |       | 229       |
| TVPAINT 2 (Picasso / Re  |                                                                                                    |       | 100700000 |
| SCALA MULTIMEDI          |                                                                                                    |       | 145       |
| SCALA MULTIMEDI          |                                                                                                    | 3     | 299       |
| SCALA MM 300 + E         |                                                                                                    | 2     | 389       |
| SCALA ECHO 100 E         | dit Controller                                                                                                    | 3     | 139       |
| PRO CONTROL              | (For ADPRO)                                                                                                    | 3     | 65        |
| <b>ASIM CD-ROM FILE</b>  | SYSTEM (V2)                                                                                                    | 3     | 55        |
| GIGAMEM                  | (To Clear)                                                                                                    | 3     | 45        |
| QUARTERBACK TO           |                                                                                                    | £     | 79        |
| MORPH PLUS               |                                                                                                    | 3     | 149       |
| Other Professional Softw | vare Available On                                                                                                    | Rec   | quest     |

#### **MONITORS**

PHILIPS CM8833-II 14" PAL RGB, Y/C & Composite Input (0.38 dot pitch, Stereo) £ 239
MICROVITEC CUB-SCAN 1438 14"
(Multi-sync, 0.28 dot pitch, No Sound) £ 295
MICROVITEC AUTOSCAN 2038 20"
(Multi-sync, 0.31dot pitch, Digital Memory) £1175

#### CPU'S & FPU'S

| 68881 20MHz PGA £ 29 68882 25MHz PGA    | 3   | 49 |
|-----------------------------------------|-----|----|
| 68882 33MHz PGA £ 89 68882 50MHz PGA    | £1  | 19 |
| 68882 25MHz PLCC - For A4000/030 etc.   | 2   | 69 |
| 68882 33MHz PLCC - For A4000/030 etc.   | 2   | 89 |
| 68882 40MHz PLCC - For A4000/030 etc.   | £ 1 | 19 |
| 68040 25MHz - For Upgrading A4000-LC040 | £ 1 | 65 |
| 68030 25MHz with MMU (PGA Style)        | 3   | 59 |
| 68030 33MHz with MMU (PGA Style)        | 3   | 99 |
| 68030 50MHz with MMU (PGA Style)        | £ 1 | 29 |

# VIDEO PRODUCTS DIGITAL BROAD CASTER 32

This Zorro III card performs the major functions of a Broadcast Quality, On-Line, Non-Linear, Digital Video edit suite (CCIR601 720 x 576 resolution). It provides REAL-TIME, FULL MOTION JPEG (50 fields / second) Capture & Compression, direct to hard disk. The video can then be edited and subsequently played back in REAL-TIME, at 50 fields/sec in upto broadcast quality - direct to video tape etc. The board has full LTC and VITC timecoding, both read & write (on all connectors - Composite, Y/C and YUV). It also interfaces with the AD516 Studio 16, 8 track stereo audio card from Sunrize Industries to enable simultaneous audio and video editing. It requires an Amiga 4000 or 4000T with full 68040 processor, a large SCSI-2 hard drive, and a fast SCSI-2 hard drive controller.

Typical System: (Approx £10,000 inc. VAT)
Amiga 4000-030 (2 +8Mb, 1.0Gb HD)
Digital Broadcaster 32 (Zorro III Card)
MediaFlex Producer (Editing Software)
Warp Engine 28MHz 040 with SCSI-II
2.1Gb Fast SCSI-2 3.5" HD (For Video)
Sunrize AD516 / Studio 16 (Audio Card)
Cub-Scan 1438 Monitor (For Amiga)
Sharp 14" TV / Monitor (For Video)
Image Processing Software (ADPRO)
System Configuration & Testing

GIVING FULL, BROADCAST (Beta SP) QUALITY, ON-LINE, NON-LINEAR, VIDEO EDITING! FOR FURTHER DETAILS, PLEASE CALL. Dealers - We are SOLE UK Distributors - Call

#### OPALVISION

MAIN BOARD (V.2) £ 379
VIDEO PROCESSOR £ 879
VIDEO SUITE Due Late 1994

GVP TBC Plus TBC card with transcoding PAL/SECAM/NTSC etc. £ 685
FRAMEBUFFER RAM for GVP TBC+ £ 195
COMB FILTER for GVP TBC+ £ 59
GVP SPECTRUM EGS

24-Bit Zorro II / III EGS Retargettable Graphics Card.

SPECTRUM With 2Mb VRAM

£ 345

GVP G-LOCK External Composite & S-VHS / Hi8 unit. S/W Controlled £ 265

HARLEQUIN + (NEW Lower Price)

With 4Mb Vram/double buffered £ 1149

VLab Y/C Real-time Hi8 digitiser card £ 349

SYMPATICA II Single Frame controller £ 349

RETINA Z3 24Bit Zorro III card, 1Mb £ 469
RETINA Z3 24Bit Zorro III card, 4Mb £ 619
RETINA DISPLAY CARD 2Mb £ 375
RETINA DISPLAY CARD 4Mb £ 485

PICA550 | RTG Card With 2Mb VRAM Now supplied with TVPaint Jr. £ 339 PICA550 | with Workbench & Kickstart 3.1 Upgrade (A2000) £ 409 (A3000/4000) £ 419

Many Other Professional Video Products
Also Available - Please Call For Details

#### **EDIT CONTROLLER**

#### KRP TES20

Amiga Based System Using "Burned In" Timecode. Controls Upto 4 Machines. RCTC/SMPTE Timecode. GPI Trigger. LANC / Panasonic / RS232. Shot Lists.

Prices From £ 499

Please Call For Full Details

#### **SCANNERS**

EPSON GT-6500 A4, 24-Bit Colour with ASDG Software & Cable £ 699

#### **MICROBOTICS**

SX - 1

Expansion for CD32 £ 195

#### SYSTEM BUILDING

WE HAVE THE EXPERTISE
TO BUILD A COMPLETE
SYSTEM FOR YOUR
APPLICATION - PLEASE
CALL TO DISCUSS YOUR
REQUIREMENTS

#### **SPECIALISTS**

WE KNOW ABOUT THE PRODUCTS THAT WE SELL AND ARE MORE THAN HAPPY TO ADVISE YOU.

#### SERVICE

FOR A PERSONAL SERVICE, AND AFTER-SALES BACKUP THAT IS SECOND TO NONE, LOOK NO FURTHER

#### DELIVERY CHARGES

Express Small £ 6 Medium £ 7

For large items, please call.

#### SURCHARGE

If ordering with ACCESS or VISA there is a 2.5% surcharge.

No surcharge for DELTA, CONNECT or SWITCH.

#### HOW TO ORDER

HAVE YOUR DEBIT OR CREDIT CARD DETAILS AT HAND, AND CALL:-

#### 0992 714539

10 - 7 Monday - Friday Closed Saturday + Sunday BY POST:-

CALL FIRST TO VERIFY
PRICE AND AVAILIBILITY,
BEFORE SENDING YOUR
ORDER TO:-

"WHITE KNIGHT TECHNOLOGY", P.O. BOX 2395, WALTHAM CROSS, HERTS, EN8 7HQ

#### REVIEW

ommodore seemed to have got it right for once.

A CD-ROM drive that 1200 own-

A CD-ROM drive that 1200 owners could slip in to their Amigas and run CD32 software and applications. Then, the immediate outburst of enthusiasm began to give way to nagging doubts and, worse still, negative comments from the head of Commodore UK, David Pleasance.

While the CD1200 drive boasts the same planar chip that can be found inside the CD32, there was no option to install Mpeg.

Secondly, the trapdoor connector on the 1200 is used to house Commodore's CD-ROM instead of the PCMCIA port, which means that no matter how hard you try, there's no room in the future for upgrades via the use of memory expansions and accelerator cards.

The eagerness for the golden child of peripherals has subdued somewhat with the list of cons. Enter the independent developers – this month sees the release of the Zappo CD-ROM drive.

Available well before the official Commodore version, the machine stands an extremely attractive chance of hammering the official version into the ground. Is the Akiko chip important enough to make 1200 owner's itchy fingers wait any longer?

The Zappo CD-ROM drive seems to have everything going for it. Once brought out of its box displaying a relatively eyepleasing design, making you feel like your money has been well spent, it's immediately noticeable, scanning the albeit brief instructions, that the drive plugs straight into the PCMCIA port. This means that the trapdoor connector is free to do with what you will.

The drive itself is a double-speed Mitsumi FX001D that offers a transfer rate of nearly 300K, making it an equal match to the Sony drives found inside the CD32 and CD1200. Instead of the toilet seat pull-up lids of the latter, the Zappo has a front loading, retractable tray.

The hardware recognises the ISO9660 and was able to read a Mac CD, where as a standard PC drive couldn't. Impressive indeed.

Provided in the packaging is the connector cable, external power pack for the CD

# The Zappo CO-ROM drive looks set to steal the CO1200's thunder. Can it succeed without the Akiko chip? Adam Phillips reviews JUMP PINS The

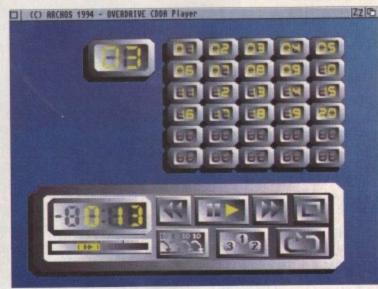

Whistle while you work - Ice-T for word processing, Belinda Carlisle for graphics, Prodigy for desk top publishing. Whatever your musical tastes, the CD player offers comprehensive features and a user friendly interface

unit itself and a floppy disk worth its weight in gold. To launch yourself straight in to the delights of CD-based software, after connecting the drive simply slide the floppy in and turn the computer on.

By keeping the left-hand mouse button

down, the disk will automatically load in the cothe CD boot utility which tells your Amiga to recognise the drive.

Once done, a menu appears with three differing options for the user to select from Either boot from the CD (vital for all CD32 titles), rekick the machine with a custom built Workbench 3.1 emulator that allows your Amiga to recognise the drive, or boo your machine up as usual.

#### **PURPOSE**

The main purpose of the drive, othe than the playing of audio CD's and taking a look at Photo CD's, is to play CD32 titles.

Using a software emulation utility instead of an actual planar chip, a majority of CD32 programs work on the Zappo drive.

Microcosm, Chaos Engine and Ultimate Body Blows are just some of the titles in respectable working order, but the likes of Sabre Team and Impossible Mission 2025 are not compatible. While buying

Also provided as part of the software are two handy utilities to add extra value for money to the package.

Music to your ears... and eyes

utilities to add extra value for money to the package. The Photo CD displayer allows the use of Kodak pictures that can be downloaded into the Amiga and then saved out in to the hard drive or on to floppy.

The audio player is very similar to the CD32's.

The audio player is very similar to the CD32's. Slap in a disk and then select which track you want to play. The usual array of shuffle, pre-program and other features are present to provide an all-round and highly useful piece of software. The only real downside is that the player can be a little unresponsive at times, but it's nothing to hinder a potential purchase decision.

Another handy option, due to the way in which the sound leads are set up, allows the user to leave

tracks playing while busying oneself with Wordsworth or ADpro. This is possible due to the Amiga audio signals and the 16-bit CD sound being fed via two phono leads (not provided) in to the Zappo drive.

Take one of them away and, with some CD games, you'll end up with only half the sound effects - Chaos Engine plays the intro sound directly off the CD but the games sound effects from the Amiga itself.

A headphone with volume control mounted on the front of the hardware has also been provided to aid your aural delight, and to keep everyone else around you going mad with the constant throbbing beat of Chaos Engine.

CD32 software for the Zappo may be akin to playing Russian roulette with favourable odds, if you're gagging for the latest titles the Planar emulator works well, providing a high speed equivalent to that of a CD32.

If unsure about a particular game, try and buy from a independent retailer who'll usually be more happy about bringing the title back if it is not compatible. Only time will tell if the emulation software will keep up with the hopeful increasing amount of Akiko chip-specific titles.

At £199.95, the Zappo CD-ROM drive offers good value for money and a mainly hit and sometimes miss ratio when it comes to the back catalogue of CD32 gaming titles.

The question burning on every Amiga owner's lips though is whether it's worth

At £199.95, the 2appo CO-ROM drive offers good value for money and a mainly hit and sometimes miss ratio when it comes to the back catalogue of CO32 gaming titles.

waiting for the official Commodore beast or simply to hang loyalties out to dry and take the plunge now.

Rumour has it that the official Commodore CD1200 will be released for under £200, putting it in direct line of fire with the indie machine. The main advan-

# CD queue

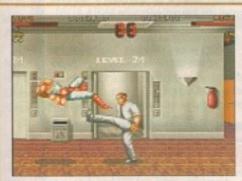

**Ultimate Body Blows** 

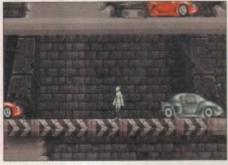

Impossible Mission

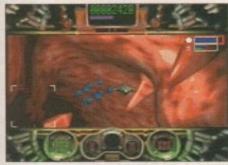

Microcosm

he

ee m.

m-

WS

oot

er

32

ite

of

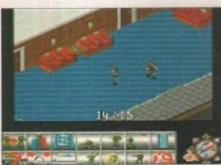

Sabre Team

Even though the likes of Microcosm use the CD32's Akiko chip extensively, the software emulator accompanying the Zappo CD drive gives the player the full, unhindered game. Likewise, Ultimate Body Blows from the CD32 version with the allimportant extra joypad buttons can be played via your A1200.

For reasons beyond the bounds of this particualr individual's understanding, both Sabre Team and Impossible Mission 2025 are non-starters. Booting up Sabre Team simply gives you the loading music and nothing else while IM 2025 plays the intro animation and proceeds to freeze up. My advice – try and check before you buy.

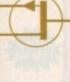

Will they or won't they?

#### Hard drive install

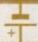

For hard drive owners, the installation of the software couldn't be more simple. Boot in Workbench and double-click on the disk. Press on the install icon and the package proceeds to install itself in all the relevant directories, including the start-up sequence.

Once done, copy the Photo CD displayer and the audio CD player across to the desired directory and you're ready to roll. By following the same process as floppy users, keep the left-hand mouse button pressed down and the CD Boot program will appear, awaiting your command.

tage that the Zappo hardware has over Commodore's is the use of the PCMCIA slot, but who's to say that on the release of the official drive, some enterprising independent won't have developed a handy expansion device that allows both the CD-ROM and accelerator cards to be plugged into the trapdoor port together.

The CD1200 will also boast the official Kickstart 3.1 on board instead of the Zappo's software emulator. As far as Full Motion Video goes, neither can do it so don't let that effect your buying decision.

The other advantage that the CD1200 has is that it will run all non-Mpeg CD32 games – there'll be no dicing with the cash at the local software emporium.

The inevitable answer to any question concerning a fair sized portion of one's earnings is to take your time.

If you have to have a drive, then go for the Zappo straight away but if, like most of us, it can wait a while, the CD1200 sounds like a promising addition to the Commodore range.

#### The bottom line

Product: Zappo CD-ROM drive Supplier: Indi Direct Mail Phone: 0543 419999 Price: £199.95

| Ease of use     | 8 |
|-----------------|---|
| Implementation  | 8 |
| Value for money | 8 |
| Overall         | 8 |

Save | C | RRCHOS 1994 - PhotoCD Carrousel v100 | Table | Table | Table | Table | Table | Table | Table | Table | Table | Table | Table | Table | Table | Table | Table | Table | Table | Table | Table | Table | Table | Table | Table | Table | Table | Table | Table | Table | Table | Table | Table | Table | Table | Table | Table | Table | Table | Table | Table | Table | Table | Table | Table | Table | Table | Table | Table | Table | Table | Table | Table | Table | Table | Table | Table | Table | Table | Table | Table | Table | Table | Table | Table | Table | Table | Table | Table | Table | Table | Table | Table | Table | Table | Table | Table | Table | Table | Table | Table | Table | Table | Table | Table | Table | Table | Table | Table | Table | Table | Table | Table | Table | Table | Table | Table | Table | Table | Table | Table | Table | Table | Table | Table | Table | Table | Table | Table | Table | Table | Table | Table | Table | Table | Table | Table | Table | Table | Table | Table | Table | Table | Table | Table | Table | Table | Table | Table | Table | Table | Table | Table | Table | Table | Table | Table | Table | Table | Table | Table | Table | Table | Table | Table | Table | Table | Table | Table | Table | Table | Table | Table | Table | Table | Table | Table | Table | Table | Table | Table | Table | Table | Table | Table | Table | Table | Table | Table | Table | Table | Table | Table | Table | Table | Table | Table | Table | Table | Table | Table | Table | Table | Table | Table | Table | Table | Table | Table | Table | Table | Table | Table | Table | Table | Table | Table | Table | Table | Table | Table | Table | Table | Table | Table | Table | Table | Table | Table | Table | Table | Table | Table | Table | Table | Table | Table | Table | Table | Table | Table | Table | Table | Table | Table | Table | Table | Table | Table | Table | Table | Table | Table | Table | Table | Table | Table | Table | Table | Table | Table | Table | Table | Table | Table | Table | Table | Table | Table | Table | Table | Tabl

A highly useful utility to help punters out there who need inexpensive professional quality scanned images

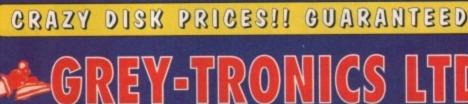

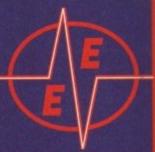

LOWEST PRICES

BEST SERVICE

RAPID DELIVERY

ES HELPLINE 081 686 9973 / 081 781 1551

100% CERTIFIED ERROR FREE

LOCKABLE BOXES

|                  |         | Grade B     |            |           |                |
|------------------|---------|-------------|------------|-----------|----------------|
| 50 3.5" DS/DD    | £20.005 | 216.50 + 10 | 00 cap lo  | ckable b  | 0xAdd £4.00    |
| 100 3.5" DS/DD   |         |             |            |           | oxAdd £4.00    |
| 150 3.5" DS/DD   |         |             |            |           | 00.83 bbAx     |
| 200 3.5" DS/DD   |         |             |            |           | 00.83 bbAx     |
| 300 3.5" DS/DD   |         |             |            |           | x .Add £12.00  |
| 400 3.5" DS/DD   |         |             |            |           | 0x .Add £16.00 |
| 500 3.5" DS/DD   | £145.00 | £110.00 + : | 5 x 100 kg | ockable b | ox .Add £17.50 |
| 1000 3.5" DS/DD. | £280.00 | £205.00 +   | 6 x 100 kg | ockable b | ox .Add £30.00 |

FREE LABELS + FREE DELIVERY BY PARCEL FORCE

| 3.5" DELUXE LOCKABLE | BOXES |
|----------------------|-------|
| 40 Capacity          | £3.99 |
| 100 Capacity         | £4.50 |
| Add £3.10 P&P        |       |

3.5" STACKABLE BOXES 100 Cap Addup ......£7.99 80 Cap Banx Boxes .. £7.99 Add £3.10 P&P

#### AMIGA

6 GAMES PACK: MICROCOSM, CHAOS ENGINE, OSCAR, DIGGER, DANGEROUS STREET, WING COMMANDER

FREE DELIVERY

| SX1 Modular Expansion | £187.99 |
|-----------------------|---------|
| Keyboard for CD32     | £36.99  |
| Competition Pro Pad   |         |
| CD32 to Scart         | £11.99  |
| CD32 to Amiga 1200    | £39.99  |
| Disk Drive for CD32   | £48.99  |
| 100 games             | £19.99  |
| CD32 Lens Cleaner     | 99.99   |
| Add £2.00 p&p         |         |

#### AMIGA 1200 PACKS

FREE 4 GAMES WITH ALL PACKS

RACE 'N' CHASE

Nigel Mansells + Trolls £289.99

Camage, Brian the Lion, Zool 2

ADD £10 for 10 Disks, Mouse mat, Joystick, Disk
Cleaner, 40 Cap lockable box

#### £309.99 | £339.99

FREE Mouse mat - Disk Cleaner - Joystick Syndicate, Chaos Engine, Nick Faldo's Golf, Pinball 85Mb.....£429.99 85Mb.....£475.99 127Mb.....£475.99 127Mb.....£524.99 Authorised Dealers - Tyr. at home service FREE DELIVERY

#### RAM UPGRADE & MATHS ACCELERATOR

| FREE<br>DELIVERY | No<br>FPU | 33 MHz | 40 MHz | PC<br>MCIA |
|------------------|-----------|--------|--------|------------|
| 1Mb Ram          | £99       | £157   | -      | -          |
| 2Mb Ram          | £137      | £197   | -      | £117       |
| 4Mb Ram          | £197      | £257   | £295   | £176       |
| 8Mb Ram          | £389      | -      | £489   | -          |

#### TOP QUALITY RIBBONS

| The state of the state of the s | Bl      | ack        | Colour       |
|----------------------------------------------------------------------------------------------------|---------|------------|--------------|
|                                                                                                    | Branded | Compatible | Branded      |
| Panasonic KXP1124/1123/1180/1080                                                                                                    | 8.50    | 3.30       | N/A          |
| Panasonic 2123/2180                                                                                                    | 8.15    | 4.00       | 15.45        |
| Citizen 120D/Swift 9/24                                                                                                    | N/A     | 2.70       | 13.60        |
| Citizen Swift 90/200                                                                                                    | N/A     | 2.70       | 13.60        |
| Star LC10/20                                                                                                    | N/A     | 2.95       | 10.99        |
| Star LC200                                                                                                    | N/A     | 3.50       | 12.30        |
| Star LC 2410/24200                                                                                                    | N/A     | 3.50       | 12.50        |
| Epson LX400/LQ100                                                                                                    | N/A     | 4.00       | N/A          |
| Add £2 for                                                                                                    | Delive  | DEV        | The state of |

#### AMIGA 600 FREE JOYSTICK

Zool Pack + Photon Paint + GFA Basic v3.5 Free Delivery

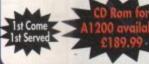

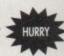

#### **SMART BUY**

#### THE NEW ZAPPO SMART STDR

Provides games and data portability to the A600 & A1200. Simply plug it into your PCMCIA slot and you will have all your data and games handy anywhere.

| 30Mb         | £159.99          | 170Mb             | £239.99         |
|--------------|------------------|-------------------|-----------------|
| 130Mb        | £219.99          | 340Mb             | £329.99         |
| ROMBO VI     | DI AMIGA 12RI    | Γ                 | £145.00         |
| ROMBO VI     | DI AMIGA 24RT    | Γ                 | £220.00         |
| Capture from | any video source | true realistic in | mages. Full AGA |
|              |                  | support           |                 |

#### AMIGA CABLES

| £10.99 |
|--------|
| £10.99 |
|        |
| £10.99 |
| £8.75  |
| £10.99 |
| £7.99  |
| £5.99  |
| £5.99  |
| £4.00  |
|        |

#### **DUST COVERS**

| Amigg 1200/500/500P/600                               | £4.00 |
|-------------------------------------------------------|-------|
| Amiga 1200/500/500P/600<br>Commodore/Philips monitors | £4.00 |
| Star/Citizen/Panasonic Printers                       | £4.00 |

#### INIVIEW CARENDORES & DEFILLS

| INKJET CAKTRIDGES & KET                  | LIFFS  |
|------------------------------------------|--------|
| HP Deskjet Black Dual Capacity Cartridge | £22.99 |
| HP Deskjet Black Dual Capacity Refill    | £15.99 |
| HP Deskjet 500 C Colour Cartridges       | £25.99 |
| HP Deskjet 500 C Colour Refill           | £16.99 |
| Cannon BJ 10e/ex Black ink Cartridges    | £16.99 |
| Cannon BJ 10e/ex Black ink Refill        | £9.99  |

Add £2 for Delivery

#### PRINTERS

\*FREE Word Processor, lead, dust cover, printer

| sidild, 500 PM dogsill paper, deliver)    |         |   |
|-------------------------------------------|---------|---|
| *Panasonic 2123 24 pin Colour             | £189.99 | , |
| Citizen ABC 24 pin colour                 | £159.99 | þ |
| Citizen Swift 200 24 pin colour           | £186.99 | þ |
| Panasonic 2023 24 pin mono + sheet feeder | £149.99 | þ |
| Panasonic 1150 9 pin mono                 | £114.99 | þ |
| Star LC100 9 pin colour                   | £129.99 | 7 |
| Hewlett Packard Inkjet 310 colour         | £252.99 | þ |
| Hewlett Packard Inkjet 560 colour         | £469.99 | þ |
|                                           |         |   |

#### MONITORS

| Mountain                        |         |
|---------------------------------|---------|
| Microvitec 1438 (Free speakers) | £294.99 |
| Philips 8833                    | £219.99 |
| Sharp TV/Monitor                | £169.99 |

#### ACCESSORIES

| MAGERIAN                                      |
|-----------------------------------------------|
| 3.5" Disk head Cleaner£2.99                   |
| Mouse Mat£2.25                                |
| 1000 Labels£6.99                              |
| Amiga Disk Drives (Cumana/Amitek/Zappo)£54.99 |
| Manhattan Mouse Amiga/Atari£12.50             |
| Universal Printer Stand£4.99                  |
| ADD 62.00 FOR DELIVERY                        |

HOW TO FIND US

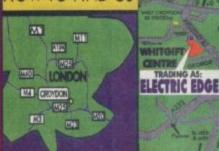

GREY-TRONICS LTD, UNIT 1015 WHITGIFT CENTRE, CROYDON, SURREY CRO 1UU

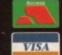

SALES HELPLINE: 081-686 9973 Mail order prices only FAX: 081-686 9974
All offers subject to availability. E&CE. Prices/Pack details may change without notice due to currency fluctuation.

Please allow 6 working days for cheques to clear.

U.K. & INTERNATIONAL DELIVERY

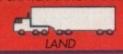

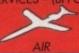

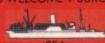

# Trails of destruction

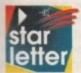

It seems to me that most investigations of computer misuse revolve round pornography. Well, I have come across a disc that might change that. I haven't tested any of the things that are men-

tioned within this disc - how to create a bomb and how to make your own LSD - but the fact that this sort of information is available to the younger members of the computing fraternity is a concerning and worrying thought.

As to what should be done, I will leave that up to you, but I do urge you to inform other magazines of the availability of this information and to see what can be done.

S Madeley, Cheshire

Unfortunately, while there is a huge problem with

illegal or irresponsible material surfacing on computer screens across the planet, there is actually very little that anyone can do about it.

The information you draw our attention to has already appeared on a PC CD-ROM via a magazine which also included pornography as well.

As the information super highway and other forms of communication grow at an alarming rate, it will unfortunately become more and more difficult to monitor what is going on in the telephone lines and BBS' round the world.

It may sound depressing but at present, with the methods of detection available, we will just have to put up with it while keeping a watch on any material that may come our way. Spot anything dodgy and report it to the crime unit at ELSPA on 0386 830642.

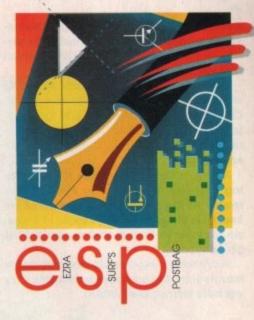

with the message that after I had spent £1000 on a computer, every one concerned did not care that it didn't work and couldn't give a damn.

So now I am left with a Multisync monitor, extra drives, a small fortune in software, a whopper phone bill, lost wages from the time of work and no computer.

I am feeling very bitter towards: Not Wang who cannot repair without parts from Commodore; not the suppliers who cannot supply without the machines from Commodore; but COMMODORE who could not care less about their customers once they have sold them a computer.

The thing that gets me is that the Amiga is a great computer and it's what I want. I don't want a PC, MAC, ACORN or an ST. I wanted an Amiga but am left with no faith in Commodore.

J McKenny, Bradford

Unfortunately this is an all too familiar story. It's not that the A4000 is particularly prone to failure, it's simply another example of why Commodore went under.

In fact the story stands as a testament to the demise of CBM. Although the demand for machines has always been high, Commodore's inability to deliver is exactly why they went into liquidation.

Basically it's a classic tale of over expansion and a subsequent cash-flow

#### Given the run around

It takes me a long time to get mad about things, but as I write this letter I am well mad!

Recently I decided to sell my existing system and upgrade, and after a great deal of thought went for an A4000.

The shop ordered it and phoned to say it had been delivered, so off I went to pick up my new speed machine. In the shop he set it up to try it out, it was great, well for five minutes that is until it died.

So off it went and a new one arrived in two days, and it worked fine. I took it home and for one whole week fine, but then it also died. I phoned the shop who told me they could get another but did not know when as everybody was out of stock.

However, as it had NEXT DAY on-site warranty why not phone Wang. So I did and they phoned back to ask the problem, said they were out of parts and it would be a couple of days before they could get back to me.

One week later (two weeks old) I phoned them back to see where they were, they said they were still waiting for the parts from Commodore and gave me the phone number. When I phoned them they said they would phone Wang and sort it out, and then phone me back.

One week later (three weeks old) I phoned Commodore who said they had phoned Wang who were out of parts and had not phoned me back because there was no point.

Four days later I took it back to the shop who said they would sort it out. They phoned Wang, Commodore, their suppliers and got the same run around as I did.

After one week (five weeks old) of constant badgering and hours on the phone there was a new machine on its way. But after yet another week (six weeks old) they phoned me back to say there wasn't one on its way. They then gave me my money back

Gone under, down under?

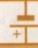

What's all this I hear about Commodore Australia and Commodore America having both gone bust? If these two companies have folded will it only be a measure of time before the one in the UK meets a similar fate? Okay, so a couple of Amiga mags have tried to reassure their readers that these problems will be sorted out in the near future, but will the company still be run along the same guidelines when (iff) it is sorted?

I am considering selling my Amiga now because I fear the worst in that Commodore are doomed to go under and if this happens then there will be nobody to continue producing this machine, leading to developers and software companies leaving it alone to die!

Do you honestly believe that Commodore can

right themselves again? Your assurances (if genuine) would be most grateful.

David O'Conner, Dinnington, S. Yorks

Obviously with the demise of the parent company, not to mention a major subsidiary, it's pretty tough talking about a silver lining and still keeping a straight face.

However, unbelievable as it may seem there's a glimmer of hope. Even though the CBM US have successfully turned a silk purse into a sows ear both the English and German divisions are still very much going concerns.

But perhaps more importantly they remain attractive buys for would-be investors. As you're no doubt aware, a whole host of big names have been involved in negotiations, but at present Samsung still appear to be the hot favourites – see this month's news for more details. However there's yet another twist in the tale, with Commodore's European management team also entering the arena.

Obviously this doesn't exactly inspire confidence given their past record, but it must be stressed that in the past big decisions came from across the pond.

If Commodore do buy themselves out I'm sure they'll be a lot more astute. Basically, my advice is to sit back for a few months and let the dust settle. The technology is still strong, the demand is there, all that's required is an injection acumen.

\*

disaster. This was due to dubious marketing – the A500+ followed almost immediately by the A600 and so on – all of which cost vast amounts of cash.

Unfortunately when demand rocketed with the release of the A1200 and A4000, Commodore were forced back to the creditors for additional cash in order to manufacture the machines the market was screaming for.

Not surprisingly they refused, demanding payment of the money already borrowed. At the moment Commodore as we know it is effectively dead, caught in a classic example of how cash-flow can kill the golden goose.

I only hope that when Commodore finally returns from the corporate wilderness they will have learned their lesson.

#### Boot-up hang ups

Firstly my congratulations on your excellent magazine. Being a comparative newcomer to the Amiga, I've run into a couple of minor problems I hope you can help me with.

I've recently installed a new hard drive on my A1500, and despite following the installation procedure religiously, I get a requester for "Volume work" each time I boot from cold. On warm reboot there is no problem.

It's a minor annoyance, but I obviously need to update the startup-sequence in some way.

Please don't enclose saes as Ezra just hasn't got enough paper to reply personally. He might also have to shorten your letters, so don't be offended if you end up getting the chop.

a summer of the colose saes as Ezra just hasn't got enough paper to reply personally. He might also have to shorten your letters, so don't be offended if you end up getting the chop.

a summer of the colose saes as Ezra just hasn't got enough paper to reply personally. He might also have to shorten your letters, so don't be offended if you end up getting the chop.

a summer of the colose saes as Ezra just hasn't got enough paper to reply personally. He might also have to shorten your letters, so don't be offended if you end up getting the chop.

a summer of the colose saes as Ezra just hasn't got enough paper to reply personally. He might also have to shorten your letters, so don't be offended if you end up getting the chop.

a summer of the colose saes as Ezra just hasn't got enough paper to reply personally. He might also have to shorten your letters, so don't be offended if you end up getting the chop.

My second problem has existed since I installed a GVP 040 accelerator. The machine hangs on the boot-up – hot or cold – after my company name appears.

I've looked at the startup-sequence, but I'm not clever enough to see what could be the causing the problem. I hope you can proffer a few words of advice.

N Condron, Music & Motion, Brighton

Well you've certainly come to the right

I have in the last couple of months purchased an Amiga 500+. It's the first computer I have ever owned and to date have mainly used it for games. I have been offered a 40MB IDE hard drive which has led me to wonder about the Amiga as a sequencer.

In the past I have used dedicated Modules such as the Korg M1, but now I'm wondering how good the internal sounds on the Amiga can be? So, I'm writing to you for advice.

What I would like is a sequencer program that runs highquality internal sounds from an external Midi keyboard. I've been playing round with the OctaMed program, and though this software is restricting and 1MB sounds leave little to be desired, it got me thinking.

If I had 40MB, could I get sounds that equal Modules like the Korg M1? I need a program that has effects like reverb and chorus and the ability to pan internal sounds across the stereo field, as well as having at least 16 tracks with full edit.

I buy your magazine every month and a few weeks ago a friend gave me the CoverDisk from an issue back in '93. On it was Bars&Pipes which is the closest to the program I'm trying to find, yet I could find no way of running internal sounds from an external source, nor could I pan the

place with the first question as we have our very own cold boot problem on one of our A3000.

In our case the problem appears to be the initialisation time of the drive. The 3000 in question runs an 040 which attempts to boot the machine very quickly.

Unfortunately the hard drive in the machine is a fairly slow replacement with can only manage a 17 millisecond access time. As a result, when the machine boots the 040 boots-up before the drive is up to speed, it therefore asks for a boot disk to be installed.

But as in your case, once warm rebooted the problem disappears. It might also be worth checking out the boot priority of drive in relation to any others on your system – assuming you have a second hard drive.

We decided long ago that it added character and as it never caused a problem it should be left alone – if it ain't completely broke don't make things any worse – an

old computing adage.

Messing about with your startup-sequence isn't a very likely cure as your machine simply isn't getting that far into the boot sequence. So my advice would be to stick with the Vulcan death grip once a day just like we do.

As for your second point there is a solution. Firstly ensure the view command you use is before IPrefs in the start-up-sequence.

Secondly ensure that the view command is running as a background task. Fortunately there's a few methods to achieve this. You can either use runback or Brun – both of which are small utilities widely available in the PD.

However, if you can't be bothered sifting through the PD there is an AmigaDos alternative. Simply add the line *run* >NIL: <NIL: followed by the path, the command name, and the file name.

sounds across the stereo field. Am I hoping for too much?
Will the Amiga run with an IDE hard drive and, if so, can I find the kind of sounds and program described?

Mr Camish, Bucks

The internal sounds on the Amiga are only 8-bit and, as a result, they can't match the 16-bit synthesis of the M1. There does seem to be some confusion on your part about the difference between hard drive space and RAM.

Amiga samples are almost always stored in RAM, therefore it's a RAM expansion that will most suit your requirements. Reverb, chorus and the like can only be added via sample processing software such as Audition4 or Audio Engineer. Once the desired effect is added they can then be used in your production.

Your suspicion about Bars&Pipes is correct – the full version allows complete integration of 8-bit samples into midi productions via a set of specialised tools which ship with the package.

By the way, IDE hard drives will work but you'll need an IDE controller as well. I believe Gasteiner sell edge connecting IDE controllers separately which would do the job.

#### Dirty dealings?

As a proud Amiga owner I thought it was necessary to write to your magazine so you could warn other Amiga owners about a PD company that owes me 28 disks for a deal we made, and I have waited more than six months for and not received the disks! The deal was as follows:

They offered to swap ten PD disks for each commercial title that is sent to them so I sent five of my commercial disks – all boxed – hoping to get 50 PD titles in their place. I have only received 22 of the 50 disks from them.

I tried calling the PD library – which is a small PD library owned by a man and his family – and the man who answered pretended it was a wrong number!

I am 100% sure it was the right number because I called the same number again and he answered with the name of the library in question.

I would appreciate it if you could warn your readers about the potential risks involved in such transactions.

Sharif Al-om, Yateley, Surrey

Well, first of all I must say that because it proved impossible to contact the library – and therefore hear their side of the story – it was only fair to remove the name of the library in question.

However, even without naming names this does raise an interesting point. In the early days the PD provided a small island of socialist ideals in a sea of commercial software.

But like everywhere else, big business has invaded this utopian isle. And inevitably, in its wake came the usual small group of undesirables.

Basically the moral of this story is to get some form of written confirmation from the vendor before posting anything.

At least then you'll have a fighting chance in the small claims. If the argument comes down to your word against theirs anything could happen. It's even possible that they could make a counter claim for deformation of character.

Obviously, written confirmation isn't always a realistic option when ordering just a few disks, but when serious money is involved it's madness to rely on word of mouth alone.

As far as ordering PD in general is concerned, it's wise to stick with the bigger libraries or those which advertise regularly in the magazines. Obviously this tends to precludes the smaller libraries.

However, this doesn't mean they should be ignored. Simply use a little caution until you're confident of their ability to produce the goods.

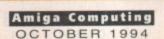

Got

something to say through the pages of AC? Ezra Surf is our mailman,

dedicated to reading your letters and selecting the most interesting

for publication. Drop him a line at:

Ezra Surf's Postbag, Amiga Computing

Adlington Park, Macclesfield SK10 4NP

Sounds

great

# ALL WORK AND ALL PLAY

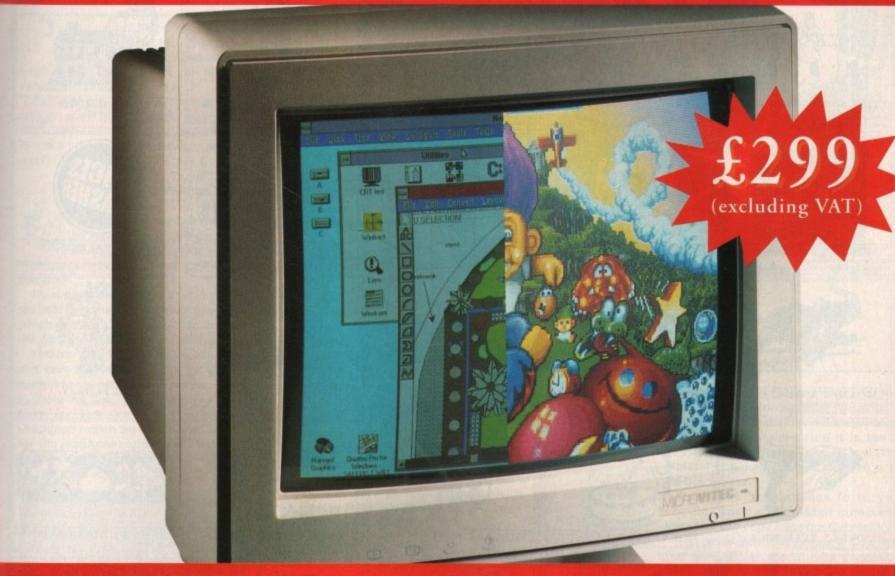

# THE TWO-IN-ONE MONITOR FROM MICROVITEC

There's a new, highly versatile, dual purpose colour monitor that's unbelievable value for both business and games use.

so ers 28 ve

as

for

all

50

Compatible with all workbench modes, the Auto-Scan 1438 has high performance electronics and an ultra fine tube for sharp, crystal clear images.

Designed and built to exacting standards for

assured reliability and quality by Microvitec, the UK's leading monitor manufacturer, features include:

- 14" screen
- 0.28mm dot pitch
- 15-40 kHz
- Fully autoscanning
- MRPII compliant
- Designed and manufactured in the UK

MICROVITEC
WHEN PERFORMANCE MATTERS

Microvitec Plc, The Quadrant, Chester West, Sealand Road, Chester CH1 4QR Tel: 0244 377566

Fax: 0244 373401

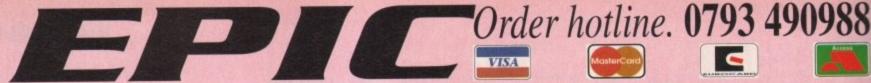

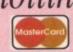

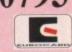

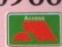

### Professional Clipart & Fonts for All Amigas

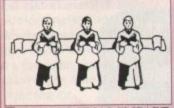

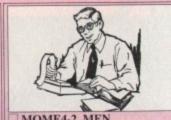

IPART MOME4-2. MEN
Numerous male pictures.
Plumbers, firemen, police, etc.

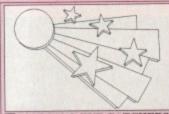

MOBO10-5. EYE CATCHERS

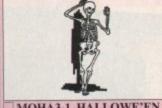

MOHA3-1. HALLOWE'EN

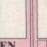

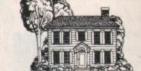

MOHO5-2, HOUSES

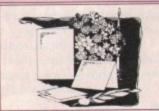

**MOWE5-2. WEDDINGS** 

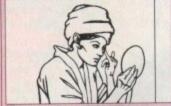

MOWE4-2. WOMEN

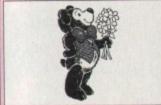

MOTE5-2, TEDDY BEARS
Large collection of Teddy bears.
Teddys pointing, running, sitting etc. £5.

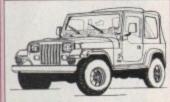

Only £7.00

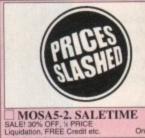

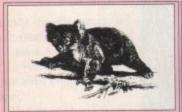

**MOAN9-4, ANIMALS** 

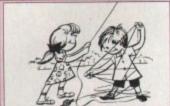

MOKI4-2. KIDS

Only £9.00 High quality pictures of child crying, running, standing etc.

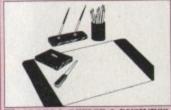

MOOF5-2. OFFICE & BUSINESS

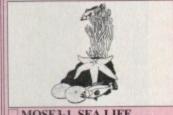

MOSE3-1. SEA LIFE

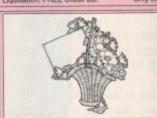

MOFL4-2. FLORAL

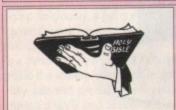

MORE6-3. RELIGIOUS

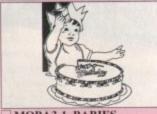

MOBA3-1. BABIES
Very cute! Lots of different babies doing baby things

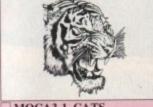

MOCA3-1. CATS

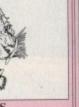

MOWA6-2, WACKY & COMICAL

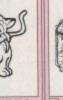

MODE3-1. DECORATIVE

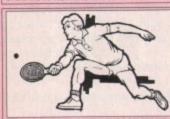

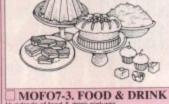

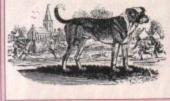

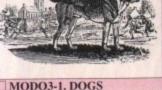

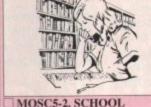

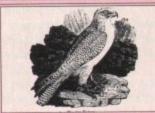

**MOAN10-4. ANIMALS** 

#### PROFESSIONAL VIDEO BACKDROPS pack includes images in hires 16 colours & hires 256 colours for AGA Machines

Only £3.00

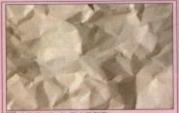

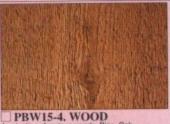

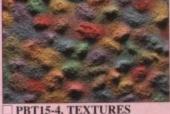

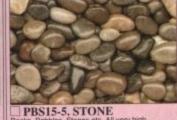

Introductory price £7.95 ORDER [ ] IMAGINE HINTS & TIPS

#### ORDER FORM

Payment method.....

.....+ 50p P&P = £...

..... Total packs .......

Credit card details. Credit card No.

#### ORDERING BY PHONE

UK Delivery charges. Please add a total of 50p for Postage & Packing in the U.K.

SAME DAY GUARANTEED DISPATCH ON ABOVE TITLES ADD £4.00

#### Workbench magic

Y

As a user of Magic WB (of which I have had no problems) I am very keen to create some Workbench and window images that users can load into WBPattern in the Prefs directory.

As I understand it, only a maximum of eight colours can be altered, even if you use a 256 Workbench. So how can I create images in DPaint if I don't know what colours are being used?

J. Redman, Brighton

Commodore should have offered the facility for A1200 owners to edit all the colours in the Workbench palette, from two to 256 colours.

My suggestion would be that you try and get hold of some screen grabbing program which will allow you to grab an image of the Workbench screen, colours and all.

You can then load the image into DPaint and save the palette out so that you can apply it to any patterns you create.

There are two very good screen grabbers for the Amiga and these are Quickgrab (which we use to grab pictures for the magazine) and ScreenX. Both of these programs are available in PD listing, so check the adverts for more information.

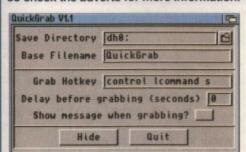

Quickgrab will allow you to grab a screen from your Workbench, therefore allowing you access to the palette Yet another mixed bag —

of computer worries —

comes under the —

surgeons knife in time —

for a speedy recovery —

#### Window explosions

Along with a group of friends, I am creating a disk-based magazine for graphic artists, 3D and 2D. As we know very little about AmigaDOS we decided to use the Amiga Computing CoverDisk contents in order to create an auto-booting disk.

Another reason for using your CoverDisks is that they use a very useful Shell window at the bottom of the screen which we needed to include.

It is the Shell window where our problems arise. When this window appears it does so at full screen size, that is 640x256, which is obviously no good at all.

I understand it is the Winsize command that allows you to alter the dimensions of a window, but for some reason it just does not want to work. We are using A600s and each have 1Meg RAM expansions. Is there any reason why this isn't working?

M. Wavell, Bristol

The first problem you've got is Workbench 2.0. The Winsize command was originally written for Workbench 1.3 and was not modified to be used with Workbench 2.0.

The trick here is to install the disk you

So how do we do it?

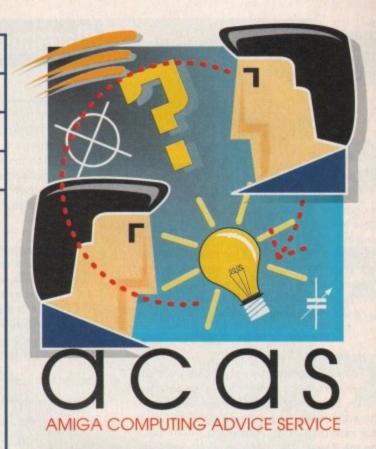

are using with a 1.3 bootblock. If you know anyone with an A500 you should be able to get hold of the 1.3 Install command. You may even find it in the C directory of our CoverDisks as well. The Winsize command seems to clash with 2.0 bootblocks.

Once you have access to it, you should rename the install command Install 1.3 and copy it to your C directory.

Whenever you next format a disk that you want to use the Winsize command with, type in the following in your Workbench Shell:

install1.3 df0:

This will create a 1.3 bootblock on the disk in df0: which will allow you to run

#### AmigaGuide or Multiview

At present I am writing a piece of software that will allow Amiga owners to change the look of their Workbench windows. The program is nearly finished so I have started to write the documentation.

As I own an A1200 I have decided to use the AmigaGuide format with Multiview. However, I realise that Workbench 2.0 doesn't support Multiview, so I am now using the official AmigaGuide program which both Workbench 2.0 and 3.0 users can use.

Unfortunately, every time I load the file into AmigaGuide it crashes my machine.

M. Clarke, Newcastle

In my experience, and contrary to the associated documentation, AmigaGuide is not totally compatible with AmigaGuide style tags.

When I received my AmigaGuide package a Sample.guide was provided which shows the different tags and their effects. This works fine in Multiview but looks awful in AmigaGuide in which none of the tag effects show up.

If you have any text formatting tags such as @{b} or @{i} you should remove them, as they do tend to have a damaging effect. The @Wordwrap command also fails to work in AmigaGuide and text tends to flood of the right edge which you need to scroll.

Another error occurs in Multiview when a word or series of words that have style tags have to be word wrapped. For some reason the information is simply split across two lines and whatever the letter was where the

split occurred disappears. My advice would be to stick with the standard ASCII document until AmigaGuide is improved.

| lorkbench Screen                                                                                                    | -        |
|----------------------------------------------------------------------------------------------------|----------|
| Sample ReigaBuide document                                                                                                    |          |
| Contents Sides Nelp Setrace Browse S Browse S                                                                                                    | No. 1955 |
|                                                                                                    |          |
| Pearly time!                                                                                                    |          |
| and his specify the source file for the diffusion.                                                                                                    |          |
|                                                                                                    |          |
| pado he tarib an ira diblaz.                                                                                                    |          |
| AND ASSESSMENT OF THE PARTY OF THE PARTY OF |          |
| National Action                                                                                                    |          |
| cody the nase of the indio mole, accessed by the limiter of fudine. Can be a mode in an external distribution.                                                                                                    |          |
|                                                                                                    |          |
| Puly tracked:                                                                                                    |          |
| podyte case officine) male, increasiby the High Student of the help lay on the layboard. Carbe anode man external debbase.                                                                                                    |          |
|                                                                                                    |          |
|                                                                                                    |          |
| art sorderse or for the debback.                                                                                                    |          |
|                                                                                                    |          |
| Peak tract (Br)                                                                                                    |          |
| brighteds.                                                                                                    |          |
|                                                                                                    |          |
|                                                                                                    | W(1913)  |

Multiview works almost bug-free but AmigaGuide seems to be fraught with problems

the Winsize command successfully. Don't worry, your disk will maintain compatibility with Workbench 2.0 and above.

#### Which slots wot

I have an A1200, 120Mb hard drive with an 8Mb fast RAM (Blizzard 1200) expansion in the trap door. I

bought this powerful set-up so that it would allow me to use my HP 550c printer for dabbling in DTP.

I really would like one of the new CD-ROMS that attach via the PCMCIA slot. Would the trapdoor expansion interfere with the PCMCIA slot? I called Indi Direct and they said no. Silica say it would.

A. Stephen, Bellshill

If you own more than 4Mb of 32-bit RAM you may have problems because the extra memory resides in the same address location as the PCMCIA slot memory. We have been currently testing the Zappo CD-ROM with a 4Mb upgrade and have had no clashes with RAM expansions or accelerators.

Commodore's official 1200 CD drive should be out in about two months but this will plug into the trap door expansion, making accelerators and RAM boards totally redundant (that's Commodore for you).

My advice is to take a long look at the Zappo as it is by far the best option so far – just remember that you will be limited to only 4Mb expansion. For more information contact Indi Direct Mail on 0543 419999.

#### Reach for the skies

I sympathise with K. Leemer (Issue 77) with respect to Beneath a Steel Sky on the A1200. However, rather than throw the game disks around the room

#### Workbench won't wait

Why is it that when I copy files into my
WBStartup drawer and then re-boot my
Amiga a message appears shortly after
Workbench loads informing me that the application

has not quit and should it wait some more.

This is really annoying me as I am fairly proud of my Workbench. I own an A1200.

C. Burns, Devon

If only all ACAS letters were this simple.
Click once on the program icons you have in your WBStartup drawer and select Information from the Icons menu option.

In the Information window click on New to create a new Tool Type and then type in:

DONOTWAIT

Save this down and you should have no more

problems. The DONOTWAIT command is a system command that tells Workbench to ignore the program once executed and carry on with any other tasks.

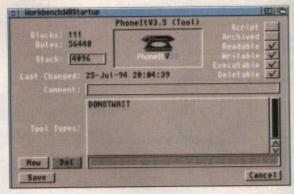

DONOTWAIT will allow Workbench to continue its tasks while loading programs in the WBStartup drawer

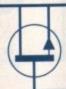

You got problems too? Then drop a line to Amiga Computing Advice Service, Europa House, Adlington Park, Macclesfield SK10 4NP and we'll move heaven and earth to help in these columns. But sorry, we cannot reply personally, so save those SAEs

and waste a very good game in the process, how about trying this handy tip?

The problem lies with the AGA screen on the A1200. In order to play the game without an AGA screen follow these instructions:

- Boot the A1200, holding down both mouse buttons to enable the set-up screen.
- 2. Select Boot with no startup-sequence.
- 3. Move to the root directory of Beneath a Steel Sky on your hard drive by typing:

ed (path of B.A.S.Sky)

(for example cd Work:Games/SteelSky)

4. Type:

SteelSky

Enjoy a bug-free game of Beneath a Steel Sky.

A. Hutchinson, Northumberland

I would have thought that to disable the AGA screen mode you would have had to select Enhanced screen mode, but you say this works so I'll take your word for it.

Unfortunately, I couldn't test your solution as it takes about ten years to actually install the thing. Thanks anyway.

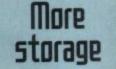

When the A600 first came out I decided to purchase one that included a hard drive. Admitting my lack of foresight, I bought an A600 with only a 20Mb hard drive. A 20Mb hard drive was totally sufficient at first, but since that time I have become more proficient with my Amiga and its software and now find I am seriously running out of room.

I have tried LHA to compress data but find it so annoying having to decompress it again for just one picture, or sound sample. Besides forking out for an new and bigger hard drive, is there any other option I can consider?

D. Johns, Rhyll

I can understand your dilemma, a 20Mb hard drive is simply not enough, especially as Workbench and its associated files can eat up a hell of a lot of that space.

There are solutions, however. It would be wise for you to consider a larger drive in the future – nothing less than 65Mb – but there are programs that will increase your storage capacity without the need to spend large sums of money.

The best packing and de-packing programs are PowerPacker 2.0 and Disk Expander. PowerPacker will simply crunch files and auto-expand them when they are run.

Disk Expander will crunch entire hard drives using some very fast and powerful crunching algorithms. It is totally invisible to the user and can be instructed to compress files as they are copied to your hard drive. The

only time it can prove dangerous is when the user fails to follow the instructions correctly.

In certain circumstances, Disk Expander has been known to increase storage by 50% which is quite amazing.

Unfortunately, I couldn't locate exactly who it is that is distributing PowerPacker Professional these days, but DiskExpander is available from Power Computing on 0243 273000 for only £35.

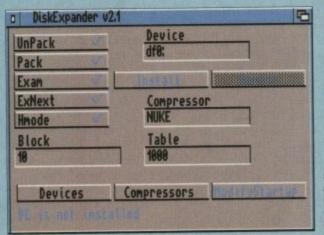

Disk Expander can increase your hard drive storage capacity by up to 50 per cent

# It's Crucial...

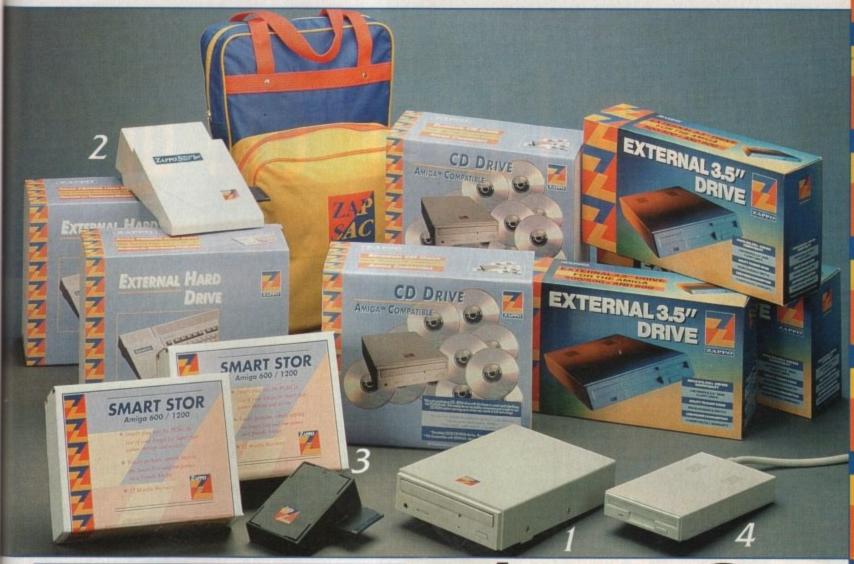

#### ZAPPO CD DRIVE

el

10

Launches the Amiga 1200 into the world of CD Technology. Utilising a double speed multi-session CD ROM Drive, the Zappo Drive will play CD 32, CDTV and Audio Software.

"The level of software compatibility that has been achieved is very impressive....Whatever your CD ROM needs the Zappo Drive can handle it" Amiga Format

"It is rare to come across a product that's reasonably priceddoes the job well and has no major faults... More stunning than a phaser gun in Star Trek. A must have product for A1200 owners." CU Amiga

"The main contender for best A1200 peripheral of the year." Amiga Pro "This is the product that all A1200 users have been waiting for." Amiga Shopper £199.99

#### ZAPPO SMART STOR

Brings full data portability to the Amiga Market. Small enough to fit in your pocket the Smart Stor simply connects to the PCMCIA slot of your Amiga 600 or 1200 and is ready to go. "The Smart Star deserves to do very well indeed, if your hard drive needs aren't that demanding then the Smart Stor is a genuine Godsend... very good value indeed" Amiga Format

20Mb---£139.99 30Mb---£169.99

# niga Gear

#### ZAPPO SMART STOR PLUS

Fits neatly alongside your A600 or A1200 the superfast Smart Stor Plus offers hard drive capacities from 130 Mb upto 340Mb.

"There's the Smart Stor Plus a slightly modified version of the Smart Stor that makes use of the larger 3.5" IDE drives that are often used by PC compatibles...the fact that it uses the larger 3.5 inch IDE drive means that it can offer higher capacity versions of the Smart Stor Plus at the lowest possible prices" Amiga Format

130Mb---£249.99

170Mb---£269.99

250Mb---£294.99

340Mb---£329.99

#### ZAPPO 3.5" EXTERNAL FLOPPY DRIVE

This best selling Drive has an enviable reputation for both reliability and performance and of course is compatible with all Amigas.

"Quality 9 out of 10, exceptional value for money"

**Amiga Computing** 

£54.99

#### **FREE GIFT**

Choose either of these superb gifts when you buy a Zappo Product excludes £1.50p.p

#### Zappo T - Shirt

Superb 4 Colour Limited Edition T - Shirt

#### Zapsac

Limited Edition Rucksac in Zappo Colours

Whilst Stocks Last

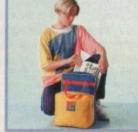

Available from: Calculus Stores 0543 418666, Comtazia 0384 261698, Model Shops 0453 764487, Mays Computers 0533 516789, Maughan Micros091 4932308, Microfun 0709 363293, Topsoft 0642 670503, Cavendish Computers 0533 510066, Comcal 041 3325147, Inverness Computers 0463 226205, Hobbyte 0727 856005, Auditions 0780 55888 and Quality Independent Retailers Nationwide.

# bscribe to the top va

Subscribing to Amiga Computing means you reap all the benefits of the exclusive treatment you'll receive as a subscriber, and you get to choose one of these great free gifts as well So, you're wondering, what exactly is this exclusive treatment? It's a whole range of things that ensure you get your copy of Amiga Computing without any fuss or effort. As a subscriber there door, postage free. are no worries about remembering when the next issue is on sale. You can watch your favourite soap or have a lie in, because you

Amiga Computing is reserved for you personally Before the masses have even thought about the monthly expedition to the shops you'll have had your copy for a few days, delivered direct to your

Not only do you already know the latest news and gossip, but you've also had first pick of the bargains on offer. Subscribing by direct debit means you can spread the payment, contributing only a small amount each quarter.

won't be scrambling down to the newsagents.

You'll be content in the knowledge that you

are part of the select, because your copy of

#### Choose either a yearly (13 issues) or a quarterly subscription

| • | I would | like | the | following | yearly | subscription: |
|---|---------|------|-----|-----------|--------|---------------|
|   |         |      |     |           |        |               |

New Renewal £39.95 9654 9655 UK (13 issues for the price of 12) 9657 €54.95 EU (13 issues for the price of 12) 9656 9659 World (13 issues for the price of 12) £74.95 Canada/USA\* (13 issues for the price of 12) \$98

I wish to pay by:

☐ Cheque/Eurocheque/Postal Order payable to Europress Publications Ltd

Credit Card (Visa/Access/Barclaycard/Mastercard/Eurocard/Connect Expiry Date

#### Tick which free gift/special offer you want (not available to world subscribers)

Two free issues and a magazine binder

9584 Alpha Data Mega Mouse and Logic 3 mouse mat

Zool II - all machines 9587

Zool II - A1200 enhanced version 9587

☐ Mastering Amiga beginners (Add £3.95 to the cost of your subscription) 9586

Amiga Disks & Drives Insider Guide\* 9589

Amiga A to Z of Workbench 3 Insider Guide\*

☐ Amiga Assembler Insider Guide\* (\*Add £1 to the cost of your subscription)

If you are paying by direct debit please pay additional amounts by cheque or credit card.

\* Canada & USA subscribers send to: Europress (North America), Unit 14, Bysham Drive, Woodstock, Ontario, NT4 1P1, Canada. Tel: 519-539-0200, Fax: 519-539-9725

Tick this box if you do not wish to receive promotional material from other companies

 I would like a UK quarterly direct debit ongoing subscription ☐ £9.99 per quarter (Complete the form below)

#### Quarterly Direct Debit Instruction

AUTHORITY TO YOUR BANK/BUILDING SOCIETY TO PAY DIRECT DEBITS

Address. FOR OFFICE USE ONLY

- I instruct you to pay Direct Debits from my account at the request of Europress Ltd.
- The amounts are variable and may be debited on various dates.
- No acknowledgement required.
- I understand that Europress may change the amounts and dates only after giving me prior notice.
- I will inform the bank/building society in
- I understand that if any Direct Debit is paid which breaks the terms of the instruction, the bank/ building society will make a refund.

Bank/building society may decline to accept instructions to pay Direct Debit from some

Deliver my magazine to:

Name (Mr/Mrs/Miss/Ms)

Address -

Postcode. Daytime phone no

 Send this form to: Europress Direct, FREEPOST, South Wirral L65 3EA. (No stamp needed if posted in UK.) Your subscription will commence from the earliest possible issue

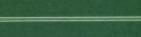

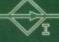

# guide for your Amiga!

Take out a subscription and indulge yourself!

hoose one of these free gifts or special offers

• Two extra issues plus an elegant Amiga Computing magazine binder

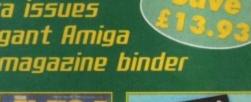

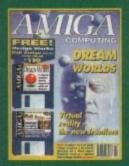

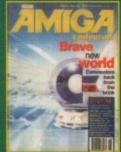

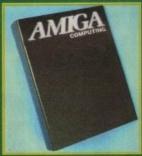

Subscribe to Amiga Computing and we'll send you a high quality, exclusive Amiga Computing magazine binder. These specially produced binders will keep your magazines in mint condition, providing an excellent reference point, as well as keeping them stored away neatly. As well as this useful binder you also get two extra magazines. Your 12 issue order is extended up to 14 issues, at no extra cost, so you get 14 fact-packed issues for the price of only 12.

#### Mouse and Logic 3 Mouse Mat

You can have this superb mouse and a high quality Logic 3 mouse mat absolutely free when you subscribe.

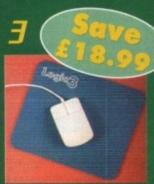

#### SUBSCRIPTION HOTLINE

for card orders

Tel: 051-357 1275 Fax: 051-357 2813

#### • Books for Amiga users

Choose one of these truly useful baaks from Bruce Smith Books.

publisher of the world's best-selling Amiga books.

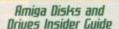

This book is suitable for all Amiga users and is the definitive guide to the Amiga's floppy and hard disk drives.

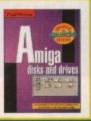

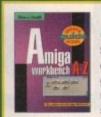

Amiga A to 2 of Warkbench 3 Insider Guide Suitable for Amiga A1200 or A4000 owners, this guide describes everyday usage of the Workbench in step-by-step terms.

#### Amiga Assembler Insider Guide

Ideal for new users wanting to learn to write programs in the native code of the Amiga assembler

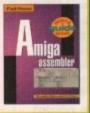

#### Mastering Amiga Beginners

This is the book to provide you with a solid grounding, through easy to understand step-bystep instructions and explanations of terminology. This superb book covers the A1200, A600, Workbench familiarity just about everything.

#### 2001 2

This widely acclaimed game follows Zool's travels through a further six huge levels, larger than those in the original, that feature a number of

different ways of completion.

Zool has new and special abilities, including expert climbing skills and is now accompanied by his pet dog, Zoon. With great sound effects, hidden bonus rooms, high intelligent enemies and the choice to play Zooz, Zool's gir friend (shown here), Zool 2 makes an

excellent free gift.

Zool 2 is suitable for any machine,

though A1200 owners can choose an enhanced version (see order form).

**Amiga Computing** 

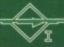

s far as 2D design goes, Deluxe Paint from Electronic Arts had, up until recently, held the crown, but with the advent of Brilliance from Digital Creations all that changed. Now, Brilliance has been upgraded and looks set to leave DPaint even further behind.

Brilliance 2.0 not only features a superb and fully illustrated manual but also two versions of the software, Brilliance - which is a register version allowing you to paint in 2, 4, 8, 16, 32, 64, 128 and 256 colours - and TrueBrilliance - the same program which is specially written to handle HAM screen modes easily and quickly.

DeluxePaint tried to combine both these attributes in one package but the result was a program which worked fine in register mode but tripped and slipped in HAM. Taking a

There is very little demonstration artwork supplied but

what there is of it

very high quality

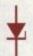

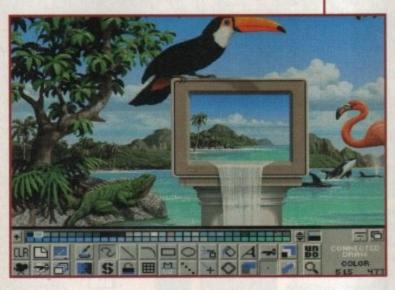

step back to the manual, Digital Creations have provided tutorials for the beginner and a quickstart section for those used to DPaint.

Also provided is a very thorough reference section which provides examples from almost all the tools available. When compared to the DPaint manual it is slightly less informative, but Brilliance is such an easy program to use there isn't much call for hefty explanation.

#### SUPERIORITY

Users of the previous Brilliance package will already have been convinced of its superiority over DPaint and Personal Paint, but for those users still working with these packages a fair amount of convincing is going to be needed, especially as DPaint has become the default art package for Amiga artists.

Unlike DPaint and Personal Paint, Brilliance takes a new approach to the pulldown menu style of option selection and offers a variety of panels which are stacked at the bottom of the screen.

Combine these with the hotkey definitions which can be assigned to panels via the keypad and you've got a powerful and flexible design interface which is quick to access and totally programmable.

The program offers all the tools and options available in DPaint and more. Digital Creations have definitely thought long and hard about Brilliance and seems to have perfected what so many other companies have failed - a paint package that superceeds DPaint in all respects.

Tool wise, Brilliance is literally overflowing with familiar, and some not-so-familiar, drawing methods that make image creation a

# PULE

breeze. In fact, this is certainly one of most attractive areas of Brilliance - its user friendliness.

Animation, stenciling and gradient have also been included in Brilliance have been much improved over DPame Unlike DPaint, Brilliance has the ability tween brushes - that is to take a starting image and end image and then fill in the need essary images in-between.

Certainly, two of the most annoying problems in DPaint are the single Undo and

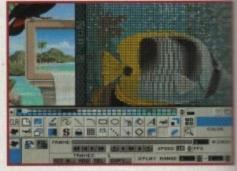

All the features associated with Deluxe Paint are available, and plenty more besides. The magnify is extremely versatile

n the continuing battle for the ultimate 2D graphics application, Cloanto have returned into the fray with Personal Paint 6.0, battling against the now ageing Deluxe Paint 4 and the crown holder Brilliance 2.0.

From the outside, Personal Paint looks identical to its forerunner 4.0 featuring the now customary, and much appreciated, Commodore installer, making installation a

And to all intents and purposes version 6.0 looks identical when loaded. However, a quick flip through the menu and the differences become instantly recognisable.

Probably the most major additions are the new animation facilities. Animation has had a long-time association with Deluxe Paint and Brilliance but only now have Cloanto included it with their paint package. Unfortunately, the

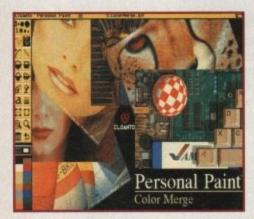

of Personal Paint 6.0's colour remap ping abilities. The quality looks great ven with only 16

# The personal

animation is severely lacking in flexibility and design. A very useful storyboard window has been added, allowing the user total control over how his or her animation runs, but there is nothing that rivals DPaint's Move requester or Brilliance's tweening ability.

Any animation techniques must be applied by hand. There are some very useful additions, like new compression ratios which can reduce the size of an animation dramatically, and the ability to create animations with varying palettes and frame by frame timing which have been neglected by DPaint and Brilliance.

Multi-palette animations are extremely useful and can be viewed externally by using View V3.6 or ViewTek which are available from most reputable PD libraries.

Personal Paint 6.0 also features a very useful virtual memory option in which inactive image data can be stored for later retrieval. The size of the virtual memory is totally definable but is automatically defined by the

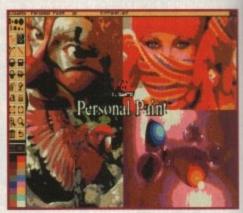

Although the image processing effects are many and provide excellent results, they are painfully slow even on accelerated Amigas

program when there is a memory shortage.

When a memory shortage occurs, Personal Paint 6.0 will 'clean up' the virtual memory, leaving only the most recently used item - the less used material being stored on disk. When images within the VM need to

# Brilliance

Steve White test drives the latest version of -Brilliance to find out what all the fuss is about

toolbox fill and draw modes. The latter fails to fill or draw underneath the area occupied by the toolbar, when it is present. Imagine drawing a circle that disappears underneath the toolbar. When the toolbar is removed any image under it is erased.

DPaint also supplies only a single undo option and if the toolbar is enabled after a mistake, the undo facility has no effect.

#### **ATTRIBUTES**

ser-

but

int.

/ to

ing

ec-

ing

and

Brilliance to the rescue. Not only does Brilliance perform all drawing functions under the tool panels but also has a definable amount of undos, restricted only by available memory. These attributes, and many more, can be edited in the Brilliance icon's Tool Types. You can even select the default pathnames for pictures, animations and brushes etc - something severley lacking in DPaint. Interface aside, Brilliance is also a damn sight faster than DPaint and Personal Paint and can perform some operations faster on a 68000 than DPaint can on a 68020.

True Brilliance, the HAM version makes working in HAM (Hold And Modify) a pleasure, something that DPaint tried desperately to manage but failed so miserably.

For Brilliance upgraders the differences between the previous version are mostly invisible. The drawing routines have been rewritten and are now a lot faster as a result of customer feedback.

New animation formats have also been supported and apart from the standard ANIM5 format, also include Op-5, Op-8 (Word), Op-8 (Long) and single frames.

Most of these formats are not fully supported yet, but when they are Brilliance will be at the front of the queue as far as compatibility

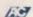

#### **Uerdict**

There is certainly no doubt that Brilliance is the most competent 2D package available for the Amiga, and Electronic Arts will have to provide something very special with DPaint 5 if they are to claim back their crown.

I have been using DPaint ever since the first version but since using Brilliance it has been removed from my hard drive, and is unlikely to ever reappear.

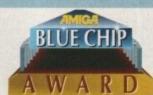

#### The bottom line

Product: Brilliance 2.0 Supplier: Meridian Price: £84.95 Tel: 081-543 3500

| Ease of use     | 9 |
|-----------------|---|
| Implementation  | 9 |
| Value for money | 9 |
| Overall         | 9 |

# tauch

(an the latest version of Personal Paint tackle the might of Deluxe Paint 4 and -Brilliance 2.0? Steve White finds out...

be displayed, they are done so automatically.

Cloanto have now added support for Retargetable Graphics boards such as Picasso, Retina, Rainbow, EGS and Talon, which allows users of these boards total access to all Personal Paint 6.0 features in an environment where the board is used to full potential.

#### ADDITIONS

As well as these new additions, Personal Paint 6.0 still features its plethora of image processing functions as well as a few new additions including transparency.

As far as image processing in a 2D art package goes, Personal Paint 6.0 still holds the crown. The down side of these image effects is that they are painfully slow, even on a A1200 with 4Mb Fast RAM and an 030 accelerator with FPU.

Still one of the most powerful attributes of this program is its colour remapping ability which is rivalled by none other. A great

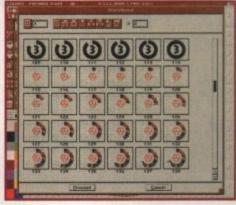

The animation frame thumbnails allowing you total your animation is ing or move

example picture is supplied with Personal Paint 6.0 and shows about six high quality images, obviously with different palettes, combined into one with only a slight degradation of quality.

Not so wondrous you may think, but when you consider that this image is only 16 colours you can't fail to be impressed.

equester features created. No tween requesters, though

#### **Uerdict**

As far as users of Personal Paint 4.0 are concerned, V6.0 is a welcome upgrade, especially with the addition of animation. However, Cloanto still have to go quite a distance before they rival animation features as seen in Deluxe Paint 4 and Brilliance 2.0.

As far as value for money is concerned, Personal Paint 6.0 is still very good but Cloanto must seriously consider animation aids and perspective before their next release. If they can maintain the price tag they could be onto a winner.

#### The bottom line

Product: Personal Paint 6.0 Supplier: Ramiga International Ltd Price: £69.95 Tel: 0690 770304

| Ease of use     | 7 |
|-----------------|---|
| Implementation  | 7 |
| Value for money | 8 |
| Overall         | 7 |

**Amiga Computing** OCTOBER 1994

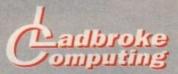

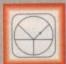

#### 33 Ormskirk Rd. Preston, Lancs, PR1 2QP

Computing Ladbroke ternational are one of the

st established home computer dealers in the U.K. We have developed an extensive customer service policy which involves testing of all hardware prior to despatch to ensure that goods arrive in working order, offering free advice and support over the phone and keeping customers informed. Although our prices are not always the cheapest we do our to offer consistently good service

All prices/specifications are correct at copy date 4/8/94 (while stocks last), and are subject to change without prior notice. All prices include VAT but exclude delivery.

You can order by mail Cheques/Postal Orders made payable to Ladbroke Computing. Or give your credit card details over the phone

Postal delivery is available on small items under £40 (Normally £3, phone for details). Add £7 for courier delivery. Next working day ivery on mainland UK subject to stock (£20 for Saturday delivery).

Open Mon-Sat 9.30am to 5.00pm. Ladbroke Computing Ltd trading as Ladbroke Computing International.

Fax: (0772) 561071 Tel: 9am-5.30pm (5 Lines)

0772) 203166

#### **Printers**

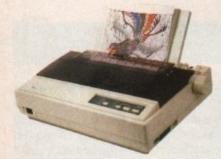

Star Star LC100 Colour £119.99 Star LC24/100 Mono £169.00 £209.99 Star LC24/30 Colour

Built in 55 sheet feeder

24 Pin Colour

Starjet SJ48 Bubblejet £210.00 £369.99 Star SJ144

 Thermal max transfer colour printer

144 element head

Glossy colour output

360 dpi resolution

Citizen Swift 240 Colour £250.00 Citizen ABC 24 pin Col. £179.99

Hewlett Packard HP Deskjet 520

£259.99 HP Deskjet 310 £239.99

Lasers Ricoh LP1200 Panasonic KX-P4400

£499.99 Laser Seikosha OP104 £479.99

£599.00

Add £3 for Centronics cable and £7 for next working day courier delivery.

### GVP II Hard Drives

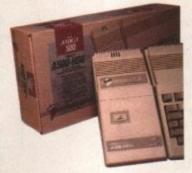

- Quantum SCSI Hard drive
- Ultra fast 11ms access
- Up to 8Mb RAM on board

#### SPECIAL OFFER

170MB NO RAM £349

2Mb SIMM Upgrade 4Mb SIMM Upgrade

€54.99 £109.99

### GVP 286 Emulator

- 16MHz 286 PC Emulator
- Norton rating 15
- Plugs into GVP II HD

**GVP PC-286 Emulator** 

289.00

### Legend Trakball

Ergonomically designed Trak Ball. 320Dpi resolution, 2 microswitched buttons. The Legend Trak Ball is very easy to use. Unlike normal Trak Balls the LEGEND is operated with the thumb freeing the fingers to click buttons

ONLY £29.99

#### GVP Genlock

 Video processor provides real time software control of brightness, contrast, saturation, hue, sharpness, filtering, gain etc.

 Audio processor with two audio inputs, software switchable or mixable, with software control of Volume, Bass and Treble effects. £284.00 G-Lock Genlock

Rendale 8802 Genlock £149.99

### A1200 Hard Drives

Plugs into PCMCIA slot Fully external, doesn't affect warranty

£349.99 250Mb Overdrive Phone for higher capacities.

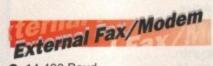

- 14.400 Baud
- Fully BT approved
- 5 years warranty

ONLY £169.99

### Amiga Packs

Amiga 600 Summer Pack £184.99

A1200 Race & Chase £279.99 Includes A1200 with 2Mb RAM. Trolls and Nigel Mansell

A1200 Computer Combat Pack £329.99 Includes A1200 with 2Mb RAM. Digita Wordworth, Digita Print Manager, Personal Paint 4, Total Carnage, Zool 2, Brian The Lion.

£279.99 Amiga CD32 2Mb RAM. Dual Speed CD ROM. Multi session, plays music CD's, 256000 colours on screen, includes 2 games Oscar and Diggers.

Amiga 4000 030 £999.00 Includes A4000, 030 processor, 2Mb Chip RAM, 80Mb Hard drive.

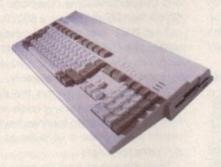

### Amiga Mouse

- 200dpi resolution
- 2 Microswitched buttons
- Opto/Mechanical mechanism
- Switchable between Amiga/ST
- Direct Mouse Replacement

£11.99

### Floppy Drives

- 880K formatted capacity
- Double sided, Double density
- Through port

**Zydec Drive** £59.00 A500/600 Internal Drives Phone

### RAM Upgrades

A500 512K upgrade £16.99 A500+ 1Mb upgrade £24.99 A600 1Mb no clock

£34.99

Plugs straight into A600 trap door compatible with A600, A600HD

### A1230 Accelerator

- 40MHz 68030 accelerator
- Makes your Amiga 1200 run over 7 times quicker.
- Allows up to 32Mb RAM
- Optional FPU

A1230/4Mb/No FPU A1230/4Mb/68882 FPU

£429.00 £529.00

#### Monitors

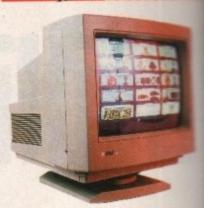

€289.98 Microvitec 1438 The Microvitec 1438 is a multisync monitor compatible with A500/A600/A1200/A4000.

.31 DP Colour SVGA

£199.98

£229.99 Colour SVGA Monitor High quality Colour SVGA Monitor .28 dot pitch.

A1200 VGA adaptor 20.00 29.99 Falcon VGA Adaptor Philips SCART to Amiga 29.99 8833 MKII to Amiga 29.99

#### Falcon 030

- 16MHz 32 bit 68030 Central Processor, 16MHz Blitter, 32MHz 56001 Digital Signal Processor
- 1.44Mb 3.5" Floppy, up to 14Mb RAM. Displays 65536 colours from 262144 palette
- 8 Channel, 16 bit, high quality Stereo sound sampling

€499.00 FALCON 1Mb No HD £699.00 **FALCON 4Mb No HD** £799.00 FALCON 4Mb 64Mb HD FALCON 4Mb 127Mb HD £899.00 FALCON 4Mb 209Mb HD £999.00 Falcon Screen Blaster 289.00

### Repair Services

Our Service department can repair Amiga's in minimum time at competitive rates. We can arrange for courier pickup and return delivery of your machine to ensure it's safety. We even have a same day service which will ensure your machine is given priority and subject to fault, completed the same day. We offer a Quotation service for £15 for which we will examine your machine and report back with an exact price for repair. If you do not wish to go ahead with the repairs then just pay the £15. However if you do go ahead then the charge is included in the minimum charge. Please note: The minimum charge covers labour, parts are extra.

**Quotation** service £15.00 £35.25 Min repair charge **Courier Pickup** £11.00 **Courier Return** £7.00 £15.00 Same day service

t only seems like a short while ago that a 2400 baud modem was a pretty fast thing, and you know, after you had one for a while you began to wonder how you ever managed without it.

Then 4800 baud modems came out and you began to wonder about your concept of speed. These were very shortly followed by 9600 and 14400 baud modems, and in what seemed like a quarter of the time.

So sure enough we find ourselves in the present looking down both barrels of a 28800 baud modem. Who'd have thought it? And not only is it double the speed of the modems we are all using, but it's only £285.53, rather than the £600 you used to have to pay for a 14400 when they first came out.

The pace of technology is a baffling thing, and it seems a bit worrying to buy anything like this in this day and age when it's becoming alarmingly apparent that almost everything we buy for our Amiga is almost out of date before we wrestle it out of the box.

#### IDENTITY

99

.99

.99

.99

99

99

00

You'd be forgiven for mistaking the 288 for a regular 14400 modem just by looking at it, as it's enclosed in the self-same brushed aluminium case with black ends. But it's a very different beast inside.

What you are in fact looking at is a 28800 baud modem (I still get a kick out of saying that) which runs at 28800 baud for data, 14400 for fax (although I've yet to encounter a fax which runs faster than 4800 or 9600) and MNP modes 2 to 5 plus mode 10.

What this means in plain English is that as far as data transfer is concerned, this thing sends stuff before you press the send button – it's that fast.

The MNP part relates to Miracom Neworking Protocol and is a form of data error correction and compression which allows for faster and more reliable operating speeds.

MNP 2-4 is what is also known as LAPM or V42 and this is an error correction method, which means that checksums are sent and received by modern and remote host to ensure what is sent is complete and not corrupted by line noise.

In the days before this standard we spent more time on-line saying "please re-send, line noise," and comms was less like an Super Fax
Modem 288

Phil South takes a look at one of the new Supra UFast modems, c locking in at a blistering 28,800 baud

Information Highway and more like a tatty CB club.

Then MNP 5 came along and not only were you error corrected but you had a 2:1 compression going too, so everything was

#### Hey, bonus

So is it the bee's nose? Well, it's a very fast piece of kit, and up to Supra's usual high standards of manufacture. Obviously it's too new to speculate about ROM problems similar to those which dogged the 14400 for so long. Only time will tell on that score.

I did hear that ROMs in this case are actually EEPROMs, which can be re-programmed by software upgrade files. You do get the usual nicely printed and pretty rationally written manuals which tell you the technical stuff, but also point out all that you really need to know.

technical stuff, but also point out all that you really need to know.

So is it a bargain the size of a hippo's bum? You betcha. And if I hadn't just shelled out for a 14400 only about 10 months ago I'd be on the blower to First Computer Centre (0532 319444) right now to order one.

faster. MNP 10 is a new protocol which allows for cellular connection, and is a much tougher error correction format for those nasty buzzy things that men in suits have growing out of their ears in trains. (Cell phones, not hairs, you big

HARDWARE

Another exciting thing (in among all the other things to get happy about in this great new cevice) is that it can initiate and adapt to rate changes.

#### SPEEDS

Not impressed? Okay how about the fact it can change operating speeds mid call. Yes, it can change gear on the fly, and that's worth a yelp of glee if nothing is.

There are copious other benefits, but unfortunately not much Amiga software exists to take advantage of them. For future reference (and for the benefit of anyone who'd like to support these features,) it can distinguish between fax and voice calls, using a process called Adaptive Answer.

A nice bonus for those of us who are always getting our ears cleaned out by having a fax screech down the phone at us.

Amiga Computing
OCTOBER 1994

# At SoftWood we have o

Final Copy II

... we don't just rest on them!

When your software repeatedly wins the bighest accolades in reviews worldwide, what do you do? Work even barder to stay ahead of course! New Final

Writer Release 2 is the latest result of our intensive development - it's even easier to use, and even more powerful. It's the best there is, and it's designed for those who expect the most from their Amigas. But, if you don't have a hard drive system, don't despair, we can still help. At SoftWood we offer you a choice of two Word Processor/Page Publishing packages.

But why TWO?

Well, this means that whatever specification
Amiga you have, SoftWood have the perfect
solution for your requirements - and always the most
powerful possible for your system. Final Copy II is at the peak of what
can be achieved when running with twin floppies, it's not possible to
offer more without losing performance. Final Writer is the first and

only hard drive compulsory Amiga word processor; the only package that doesn't make compromises to be floppy compatible!

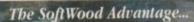

Final Copy II (upgradable to Final Writer as your needs grow) and Final Writer are the only word processors that

give you PerfectPrint™ - a unique
printing advantage giving silky
smooth Industry Standard Adobe™
Type 1 or Nimbus Q scalable
outline fonts direct to any printer
(even dot matrix and ink jet), in
both landscape and portrait. Others
use a restrictive and unnecessary
jumble of different fonts with complex
driver programs for outputting to
various printers. The launch of Final
Copy II introduced FastDraw™ - a
special set of structured drawing tools for
constructing lines, borders, arrows, circles
etc. directly on the page.

#### "What the Papers Say..."

Amiga Shopper... "Final Writer is the closest thing to Microsoft Word to appear on the Amiga" Amiga Computing... Final Copy II voted "Best DTP Package" Amiga Shopper... "If ever there was a good reason to buy a hard drive for your Amiga, Final Writer's that reason - Amiga Word Processing has come of age with Final Writer's Amiga Format... Final Copy II is "The Best Word Publisher" Amiga Pro... "In comparison (to Wordworth 3), Final Writer 2 is slick, solid and reliable and ... is a damn site more usable" Amiga User International... Final Writer is "a powerful program that produces excellent results" Amiga Computing... Final Writer is "easily the most configurable Amiga WP ever" CU Amiga... Final Writer is the "most powerful WP ever to grace the Amiga" Amiga Format... "Tid go for Final Writer over Wordworth (3) - Final Writer is a joy to use"

#### Final Writer, extending innovation...

Final Writer

Now, as others are just starting to add similar features, saying they're 'revolutionary', Final Writer extends the innovation further with FastDraw Plus™ - adding even faster and more functional options, including a new rotate command. Final Writer Release 2 is again leading the way with the introduction of TouchTools™ and PowerUser Bar™ technologies. These features give the user a definable area at the top of each document window where up to eight "one-touch" button strips can be configured. Each strip contains easily customisable sets of functions giving instant access to all the major commands/features - with a simple click of the mouse! There is even a set of buttons allowing "onetouch" selections of font style and size plus variations including Plain, Bold, Italic and Underline! It's no wonder we've received top reviews, ratings and awards from all the leading magazines...

#### The Highest Accolades...

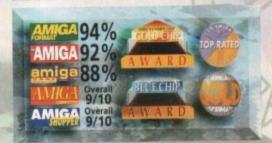

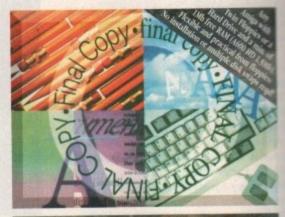

#### Final Copy II Release 2

Our word processors go beyond simply producing normal letters and documents, at which they naturally excel, and progress into a world where "how the whole document looks" is just as important as "what it says". Admittedly, this can be achieved with Desk Top Publishers - but they're not

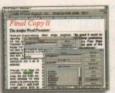

so easily used as word processors, especially when a good looking letter needs creating quickly - they're far too cumbersome.

Final Copy II offers the perfect balance between the two require-

ments... Ease and speed of use, with total control over the perfect printed presentation.

Complete control over how documents look, now you have it at your finger tips on your

Amiga! Features include:

FastDraw™ (on-screen drawing

tools for use with the generation of borders, boxes and lines or arrows at any angle), Multiple Newspaper Style snaking columns, PerfectPrint™ (the unique ability to use Post Script™ outline fonts on absolutely any printer in either portrait or landscape) and Text Auto Flows around graphic objects and imported pictures (placed anywhere, scaled or

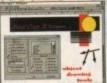

cropped) with the highest print quality. Text can also be printed over graphics!

It's features like these that explain why there are some professional

magazines, with 200+ pages, that are produced entirely with Final Copy II! Publishers, and many others, have quickly discovered that...

No other Amiga Word Processor in the same category, and at such a competitive price, has all the capabilities *Final Copy II* users have always taken for granted! Isn't it time for you to take a look too!

SoftWood Direct Price: £49.95

SoftWood Direct...the best software at the best price...Order

# ur Laurels.

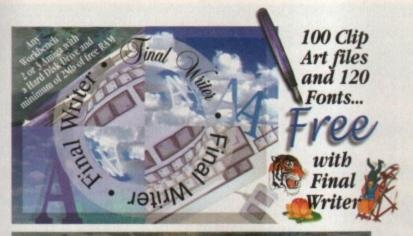

#### NEW Final Writer Release 2

Final Writer was launched last year with the power user in mind. It is the Amiga's only Hard Drive compulsory word processor - neither performance nor features have been compromised to maintain compatibility with floppy drive only systems. As well as having a unique list of features for the author of longer documents and publications - automatic indexing, table of illustrations, table of contents and bibliography generation - Final Writer with its TextBlocks™ was the first word processor to put a character (or group of characters) anywhere on the page, at any size and any angle. It offers a virtually unlimited ability for effects with graphics and text. Just like Final Copy II, Final Writer also includes PerfectPrint™ and has a set of tools to create structured graphics with new FastDraw Plus™ (now with additional functionality that includes new options like rotation). And... you can also access

features unique to SoftWood with both the new Touch Tools™ & PowerUser Bar™ "one-touch" technologies. Simply 'clicking' a button, means you can define, change and save such things as the 'Paragraph Styles' (ie. Font, Font Size, Text Position, Bold, Italic, Underline etc.) and

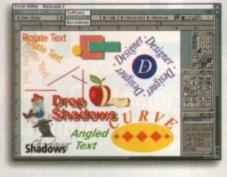

'Layout Options' (left, right, centre or justified, bullets, line spacing, indents etc.). The options you have through single button selections are nothing less than remarkable! Indeed, one magazine heralded these as "the closest thing to Microsoft Word to appear on the Amiga"! Also uniquely, Final Writer can import, scale, crop,

view on screen and output structured PostScript EPS clip-art images (we supply a hundred free with the package) to any printer (>2mb system RAM required). And... if you own a PostScript printer Final Writer is the only word processor with a set of output options including scaling, crop marks, thumbnails, and half-Actual Clip Art as Supplied toning. Combine features like ARexx/Macros and

Text Clips™, with others new to Final Writer, including floating palettes and UNDO/REDO (on text, formatting and graphics actions) - and you have... Final Writer Release 2. Available now from SoftWood Direct (and all other good Amiga software stockists) - offering you the ...

Perfect Word Processing/Page Publishing Solution.

SoftWood Direct Price: £74.95

Hotline 0773 521606

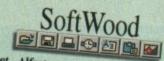

New Street Alfreton Derbyshire DE55 7BP England Facsimile: 0773 831040

#### Introducing - SoftWeedrect

We recently surveyed a sample group from of our tens of thousands of users asking for their opinions or comments about our software. The results were overwhelmingly positive with many users saying that they regretted not buying Final Copy II or Final Writer much sooned

When we asked them why they hadn't, the most common answers were price and availability, combined with the fact that they often had another word processor they'd owned for some time or had received free. They couldn't see the need to upgrade! Once they had however, and found just how much more easily and more productively they could work, and how much better the output could be from their own printer... they couldn't believe what they'd been missing!

When you can buy a brand new Amiga for under £300, it's obvious that software has got to be priced competitively. Even now though, some Amiga software vendors are raising their prices to counter faltering sales. Some even charge you, again and again, each time you call them for support! Our increasing sales mean we can now lower our prices to the best we've ever charged! Buying from SoftWood Direct ensures you get the Best Possible Software at the Best Possible Pricel

But... don't just take our word for it; magazine reviews of Amiga word processors in the UK, and worldwide, have bestowed higher marks and more awards on Final Copy II and Final Writer than any others. We prefer not to say we're number one - the experts do it for us! Our packages have consistently been acclaimed for their "bullet-proof" reliability right from the day of launch. SoftWood software works first time, every time!

We listen to feedback from our users... and we act on it! We're so confident you'll be delighted with our programs, we now offer a no-risk chance to find out. SoftWood Direct's promise to you is that if you find we don't live up to any of our claims... We'll give you your money back! When you've decided you're completely happy, by simply returning your registration card you'll qualify for free lifetime technical support. And... Final Writer owners will also receive 50 additional outline fonts, completely free of charge; Fonts that others may charge \$5.5's for.

Call Today... to find out what you've been missing!

#### Easy ways to Order

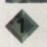

BY PHONE 0773 521606

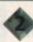

BY FAX 0773 831040

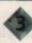

BY POST ...to the address below

Issue No.(Switch Cards Only):

payable to SoftWood Products Europe..

| SoftW | 00       | di | re | ct |
|-------|----------|----|----|----|
|       | <b>(</b> |    |    |    |

|   | DEALE                                                                                                    |
|---|----------------------------------------------------------------------------------------------------|
|   | ENQUIR                                                                                                    |
| 0 | WELCOM                                                                                                    |
| 0 | The same of the same of the sa |

| ;ACO                          |                       |          |
|-------------------------------|-----------------------|----------|
| / Mr/Mrs/Miss/Ms:             | Initial(s): Surname:_ |          |
| Address:                      |                       |          |
| /                             |                       |          |
|                               |                       |          |
| County (Country if overseas): | Po                    | sstcode: |
| County (Country if overseas): | Po                    |          |
|                               | Evening telept        |          |
| Daytime telephone:            | Evening telept        | hone:    |

Expiry Date:

Cheque/Bank Draft/Postal Order for £

PLEASE RETURN TO: SoftWood Products Europe, New Street, Alfreion, Derbyshire DE55 7BP.

graphical software requires more memory - dependent on the functions being used.

#### Tabby graphics tablet

There will be a great deal of you out there who, having tired of the boundaries placed by lesser paint packages, would like to move into the heady realms of 24-bit.

The problem? Achieving this standard of work requires large financial investment in the shape of a dedicated graphics tablet.

The cheaper solution has always been to use a stylus that fits directly into the mouse port. Unfortunately, this would-be mouse emulation has

always struggled to generate any real feel or accuracy.

However, Tabby could be the answer to all Amiga artists' dread. It's a graphics tablet that offers the precision of a serial device with the ability to diversify

through a range of packages.

Having said this, when Tabby first emerged from its box I was more than apprehensive about the working area that the user is given - 128mm by 96mm

But, despite the apparent lack of space Tabby works surprisingly well. The stylus responds incredibly well, and

sits very securely in the hand.

Far from feeling cramped, the tablet performs perfectly and gives the user confidence to attempt even the most intricate of

ber legs. The angle of the tablet definitely makes work lighter, and the legs really anchor in to your workstation.

The business end of things, in the shape of the stylus, is connected to the tablet via a cable. Ergonomically, the stylus feels very natural and extremely comfortable in the hand, with the front end squared off with a rest to accommodate your forefinger. In addition, a small metal strip sits above this rest with the sole purpose of providing a means of earthing the pen, thus minimising the magnetic distortion that can occur. Another advantage of Tabby is that because it fits into the serial port and uses a driver system which installs, you can use a standard mouse in conjunction.

I found Tabby to be a very economical way of achieving

impressive results using a system that encourages a natural ease and should bring the best out of any pixel artist. In fact, this could be the Tabby that finally caught the mouse, and got the

> Supplier: First Computer Centre Phone: 0532 319444 Price: £49.95 Ergonomics: 7 Speed: 7

# Alternative input

Lanking to update some of your existing peripherals or just fancy trying out something a little different? Simon Clays guides you round the mousetraps

AlfaOptic optical mouse

One of the biggest problems Amiga owners are going to face using the contemporary optomechanical mouse is blockage. This normally occurs when the internal plastic rollers become contaminated with dust and fluff.

The net result is a complete headache with the mouse sticking or moving erratically. One solution is nothing more than a good clean out, the other is to take rollers out of the equation totally, and go optical.

An optical mouse reads dot information from a special mouse mat, instead of using rollers. However, while you won't have many problems with dirt, the movement on optical mice has been criticised for lack of feeling, and they have the notorious habit

of losing their whereabouts when moved too quickly. But what about

the Alfa optical mouse?

Well, on the catwalk (shouldn't that be mousewalk?) of ergonomics it's not the most graceful looking animal. It has a bulky look that gives the user expectations of a sturdy mouse. The reality is that Alfa is really quite light and feels fairly insub-

The Alfa also comes with a handy little holder so you can attach it to the side of your monitor. This seems more of a gimmick than a practicality but who's going to really moan; after all it's a freebie.

It also lacks the grace that the Gasteiner dpi 400 has, and feels fairly uncomfortable when used. Buttonwise, you've got three, rather than the standard two buttoned mouse.

This is for the benefit of our PC counterparts to a large extent, but there are Amiga applications out there that can utilise this feature. The acid test came when we decided to try it out on DPaint. What a let down.

After feeling fairly comfortable on desktop operations, it came as some surprise to find out that the optical mouse stuttered and stammered around the drawing window and struggled intensely to produce anything like a smooth arc or circle, despite its

As a small comparison we decided to try out the Gasteiner 400 dpi immediately afterwards. The difference was striking and made my mind up which I would choose, whatever the problems with clogging.

If you do work in an extremely dusty environment, or are just dead set on an optical mouse, then the Alfa is worth a look at, but it would also be advisable to examine the Nashka

> Supplier: Golden Image Phone: 081-365 1102 Price: £29.00 Ergonomics: 4 Speed: 5 Overall: 3

#### AlfaPen Optical Pen Mouse

Along with clogging problems, the other dilemma some users find is mouse control. After all, when using an art package, attempting to draw accurately with a mouse isn't as natural as using pencil shaped. With this in mind, Alfa Data have released the AlfaPen optical pen mouse.

The optical pen employs a similar system to the standard optical mouse. It reads its position via an infra-red beam which, using a horizontal and vertical grid, converts the information into your screen position. Like its optical counterpart, the AlfaPen uses a three button approach when in use. Located at what we'll call the nib end, the largest of the three buttons acts as the left mouse button.

the

Behind the largest of these buttons sit two other smaller buttons. The button on the right hand side acts in the same capacity as the right mouse button, while the left button gives you that extra dimension when using applications that allow its use.

AlfaPen doesn't feel too bad in the hand – it's light and not at all cumbersome when you use it. However, when you attempt to use the buttons, implementation is not so easy.

The buttons are very closely grouped, and even the most coordinated and dextrous of you will struggle to use this arrangement proficiently.

If I gave the AlfaPen the benefit of the doubt I'd say that its use could be described as a little like using

chopsticks - totally alien at first, but the more you use them the more accomplished you become.

Unfortunately, the AlfaPen suffers similar problems to its companion.

Again, DPaint became the benchmark test, and while AlfaPen feels more natural to draw with, the arcs drawn had no particular accuracy and felt jerky.

AlfaPen also suffered when moved around the mat too suddenly. Despite its 300 dpi, it struggled to locate itself.

Also, when you're using the AlfaPen you have a tendency to angle the pen back, like it was a real pen. Unfortunately it's not, and the net result is a loss of contact to the mat.

Ultimately, however much you might feel you need an optical pen, when you get one up and running you might just feel that you've wasted your money.

Supplier: Golden Image Phone: 081-365 1102 Price: £34.00 Ergonomics: 5 Speed: 6 Overall: 5

#### Gasteiner 200 DPI mouse

Although the Commodore mouse has come on leaps and bounds thanks to the A600, A1200 and A4000, there's still plenty of room for improvement.

This is more than apparent if you plan to use your mouse in conjunction with an art package for anything in the artistic vein. Many of the mice available to the user can set you back anything up to the region of £20 for something that exists within the 280-290 dpi range.

Certainly Silica's Nashka, which is a sturdy all rounder, and the squared off Contriver mouse slot nicely into this bracket.

With this in mind, Gasteiner launched a 280 dpi mouse that retails at the bargain price of £6.99. Okay, it uses membrane switches as opposed to micro-switches to coordinate its buttons, but it does have many saving graces.

For one, it's damn good value for money -

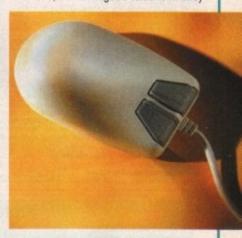

who could moan at this price? If anything, it could put you off because it's too cheap. Well, I assure you there's nothing to be frightened of.

Gasteiner's budget rodent feels extremely comfortable to the touch and fits the ergonomics of the hand very well. It feels very sturdy and your fingers reach the two buttons with ease.

The other aspect to consider with this mouse is its aesthetic qualities. Although it's a simple design it looks robust and the two deep grey mouse buttons offset the light grey of the main body very effectively.

On the down-side, opto-mechanical design means the occasional cleaning of the ball and roller, but again, that's only a short and very temporary inconvenience.

Overall, Gasteiner have produced a mouse that, although technologically outwitted, can live alongside its rodent counterparts when it comes to accuracy and overall performance.

Supplier: Gasteiner Phone: 081-345 6000 Price: £6.99 Ergonomics: 6 Speed: 5 Overall: 6

#### Gasteiner 400 dpi mouse

The Amiga was one of the first home computers to use the now commonplace means of interaction between the user and the computer – the mouse.

Previously, movement had been carried out via the cursor keys, a system that made the relatively simple mouse seem light years ahead technologically.

mouse seem light years ahead technologically.

But, since the implementation of the mechanical rodent, what further progress has actually been made? Well, not much really, aside from cosmetic things like lead length, free game and novelty mice teeth painted on to the side of your handset.

Perhaps the greatest single step forward was the improvement of dpi (dots per inch) speed, which governs how much horizontal and vertical information the Amiga can pick up per inch of space.

of space.

This always costs that little extra, with most people using the mouse for standard practices feeling it an unnecessary luxury. Well, Gasteiner's 400 dpi mouse knocks all of that into touch. Its £15 price tag makes it just about the cheapest 400 dpi mouse on the market. But, as a cus-

tomer, what is the price you pay for this economy? Simple, none. Gasteiner's 400 glides across the mat with a grace that leaves other rodents and cavys floundering in the straw.

It tracks across the screen with such ease that you hardly need flick your wrist, and the space necessary to operate it is negligible.

operate it is negligible.

On the ergonomics front, again the Gasteiner 400 dpi is a treat. Its small body is much sturdier than you'd believe its price would command, and sits in the palm of the hand very comfortably.

Control is finite and the micro-switches respond with the slightest muscle spasm from you forefingers.

A slight niggle might be that some users would find it too sensitive, but for my cash the Gasteiner 400 dpi is an excellent tool to use alongside any DTP or art package.

Supplier: Gasteiner Phone: 081-345 6000 Price: £14.99 Ergonomics: 8 Speed: 8 Overall: 9

#### NORTHERN AMIGA USERS GROUP

Dept ACO, P.O. Box 151, Darlington, County Durham, DL3 8YT E-Mail: bux8@unn.ac.uk Tel./Fax: (0325) 352260

#### Latest Utilities

[WB2+] s v5.06 [WB2+] [WB2+ only] lanker v1.01 [AGA] WB2+] 4.0 [WB2+]

AGA v1.34 [AGA] Data Disks [4 Disks]

Package v2.5 [WB2+] gn Manager [WB2+]

WB2+] v2.16 Recog File [WB2+] [WB2+] 115 [WB2+]

17 Recog File (WB2+)

(BZ+) 30 [WBZ+] 30 [WBZ+]

ne vz.1 [WB2+] [WB2+] -] [3 Disks] arsion [WB2+] [3 Disks] w2.00 [WB2+] WB2-1

#### Latest Demos

or [2 Disks] Demo Comp. [2 Disks]

Games

V2.04 [AGA] [4MB] I AGA d Tanks v1.00 h AGA [AGA[]3D] over Xeron [2D] ters AGA 3alaga v1.5 Olympics [2D] Golf [2D]

byz Games Collection ual [AGA] billeration

EPU Stakker v1.62

EPU Stakker is the most powerful PD Disk compressor. This version comes with an installer that allows you to choose a device/disk, select the relevant compression library of your choice and then compress your device automatically on the fly, increase your hand drive capacity by up to 50%!! Very easy to use with NEW graphical interface. Buy it now and save yourself £££s!

With FULL instructions and Online Help
 Workbench 2 or 3 Only
 Compress Floppy/Hard Disks

Spectrum Emulator v2 Remember the days when the Spectrum was king? Remember those on so popular games; Knight Lore, Arcadia, Jet Pac. Everyone has their favourfles! With the Spectrum Emulator you can play flese games on your Amiga! With version 2 you can even program the emulator and load application programs. This has to be one of the all-time most popular Amiga PD disks. Buy it now!

Educational

raphy - The Dark Room e Earth Began

Graphics

Assassins Back to School 1 Assassins Back to School 2

With five assorted Spectrum Game disks for only With ten assorted Spectrum Game disks for only

#### Professional Disk Packs

These disk packs were designed and compiled by the group to bring together the very best in PD. The disks in the packs are as full as possible, use (as far as possible) the latest versions and all the programs are appropriate to their collection, with full documentation.

Call us for further information. Or send for our Pack information.

Hard Disk Tools v2

collection of the very best in Hard Disk tools; ickable menus, Backup programs, pairers, installers and others, including:

File Managers
is easy to lose track of your files or to copy a rogram to the wrong directory! No need to set the CLI, these programs make file opying, organising and deletion easy!

So why buy these packs?

The packs contain the very best PD from the library and Aminet
They are very cheap. Why buy one disk for £3 from certain other
PD companies when you can buy a pack for the same price
containing 3 disks of excellent PD?
All the disks are as full as possible with the latest PD
All the programs in the packs will be of use
These packs are very popular at computer shows where we can
demonstrate the quality and usefulness of the contents and the
value of the compliations.

#### Kids Stuff volume 1

A collection of games, paint programs ducational programs which are all compiles or all kids under 12 years of age. Ideal to lockays and the long weekends.

Crunch Mania

Loads of Different Games Educational Programs Paint Programs and many others/

DMS Pro v2.02 LHA Tools PP Minicrunch v1.2 EPU HD Stakker v1.4

29.99

Most Useful Utilities v2

Disk Utilities v2

Disk Salv v2.28 Fix Disk v1.2
Re-Org v2.3 Fix Disk v1.2
Re-Org v2.3 PP MiniCrunch v1.2
Super Duper v3.1
No Errors v1.3
Disk Mate v4
W02.4

Magic Workbench Icons GB/anker v3.2 Screen Blanker Magic Menu v1.9 Tools Daemon v2.1

Engineer's Toolkit ection of diagnosis utilities which will ne and test your Amiga and its ports. comprehensive fault testers.

Also in this collection are tools to repair certain

all in one Repair Toolbes

Copiers Unlimited

Filer v3.4 MTool v2 AF Copy v3.53 File Master v2

HD Click v2.60 ABackup v4.06 Superlock HD Installer v1.04 AF Copy v3.53

collection of the finest PD disk capiers for the Amiga. All the best are here, including:

Superduper v3.1 SAFE II D Copy v3.1

5 Dieks WB2+

#### Music Creators

Construct songs, sample sounds or just learn about music. As well as Octamed etc this pack contains information and details on how to make your own sound sampler!

With Hardware Diagrams and Instructions!

Octamed v2 SuperSound v2 Protracker v3.15

#### Disk Codes

WB1.3 Works on Workbench 1.3 Only WB2+ Works on Workbench 2 or 3 Only Works on Workbench 3+ Only WB3 For AGA Machines Only Minimum Memory Needed [1MB]

Number of Disks

All disks work on-all machines unless otherwise stated. For example, AGA means AGA only and 1MB means you need 1MB minimum of RAM.

#### How to Order

Choose the disks you would like, making sure they are com-patible with your machine, and send the list with the relevant amount to the address at the top of the page.

Residents in the E.E.C. add 10% to Total Residents in the Rest of the World add 20% to Total

Make all Cheques or Postal Orders payable to:

NORTHERN AMIGA USERS GROUP

#### Late Summer Offers

PD Summer Special 1-10 Disks 11-20 Disks

21+ Disks

Postage on all orders PD List 50p 50p

Disk Pack Disks P 4 Disks Pack 5 Disks Pack 6 Disks Pack

Disk Pack Prices

.99

£3.99 £4.99

£5.99 Buy 10 Disks Choose 1 Free - Buy 20 Disks Choose 2 Free

#### Zappo A1200 CD Player

Play CD<sup>™</sup> Games on your A1200 right now!

- Double Speed, Multi Session CD Rom
   Photo CD Compatible
- Photo CD Compatible
  Plays CD<sup>III</sup> Software and Standard Music CDs
  Connects to PCMCIA Socket Leaving Expansion Port Free
  Access all PD CD Disks
- only £189 Access any ISO 9600 PC CDs

#### AMIGA CDs

These CDs can be used with the CDTV, A570, CD<sup>∞</sup>, A1200CD and other CD drives for the A4000 etc.

The latest Aminet CD contains Aminet uploads from the last few months. Utilities, pictures, modules, samples and loads more!

£17.99 Professional CD

Newl 2,881 Adobe Type 1, 188 CG, 1,369 True Type Fonts (over 320MB) and PCX, GIF, EPS, TIFF Clipart (over 162MB). Many other fonts etc. CD works on Amiga and PC computers.

The latest in the range of CDPD Disks. Contains Fish to 1000, TBAG collection, AM/FM collection and much much more!

#### **Essential Aminet Compilations**

The Essential Aminet compilations are a collection of the best bits and pieces from the Aminet in the particular month. The latest utilities, Amiga Reports, patches, intros, modules ... you name it! Superb stuff guaranteed! All prices the same as for the public domain [i.e. a 2 disk pack equals  $99p \times 2 = £1.98$ ].

Aminet Vol. 1 May '94 [2 Disks] [WB2+] s, patches, guides etc. this time from the Aminet during May Essential Aminet Vol. 1 May '94 Essential Aminet Vol. 2 June '94 [2 Disks] [WB2+]
Utilities, the Amiga Reports, text, icons and other things uploaded during June

Essential Aminet Vol. 3 July '94 [3 Disks] [WB2+]
More bits and pieces, this time from July. Includes CD\* Bits, plenty of useful new
unlities and patches and the number one module as voted by Aminet users during

#### **Professional Sound Samples**

We stock some amazing quality Sound Samples in our Professional Collection. All the samples can be used within the popular music sequencers, such as Octamed or Music X. As received in Aming Computing American Sound Sound

#### **USER GROUP OFFER!**

Until September 30th you can join Northern Amiga Users Group for only £8.50. That's 15% off the yearly Platinum membership

We're one of the fastest growing user groups in the country, here's why:

- Specialised Amiga User Group
- Many Discounts for Members
- > 20% off all Public Domain
- Monthly Disk Magazine which includes news, views, gossip, adverts, contact pages, CD<sup>®</sup> Arena and much more!
- Meet other Members and free access to our phone helpline

Send an S.A.E. to the normal address quoting the reference Amiga Computing October Offer and we'll send you an application form and further User Group Details.

s discussed in the first tutorial, the screen is the basic drawing board for all your visible operations within the workbench environment. But, instead of using the workbench screen, I am going to show you how to use your own screen by taking you through the steps of writing a basic picture displayer. (Ooooooh)!

199

5.99

As you are probably familiar with, the Amiga is capable of displaying pictures or information in many different modes. Such modes include Lores, Hires, Interlace and even HAM. I can't explain all these modes in this article, so I will just use the two most commonly known modes: Lores and Hires.

Lores: This is the lowest display mode for the Amiga to use and is the preferred drawing mode of most graphic artists. In Lores mode the Amiga can display 256 lines from top to bottom, with each line consisting of 320 dots. In this mode the standard Amiga 500 can display a maximum of 32 true colours, where as the Amiga 1200 can display 256 true colours.

Hires: As the name suggests, this display mode is a higher resolution than the Lores mode (but not the highest resolution possible). In Hires mode the Amiga still only displays 256 lines from top to bottom, but each line now consists of 640 dots from left

Unfortunately, in Hires mode the Amiga 500 can only display a maximum of 16 true colours, but the Amiga 1200 can still display its full quote of 256 true colours.

Let's kick off the programming by opening a standard screen in Lores and then Hires:

#### WbStartup

We are still using the WB system.

Screen 0,2

:Here is our screen.

MouseWait

Wait for a mouse press.

CloseScreen 0

Close our screen in a system friendly manner.

That's it! Not much to opening a simple screen, is there!

If you have been reading your manual, you would have realised that to open a simple Lores screen which has dimensions of 320\*256 pixels, you only need to use the shortened version of the 'Screen'

This version assumes that you want Lores, so all you need to do is to tell it how many bitplanes you want (the number of bitplanes dictates how many colours can be used by using the following maths:

2^Bitplanes = Number of colours, ie. 2 bitplanes = 1\*2\*2 = 4). The first value represents the screens id number.

# Pts ant HIF

Fallowing in the steps of the first tutorial, Michael Milne takes you through opening your own screen andcreating your own menus!

Well this is all fine for a Lores screen but a Hires screen such as the WB screen requires some extra thought. We need to use the extended form of 'Screen', so replace the previous 'Screen' command with the following:

Screen 0,0,0,640,256,2,\$8000, "My Screen",1,2

If you check your manual you can see that the first two values after the screen id number is the X,Y position. These values are relative to the top left-hand corner of the screen (ie. 0,0 is positioned in the top lefthand corner).

The next two values are the width and height of the screen in pixels as explained above. After that follows the number of bitplanes and then the screenmode value.

This value is related to a chart in your Blitz User Magazine No.1 on page eight, which shows that a value of \$8000 gives us

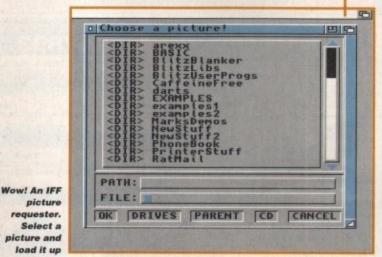

a Hires display. After that follows the name of our screen and then the drawing pen number and background pen number which represent the two colours used to draw the screens display.

Try experimenting by opening some screens of different sizes and resolutions with varying number of bitplanes. Remember:

Amiga 500 = max 32 cols = 5 bitplanes max Amiga 1200 = max 256 cols = 8 bitplanes

Now lets go one step further and add a picture. This example relies on you having a picture somewhere which you can use. Please make sure that it is either a Hires picture or a Lores picture only:

> WbStartup MaxLen fis=64

;Max length for filename.

MaxLen pa\$=128

;Max length for filepath.

Screen 0,2

Open a basic screen.

Repeat

Start of main loop.

f\$=FileRequest\$("Choose a picture!",pa\$,fi\$)

;Ask for a picture.

If Exists(f\$) Then ILBMInfo f\$ Else End

;If it exists then analyze it.

CloseScreen D

:Close old screen.

0,0,0,ILBMWidth,ILBMHeight,ILBMDepth,ILBMViewMode," New screen LoadScreen 0,f\$,0

:Load picture.

ShowPalette D

;Show palette.

MouseWait

:Wait for mouse button.

Amiga Computing OCTOBER 1994

>

Forever

:Repeat forever.

In this example all we have done is set up a few variables, opened a default screen, repeatedly asked for a picture to show and then wait for the mouse button before looping around again.

Notice that we use the ILBM commands to find out the picture size, depth and view-mode

If you have the latest copy of Blitz 2 featured on Blitz User Magazine No. 6 then you can change the line:

If Exists(f\$) Then ILBMInfo f\$ Else End

to:

If Exists(f\$)=False Then End Else If ILBMInfo f\$=False Then End

This is because you have the new version of ILBMInfo which returns True as it is a picture. If you haven't got the new version then see the subscriptions box on how to get it!

All we need to do is add a few menu options and we'll have a good picture displayer. But, first a few basics about menus:

 Each menu is split into sections, a title, an option and a sub-option.

The title is as the name suggests, the name of a particular menu. In each menu is a selection of options which the user can choose from and some options also act as titles to sub-options. This is what a typical menu structure could look like:

Menu Title
Option 1 - Sub-option 1
Option 2 - Sub-option 2
Option 3

 Each set of titles, options and suboptions in Blitz 2 are assigned a unique id number just like screens and windows. This makes the grouping of menus as easy as pie.

Setting up a menu is just like defining a variable in Blitz 2. There are three commands: MenuTitle, MenuItem and SubItem.

Each of these allow the declaring of each part of a menu and gives you the power to group these with the unique menu id numbers, thus allowing you to create several sets of menus for different parts of your program. One thing to remember about menus is that they need to be attached to a win-

Choose a Picture

CDIR> arexx

CDIR> BRSIC

CDIR> BittzBtanker

CDIR> BittzBtanker

CDIR> BittzBtanker

CDIR> Cartinerree

CDIR> CARTINERRE

CDIR> CARTINERRE

CDIR> CARTINERRE

CDIR> CARTINERRE

CDIR> CARTINERRE

CDIR> CARTINERRE

CDIR> CARTINERRE

CDIR> CARTINERRE

CDIR> PhoneBook

CDIR> PhoneBook

CDIR> PhoneBook

CDIR> PhoneBook

CDIR> PhoneBook

CDIR> PhoneBook

CDIR> PhoneBook

CDIR> PhoneBook

CDIR> PhoneBook

CDIR> PhoneBook

CDIR> PhoneBook

CDIR> PhoneBook

CDIR> PhoneBook

CDIR> PhoneBook

CDIR> PhoneBook

CDIR> PhoneBook

CDIR> PhoneBook

CDIR> PhoneBook

CDIR> PhoneBook

CDIR> PhoneBook

CDIR> PhoneBook

CDIR> PhoneBook

CDIR> PhoneBook

CDIR> PhoneBook

CDIR> CRNCEL

#### A new Blitz User magazine on a disk

To receive your first free copy, send a blank disk with a stamped self-addressed envelope to:
Blitz User Disk Magazine Michael Milne 39 The Drive Earley Reading Berkshire

RG6 1EG

Now we can attach a screen and add some menus to it. From here we can also load up a picture using a file requester

Amiga Computing
OCTOBER 1994

dow because of the way the workbench sets them up (Sorry, that's the way it is).

But don't despair, we can set up a dummy window, which can't be seen by the user. All we do is define our menu, set up our screen as before but add a window without a title and without borders. This makes for an invisible window!

So let's get on with the last part of this issues tutorial:

WbStartup MaxLen pa\$=160

:Our file vars:

MaxLen fi\$=64 ev.l=0

;A long variable to get the user input.

MenuTitle 0,0, "Project"

;The menu titled "Project."

MenuItem 0,0,0,0,"Load a picture ","L"

;The menu item "Load."

MenuItem 0,0,0,1,"Quit","Q"

;The menu item "Quit."

Screen 0,2, "Use menus"

:Our default screen.

Window 0,0,10,320,246,\$800,"\*,1,2

Our invisible window for the menus.

Activate 0

:Activate our window.

SetMenu D

:Add our menu.

Repeat

:Start of our loop.

ev.l=WaitEvent

:Wait for user interaction.

If ev=\$100

;Has the user used a menu?

If MenuHit=0

;Is it our menu?

If ItemHit=0

;Is it the load option?

f%=FileRequest\$("Choose a picture",pa\$,fi\$)

:Ask for a pic.

If Exists(f\$) Then ILBMInfo f\$ Else End

;Get IFF info.

CloseWindow 0

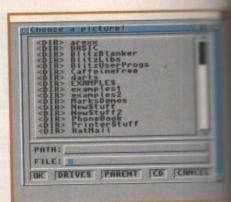

If you need any help regarding the syntax of certain command, simply place the curso over it and press the Help key

:Close old window.

CloseScreen 0

;Close old screen.

Screen
0,0,0,ILBMWidth,ILBMHeight,ILBMDepth,ILBMView\*
Use Menus\*,1,2
Window 0,0,10,ILBMWidth,ILBMWeight-10,8800,\*\*
LoadScreen 0,f\$,0

:Load the picture and palette.

ShowPalette 0

;Show palette.

Activate 0

;Activate window for menu.

SetMenu 0

;Add menu.

Endif If ItemHit=1

;User wishes to Quit.

Closewindow 0

:Close window.

CloseScreen 0

Close screen.

End

;Bye Bye.

Endif Endif Endif Forever

Try loading a few pictures into this program. See how it loads the picture onto the screen when it executes the LoadScreet command but doesn't show the palette unthe ShowPalette command.

Watching how the program executes is good way to finding out the right order write a series of commands to achieve perfection.

Well that's it for this month. In ne month's issue we'll jump into the world gadgets as well as looking deeper into to screen, window, events and menus. Suntil next time, keep practising.

When you buy your Amiga computer from Silica, at our advertised prices, we will give you one or more free gifts. The gifts include the new Chaos pack, enhanced AGA version for A1200 and A4000, GFA Basic & Photon Paint II. Check this ad to see which gifts ome with each Amiga from Silica.

CHAOS ENGINE
SYNDICATE
PINBALL FANTASIES
NICK FALDO'S CHAMPIONSHIP GOLF £25.99 £34.99 £29.99 £34.99

CHAOS PACK: £125.96 GFA BASIC v3.5 - Powerful Basic Programming Language ... PHOTON PAINT II - Powerful Graphics Painting Package ... £50.00 £89.95

TOTAL VALUE: £265.91

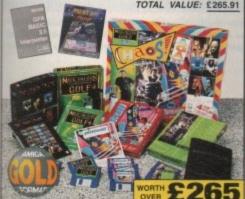

#### CHO

A CD32 32-BIT POWER

The Charge

SX-1 CD<sup>32</sup> EXPANSION MODULE

FREE!

£39 CD32 SOFTWARE

| CODE      | DESCRIPTION         | INC VAT |
|-----------|---------------------|---------|
| ARA 5601  | Allen Breed Qwak    | £21.99  |
| ARB 1211  | Banshee             | £29.99  |
| ARB 1431  | Battlechess         | \$29.99 |
| ARC 2641  | Cannon Fodder       | €29.99  |
| ARC 4041  | Elite II            | £22.99  |
| ARG 8861  | Gunship 2000        | \$22.99 |
| ARH 3271  | Heimdall 2          | €34.99  |
| ARI 2941  | Impossible Mission  | \$26.99 |
| ARJ 1561  | James Pond 3        | £34,99  |
| ARL 0121  | Labyrinth Of Time   | £21.99  |
| ARL 2361. | Legacy Of Soracil   | £29.99  |
| ARL 4321  | Liberation          | £24.99  |
| ARL 6321  | Lost Vikings        | £29.99  |
| ARU 5621  | Ultimate Body Blows | £29.99  |
| ARZ 5631  | Zool II             | £19.99  |
|           | ANGE OF GAMES, F    | LMS &   |

**COLOUR MONITOR** 

FOR ALL AMIGAS

32-BIT POWER
The worlds first CD-ROM console to use 32-bit technology, 4 x fester than a 68000 CPU

- · 2Mb RAM
- CD QUALITY STEREO SOUND
   16.8 MILLION COLOUR PALETTE
- GAMES FROM BELOW £20 PLUGS INTO A TV OR MONITOR
- PLAYS MUSIC CDs
- Transfers data almost ordinary CD-ROM driv

MULTI-SESSION

- 11 BUTTON CONTROL PAD
   COMPATIBLE WITH 26 CDTV TITLES
- FULL SCREEN VIDEO-CD
  Optional extra FMV module Availabl
  Nor '94, allows you to watch films on
  the CD32 compatible with the latest
  Video-CD standard, endersed by JVC
  Matsushita, Phillips and Sony

CD-I LINEAR COMPATIBLE
With optional FMV module, will play CDfilms and music videos

90 SECOND CD

FREE DELIVERY

CD TITLES

CROCOSM **CHAOS ENGINE** PLUS 4 EXTRA TITLES

· DANGEROUS STREETS

WING COMMANDER

DIGGERS

· OSCAR

 $CD^{32}$ PLUS, WHILE STOCKS LAST

DANGEROUS STREETS OSCAR
WING COMMANDER DIGGERS

AMIGA 1200 PACKS + HARD DRIVE

#### AMIGA 4000 SPECIFICATIONS

lode,

1,2

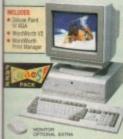

FREE DELIVERY IN UK MAINLAN

A1780 ne A4000 030EC runs at least 9 time ster than the speed of the A600.

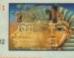

EN ARCHITECTURE:

pro-

the

een

until

is a

r to

per-

ext

d of

the

So

AA CHIPSET

#### AMIGA 4000 CONFIGURATIONS

FREE SOFTWARE INCLUDED

uxe Paint IV AGA \_\_worth £99.99 rdWorth V2 AGA \_\_worth £129.99

GITA Print Manager TOTAL VALUE: \$269.97

25MHz 68030EC 4Mb 214 Mb DRIVE

RAM UPGRADES

#### C APPROVED

**UPGRADES & REPAIRS** 

PHILIPS 8833 Mk II

PART OF A £50M A YEAR COMPANY: With over 300 staff - We are solid, reliable and profits

#### **COLOUR MONITOR** FOR ALL AMIGAS

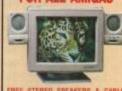

MICROVITEC 1438 MONITOR

CD-ROM DRIVE

## **FOR A1200**

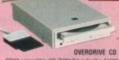

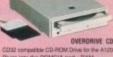

#### 31/2" HARD DRIVE FOR A1200

**EXTERNAL OVERDRIVE 35** 

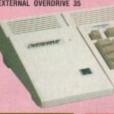

- Plug-in External 3%" Hard Drive
- Plugs in to PCMCIA Port
- Allows Data Transfer at twice the speed of an internal drive
- Can be used as second drive for more storage capacity Flexible + portable storage unit
- Styled to match Amiga 1200
   FREE AGA Software CIVILISATION
- Use does not affect Commodore Warranty

FREE DELIVERY IN UK MAINLAND

**170**₽ 250₩ 340₩

. 2 FREE CD TITLES

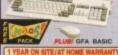

DELIVERY IN UK MAINLAND

2hu 852 **\$440** 

2 200 - -

COMPUTER COMB

85: **£49**9

200 200

#### THE SILICA

we suggest you think very carefully about WHERE you BUSINESS + EDUCATION + GOVERNMENT: Volume discounts are available. Tel: 081-308 0888. buy it. Consider what it will be

PLICE TO buy it. Consider what it will be like a few moorths after you have made your purchase, when you may require additional peripherals or software, or help and advice. And, will the company you buy from contact you with details of new products? At Sitics, we ensure that you will have nothing to worry about. With our unmailed experience and expertise, we can meet our customers' requirements with an understanding which is second to none. Complete and return the coupon now for our latest FIREE literature and begin to experience the "Sitics Service".

- FREE OVERNIGHT DELIVERY: On all hardware orders shipped in the UK mainland (there is a small charge for Saturday delivery).
- TECHNICAL SUPPORT, HELPLINE:
   A team of technical experts will be at your service.
- PRICE MATCH:
   We mutch competitors on a "Same product Same price"
- SHOWROOMS:
  We have demonstration facilities at all our stores. THE FULL STOCK RANGE: All of your computer requirements are available from one specialist supplier.

 FREE CATALOGUES:
Will be mailed to you, with special reduced price offers, as well as details on all software and peripherals. PAYMENT:
 We accept most major credit cards, cash, cheque or monthly terms. (APR 29.8% - written quotes on request).

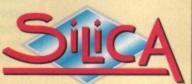

#### ORDER 081-309 1111

BRISTOL

CARDIFF CHELMSFORD CROYDON ebenhams - Iten Feorl, 97 Argyle Street 041-221 0088 Debenhams - Ibra Road, Millibrook 0483 301300 Debenhams - Open Sept '94, Station Road 081-427 4300 GUILDFORD HARROW Debenhams - One Room, Prospect Street 0482 25151 Debenhams - One Room, Westgate Street 0473 221313 HULL IPSWICH LONDON 
 52 Tottenham Court Road
 071-580 4000

 Debenhams - (ded Floor), 334 Oxford St
 071-493 3735

 Selfridges - (Samenum Anna), 359 Oxford St
 071-629 1234
 071-580 4000 071-493 3735 LONDON 0582 21201 061-832 8666 LUTON MANCHESTER Debenhams - Gro Roorl, Royal Parade Debenhams Gro Roorl, The Moor 0752 266666 0742 768611 PLYMOUTH 
 SHEFFIELD
 Departments - Open Sept '94. Weadowful Centre '0742' 568555

 SIDCUP
 1-4 The Mews, Hatherley Road
 081-302' 8811

 SOUTHAMPTON Debenhams - (his Roan, Queensway)
 0703' 223888
 SOUTHEND Keddies - (2nd Roor), High Street 0702 468039 ms - (het Floor), Lakeside Centre 0708 860066

#### PLEASE SEND ME AN AMIGA CATALOGUE

Mr/Mrs/Miss/Ms: Company of applicable) Postcode: Tel (Home): Tel (Work): | Which computer(s), if any, do you own?

30E - Adventised prices and specifications may thange - Please return the causes for the last adventised

ESTABLISHED 16 YEARS:
 We have a proven track record in professional computer sales

erious Amiga animators already have access to some fantastic tools, including world-class 3D programs, single-frame controllers, direct-to-disk video boards and some of the best real-time paint and animation software around.

But, when your video masterpiece is finished, what about its soundtrack? You could utilise the excellent Sunrize 16-bit sampling card, but that comes at a professional price which is a bit expensive if you just want to enhance your 24-bit remake of BladeRunner with a friend's dark jungle MOD files, or add some sound samples direct from your Amiga.

Digital Sound Track (DST), by Merlin's Software, is an American program which claims to answer the video animator's prayers, allowing IFF samples, SoundTracker, NoiseTracker and ProTracker MOD files to be synchronized to your timecode-locked SMPTE video.

#### CONTROL

DST even allows a Picture-in-Picture (PiP) preview video display when GVP's IV-24 or an OpalVision video module is used.

DST works with a wide range of professional VTRs and single frame controllers – most of which aren't easily available outside the USA so I won't list them here – though strangely DST can't control the popular Nucleus Personal SFC.

Fortunately, support for DPS's Personal Animation Recorder has just been added, so I tested DST with a PAR card hooked up to the video input of an IV-24 – a system which alone would set you back over £5000. It seems you need to be pretty serious about your animation to be able to make full use of DST.

For all its claimed power, I was surprised to find that DST's manual is a skinny 12-page A5 affair which doesn't mention the PAR at all. Instead, the manual concentrates on the use of single frame controllers.

The actual PAR information is contained in a ReadMe file which also covers DST's Script Recording feature. I found the

Music can add meaning to a video. Gary Whitely pumps up the volume and puts soundtracks to his animations -

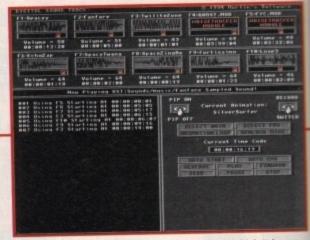

DST provides one main screen, with ten sound 'slots', control buttons and a built-in window for script preparation or, with the right setup, Picture-in-Picture (PiP) viewing.

# n time to

ReadMe more helpful than the manual, though I guess the PAR info will eventually find its way into the documentation proper.

Installing DST is a hit and miss affair, as it uses its own custom installer instead of the standard Commodore one. While installing the PAR version of the software, it also decided to install the OpalVision ARexx programs because it detected the OpalVision.library on my hard disk.

Giving the user full control over the installation would be a better option to avoid such problems. Eventually, after some manual installation, I got DST up and running, though I can't say it was as straightforward as it might have

With the hardware and software installed, getting it all to work seamlessly together

proved something of a challenge. On startup, DST displayed its single control screen with a quarter-sized window in the lower left corner, ready for inserting an IV-24 PiP to monitor your animations.

After relocating DST's ARexx scripts, configuring the IV-24 and running the IVPiP software, DST's PiP on/off switch eventually produced an NTSC-sized window showing the PAR's output.

Experimentation, reference to the IV-24 manual and some editing of the supplied ARexx scripts produced a better display, though PAL users shouldn't have to do all this extra work just to get a program working properly.

#### SOUND

Finally, I could start adding sound to my animations. With the PAR running I was able to select an animation and control it from the DST screen, which wasn't always easy as DST's control buttons are small and sometimes awkward to use, while the animation time display is tiny and flickers during animation playback.

Switching the IV-24 display to video mode (essential when recording to tape) made the time counter virtually unreadable. If DST emulated the PAR's VCR-like control panel and large-digit display, this would be a great improvement.

Unlike the PAR, DST will only let you play an animation, go to a particular frame (selected by time), or jog forwards or backwards a frame at a time – a rather unstable procedure which sometimes locks up the program for a short time if the jog button is used too enthusiastically.

According to the manual, clicking or other parts of the screen should force the jogging to stop, but it didn't seem to work for me. The animation loop button also seems unreliable, sometimes causing only

Sound tagging

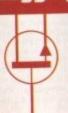

build up some fairly complex soundtracks – including setting the number of loops over which a sample will repeat, though the cryptic script format is only vaguely explained in the ReadMe file, making editing a tough job.

Setting the time at which a sound plays back seems rather arbitrary, since the numbers in the script bear no relation to those displayed on the DST screen.

I found the only practical way to insert a sound in a script was to begin a new script, indicate where I wanted a sound to play, save the script, then insert this new file into my main script using a text editor.

Once I got used to this method of working I began to enjoy my digital dubbing, but soon found the playback sync of my animations knocked out of kilter by DST's flaky synchronisation method.

Making a small change to a script would often throw everything else out. This, plus the fact that sounds would not always play back on the correct channel, soon had me reaching for the paracetemol.

Alas not an ideal situation, but as it stands there's no real alternative.

Scripts are written using DST's script recording facility, which is easy to use but lacks the power to produce a totally satisfactory result.

By selecting "Begin Script Recording" a frame can be selected from an animation and a sound tagged to it. Each sound has to be added in the order that it will be played, or an error message appears.

When the script recording is finished you then can go into "record" or "test script" mode, and all the sounds will play back in time with the animation – at least that's the theory.

This is where a major problem arises. There appears to be no synchronisation lock between the PAR's frame counter and DST's timecode clock, which means that scripted sounds may well play back in completely the wrong plaace.

DST has a "Change Time Delay" option to allow manual tuning to the PAR's constant playback speed but, as this requires frequent resets, editing the soundtrack to any degree of accuracy quickly becomes an exercise in total frustration.

If you need to edit your script, to offset the unreliable synchronisation for example, the only way to do it is with an external text editor or wordprocessor. By editing scripts you can

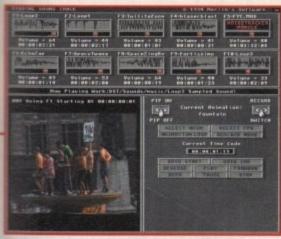

when GVP's IV-24 (or the upcoming OpalVision video module) is used, a PiP preview of the incoming animation can be displayed on DST's screen

con-

creen

ower

PiP

ipts.

VPIP

entu-

dow

V-24

plied

olay,

o all

vork-

my

was

ol it

vays

mall

the

kers

deo

ape)

ble.

con-

bluc

you

ame

ack-

able

the

n is

on

the

ork

Iso

nly

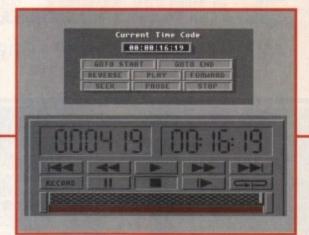

Compared to the PAR's own controls (lower illustration), DST's controls (upper illustration) are small and awkward and would be much better if they copied the PAR controls

# the music

the first few frames of an animation to play back. The FPS button should allow you to change the playback speed of an animation incrementally for slow-motion effects, but I could only get it to play at normal speed.

Even if it did work, it offers only 5, 10 and 15 frames-per-second speeds, instead of the much wider range available through the PAR software itself.

Fortunately, the PAR's keyboard controls are emulated and seem to work rather better than DST's on-screen buttons, although slow-motion control is still not included.

PAR control via DST is certainly not as reliable as it ought to be, and sometimes I had to restart DST to get the PAR control to work successfully.

DST provides four disks of PD samples and MODs, and some are of surprisingly good quality. Of course you can also use your own samples and MOD files, although most surprisingly DST doesn't support OctaMED MODs!

#### LOADING

Loading sound files is fairly straightforward. Clicking on an empty sound box (each is also assigned to a function key) brings up a standard file requester, though sadly there's no preview option, so I had to resort to my directory utility (Directory Opus) to audition any likely samples.

Each sample or MOD file can be played back by either clicking on its box or by pressing its associated function key. Once baded, the ten sound slots available are supposedly arranged in alternating stereo pairs.

These assignments aren't indicated on screen, even though they are mentioned several times in the manual.

Curiously, I found that loaded sounds did not always play on their assigned channels, This is what you see if you want to edit a DST script in a text editor. Like me, you'll probably be flummoxed by its cryptic nature. It might as well be in Hex code.

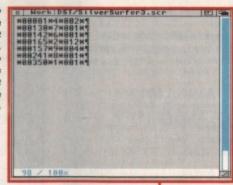

particularly after playing a stereo MOD file first, producing some confusion about which sounds could be successfully played together.

DST can play up to four samples simultaneously, or one stereo MOD file, providing a useful digital mix'n'match capability.

Once the sounds are loaded they can be added to an animation either by playing them back manually or by using DST's rather rudimentary scripting facility.

When using a single frame controller a VTR can be set to insert an audio track at a particular timecode reading, with DST

#### Jargon buster

 SMPTE: As all Frank Zappa fans know, SMPTE stands for Society of Motion Picture and Television Engineers – the body which sets the guidelines for technical aspects of television in the USA.
 The European Broadcasting Union (EBU) is their European equiva-

The European Broadcasting Union (EBU) is their European equivalent. SMPTE is commonly (if mistakenly) used to refer to the timecode signal employed to sync video and audio systems together.

 MOD: A compact file format for storing music and its associated sound samples which started life on the Amiga, but is now also available to PC users via their add-on sound cards.

#### What's missing

Since I couldn't get access to a suitable single Frame controller and VTR, I was unable to test how well DST works in this mode. It would be very useful though if DST could control newer VCRs which have RS-232 control – such as Sony's UVW Betacam series and Panasonic's pro S-VHS machines – which should be easy to implement.

If this control was available in conjunction with the PAR, then DST could become the control centre of a digital edit suite. However, it seems that the programmers already have their work cut out just making DST work properly with the PAR, never mind adding more features to the program.

Note that DST doesn't control Amiga animations, so if you thought it would be a useful way of blending your animation with samples and MODS I'm afraid you'll be disappointed. Try Scala MM300 or MainActor Pro instead.

playing back the appropriate sound on cue, but with the PAR you have to hook up both the PAR's video output and the Amiga's audio output to a VTR.

However, this method offers no control over the VTR, so everything must be recorded in a single pass, which means you either have to trigger the sounds manually or write yourself a control script.

In conjunction with the PAR, DST could be a very handy animation utility for adding spot effects and music, but until the synchronisation problems are sorted out it will only cause aggravation during critical work.

Since DST's PAR support is quite recent I hope we'll soon see a version that drives the PAR properly and provides better editing functions. Until then, save your pennies towards a more professional solution.

### SYSTEM ESSENTIALS RED = Essential BLACK = Recommended

4 Mb Hard d

- 6 Mb

2.0+ Workbench

Text editor

#### The bottom line

Product: Digital Sound Track Supplier: Merlin's Software Publisher: Visual Inspirations, 809 West Hollywood, Tampa, Florida 33604, USA. Phone: 0101 813 935 6410 Price: \$99.95

| Ease of use     | 6 |
|-----------------|---|
| Implementation  | 4 |
| Value For Money | 5 |
| Overall         | 5 |

Amiga Computing
OCTOBER 1994

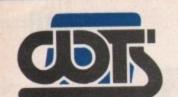

# The Centre of T

WTS Electronics Ltd, Chaul End Lane, Luton, Bedford

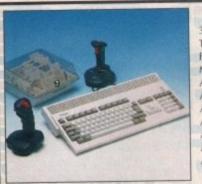

#### AMIGA 1200 PACKS

32-bit 68020 full power Two joysticks & mouse Free paint package software Mouse Mat

| A1200 Standalone                  | £274    |
|-----------------------------------|---------|
| A1200 with 20MB HD                | £354    |
| A1200 with 40MB HD                | £383    |
| A1200 with 60MB HD                | £399    |
| A1200 with 80MB HD                | £419    |
| A1200 with 120MB HD               |         |
| A1200 with 210MB HD               |         |
| Combat/Innovations pack add to ab | ove £45 |

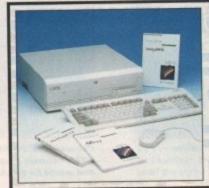

#### **AMIGA 4000 PACKS**

AGA chip set 68030/40 processor Co-processor option 2MB/4MB RAM

| A4000 | 030 | with | OMB I | HD & | 4MB   | £829  |
|-------|-----|------|-------|------|-------|-------|
| A4000 | 030 | with | 120M  | BHD  | & 4MB | £949  |
| A4000 | 030 | with | 250M  | BHD  | & 4MB | £999  |
| A4000 | 030 | with | 540M  | BHD  | & 4MB | £1199 |

#### A1200/A600 HARD DRIVES

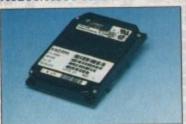

Easy to install 2.5" upgrade kits Full instructions and cables where necessary All drives supplied with formatting instructions and software Free fitting available - phone for details

| 20MB HD upgrade kit  | £85   |
|----------------------|-------|
| 40MB HD upgrade kit  | £109  |
| 60MB HD upgrade kit  | £128  |
| 85MB HD upgrade kit  | .£148 |
| 120MB HD upgrade kit | .£199 |
| 210MB HD upgrade kit | £229  |
| HIGH CAPACITY HE     | 15    |

These prices include collection, delivery and free fitting, all guaranteed 3.5\* drives. Phone for details.

250MB £199 340MB £259 540MB £379

#### AMIGA CD-32

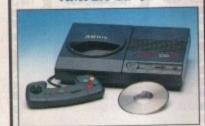

CD32 Dragon Street, Wing Commander, OSCA, Diggers......£239 New full motion video, allows video CD's to be played on the CD32.....£197 Lead for CD32 to 1085 monitor ...£14.99

#### AMIGA 600

A600 Wierd, Wild & Wicked pack Includes Deluxe Paint 3, Microprose Grand Prix, Silly Putty, Pushover and further free software

| A600 | W,W | & W | /            | £196  |
|------|-----|-----|--------------|-------|
| A600 | W.W | & W | with 20MB HD | £276  |
| A600 | W.W | & W | with 80MB HD | £359  |
|      |     |     | /+1.3 ROM    | 20040 |

#### A1200 PRORAM

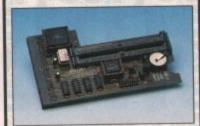

High quality memory expansion Easy to fit full instructions Co-processor option ProRAM 1200 simply slots into the expansion port under the trap door

| ProRAM 1200 2MB          | £136 |
|--------------------------|------|
| ProRAM 1200 4MB          |      |
| ProRAM 1200 8MB          | £379 |
| ProRAM PCMCIA A600/A1200 |      |
| 2MB                      | £109 |
| 4MB                      | £159 |
| ProRAM 1MB A600          | £32  |
| 20MHz FPU                | £24  |
| 33MHz FPU                | £59  |
| 40MHz FPU                | £79  |
| 50MHz FPU                | £149 |

#### **MONITORS**

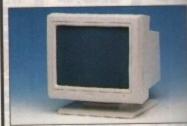

14" Hi-Res colour display Complete with cable Includes integral stand Full UK warranty

| Sharp DV 3750 monitor/TV£164                 |
|----------------------------------------------|
| Philips 14155A monitor/TV£184                |
| Micro Vitec .28 1438 inc. stereo£287         |
| A1200 SVGA Monitor£228                       |
| (display hi-productivity modes, not default) |

| Commodore 1940                          | £284  |
|-----------------------------------------|-------|
| Commodore 1942                          |       |
| Tilt & Swivel stand                     |       |
| Monitor dust cover                      |       |
| 1.5m monitor ext. cable                 | 14.99 |
| (Simply add £28 for workstation of your |       |
| when purchasing the above)              |       |
|                                         |       |

#### WORKSTATIONS

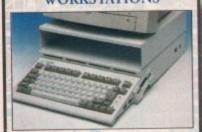

Ergonomically sound Facilitates up to three external floppy drives

Made in the UK
Strong and robust
Aesthetically pleasing
Keep your desk neat and tidy
Supplied complete and assembled
with free mouse mat

| A500 Workstation£2                | 29 |
|-----------------------------------|----|
| A600 Workstation£2                | 26 |
| A1200 Workstation£2               |    |
| Workstation coverall dust covers  | 7  |
| Mouse House                       | £4 |
| Only 620 when hought with an A120 |    |

#### PERIPHERALS

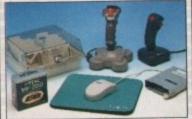

| 100 Capacity lockable disk box      | .£5.99 |
|-------------------------------------|--------|
| Squick mouse                        | £13.99 |
| Mouse mat                           | .£1.99 |
| TDK high quality DSD (10) disks.    | £7.99  |
| Computer Mall DSD (10) disks        |        |
| Megagrip 2 joystick                 |        |
| Apache joystick                     | £6.99  |
| Python joystick                     | £9.99  |
| 200 Capacity stackable disk drawer. | £12.00 |
| Zi-Fy Pro Speakers                  |        |
| A500/A600/A1200 dust covers         | £4.99  |
| A500 modulator                      |        |
| Amiga First step book               | £14.99 |
| 4-Way mains extension block         | £7.99  |
| TV RF lead                          | £4.99  |
| A500 internal replacement drive     |        |
|                                     |        |

#### SCANNERS

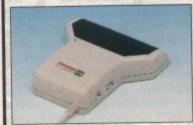

Allows image processing in a useful and unique fashion
Comes complete with manual
One of the fastest growing applications for home and professional users
High specification coupled with cost effective pricing
64 greyscales 100-400DPI
Fully compatible with Deluxe Paint 4
Advanced software

| Power | Scanner 4£116               |
|-------|-----------------------------|
| Power | Scanner colour 4£229        |
|       | GT-6500 (inc. software)£589 |

#### PRO ROM SWAPPER

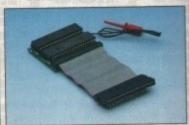

Swap between Kickstart chips
Fits A500, A500+, A600, A1500
Auto swapping via keyboard control
Flexible cable allows the swapper to
work in conjunction with accellerators
Simple to fit - full instructions

| Pro ROM Swapper | £18           |
|-----------------|---------------|
|                 | + 1.3 ROM£35  |
| Pro ROM Swapper | + 2.04 ROM£40 |

#### KICKSTART ROMS

| Kickstart ROM | 2.04£24 |
|---------------|---------|
| Kickstart ROM | 1.3£17  |
| Kickstart ROM | 2.05£42 |

582 491949 • 0582 491949 • 0582 491949 • 0582 491949 • 0582 491949 • 0582 491949 • 0582 491949 • 0582 491949 • 0582 491949 • 0582 491949 • 0582 491949

## chnical Excellence

rds LU4 8EZ Telephone (0582) 491949 (6 Lines) EST 1984

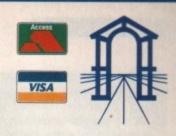

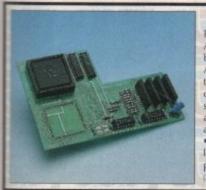

#### PRO AGNUS 2MB

Provides a full 2MB of Chip Memory for the Amiga 500 and A1500/2000 . Designed and built in England • Supplied with 8375 Obese Agnus • Includes 2MB Memory on board in the form of low power Zips • Allows the processing of elaborate animation and sound sampling \*Provides the same max. chip memory as the A1200/A4000 & 500+ • Increases addressable memory space from 9MB to 10MB · Complete with full instructions and flying leads • British made

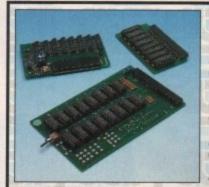

#### A500 MEMORY EXPANSIONS

A500 Pro-Ram 0.5Meg Upgrade Allows 1MB software to run Chip memory compatible British made

Without clock ..... .....£16 With clock .....£19

A500 Pro-Ram 1.5Meg.Upgrade Gives a full 2MB of memory.....£78

A500+ 1MB Meg Upgrade .....£29.95

#### POWER SUPPLY UNITS

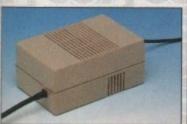

Allows the addition of peripherals without damage to computer or power supply

Why risk damaging your expensive kit when one simple investment will ensure total peace of mind now and for the future

Switch mode design Full crow bar projection British made

A500 Power supply unit.....£44.95 A1200 Power supply unit ......£54.95 A600 Power supply unit.....£44.95 A590 Power supply unit... £44.95 GVP HD Power supply unit .....£49.95 CD32 Power supply unit ..... £44.95

#### 3.5" EXTERNAL DRIVE

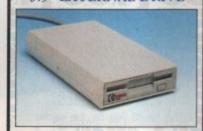

High Quality Renowned and proven reliability Anti-click Long moulded cable

Slimline design High impact plastic

| Cumana external drive            | £57   |
|----------------------------------|-------|
| Cumana external drive + 100      | PATEN |
| capacity disk box                | £61   |
| Cumana external drive + 100      |       |
| capacity disk box 20 blank disks | £66   |
| A500/A500+ Internal replacement  | 1 3   |
| disk drive                       | £39   |
| A600/A1200+ Internal replacement | e min |
| disk drive                       | £59   |
| A2000 Internal replacement       |       |
| disk drive                       | £57   |

#### COLOUR PRINTERS

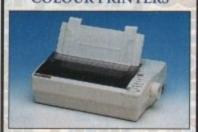

High quality premium range of Amiga

Two year manufacturers warranty Complete with cable Citizen registered for dealer plus service Panasonic centre of excellence

| Seikosha SP-1900                                              | £99  |
|---------------------------------------------------------------|------|
| Seikosha Speedjet 200 + int sheet feeder                      | £179 |
| Swift 90 Colour                                               | £149 |
| Swift 200 Colour                                              | £189 |
| Swift 240 Colour                                              | £219 |
| Panasonic KXP 1170                                            | £109 |
| (9 pin 80 column, 192 CPS Draft)                              |      |
| Panasonic KXP 2123 Colour<br>(24pin 80 column, 192 CPS Draft) | £199 |
| HP Deskjet 600 Colour                                         | £469 |
| HP Laser jet 4 (4 pages per minute)                           | £469 |

#### CHIPS & SPARES

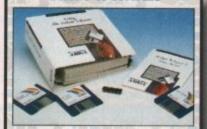

| KickStart 2.04 kit        |        |
|---------------------------|--------|
| KickStart 2.04            |        |
| KickStart 1.3             | £17    |
| KickStart ROM Swapper     | £18    |
| (Swap between KickStarts) |        |
| Fatter Agnus 8372         | £24    |
| Obese Agnus 8375          | £39    |
| Hi-Res Densie             | £16    |
| 1MB x 9 Simms (3 chip)    | £39    |
| 1MB x 4 7ins              | £19    |
| 8520 CIA                  | £7     |
| 32 Simm 1MB               |        |
| 32 Simm 2MB               |        |
| 32 Simm 4MB               | £149   |
| 32 Simm 8MB               |        |
| A500 modulator            |        |
| Replacement mouse         |        |
| A500 Internal Disk Drive  |        |
| A600/A1200 Internal Drive |        |
| 3.5" IDE/2.5" IDE cable   | £10.00 |
|                           |        |
| Spike surpression plug    | £14.99 |

## STOP PRESS

Pro 2400 FP - Fax Modem v22, v22 BIS, V21, V29, V27 TER, 300-2400 BPS/Fax 9600 .....£74 Pro VC144E - Fax Modem v22, v22 BIS, V21, V29, V27 TER, V32, V32/V44 BIS .....£189 All modems inclusive of Comms software, leads and power supply Amiga 500 ex-demo computer inc. PSU & leads...... Scala Multi Media 300 .....£309 GVP A1230 Mk II 40MHz 4Mb Accelerator £399 How to make your Amiga into a robot controller - Ask for catalogue

#### SALES HOTLINE 0582 491949 (6 LINES), 0480 471117(24HR), FAX 0582 505900

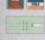

Credit card ordering by phone is easy. Simply phone our sales hotline quoting your credit card number., expiry date, name and address and the products you wish to order and we'll do the rest. Alternatively write the above details on your letter when ordering by post.

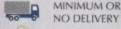

When ordering by post in cheque form please write your cheque card guarantee number on the reverse of the cheque and send along with your order. Postal orders are also accepted. MINIMUM ORDER AMOUNT £15.00

NO DELIVERY CHARGES TO UK MAINLAND. Should you wish your order to be sent by courier service please add £5. this method secures the item with full insurance, not express.

WARRANTY: One year warranty return to base. ONE YEAR EXTENDED WARRANTY: Available on all products at 10% of purchase price when ordering.

#### Where to find us!

Head Office WTS Electronic Ltd Chaul End Lane Luton 0582 491949

Computer Mall Bedford The Harpur Centre Bedford 0234 218228

Computer Mall St.Neots Priory Mall Shopping Centre St.Neots 0480 471117

Computer Mall Hertford 49 Railway Street Hertford 0992 503606

Computer Mall Dunstable 84 High Street North Dunstable Bedfordshire 0582 475747

rom day one there has been an enormous amount of demand for an expansion port that would give the CD32 the characteristics of an A1200.

Paravision, realising this fact, were first to announce the development of such a unit. The SX-1, as it was later named, has been eagerly awaited ever since.

Contrary to popular belief, the CD32 is not an A1200 with a CD-ROM drive attached. Therefore, providing the CD32 with the sort of expansion capabilities found on the A1200 is not totally straight forward.

While it would appear that the CD32's designers have allowed for as much communication as possible through the consoles expansion port, all the outgoing and incoming signals need to be translated and manipulated before being of any use, to man or machine.

This has meant that the designers of the SX-1 have had to develop circuitry to mimic that which interfaces the guts of the Amiga with the outside world.

Paravision's SX-1 is a "Plug in and Go" expansion. Unless you are installing a hard drive there is no messing about with installation software.

Once connected you can hook up to a suitable monitor, an A1200-compatible floppy drive, a printer, a modem or even another computer. In fact you can fit almost anything that can be attached to an A1200.

The parallel, floppy and RGB connectors are standard Amiga ports and will work fine with the vast majority of existing Amiga peripherals and devices which con-

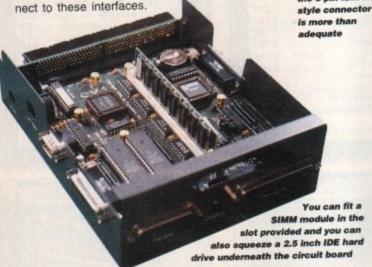

#### In comparison

There is little to compare the SX-1 with. Several threeline serial links have been produced for the CD32 and these have enabled Amiga owners (and no doubt a few PC users) to transfer files from the CD32 onto their Amiga.

Such add-ons, while functional, are not exactly breathtakingly fast and offer nothing but a simple serial connection. Some people seem to think that the SX-1 will turn their CD32 into an A1200.

This is not the case. It gives your CD32 many of the A1200's characteristics but fails to achieve the impossible, which is turn it into an A1200. Think of it as an additional model in the Amiga computer range and you

While the serial port is not the standard Assets

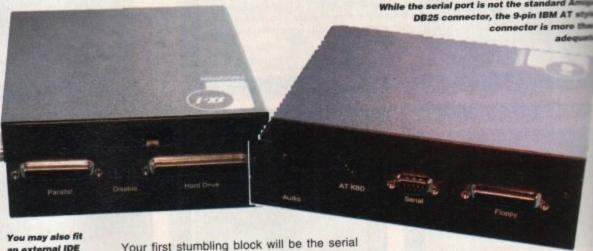

You may also fit an external IDE drive, but it must have its own power supply While the serial port is not the standard Amiga DB25 connector, the 9-pin IBM AT style connector is more than adequate

Your first stumbling block will be the serial port. Rather than use the more expensive and hard-to-come-by 25-pin D connectors, Paravision have opted for the more common IBM AT style 9-pin D connector.

Before you get too concerned, the Amiga's RS232 serial port only uses nine of the 25 pins and 9 to 25-pin adapters are quite easy to come by. Around the outside of the unit you will also find a disable switch, a hard drive connector, an AT keyboard socket and an audio input.

#### DISABLING

For the sake of compatibility, with some CD32 software titles a disable switch has been added. This disables the hard drive, floppy drive, serial port and parallel port, removing the need to disconnect the SX-1 should you come across any incompatibilities.

It is possible to connect an external IDE hard drive, with its own power source, to the hard drive connector at the rear of the machine. The only problem I found with this was that the Appendix concerning the external hard drive, which was supposed to detail the pin configurations, was missing.

This should be resolved but if it is important to you then check with your supplier before

purchasing. The CD32's Aux port will accept an A4000 keyboard, or even an A2000 with the correct adapter, but there is one stage snag – they are expensive.

Amiga keyboards, unless picked up secondand, can cost as much as £90. The inclusion of an IBM AT-101 keyboard adapter should prove a real godsend, because you can put up a suitable keyboard for as little as £25.

IBM AT-101 keyboards are not at all compatible with the Amiga's keyboard, but the Standard an inbuilt translator that makes the keyboard act like an Amiga one.

Not all PC keyboards are AT-101 compable, such as the XT keyboards, so you we need to exercise a little caution when buying one.

You may also find that your AT-101 key board lacks a right ALT key. Should this be the case, there is a jumper setting on the SX 1's motherboard that allows the right CTR button to be used instead.

As well as being able to mix both CD an Amiga audio, you will find that the SX-1 w allow you to mix a third audio stream, via th 6-pin Mini-Din socket.

If you are a closet Karoke nut then this feture may be of interest you. For those the want a bit more umph, you can remove the unit's cover and add a 2.5 inch IDE hard driven or some extra memory.

The IDE drive can be secured to the under side of the circuit board and the cable attached to the standard 44-pin (2mm) connector. The single 72-pin SIMM socket waccept either a 1, 2, 4 or 8 megabyte SIM module (rated at 80ns or faster).

Jumper settings allow you to configure to memory size accordingly but you will experience certain limitations if you have an FN card fitted. Due to the nature of the FMV configuration you will only be able to use 1, 2 or

should not be disappointed.

Any A1200-compatible software should work fine on the CD32 fitted with the SX-1. I certainly could not find any problems on this front, despite constant attempts to catch it out. Even programs written in Amos worked fine. Amos is packed with hardware-hitting routines and short cuts – the fact that it worked on the CD32 would suggest that many other OS unfriendly programs should run.

The AT-101 keyboard adapter was, I felt sure, bound to throw a few wobblies but it happily handled all that I threw at it. The inclusion of this option was an incredibly shrewd move and Paravision should be applauded for it.

## 

Running floppybased games is no problem. This one was written in AMOS and proved that the CD32/SX-1 could handle hardwarehitting software

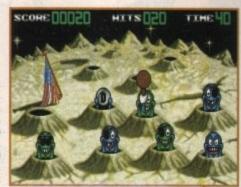

(D32 owners can now turn their consoles into a (D-ROM-equipped Amiga. Andrew Deeley puts the first major (D32 add-on through a thorough test.

megabyte SIMM's. Incidentally, if you do own an FMV module you will find that the SX-1 provides full FMV passthrough, allowing the FMV/Mpeg board to be used with the SX-1.

Last but not least is the onboard real-time clock. This is an AmigaDos-compatible clock which is powered by a long life CR2032 replaceable lithium battery. Something that many A1200 do not possess.

So does all this turn your CD32 into a usable Amiga computer? Well effectively it does. To prove this I spent hours down loading files from CD-ROM discs onto floppies, running floppy-based software, printing off doc files, playing the odd game and parneting it up to an A4000 in order to chuck files all over the place.

#### SUPPORT

ccept

one)

slight

econd

usion

hould

pick

com-

SX-

e PC

npati-

uying

key-

is be

SX-

TRL

and

l will

a the

fea-

that

the.

drive

nder-

e is

con-

will

IMM

peri-

-MV

con-

or 4

I even hooked up a modem and used the CD32 to log onto a couple of boards. What you cannot do is add a faster processor, an FPU chip or a SCSI controller. Whether it is possible to provide support for these remains to be seen, but no announcements have been made as yet.

If you are to experience any hardware compatibility problems with the SX-1 then you will probably find the cause to be power related. The CD32's power supply is a bit whimpy in the amperage department.

It works perfectly well with the CD32 but may not like too many peripherals drawing from it. Much depends on how greedy your hardware is, but you will find that you should be able to connect both a 2.5 inch hard drive

Paravision's SX-1

The addition of an FMU card, a digitizer or sampler, which draw their power from the CD32, could be asking too much, causing the machine to crash.

and an 3.5 inch external floppy drive (despite the instructions advising that you will only be able to use one or the other).

The addition of an FMV card, a digitizer or sampler, which draw their power from the CD32, could be asking too much, causing the machine to crash.

I actually connected an external floppy, along with the Vidi digitizer and the separate Vidi RGB splitter. Older Vidi models are notoriously greedy when it comes to power consumption (newer ones are much better) and this combination proved too much for the CD32's PSU

Instructions are rather brief and do not contain any diagrams. While this may not be necessary for most of the features, diagrams do tend to break up the text making it more digestible.

The placing of the RGB socket was also a little odd. I found that the adapter on my CBM 1960's monitor lead sat tightly on top of the CD32's power plug. It did not prevent it from working but it was still slightly annoying.

Actually the whole design was a little disappointing. A much neater solution would have been to have a unit that sat underneath the CD32, with one long row of connectors along the back.

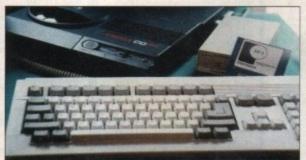

If you own an
A4000 keyboard you can
plug it
straight into
the CD32's
AUX port.
Failing this,
the SX-1 will
take certain
PC keyboards

Invest in a few CD-ROM

discs and you will have

cess to almost every

All manner of clipart and picture files are there for

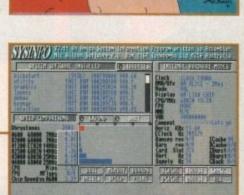

SysInfo checks out the performance of the CD32 and SX-1 combination. The addition of a Fast RAM SIMM module increases performance considerably

IN BUT SHOULD BE THE FAIL BY THE FAIL BY T

possible piece of software that has been released into the Public Domain.

#### The bottom line

Product: SX-1 Supplier: Indi, Calculus and all good dealers Price: £195.55

Ease of use 9
Implementation 7
Value for money 9
Overall 9

Amiga Computing
OCTOBER 1994

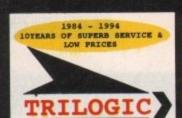

BS5750 PENDING INCLUDE VAT

UNIT 1. 253 NEW WORKS RD, BRADFORD, UK, BD12 00P Est 1984 FAX 0274 600150

SALES 0274 691115

ACCESS VISA SWITCH DELTA CONNECT AMEX SWITCH CAR ACCEPTED FOR TELEPHONE ORDERS

HURRY

WE CAN'T

HOLD THESE

PRICES FOR

LONG

AMIGA COOLERS

FITTED AN ACCELERATOR ?

PITTED AN ACCELERATOR ?
As reported in many Amiga
magsazines, the CPU on these is
prone to overheating. This
causes unpredictable behaviour
- crashes & shortens cpu life.
Our range of cooling fans can be fitted by us
of supplied for self fit to quickly & quietly
reduce overheating and mestore reliability.
AVAILABLE FOR GVP A1230, GFORCE, AS30, MICROBOTICS &
FOMER ACCELERATORS, A4000,
OPAL VISION & OTHERS.
FROM £14.99

NO EXTRA CHARGE FOR

FITTING.

PRICES INCLUDE: -

HARD

80MEG

\* FORMATTED & PARTITIONED DRIVE

210MEG SAVE £25

280MEG SAVE £30

340MEG SAVE £25

420MEG SAVE £50

SAVE £10

\* HD PREP SOFTWARE SUPPLIED

\* ALL OUR DRIVES FIT INTERNALLY WITH NO MODS TO CASE OR FLOPPY DRIVE.

\* FULL WORKBENCH INSTALLED.

12 MONTHS WARRANTY.

JUST PLUG IN & GO.

ONLY REPUTABLE MAKES OF DRIVE USED.

\* BACKED BY OUR EXPERIENCED HARD DRIVE DEPT

Fact: No-one knows more than us about Amiga Hard Drives so expert help is just a phone call away 6days per week. All drives sizes quoted are approximate unformatted size, & vary alighly depending upon make.

MISCELLANEOUS

TV MODULATOR (exchange) ... [19.99
L520 TV MODULATOR - NEW ... [29.99
A500/600/1200 POWER PACK ... [23.99
FINITER PORT EXPANDES - myinchable
units for connecting several devices
to your Amigs's Parallel port.
Pasy inc connecting cable .. [24.99
hasy inc connecting cable ... [27.99
Asy inc connecting cable ... [27.99
SEAL NITYPE KEYBOARD SKINS.
Waterproof membranes which seal up

Waterproof membranes which seal your keyboard against dirt & moisture ingress but don't hinder typing. State Amiga model when ordering. All Amigas \$12.99

If you already have a drive, the cables are available separately:-2.5"/2.5" IDE CABLE 3.5"/2.5" ADAPTOR & CABLE €9.99

ITEMS

#### PRINTERS

| CITIEDS SATET NO MONO SILLIA STANKS |
|-------------------------------------|
| CITIZEN SWIFT 90 COLOUR £159.99     |
| CITIZER SWIFT 240 MONO \$204.99     |
| CITIER SWIFT 240 COLOUR \$209.99    |
| PROJET II - NEW PRICE \$199.99      |
|                                     |
| HP DESKJET                          |
| DESEJHT 550 C £489.99               |
| DESKJET 560C £                      |
| DESKJET 310 MONO \$234.99           |
| DESKJET 310 COLOUR £274.99          |
| 310 SHEET PEEDER \$49.99            |
|                                     |
| CAHON                               |
| CANON BJ105X \$195.99               |
| CANON BJ230                         |
| CANON BJC600 LOWER PRICE 1549.99    |
| BJ10 AUTO SHEET PEEDER 647.99       |
|                                     |
| WRIGHT                              |

EPSON STYLUS 720 COLORS .... \$499.99

#### MONITORS

MICROVITEC 1438 14" HI-RES . COLOUR MONITOR

4° ANTIGLARE SCREEN, 1.28mm DOT PITCH DESIGNED ESPECIALLY FOR THE AMIGA PRESET AUTO PICTURE SIZE; PRESET AUTO PICTURE SIZE; PRUE MULTISYNC - WORKS WITH ALL MMIGAS IN ALL MODES.+ PCM (SVGA)

only £289.99 inc leads OPTIONAL STEREO SYSTEMS SCREEN BEAT SUDGET STEREO .. £19,99 HIPOWER 20WATT STEREO SYSTEM £49.99

GVP GENLOCK

MINIGENLOCK PRO £144.99

PRO VIDEO PROCESSOR

NOW ONLY £139.99

A stand alone TWO input audio & VIDBO MIXER (with SVHS in/out). Has crossfade, fade to black, overlay; wipes, tint & 2 mic + stereo line inputs. AMAZING VALOR

| VID1 12 £ 78.99                     |
|-------------------------------------|
| VIDI 12RT £179.99                   |
| VIDI 24RT                           |
| ZYDEC B/W HAND SCANNER £109.99      |
| ALFA DATA COLOUR SCANNER £329.99    |
| GVP BGS SPECTRUM FROM £339.99       |
| EPSON GT6500 COLOUR SCANNER 1689.99 |
| EPSON GT8000 COLOUR SCANNER[1189.99 |
| ADSG SOFWARE with scanner 198.99    |

#### DONT'MISS OUR ATLAS PCs

| ATLAS | TURBO 1MM | 4868X25: | 4MEG RAM,   | 280MEG HD | £999 +  | VAT |
|-------|-----------|----------|-------------|-----------|---------|-----|
|       | TURBO 2NM |          | 4MEG RAM,   | 280MEG ND | £1099 + | VAT |
|       |           |          | 4MEG RAH,   | 280MEG HD | £1199 + | VAT |
|       |           |          | RAH 42 OMEG |           | £1699 + | VAT |
|       |           |          | RAM 42 OMEG |           | £1799 + | VAT |

· PCI 14" SVGA COLOUR MONITOR VL MOTHERBOARD\* 14° SYGA COLOUR MON: 256% CACHE MSDOS 5.22 LMRG WINDOWS ACCELERATOR WINDOWS 3.1 & MOUSE PENTIUMS

CASES FROM £40 MOTHERBOARDS FROM £76: GRAPHICS CARDS FROM £29, KEBOARDS FROM GA MONITORS FROM £139, PANASONIC 563 CD ROM DRIVE £129, SOUND CARDS FROM £47, + POPULAR PCLEISURE SOFT ON DISK & CD, ETC ETC

SOFTWARE

TOP

£21.99

| ASDG SCANNER SOFTWARE £109.99                         |
|-------------------------------------------------------|
| ASDG PRO CONTROL 159.99                               |
| ALADDIN 4D V3 \$199.99                                |
| AMOS £31.99                                           |
| AMOS - KASY                                           |
| AMOS 3D                                               |
| AMOS COMPILER                                         |
| AMOS PROPESSIONAL - DOWN TO E37,99                    |
| AMOS PRO COMPILER [23.99                              |
| ADT DEST 990 ACA 2.5 £149.99                          |
| BARS AND PIPES PRO V2 £229.99<br>BRILLIANCE 2 £173.99 |
| BRILLIANCE 3 £173.99                                  |
| CROSS DOS V5                                          |
| DAY by DAY \$24.99                                    |
| DELUXE PAINT 4AGA 164.99                              |
| DELUXE MUSIC 2 £64.99                                 |
| DEVPAC 3                                              |
| BIRDONON ODIS VA                                      |
| BIRECTORY OPUS V4 554.99<br>BCLIPS 1 OR 2             |
| T189.99                                               |
| PINAL COPY 2 r2 NEW VERSION 167.99                    |
| PINAL WRITER                                          |
| GIGAMEM                                               |
| GB ROUTE PLUS                                         |
| GOLD DISK OFFICE 3                                    |
| HANNA BARBERAS ANIMATION 134.99                       |
| HYPERCACHE                                            |
| HISPERD PASCAL                                        |
| HISOFT BASIC                                          |
| IMAGEMASTER RT £199.99                                |
| IMAGINE 3 UPGRADE £119.99                             |
| LATTICE/SAS C V 6.1+ 6279.99                          |
| MAKEPATH FOR VISTA \$29.99                            |
| MAILSHOT PLUS                                         |
| MAXIPLAN V4                                           |
| MEDIA POINT                                           |
| MONTAGE 24                                            |
| MINIOFFICE £44.99                                     |
| MONEY MATTERS £49.99                                  |
| MUSIC X 1.1                                           |
| PAGESETTER 3 £41.99                                   |
|                                                       |
| PENPAL STILL ONLY 135.99 PLATMATION                   |
| PLAYMATION                                            |
| PROPESSIONAL DRAW J [239.99                           |
| PROFESSIONAL DRAW J £239.99 QUARTERBACK 6 £59.99      |
| CHAPTERRACE TOOLS DELUXE 199.99                       |
| REAL 3D PROFESSIONAL V2 £349.99                       |
| SUPERBASE PERSONAL 4 E119.99                          |
| SUPERBASE PROFESSIONAL 4 £239.99                      |
| SUPERIAM 1.1+                                         |
| SYSTEM 3E                                             |
| TECHNOSOUND TURBO 2 £39,99                            |
| TERRAFORM £26.99                                      |
| TURBOPRINT PRO V2 534.99                              |
| VIDEO DIRECTOR \$109.99                               |
| VISTA PRO 3                                           |
| WORDWORTH 3 aga 199.99                                |
|                                                       |

CALLERS WELCOME

rights reser

**AMIGA 1200** DRIVE BONANZA

£169.99 now only £209.99 now only £239.99 now only £274.99

now only £299.99 now only

WE FIT WHILE U WAIT

just give us a call to arrrange a convenient time. NOT LOCAL ? Just phone to arrange collection & leave the rest to us

CALL US NOW ON 0274 691115

#### AMITEK DRIV

ONLY £54.99

ANTI VIRUS, ANTI CLICK, DISABLE SWITCH, THRU PORT, STEEL CASE, FOR ALL AMIGAS. ZYR WARRANTY.

#### **ACCELERATORS**

GVP A1230-2 40MHz

With 68882 socket for PPU. Has two 32bit simms skts & expension WITH 4MEG No FPU ........... £429.99 WITH 4MEG & 40MHz 68882 .... £524.99

GVP A1230-2 50MHz

#### TOP GAMES

| APOCALYPSE \$18.99                                                                                                    |
|----------------------------------------------------------------------------------------------------|
| AWARD WINNERS 3 £21.99                                                                                                    |
| BATTLETOADS \$14.99                                                                                                    |
| BENEATH THE STEEL SET 124.99                                                                                                    |
| BLUE & THE GREY                                                                                                    |
| BURNING RUBBER A1200 £19.99                                                                                                    |
| CANNON FOODER                                                                                                    |
| CHAMPION SHIP MNGR 92/3 £17.99                                                                                                    |
| CHAMPION SHIP MNG 94 ITALIA \$18.99                                                                                                    |
| CHESS CHAMPION 2175 £14.99                                                                                                    |
| CHESS CHAMPION 2175 114.99                                                                                                    |
| CAMPAIGS 2 126.99                                                                                                    |
| CIVILISATION A1200 129.99                                                                                                    |
| COMBAT AIR PATROL £22.99                                                                                                    |
| DESERT STRIKE £23.99                                                                                                    |
| DENNIS A1200 E30.99                                                                                                    |
| ELPMANIA £18.99                                                                                                    |
| FIFA SOCCER E22.99                                                                                                    |
| FIFA SOCCER                                                                                                    |
| PLICHT SIM 2                                                                                                    |
| PLIGHT SIM BRIT SCHNERY \$32.99                                                                                                    |
| PURY OF THE FURRIES £22.99                                                                                                    |
| GUNSHIP 2000 £26.99                                                                                                    |
| HEIMDALL 2                                                                                                    |
| HIRED GUNS                                                                                                    |
| IMPOSSIBLE MISSION £24.99                                                                                                    |
| ISHAR A1200 £21.99                                                                                                    |
| ISHAR 2 A1200                                                                                                    |
| K24D                                                                                                    |
| KICK OFF 3 £21.99                                                                                                    |
| KINGMAKER £27.99                                                                                                    |
| MAN UTD PREMIERS LEAGUE \$21.99                                                                                                    |
| BIGHTHAMK £26.99                                                                                                    |
| OUT TO LUNCH                                                                                                    |
| OVERKILL A1200 £15.99                                                                                                    |
| SCRABBLE E21,99                                                                                                    |
| SENSIBLE SOCCER INTERNATAL . E14.99                                                                                                    |
| SETTLERS 524.99                                                                                                    |
| SIERRA SOCCER                                                                                                    |
| SIMOS THE SORCHRER A1200 \$30.99                                                                                                    |
| SKI DMARKS                                                                                                    |
| SIM CITY DELUKE \$21.99                                                                                                    |
| SOCCER KID A1200 £22.99                                                                                                    |
| SPACE LEGENDS £23.99                                                                                                    |
| STAR TREE A1 200HD £23.99                                                                                                    |
| TEST MATCH CRICKET £18.99                                                                                                    |
| TORNADO A1200 £28.99                                                                                                    |
| TRANSANTACTICA A1200 122.99                                                                                                    |
| VALHALL + LORD OF INF 121.99                                                                                                    |
| WILD CUP SOCCER                                                                                                    |
| WILLS CAP BOARDER COLUMN TO COLUMN TO SERVICE STATE OF THE PROPERTY OF THE PROPERTY OF THE PRO |

SYNDICATE, CHAOS ENGINE, PINBALL DREAMS & STRIKER ALL FOR ONLY £19.99 FOR A1200 & 4000 ONLY

#### 32BIT RAM CARDS

| THE R. P. LEWIS CO., LANSING, MICH. |           |          |
|-------------------------------------|-----------|----------|
| OMEG                                | £69.99    | BATTERY  |
| 1MEG                                | £97.99    | BACKED   |
| 2MEG                                | €134.99   | ON-BOARD |
| 4MEG                                | €194.99   | CLOCK &  |
| 8MEG                                | €389.99   | SOCKET   |
| Made                                | by Amitek | DOOMBA   |

WITH OPTIONAL 68882 FPU. 20MHZ FPU ADD £49.00 25MHZ FPU ADD £59.00 33MHZ FPU ADD £69.00 40MHZ FPU ADD £99.00

#### HARD DRIVE KIT

AMIGA 600/1200 XDS 3.5" HARD DRIVE EXTERNAL HOUSING KIT COLOUR MATCHED ALLOY CASE TAKES 3.5" IDE DRIVES IDE ADAPTOR & 2.5" CABLE

inc power connector.
HD INSTALL / PREP DISK NOW ONLY £49.99

I COPY PRO £25.99 MK 1 CYCLONE ADAPTOR E9.99 NB. Making copies without the permissi of the copyright holder is illegal.

| 4  | EDUCATIONIE                          |
|----|--------------------------------------|
| 4  | ADI JUNIOR RANGE \$14.99             |
|    | ADI RANGE                            |
| и  | DISTANT SUNS V5 \$49.99              |
| 9  | PUN SCHOOL 3 RANGE \$14.99           |
|    | FUN SCHOOL 4 RANGE £17.99            |
| ч  | FUN SCHOOL SPECIALS £17.99           |
| и  | KID'S PIK \$19.99                    |
| 9  | MERLINS MATHS £17.99                 |
| 8  | MICRO ENGLISH                        |
|    | MICRO MATHS £17.99                   |
| s  | MICRO FRENCH £17.99                  |
| я  | MICRO GERMAN                         |
| ×  | MEGA MATHS                           |
| 8  | SOODY'S PLAYTIME                     |
| 9  | MODDE'S BIG ADVENTURE \$17.99        |
| 94 | PAINT n CREATE £17.99                |
| -  | SPELLING FAIR                        |
|    | BOOKS & VIDEOS                       |
|    | MASTERING AMIGA DOS 3 VOL1 . \$21.95 |
| 3  | MASTERING AMIGA DOS 3 VOL2 . \$21.95 |
|    | MASTERING AMIGA AMOS [19.95          |
| 7  | MASTERING AMIGA ASSEMBLER 124.95     |
|    | MASTERING AMIGA C 119.95             |
|    | AMIGA TUTORIAL VIDEOS AVAILABLE -    |
| 8  | PLEASE ENQUIRE                       |
|    |                                      |

#### T PROFESSIONAL MAILORDER Justservice. SAMEDAY DESPATCH

Order by phone using your credit, rge, or debit card. Order by Mail - sending cheque kers draft or postal orders shie to TRILOGIC.

le to TRILOGIC.
ease add part postage & packing
.00 to orders under lkg. Large/
or fragile items sent by
er only: 48HR 15.50; Overnight
Uk Mainland only. Scottish
ands 19.50; N.IRELAND. 112.00;
+120 UK Saturday delivery
0 (Not available to Scottish
ands)

ods being in stock. accepted subject to rd Terms of Business.

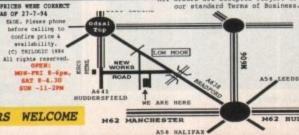

## Playing with fire

ne of the biggest dilemmas for any animator is how to make their creations believable. In many cases the obvious solution is to incorporate a sequence of stills from the real-world as part of the overall animation.

As a result, things like TV screens and windows can come to life with your favourite soap and scenery. Seemingly the perfect solution. However, what if you need a little more than a simple sequence mapped onto a flat plain.

For example how do you add explosions to blazing ships or flickering flames to a candle – without spending thousands on expensive pyrotechnics and studio facilities.

The answer. The pyromania CD-ROM from VCE inc. Thanks to this California outfit, the nightmare of making a believable big bang is finally over.

Although many of the more advanced Amiga animation systems attempt to emulate explosions and other pyrotechnics, they've never really been on a par with the real thing.

As a result, this new CD-ROM will be a godsend for anyone looking for the kind of FX usually exclusive to big Hollywood productions.

Over the last 16 years VCE, or Visual Concept Engineering, has been a leading light – pun intended – in the production of visual effects for films such as Return of the Jedi, Robocop, Beetlejuice, Addams Family and Cliffhanger.

Fortunately they've now decided to lavish their wealth of experience on a new CD-ROM which boasts 1182 individual PICT files, all scanned from 35mm film stock at a resolution of 640 x 480 at 72 DPI.

Not surprisingly, the aforementioned files are split into a variety of events including eight explosions, five fire wipes, five flame sequences and a single film burn sequence.

Consequently, pretty much every pyrotechnic eventuality can be catered for by using individual sequences or compositing a series of events together. Now as the videographers will

#### Fire wipes

Although the vast majority of the CD is dedicated to explosions and other spectacular pyrotechnics, there's also a series of dedicated wipes that have been pre-processed using an alpha channel, thereby enabling the user to apply flaming transitions between static images.

The end result is a wall or circle of flame which glides across the screen burning away the current image, leaving the replacement in its wake. Without seeing the effect in action it's difficult to appreciate how impressive it actually is. But rest assured, even the most dramatic Scala transition looks weak in comparison.

Paul Austin sets his Amiga ablaze with the (D) that every animator must have in their collection

be well aware, 640 x 480 is a little short on full video resolution. However, thanks to the excellent quality of the images, scaling up to full video size doesn't really present a problem.

However, in the vast majority of cases the actual effect will only occupy a relatively small area on the screen. As a result, for many of the applications the files may in fact need scaling down – in order to accommodate system requirements.

As you've probably guessed via the reference to the PICT file format, the actual CD is primarily aimed at the PC and Macintosh market. Thanks to the use of a standard ISO9660 CD format though, the files are equally at home on the Amiga as they are on the PC or Mac.

I must admit there is one minor problem, this being the lack of an animated preview of the various sequences.

#### COMPILING

On both the Mac and PC, small anim previews are provided for each event. However, if you're willing to invest a little time compiling your own it isn't exactly a massive problem.

As you can see from the composite space ship explosion, all the Pyromania images have been shot on a black background to aid composition. It must be stressed that the images have not been pre-processed.

In other words, the black areas of the screen are not restricted to colour zero. As a result it's left up to the user to process the images to suit their particular needs.

Basically, some form of image processing is essential, with either ADPro or ImageFX being the obvious choice for both colour correct and composition of the effects into your animations.

If you're serious about your animation the CD is an absolute must. To my knowledge there's no other product available that can match the explosive power of this impressive product.

Be warned though, there's still a fair amount of work to do in your favourite image processor if you want the very best from the images on offer. A dream come true for serious animators.

ES

#### The bottom line

Product: Pyromania Supplier: VCE inc Price: \$199 Tel: 0101 818 367 9187

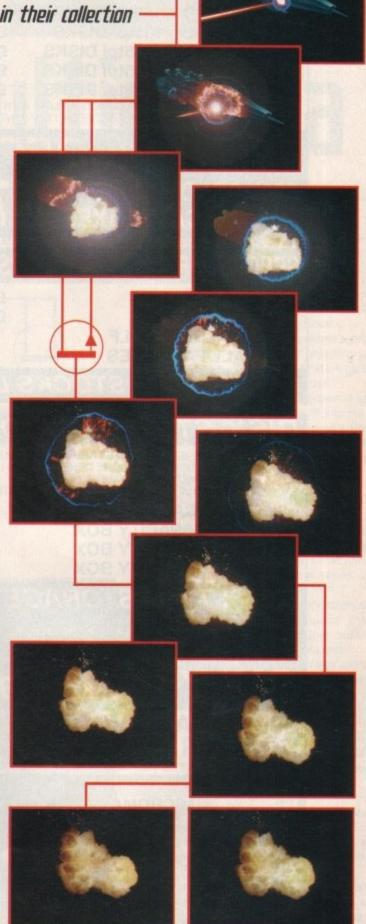

## WE MUST BE MAD!!!

#### AMAZING OFFERS ON 3.5" DSDD DISKS

25X3.5" DSDD 135tpi DISKS £8.95 50X3.5" DSDD 135tpi DISKS £16.45 100X3.5" DSDD 135tpi DISKS £31.95 200X3.5" DSDD 135tpi DISKS £59.95 300X3.5" DSDD 135tpi DISKS £86.95

ALL DISKS INCLUDE VAT AND COME COMPLETE WITH LABELS CERTIFIED 100% ERROR FREE 2 FOR 1 GUARANTEE

#### SPECIAL OFFER

200X 3.5" DSDD DISKS £67.95 +2X 100 CAP. BOXES

#### SPECIAL OFFER A1200 USERS ONLY

| SYNDICATE         | £12.95 |
|-------------------|--------|
| CHAOS ENGINE      | £12.95 |
| NICK FALDO'S GOLF | £9.95  |
| PINBALL FANTASIES | £9.95  |

#### ONLY WHILE STOCKS LAST

#### DISK STORAGE BOXES

OUR FLIP TOP STORAGE BOXES ARE OF A HIGH QUALITY ANTI-STATIC DESIGN AND COME COMPLETE WITH LOCK, TWO KEYS AND AMPLE DIVIDERS

(EXCEPT THE 10 AND 20 CAPACITY BOXES WHICH ARE NOT LOCKABLE).

| 3.5" X 100 CAPACITY BOX | £4.75 |
|-------------------------|-------|
| 3.5" X 50 CAPACITY BOX  | £3.50 |
| 3.5" X 20 CAPACITY BOX  | £2.50 |
| 3.5" X 10 CAPACITY BOX  | £0.95 |

#### BANX TYPE STORAGE BOX

THIS VERY POPULAR DRAWER STYLE BOX IS IDEAL FOR STACKING.
BOXES CAN BE LINKED TOGETHER HORIZONTALLY AND VERTICALLY
TO GIVE LARGE AMOUNTS OF STORAGE IN LIMITED SPACE.
EACH BOX HOLDS 90 DISKS AND COMES WITH KEYS AND DIVIDERS

ONLY £7.95 each.

200 CAPACITY £12.95

#### **GENERAL ACCESSORIES**

| QUALITY MOUSE MAT         | £2.50  |
|---------------------------|--------|
| MOUSE POCKET              | £1.50  |
| 3.5" HEAD CLEANING DISK   | £1.95  |
| AMIGA EXTERNAL DISK DRIVE | £54.95 |
| AMIGA REPLACEMENT MOUSE   |        |
| AMIGA A500 DUST COVER     | £2.95  |
| AMIGA A600 DUST COVER     | £2.95  |
| AMIGA A1200 DUST COVER    | £2.95  |

#### SPECIAL OFFER ACCESSORY PACK

MOUSE MAT, MOUSE POCKET, CLEANING DISK, DUST COVER (PLEASE STATE A500, A600 OR A1200)

#### OTHER ACCESSORIES

| AMIGA TO SCART CABLE        | £12.95 |
|-----------------------------|--------|
| JOYSTICK EXT. CABLE         | £4.95  |
| ROBOSHIFT MSE/JSTICK SWITCH | £12.95 |
| AMIGA NULL MODEM CABLE      | £9.95  |
| MSE/JSTICK TWIN EXTENDERS   | £5.95  |
| AMIGA ANALOGUE J/STICK AD.  |        |
| A500 REPLACEMENT MODULATOR  |        |
| AMIGA STEREO SPEAKERS       |        |
| AMIGA PRO STEREO SPEAKERS   | £54.95 |

#### THIS MONTHS SPECIAL OFFERS

| SKIDMARKS         | £17.95 |
|-------------------|--------|
| MONKEY ISLAND 2   | £24.94 |
| WORDWORTH V3      | £59.95 |
| ZOOL 2            | £14.95 |
| COMBAT AIR PATROL | £17.95 |
| WIZ N LIZ         | £14.95 |
| MICRO MACHINES    | £17.95 |
| CANNON FODDER     | £19.95 |

#### ONLY WHILE STOCKS LAST - ONLY WHILE STOCKS LAST

VISIT OUR SHOP WHERE THESE AND MANY MORE PRODUCTS ARE ON DISPLAY ALL AT LOW PRICES

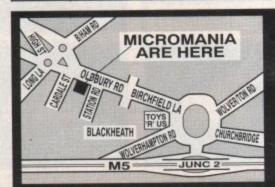

PLEASE ADD £3.50 FOR P&P
(UK MAINLAND ONLY - OTHER DESTINATIONS WILL BE CHARGED AT COST)
CHEQUES, P/O'S TO:-

MICROMANIA Dept AMP
74 OLDBURY ROAD, ROWLEY REGIS,
WARLEY, WEST MIDLANDS B65 0JS

VISA

All offers subject to availability. All prices subject to change without notice. E.& O.E.

ou're tired, hungry, weather beaten and ever so slightly lost. The tourist information office sits in a glow of warm sunlight as you make your way towards it. Entering, you are confronted by row upon row of pamphlets, maps and advertising booklets.

A friendly smile beams at you from behind the counter and asks if it can help you. Several minutes later, you leave the premises with half a dozen maps, five hotel brochures and a clump of local attractions' pamphlets after grabbing blindly at the shelves. For some strange reason, you don't feel any the wiser.

Imagine this in a foreign country and the already hassled individual turns in to a panic stricken holiday maker with two kids and wife waiting in the car, all on the mutinous verge of Sealinking it back home sharpish.

In North Wales, the tourist board has decided to take an important step closer to customer satisfaction by introducing the country's first multimedia, computer-based information bureau to help visitors with accommodation, attractions and many other slices of the locale's culture.

#### **ATTRACTIONS**

With the simple press of a button to highlight the area you wish to explore, the visitor and locals alike are able to obtain an overview of a particular region's attractions at the time. Photographs and the soon-to-be installed full-motion video aid the holidaymaker in choosing what they will do with their well-earned vacation.

The idea was thought up by Peter Simunovic, a Croatian who moved to Britain eight years ago. While working for the Clwyd County Council, Peter was already heavily involved with Commodore machines having owned a Vic-20, C64 and 500.

He saw the opportunity to use the Amiga as the perfect platform for the continually updated delivery of valuable information for tourists. "I would like to see Commodore growing out of the game situation and getting more into corporate affairs because the

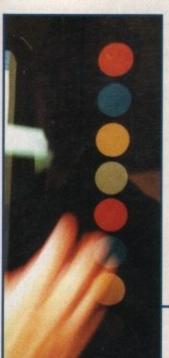

Touch the colour-coded buttons to operate the system

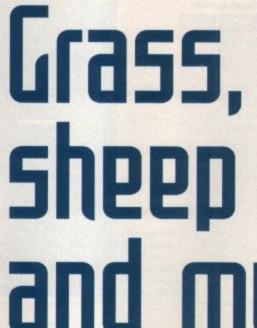

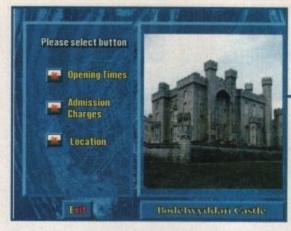

Photographs and details on attractions and other features are on offer with the press of a

and multimedia

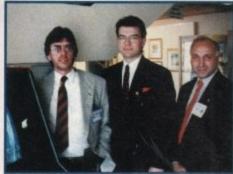

Sick of those holiday blues? Let the Amiga take you by the hand. Adam Phillips reports.

machine has so much potential. Businesses don't know about the Amiga – they have been surprised by what the machine can

After putting together a proposal, he managed to convince the County Council to give a development grant. The demonstrations began and, after impressing the Welsh Office, Peter says that he "got a decision almost instantly."

The impressed investors awarded a full grant of £15,000 for the project to be developed and installed in the Denbigh library.

In stepped Ramiga International, headed by managing director Bill Owen, to help bring the brainchild to life. By using an Amiga 4000/040 combined with the Personal Paint Animator that captures individual frames in real time, the Piccolo 24-bit display board, an Mpeg board for handling

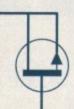

From left to right -Bill Owen, Peter Simunovic and Commodore's marketing manager, Jonathan

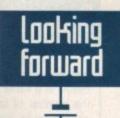

There are big plans for the future. Ramiga and Peter Simunovic are planning a visit to Orlando in America to talk to a chain of hotels about the possible inclusion of the system in their complexes.

The technology would remain the same: "The concept is the same from tourism to large hospitals or creating an information system for business. Everything is the same, only the data changes," commented Simunovic.

Ultimately, Peter has high hopes for Commodore's machines: "We want to install a CD32 in every hotel room and can deliver an entertainment box in one.

"On holiday, your home is your bedroom and you have a single machine that plays music, video, games and information. There is still a long way to go though."

And that's another article too...

full motion video, SCSI2 board and a Philips compact disc cutter for creating custom CDs, the basic tools for creating the interactive tourist guide were in place.

While some of the above features were not implemented at the official unveiling at Denbigh library, the results of Ramiga's labour are attractive and easy to use.

Implementing a Scala-based system and a hard drive with over 62 megs of information, the user simply has to press the colour-coded buttons to the side of the screen to choose their desired topic.

#### **TOPICS**

The full rundown includes attractions, eating out, events, general info and highly useful emergency numbers. By pressing on "places to stay", you'll be prompted to select what board rating you can afford and, once done, be presented with a series of hotels in your price bracket.

Choose one and, along with information on location, fees and other details, the actual rooms, reception and other areas may be viewed with accompanying text.

At present, only two of North Wales' eight counties have been entered - Clwyd and Gwynedd - but the intention is to have a fully comprehensive breakdown of the entire country.

While the system is 4000-based at the moment, the aim is to produce seven terminals connected to each other via modems for ease of updates.

Instead of the 4000, CD32's at each point using the CD32x expansion unit from Index Information – the company responsible for the recent London Transport Museum's facelift – and a hard drive will run the whole system.

Coupled with FMV, the Wales Tourist Board can hopefully look forward to a rewarding pilot run.

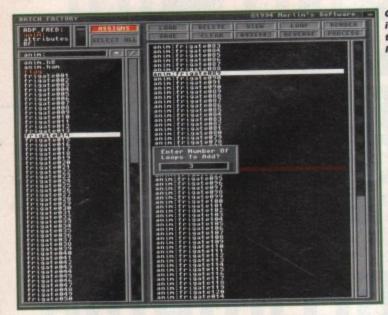

Creating loops is a snip with the dedicated loop button

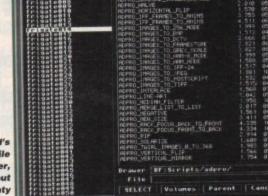

The world's slowest file requester, maybe, but there are plenty of ADPro scripts

## he trouble with ARexx and the majority of programs which support it is that hardly anyone can be bothered to learn enough ARexx to write their own scripts and macros.

Sorry, but there it is. ARexx is about as interesting as a bus timetable and the programmers, thinking they had provided an easy enough language for the average user, were forced to go away and make it even easier.

Since ADPro was blessed with the superb ProControl and ProPage got its Genies, ARexx macros have gradually become more common, but there has never been an all-round macro control centre. Batch Factory hopes to be the answer by supporting as many of the best applications as possible.

In a package containing 304 scripts covering 11 applications, the macro-starved user will find an ARexx elastoplast for many common or garden ailments.

#### **SCRIPTS**

ADPro users can choose from 68 scripts, most of which can be used on single or multiple files, ProPage users can add to their already long list of Genies, and even good old AmigaDOS gets ten scripts of its own.

When loaded, Batch Factory has the appearance of a directory manager. Two large windows are used to display the current directory and the files selected for processing, and only a single row of buttons breaks up what is an otherwise uninspiring screen.

Minimalism is carried over to the menus, which offer only a few options and can leave you wondering where the meat and veg is located.

Choose to select a script, however, and the poor impression quickly changes. A file requester, slower than the average snail but still usable, offers access to an Aladdin's cave of macros of all shapes and sizes.

The most obvious use for a program such as this is for work with ADPro, so that's where I started.

The 68 scripts dedicated to ADPro cover

## Backstage

Stevie Kennedy automates just about everything in sight with the latest helping hand, Batch Factory—

> the usual sort of tasks, such as rendering animations from a sequence of images, plus a variety of common image processing tasks.

Support

tasks.

Unlike ProControl, ADPro's dedicated batch front-end, Batch Factory cannot create a script as you go along by choosing

ate a script as you go along by choosing loaders, operators, and savers, but the

Below is a list of the packages supported by Batch Factory and the number of scripts supplied for each. If PageStream 3.0 is notable by its absence, don't worry.

Batch Factory will support it through an update as soon as the DTP heavyweight appears. As PS3 has already enjoyed the gestation period of an elephant, we can only hope it pops out of SoftLogik's incubators soon.

| ADPro           | 68 scripts |
|-----------------|------------|
| AmigaDOS        | 10 scripts |
| Image FX        | 82 scripts |
| Cygnus Ed       | 2 scripts  |
| Final Writer    | 4 scripts  |
| Image Master RT | 75 scripts |
| Morph Plus      | 6 scripts  |
| Opal Paint      | 36 scripts |
| P.A.R           | 15 scripts |
| ProPage         | 6 scripts  |
|                 |            |

program has a multiple script facility so that images can be put through several processes one after the other, which a almost as good.

Covering all the most popular operators such as twirl, rotate, scale, and so on, the macro list is comprehensive enough to meet most requirements, though it still can touch ProControl or Mutiframe as an ADPro add-on.

The bad news is that if you take a look at the support panel you'll notice that some applications are decidedly better served than others.

Batch Factory's macros are heavily biased towards the image processors and Opal Paint, and while these packages are treated to dozens of useful scripts, the others can look a little sad, particularly Final Writer with its paltry four and Cygnus Ed (CED) with only two.

#### MACROS

Of course, macros can be written and stored in Batch Factory's directory for use with any ARexx-compatible package, but in this case the only added attraction of Batch Factory is that it can process several scripts in sequence.

The asking price of \$59.95 is therefore a little less justifiable if you don't use one of the packages on which Batch Factory lavishes most of its attention.

Again, if the thought of writing your own macros prompts you to wash your socks or fix that wobbly table leg you've been meaning to get around to for the last year or so, take a very close look at just how many macros you get for your

#### The alternatives

There are few ARexx front-end utilities on the market, a fact which lends Batch Factory much of its appeal, but those that do exist are much better, if more specialised.

ProControl, for example, is dedicated to ADPro batch processing and does the job beautifully. Its simple and elegant interface is much more attractive than Batch Factory's, and ProControl has the invaluable advantage of building scripts from scratch using point and click input from the user.

In a straight fight for the ADPro market, Batch Factory would go down in the first, stagger on through the second, and take a ten count in the third at the latest.

Multiframe is a slightly different proposition in that it can be used to preview the effects of a script, a huge aid when rendering something like a 24-bit ripple pattern.

As a batch processor it's fine, but many users will want something simpler for straightforward jobs. Unfortunately for Batch Factory, ProControl will scoop up most of these people in a trice.

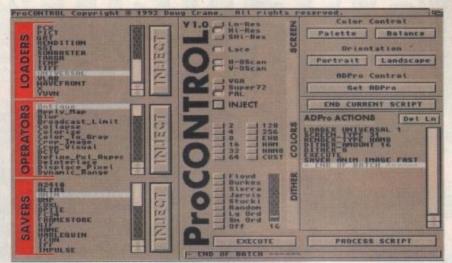

ProControl: more specialised than Batch Factory, but a far better companion to ADPro

## DELO

mullah. In use, Batch Factory is very easy to use, and the manual is only really needed when the program is first installed.

So long as ARexx is running (the RexxMast program is usually run from Workbench's startup-sequence), Batch Factory will launch the required program, be it Image FX or ProPage, and carry out its assigned task without

#### MASTERING

hat

ral

is is

ors,

the

to

an't

an

at

me

ed

ilv

nd

are

thnal Ed

se

ch

al

of

ur

g

Some tasks will require user input in the form of a new filename or a specified saved files directory, but all the tricky stuff drifts by while you make a cup of tea and give your latest issue of Amiga Computing the thorough reading it deserves. As with other

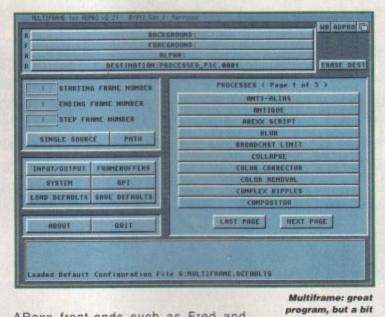

ARexx front-ends such as Fred and Mutiframe, you can master this program armed only with a working knowledge of the

Besides the scripting functions, Batch Factory has a couple of very useful extra buttons, namely the reverse and loop buttons. Once the program knows the first and last files in the list to be reversed, the reverse feature inverts the order of the images and adds them to the list for processing. This can be very handy when creating large animations and saves rendering the same sequence twice just to get, say, a morph to reverse its course.

Loop is a simple button which again prompts for a first and last file before taking the selected files and adding them (in their original order) to the end of the file

DPaint users will probably be thinking "so what?", but though looping and ping-ponging are easy with 32-colour DPaint anims, it's not so easy with 24-bit images and not as widely supported in higher level packages.

#### APPEAL

These final two features give Batch Factory more appeal, but overall the package will only sell to those who use the packages it supports most or to those who aready program in ARexx.

from within the program, Batch Factory falls down in the novice stakes and robs itself of AC a much larger audience.

Without the facility to build new scripts

#### What's a macro?

ARexx is the Amiga's script-based language for communication between different programs and has been supplied as standard since Workbench 2.0 was released.

An ARexx script is written as a text file in an editor such as ED or a word processor, then saved to disk for use by any program which supports the standard (most do nowadays)

When a script is executed it runs in the background and can be used to do just about anything, so long as the application it is aiding has enough of its own ARexx functions built in. ADPro and ProPage are good examples of programs which can be completely controlled from ARexx.

The script sends and receives commands from its parent program and can loop over and over again to carry out mundane tasks, such as renaming all the files in a particular directory or creating an animation from hundreds of single images.

Batch Factory has over 300 scripts (or macros) and can run any that the user creates, thus taking the drudgery out of many tasks.

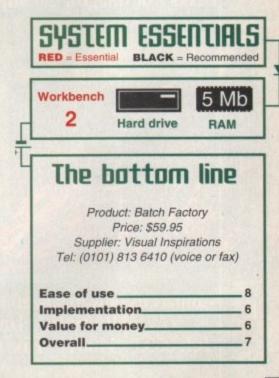

OTT just for batch

processing

### Alternative 3ID) Textures

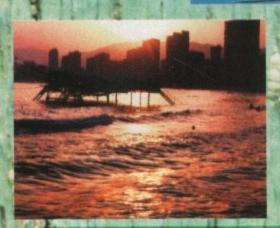

Volume 3 of the Alternative 3D Texture library is now shipping. Our new approach to textures now means that using JPEG compression we can supply over 100 stunning images in this 12 disk set. Each image is supplied at full 24 bit broadcast resolution (768x576).

This volume contains images that are ideal for background use in presentations - many of them also make stunning 3D texture maps. The images are arranged in 12 categories - Architectural, Landscapes, Maps, Metals, Miscellaneous, Organic, People, Raytrace, Skies, Stone, Water and Wood. Some of the images are supplied with alpha channel masks for compositing over other backgrounds (see the Evolution of Man image in this advert).

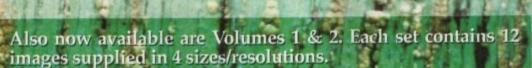

Volume 1 includes - Grass, Rich Marble, Silver Birch, Sky, Bark, Walnut. Also supplied with Real 3D Classic Support Disks 1 (tutorials & example animation files, eg. water effect).

Volume 2 includes - Cork, Sand, Sea Stone, Classic Marble, Shell. Also supplied with either Real 3D Classic Support Disks 2 or Imagine 2.0 Support Disks (you choose).

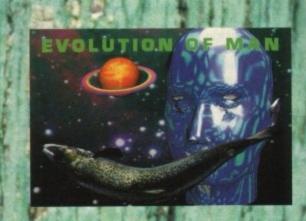

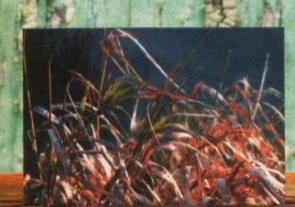

Prices:

Alternative 3D Textures Vol 3
Alternative 3D Textures Vol 2

(please specify Imagine or Real 3D Support Disks)
Alternative 3D Textures Vol 1

£41.50

ALL PRICES INCLUDE VAT + P&P

Contact us now to talk about any videographics software/hardware requirements.
Alternative Image, 6 Lothair Road, Leicester LE2 7QB
Tel: 0533 - 440041 Fax: 0533 - 440650 MasterCard/VISA Cheque P.O.

# Through the square window

Paul Dueraa tackles the next stage of his example utility by adding some window opening code...

his month we are opening windows the modern way (Release 2 onwards) and in order for things to make sense, some system routine changes need to be discussed.

In order to create the enhancements which came with Release 2, many established system procedures, like window opening, required extra data items to be specified.

The new Commodore approach to this is based on the use of arrays that contain pairs of items consisting of an identifying label and a corresponding 'real' parameter value.

Since these lists provide a way of tagging additional parameters onto existing O/S structures, they have been called tag lists and are based on system structures known as Tagltems.

If you look in the Utility/tagitem.i header you'll find that these entities are actually defined as above:

| STRUCTURE | TagItem,  |
|-----------|-----------|
| ULONG     | ti_Tag    |
| ULONG     | ti_Data   |
| LABEL     | ti_SIZEOF |

The STRUCTURE, ULONG and LABEL items are some general system macros designed to allow the assembly language included to be written using C style structures.

You don't need to know how they work, just remember that each tag item consists of a pair of long word values – the first long word provides a 32-bit identity, the second a corresponding 32-bit parameter value.

Tag identity values are, in the main, context specific and in the intuition.i header file for example you'll find definitions of a great many Intuition-related tag identities.

WA\_Left, WA\_Top, WA\_Width and WA\_Height for instance are used to specify window position and size information.

A number of general tag item values have

| n   AC2.s       |                                                 |                                                                                | [2]S                                                                                       |
|-----------------|-------------------------------------------------|--------------------------------------------------------------------------------|--------------------------------------------------------------------------------------------|
| , loop          | movea. I<br>moveq<br>CRLLSYS<br>move. I<br>dbeq | #(5-1),d3<br>(a2)+,d1<br>#0,d0<br>OpenLibrary,_AbsExed<br>d0,(a3)+<br>d3,.loop | loop counter<br>library name pointer<br>any version will do<br>Base<br>store returned base |
|                 | beq.s                                           | lib_error_exit                                                                 |                                                                                            |
|                 | : att t                                         | ibraries are open and                                                          | d available for use.                                                                       |
|                 | jsr<br>beq.s                                    | LockScreen<br>closedown                                                        |                                                                                            |
|                 | jsr<br>beg.s                                    | OpenHindow<br>closedown                                                        |                                                                                            |
|                 | i winder                                        | y is now open so we                                                            | could do something!                                                                        |
| delay<br>. loop | move. l<br>subq. l<br>bne.s                     | #5888888,d8<br>#1,d8<br>.loop                                                  | temporarily wasting some time<br>so window appears for long<br>enough to be visible!       |
| closedown       | nove.t                                          | (a5)+,d8<br>(ib_pormal_exit                                                    | retrieve function pointer                                                                  |
|                 | move.l                                          | (a)                                                                            | and execute routine if it exi                                                              |

OK, so an Intuition window like this may not look like much, but in producing it we've covered a lot of important groundwork! Part 2

also been defined and can be found, along with the Tagltem structure itself, in the utility/tagitem.i system include file. Here are some example entries:

• TAG\_IGNORE

Indicates that the associated data item should

• TAG SKIP

be ignored. Skip this and the next ti\_Data TagItems.

• TAG\_END

Signals the end of an array (the ti\_Data field is unused).

You'll see how tag list data is defined and used as we sketch out this month's code, but before that I need to explain exactly what we shall be doing.

Last month I dealt with the code which, among other things, opened the Intuition library. Now you might think that once this library has been opened we would simply have to use a suitable library function to open a window in the Workbench screen. Sorry, no such luck!

To prevent a user or application from closing the Workbench before we can open a window, a 'locking routine' must be used to force the Workbench screen to remain open.

An 'unlocking' function is also available and the idea is that we sandwich the window opening code somewhere between the locking and unlocking code.

The locking/unlocking routines, called LockPubScreen() and UnlockPubScreen(), can be used on any public screens and are handled just like any other library functions.

The required parameters are set up, the

Amiga Computing
OCTOBER 1994

#### TUTORIAL

>

library base is placed in register a6, and the appropriate indirect sub-routine call is made. On return, the results (if any) are checked to see that they are valid.

One way of locking the Workbench screen is to set up a static name definition using a dc.b directive, along with a variable to store the returned Workbench pointer. For example:

workbench\_name dc.b 'Workbench', NULL workbench\_p ds.l 1

and then use this type of bare bones library call arrangement:

The basic code for unlocking the screen is even simpler:

UnlkScreen moves.w #NULL,a0 screen name not needed

movea.l workbench\_p,a1
screen to unlock
CALLSTS UnlockPubScreen,
IntuitionBase
rts

We need to tell Intuition which screen we want our window to open in and this, along

with various other parameters, is something that we specify in a tag list.

For clarity, the standard Commodore tag identity names should also be used, but to avoid requiring the use of the official include files I'll be setting up these items within the source code itself.

The following EQUates do just that and produce results identical to those found in the official intuition/intuition.i and utility/tagitem.i include files:

TAG DONE EQU \$80000063 WA\_BASE EQU WA\_BASE+\$01 WA\_Left EQU WA\_Top EQU WA\_Width EQU WA\_BASE+\$02 WA\_BASE+\$03 WA\_HeightEQU WA\_Title WA\_BASE+\$04 WA\_BASE+\$OB EQU WA\_BASE+\$1F WA\_DragBar WA\_BASE+\$16 WA\_PubScreen

WA\_Left, WA\_Top, WA\_Width, WA\_Height and WA\_Title are used to provide details of the size and title of the window (provided in the corresponding data fields).

WA\_DragBar, as the name suggests, asks Intuition to place a drag bar on the window if the data item field is set to TRUE and WA\_PubScreen is used to supply the address of the screen being used.

Most tag identities and values can be set up as static definitions consisting of identity+value pairs, so for the most part we can decide what values are needed before assembling the program!

The data part of the WA\_PubScreen however, a pointer to the public screen cannot be set up in this way since the value comes back at run time from the LockPubScreen() function. Because of this you'll see that I've given the WA\_PubScreen data field a separate label.

The WorkBench address has to be stored anyway (it's needed in order to release the public screen lock) so I've chosen to store it directly in the tag list data.

Once the screen is locked a window can be opened and in this month's code am creating a 640x200 pixel window with a drag bar which opens at the top left screen location of (0,0).

Here are the tag list storage definitions being used:

| tags    | dc.l | WA_PubScreen         |
|---------|------|----------------------|
| workben | ch_p | ds.l 1               |
|         | dc.l | WA_Left,0            |
|         | dc.l | WA_Top,0             |
|         | dc.l | WA_Width,640         |
|         | dc.l | WA_Height,200        |
|         | dc.l | WA_DragBar, TRUE     |
|         | dc.l | WA_Title,window_name |
|         | dc.l | TAG_DONE, NULL       |

Prior to the OpenWidowTagList() call, register a1 will be loaded with the start of the tag list using code which in its simplest form looks something like this:

| OpenWindow       | movea.w        | #NULL,a0 |
|------------------|----------------|----------|
| tea              |                | tags,a1  |
| start of tag li: | st             |          |
| CALLSYS          |                |          |
| OpenWindowTagLis | t,_IntuitionBa | 150      |

#### Error handling and program closedown

At the moment we've got just four additional operations to perform. Screen locking and unlocking, and window opening and closing. There will be many more in the final program and, as with library opening, many of these operations may conceivably fail.

For this example program I'm going to adopt an approach which is a simplified version of something which, in my C programs, I call 'dynamic resource allocation'.

The idea is to code all allocation and opening operations as separate subroutines that try to carry out their intended job and then either fail and return an error code, or succeed and push the address of a corresponding de-allocation routine onto a function pointer stack.

Under normal (non-error) termination conditions, program closedown occurs by reading any existing pointers from the function pointer stack and executing the corresponding de-allocation routines.

If during any of the allocation attempts an error occurs, the same stack emptying routine gets called but only those pointers that have been placed onto the stack prior to the occurrence of the error will be retrieved and executed.

Hence, one de-allocation loop handles both error and non-error condition closedown perfectly safely.

This may seem like an unnecessary complicated way of doing things but it's not been used to make things difficult for you. Far from it, because this technique makes systematic program closedown a piece of cake – just look how easy the de-allocation loop is to code:

closedown move.l (a5)+,d0 retrieve function pointer
beq.s lib\_normal\_exit
move.l d0,a0
jsr (a0) and execute routine if it exists
bra.s closedown

We pull the function pointer off the stack and providing that it is non-zero, execute the function. Just five instructions are needed, so the 680x0 chip is pretty good for these type of operations – do note though that a data register (I've arbitrarily chosen d0) has to be used within the loop because you cannot use the 680x0's move instruction to load an address register directly.

You'll notice in the source code on disk that I've set up a null address right at the top of the function pointer stack – this is specifically to allow this zero address test to be used to indicate when all items have been removed and used.

There is another important benefit with this stack-based approach as well. The de-allocation/closedown routines automatically get executed in the reverse order to that used in the initial allocation/opening stages of the program.

This provides a nice safe way of de-allocating things and avoids having to use loads of 'spaghetti code' jumps and branches to provide error pathways when operations fail.

Listing 1 shows the code arrangements for the locking/unlocking routines and listing 2 shows the window routines. (Note: these lisings referred to are on the Cover Disk along with the extended version of the code.) Notice incidentally that I'm using an error label that starts with a period in both sets of routines.

This is Devpac's way of signifying a local label (a label that gets tagged onto the last used normal label to allow effective re-use of commonly used labels like loop, error and so on).

I've also changed a couple of loop names from last month's code to provide other local label illustrations. Note however, that with some other assemblers you may need to remove the periods and add a terminal \$ sign to the labels to get the same effect (if in doubt, check your assembler manual).

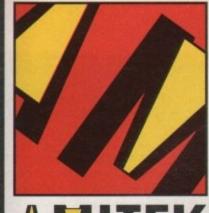

reen

een. the

the

e of

the

rate

be

r to l've list

low

de I vith

left

ons

art ts

#### FRIENDLY TECHNOLOGY

Designed to bring you high quality and performance at affordable prices, AmiTek peripherals offer outstanding value-for-money. They are built to ensure easy fitting and trouble free operation - making them a pleasure to use. AmiTek products are also thoroughly tested and very reliable, so reliable that we are pleased to offer a full the year warranty on the offer a full two year warranty on the AmiTek products detailed here.

#### RAM UPGRADES

| WHITEK FOR | ASOUTASOUPLUSTADOU - ZTH WA | EXTRACT T |
|------------|-----------------------------|-----------|
| CODE       | DESCRIPTION                 | INC VAT   |
| RAM 0505   | A500 - 512K (No Clock)      | £20       |
| RAM 0510   | A500 - 512K (With Clock)    | £25       |
| RAM 0520   | A500PLUS - 1Mb RAM          | 230       |
| RAM 0605   | A600 - 1Mb (No Clock)       | £30       |
| RAM 0610   | A600 - 1Mb (With Clock)     | €40       |

#### **MODULATOR** FOR ALL AMIGAS

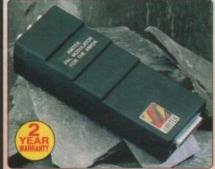

The AmiTek External Modulator makes an ideal replacement modulator for all Amiga owners. Everything needed is supplied. Like all AmiTek peripherais, it comes with an easy to follow manual.

- High quality design
- FREE RF cable

#### LITY PERIPHERALS THE AMIGA

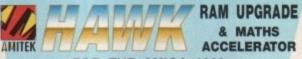

FOR THE AMIGA 1200

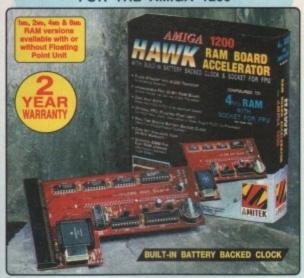

Maximise the processing power of your standard A1200. Be ready for the new generation of software which makes more demands on Amiga memory and technology. The AmiTek Hawk RAM expansion includes up to 8w6 fast 32-bit RAM, the ability to support a sophisticated 68882 FPU (Floating Point Unit - drastically increases the speed of maths intensive operations) and a battery backed up clock. Built to a high standard, this board can be easily installed and comes with a 2 year warranty. The Hawk RAM board is available in 9 pre-configured versions enabling you to select the model which best suits your requirements.

INCREASES OPERATION BY UP TO 40x
PIUS pend
Compurson
In FLDPS (FLO
Pivit operations
are Second)

Which is elected the microses which bees with soldering required.

Plugs straight into A1200 trapdoorNo soldering required

Upgradeable FAST RAM board to 1, 2, 4 or 8ve
Uses industry standard socketed SIMMs for easy upgrades.

£99 £159

£139 £199

£399

£199 £259 £299

- . Two types of optional Floating Point Unit -33we or 40we PLCC 68882 co-processor
- . Comprehensive manual with illustrations.
- Works with all A1200 and A1200HD compute
- . Does not invalidate your A1200 warranty

PRICES FROM ONLY

1Mb RAM, NO FPU

#### FLOPPY DRIVES 1Mb INTERNAL FOR AMIGA 500/500PLUS & AMIGA 600/1200

£499

These internal AmiTek replaceme drives are ideal for users who wish

33## 40##

1 Mb

2 Mb

4 Mb

8 Mb

A500/A500PLUS

A600/A1200

#### AMITEK 1Mb S

DELUXE FLOPPY DRIVE FOR ALL AMIGA COMPUTERS

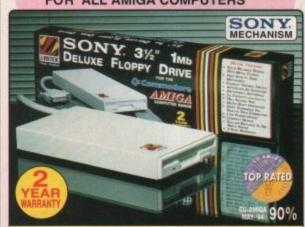

in a very affordable package. Highly reco

#### **DELUXE FEATURES**

The AmiTek drive has been specially designed to meet the needs of Amiga users and has many deluxe features which are not included in other drives - check out the competition!

#### ANTI-CLICK

The anti-click feature stops your drive from making lengthy whirs and clicks that occur when the drive is empty and searching for a disk.

#### **ANTI-VIRUS**

The switchable Anti-Virus mode stops track 0 viruses infecting the disk while in the drive. Yet, unlike many other drives which have virus killers, this Anti-Virus mode can be disabled, allowing some fussy copy protected software to run.

#### ADD ADDITIONAL DRIVES

As a double sided mechanism, the AmiTek drive gives 880K of disk space after formatting. It is also daisy-chainable, which also daisy-chainable, which means that you may add further drives to your system and, uses very little power from your Amiga.

#### HIGH QUALITY SONY MECHANISM

AmiTek took the time to source a mechanism that has all the features, quality and reliability that Amiga owners have been crying out for. After vigorously testing Sony's mechanism, it proved to be the best by far smalleble.

| Details taken<br>from models<br>available<br>MARCH '94 | ANTI-<br>CLICK | ANTI-<br>VIRUS | ROBUST<br>STEEL<br>CASE | QUALITY<br>SONY<br>MECHANISM | TOP RATED<br>CU-AMIGA<br>MAY 94 90% | YEAR<br>WARRANTY |
|--------------------------------------------------------|----------------|----------------|-------------------------|------------------------------|-------------------------------------|------------------|
| AMITEK                                                 | 1              | 1              | 1                       | 1                            | 1                                   | 1                |
| CUMANA                                                 | -              | -              | -                       | -                            | -                                   | -                |
| ZAPPO                                                  | -              | -              | /                       | -                            | -                                   | -                |

- HIGH QUALITY 31/2" SONY MECHANISM
- STRONG METAL CASING
- BUILT-IN ANTI-CLICK FEATURE
- SWITCHABLE ANTI-VIRUS
- **ENABLE/DISABLE SWITCH**
- 75MS ACCESS TIME
- DAISY CHAINABLE VIA THRU
- Low Power Usage
- No Need For EXTERNAL PSU
- 2 YEAR WARRANTY

**EXTERNAL DRIVE** INC VAT - DRI 1159

#### THE SILICA SERVICE

products.

think very carefully about WHERE you buy them. Consider what it will be like a few morths after you have made your purchase, when you may require additional peripherals or software, or heip and advice. And, will the company you buy from contact you with details of new products? At Silica, we ensure that you will have nothing to worry about. With our unrivalled experience and expertise, we can meet our customers' requirements with an understanding which is second to none. Complete and return the outpon now for our latest FREE iterature and begin to experience the "Silica Service".

- FREE OVERNIGHT DELIVERY:
   On all hardware orders shipped in the UK mainland (there is a small charge for Saturday delivery).
   TECHNICAL SUPPORT HELPLINE:
   A team of technical experts will be at your service.
- PRICE MATCH:
   We match competitors on a "Same product Same price"
- ESTABLISHED 16 YEARS:
  We have a proven track record in professional computer sales.

- SHOWROOMS:
   We have demonstration facilities at all our stores.
- THE FULL STOCK RANGE:
  All of your computer requirements are available from one
- FREE CATALOGUES:
   Will be mailed to you, with special reduced price offers, as well as details on all software and peripherals.

#### MAIL ORDER 081-309 1111

|             | PLUS BHANCHES AT:                              |              |
|-------------|------------------------------------------------|--------------|
| BRISTOL     | Debenhams - Gre Roori, St James Barton         | 0272 291021  |
| CARDIFF     | Debenhams - Itst Rood, 46-50 St. David's Way   | 0222 399789  |
| CHELMSFORD  | Debenhams - tind Floor), 27 High Street        | 0245 355511  |
| CROYDON     | Debenhams - (2nd Floor), 11-31 North End       | 081-688 4455 |
| GLASGOW     | Debenhams - (3th Root), 97 Angyle Street       | 041-221 0088 |
| GUILDFORD   | Debenhams - (are Roor), Millibrook             | 0483 301300  |
| HARROW      | Debenhams - Open Sept '94, Station Road        | 081-427 4300 |
| HULL        | Debenhams - (2nd Roor). Prospect Street        | 0482 25151   |
| IPSWICH     | Debenhams - (2nd Floor), Westgate Street       | 0473 221313  |
| LONDON      | 52 Tottenham Court Road                        | 071-580 4000 |
| LONDON      | Debenhams - (and Roor), 334 Oxford St          | 071-493 3735 |
| LONDON      | Selfridges - (Basement Averal), 369 Oxford St. | 071-629 1234 |
| LUTON       | Debenhams - (1st Row), Arndale Centre          | 0582 21201   |
| MANCHESTER  | Debenhams - (3rd Roor), Market Street          | 061-832 8666 |
| PLYMOUTH    | Debenhams - (and Roor), Royal Parade           | 0752 266666  |
| SHEFFIELD   | Debenhams rare Roori. The Moor                 | 0742 768611  |
| SHEFFIELD   | Debenhams - Open Sept '94, Meadowhall Centre   | 0742 568555  |
| SIDCUP      | 1-4 The Mews, Hatherley Road                   | 081-302 8811 |
| SOUTHAMPTON | Debenhams - (1st Roor). Queensway              | 0703 223888  |
| SOUTHEND    | Keddles - One Roori, High Street               | 0702 468039  |
| THURROCK    | Debenhams - (tst Hoor), Lakeside Centre        | 0708 860066  |

#### PLEASE SEND ME AN AMIGA CATALOGUE

| Mr/Mrs/Miss/Ms: Initials:              |
|----------------------------------------|
| Surname:                               |
| Company (# applicative):               |
| Address:                               |
|                                        |
|                                        |
|                                        |
| Postcode:                              |
| Tel (Home):                            |
| Tel (Work):                            |
| Which computer(s), if any, do you own? |
| 2136                                   |
|                                        |

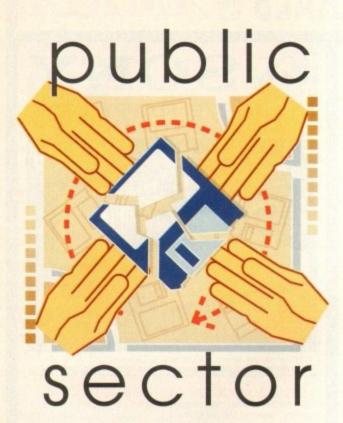

As Summer has drifted to its conclusion and Autumn's deep hues are now upon us, James Johnson goes scrumping for quality PD

heck out the latest and greatest from the world of PD. Whether you need the latest utility or want to indulge in the delights of demos, from Bjork to Grand Prix Racing, the Public Domain has a lot to offer...

#### RDS 2.0

Programmed by: Ben Sutter Available from: Your Choice PD

There's a fair chance you'll have seen an RDS somewhere before. A Random Dot Stereogram is a strange type of picture that is supposed to appear as 3D when viewed in the correct way.

Well now there's a program for your Amiga that allows you to create your own, and also a text file which explains exactly how they work.

If you, like many others, have come across these strange pictures before, you'll either be able to see them or you won't. If you can't then I'm sure you'll agree they can become extremely frustrating and soon you'll convince yourself that they don't exist.

Maybe you should get hold of this offering and lock yourself in your room until you can. Believe me, it can take a while, but it's definitely worth it.

This program allows you take any normal IFF picture (like the ones created in Deluxe Paint) and transform it into one of these magical wonders. The good news is that it works, and it works quite well.

However, RDS is quite fussy in that it only works with some pictures. Generally I found

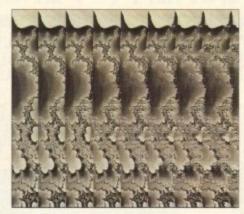

Can you see a 3D image?

that black and white or greyscales produced the best stereograms, so don't go feeding in some hi-res AGA still as it simply will not work. The is the only obvious drawback to the software itself, which otherwise does a good job.

The program is menu driven, simple to use, and you should have no problems getting it running. In five minutes you can create your own 3D masterpieces and save them as standard picture files. If you own a printer then there's no stopping you. Great fun.

#### Racing Maniacs

Programmed by: Paul Gaze Contact: Paul Gaze

Racing Maniacs is a fast game. It's even faster on an A1200. In fact, it's so fast you'll probably have difficulty playing it at first.

Racing Maniacs is (as you've probably guessed from the title) a racing game in the style of Formula One Grand Prix, and is quite enjoyable.

Two versions of the game are included on the disk; one for AGA machines and another for the opposite. Obviously it's enhanced for the A1200 and runs like a dream.

The graphics are in a 3D style and certainly nothing to boast about – basic green, grey and blue polygons that represent the

#### Big Time AGA

Programmed by: Axis
Available from: Freestyle PD

There's a lot of AGA demos floating around at the moment, and here another to add to the collection. This could be spread over two disks and features some impressive graphics and effects including the usual plasma clouds, himself, and also some original effects some of which are quite excellent.

The demo opens with an impressive display of a mountain range, and uses some careful animation and pixelisation to add to the atmosphere.

One thing I realised after watching the particular demo was the lack of any form of spinning objects that normally rule the demo world, and this in itself is promising.

Big Time AGA definitely makes full use of the AGA chipset, with 256 colour pictures and backdrops of a stunning quality.

There's also a thumping tune by Bjork pumping away in the background which lasts throughout the demo and is surprisingly clear.

obvious. The playability on the other hand is where this game wins hands down.

There are a few different options of gameplay such as head-to-head, tournament and different tracks to choose from, but essentially the style of play is the same.

You control a car and race around various tracks against your opponent, with all the usual features of damage, bonuses and – as an added feature – weapons to attack your opponents vehicle with during the race.

You are supplied with four mines for each track, the purpose being to destroy your opponent and claim victory. This adds a little more excitement to the game, especially when racing against your friends.

The best way to describe Racing

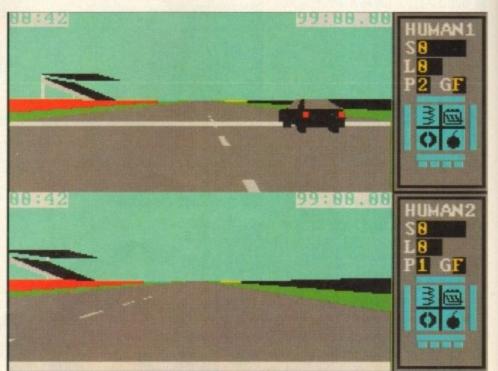

Racing Maniacs is the name, Racing Maniacs is the game. High speed driving with a difference.

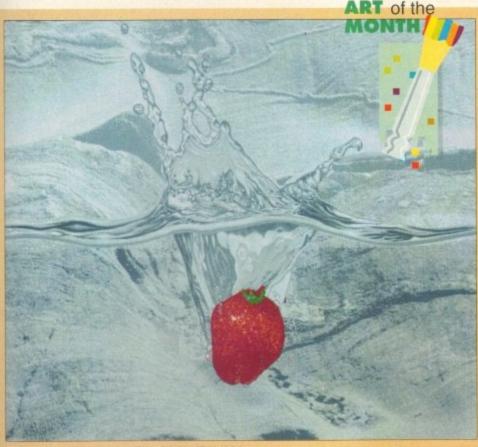

Impressive AGA stills on offer with Big Time AGA

ing

e's

res

cts

res

ive

ses

ion

his

ule

ise

ur

ng

ork

ich is-

d is

na-

ari-

all

ind

ick

ce.

ur

illy

ng

s

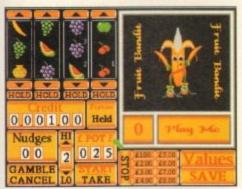

Punters: Serious money. Well, maybe not, but still a good laugh.

Maniacs would be to look no further than the title itself, which summarises the game perfectly.

While Racing Maniacs cannot compete with the likes of F1GP, and is fairly limited due to lacking in that essential "I want more" factor, it is still a good laugh and offers some exciting features. Check it out.

#### **Punters**

Programmed by: G Smith and R Horn Available from: Sanity Soft

Anyone for a bit of gambling? Supplied on an enormous four disks, Punters is a collection of various gambling-related games just perfect to entertain yourself with on a rainy day.

There are five different games in total and up to four people can take part at any one time. There's also provision for single players, although it's not nearly as much fun.

Choose from a quick bash at the fruit machine, a day at the races, a round of Yahtzee, Othello or maybe just a game of Blackjack. Whichever you choose, there are tons of options and features to keep you going.

Although not exactly stunning in the graphics or sound department, most of the games are of an average quality and offer similar features to their real-life counterparts. Nothing special however.

The only major drawback I can see is the disk swapping. The entire compilation is provided on four disks but linked together into one main system, whereby you choose and then insert the required disk.

This can become a bit tiresome, although it is possible to install the game on hard disk which is a relief for some. Maybe it would have been a better idea to supply the games on separate disks (after all, they are essentially separate games) to avoid

#### Calling all PD libraries...

....and individuals with anything remotely worth my while having a peek at. If you want something released as PD, or you're a library with stacks of hot new stuff that you haven't seen reviewed yet, why not drop me a line with a copy, full documentation and everything clearly labelled? I promise I'll at least look at your work.

Tina Hackett, PD Submissions, Amiga Computing, Europa House, Adlington Park, Macclesfield, SK10 4NP.

booting through the menu system and tedious disk swapping.

If you're a particular fan of this sort of entertainment, then Punters is for you. It's nothing special but does offer a good selection of quality games to keep you occupied even on the dullest of days.

#### DiskManager u4.0

Programmed by: Andrew Woods Available from: KEW=II Software Disk No. U1100

As the title suggests, DiskManager is a disk cataloguing program that allows you to obtain and store information about the

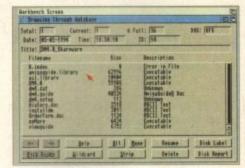

Store data about your disk collection with DiskManager.

#### Aliens - Special Edition Slides

Available from: Kevin Howell

As far as slide shows go, there are good ones and there are bad ones. This collection of shots from the film "Aliens – Special Edition" unfortunately falls into the latter category.

Provided on two disks, the first major drawback to become apparent is the requirement of an external disk drive in order for it to run correctly. This prevents anyone without an external from viewing the slides and could easily have been avoided with a simple disk swap.

Don't worry though, as you're not missing much. A bunch of poorly digitised, dark and gloomy pictures from the film, these might just appeal to the greatest fans of the "Alien" films.

To add to the insult, the soundtrack is nothing special and so this hardly grips the viewer with any particular interest.

There are hundreds of slide shows for the Amiga, some offering excellent graphics, thumping sound-

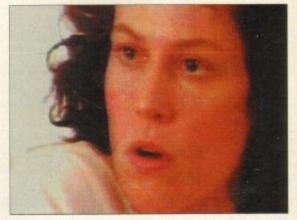

Sigourney Weaver features in this rather poor quality slide show.

 tracks and greater compatibility. Many of them are just one disk in size, and beat this particular offering hands own.

Do yourself a favour and order two slide shows of a higher standard for the same price. simple aspects of your floppy disks. Basically, you insert the disk you wish to use and then select the option you require from a

You can use DiskManager to build up your own database of all your floppy disks, holding information such as the files contained, the file system, space left, bad sectors and much more.

Simply by scanning the required disk, DiskManager will display all the necessary information and store it where you like.

Also included are some of the basic DOS commands related to files, such as delete, rename, etc. This is extremely useful for file management and although not giving as much control over your disks than, for example, Directory Opus or Sid v2, is still a worthy feature.

Included is the ability to search through either your whole database or just a particular disk for specific file names, directories and files of a certain size. This is ideal for locating a particular file and its whereabouts in your disk collection.

Although DiskManager does offer an enormous selection of facilities, I didn't find the actual program very appealing, mainly due to the fact that the bulk of the features offered are available using other utilities.

Commercial programs such as Directory Opus, Quarterback Tools and even Workbench and AmigaDOS are generally far superior and also offer greatly used features that DiskManager sadly doesn't.

#### Magic Workbench Extras

Available from: Kew=II Software Disk No. U1096

A while ago now, Magic WB was released in the Public Domain. It immediately shot up the charts as more and more Amiga owners saw it as a way of transforming their Workbench into a completely new and

HDI Mari A PISPIA Prets 5, BattHen Retor2 3 i BattMen? Spliner BlertPate Blanker 70 Ketor 700

Hundreds of icons on offer with this Magic WB upgrade.

#### First Aid Essentials

Programmed by: Gerard Fitzpatrick Contact: Gerard Fitzpatrick

The public domain is huge. However, most of the software available tends to be either some form of game or demo and we see little in the way of informative and educational work. Obviously there are such titles, but just a minority compared to the games world.

First Aid Essentials is definitely one of those in the minority and because it's so different, it is likely to be the only one of its kind.

As you may have already guessed, First Aid Essentials is a guide to first aid and what steps or precautions can be taken.

Working from a large database, FAI offers information to the user on all different aspects of the human body – injuries, illnesses etc. It's simply a case of selecting the category from a menu screen to access the information necessary. For example, if you wished to obtain

sary. For example, if you wished to obtain information on food poisoning, select "poisons", then "food-poisoning" and bingo, the information is displayed before you under three headings of symptoms, treatment and causes of illness.

From this database you should be able to find most of the information required. Using First Aid Essentials is just like looking in an electronic book and could prove extremely handy in an emergency. Although this disk will appeal to just a small handful of people, it is a very professional and informative piece of software, and while not being the most interesting of PD titles available, I thoroughly recommend it.

Even if it sits at the back of your collection for an age, the fact that it could come in handy one day is by far enough reason to own it.

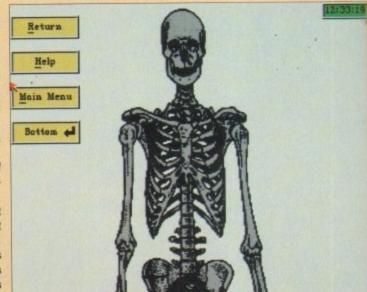

Check out the human skeleton with First Aid Essentials.

original piece of software.

In fact, they were wrong. All Magic WB consists of is replacement backdrops and icons; and essentially does not alter the software at all. However, it gave Workbench a new and more attractive look and many Amiga owners opted for its more professional style.

There was just one main problem concerned with Magic WB. Now the Workbench backdrop and icons were of a similar theme, any other icons (of utilities or games etc) unfortunately looked out of place with their old style blue and grey design, ruining the effect that Magic WB creates.

Although it is impossible to solve this problem completely (short of designing your own icons) the author of Magic WB has done his best to prevent it, and has now released a whole disk full of replacement icons (and backdrops) for most of the popular AmigaDOS utilities.

Included on this disk are icons for the likes of DPaint, ADPro, Directory Opus, Disksalv, and loads more. There are also alternative icons for some of the earlier Magic WB offerings and some new ideas such as icons for certain types of files, for example graphics or sound.

If you weren't satisfied with the selection of backdrops with the first release, then have a browse through the drawer of replacements, some of which are quite interesting.

If you have Magic WB installed on your Amiga, then this disk is an invaluable upgrade and should definitely be considered. You may not use all the files offered on the extras disk, maybe just a few, but even if only for the choice or a little alter-

ation this disk is worth getting hold of.
Your Workbench should be left looking
even better than it did before!

#### lay your hands on me

#### Paul Gaze

9 Larch Close, Kingsworthy, Winchester, Hampshire SO23 7NE. Tel: 0962 882819

#### Your Choice PD Library

39 Lambton Road, Choriton cum Hardy, Manchester M21 0ZJ. Tel: 061-881 8994

#### **Kevin Howell**

54 Collin Road, Brislington, Bristol BS4 3SD

> Freestyle PD Tel: 0922 404023

#### **Sanity Soft**

217 Albert Road, Aston, Birmingham B6 5NA. Tel: 021-327 8574

#### **Kew=II Software**

PO Box 672, South Croydon, Surrey CR2 9YS Tel: 081-657 1617

#### Gerard Fitzpatrick

9 Glenhill Rd, Finglas, Dublin 11, Eire.

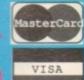

WE NOW TAKE SWICH

#### AMINET 3 DROM

☐ £19.99 or ☐ £29.99 for tw he Aminet system. Direct is ikers this time. Better than a Buy 10 copies at Trade pro-ORDER Vol 4 before as rele arged on day of re te Doc/Jan 94/95.

\* V1208 OCTAROCK

+ V1209 GNU C++ COMPILER

V1213 PROGRAMMING

AML EGUI, Piecal and others (3 V1219 THE AREXX GUIDI

V1221 (AGA) BLANKER

V1222 PANASONIC STUDIO

for all Panasonic 9 & 24 pin printer V1223 CANON STUDIO 2

V1227 GADTOOLS

V1228 WB 3.0 UTLs 7

V1229 (AGA) MAIN ACTOR

V1231 HD SOUND UTLS

V1236 INVOICE PRINTER

V1237 SUPERSPELL

+ V1239 SKICK PRO v3.43

V1240 SHOW STD v1.2

V1243 IMAGE 2.0 OBJECTS

V1247 TEXTURE MAPS

+ V1265 DYNAMIC SKIES

+ V1269 OCTAMED TUTOR

+ V1273 AMICDROM v1.7

V1277 STAR STUDIO

V1278 MAIL-O-DEX

+ V1282 FOOTY V1.4

numbers, ect & then print then V1279 PRINT-A-CARD

V1280 DIVIDEND WINNER

V1284 PC FORM LETTERS

V1286 PRINTER DRIVERS

V1302 XFH-HANDLER v1.34

V1303 SCALA PICTURES

V1305 VIRUS WORKSHOP

V1307 NETWORKING (3)

V1274 KNIT v1.01

+ V1250 SOLDERING

#### Fonts & Clipart £19.99 The Professional CD

V1318 (AGA) SWERVE

V1321 EDWORD PRO v4.

with over 100 features. By M Reddy V1326 COMMANDS & LIBS

V1330 (AGA) COLLECTION

A V1336 BBC FMULATOR

V1354 FIVE STAR v1.0

V1356 NOERRORS v1.3

V1357 CITIZON MANAGEI

tizen range of printers V1358 10 OUT OF 10 MATH!

V1360 WB 2.0 TUTORIAL

V1361 (AGA) 16-COL ICON

V1363 ADAD ASSISTANT

v. Lets you make Mandelbrot Zeoms V1365 CDTV-PLAYER v2.3

V1367 CHEQUE-MATE! v1.0

V1369 ENCRYP ALGORITHM

V1384 HOW TO CODE IN C

V1387 PICK OF THE BUNCH

. V1394 CD-READER V1.1

V1395 (AGA) JPM PICTURE

V1400 3D STEROGRAM V1401 (AGA) GRAPHICS

+ V1404 DMS v2.00

+ V1405 VIRTUAL UTILS

V1406 (AGA) VIDEO TRAKER

V1364 MAND2000D

CHECKER TOOLBOX

+ V1359, EPU v1.4

L BBCs RS423 port to Amigs RS23; V1348 VIC20 EMULATOR

V1319 MAXIFLIFE

V1418 VIDEO TEST SYSTEM er NTSC video equipment. V1420 SIGNITUR CREATOR ^ V1313 GBLANKER v2.7

V1422 BANK MANAGER V1423 TELETEXT V1.2 for any PAL Amign.

+ V1407 SONIC DRUM KIT v2.6

V1416 EYE OF THE BEHOLDER

V1425 IMAGINE IMAGES V1428 FOOTBALL LEAGUE V1429 SMARTY PAD

#### GAME DISKS

. 1060 STAR TREK: TNG ULT STAR TREK 1073 TETRIS ORIGINAL

POM POM GUNNER 2164 DUNGEON NADRO STRATEGIC GAMES MIND GAMES 21 BLACK JACK LAB

2278 CARD SHARP DIPLOMACY (2Mb) TOTAL WAR

+ 2432 GOLDEN OLDIES COINDROP (>)

2448 CRAZY SUE LEGEND OF LOTHIAN \* 2498 AMOS CRICKET

GOLDEN OLDIES 2 + 2617

+ 2724 NEIGHBOU AIR TRAFFIC CONTR ALL ROUNDER

2854 SPACE INVAIDERS BOMB JACKY

ASTEROIDS II vo.85 TETRIS (AGA) 3075 18 HOLE GOLF

3287 ROAD TO HELL (2Mb) 3310 STARBASE 13

3370 DIGITIAL TETRIS 3411 KINGDOMS AT WAF 3434 MR MEN OLYMPIC

3436 MOTOROLA INVAIDA A 3454 (AGA) KLODIKE

3465 ROBOULDIX 3619 GNU CHESS 4.0

3715 GORE

+ 3766 SMASHING TETRIS

y exiciting graphics.
3803 A DAY AT THE RACES \* 3804 (AGA) MEGABALL

A + 3814 HIGH OCTANE! A 3819 (AGA) TO THE DEATH 3820 DOG FIGHT + 3829 TANK COMBAT

\* 3839 GEORGE GALAXO + 3841 KRILLIAN INCIDENT + 3842 MR.BROWN STONE

+ 3843 BUZZBAR + 3844 MOOSE DRIVE

+ 3846 TANX 'N' STUFF yed. Good graphics, sound and play + 3848 PARADROID 64 + 3949 OLIANTISM

3853 TROOPER (AGA) MISSILES

+ 3868 X-BALES

+ 3874 ONSLAUGHT v1.0 IMPERATOR

3900 DELUXE GALAGA 3902 GALAXY BLAST (K + 3904 SOLAR LORDS

\* 3908 RAISE THE TITANK

+ 3909 TOOLBOX 3914 (AGA) BEETLE of fruits and other power ups. + 3915 STEEL DEVILS (K)

3930 CAFFEINE FREE 3931 THE OLMPIAD (2

rinning, rowing and even chariot racing.

A + AS159 DRIVING MANIACS

Please add £2.00 to the chirges to cover the extra Airmail cost COLLECTING DISKS

Your Name Address Post Code Card Card No I enclose cheque/PO (or please charge my card) for I am ordering from:

SPECTRUM Emulator v2.0 MEGALOSOUND

£34.99 VERSION

CDROMS £19

FRESHFISH3 (March/Ap FRESHFISH5 (August Sept. 14 FROZENFISH (DISKS1-1000)

FROZENFISH Vol 2 (OCT 144)

AMULTAREDATE

GIF GALORE LEAR

MULTAREDATE

SPUNCE COLTEMP

PRACTAL FRENZY

INTERNET INFO

CLIP ART CORRUCA

AMINET II

AMUCE 24.99

NETWORK CD 14.8

SERNET CABLE

CD EXCHANGE

SPACE & ASTR

AMINET III

THE MEDITARE

MANY ANDO MODERNA

ASSASSANS GAMES

QWIKFORMS CD

ore

like

st a

ter-

igh

of.

king

9

5

A + V792 KIDS GAMES + V908 DPAINT TUTOR V927 CLITUTOR V933 GCSE MATHS + V1327 FRENCH TESTER V1328 READ & LEARN . V1375 COUNT & SPELL V1402 (AGA) TUTANO

#### UTILITY DISK

V298 NORTHC VI.3 V301 EYE OF BEHOL V332 AMIGA PUNT BUSIN CARD III V390 D.TOP PUBLI V401 WINDOWEE V424 ANTI-FLICKER V489 AMIBASE PRO V490 MESSY SID +2.0 V523 DICE C COMPLETE + V536 CATALOGUES V575 HOME BUSINES V583 ICON EDITOR + V678 DRAW MAP will V681 GAME TAMES V685 ASTRO ASTROL V690 WB 2:3 UTILITIES \* V719 FREECOPY # F691 PROCMANI V761 A-GENE VILLE V782 FORMS UNLINE V783 PROGR. TOOLSO V784 AREXX PROGRE

+ V787 PROGR. TOOLS

OWNER BROLATO

OMMODORE64 mulator (v3.0)

069 PRINTER DRIVERS

VHOTO (AGA) UTLS 2 11074 (AGA) UTLs 3

V1077 GENEALOGIST

V1091 ASTRONOMY v2.1

V1093 PARNET SET-UP W1095 THE DEGRADERS

NESE ASTROLOGY VI184 COLOURED ICONS

V1109 STAR VIEW VIIIO FORCASTER v2.016 V1112 CHEQUE BOOK v2.5

V1114 PRINT LABELS

V1129 RED DRAWF TRIVIA V1130 COMMUNICATE v1.2 V1134 TOOLMANAGER v2.1

V1136 DISKSALV 2

V1137 (AGA) UTLs 4 1138 (AGA) UTLs 5

V1139 (AGA) UTLs 6

V1144 GRAPHICS V1145 MENUMASTER III

Wither for a hardsk or a flor V1147 EASYBENCH V1152 GOLDED v.94

V1161 GOALKEEPER v1.0

V1164 (AGA) A1200 FIX DE

V1184 AMIGA DIARY

VIIIS GENIE V1200 MAGIC WORKBENCH

V1207 OCTASTUFF

PAYMENT DETAILS

PD & SHAREWARE

+ V1311 CD ROM

FREE and if you like it. Register OVERSEA'S ORDER: use add £2.00 to the our normal p

office address which is PDSOFT: Unit 2, 6-8 Durham Road Southend-On-Sea, ESSEX, SSI 2YD

#### FIVE STAIR PD

#### QUALITY PD & SHAREWARE: WE STOCK OVER 4500+ DISKS

All titles are compatible with all Amiga (Linless stated)

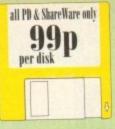

#### PRICE & HOW TO ORDER

TO ORDER....JUST WRITE THE DISK CODE & TITLES + ENCLOSE THE CORRECT PAYMENT, DON'T FORGET YOUR NAME & ADDRESS, YOUR ORDER WILL BE DESPATCHED ON THE DAY WE RECEIVE YOUR ORDER

PD Prices......99p per disk please add 70p for postage per order (UK)
latest catalogue disk please add 70p
MAKE P.D. or Cheque
payable to: FIVE STAR PD
sernd to:
[Cample add 25p per disk PKP]
[Worldwide add 50p per disk PKP]

FIVE-STAR (Dept AC18) 48 Nemesia Amington Tamworth B77 4EL ENGLAND

Hotline open every day & all orders same day despatch mail order only

#### we also stock FRED-FISH 1-890 \*T-BAGS 1-57 \*L.S.D. docS 1-46 \*SCOPES 1-220 \*ASSASSIN 1-150 \*GlamourS etc.

#### PTILITIES

U001 + A-GENE program helps you trace your family tree
U002 + ANIGA SYSTEM TESTER C.L.I. base tester
U008 LARE, DESIGNES Good linels designer
U100 DATA BASE WORKSHOP (2 disks) Duabhase campilation
U104 ANIGA FOX D.T.P. Desk Top Publishing for the Arriga
U104 XCOPT PROFESSIONAL Very wasy & powerful disk copy
U104 C-MANUAL II (4 disks) Tested was how to program C.
U100 000 BUSINESS LETTER ready tope business kiter
U100 BUSINESS LETTER ready tope business kiter
U100 BUSINESS LETTER ready tope business kiter
U100 BUSINESS LETTER ready tope business kiter
U100 BUSINESS LETTER ready tope business kiter
U100 BUSINESS LETTER ready tope business kiter

U198 PAINT AND ANIMATE Tool to paint and orientals U178 BORRYTHOUS vid. 
1995 AMIBASE PRO III regarded the bot, 6, easy to use U220 AMOS PAINT Esser to use than Dispaint U233 SPECIES TOY Make your Arman speech more barrant U242 IMPLODER 4.8 Make more programs from one disk. U254 + VIDEO TOOL 13 Let of Video titler & programs U264 COPT & CRACK TOOLS large collection disk coper U267 P.C. PASCAL (17) Cood Parcal language (not ALOG) U300 MESSY SID II readwards P.C.MAC, etc. files U334 PAULATOR COLLECTION II Act., PC, Mac, PC task, UL54 CREMISTER (500 LL Orly).

QL ex-emulator (300 1.3 only)
2035 FREE CONFV U.B. Gay worse commercial garnes
1940 HITTLE OFFICE Our best adler yet. Collection
of the best of Woodpascosor, dumbase & spreadsheer
1935 DESK TOP VIDEO 18 2 Video sool (Writer)
1936 R.P.G. & ADVENTURE GAMES creator 12 disks) 1377 NCOMM III Latest in Modern software & cruncher 1383 LYAPVNOU GENERATOR Create lovely space scenery

1383 ETAPVNOU GENERATOR Create syrety space scenery 1384 MED 93.2 The best is latent music writer program 1390 DATA BASE COMPILATION Three very good database. 1481 PLCS ISSUE 5-14 (VS 1.21) Collection of useful utilises for the ASO+, ASO, ATOM Only. 1027 PILNTER STUDIO Improve print out text or graphic 1480 VIDEO APPLICATION (2 disks) Video (they utilises 1480 HARD DISK CLICK (2 disks) Utilises and Memography.

USOT DOOPY III PROFESSIONAL The latest and regarded the DOSE IN CORNER COPPETS
US72 CTLIMSY ICON + CREATOR TOOL (4 čisla) Pack with

Dpaint (not A1200)
US99 PRINTER TOOL Make the most of sour printer
U801 DISKSALV II + ABACKUP Regarded two of the best HD &

floppy disk backup & sulvage U609 MICRO BBC A'B EMULATOR Fully enrulate the BBC

U621 HOW TO CODE IN C (2 disks) Teach you how to Gode in

C machine code!

1822 ACTRON REPLAY (V1.5 or V4.) Our best seller to date, only, in pet., (V4.6 for AL200 other shrings use V1.5)

1830 LOCKPICK 2 Sensore copy protection 8 provide cheats for over 450 games. Recommended

1850 DNS EPPAIR KIT 2 Repur, salvage 8 copy disk

1865 DNS EPPAIR KIT 2 Repur, salvage 8 copy disk

1865 DNS EPPAIR KIT 2 Repur, salvage 18 copy disk

1865 CDV 4 CRACK TOOL 2 Latest copying tools

1851 C.MANUAL 3 (12 disks) This is the hig one, the latest in C.

manual, Ideal for learning C U678 RS DEMO MAREA 2 (2 Meg) (not A500 1.3) UGIT MAGLIC WE largeous your workbeach environment. U681 TEXT ENGINES V4.1 for laten with 36,000 word spellcheder. Totally recommended. U682 ASTRO 22 V3 (new) Calculate statistic position & our sign

etc. Very accurate to 38 minutes U683 DOS FILE PROTECTOR protect any test U685 DISK MANAGER V3 catalogue file on your disk DASS VIC. 21 EMCLATOR (now) games available won USBS PORCASTER VI home raving prediction game USBS ASSASSIN COPIER collection of 9 organi-USBS ASSASSIN COPIER COLLECTION KIT VIL29-UDOS MORPH VI2 Create Terminator I effect UDOS POOL TOOLS 21 (new) home raving prediction UDOS POOL TOOLS 21 (new) home raving prediction UDOS TRONG-CAD Create circuit boards, lew example constitutions in making it.

SOUR LARGEST & POSCHI GE.

LATO GAME TAMER V4 For even more games these
UP12 EDWOODD v5 PROFESSONSAL the best wordproUP13 CDTVv2 PLATER Lets you play CD while in WB
UP18 MAGNUM L7 Linest in dist magazing creaters.

IN WITH THAT SECT UP WIS (2 DESK)
U726 PARNET SET UP WIS (2 DESK)
U726 PARNET CABLE MAKER INSTRUCTION
U731 A-Z CHEAT S29 different games cheefs
U727 AREX MANUAL retonal on AREXX U727 AREX MANUAL national on ASEXX
U728 MENU MASTER V7 menu programs with password
U728 SDET AGE ARUILATOR (A500 - A500 ONLY) min. 1.5 mag
U736 AWARD MASER It makes neurals easy 300 - included
U738 S. KICK PROFESSIONAL v3.2 (WORKENCH 23)
OXLY) 'versions of the A500 emalator (NEW)
U742 HOW TO CREATE AUTOBOOT DISK of explanatory
U743 UTILITIES DISK MAKER 3 create state boot citik, Ideal
companies with above, respenseshed
U746 FARCTAL MANIA 93 8 licensephs
U746 GARDEN DESIGNER design GARDEN with shoulds, trees,
featurable etc. in fall 3D.

UT47 ASTRONOMY V2 new latest sersion

UT48 ILLUSIONS draw colour cycling effort UT46 DISS REPAIR 3 - 11 dak repair program UT50 MUSIC CATALOGUE (nor A500 L3) catalogue all your

mease collection
UPSI SYSTEM CHECKER TOOL many system tester util
UTS2 EPU STACKER (mat ASSOL3) EPU will double the storage
capacity of your HARD DRIVE in DOSK DRIVE
UTSI PARBENCH installer (complete) connect any 2 Amegaiculis

etc (Just requires Parnet cables) U755 PRO CAD electronic. The latest circuit board designer, easy

1757 150+ PRINTER DRIVER Contains over 150 printer drivers

U760 ICON PLUS 1, 2 & 3 (3 DISKS) Hundreds of sturning WEL

or above ICONS
U261 RELOCKIT 1.4 (not AS60 1.3) new AS60 emulator)
U277 TELETEXT RECEIVER (beild a teletext receiver)

#### GAMES

GPRO POPETE LCD Cot classic convension
GH2 CUBLLUS purile games based on a RUBIK CUBE
G222 MEGA 11 GAMES collection of 13 gump sucks
G235 DBAGON CAVE The best animated 3D purile game ever.
Very similar to Dungeon & Drugen type games

G257 SCRABBLE high quality hoard games convention. Up to 4 player or play with correcter. (But A1200) G256 INSIDER CLUB busised Stock Exchange garner. Share

objective of the games is making money GZ72 TANK BATTLE Brilliant 2 player game GZYA MR DUG Arcade convenion (few years back)
GAYS MADONNA NUDE PUZZLES 15 puzzles (jiguw garne)
GAYS TOP SECRET Brilliant platform garnes similar to OCEAN
RAINBOW & PARASOL (not Al 200)

BAINDOW & PARKSOL (not ALIZO)
GISH CYBER-NETIC regarded the best delender type games with
all usual powerup. Recommended
GISH DONKEY KONG Rescue yout gathered (not ALIZO)
GISH COLORED AND Inflating Rescue Belliant graphes
GISH WONDERLAND Inflating Mario Brother games clone
GISH GONDERLAND Inflating Mario Brother games clone
GISH GINGO CALLER Arrane your gran with this fully speech

bingo caller
G373 AR ACE II Very playable ZENDN 3 shoot garnes
G389 CASINO GAMES Lots of casino type garnes
G489 CASINO GAMES Lots of casino type garnes
G490 TETERN tetris clone: 1979 mark in AMICIA FORDIAT)
G490 BUBBLE GHOST Garne boy consension & very playable
G400 FIGHTING WARROOR FD version of Street Fighter 2

G400 FIGHTING WARROW FT VERSION STORE TO ansating large graphic & it is 123.99 chooper G410 FATAL MESSION Nonesis clone with 1 or 2 player G417 HVE STAR 22 PUZZLE PACK Ansating collection of 22

pezzle type garses, our top select G422 SEBENE 3 similar to the commercial game 725NON G435 ROULETTE the beet Casino realests simulation set G436 TRAILBLAZER consension of the O54 classes game GH1 ETYPE 1 the best asteroid done ever GH3 OLYMPIAD DISK (2 disk) Sparn even with Levernings as

G460 WIBBLE WORLD GIDDY Brilliant platform game with very large & case graphics virular to the DIZZY series.
GOD BALL LIGHTNING 1 or 2 player reads level platform.
GOO MEGA BALL I new & highly playable breakout.
GOO TRANSPLANT Voted the best game of 93, buillant E-TVPI.

Gene but much better, loads of power up & level GS02 DRAGON FIRE Excellent graphics (AS00 only GS19 LABYRINTH II Very good text only adversage GS10 FATAL MISSION 2 (new see G410) G521 FRUIT SALAD VG collect platform type games G590 MAD FIGHTER (A1200 early Superb street lighter 2 clone with sery large well animated characters G591 OPERATION FIRE STORM detailed graphs; platform

games with lots of autora/shooting element. Brilliant GSM AGA KLONDIKE (AL206 only) (3 disks) file best card games yet ik each card has different glamour girls pic G535 BLACK DAWN (see best RGP games yet sendar to HURES

GUN, very highly rated in most Amuga magazines G340 OBK ATTACK Very bloody shooting games with large B

detailed graphics GS4S KUNG FU CHABLIES Very playable platform besternap GS46 RAID 4 refined sertical scrool shoot on up GS60 IMPERIAL WALKER Take control of an X wing fighter in

this 50 game GSG STAR BASE 13 (2 DISKS) Brilliant graphic lipic adventure File Monkey Island 2. Recommended G566 MONACO Fast futness racing games. G569 SUPERIX Birds ere view Formula 1 taking games. G505 GRAND PRIX MANAGER 49 Very good management type

genes, see poirt & chek system, good
GSS MENTAL IMAGE L outriess 3 genes
GSS MENTAL IMAGE 2 outriess 3 genes
GSS MICRO MARKET well presented stack market games
GSS SKID MARK expectedy register, or yet plenable 4 x 4 of

G334 CASTLE KUMQUAT Very good overhead (The Allen

GSM CASTE EVALUATE PROPOSED THE ANALYSIS OF THE ANALYSIS OF THE ANALYSIS OF THE ANALYSIS OF THE ANALYSIS OF THE ANALYSIS OF THE ANALYSIS OF THE ANALYSIS OF THE ANALYSIS OF THE ANALYSIS OF THE ANALYSIS OF THE ANALYSIS OF T

G657 AMOS (OADSA MONE) another very good that manages simulation with carepineally large tred G659 MR MEN OLYMPICS (2 DISSS) take Mr MEN franciph 5 cents including 100 metres, joerlin, harmen, high lamp et G660 L.C.D. DisEAM Straight conversion of 4 LCD garnes including Octopus, Parachata, Fire Attack, Oil Paris G861 POP QCIEZ Anneer by disk on A, B or C bes G462 TEH JOS (GST ED) colonization assess within to to bert

G662 JELLY QUEST 3D colouring games similar to q best. G664 NEIGHBOUR GAMES (2 DISKS) graphs, adventure G667 GOLF (2 DISKS) One of the first PD GOLF games

placable if you like this sort of game Geon MUGSYS REVENCE gampset graphics adventure GEON ESCAPE FROM DOOM, animated graphic adventure GEON DENGEON FLIPPER This is the fron 8 only 9 in Rall G672 BGSAW (2 DISKS) liguw games G673 "BOBBY" GARDEN + DBGGER (NEW) 2 digger type

MORE GAMES PLEASE ORDER A CATALOGUE DISK

#### FIVE STAR BEY 10 + DISKS AND GET I DISK FREE Please rat and return this token for free disk with 10 or

#### EDUCATION

EM2 COLOUR KIT Colour book for kids E003 TREASURE SEARCH Find the hidden tro E004 LEARN & PLAY I (not A1200) Maths & games E005 LEARN & PLAY II for kids (order together) FROM SPANISH TRANSLATOR (English to Spanish E008 MR MEN (A500 only) Story adventure E009 ASTRONOM'S tutorial on solar, star system BOLD STMON & SPACE MATHS Mathe & Serion game Ball EDUCATION PACK 1 (5 disks) Lets of education pro-range from Maths to games. We recommend you buy th

BOZI STORY LAND Il Interact purile game with 4 worlds to visit & solve (buy it ... recommended) As solve buy it...nearmented of EB22 LANGUAGE TUTOR 4 languages EB23 TALKING COLLOCAING BOOK Very good Am Paint puckage that talks B124 EASY SPELL II Improve on their spelling

E025 SCRABBLE (not A1200) board game E026 WORDS Can help you solve crosswor BIOT OSWALD large cartoon game kids will love E31 IQ TEST + IQ GAMES Great to test your IQ E33 + KEYCLICK II Good typing tutor E35 CHESS HELPER chess tutor program

E19 COMPUTER CARE 540 + GUIDE TO LOWER BACK PAIN Tutorial on the spine 8 how to swoid back pain
E42 +FRACTION & SILQUEST 2 good Maths programs

E45 PETROL ENGINE Cut away primation of the per E46 GAS TURBINE ENGINE Cut was amount on of the gas

ES4 DEMOLITION MISSION Sergio garse for kids, destros buildings EST APPLE CATCHER Good graphics easy to play

ESS CROSS MAZE & CRIPTORING

ESS VERB QUIZ Testing you or your child the word & it related E61 KING JAMES BIBLE (4 disks) A complete bible on 4 disks F70 + MATHS DRILLS Field kids improve ma

E071 +ERROR INFO Gress info on error guru message E074 +AMIGA BEGINNER GUIDE E075 + WORLD WAR 2 2nd World War with maps pick E078 SCIENCE (4 disks) Excellent mix of physics, chemistry & science programs. Recommended

EDBO KIDPRIX New paint package specially for kids EBBI ASTRONOMY (4 disks) Plot can location, find star, with

DOWN KID D.T.P. Eary deskup publishing for kids 1992 SING ALONG RHYMES 6 Jack & Til. V GOOD 1994 HIGHWAY CODE TUTOR - QUESTION 7 ANSWER

Teach you all the highway code signs Easts READ & LEARN With the 3 lattle piggs story East BACK TO SCHOOL 1, 2 & 3 13 disks | Lites of games and educational programs for kids, recommended E100 LITTLE TRAVELLER Info on world wide pla

EDIT WORLD GEDGRAPHY map of the world & Britain E185 DISCOVERY OF THE ATOM (2 disks) outerial E104 DESK TOP GUIDE TO MUSIC (3 disks) Massive Interial guide to making masks, recommended FIOT TRUMPTY FIREWORK ALPHABET Very extentioning wa

to teach your child the alphabet, fully animated E109 MR MEN OLYMPIC (2 disks) large Mr Men characters as the stars cern out the Outrepts. Novembers as: ELIS CULT TV DATABASE (2 disks) into one early TV Sinus ELIS ELECTRONIC WORLDS (3 disks) new K. Lenns bibles ELIS HOW THE EARTH BEGAN Into on the Big Bang ELIT PAINT BOX DEMO ked's paint program F118 WORKBENCH 2 Tutorial Juset gardel EL19 DINO WAR Quir on disessurs
EL20 JUNIOR MATHS with very colourful graphic F121 PICTURE PUZZLE Fancy a game of DCSAW

E123 KID DISK I best education program includes COLOUR

E124 KID DISK 2 more high quality education E125 JURASSIC PARK must for all dinessur for E126 CHILDREN'S SONGS 2 - 5 excellent children's song E127 MING SHU (ASSO only) Chinese Astrology E128 ASTRO 22 PRO V3 levest acrology program E129 KID DISK 3 (DTP) (follow up Kal Disk 1 & 2) E130 FRENCH VERB TESTER - belps you with French 131 CULT TV DATABASE II (2 DISKS) E132 PHOTOGRAPHY - the Darkeoom Hritiant des

how to develop (photo) film. Reconstrended More education software in catalogue disk

#### 18+ DEMOS 0030 + Nega Maid\* (4)

DODY +Showering Sirl 5 (4) 0003 +Budytalk (2) (4) 0006 +Viz Calendar (990 (A) DDD7 - NIGHTBREED (A) 0009 - Maria Whittaker (A) 10024 + Sabrina Special (4) 8025 + Ole Filkinger (4) 0025 - Madonna Early Days DD29 Kethy Lloyd\*

0033 -Utopia (4) 0045 +Birls of Sport (4) 0043 +Page 3 6irl (A) DDVD -6on 6on 6ths (A) 0071 +Tine Small (4)

0031 +Calendar Eirls (4)

DD32 +Mayfair (4)

#### DEMOS

lasts a long time (requires 2 disk drives)
D091 STAR WARS DEMO (2 disks and AS00 only) Super starwar

demo, lots of X wing anim.

DHO ODDYSEE [5 disk & A500 only] Incredible 40 minute space

epic justney movies. Recommended DE18 STAR TREK MEGA DEMO A (A500, A1200) 0152 THE ELECTRIC TOUCH Multi scroll sector etc D261 FONTIER Incredible Elite 2 demo anima 254 AKIRA DEMO Akira Manga demo 255 TROOP TUGERNORT 1 Story & gurnes

#### A1200 ONLY

AGARDI EXTENSION DEMO Stanning demo with fast landscape mire and a rotating city, roceive 90% in CU AGARD FRACTAL GENERATOR/NEW/Create stanning featal

ng 296 commit AGA003 WORKBENCH HACK Load of haddroy/blanker et AGA006 NEW SUPERKILLER Know ik kill 116 tupes of viru 1007 MINDWARP one of the very fest demo for the A1200

AGA012 PLANET GROOVE release by Team Hoi AGA013 MOTOR INVADER 2 | 2 Disks | Very planable

INV ADER cline set. Recommended

AGABIS POINT OF SCALE Stanning vector demo came direct AGA016 CHROMA good demo AGA017 WORLD OF MANGA AGA (4 disks) Load of cate

Marga the side show in starting 256 colours AGA021 MAGIC WORKENCH Improve the look & add extra command to your Workbeach (HD required) AGA012 U-CHESS the best class program to far, starting

graphic but requires 4 meganyes AGAR24 WORKBENCH 3 SCREEN Great back drop for A1280 AGA41 GIF BEAUTIES VOL 1-10 Available each disk auto boot

Rocetain loads of summing pics of numby women. Note this compatible with any Arman
 AGAMGE BOOT SHOP VOIL 1-7 Available |2 disks each) See description above (A1200 only) & order with volume number.

AGA080 FLT CHICK VOL 1-3 Available (2 disks each) see description above (A1200 only) AGA90 ASSASSIN FIX DISK 1 brilliant collection of degrade

utilities for running non compatible software, we reconstructed you get this 2 disk now AGA91 ASSASSIN FIX DISK 2 (new) latest contained more degrade utility (see above) Recommended AGAS4 RELOKIT VI.4 lanes, run AS86 SOFTWARE AGAS7 A1200 UTIL - AGA TESTER, SYSINFO etc. AGAST AL200 UTIL - AGA TESTER, SYSINFO etc. AGAST ACTION REPLAY V4 Complete ACTION REPLAY on

ACASO MADEIGHTER 2 beiliger street fighter clones AGA100 AGA BLITTZ SCREEN BLANKER AGA101 FAST GIFF 2 display GIFF pic in Workbench AGA102 AGA DIAGNOSTIC - NEW aptern lester AGA110 BEACK BOARD ACA decent image processor AGA100 REND 24 Similar to above AGA100 QUICK GRAB AGA - can grab AGA screen. AGA110 WORLD BEYOND 1 (3) stunning 250 COLOUR fantas

art, leaves Atari users breathless
AGALIA SMELLERSE CHANEL NO 5 brilliant demo
MGALIA MAGIC FACTORY (1-5) STAR TREK stanning 256
colour source startless, brilliant
AGALISI AGA UTIL vi AGA util compilation

AGA136 AGA UTIL vsleven more of above AGA137 IMAGE PROCESSOR IFF picture proces AGALY9 WB3 HARD DISK PREF & INSTALLER installing

WII/prefect the hard disk

AGA140 CROSS DOS PLUS v5.1 read/write PC. files

SEE GAMES, UTIL ETC. FOR MORE A1300 SOFTWARE

#### ANIMATIONS

AND SPACE PROBE search for disc bifeform
AND LECTOR TEENAGERS horroldness prince assistation
AND LIFE A NITCH (1841) We all know life's a block
ALTO THE LIVING WORLD SLIDESHOW
ARST PERIL OF THE DEEP (2 disks) incredible slideshow of very

hig ses crentares
A193 NEMESIS COMIC Activate contic set in spoor
A193 NEMESIS COMIC Activate contic set in spoor
A293 MAIDONNA 3 15 disks) Madanna fans, get fisk, a reusel
A293 MAIDENS The best, diest tiddelstow & dento
A293 MANGA COMIC Care, chic and mbest slide
A392 CAT \$LIDESEDON For all cat lowers
A336 FAST CAR (Not ALY06) & expensive cat slide show

MUSIC MOD LEAST BOYS Good, We Want Some Pussy songs
MOD MICHAEL JACKSON Brilliant song of "BAD"
MOD HOU COLO THINES 180 CHA Ganes Muric
MOTE - MADONNA using Storn the hasky purky album
MOTE POPETE meet the Beat Boy, very good
MISS - CD PLAYER Simulate a CD planet
MISS - CD PLAYER Simulate a CD planet
MISS - CD PLAYER Simulate a CD planet
MISS - CD PLAYER Simulate a CD planet
MISS - CD PLAYER SIMULATE A CD PLAYER
MISS - CD PLAYER SIMULATE A CD PLAYER
MISS - CD PLAYER SIMULATE A CD PLAYER
MISS - CD PLAYER SIMULATE A CD PLAYER
MISS - CD PLAYER SIMULATE A CD PLAYER
MISS - CD PLAYER SIMULATE A CD PLAYER
MISS - CD PLAYER SIMULATE A CD PLAYER
MISS - CD PLAYER SIMULATE A CD PLAYER
MISS - CD PLAYER SIMULATE A CD PLAYER
MISS - CD PLAYER SIMULATE A CD PLAYER
MISS - CD PLAYER SIMULATE A CD PLAYER
MISS - CD PLAYER SIMULATE A CD PLAYER
MISS - CD PLAYER SIMULATE A CD PLAYER
MISS - CD PLAYER SIMULATE A CD PLAYER
MISS - CD PLAYER SIMULATE A CD PLAYER
MISS - CD PLAYER SIMULATE A CD PLAYER
MISS - CD PLAYER SIMULATE A CD PLAYER
MISS - CD PLAYER SIMULATE A CD PLAYER
MISS - CD PLAYER SIMULATE A CD PLAYER
MISS - CD PLAYER SIMULATE A CD PLAYER
MISS - CD PLAYER SIMULATE A CD PLAYER
MISS - CD PLAYER SIMULATE A CD PLAYER
MISS - CD PLAYER SIMULATE A CD PLAYER
MISS - CD PLAYER SIMULATE A CD PLAYER
MISS - CD PLAYER SIMULATE A CD PLAYER
MISS - CD PLAYER SIMULATE A CD PLAYER
MISS - CD PLAYER SIMULATE A CD PLAYER
MISS - CD PLAYER SIMULATE A CD PLAYER
MISS - CD PLAYER SIMULATE A CD PLAYER
MISS - CD PLAYER SIMULATE A CD PLAYER
MISS - CD PLAYER SIMULATE A CD PLAYER
MISS - CD PLAYER SIMULATE A CD PLAYER
MISS - CD PLAYER SIMULATE A CD PLAYER
MISS - CD PLAYER SIMULATE A CD PLAYER
MISS - CD PLAYER SIMULATE A CD PLAYER
MISS - CD PLAYER SIMULATE A CD PLAYER
MISS - CD PLAYER SIMULATE A CD PLAYER
MISS - CD PLAYER SIMULATE A CD PLAYER
MISS - CD PLAYER SIMULATE A CD PLAYER
MISS - CD PLAYER SIMULATE A CD PLAYER
MISS - CD PLAYER SIMULATE A CD PLAYER
MISS - CD PLAYER SIMULATE A CD PLAYER
MISS - CD PLAYER SIMULATE A CD PLAYER
MISS - CD PLAYER SIMULATE A CD PLAYER
MI

XX SPECTRUM 4Bk V2

& 50 Original Speccy Games Packs

MM RELEAS SECTION MALAZINE V2 S AN IDEANS TO VERSION 17

with this various gas on finity page on in Spectrum back or machine care least like the and spectry
deep tall side. The PACK (CORS WITH IS, DECEMBER 1970) TO SECTION AND SECTION OF SECTION OF SECTI

SPECTRUM +50 GAMES PKSI ONLY £4.99 SPECTRUM +100 GAMES PKSZ ONLY £7.99 SPECTRUM +200 GAMES PK53 ONLY £12.99 NOTE of packs above contain the new Spectrum em v2-. All packs above contain top quality Spectrum games + you can order more than one pack as [GLIARN/TEED at the packs contain different games and FREE PRINTED LDADING INSTRUCTIONS

HER PHYRID LIMINO ASSISTANCE BARGAIN ST OFF ANY 2 PACK ORDER stending all Spectrum emilator v1.7 + 50 games (bought from us in the past only). Lipprode to the V2-6 000 games for only \$4.59 + neturn original Spectrum 1.7 pack)

#### U.F.O THE CLOSE ENCOUNTER

INCREDIBLE 6 DISA SET PACK WITH BEAL LIFE DOLLARDY REPORT, SIZVITING, U.S.D. NIDWAPPING ETC. MANY LINGELEASE RIPARTE OF LODGE ENCLUATION OF THE U.S.D. BEINDS, BRILLIANT, A WISS FOR ALL U.S.D. FANS, RECOMMENDED 6 DISA SET ONLY 65,95 Games compilations

Games compilation pack only \$12.89 Super values 101 of great games pack include CRAZY SLE, INVADER II, TETRIS, ELECTRIC TRAIN, MONOPOLY

and 96 more great games etc.
Suitable for all ages & for all Amigas **NOW ONLY £10.99** 

746 Co4 EMULATOR V3 latest release much improved & Commadore 64 emulator (2 disks) (774 SID Professional, New release disk utilities (773 AGA ACTION REPLAYIV PRO New & updated 1721 SNOOP DOS V7 latest release

U744 SID Professional. New release disk utilities
U773 AGA ACTION REPLAY IV PRO New & updated
U781 SNOOP DOIS V2 latest release
U782 CITIZEN PRINT MANAGER for Citizen printer
U740 SCREEN BLANKER large collection (excellent)
U789 HD MEMORY V2. Use Hard drive as extra memory
X075 MADONNA SEX (3 disks) 184- only
X074 ADULT JOKE (184- ONLY) Humm
U761 RELOCKIT 1.4 Latest A500 emulator
U776 AREX MANUAL tates on AREX (WB 2/3) only
U782 EPU STACKER Double the storage space on your HD work
U789 MUSIC CATALOGUE, specially for tape, CD etc.
U748 HOW TO CREATE BOOTABLE DISK tutor
U740 DISK REPAIR 3 12 disk repair/recover uil.
U798 SAICK Professional 3 version of WB 1.3 emu
U791 JD GARDEN DESIGNER design gardens in 3D
U795 MR BACK UP Professional buck up HD etc
U784 POOLS WINNER GOLD 1 Pools prediction
E125 IURASIC PARK more learning aid on dinessurs
E126 CHILDRENS SONGS 5 good wursery songs
E129 KID DISK 3 - drawing program for kids
E130 FRENCH VERB TESTER seas French language
G667 GOLF (2 DISKS) very playable golf games
G668 AMOS CRICKET 2 new cricket games
G678 BOBBY GARDEN + DIGGER brilliant coin op
AGA121 AMIGA system)
U651 SPECTRUM GAMES (8) use with above for each AMIGA system.) U651 SPECTRUM GAMES (8) use with above

#### **EDUCATION & 21** - GAMES PACK

That best seller with the best KID PHINTS, SENON & SPRITE BLITTES STREETE AND H + 51 THE SHEETS OF CASES ONLY £4.99

#### NEW FONT

AKIRA PACK 1 (6 BINKS) OFF THE THE BUT STATE PACK VET TWEEN BOOK CITES STREET, VERTICE RESTREET EIGENTRES AND RESTREET PAPTAGE LAND VOLTATION. **DNLY £4.99** 

MANGA

#### **101 GAME PACK**

Brand new collection of 101 games pack. This games pack is ideal for all games fans with enough variation to keep even the most avid games fan playing for a long time. (Comes on large number of disks).

SUITABLE FOR ALL AGES.

COMPATIBLE WITH ALL AMIGAS

ONLY SI4.99

SPECIAL OFFER THIS MONTH ONLY
EXTRA FREE DISK 6500 TRANSPLANT (details see games list left on all 101 games pack 2)

#### New Pack

COMPUGRAPHIC FONTS available pack 1, 2 or 3 pack
ADOBE TYPE I FONTS available pack 1, 2 or 3 pack
All packs above are suitable for Propage, Pagestream, final copy etc.
(phose check manual for compatibility).
COLOUR IFF FONTS available pack 1 or pack 2. Senning 8-16 colour,
large colour font ideal for headlines, demo etc. Suitable for Dpaint etc.
BIT MAP CLIPART 5 pack available. Very high quality clipart for
eighbolls of DYP 8-Paint rourzams.

virtually all DTP & Paint programs.

\*All packs above come on 5 disks each and are guaranteed. No fonts or clipart images are repeated

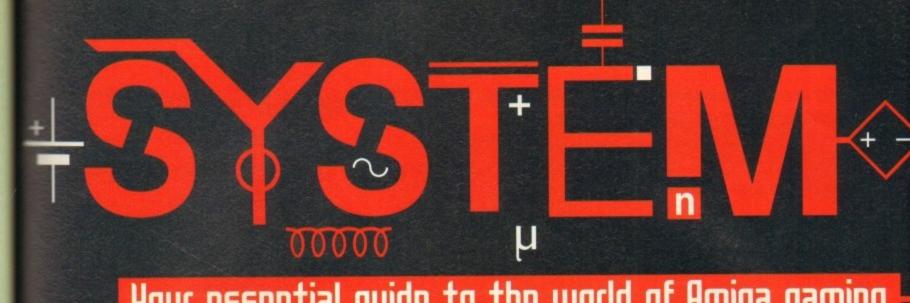

Your essential guide to the world of Amiga gaming

Under the System spotlight this month

Pinkie 100

Universe 102

Kid Chaos 106

World Cup USA 108

Bubble 'n' Squeak 112

SYSTEM ESSENTIALS

124 Heroquest CD32

124 Apidya

SYSTEM PREUIEW

114 MysterX

118 Dreamweb

120 Litil Divil

Out o this world

Core Design's epic point 'n' click adventure

teleports down to Planet

Amiga

orders er only etc.

ER

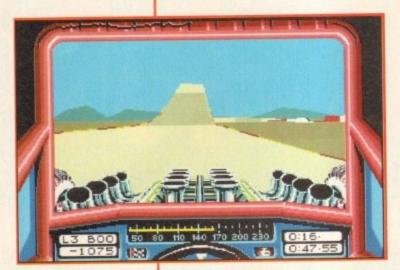

#### Budgets under a bluey!

The Birmingham-based software house US Gold has just announced the launch of 15 titles on their Kixx budget label.

The titles include 3D Pool, Action Fighter, Bionic Commando, Blasteroids, Carrier Command, E-Motion, Indiana Jones & The Last Crusade, International Soccer Challenge, MicroProse Soccer, Out Run, Rick Dangerous, Rick Dangerous 2, Streetfighter, Stunt Car Racer and last, but by no means least, World Class Leaderbord.

All the titles are priced at £4.99, so there is no excuse for not running down the shops to buy a couple of new games. All the products should be in the shops by the time you read this.

00000

system o

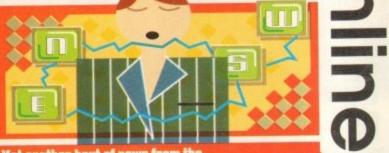

Yet another bout of news from the

world of Amiga gaming. If you want to

know what's going to be hitting the shop

shelves soon, read on.

#### The biggest game of '94?

Millennium, the Cambridge-based software house responsible for such hits as Brutal Sports Football, Diggers and the James Pond series of games, claim to have bagged the biggest games licence of 1994.

The game is Mr Blobby and it will feature 60 levels of madness, mayhem and some darned fine gameplay to match. By the time Christmas comes around, you won't be able to move without bumping into Noel Edmonds' pink and yellow creation.

Noel's House Party is watched by 13 million viewers and Blobby has even appeared on the front pages of the New York Daily News and the Washington Post.

Noel Edmonds, so confident of Blobby's forthcoming success has already launched a number of Theme Parks in the UK which are attracting up to 10,000 visitors daily.

By the time the game arrives, a second hit single will be clambering up the charts and there will be over 260 Mr Blobby licensed gifts and products on the market for you to buy.

I'm still unsure, simply because I can't stand Mr Blobby, but we shall see when the game arrives on all Amiga formats this Christmas.

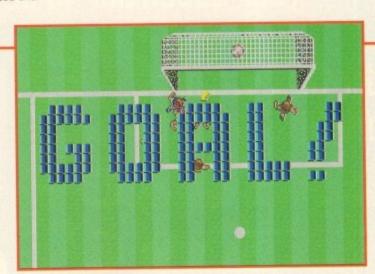

#### **Going for goal!**

The World Cup is now over and I bet you've been as surprised as System at the amount of football games sitting on the shop shelves. You'll not have been able to afford all of them, but Empire have come up with what is surely the best-ever football compilation pack.

Empire World Cup Year '94 contains Sensible Soccer, Goal, Championship Manager '93 (plus it's '94 data disk) and Striker. For football aficionados this is surely a compilation sent from heaven, but I suppose the majority of games players have got at least one out of the four games.

If you haven't got any of these games then this is your lucky day, because Empire World Cup Year '94 costs only £25.99 which works out at about £6.50 per game.

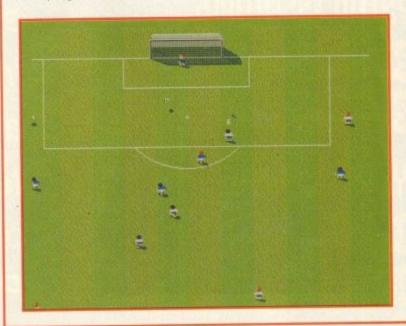

#### Happy Daze are here again

Daze, after the tremendous success of Stardust, are back on the Amiga with two brand new releases to keep you entertained during the autumn months.

The first is the German-designed football management simulation entitled On The Ball: World Cup Edition. Developed by Ascon, you begin the game as manager of a national soccer team, facing the first few qualifying rounds of the world's greatest sporting spectacular with the desire to go all the way and win the trophy.

On The Ball features unique TV style coverage of each match with exciting action replays from various different vantage points around the stadium. A running commentary is also provided to add to the atmosphere.

The graphics are actual animations and not jerky computer generated images. On The Ball has apparently sold loads of copies in Germany and now Daze are hoping that it will do the same here in Great Britain.

On The Ball looks like a breath of fresh air in the world of computer football management simulations and should be out in the shops by the time

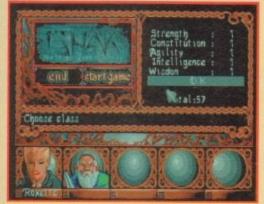

The third part in the Ishar series of adventures, created by top French developers Silmarils, should be on your local shop shelves now

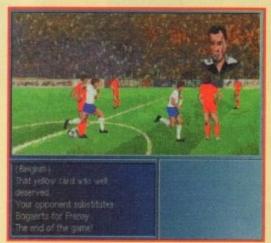

On the Ball is a brand new football management simulation which features amazing match animations as well as unique TV style coverage

you read this. Daze's second offering is the third part in the epic Ishar series of RPG/adventure games. The games have become extremely popular over the last two years, mainly due to Silmarils' efforts in the graphics department.

This time the French software house have included animated film sequences, quantum leap time travel, teleportation, character manipulation, detailed maps and even more spectacular locations.

The evil wizard, who you thought you'd killed at the end of the second Ishar game, is back! Time is the main element in this third and maybe final game in the series. To kill the evil wizard Shandar, you must travel back in time and make your way through a series of time gates.

Ishar 3 has a scheduled release date of September and will cost you a mere £32.99. An A1200 enhanced version will arrive at around the same time, but at the slightly higher price of £34.99.

#### SYSTEM Technology

The world of computers is everchanging and System is here to keep you aware of what else is happening throughout the industry.

A home VR unit is finally on its way and could even be in UK stores in time for Christmas. US firm Forté Technologies is making plans to launch its standalone unit, beating rivals such as Sega and Atari to the market.

Called the VFX1, it is due to be launched worldwide in November and is expected to cost around the £650 mark.

It's fully PC-compatible, weighs less than two pounds, supports a standard VGA video card and slots into the back of a PC. Several top titles will be available by the time of the launch, including Doom by Id Software.

- The Jaguar is arriving on these shores in greater quantities, thus SDL have reduced their RRP to just £229. Jaguar games from SDL include Crescent Galaxy, Dino Dudes, Raiden, Tempest 2000, Brutal Sports and the PC smash-hit, Wolfenstein 3D.
- With the 3DO planned to hit the UK high-street stores, news has been leaked about a new 3DO compatible machine code-named the Bulldog. Scheduled for release at Christmas next year, the machine is said to boast some impressive specifications.
- Nintendo Ultra 64 (the new name for Project Reality) was just one of the machines on show at this year's Summer CES in Chicago. Also on show at the CES, which boasts the largest gathering of video game companies to ever assemble under one roof, was the 3DO and the CD drive for Atari's 64-bit Jaguar.
- There is a Super Street Fighter 2 motion picture being filmed in Bangkok as you read this. The film is under the direction of Steven de Souza and is expected to be completed in time for a stateside Christmas release.

Jean-Claude Van Damme stars as Guile while Raul Julia plays the evil M. Bison, but perhaps the biggest news of all is that Aussie actress and top popstrel Kylie Minogue will play the part of Chun-Li.

#### Streets ahead

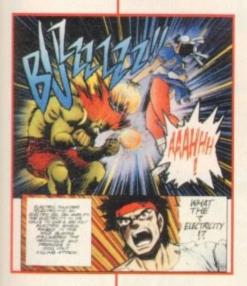

Street Fighter 2, the world's greatest beat-'em-up (allegedly) is going to feature in its own monthly comic. The Japanese "Manga" style strip will feature all the characters from the top-selling computer game, as they take part in the ultimate Street Fighting tournament, set among the criminal underworld on the Island of Shad.

Street Fighter 2 is the first new title from Manga Publishing, the newly-formed comics division of Manga Entertainment, producers of the best-selling Managa video line. It promises to combine all the action and excitement of one of the world's most popular video games.

The comic strip is written and drawn by Masaomi Kanzaki, one of the top artists in Japan, whose other work includes the popular Manga video, Xenon.

Each issue will feature a 32-page full colour story, plus a pull-out poster featuring characters from the game. The first issue spotlights the hero Ryu.

As an additional bonus, a free pack of Super Street Fighter 2 stickers from Merlin Entertainemt will be given away with the first issue. The comic will go on sale for a measly 95p.

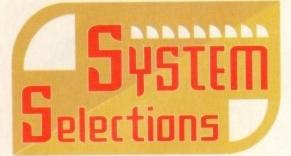

Out of touch with the
latest Amiga games
scene? These elite
selections from the last
few months should put you
back on the right track

#### **Arcade Pool**

Arcade Pool can now be added to the list of Team 17 budget successes.

The game may have very nice graphics, but it's in the playability department where it excels

There are so many different game styles

that you'd be hard pressed to become bored with this piece.

For just under a tenner it is an amazing bargain, especially when you consider that it has actually been in development longer than most full-price games.

#### **James Pond 3**

Highly original it might not be, but fans of the previous games and platform lovers will be absolutely besotted with the third instalment. For sheer enjoyment and lastability, you'd have to go far to find a better platform game than Millennium's tasty third fishy adventure. If you're yearning for some fast, frenetic platform jumping fun, then I suggest you splash your cash on James Pond 3. You will not regret it!

#### **Benefactor**

Benefactor is the best thing Psygnosis has released in a long time. It feels like a montage of Flashback and Psygnosis' very own genocidal pets, the Lemmings. Both the graphics and sound have been implemented very well. The variety of both location and

puzzle aspect of Benefactor make it an engrossing challenge.

Benefactor is the type of title that will keep the most dextrous platform freaks and puzzle lovers alike twiddling well into the wee hours.

#### **Banshee**

I do like this game and the weirdest bit is, I've never been a fan of shoot-'em-ups! They usually bore me to bits, but Banshee has that elusive quality that drags you in. Each level demands new challenges which are genuinely tough, and the learning curve is just right. This is an intense and extremely satisfying game that should tempt any games fan with an ounce of adrenaline in their veins. The Harvey Keitel of shoot-'em-ups.

#### **Qick The Thunder Rabbit**

Casting aside all previous platform games, Quik is really a perfectly funky little game. Admittedly, my first reaction to a platform game about rabbits was not printable in a family publication, but I was won over by the sheer professionalism of it all. It's probably more suited to younger players, due to it's simplicity and cuddly approach, but despite every aspect of it screaming "cliché" it comes across as a very fun game.

#### King's Quest 6

Adventure fans will be delighted that Sierra have finally decided to release the sixth adventure in the King's Quest series onto the Amiga. As far as adventure games go, they don't get much better than this.

With it's brilliant graphics, a fairytale of a plot, superb playability and a level of addiction that will keep you coming back for more and more, King's Quest 6 is an adventuer that should have a place in everyone's games collection.

#### The scores on the doors

System has a different scoring system than any of our competitors, so before you continue reading the mag, glance at the words below to find out exactly how it works.

I'm sure many of you are now familiar with our new scoring system, but for those reading *Amiga Computing* for the first time and those who might have forgotten exactly how it works, here is our guide to the System scoring, err system.

In our opinion, review scores have lost their context as a percentage; some products receiving scores which were only a few percentage short of being the "perfect" game, when in truth they were only marginally above average.

OK, so the scores might seem unnaturally low at first, but that's only because other scoring systems tend to be on the high side and perhaps not as comprehensive or honest as they could be.

In the long run you'll receive a more concise and reader-orientated review that's geared towards the consumer.

0-20 This is given to the lowest of the low

21-30 An all-round poor game that may have a single saving grace

31-40 Just below the average, perhaps let down by a few indiscretions.

41-55 Games of this score are roughly average with 50 being a perfectly average score.

56-66 This is an above average game and is worth buying. For this reason it would be awarded the BRONZE award.

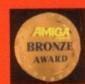

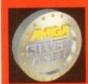

67-77 A game of high quality that you as a reviewer would have no reservation in recommending. Anything of this ilk would be awarded the SILVER award.

78-89 A brilliant title. Definitely worth buying and almost the definitive of its kind. This type of game would receive the GOLD award.

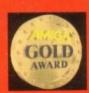

90-100 The best in its genre. This benchmark title receives the PLATINUM title.

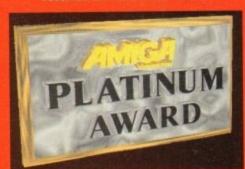

#### DOT MATRIX **INKJET PRINTERS** FROM SILICA WINDOWS 3.1 Windows 3.1 driver with Printer Kit. 2 YEAR WARRANTY • HELPLINE COLOUR CITIZEN ABC 24 FREE OPTION PRINTER KIT WE CE AVAILABLE FREE! PRINTER KIT WORTH £57.58# 15 EST. SA IDEAL PRINTER KIT THE PARTY OF CHINEN 24 pin - 80 column • 192cps Draft (12cpi) 64cps LQ (12cpi) 8K Printer Buffer 5 Fonts. 3 LQ, 2 Scalable FREE PRINTER KIT INCLUDES: Parallel Interface 3½" Disk with Amiga Print Manager · Graphics Resolution: 3½" Disk with Windows 3.1 Driver 360 x 360dpi 1.8 Metre Parallel Printer Cable · 2 Emulations 200 Sheets of Continuous Paper Epson & IBM 50 Continuous Tractor Feed Address Labels

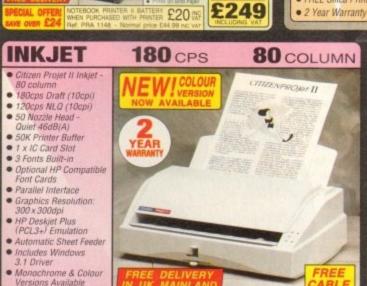

KIT VALUE £

FREE RIBBON 55.88 TOTAL VALUE: C354.88

SILICA PRICE: £211.91

£211.51 75

• 50 Continuous Tractor Feed Disk Labels

**COLOUR PORTABLE** 

**24**PIN · Citizen Swift 240/240C -24 pin - 80 column 300cps SD (15cpi), 240 cps Draft, 80cps LQ

Citizen Emulation

Autoset Facility Quiet < 48dB(A)</li>

· Built-in 50 Sheet Automatic Feeder · "EASYSTART" S/W Windows Driver - Amiga Driver

Optional Extras.

128K RAM

Colour Kit

Tractor Feed

FREE Silica Printer Kit

• 8K Printer Buffer -40K maximum

• 9 LQ Fonts + 2 Scalable Fonts (8-40pts)

 Font Cartridge Slot for plug in 'style' fonts

Parallel Interface

· Graphics Resolution: 360 x 360dpi

• Epson, IBM, NEC P20 & CEL Emulations

· Quarter Printing Facility

· Auto Set Facility Bi-directional Interface, Auto Emulation Detection

 Ultra Quiet Mode -43dB(A)

 Colour Printing
 Standard - Swift 240c, Optional - Swift 240

FREE Silica Printer Kit

DOT MATRIX

**OPTIONAL COLOUR KIT** 

Add full colour to your

printouts with the easy to install, optional ABC

> 300 CPS 80 COLUMN CITIZEN OVER £25

£189.00

€49.00

PRINTER KIT.

TOTAL VALUE: £238.00

SILICA PRICE: £126.81

SWIFT **240 MONO** 

INTER KIT TOTAL VALUE: \$388.00 SILICA PRICE: £152.34

SWIFT 240c COLOUR

INCLUDING VAT

PRINTER KIT. TOTAL VALUE \$408.00 SILICA PRICE: \$169.36

+ VAT

#### SILICA SERVICE

PROJET

FREE CABLE ES 47
TOTAL VALUE: E287.47

SILICA PRICE: E211.91

to buy your new printer, we suggest you think very carefully about WHERE you buy it. Consider what it will be like a few months after you have made your purchase, when you may me additional peripherals and accessories or help PUICE TO IKE

99

are additional peripherals and accessories or help advice. And, will the company you buy from contact with details of new products? At Silica, we ensure you will have nothing to worry about. With our visited experience and expertise, we can meet our omers' requirements with an understanding which is and to none. Complete and return the coupon now our latest FRIEE illerature and begin to experience. Silina Sensive.

FREE OVERNIGHT DELIVERY:

 On all hardware orders shipped in the UK mainland (there is a small charge for Saturday delivery).

TECHNICAL SUPPORT HELPLINE:
 A team of technical experts will be at your service.

Year Warranty

NAP 5316.00 THEE CABLE 58.47

TOTAL WALUE E324.47

SUICA PRICE: E189.30

PROJET II MONO

PRICE MATCH:
 Wa match competitors on a "Same product - Same price"

basis.

ESTABLISHED 16 YEARS:

Basis a moven track record in professional computer sales.

PART OF A ESOM A YEAR COMPANY:

II COLOUR

£249

211.91 PRI 2 + VAT

BUSINESS + EDUCATION + GOVERNMENT: Volume discounts are available. Tel: 081-308 0888.

SHOWROOMS:
We have demonstration facilities at all our stores.

 THE FULL STOCK RANGE:

Stratus computer requirements are available from one FREE CATALOGUES:
Will be mailed to you, with special reduced price offers, as well as details on all software and peripherals.

· PAYMENT:

coept most major credit cards, cash, cheque or thly terms. (APR 29.8% - written quotes on request).

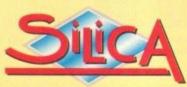

MAIL ORDER 081-309 1111

|             | PLUS BRANCHES AT:                             |              |
|-------------|-----------------------------------------------|--------------|
| BRISTOL     | Debenhams - Iare Room, St. James Barton       | 0272 291021  |
| CARDIFF     | Debenhams - (for Road), 46-50 St. David's Way | 0222 399789  |
| CHELMSFORD  | Debenhams - Ond Root, 27 High Street          | 0245 355511  |
| CROYDON     | Debenhams - (2nd Hoor); 11-31 North End       | 081-688 4455 |
| GLASGOW     | Debenhams - ists Floort, 97 Argyle Street     | 041-221 0088 |
| GUILDFORD   | Debenhams - (ard Root), Milibrook             | 0483 301300  |
| HARROW      | Debenhams - Open Sept '94, Station Road       | 081-427 4300 |
| HULL        | Debenhams - 12nd Flown. Prospect Street       | 0482 25151   |
| IPSWICH     | Debenhams - Iznd Roorl, Westgate Street       | 0473 221313  |
| LONDON      | 52 Tottenham Court Road                       | 071-580 4000 |
| LONDON      | Debenhams - (see Road), \$34 Oxford St        | 071-493 3735 |
| LONDON      | Selfridges - (Basement Arena), 369 Oxford St. | 071-629 1234 |
| LUTON       | Debenhams - (ne Roor). Arndale Centre         | 0582 21201   |
| MANCHESTER  | Debenhams - Gra Floori, Market Street         | 061-832 8666 |
| PLYMOUTH    | Debenhams - Ord Roorl, Royal Parade           | 0752 266666  |
| SHEFFIELD   | Debenhams (aid Faor). The Moor                | 0742 768611  |
| SHEFFIELD   | Debenhams - Open Sept '94, Meadowhall Centre  | 0742 568555  |
| SIDCUP      | 1-4 The Mews, Hatherley Road                  | 081-302 8811 |
| SOUTHAMPTON | Debenhams - Its Roorl, Queensway              | 0703 223888  |
| SOUTHEND    | Keddles - (2nd Floor), High Street            | 0702 468039  |
| THURROCK    | Deberihams - (no Rout), Lakeside Centre       | 0708 860066  |
|             |                                               |              |

Mr/Mrs/Miss/Ms: Company of applicable): Address: Postcode Tel (Home):

PLEASE SEND A BROCHURE ON THE CITIZEN RANGE

Tel (Work): Which computer(s), if any, do you own?

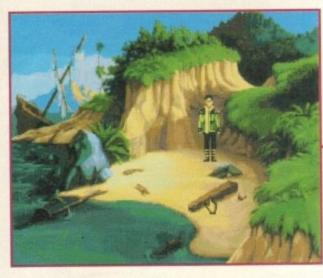

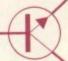

The start of Prince Alexander's quest to become King and find his lost love, and you can help via this wonderful guide

00000

## beat the 9

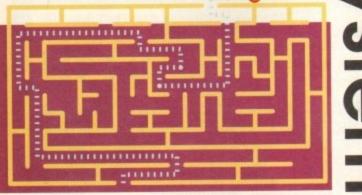

The first part of a two part complete solution to

Sierra's sixth magical fairytale adventure.

Paul Maher guides you through the trials and

tribulations of trying to become King.

he start of your adventure and the first thing you have to do is pick up a ring. Your next job will be to move the plank. After you have moved the plank you will see a box, open it up and pick up the coin. Now, walk to the crossroads and from there walk right up to the castle.

At the castle you will meet a guard. Talk to him and show him the ring. You will now meet with Vizier. After this you will have to walk to the village and

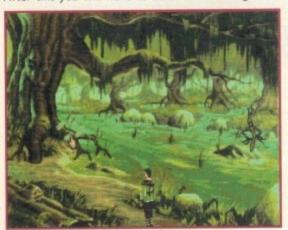

In the swamp and things are starting to get very spooky indeed. Nothing to go on as yet, but you'll be back here later!

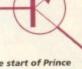

At exclamation point you bump into a bookworm who has lost his dangling participle. Ouch, sounds painful!

## Kine

'Uh...let me see what I have.'

enter the book shop. When you are in the shop talk to the shop owner to get the ferry references.

Collect the boring book and then go to the love poem shelf and read a love poem. A page should fall to the ground and you can pick it

up. Before leaving the shop, click on the spell book on the counter. Upon leaving the shop walk north to the village, look at the beauty in the garden and then go west. Ignore the boy who is swimming and go to the ferryman. Knock on the ferryman's door to talk to the ferryman then go on the ferry. Keep talking to the ferryman until he repeats himself.

When he does this take the rabbits foot and exit the ferry. Now walk back to the village and go to the

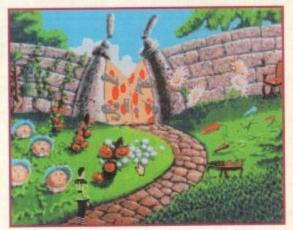

Pick up one of the iceberg lettuces because it'll come in very handy for later on in the adventure

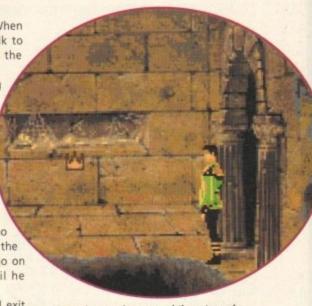

Alexander wanders around the catacombs looking for the beast. That geezer in the wall looks as though he's already met him. Gulp!

book shop. Walk inside and talk to Jollo the clown. Show the ring to Jollo and then leave the shop.

Make your next stop at the pawn shop and pick up a mint. Talk to the shop keeper who will produce a map. Show the ring to the pawn shop owner and trade it for the map. Observe the next animation and then show your coin to the pawn shop owner. After showing your coin to the pawn shop owner, take the nightingale and leave.

#### MAGIC MAP

Once outside leave the village and return to see another animation. You will now find a bin. Get some invisible ink from the bin, then go to the beach. Use the magic map and from it select the Isle of the

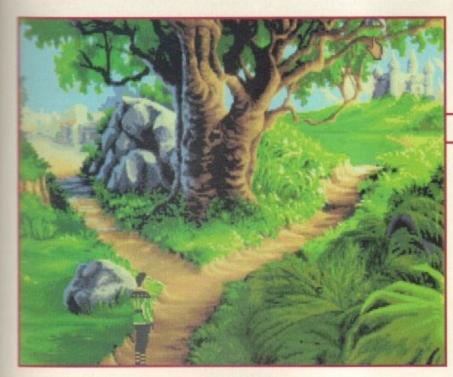

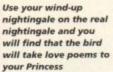

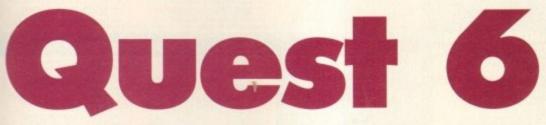

Sacred Mountain.

nwc.

ice a

and

and

After

the

see

Get

ach.

the

On the mountain pick up a flower and a feather, then using the magic map once more select the Isle of Wonder.

On the Isle of Wonder you will meet up with a number of gnomes. You must use the flower on the smell gnome, the wind-up nightingale on the sound gnome, the mint on the taste gnome, the rabbits foot on the touch gnome and use the invisible ink on Prince Alexander in front of the see gnome.

Next you should get the sentence from the water. You will meet an oyster, whereby read the boring book to the oyster and when it opens its mouth take the pearl.

When you have done this head east to exclamation point. When you reach exclamation point try to take a pile of books and you will be asked to get a dangling particle for the exchange of the books.

Walk back to the beach, then north through the swamp to the garden and pick up an iceburg lettuce, before heading back to the beach. Use the magic map again and go to the Isle of Beast.

Once on the Isle of Beast walk north to the boiling pond. Use the iceburg lettuce to cool the pond where there should be a hunters lamp in a tree – collect it. Next you should head north ignoring the gardener on the way and you should find a brick – take it and walk back to the beach. This is where you meet the dangling particle.

Talk to the dangling particle and read it the sentence. Now use the map to go back to the Isle of Wonder. When you land on the beach walk to exclamation point again. Try to take some books and when the bookworm appears use the dangling particle on it in exchange for a rare book. Open the rare book in the inventory.

Click on the dangling thread to distract the spider and while the spider is distracted get the scrap of paper. When this is completed walk back to the beach and use the map to get back to the Isle of Crown.

From the beach, head for the crossroads. When you find a nightingale use the wind-up nightingale to befriend it. When you have done that, walk into the village and read the proclamation.

Then enter the pawn shop. Use the wind-up nightingale on the shopkeeper and then select a flute from the counter. Exchange the pearl to get the ring back and then exit.

Go into the book shop and talk to Jollo. Swap the rare book with the shopkeeper for the spell book. Open the spell book in the inventory for the ingredients, exit the shop and walk to the crossroads.

#### INVENTORY

Use the ring on the nightingale and then pick up the ribbon. Click on the ribbon in the inventory to get a hair strand and then walk to the beach. Use the magic map to go to the Isle of Wonder. Once on the beach, go to the garden.

In the garden there is a teacup on the chair. Take it and also pick up the rotten tomato. There is a hole in a wall. Look at the hole and then click on it. Use the flute to make the wallflowers dance. While the flowers dance, click on the hole-in-thewall.

Go through the gate into the chessboard land. Once in chessboard land, walk towards the chessboard guard and observe the queen. Get the red scarf, walk back to the swamp and use the teacup on the swamp.

Give the rotten tomato to the bump on a log. Use the teacup on the swamp-ooze, which can be found on the log. Walk to the beach and use the map to go back to the Isle of the Crown

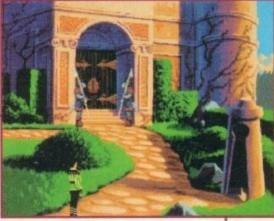

The guard-dogs at the palace won't let you in, so change direction and see if there is another way to enter

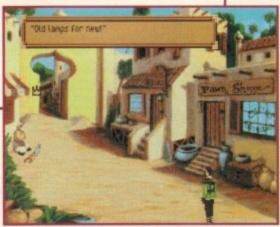

Talk to the lamp seller and you never know, you might get lucky and get a lamp with a genie inside!

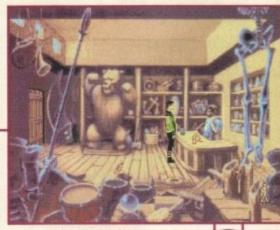

The pawn shop is one of the most useful places you can visit for getting important objects

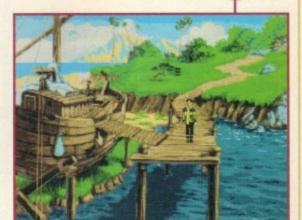

Go and see the ferryman, but watch out for the boy in the water. Don't dive in to join him or it'll be game over!

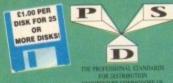

EST. 1991

A600/A1200 IF YOU OWN AN A500+, A600 OR AN A 1200: THEN OWN A

> KICK 1.4 EM400

#### DELTRAX PD

Tel/Fax: 0492 515981

PUBLIC DOMAIN AND SHAREWARE AT ITS VERY BEST

JOURNAL Accounts striple to use AMERIAS VO.78 Discharie EANIX Discharie account O BASIX & SPRINASHEET Acceptate O BASIX & SPRINASHEET Acceptate MICHAEL SPRINASHEET ACCEPTATE AMAY TROLLS VO.72 Springle-Steel, powerful PLEYMARY VO.72 Springle-Steel, powerful BUSINESS CAPID MARIE SprinASHE print CALC & MOUTH SPRINASHE SPRIN DISCHARIE SPRINASHE SPRIN U-EDIT MYPHOCESSOR.

CHANGE A SPELL Wyno end conU-EDIT WINNOCESSON
TEXPLUS WINNOCESSON
END ELECTRISH Just host with and
ANNEARY LOT PL. 19 as you with heat
ANNEARY LOT PL. 19 as you with heat
ANNEARY LOT PL. 19 as you with heat
ANNEARY LOT JUST SPELL
MINISTRATING JUST SPELL
MINISTRATING JUST SPELL
MINISTRATING JUST JUST SPELL
MINISTRATING JUST JUST SPELL
MINISTRATING JUST JUST SPELL
MINISTRATING JUST JUST SPELL
MINISTRATING JUST SPELL
MINISTRATING JUST SPELL
MINISTRATING JUST SPELL
MINISTRATING JUST SPELL
MINISTRATING JUST SPELL
MINISTRATING JUST SPELL
MINISTRATING JUST SPELL
MINISTRATING JUST SPELL
MINISTRATING JUST SPELL
MINISTRATING JUST SPELL
MINISTRATING JUST SPELL
MINISTRATING JUST SPELL
MINISTRATING JUST SPELL
MINISTRATING JUST SPELL
MINISTRATING JUST SPELL
MINISTRATING JUST SPELL
MINISTRATING JUST SPELL
MINISTRATING JUST SPELL
MINISTRATING JUST SPELL
MINISTRATING JUST SPELL
MINISTRATING JUST SPELL
MINISTRATING JUST SPELL
MINISTRATING JUST SPELL
MINISTRATING JUST SPELL
MINISTRATING JUST SPELL
MINISTRATING JUST SPELL
MINISTRATING JUST SPELL
MINISTRATING JUST SPELL
MINISTRATING JUST SPELL
MINISTRATING JUST SPELL
MINISTRATING JUST SPELL
MINISTRATING JUST SPELL
MINISTRATING JUST SPELL
MINISTRATING JUST SPELL
MINISTRATING JUST SPELL
MINISTRATING JUST SPELL
MINISTRATING JUST SPELL
MINISTRATING JUST SPELL
MINISTRATING JUST SPELL
MINISTRATING JUST SPELL
MINISTRATING JUST SPELL
MINISTRATING JUST SPELL
MINISTRATING JUST SPELL
MINISTRATING JUST SPELL
MINISTRATING JUST SPELL
MINISTRATING JUST SPELL
MINISTRATING JUST SPELL
MINISTRATING JUST SPELL
MINISTRATING JUST SPELL
MINISTRATING JUST SPELL
MINISTRATING JUST SPELL
MINISTRATING JUST SPELL
MINISTRATING JUST SPELL
MINISTRATING JUST SPELL
MINISTRATING JUST SPELL
MINISTRATING JUST SPELL
MINISTRATING JUST SPELL
MINISTRATING JUST SPELL
MINISTRATING JUST SPELL
MINISTRATING JUST SPELL
MINISTRATING JUST SPELL
MINISTRATING JUST SPELL
MINISTRATING JUST SPELL
MINISTRATING JUST SPELL
MINISTRATING JUST SPELL
MINISTRATING JUST SPELL
MINISTRATING JUST SPELL
MINISTRATING JUST SPELL
MINISTRATING JUST

COPIERS

A600 OWNERS **GET** NUMPAD EM397 TO GET MORE PROGS WORKING

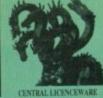

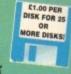

EST. 1991

#### UTILITIES

EASY BONCH (2 disks) WIZ and above
MEND MASTER 3
PRINKET (2 disks) Link two Amigan
XXXX
PRINKET (3 disks) Link two Amigan
XXXX
WIZ UTILS
WIZ UTILS
WIZ UTILS
WIX UTILS
WIX UTILS
BABRIER Make your bren
SHAD (EABRET FO drives
T DISK SALV 2 Linket 6 greatest WiZ 2 disks
COSH SHELL 4 5.01 Easy to sine
DOSK MASTER H
PPS HOW V 3. 4s
HHTPER use with Amagaguide
AMISAGUIDE (2 disks) Hypothed utility
A et al. 55 for arthriven
T ADDC 6.8 85 high utility
S SUPPRINKER V 2.5 series blanker
S SUPPRINKER V 2.5 series blanker
A WAR A SALV 3 series blanker
S SUPPRINKER V 2.5 series blanker
A WAR A SALV 3 series blanker
S SUPPRINKER V 2.5 series blanker
A WAR A SALV 3 series blanker
S SUPPRINKER V 2.5 series blanker
A WAR A SALV 3 series blanker
S GLANDERU DER 8.2 Fractal land gen
A PCAMPLA 9 stalling
A PCAMPLA 9 stalling
A PCAMPLA 9 stalling
A PCAMPLA 9 stalling
A PCAMPLA 9 stalling
A PCAMPLA 9 stalling
A PCAMPLA 9 stalling
A PCAMPLA 9 stalling
A PCAMPLA 9 stalling
A PCAMPLA 9 stalling
A PCAMPLA 9 stalling
A PCAMPLA 9 stalling
A PCAMPLA 9 stalling
A PCAMPLA 9 stalling
A PCAMPLA 9 stalling
A PCAMPLA 9 stalling
A PCAMPLA 9 stalling
A PCAMPLA 9 stalling
A PCAMPLA 9 stalling
A PCAMPLA 9 stalling
A PCAMPLA 9 stalling
A PCAMPLA 9 stalling
A PCAMPLA 9 stalling
A PCAMPLA 9 stalling
A PCAMPLA 9 stalling
A PCAMPLA 9 stalling
A PCAMPLA 9 stalling
A PCAMPLA 9 stalling
A PCAMPLA 9 stalling
A PCAMPLA 9 stalling
A PCAMPLA 9 stalling
A PCAMPLA 9 stalling
A PCAMPLA 9 stalling
A PCAMPLA 9 stalling
A PCAMPLA 9 stalling
A PCAMPLA 9 stalling
A PCAMPLA 9 stalling
A PCAMPLA 9 stalling
A PCAMPLA 9 stalling
A PCAMPLA 9 stalling
A PCAMPLA 9 stalling
A PCAMPLA 9 stalling
A PCAMPLA 9 stalling
A PCAMPLA 9 stalling
A PCAMPLA 9 stalling
A PCAMPLA 9 stalling
A PCAMPLA 9 stalling
A PCAMPLA 9 stalling
A PCAMPLA 9 stalling
A PCAMPLA 9 stalling
A PCAMPLA 9 stalling
A PCAMPLA 9 stalling
A PCAMPLA 9 stalling
A PCAMPLA 9 stalling
A PCAMPLA 9 stalling
A PCAMPLA 9 stalling
A PCAMPLA 9 stalling
A PCAMPLA 9 stalling
A PCAMPLA 9 stalling
A PCAMPLA 9 stalling
A PCAMPLA 9 st

ELECTROCAD DEMO Latest circuit design CROSSOUS Arrigo to PC HACK PACK (2 Order) 72 Libits for code busilers SID V2.0 Oir tool, excellent HIRSTALL Install your disks without the CLI SID V2.0 Oir tool, excellent SID V2.0 Oir tool, Sid variety the CLI SID V2.0 Oir tool, Sid variety of CLI MALTIDOS PC.-Arriga

MULTIDOS PO-Arraja CLI-HITLS Very satelal MENDOVAS BENCH VZ.0 (Z daka) ARSASSASSAS HANDY TOOLS VJ.0 PROF DEMO CREATOR VZ.1 SUPER POWER PACKERS STO CODE PROPER U.K. TOOGUE CLICX ASOUNTEDS WAY-S ENGINEERS ATT DIAgnostic tools TOOLS FARTASTICA.

ARESTAURE Vends of FAST INTRO MAKER P-COMPRESS Packet

HSS SMOOPDOS get progravorking
HSS 1.3. MORPH
HSS OF THE TOTAL TO THE
HSS OF THE TOTAL THE TOTAL
HSS OF THE TOTAL THE TOTAL
HSS OF THE TOTAL THE TOTAL
HSS OF THE TOTAL THE TOTAL
HSS OF THE TOTAL
HSS OF THE TOTAL
HSS OF T

TACK Background

EZIPBENCH (2 disks) AR 1200 SUPERMEWER VZ.4 Sideshov still

IS SUPENIEWEN KE A SOURCES OF THE MINIMORPH IS SPICE 3 Circuit Analysis SINIT UP VI 2 Stop Crive Click WB 2 64/2. RUSH OBJECTORY LUSINY SQUERING DISK Learn flow E ASSASSINS WORKENERS KE ORISEL LINE Arrigator DC OKANIGOUS 3 GOOD CLI WILL ARRIGATOR TO CANAGOUS 3 GOOD CLI WILL ARRIGATOR TO CANAGOUS A GOOD CLICK ARRIVATOR TO CANAGOUS A GOOD CONTROL OF THE MINIMORPH ARRIVATOR ARRIVATOR AR

#### COMMUNICATIONS

1C 25 COMMISOFT Needs C26
1C 35 COMMISOFT Needs C25
1C 52 AZ-COMM Medium propriarine
1C 222 JII COMM 1.02 For moderne
1C 224 TERM I v1.1 Corrins prog W82.3
1C 305 OPTI COMMIS ISC N Corrin 2
1C 347 SATELLITE TRACKER
1C 357 To C382 ARATEUR RADIO 1 - 25 (25 divis)
1C 383 N COMMI v3.8 Laber
1C 384 SBBS (3 disks) Buildern board system
1C 385 SPDT Fidorett vitil

#### **VIRUS HELP**

44 MASTER VIRUS KILLERS V2.0
93 WARRIORS VIRUS KILLERS
25 MOTE V4.46 W3 1.32
312 LINK VIRUS DETECTOR
100 EXTERMIN 8
117 VIRUS 2.4.07
13.3 ANTICICS OWN 92 LINK VIRUS ORIFICED
414 VIRUS CHECKER V6.33
415 SUPER VIRUS KILLERS
417 VIRUS Z II W8 2.4
1416 ASSASSINS VIRUS KILLERS
410 ASSASSINS VIRUS KILLERS

#### **EDUCATION**

ALDERAN
MATHS WIZHRD Let the Wizerd help
SILACKADARD MATHS
SILACKADARD MATHS
SILACKADARD MATHS
MATH WITH THE AT A COPY
FILADY PROST Fol of garrier
SIGERICE 12.3.4 4 Dicks) Physics
33 MATHPLOT WIZHR (2 Dicks) Data planting prog
33 MATHPLOT WIZHR (2 Dicks) Data planting prog
34 MATHPLOT Linking plantin
35 PLOTTER 43.90 2 den math plats
25 MATHPLOT Linking plantin
26 PLOTTER 43.90 2 den math plats
27 MATHPLOT CANNOL Despirator hell like this
22 AGRAPP File charts & others
45 ASSECT 10 SCHOOL Materiaries, way append

S FREWORK ALPHARET Learning and 5 GRAINMAR Cornect your entire to MORILO BEDGRAPHY Very useful 3 CHEMBAL ANCE Chemical equations 3 CHEMBAL ANCE Chemical equations 3 WARTCH WITH HAMPITY 10 AMIGA WORLD Into on every county 13 SIMBALDIAN MARKERY RHYMES 2 PICTURES & LETTERS 4 CIPICAL THOMES OF COUNTY 10 AS STUDIES OF THE SAST UNIVERSE OF THE SAME. IT STEAM MORING FOR THE SAST UNIVERSE OF THE SAME. IT STEAM MORING FOR THE SAST UNIVERSE OF THE SAME. IT STEAM MORING FOR THE SAST UNIVERSE OF THE SAME AS THE SAST UNIVERSE OF THE SAME AS THE SAME AS THE SAME AS THE

FRACTIONS GCSE MATHS COMMUNICATE Sign. Braile, Morse, Flags LITTLE TRAVELLER Tourist S LITTLE TRAVELLED TOOMS

6 ASSASSING BACK SKOOL (2) 698x3

7 TWO STROKE PETROL ENGINE ANIM

AAPAMESE LOAD the Inspired

8 EYBOARD TRAINER VI. 1 Typing Tolor

10 MIN THE EARTH BESAN

CHESS TUTOR

ELEMENTS

CHEST FORM
LEMENTS
ANIMAL LAND 1 Ages 4+
PLACS OF THE WORLD (3 disks)
MATHS ADVENTURE
MATH TALK SECURE 5 \$500Ch - Ages 5+
MIS SISK 1 - Learning
BIDS SISK 2 - Learning
- MATH RIBERS FAVOURITES Good Fun

2374 WARD FACTORY Spelling
E375 MIDS DISK 3
E376 MIDS DISK 3
E377 OUR SOLAR SYSTEM
E377 FLARETARIUM
E379 MIDS DITP 2
E378 FLARETARIUM
E379 MIDS DITP 2
E380 MIDS DITP 2
E381 TOUR OF MYTHS (2 dries) Study Mythology
E381 TOUR OF MYTHS (2 dries) Study Mythology
E383 FRENCH VERB TESTER
E384 E385 COMPANY MATS egibly
E385 TUTANEHAMUN (2 dries) Stides of treasures.
E385 STERLING ENGLISH
E385 GARTH MED PROJECE GUSD'S

#### **EMULATORS**

EM 87 SPECCY + 49 GAMES 1.3 only EM141 IBeM PC orounter EM143 ST EMULATOR 1.3 only

EM149 C64 GAMES DISK 1 use with C64 GAMES DISK 2 emulator

A64 EMULATOR VZ.0" (2 dis

5 ADB CROUGH V2.W (2 MRS-005 PROGS FOR PC TASK 5 Dut)
4 KICKSTART 2 Upgrade WB1.2
7 NUMPAD Numeric knypad
6 KICK 1.4 (Wb 2 & 3 only)

Degrades to Kickstart 1.3 EM412 PAKEMEN Degrades to 1.3/512k EM413 NILL AGA v2 Turn off AGA chipset EM414 NICKSTART 3 Upgrade WB2.

EMA11 KICKSTART 3 Upgrade WHZ.
EMA15 PC TASK VZ.83
EMA16 SPECCY EMULATOR V1.7 All Arright
EMA17 S KICK Switch WB 3.0 to 1.3
EMA18 Z KICK A600 emulator
EMA19 DATASETTE 64 Transfer C64 prog
EMA21 SPECCY GAMES (12 disks) use with

#### THE A64 EMULATOR V3.0

Price £54.99 £2.50 Europe. £3.50 Overseas

#### PC TASK V2.0

Amigas, Supports VGA on AGA achines, Requires min, 1 meg RAM + MS DOS V3.3+ Disk

Price £39.95 £2.50 Europe. £3.50 Overseas

#### MEGALOSOUND

The fast, full featured, direct to di sampling hardware, comp. with manual, All Amigas. Also convert Speccy games direct to disk.

Price £34.99 \$2.50 Europe, £3.50 Overseas

#### TURBOTAPE

Use with Megalosound to convert C64 tapes to use on A64 emulator.

Price £2.00

#### CD's CD's CD's CD's

FOR CDTV, A570, CD32 17 BIT COLL (2 CD's) 17 BIT CONT. WEIRD SCIENCE MULTIMEDIA TOOLKIT D FISH FF1-1,000 (2 CD's) 

> WE STOCK FRED FISH 1 - 1,000 T BAG 1 - 79

#### HARD DRIVE UTILS

HARD DESK UTES Excellent critication D DELTRAX HD UTES 1 Filementer, HDClick RE-GRB VZ 3 Optimiser PHD CLICK VZ 53 NRF BACKUP V1,148

BACKUP C DISK Optimiser HD STACKER Double your space

#### PRINTER DRIVERS

P PRINTER DRIVERS (2 Disks)
D PRINTER DRIVERS (2 Disks)
D PRINTER DRIVERS (2 Disks)
S 30Y OF PRINTING Drivers - Bosts
FORM TO PRINTER DRIVERS - Good
TO PRINTER DRIVERS (2 Disks)
S PRINTER DRIVERS (2 Disks)
S PRINTER DRIVERS (2 Disks)
D PRINTER DRIVERS (3 DISKs)
D PRINTER DRIVERS
O PRIOF PRINTER DRIVERS
2 CANON STUDIO
3 STAR STUDIO
3 STAR STUDIO
4 PARSONIC STUDIO
5 PRINTER DRIVERS
5 PRINTER DRIVERS
5 PRINTER DRIVERS
5 PRINTER DRIVERS
5 PRINTER DRIVERS
5 PRINTER DRIVERS
5 PRINTER DRIVERS
6 PAGESTPEAM PRINTER DRIVERS
6 PAGESTPEAM PRINTER DRIVERS
6 PAGESTPEAM PRINTER DRIVERS
6 PAGESTPEAM PRINTER DRIVERS
6 PAGESTPEAM PRINTER DRIVERS
6 PAGESTPEAM PRINTER DRIVERS
6 PAGESTPEAM PRINTER DRIVERS
6 PAGESTPEAM PRINTER DRIVERS
6 PAGESTPEAM PRINTER DRIVERS
6 PAGESTPEAM PRINTER DRIVERS
6 PAGESTPEAM PRINTER DRIVERS
6 PAGESTPEAM PRINTER DRIVERS
6 PAGESTPEAM PRINTER DRIVERS
6 PAGESTPEAM PRINTER DRIVERS
6 PAGESTPEAM PRINTER DRIVERS
6 PAGESTPEAM PRINTER DRIVERS
6 PAGESTPEAM PRINTER DRIVERS
6 PAGESTPEAM PRINTER DRIVERS
6 PAGESTPEAM PRINTER DRIVERS
6 PAGESTPEAM PRINTER DRIVERS
6 PAGESTPEAM PRINTER DRIVERS
6 PAGESTPEAM PRINTER DRIVERS
6 PAGESTPEAM PRINTER DRIVERS
6 PAGESTPEAM PRINTER DRIVERS
6 PAGESTPEAM PRINTER DRIVERS
6 PAGESTPEAM PRINTER DRIVERS
6 PAGESTPEAM PRINTER DRIVERS
6 PAGESTPEAM PRINTER DRIVERS
6 PAGESTPEAM PRINTER DRIVERS
6 PAGESTPEAM PRINTER DRIVERS
6 PAGESTPEAM PRINTER DRIVERS
6 PAGESTPEAM PRINTER DRIVERS
6 PAGESTPEAM PRINTER DRIVERS
6 PAGESTPEAM PRINTER DRIVERS
6 PAGESTPEAM PRINTER DRIVERS
6 PAGESTPEAM PRINTER DRIVERS
6 PAGESTPEAM PRINTER DRIVERS
6 PAGESTPEAM PRINTER DRIVERS
6 PAGESTPEAM PRINTER DRIVERS
6 PAGESTPEAM PRINTER DRIVERS
6 PAGESTPEAM PRINTER DRIVERS
6 PAGESTPEAM PRINTER DRIVERS
6 PAGESTPEAM PRINTER DRIVERS
6 PAGESTPEAM PRINTER DRIVERS
6 PAGESTPEAM PRINTER DRIVERS
6 PAGESTPEAM PRINTER DRIVERS
6 PAGESTPEAM PRINTER DRIVERS
6 PAGESTPEAM PRINTER DRIVERS
6 PAGESTPEAM PRINTER DRIVERS
6 PAGESTPEAM PRINTER DRIVERS
6 PAGESTPEAM PRINTER DRIVERS
6 PAGESTPEAM PRINTER DRIVERS
6 PAGESTPEAM PRINTER DRIVERS
6 PAGESTPEAM PRINT

## 4 FLASH COPY Num-habiting 7 PRIEE COPY VI. 5 Removes prosection 3 NS VI. 6 Removes prosection 3 NS VI. 6 Removes prosection 3 NS VI. 6 Removes prosection 5 CRUCH W COPY 2 Collection 1 COOL COPYER VI. 6 Fact 5 safe 8 SLS INSK COPYERS Collection 9 LOCK PIC 2 Removes protection 9 LOCK PIC 2 Removes protection 10 COPY VI. 7 11 NAVERICK COPYER Rain, protection 14 THE DISK VITIL WIS215 SUPER PROMATTER VI. 66 15 SUPER FORMATTER VI. 66 16 SUPEROUPER VI. 67 16 SUPEROUPER VI. 67 16 SUPEROUPER VII. 67 16 SUPEROUPER VI. 67 16 SUPEROUPER VI. 67 16 SUPEROUPER VII. 67 16 SUPEROUPER VI. 67 16 SUPEROUPER VI. 67 16 SUPEROUPER VII. 67 16 SUPEROUPER VIII. 67 16 SUPEROUPER VII. 67 16 SUPEROUPER VIII. 67 16 SUPEROUPER VIII. 67 16

GRA

3 3D FONTS (3 CHAS)
9 TV GRAPHICS (2 DISKs)
9 TV GRAPHICS (2 DISKs)
7 REAL 3D FONTS
0 CLIP-ART PONTFOLIO (13 CHAS)
1 LARGE FONTS DISK
5 CANNES CLIP-ART (3 DISKs)
9 DYNAMITE FONTS
9 DYNAMITE FONTS
9 DYNAMITE FONTS
9 DYNAMITE FONTS
9 DYNAMITE FONTS
9 DYNAMITE FONTS
9 DYNAMITE FONTS
9 DYNAMITE FONTS
9 DYNAMITE FONTS
9 CULP-ART VOLL (7 DISKs)
9 DYNAMITE FONTS
9 CHACK FONTS
1 (2 DISKs)
1 COSMOPOLITAR FONTS
1 COSMOPOLITAR FONTS
9 SOMO DEFORM FONTS
1 COSMOPOLITAR FONTS
1 COSMOPOLITAR FONTS
1 DESK MAARBERS
1 TONTS
1 DISK MAARBERS
1 FONTS
1 DISK MAARBERS
1 FONTS
1 DISK MAARBERS
1 FONTS
1 PAGESTREAM
1 FONTS
1 PROCURE FONTS
1 PROCURE FONTS
1 PROCURE FONTS
1 DISK MAARBERS
1 FONTS
1 DISK MAARBERS
1 FONTS
1 DISK MAARBERS
1 FONTS
1 DISK MAARBERS
1 FONTS
1 DISK MAARBERS
1 FONTS
1 DISK MAARBERS
1 FONTS
1 DISK MAARBERS
1 FONTS
1 DISK MAARBERS
1 FONTS
1 DISK MAARBERS
1 FONTS
1 DISK MAARBERS
1 FONTS
1 DISK MAARBERS
1 FONTS
1 DISK MAARBERS
1 FONTS
1 DISK MAARBERS
1 FONTS
1 DISK MAARBERS
1 FONTS
1 DISK MAARBERS
1 FONTS
1 DISK MAARBERS
1 FONTS
1 DISK MAARBERS
1 FONTS
1 DISK MAARBERS
1 FONTS
1 DISK MAARBERS
1 DONN FONTS
1 DISK MAARBERS
1 FONTS
1 DISK MAARBERS
1 FONTS
1 DISK MAARBERS
1 FONTS
1 DISK MAARBERS
1 DONN FONTS
1 DISK MAARBERS
1 DONN FONTS
1 DISK MAARBERS
1 DONN FONTS
1 DISK MAARBERS
1 DONN FONTS
1 DISK MAARBERS
1 DONN FONTS
1 DISK MAARBERS
1 DONN FONTS
1 DISK MAARBERS
1 DONN FONTS
1 DISK MAARBERS
1 DONN FONTS
1 DISK MAARBERS
1 DONN FONTS
1 DISK MAARBERS
1 DONN FONTS
1 DISK MAARBERS
1 DONN FONTS
1 DISK MARBERS
1 DONN FONTS
1 DISK MARBERS
1 DONN FONTS
1 DISK MARBERS
1 DONN FONTS
1 DISK MARBERS
1 DONN FONTS
1 DISK MARBERS
1 DONN FONTS
1 DISK MARBERS
1 DONN FONTS
1 DISK MARBERS
1 DONN FONTS
1 DISK MARBERS
1 DONN FONTS
1 DISK MARBERS
1 DONN FONTS
1 DONN FONTS
1 DONN FONTS
1 DONN FONTS
1 DONN FONTS
1 DONN FONTS
1 DONN FONTS
1 DONN FONTS
1 DONN FONTS
1 DONN FONTS
1 DONN FONTS
1 DONN FONTS
1 DONN FONTS
1 DONN FONTS
1 DONN FONTS
1 DONN FONTS
1 DONN FONTS
1 DONN FONTS
1 DONN FONTS
1 DONN FONTS
1 DONN FONTS
1 DONN FONTS
1 DONN FONT **GRAPHICS** E COLOUR FONTS 1 Modern Olds Pica 
7 COLOUR FONTS 2 Marble, Ricks, Grids 
8 COLOUR FONTS 2 Marble, Ricks, Grids 
8 COLOUR FONTS 3 Dimond, Eye, Seh 
9 COLOUR FONTS 5 Cimsan 6, 10 etc. 
1 COLOUR CHIP ART HIMBED ON 10 OTP 
2 COLOUR CHIP ART HIMBED ON 10 OTP 
2 COLOUR CHIP ART Annual 
3 CLIP ART Annual 
5 SAW FF 
4 CONTACH CLIP ART 2 Buildings, Ximas 
5 COMTACH CLIP ART 2 Buildings, Ximas 
5 COMTACH CLIP ART 3 Cimbon, 2 Coda 
5 CONTACH CLIP ART 3 Eyes, Teddys, Work 
7 GRAPPICS TOOL 2 
8 RAYSHADE [3 Disks) 
9 PIO PAGE TEMPLATES 
DPAINT TUTOR LEWIN to USE R 
5 SEPPLY SALES.

PHO PAGE HELP

DPAINT TUTOR Learn to use it

SPECTRA PAINT

THE DESIGNER Arcade backgrounds
RJ UTILS Perfect Paint, Image WilShop

THE DESIGNER AND STATE OF THE DESIGNER AND STATE OF THE PRINT, IMPAGE WISHOD FORT FAMIN TO THE PRINT OF THE PRINT OF THE P

#### **COLOURED CLIPART**

#### SUPERB QUALITY CLIPART

J ART 25 Holdayn ART 26 (2 Disto) Old burners 2 ART 27 Art Mouveau furvers 3 ART 28 Butterfies 4 ART 29 (2 Disto) Food & on 5 ART 38 Calcustring brook (3Phanti 6 ART 31 Berders (3TP) (2 Disks) 7 ART 32 (2 Disks) 1964 citpart 8 ART 38 Hondrack (Specific 9 ART 34 (2 Disks) Teddy Exans 6 ART 35 (2 Disks) Vantly Fan

GOO ART 1 S Dises Welferight SST ART 2 D Does Houses GOO ART 3 D Does Houses GOO ART 3 D Does Houses GOO ART 3 D Does Houses GOO ART 4 D DOES HOUSE GOO ART 4 D DOES HOUSE GOO ART 5 D DOES HOUSE GOO ART 5 DOES HOUSE GOO ART 5 DOES GOO ART 5 DOES Testinos: (ILDES ART 35 Stationard (vinital) (ILDES ART 35 Stationard (document etc.) (ILDES ART 35 Stationard (document etc.) (ILDES ART 35 Stationard (document etc.) (ILDES ART 35 Stationard (document etc.) (ILDES ART 35 Stationard art (ILDES ART 35 Stationard etc.) (ILDES ART 35 Stationard etc.) (ILDES ART 35 Stationard etc.) (ILDES ART 35 Stationard etc.) (ILDES ART 35 Stationard etc.) (ILDES ART 35 Stationard etc.) (ILDES ART 35 Stationard etc.) (ILDES ART 35 Stationard etc.) (ILDES ART 35 Stationard etc.) (ILDES ART 35 Stationard etc.) (ILDES ART 35 Stationard etc.) (ILDES ART 35 Stationard etc.)

E ART ST Novy E ART SE Travel (2 Disks) O ART SE Alphabet (2 Disks) I ART 60 Accesses & Ranhel

APT 8 Accepts 6 Hallons
APT 61 Sinh 6 apaids pics.
APT 61 Sinh 6 apaids pics.
APT 63 Sinh 6 apaids pics.
APT 63 Sinh 64 APT 63 Sinh 64 APT 63 Sinh 64 APT 63 APT 64 APT 64 APT 64 APT 64 APT 64 APT 64 APT 64 APT 64 APT 64 APT 64 APT 64 APT 64 APT 64 APT 64 APT 64 APT 65 APT 65

#### **BUSINESS**

SHELDSHORT
SPELLOHECK VI.2
CHECKSION ACCUSINTANT Very good
EUIGET VI.3-4 Francist
SUPERSPELL CROOM appell creek
FORMS (MULTIMETEL Local
P SUPER VI.4
WILLIAMET LOCAL
P SUPER VI.4
ADDRESS HOW
ADDRESS HOW
ADDRESS HOW
ADDRESS HOW
ADDRESS HOW
ADDRESS HOW
ADDRESS HOW
ADDRESS HOW
ADDRESS HOW
ADDRESS HOW
ADDRESS HOW
ADDRESS HOW
ADDRESS HOW
ADDRESS HOW
ADDRESS HOW
ADDRESS HOW
ADDRESS HOW
ADDRESS HOW
ADDRESS HOW
ADDRESS HOW
ADDRESS HOW
ADDRESS HOW
ADDRESS HOW
ADDRESS HOW
ADDRESS HOW
ADDRESS HOW
ADDRESS HOW
ADDRESS HOW
ADDRESS HOW
ADDRESS HOW
ADDRESS HOW
ADDRESS HOW
ADDRESS HOW
ADDRESS HOW
ADDRESS HOW
ADDRESS HOW
ADDRESS HOW
ADDRESS HOW
ADDRESS HOW
ADDRESS HOW
ADDRESS HOW
ADDRESS HOW
ADDRESS HOW
ADDRESS HOW
ADDRESS HOW
ADDRESS HOW
ADDRESS HOW
ADDRESS HOW
ADDRESS HOW
ADDRESS HOW
ADDRESS HOW
ADDRESS HOW
ADDRESS HOW
ADDRESS HOW
ADDRESS HOW
ADDRESS HOW
ADDRESS HOW
ADDRESS HOW
ADDRESS HOW
ADDRESS HOW
ADDRESS HOW
ADDRESS HOW
ADDRESS HOW
ADDRESS HOW
ADDRESS HOW
ADDRESS HOW
ADDRESS HOW
ADDRESS HOW
ADDRESS HOW
ADDRESS HOW
ADDRESS HOW
ADDRESS HOW
ADDRESS HOW
ADDRESS HOW
ADDRESS HOW
ADDRESS HOW
ADDRESS HOW
ADDRESS HOW
ADDRESS HOW
ADDRESS HOW
ADDRESS HOW
ADDRESS HOW
ADDRESS HOW
ADDRESS HOW
ADDRESS HOW
ADDRESS HOW
ADDRESS HOW
ADDRESS HOW
ADDRESS HOW
ADDRESS HOW
ADDRESS HOW
ADDRESS HOW
ADDRESS HOW
ADDRESS HOW
ADDRESS HOW
ADDRESS HOW
ADDRESS HOW
ADDRESS HOW
ADDRESS HOW
ADDRESS HOW
ADDRESS HOW
ADDRESS HOW
ADDRESS HOW
ADDRESS HOW
ADDRESS HOW
ADDRESS HOW
ADDRESS HOW
ADDRESS HOW
ADDRESS HOW
ADDRESS HOW
ADDRESS HOW
ADDRESS HOW
ADDRESS HOW
ADDRESS HOW
ADDRESS HOW
ADDRESS HOW
ADDRESS HOW
ADDRESS HOW
ADDRESS HOW
ADDRESS HOW
ADDRESS HOW
ADDRESS HOW
ADDRESS HOW
ADDRESS HOW
ADDRESS HOW
ADDRESS HOW
ADDRESS HOW
ADDRESS HOW
ADDRESS HOW
ADDRESS HOW
ADDRESS HOW
ADDRESS HOW
ADDRESS HOW
ADDRESS HOW
ADDRESS HOW
ADDRESS HOW
ADDRESS HOW
ADDRESS HOW
ADDRESS HOW
ADDRESS HOW
ADDRESS HOW
ADDRESS HOW
ADDRESS HOW
ADDRESS HOW
ADDRESS HOW
ADDRESS HOW
ADDRESS HOW
ADDRESS HOW
ADDRESS HOW
ADDRESS HOW
ADDRESS HOW
ADDRESS HOW
ADDRESS HOW
ADDRESS HOW
ADDRESS HOW
ADDRESS

LS LABEL Label print DATABASE WIZARD

IS ADDRESS PRINT VO. 8
INTERTRUS W. 28 from Drive only—transf
DESTRUCTION CONTROL AND STATE
DESTRUCTION CONTROL
DESTRUCTION CONTROL
DESTRUCTION CONTROL
DESTRUCTION CONTROL
DESTRUCTION CONTROL
DESTRUCTION CONTROL
DESTRUCTION CONTROL
DESTRUCTION CONTROL
DESTRUCTION CONTROL
DESTRUCTION CONTROL
DESTRUCTION CONTROL
DESTRUCTION CONTROL
DESTRUCTION CONTROL
DESTRUCTION CONTROL
DESTRUCTION CONTROL
DESTRUCTION CONTROL
DESTRUCTION CONTROL
DESTRUCTION CONTROL
DESTRUCTION CONTROL
DESTRUCTION CONTROL
DESTRUCTION CONTROL
DESTRUCTION CONTROL
DESTRUCTION CONTROL
DESTRUCTION CONTROL
DESTRUCTION CONTROL
DESTRUCTION CONTROL
DESTRUCTION CONTROL
DESTRUCTION CONTROL
DESTRUCTION CONTROL
DESTRUCTION CONTROL
DESTRUCTION CONTROL
DESTRUCTION CONTROL
DESTRUCTION CONTROL
DESTRUCTION CONTROL
DESTRUCTION CONTROL
DESTRUCTION CONTROL
DESTRUCTION CONTROL
DESTRUCTION CONTROL
DESTRUCTION CONTROL
DESTRUCTION CONTROL
DESTRUCTION CONTROL
DESTRUCTION CONTROL
DESTRUCTION CONTROL
DESTRUCTION
DESTRUCTION
DESTRUCTION
DESTRUCTION
DESTRUCTION
DESTRUCTION
DESTRUCTION
DESTRUCTION
DESTRUCTION
DESTRUCTION
DESTRUCTION
DESTRUCTION
DESTRUCTION
DESTRUCTION
DESTRUCTION
DESTRUCTION
DESTRUCTION
DESTRUCTION
DESTRUCTION
DESTRUCTION
DESTRUCTION
DESTRUCTION
DESTRUCTION
DESTRUCTION
DESTRUCTION
DESTRUCTION
DESTRUCTION
DESTRUCTION
DESTRUCTION
DESTRUCTION
DESTRUCTION
DESTRUCTION
DESTRUCTION
DESTRUCTION
DESTRUCTION
DESTRUCTION
DESTRUCTION
DESTRUCTION
DESTRUCTION
DESTRUCTION
DESTRUCTION
DESTRUCTION
DESTRUCTION
DESTRUCTION
DESTRUCTION
DESTRUCTION
DESTRUCTION
DESTRUCTION
DESTRUCTION
DESTRUCTION
DESTRUCTION
DESTRUCTION
DESTRUCTION
DESTRUCTION
DESTRUCTION
DESTRUCTION
DESTRUCTION
DESTRUCTION
DESTRUCTION
DESTRUCTION
DESTRUCTION
DESTRUCTION
DESTRUCTION
DESTRUCTION
DESTRUCTION
DESTRUCTION
DESTRUCTION
DESTRUCTION
DESTRUCTION
DESTRUCTION
DESTRUCTION
DESTRUCTION
DESTRUCTION
DESTRUCTION
DESTRUCTION
DESTRUCTION
DESTRUCTION
DESTRUCTION
DESTRUCTION
DESTRUCTION
DESTRUCTION
DESTRUCTION
DESTRUCTION
DESTRUCTION
DESTRUCTION
DESTRUCTION
DESTRUCTION
DESTRUCTION
DESTRUCTION
DESTRUCTION
DESTRUCTION
DE

#### HOBBIES

DARTS MACHINE Score recorder
ANYDER Family beream
POOLS WITARD DAVID
MING SHU Chemica Actifology
ASTRONOMY 2 Data & graphica
ANYDICAR FOOTBALL IZ Datas I finish
LANDSCAPE DARDENING

WORD UTILITIES Word puzzle solver
NITE SIMULATOR Thy year kind
POULS WEZARD JANION W. 2
STRUESSOFT UTILS Garden Designat
SIMULATOR THUS GARDEN Designat
SIMULATOR TENDES & Shares
WHAT ST Soldes & Shares
WHAT ST Soldes & Shares
WHAT ST Soldes & Shares
WHAT SOLDES & Shares
WHAT SOLDES & SHARES & SHARES
FROM Y Y 1. 4 Foodbal League Editor
OF UTILS WAT SOLDES & SOLDES & SHARES
FROM Y Y 1. 4 Foodbal League Editor
OF UTILS WHAT SOLDES & SOLDES & SHARESWAY - MOOK MARKET MANAGES
SHARESWAY - MOOK MARKET MANAGES
SHARESWAY - MOOK MARKET MANAGES
HARESWAY - MOOK MARKET MANAGES
HARESWAY - MOOK MARKET MANAGES
HARESWAY - MOOK MARKET MANAGES
HARESWAY - MOOK MARKET MANAGES
HARESWAY - MOOK MARKET MANAGES
HARESWAY - MOOK MARKET MANAGES
HARESWAY - MOOK MARKET MANAGES
HARESWAY - MOOK MARKET MANAGES
HARESWAY - MOOK MARKET MANAGES
HARESWAY - MOOK MARKET MANAGES
HARESWAY - MOOK MARKET MANAGES
HARESWAY - MOOK MARKET MANAGES
HARESWAY - MOOK MARKET MANAGES
HARESWAY - MOOK MARKET MANAGES
HARESWAY - MOOK MARKET MANAGES
HARESWAY - MOOK MARKET MANAGES
HARESWAY - MOOK MARKET MANAGES
HARESWAY - MOOK MARKET MANAGES
HARESWAY - MOOK MARKET MANAGES
HARESWAY - MOOK MARKET MANAGES
HARESWAY - MOOK MARKET MANAGES
HARESWAY - MOOK MARKET MANAGES
HARESWAY - MOOK MARKET MANAGES
HARESWAY - MOOK MARKET MANAGES
HARESWAY - MOOK MARKET MANAGES
HARESWAY - MOOK MARKET MANAGES
HARESWAY - MOOK MARKET MANAGES
HARESWAY - MOOK MARKET MANAGES
HARESWAY - MOOK MARKET MANAGES
HARESWAY - MOOK MARKET MANAGES
HARESWAY - MOOK MARKET MANAGES
HARESWAY - MOOK MARKET MANAGES
HARESWAY - MOOK MARKET MANAGES
HARESWAY - MOOK MARKET MANAGES
HARESWAY - MOOK MARKET MANAGES
HARESWAY - MOOK MARKET MANAGES
HARESWAY - MOOK MARKET MANAGES
HARESWAY - MOOK MARKET MANAGES
HARESWAY - MOOK MARKET MANAGES
HARESWAY - MOOK MARKET MANAGES
HARESWAY - MOOK MARKET MANAGES
HARESWAY - MOOK MARKET MANAGES
HARESWAY - MOOK MARKET MANAGES
HARESWAY - MOOK MARKET MANAGES
HARESWAY - MOOK MARKET MANAGES
HARESWAY - MOOK MARKET MANAGES
HARESWAY - MOOK MARKET MANAGES
HARESWAY - MOOK MARKET MANAGES
HARESWAY - MOOK MAR

#### **PROGRAMMING**

C LANGUAGE MANUAL (3 Disks) C LANGUAGE COMPILER PASCAL LANG PROG POWER LOGG V1.4 Lisp & Logo 202 (3 Disks) Programmers and

S C MANNAL (12 Disks) The best yet?

9 MORTH 'C' v1.3 (2 Disks)

1 ATTIC A BLIT Useful for 'C' grogs.

2 AMIBA E v2.1 Seban than C

2 AMIBA E v3.2 Seban than C

3 AMIBA E v3.2 Seban than C

5 MORTH A STANDARD CONTROL OF C

1 MISTALLER for sathware developers.

5 MORTH A STANDARD CONTROL OF C

7 CMU-+C COMPILER (3 Disks)

5 PDO SHELL PACAD CONTROL

6 'C' LANGUAGE MANUAL v2.0 (4 disks)

C -+ 2LATEX Males Later Was from C++ or C

AMILOGO v1.4 Loge 10 POC 3 Dates Propriaments at 2 C-PORTRAN A CLUB (5 Dates) 5 CURSOS CUMPLE Resist Language 5 CURSOS COMPLET Resist Language 5 DML V1 45 PORQUE Resist Language 5 DML V1 45 Dates) Poca Complete 5 DOZDBAN C DISK 27 Tool lank complete 4 DML POCA COMPLET LANGUAGE 5 DOZDBAN C DISK 27 Tool lank complete 6 DATES COMPLET LANGUAGE 6 DATES COMPLETE LANGUAGE 6 DATES COMPLETE 6 DATES COMPLETE 6 DATES COM

#### **MUSIC UTILITIES**

B GUIDE TO ELECTRONIC NUSIC (3 disks.)
TAB MASTER Massic to guitar translator
POWERCUTS Good sound effect cample
BEATS (5 disks.) Dec. ULES SIX 47 ST SAMPLES & INSTRUMENTS (38

BEATS (5 disks) Drum Samples
VOCALS (5 disks) Supple Samples
VOCALS (5 disks) Supple Samples
Drumin KIT SAMPLES (5 disks) High qualify,
KORG SAMPLES Koltocal Sounds (3 disks)
NORG SAMPLES (6 disks) Heavy Metal
DRETAL MODIALS (5 disks) Heavy Metal
CHIPMANS SAMPLE DISK 1-70 Samples
SAMPLE (6 disks) Heavy Metal
CHIPMANS SAMPLE DISK 1-70 Samples
SAMPLE FACTORT Sound effects
DRETAL RECORD (8 disks)
FOR PAMER PLAYER (3 disks)
TO FROM RELAYER (3 disks)
TO TECHNO MODIUS 1-6 (5 disks)
TO TECHNO MODIUS 5-6 (5 disks)
TO COTADITY AND REACH 5 court
O COTADITY For Octamed v3 8-4
GUITAN TUNER

JEECA MONITOR (1000) MULET ST SAMPLES & INSTRUMENTS (38 Day 1879)
OCTAMED V1.60 FFETO Music editor
NULTH-PLAYEN V1.14 Music
OCHNIS SAMPLES DISK 2 Muletown etc
DENNIS SAMPLES DISK 3 Daily councy etc
DENNIS SAMPLES DISK 3 Daily power etc
DENNIS SAMPLES DISK 6 Star Took etc
DENNIS SAMPLES DISK 6 Star Took etc
DENNIS SAMPLES DISK 6 Star Took etc
DENNIS SAMPLES DISK 6 Star Took etc
DENNIS SAMPLES DISK 6 Star Took etc
ASSASSINS AUDIO MADIC VOL 2 Tracker
ASSASSINS AUDIO MADIC VOL 2 Tracker
SOURD APPLICATIONS A 8 8 (2 Deka)
NEGA MONY 4 3.20
SAMPLE MAKER
SCASIO C-101
DIX 100
PROTINACES PROPER
UNITADIA SAMPLES
PROTINACES V2.2
ASI AUDIO MADIC VOL 4 Tracker v3
0 CTAMPO V2.8 6 channel MED Sequences
0 COTY PLAYER SIRPLES AUDIO SAMPLES
1 SUPPRISOUD V2.1 Toward sampling
2 SOUND Sample player

#### **VIDEO WORK**

CATALOGUE WORKSHOP 1 O CATALOGUE WORKSHOP 2 9 WIDEO APPLICATION UTILS O WIDEO WIST 5 O WIDEO GRAPHICS 14 Disease 6 CHEMINIMATE Reaction and 5 WIDEO WIPES 1 INSCRIPT Vidoo WIDE 2 FELE TILES 2 Hotels— usa 5 WIDEO EDITORS KIT

MARLEGUIN VIDEO FONTS 2
TELESGROLL 1 Video titler
TELETITLER 3 LO-res - use with V40
DESKTOP VIDEO And scroking titles
VIDEO WORKSHOP Surders & Fonts
ASSASSIMS VIDEO TITLERS
WEDDINGS DTV (2 Dieks) Brushes, Pics, &

#### A1200

5 WEIRD SCIENCE S Show A music ID code)
6 SUPER HAMP PICS (0 black) Build
9-EPE ARA MARGES (0 disals Superb)
8-AD BOYZ AGA \$5,0563 (10 disals Superb)
8-AD BOYZ AGA \$5,0563 (10 disals Superb)
8-AD BOYZ AGA \$5,0563 (10 disals Superb)
8-AD BOYZ AGA \$5,0563 (10 disals Superb)
8-AD BOYZ AGA \$5,0563 (10 disals Superb)
8-AD BOYZ AGA \$5,0563 (10 disals Superb)
8-AD BOYZ AGA \$5,0563 (10 disals Superb)
8-AD BOYZ AGA \$5,0563 (10 disals Superb)
9-AD BOYZ AGA \$5,0563 (10 disals Superb)
9-AD AGA STUTTER \$5 Concentions props
9-ADA UTELLIES \$ 5,000 (10 disals Superb)
9-ADA UTELLIES \$ 5,000 (10 disals Superb)
9-ADA UTELLIES \$ 5,000 (10 disals Superb)
9-ADA UTELLIES \$ 5,000 (10 disals Superb)
9-ADA UTELLIES \$ 6,000 (10 disals Superb)
9-ADA UTELLIES \$ 6,000 (10 disals Superb)
1-AD BOYZ AGA \$1,000 (10 disals Superb)
1-AD BOYZ AGA \$1,000 (10 disals Superb)
1-AD BOYZ AGA \$1,000 (10 disals Superb)
1-AD \$1,000 (10 disals Superb)
1-AD BOYZ AGA \$1,000 (10 disals Superb)
1-AD BOYZ AGA \$1,000 (10 disals Superb)
1-AD BOYZ AGA \$1,000 (10 disals Superb)
1-AD BOYZ AGA \$1,000 (10 disals Superb)
1-AD BOYZ AGA \$1,000 (10 disals Superb)
1-AD BOYZ AGA \$1,000 (10 disals Superb)
1-AD BOYZ AGA \$1,000 (10 disals Superb)
1-AD BOYZ AGA \$1,000 (10 disals Superb)
1-AD BOYZ AGA \$1,000 (10 disals Superb)
1-AD BOYZ AGA \$1,000 (10 disals Superb)
1-AD BOYZ AGA \$1,000 (10 disals Superb)
1-AD BOYZ AGA \$1,000 (10 disals Superb)
1-AD BOYZ AGA \$1,000 (10 disals Superb)
1-AD BOYZ AGA \$1,000 (10 disals Superb)
1-AD BOYZ AGA \$1,000 (10 disals Superb)
1-AD BOYZ AGA \$1,000 (10 disals Superb)
1-AD BOYZ AGA \$1,000 (10 disals Superb)
1-AD BOYZ AGA \$1,000 (10 disals Superb)
1-AD BOYZ AGA \$1,000 (10 disals Superb)
1-AD BOYZ AGA \$1,000 (10 disals Superb)
1-AD BOYZ AGA \$1,000 (10 disals Superb)
1-AD BOYZ AGA \$1,000 (10 disals Superb)
1-AD BOYZ AGA \$1,000 (10 disals Superb)
1-AD BOYZ AGA \$1,000 (10 disals Superb)
1-AD BOYZ AGA \$1,000 (10 disals Superb)
1-AD BOYZ AGA \$1,000 (10 disals Superb)
1-AD BOYZ AGA \$1,000 (10 disals Superb)
1-AD BOYZ AGA \$1,000 (10 disals Superb)
1-AD BO

AUA1 MSM v1.8 for programmers

AUA1 MSM v1.8 for programmers

AUA1 MSM v1.8 for programmers

AUA1 MSM v1.6 for Morater arms, package

AUA1 MSM v1.6 for Morater arms, package

AUA1 MSM v1.6 for MSM v1.6 for MSM v1.6

AUA1 MSM v1.6 for MSM v1.6 for MSM v1.6

AUA1 MSM v1.6 for MSM v1.6 for MSM v1.6

AUA1 MSM v1.6 for MSM v1.6 for MSM v1.6

AUA1 MSM v1.6 for MSM v1.6 for MSM v1.6

AUA1 MSM v1.6 for MSM v1.6

AUA1 MSM v1.6 for MSM v1.6

AUA1 MSM v1.6 for MSM v1.6

AUA1 MSM v1.6

AUA1 MSM v1.6

AUA1 MSM v1.6

AUA1 MSM v1.6

AUA1 MSM v1.6

AUA1 MSM v1.6

AUA1 MSM v1.6

AUA1 MSM v1.6

AUA1 MSM v1.6

AUA1 MSM v1.6

AUA1 MSM v1.6

AUA1 MSM v1.6

AUA1 MSM v1.6

AUA1 MSM v1.6

AUA1 MSM v1.6

AUA1 MSM v1.6

AUA1 MSM v1.6

AUA1 MSM v1.6

AUA1 MSM v1.6

AUA1 MSM v1.6

AUA1 MSM v1.6

AUA1 MSM v1.6

AUA1 MSM v1.6

AUA1 MSM v1.6

AUA1 MSM v1.6

AUA1 MSM v1.6

AUA1 MSM v1.6

AUA1 MSM v1.6

AUA1 MSM v1.6

AUA1 MSM v1.6

AUA1 MSM v1.6

AUA1 MSM v1.6

AUA1 MSM v1.6

AUA1 MSM v1.6

AUA1 MSM v1.6

AUA1 MSM v1.6

AUA1 MSM v1.6

AUA1 MSM v1.6

AUA1 MSM v1.6

AUA1 MSM v1.6

AUA1 MSM v1.6

AUA1 MSM v1.6

AUA1 MSM v1.6

AUA1 MSM v1.6

AUA1 MSM v1.6

AUA1 MSM v1.6

AUA1 MSM v1.6

AUA1 MSM v1.6

AUA1 MSM v1.6

AUA1 MSM v1.6

AUA1 MSM v1.6

AUA1 MSM v1.6

AUA1 MSM v1.6

AUA1 MSM v1.6

AUA1 MSM v1.6

AUA1 MSM v1.6

AUA1 MSM v1.6

AUA1 MSM v1.6

AUA1 MSM v1.6

AUA1 MSM v1.6

AUA1 MSM v1.6

AUA1 MSM v1.6

AUA1 MSM v1.6

AUA1 MSM v1.6

AUA1 MSM v1.6

AUA1 MSM v1.6

AUA1 MSM v1.6

AUA1 MSM v1.6

AUA1 MSM v1.6

AUA1 MSM v1.6

AUA1 MSM v1.6

AUA1 MSM v1.6

AUA1 MSM v1.6

AUA1 MSM v1.6

AUA1 MSM v1.6

AUA1 MSM v1.6

AUA1 MSM v1.6

AUA1 MSM v1.6

AUA1 MSM v1.6

AUA1 MSM v1.6

AUA1 MSM v1.6

AUA1 MSM v1.6

AUA1 MSM v1.6

AUA1 MSM v1.6

AUA1 MSM v1.6

AUA1 MSM v1.6

AUA1 MSM v1.6

AUA1 MSM v1.6

AUA1 MSM v1.6

AUA1 MSM v1.6

AUA1 MSM v1.6

AUA1 MSM v1.6

AUA1 MSM v1.6

AUA1 MSM v1.6

AUA1 MSM v1.6

AUA1 MSM v1.6

AUA1 MSM v1.6

AUA1 MSM v1.6

AUA1 MSM v1.6

AUA1 MSM v1.6

AUA1 MSM v1.6

AUA1 MSM v1.6

AUA1 MSM v1.6

AUA1 MSM v1.6

AUA1 MSM v1.6

AUA1 MS

GAMES HE MEGABALL Breakout - very addictive

55 STAR TREK (2 disks) Space (Not A1200)

613 CASTLE OF BOOM Adventure

615 GOLDEN FLEECE Text only adventure

615 GOLDEN FLEECE Text only adventure

604 REFURN TO EARTH Elsto Type

605 LEAMATRON 512% & 1Mb Shoot em up

606 ESCAPE FROM ADM Space Avacab

604 BATTLEFORCE Fantaby and playing gurne

605 FRAUT MACHINE Avada School

605 FRAUT MACHINE FEDITION

605 FRAUT MACHINE 5000

606 FRAUT MACHINE 5000

607 MECHETORICE 20 Disks IRPG G268 GROWTH
G270 PHOJECT 1
G271 LAZER ZONE
G272 LEMMINS PACK
G273 THE NAZE GAME G152 DUNGEONS OF NADROJ Hacktype G153 QUICK & SILVER Purtorn, Excellent G154 MASTER OF THE TOWN Shoot the sign posts 2 JETMAN Good shoot em up 3 MECHFORCE v 3.71 Latest opdate 4 PROPERTY MARKET GAME Strategy 5 ROLL ON & LAMER Pushing G464 EYE OF BEHOLDER II Cheats G465 CHEATS Many so G466 PASSWORD PARADISE G467 MEGACHEATS v3.0 G468 ELEVATION 2 Plutform 100 MEGA GAMES (7 disks) SISS ETHOS Text adv + plos SIST BATTLE CARS 30 CARS S.E.U. SISS CHALLENGER Cuts - 5 player SISS CATACOME Singolin adv - very well done SISS ANAGOM AT WAR War games. SISS SMASSH TV RIPOFF S.E.U. Fisturistic 4 BOX Adverture garne 5 SLAMBALL Future Management sim. 6 MAYHEM2 Multi player manic mans. G336 HACKLITE v 1.8 Moria & Hack APIDYA SHOOT OUT SUPER SKODA CHALLENGE G338 DIE FILTH (2 disks) Brill like Swiv G416 MAYNEM2 Multi player manic mans.
G417 MUSSE Money making gangster adventure.
G418 MULTIE + PURTIC 2 Good game (not 1.3)
G419 BLITZ GAMES Worm, buzzbur, speed dx.
G420 SKID MARKS Amasting friving game.
G421 ZOMBE, APPOCULES AND DEFENDER 2 Britl
G422 BILLY BURGLAR Just by 10 ecispo.
G420 GV YMPHAD (Lemnings) (2 disks)
G420 GV YMPHAD (Lemnings) (2 disks)
G420 SERIDUS BACKDAMMON Demp
G420 AIRPORT
G420 AIRPORT
G420 AIRPORT
G420 AIRPORT
G420 BILLY BURGLAR GAMES GAMES GAM **G469 SCORCHED TANKS Battle** 6339 ULTIMATE HINT KIT V1.0 G470 AMOS LOADSAMONEY Fruit muchine G471 STAR TREKING TRIVIA (2 disks) G340 THE ACE CHEATS DISK 2 Lors COMPUTER CONFLICT 2 ANTEP & SLOT CARS GAME RPG G341 BATTLE OF BRITAIN Strategy G342 THE SECRET OF MONKEY ISLAND (Derro) 5185 DOODY Mario type platform 5186 PICK OUT Pair R. V. good 5187 NU-SHOOT EM UP Space SUPER TOMCAT Shoot 'em up GSAC THE SECRET OF MONAEY ISLAMD (Dono GSAE SECARE) & Creating games GSAS OLICIMASTER v.1.8 Test your knowledge GSAS REBULA Shack-em-up first action? GSAF ESCARE hot space! GSAF BRUMMY Excellent card game GSAS STACE RESIDES super short 'em up GSAS DIVINGERS MARK IT Space invaders GSAT ERIC THE WARRION Sim to Gauntiet GSAT BRACES TOLE hot good. TRICKY & THE TURN GAME NOSTROMO CHEATS & SOLVES GODO TRICKY & THE TURN GAME
GOSS CARD GAMES 2
GOSS MIND GAMES 2
GOSS MIND GAMES 21
GOSS HYPER TEXT CHEATS
GOSS TEXT MIND GAMES TO
GOSS TEXT GENERAL PLOTE game
GOSS THE BEAST MINISION TO MINI
GOSS TO TO A GOD CHEAT
GOSS THE GAMES TO THE GOST
GOSS THE GOSS TO THE GOST
GOSS THE GOSS TO THE GOST
GOSS THE GOSS THE GOST
GOSS THE GOSS THE GOST
GOSS THE GOST THE GOST
GOSS THE GOST THE GOST
GOSS THE GOST THE GOST
GOST CHAIDS STRIKES BACK Many at G476 ORC ATTACK STOY NU-SHOOT EM UP Space.
STEPS STRIKE BALL Boxebal. Brill!
STOR CRAZY SUE Platform. Indirate
STOR HEINEY BY PANC Maric Minor type
STOP CONCENTRATION V2.3 Pair it type
STOP DESTINATION MODIFIES THOUSE
STOP ESCAPE FROM JOVI III Cover
STOR DOMINISTS V. Good.
STOR DOMINISTS V. Good. B FRUIT MACHINE \* Excilient
7 MECHFORCE 22 Class; RPG
2 AIR AGE 8 World War 2 S.E.U.
7 TREABURE HUNT (6-6 ym)
6 CHEAT LIST GAMES VI.O.
7 TREABURE HUNT (6-6 ym)
7 ZEUS - THE GAME FULZ tiles
4 DUNGEON DELVER (2 Classe) Males
9 PICK UP A PUZZLE \* [2 Classe) Jignaws
6 CHAINSAW DEATH \* Futuration mace type
7 CAM YOU PICTURE IT \* (2 Disks) Jignaw
9 BALLOOMACY \* Somb The skyscrapem
1 BLACKLACK Card game
8 AMIGRAMAN GAMES 10 games
2 STAR TREK THE NEXT OBHERATION (NV. A1200)
4 RACK Text JOS G477 TANK HUNTER G478 RAID 4 **G479 MEGABALL 2** G480 MEGABALL 3 G481 ROACH MOTEL - Kill the roaches! Platform G482 ASONDBAN v1.1 A-50 BLOOD RUNNER

5431 POPEYE CS4 classic

5432 POPEYE CS4 classic

5433 THE RIGHT WAY Lennings

6434 PAINENCE Cords

6435 PROMERE PICKS Foetball

6436 BOB N° FLOP

6437 ROAD TO HELL Rucing brill

6438 BIGHTING WARRANGES Street Fightor 2 clone

6430 LEMMINGS 2 HO Install

6440 MAPOLEONIC WARRANE (2 Chass) Stratogy

6441 TEXAS CHAINSAW MASSACRE

6443 SCRABBLE 430 BLOAD RUNNER G483 BILLIARD GAMES 3 games. Sharewar G484 BLOODBALL Crition type G485 CRITTUR CAULDRON Life settuiztion S NO MANG LAW YOU'S E.U.

80 DOMINGES V. Good

10 MIGHT THIEF GAME Adv

14 GRUB GRABEER II HELP Elvin! Avoid greman

15 SWORD OF WORLOCK 3 disk Adv.

26 A NIGHT AT THE TOP Terrorist adv. G293 CHAOS STRIKES BACK Maps etc. G294 GAME TAMER v4.59 Latest G302 AMOS CRICKET Good cricket game DELUXE PACMAN GALAGA 92 Shoot-em-up S LIBERATOR GAME Shoot-em-up G486 DR WHO G487 DUNE 3 (2 disks) Worm race game G488 GALAXY MAPPER ARAZNAX 40 levels HELL ZONE Elite ACK-ACK G304 HELL ZONE EIRE G305 FATAL MISSION Good shoot 'err up G307 CROSSMAZE/CRYPTO KING Words CRAZY SUE 2 Latest plutform C CHACT SUR 2 Latest purborn D LAST REPUGE Invadors 1 ZIMOGER CAME Kante girre 5 MORIA v6.4 Latest 6 FRUIT MACHINE 8 AMOS good 7 OBLINDON Detenda clone 8 BOMB JACKY Platform 0 OTHELLO Board come classes T CROSSMAZE/CRYPTO KING WID 8 INTERLOCK (AMOS) 25 HOW 9 TANK ATTACK & MOUTHMAIN 1 THRALLBOUND VISING ANY TICK 2 BOUNCE AND BLAST PURFORM 3 SECER CARDS Run the club 6 CYBERNETIX Fast action 5 STAR MIX 2 3 pames 6 FLAG CATCHER SQUARDS PUTZ 7 OMEGA ANY MODIA INTER G489 JB POKER Cards REVENUE MUTANT CAMELS S.F.U. O REVENDE MUTANT CAMELS S.E. U.
FANTLEMENTS Handblack platform
2 LEMMONGOIDS Blast them?
9 RARALE WORM Platform-cale
9 RAMAE WITH EGNASS Platform - neat
1 MIZARDS DOMAIN Graphic adv
2 PIXE KINGDOM (2 disks)
3 ARCADIA Breakout - very popular
4 PORK A PORK Stop the fines
5 MR BRICK - Marice bree G490 MF HQQ use with Mechto HACK Text adv ORAGON TILES Great tiles game G491 MR BROWNSTONE Broash clone G492 NEW WORLD (2 disks) G493 NO MANS LAND 2 players 6 BOARD GAMES
7 ATM ATTAL CE4 guine
9 BART SIMPSON Scrolling S E U.
25 RAMPY Parking
25 RUSH MOUR Progrey – Get across the read
30 WIZARD WORLD S E U. Plufform
31 WORLD 9F POOLS Shoot on up
33 CARD SHARP 5 card games
34 TOTAL WAR Rick type
35 SKYPLIVEN WWHI S E U.
37 PURDICES DOWN THE SCRABBLE SMURF HUNT STHRUST DUEL Gravity control G380 OTHELLO Board game classic G391 SOLITAIRE SAMPLER Cards G382 WILLY IN THE CASTLE Excellent platform G494 PARADROID action like C64 G495 PROKER Card variation G496 REUDA Wheel of forfaire G497 SNACKMAN Pacesan close 447 EXORCISM (2 Disks) Adv. & graphics 448 CONQUEST & DOMINATION Strategy war game OMEGA Adv Moria type TOP SECRET Excellent graphics platform G393 FRUIT SALAD Platform. Reviewed in Format. G394 MARIO IN WONDERLAND Brill clone - Mega! O DONKEY KONG Patronn I OPERATION METEOR 3D Graphics 2 MR NEN OLYMPICS (2 Class) G498 ANGBAND (3 disks) Moria type G499 BLEED 1 Cool adverture G500 BLEED 2 Next part G501 STARBASE 13 Monkey Island clone MADONNA Jigsaw ROBOCOP GOES TO IRAQ seu 6398 ATOMS Werd G399 VECTA STORM BYE new Tempest clone BACK TO THE FUTURE III FUTUR 453 SUITCASE (2 Disks) Adverture 454 ESCAPE FROM DOOM RPG type PUGGLES O'bein brill SQUATS REVENGE Wolf clone TETREN - 101710 NUMPTY & THE ALIEN INVADERS 45 CHEATS Codes etc TOMCAT F15 shoot 'em up G-000 BIGITAL TETRIS
G-0422 TETRIS PRO
G-0423 SUPPLE PACHANA 82
G-0454 TBM HOLE GOLF (2 dinks)
G-0455 TBM HOLE GOLF (2 dinks)
G-0455 THEY CAME FROM GUTER SPACE Shoot on up
G-0403 SUN OF BLAGGER Excellent plottom
G-0403 SUN OF BLAGGER Excellent plottom
G-0403 SUN OF BLAGGER Excellent plottom
G-0403 SUN OF BLAGGER Excellent plottom
G-0403 SUN OF BLAGGER Excellent plottom
G-0403 SUN OF BLAGGER Excellent plottom
G-0403 SUN OF BLAGGER Excellent plottom
G-0403 SUN OF BLAGGER Excellent plottom
G-0403 SUN OF BLAGGER Excellent plottom
G-0403 SUN OF BLAGGER Excellent plottom
G-0403 SUN OF BLAGGER Excellent plottom
G-0403 SUN OF BLAGGER Excellent plottom
G-0403 SUPPLE SUN OF BLAGGER Excellent plottom
G-0403 SUPPLE SUN OF BLAGGER EXCELLENT SUPPLE SUPPLE SUPPL G400 DIGITAL TETRIS G454 ESCAPE FROM DOOM RPG type
G455 MIGH OCTARE Destributed driving
G456 FATAL MISSION 2 Shoot on up
G457 SUNG FU CHARLIE Platform best om up
G458 GAMES GALORE 13
G459 MENTAL IMAGES Wol 2
G460 RRON CLASS (2 dieks) Nikosi battle Not 1200
G461 INTREPIO Rescuir Dame form Evil
G462 GUIZ CHALLENDE TITANIC CHEATS 3 ENTITY Zap the nastles 4 HOTBLOX 2 player Tetric PAIR IT Shapes GAMES COMPILATION I 6 games G324 SUPER OUIZ J OMEGA RACE S.E.U. GRAVI
MERTAL IMAGES DISK 2.5 games
MR & MRS Young platform – very good
TANK Great 99%
DEFENDA Arcode 95% Bridaiz conversion
GERAND PRIC SIMULATOR Mega
NUMBER FUMBLER Number pazzle
LEMMINGOUS Blast away G324 SUPER OUZ
G325 POWER POND Being
G325 MANDONS Ties
G327 MESTER Cards
G328 STARFLEET Shoot em up
G326 EXCALIBER Shoot em up
G330 IMPERIUM ROMAMIUM SINSE
G331 SQUANBLE Very Spacey!! I MARKS COMPILATION 1-6 gardes

ATLANTIS Strategy

NAPOLEDING WAR SIMULATION Strategy

MISSION RAID PART II S.E.U.

SMAKES & LADDERS Good

GAMES GALDRE VIOL 7 For the young

SAIR WARRIOR Right simulation GAME TAMER V4.59 Latest cheats JELLYOUEST 3D purite game ESCAPE FROM DOOM RPG adv. MICROMARKET v1.2 Buy and sell shares. ASI 134 Cross Circuit, Fauth & Circuit Warst
ASI 135 Gammon 1.3, Ack-Ack, Pipeline 3 & Tetrior
ASI 135 Gammon 1.3, Ack-Ack, Pipeline 3 & Tetrior
ASI 136 Hot Blox, Super Pong & Soriburk!
ASI 137 Biockster. Escapade & Squigst
ASI 139 The Big Game, Bat Dog & Amiganoid
ASI 140 Stata Mission III, Chronic Hedphog Megaworm
ASI 141 Stack Down, Reversi II & Gold Rushart
ASI 143 Intraes, Xaroms & Pontoon (cards)
ASI 144 Brain Shawe, Nibbly Nibble, Rejection & Cube
ASI 144 Brain Shawe, Nibbly Nibble, Rejection & Cube
ASI 145 Eurotwood Kung Fu Charles & Super Pong!
ASI 146 Errilly, Botthecars III, Amastermind & C Solibaire
ASI 147 Braymod Lium, Tuts Tomb, Mancals & Parattack!
ASI 148 Polymorf, Nostalgium, Megamind
ASI 149 Eggam D Lium, Tuts Tomb, Mancals & Parattack!
ASI 148 Polymorf, Nostalgium, Megamind
ASI 150 D-Solve, Dod2Dot, Tachik Tank
ASI 151 Kristian Incident, Caffeire Free Diet, Zynad
ASI 152 Walson, Dictator Z. Big Will & Solvey, Troll!
ASI 153 Exil 13, Beetle
ASI 154 Walson, Dictator Z. Big Will & Solvey, Troll
ASI 155 Megablock, Digger, Crary Clock
ASI 156 Darst, Ouzskers & Karabe Champ
ASI 158 Scrabble, Toado & V-Chess 2
ASI 159 Darst, Ouzskers & Karabe Champ
ASI 169 Prof. Bingo, Elektrek
ASI 161 Cards, harp, Alat, queens
ASI 164 Abaks, Diy 2
ASI 165 Septis Challenge, Monta 5 4, USA 94
ASI 165 Cards, harp, Alat, queens
ASI 166 Confluxion, Fleuch Z. Hyperdrine
ASI 167 Megaeguad, Zardov, Raga to Riches
ASI 168 Confluxion, Fleuch Z. Hyperdrine
ASI 169 Poe Bee, Turbo Hockey, Brain Domage
ASI 169 Poe Bee, Curbo Hockey, Brain Domage
ASI 175 Agasto Baster Busher, Christmastime, Amosteroid
ASI 172 Societhed Tanks, Dona Demo, Isolation
ASI 173 Botts Busher Lummate Guiz, Dotz
ASI 174 Meto Grasp, Statis, Kaselago
ASI 175 Agastor Baster Busher, Christmaster, Amosteroid
ASI 177 Societhed Tanks, Opamer, Raise the Titanic
ASI 180 Bort Daries, Frence, Pop Dair
ASI 178 Opris Champ, Thoughthe, Bissber
ASI 180 Granty Frore II, Doglight, Bissber
ASI 180 Granty Frore II, Doglight, Bissber
ASI 180 Granty Frore II, Doglight, Bissbe **BOULDERDASH** Mosf new week on ASOB/ASOB/ASOB/A1209
Zeus, Tettris, Battlements & Dragonities
Ouck Mongy, BiP, Interferion, Arcadia
Reverage of Cameis, Dux Croak, 3dmaze etcl
DOG, Borne, Nova, B-Bal, Atax, Guadrix
Bounce & Blast, Total Fire Tank Affack!
klaktris, Ghostship, Paccer stef
One on One, Baldy, Skyffyer 2, Transplant!
Lots of Card Games on this disk!
Point to Point, Psycho Santa etcl
Deathbornger in Space Stot 1-2 etcl
flumenix, Battleshipa & Ys Tanks!
Escape pre, Boulderdosh etcl 1200 Carl
Honor, Marink & Spectrumer
Bal, Obidox & Solitaire Sampler!
Smash Bang Wallop, Mr Wank & Alien Bash!
Super Skodu Challenge, Merchamoid & Giddy!
Prem Pics, Tangle, Bop & Fipe & Super League Man
Dungeon Pripper, B'gain Tumble Tots Rasterbike
Burnytbast, Mutants from Mars, New Stubb City!
Skychase, The Phone Company & Nestor Cards!
Gnitz, Paragen Boomerang & Nestor Cards!
Gnitz, Paragen Boomerang & Rottleiot
2 Fruit State, Pachound & Pacsen!
3 The Loest Occeed, Wacky Wabbit & Megarace!
4 Wooden Bal, Operation Meteor & Pork & Ponk!
5 Particle Man, Rummy & Desert Defender!
5 Simber, Daraneradis II, Milly Worm & Miscro Market!
7 Sornes III, 4 Row 3D, Equaling & Yacht C!
8 Simber, Birmyari, Four a Row & Obsess!
9 Psyco Blast, King High, Dt, Hamburg, Thralbound
0 Space Resche, Hies Zerg & Huskeroul
1 Karate Worm II, Stax & Billy Dragon!
2 Thindston II, Aliens, Tero & Step 2!
3 White Rabbits Preview, Trek Trivia & Poppyo!
4 International Cirkket, Pre Insectoids II & Yum Yum!
5 Star Trek Shoot Up, Egyrt Run, Sime Line & Shark!
6 Rive Dulmends 4, 15ch & Sorny!
7 Narram Triple Yachtene & Youp!
8 Jackinson Massacre, Brainbow & Worm!
8 Jackinson Massacre, Brainbow & Worm!
9 Roudderdash Royal, Trax & Trax Editor!
9 Hayoda Brain Rainged
9 Hayoda Brain Rainged
9 Hayoda Brain Rainged
9 Hayoda Brain Rainged
9 Hayoda Brain Rainged
9 Hayoda Brain Rainged
9 Hayoda Brain Rainged
9 Hayoda Brain Rainged
9 Hayoda Brain Rainged
9 Hayoda Brain Rainged
9 Hayoda Brainged
9 Hayoda Brainged
9 Hayoda Brainged
9 Hayoda Brainged
9 Hayoda Brainged
9 Hayoda Brainged **ASSASSINS COMPILATION GAMES** CLR LICENCEWARE Most titles now work on A500/A500+/A600/A1200/A4000 OULDER RS GROVE + EDITOR Most now work on A500/A500+/A600/A1200 EDUCATION

CLEO1 T.C. DINOSAURS (2 disks) CLEGS T.C. SOLAR SYSTEM (3 disks) Into £5.95 £3.95 from NASA etc. CLEOS ACHORD Learn guitar. GINE BOULD ESION KIT EAT MINE MINE TOOL ED V 4 (2 OSKS) MINE TOOL ED V 7 (2 OSKS) CLETO BASICALLY AMIGA (3 disks) CLE15 FAST FRET 25.95 CLE28 FUN WITH CUBBY £4.95 (2 disks) CLE46 BASIC HUMAN ANATOMY Cove n etc. £3.95 CLES1 PAINT PASTE & DRAW INE MINE 18
INE MINE 18
INE MINE 18
INTURE OF MR 8 - PMR 1
INFR MANE 4
D MINE 3
D MINE 5
D MINE 5
D MINE 6
D MINE 6
D MINE 7
D MINE 7
D MINE 8
D MINE 8
D MINE 9
D MINE 11
SULDOX UTILITIES
CLUGS TYPING TUTOR JANER MINE 1 JANER MINE 2 CLU09 PLAY & RAVE 2 F3.95 Keep Maccounts
Keep Mark of expenses
CLU11 CALC v1.3 Spreadsheet
CLU13 DATOS Powerful database
CLU21 INVOICE MASTER
CLU28 CREATIVE ADVENTURE TOOL KIT
Make adventure pames .£3.95 .£3.95 .£3.95 .£3.95 PPLE MINES MINES FOITOR Make adventure games CLU32 POWERTEXT 2 OF MR B - Part 2 £3.95 CLU33 AM TUITION Create WB3 ....£3.95 Fab labelling system...... CLU37 FIND IT Super directory... GAMES

CLG08 DRAGON TILES Tile puzzles ... £3.95

CLG14 SONIC SMARTIEHEAD ... £3.95 MINES 3 MINES 1.3 only ASH CLG17 IMBRIUM DAY OF RECKONING 23.95 INE 1
BIRD MINE - KIDS
THE FUTURE FIELDS
THE FRUSTY FIELDS
THE COLD CAVES
N MINE
MINE 1 1.3 only
MINE 1 ALL ASSASSINS IN STOCK CLG35 OG!! Caver CLG41 FI RACER DEMOS 22.95 30 Formula 1 car CLG42 CRYSTAL SKULL 0317 TECHNOLOGICAL DEATH Mega! 0318 SPACE BALLS BYIII 0318 TECNO-A-TAK MEGA RAVE 0321 TROJAN TECKNO TRACKS 0322 DANCE TRASH (2 disks) Rave M158 PINK FLOYO - THE WALL (6 disks, 2 0333 STONEARTS ATMOSPHERE Great! 30 role play 0+0 type ... £3.95 10334 KEFRENS DANE Short & Sweet! drives, 1.3 only)
M183 SAMITY - YESTERDAY Brill! D336 SPACEBALLS MOBILE LOGO 4 UTOPIA TOTAL CONFUSION

COSO WACKO METAPHORPH ANIM \*

COST ROBOCOP, RUNNING MAN ANIM \*

COST REFRENS DESERT DREAM (2 disks)

COST SEFRENS DESERT DREAM (2 disks) £3.95 CLG48 THE LOST PRINCE D342 MAYDAY RESISTANCE Rave & Strobes BOULDERDASH PACKS: Any 10 = £12.50 Any 20 = £20.00 Any 50 = £47.50 Or Singly at PD Prices D345 SANITY WORLD OF COMMODORE
D347 LEMON RINK A DINK (not 1200) Classy 0324 SILENTS DEMON DOWNLOAD (2 disks) CLG51 TEN PIN BOWLING D330 SILENTS EXPOSE (2 disks)

D347 LEMON RINK A DINK (not 1200)

D331 POSEIDON CEREBAL LOBOTOMY (not 1.3)

D348 ZYNEX 3 (2 disks) Supero music WE STOCK ALL CLR TITLES DISK PRICES: POST DELTRAX PD (AC), 1-2 Disks = £2.00 each, 3-15 Disks = £1.50 each 36 Bodelwyddan Ave, 16-24 Disks = £1.25 each, 25+ Disks = £1.00 each 13 Old Colwyn, Overseas orders welcome payable in sterling please. CLIP Clwyd LL29 9NP Catalogue disk £1.00. Fast, reliable friendly service. Make cheques/postal orders payable to "DELTRAX PD" POSTAGE & PACKING: Address UK = 60p per order; п Europe = +20p per disk; R.O.W. = +40p per disk

Postcode....

Tel...

ant demo

Note: Prices are per disk and not per set

disks

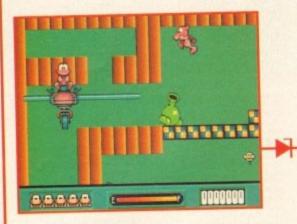

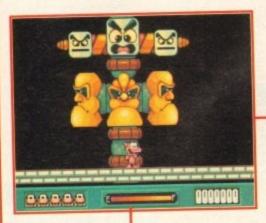

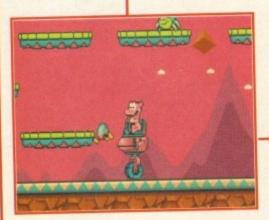

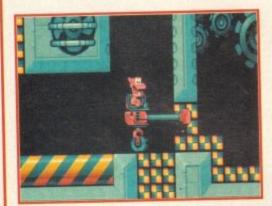

Millennium's new cutesy platform star must save the dinosaurs by collecting the spotty eggs, remembering to deposit them in his superb Pinkie pod for safety.

n the past, some of the world's best game characters like Zool, Chuck Rock, Bub & Bob, and James Pond have appeared on the Amiga, but where are today's stars?

Zool has gone back to the Nth Dimension, Chuck has rocked off, Bub & Bob are somewhere over the rainbow and James Pond has flipped out!

The lack of decent characters is slightly worrying, but I think a solution to rectify this problem has been found. Millennium, a company already successful with the James Pond series of adventures, have invented a brand new platform character and Pinkie is his name.

With his home base set on the Planet Purple, Pinkie is small in stature, owns a big heart, a bouncy walk, a huge appetite and perhaps the cheesiest grin you've ever seen in your life.

The actual game is a blend of hot and frenzied platform action, plus a good healthy dose of puzzles have been chucked in there for good measure. Millennium are hoping that Pinkie will do the business for them and hopefully become as big as his platform contemporaries.

Yet another cutesy platformer, but is this one a little bit different than the rest? Jonathan Maddock is tickled pink as he enters the surreal egg-collecting world of Millennium's latest platform offering

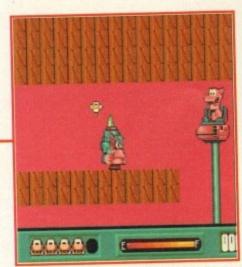

On his quest Pinkie must try to collect as many flowers as possible while avoiding his enemies

#### GRAPHICS

The visuals in Millennium's platformer are superb and Pinkie really does look like a cartoon. This is partly down to the traditional animation pastel colour palette which really brings all the game characters to life.

Not surprisingly, Millennium have got plans to take their pink star from the monitor screen and place him on the TV screen in his own animated cartoon.

The main character jumps and prances

around the screen and is very well animated, plus there are so many nice animated touches that it's obvious a lot of time and trouble

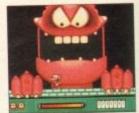

has been spent on creating Pinkie.

The backgrounds differ from level to level and range from snowy wastes to alien worlds (complete with pulsating backdrops). The graphics are so good that Pinkie literally looks like a breath of fresh air in the otherwise dull and stale world of platformers.

85º/o

#### FLASHBACK

There have been so many platformers similar to Pinkie that I could possibly list them all.

Titles like Zool 2 and Bubba 'n' Stix stand out in the mind because they've only just come and gone, but if I had to compare Pinkie to anything, I would have to delve into Millennium's back catalogue. The

James Pond series of games have delighted gamers the world over with their brilliant mix of platform action and teasing set of puzzles. The best out of the series was, undoubtedly the last one Millennium released.

James Pond 3 had better quality graphics than its predecessors and overall was a much more rounded and complete game, mainly due to it's unmatched levels of gameplay and addiction

#### STORYLINE

this

eries

ırt, a

k as

er are

a car-

tional

really

t plans onitor in his

rances

o level

worlds

s). The

ly looks

ise dull

\$5º/o

Pinkie makes plenty of happy jaunts to other planets in the solar system with the intent of exploring and meeting other beings. Pinkie's first mission in this, his debut game, is to save the alien dinosaurs from extinction.

This is done by collecting the eggs and keeping them safe in his Pinkie pod. The eggs are yellow with blue spots and are extremely fragile. When the eggs hatch a fully formed baby dinosaur pops out. The eggs have been placed, unfortunately for Pinkie, in the most precarious of places throughout the galaxy.

If the hero of the game drops an egg it is likely to shatter. Once this happens, the baby dinosaur immediately extends its legs out until they reach the floor and then runs away. These highly mobile eggs cause Pinkie all manner of problems. If Pinkie does manage to collect all the eggs and save the dinosaur race, he will be handsomely rewarded by the King of the Pinkies.

# Beschoper: Bats Besign Beschoper: Bats Besign Batter: 2 Price: \$25.89 Bester: Cutres platformer Bard disk install: No Control system: Jugstick Supports: Astocyanoto Becommended: 80000 ppwards Becommended: 80000 ppwards

#### SOUND

The music in Pinkie is pure unadulterated pop and so it should be. The games score will go down in the history books as just another cheesy platform tune, but Millennium have taken the concept of game music a step further.

The Cambridge-based company approached Station 2 Station, a music marketing company responsible for getting Mr Blobby to number two in the charts last Christmas and for working with top pop stars like Right Said Fred, to see whether licensing Pinkie to music would be a good idea.

The brief was not to produce a single from the game music, instead Millennium asked Station 2 Station to produce an original interpretation of a game "score".

Station 2 Station finished up with a 30-track single entitled "Play-It" and it features the vocal talents of Kelly Smith AKA Little Sister. CD32 owners will have the pleasure of having all 30 mixes of the same single and you, as the listener, will be able to make up your own favourite mix.

A1200 owners will just have to buy the single on its own when it hits the charts!

The sound effects, before I forget, are just standard noises and aren't worth shouting about, but they do the job adequately enough.

80°/a

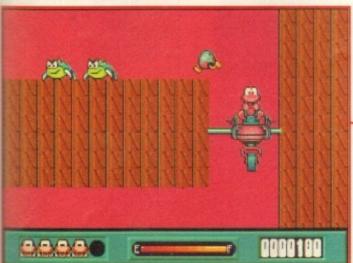

Pinkie's pod has more gadgets than the Batmobile and can be used to reach parts of the game that Pinkie wouldn't normally be able to reach!

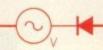

Hopping off his pod, Pinkie finds one of the highly important dinosaurs eggs

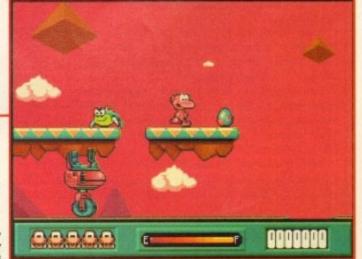

#### OPINION

83%

Pinkie is a cracking little platformes. It looks beautiful with its pastel coloured graphics, it has a nice and theesy poptastic soundtrack and even the gameplay differs from its competitors as it's heavily puzzlebased. The animation of the characters, including the

hero, is very accomplished and well presented. The end-of-level guardians are especially worth checking out, due to the sheer gargantuan size of them.

Pinkie, as a concept, isn't anything different and doesn't contain any new surprises, but as a game on its own works remarkably well. I don't think I've seen a platformer cuter than this one and I imagine Pinkie,

as a character, will be a huge success. The game is obviously going to appeal to the 11-16 age group, mainly because that's exactly who the game was designed for. Older gamers might want to take a look, but may prefer something with a little more substance.

Pinkie is a harmless little platformer that won't hurt anybody.

n the past, many companies have attempted to create involving and stylish graphic adventures, with

#### INTRODUCTION

stylish graphic adventures, with varying degrees of success. These days it takes something a little bit special to make heads turn, but Derby-based Core Design have an impressive track record with games such as Chuck Rock and Heimdall proving especially successful.

Core are confident that Universe will make a major impact on an already crowded marketplace.

Innovative graphic and sound systems have been developed, but the game aims to be more than just a pretty face. There are also a couple of arcade sequences, despite the fact that in the past otherwise excellent games like Operation Stealth have been spoiled by over-tricky arcade sections.

However, the emphasis has clearly been on creating a challenging and atmospheric adventure that can be easily controlled via an uncomplicated system of user-friendly icons.

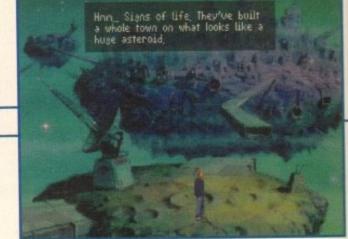

In the beginning there was Boris, and he stood all alone on an asteroid in a strange dimension

## Universe

#### STORYLINE

Boris is just a normal kid living in a typical suburban neighbourhood. His dad probably works for a merchant banking firm in the town centre, and his mum does part time work at a local estate agents.

Boris has a sister called Jenny, who is about five years younger than him and likes Neighbours, Just Seventeen and Take That.

Boris is quite keen on computing, and he's just invested in a brand spanking new 35-bit Excellence Engine which knocks the socks off his best mate's 986PC XDAT VHS thingy.

One winter's day, Boris is happily tinkering away in his bedroom when his mother, concerned that her beloved son is devoting too much time to an expensive piece of silicon and plastic, decides to send him on an errand – taking some mail to his Uncle George's house.

Boris grudgingly toddles his way through the centre of Ashby-de-la-Zouch on his bike, despite the recent snowfall, dodging Christmas shoppers wherever possible and colliding with them wherever not.

Along the way he ponders some fundamental questions of life, such as "What's in the envelope?", "Why does dropped toast always land buttered side down?" and "Who created Eamon Holmes?" Eventually, having answered two of these questions, he reaches Uncle George's house.

Uncle George is slightly wacky and eccentric, and among all manner of junk in his house, Boris finds a bizarre machine. Foolishly, he begins messing and promptly gets zapped into another dimension.

Some might say it serves him right, but regardless of whether it does or not it is your task to return Boris to his home. Having the opportunity to save the universe along the way is really an added bonus.

Much was expected of this graphical adventure from the creators of Curse of Enchantia. Dave Cusick finds out if it lives up to its billing

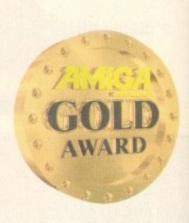

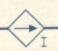

A spinning asteroid passes silently by before shooting off into the eternal night, leaving you gaping at the outstanding graphics

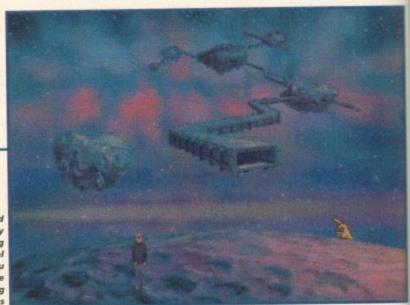

#### GRAPHICS

It's hard not to be impressed by the beautiful moody backdrops which were lovingly crafted by top-quality artists and then scanned into the computer.

There is some very effective use of colour and in places the scenery is nothing short of spectacular. Take a look at the screenshots and you'll appreciate just how stunning the effect can be.

Core says that Universe features a revolutionary new graphics system which allows up to 256 colours on screen, even on an A500. The desire to see new locations in all their graphical splendour is probably one of the reasons that Universe holds the attention so well.

Our hero Boris has quite a range of moves available to him, and the animation throughout is extremely lifelike and smooth. He shrinks as he moves further away from the front of the screen, but loses little detail in doing so.

91%

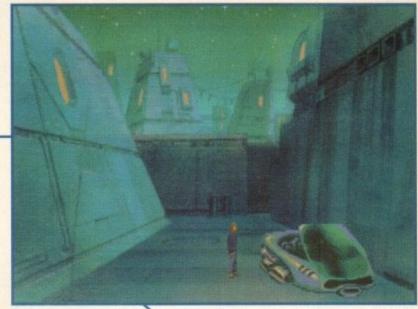

I wouldn't mind a vehicle like that one, except that the insurance premiums could be worryingly high

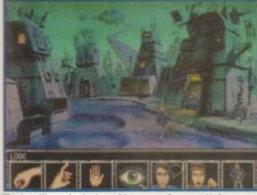

The intelligently designed icon panel means Universe is easy to get into but strangely addictive

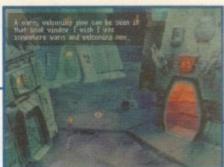

A perplexed Boris gazes longingly up at the light spilling from an out-ofreach window

#### FLASHBACK

The game which really started the trend for point-and-click adventures was the ageing Monkey Island, but to be honest I reckon Universe has a more effective control system and is streets ahead in terms of presentation.

Monkey Island 2 was a great game but some of the puzzles could be a little strange and the game was supplied on a huge number of disks which meant plenty of swapping.

A fairer comparison might be Beneath A Steel Sky, a far more recent release with a similar science-fiction setting. In this you play Robert Foster, who finds himself in Union City. You must discover why you are there and what you must do now that you are.

It features a unique Virtual Theatre system developed by programmers Revolution Software, meaning that other people in the game go about their day-to-day business normally, so there is a feeling that you are part of a real living world.

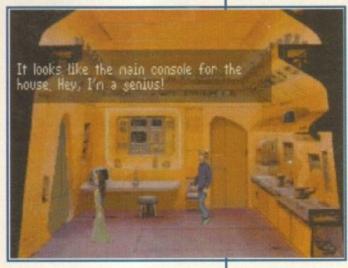

This luxurious kitchen proves to be something of a deathtrap unless you can make a quick escape

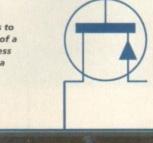

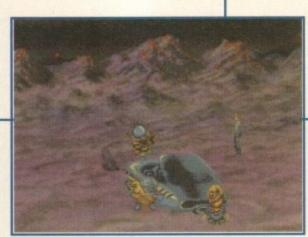

Blimey, you can't leave a car anywhere these days without a band of hooligans appearing on the scene

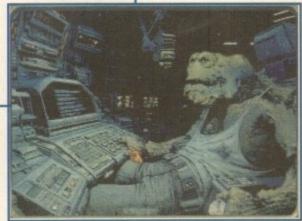

Hang on a minute, wasn't he in "The Never Ending Story"?

## Our universe is thought to be somewhere between 10 and 20 billion years old. At present the most distant detected galaxies are thought to be around 10 billion light years away, but scientists believe that the universe is expanding constantly. The speed at which galaxies are moving away from us is thought to be between 30 and 60 miles per second for every million parsecs between them and the earth.

crazed fool meddling with forces far beyond his control.

saving.

From the brief extracts from the Encyclopaedia Paralela supplied with the game, Paralela is very different from our universe. All of this suggests that either Uncle George was one of the greatest scientists who ever lived, or that he was a

Apparently though, Boris is no longer in our universe – he's in an anti-universe called Paralela. Because of this, although Boris does indeed have to save the universe, there is a spark of originality in that it's not actually our universe he's saving.

From the brief extracts from the Encyclopaedia Paralela supplied with the

A space hermit reveals all via the simple conversation system

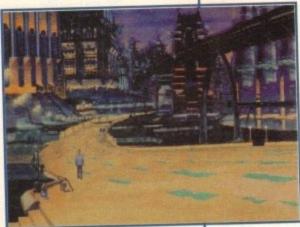

Welcome to Wheelworld, which appears to be to Universe what Mos Eisley was to Star Wars

Many years ago we were travelling aboard a space liner, when we hit an asteroid storm, and we had to eject to escape being killed. And we have been

ere even since

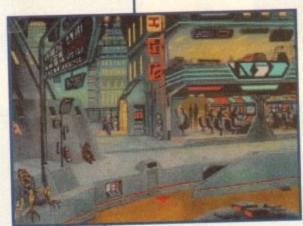

Is this Wheelworld, or a seedier part of Stockport on a Saturday night?

A golden oldie springs up, making a pleasant change from point-andclick frolics

#### 1

#### SOUND

In its early stages, Universe boasts the sort of ambient in-game sound-track that the Orb would be proud of. The effect of this is to conjure up a marvellous all-pervasive atmosphere of supreme calmness and cosmic loneliness, enhancing the gaming experience no end.

The title theme is suitably imposing and sets the scene quite nicely. It has a familiar-sounding air about it without sounding predictable or unoriginal.

In fact, throughout the game the music is of a very high standard. If you do find yourself reaching for the volume control, it will most likely be to turn it up.

Core says that during play the music adapts to the mood of the game in a manner similar only to the LucasArts IMuse system, making it something of a novelty on the Amiga.

There aren't really many sound effects, but they're not missed due to the presence of such a feast of sonic delight.

82%

#### OPINION 85%

Without doubt, Universe is one of the games of the year so far. It has class in copious amounts and is presented outstandingly well.

The combined icon and text control system is intuitive and friendly, making this a simple game to get to grips with and allowing for maximum user enjoyment.

While it would appear that Universe is smaller than, for instance, Beneath a Steel Sky, with regards to the number of disks, there is certainly plenty of depth and challenge.

Some of the puzzles encountered are completely mystifying, until suddenly the solution dawns on you and you wonder why on earth you didn't realise what to do a little earlier on.

As with-all good adventure games, there will probably be times when you turn the computer off in frustration, only to return later when inspiration strikes,

whereupon you will play the game for hours until you next become badly stuck. The difficulty level makes success all the more satisfying.

The smattering of humour which is liberally sprinkled throughout the game adds considerably to the experience. While Universe is not a comedy adventure in the mould of Leisure Suit Larry or even the Monkey Island games, it is good to see that it does not take itself too seriously.

Also, adventure purists will be happy that the occasional arcade sections are surprisingly well implemented. Another nice touch is that in a bar on Wheelworld, the arcade machines feature extremely good versions of timeless classics.

It is a shame that Universe is not hard drive installable since this would have made playing it an even more pleasurable experience, but to be fair the designers have tried to eliminate disk swapping wherever possible and loading times are kept to a bare minimum.

Universe is the type of adventure game that will be enjoyed by even those normally disinterested in the genre, and must be highly recommended.

. At lion tly. be be

and

erse

unihe's

the ther as a

ound-

proud ure up atmos and g the

mposnicely. about ble or

ne the ard. If ng for most

ay the of the nly to naking on the

sound ed due east of

32º/o

stuck.

game

ture in

to see

ons are

world,

d have

signers nes are

se nor-

£1.00 Software Introducing some of the best public domain & shareware

All disks are compatible for A500/A500+/A600/A1200, except (N) which indicates not compatible for 1200

|  | _ | - | - | - | - | - | -   |
|--|---|---|---|---|---|---|-----|
|  |   |   |   |   |   |   |     |
|  |   |   |   |   | • |   |     |
|  |   |   |   |   | • |   | 237 |

| U001   | .A-Gene (1 meg)         | Trace your ancestors                                                   |
|--------|-------------------------|------------------------------------------------------------------------|
| U033   | Education 1             | Learn German                                                           |
| U016   | Biorhythms (1 meg)      | Chart your feelings                                                    |
| 11052  | Rusiness Card Maker     | Simple, but useful                                                     |
| U098   | Database Master         |                                                                        |
| U130   | Label Designer          | Various label printers  Best accounts package around                   |
| U134   | Ami Cash                | Best accounts package around                                           |
| 11136  | Amihace Prof            | Excellent database                                                     |
| U137   | 600 Business Letters P  | re-written script for business correspondence                          |
| U140   | Text Engine             | Excellent word processor                                               |
| U142   | Super Fonts             | Lots of Super Fonts                                                    |
| 11151  | Imploder V4 0           | Compacting program                                                     |
| 11152  | PC Task                 | Emulates IBM + PC programs                                             |
| 11153  | Fig-a-fax               | As it sounds                                                           |
| 11154  | OFD                     | Beginners word processor                                               |
| IIIEA  | Deluye Paint Tutor      | Enhance your knowledge of this                                         |
| 11162  | The Rible (4 dike) (N)  | The King James Version                                                 |
| 11164  | World Databank          | Creates maps of the world                                              |
| 11165  | A-nesoh                 | Creates bar graphs                                                     |
| 11175  | Test olive UEDCION A    | Excellent word processor                                               |
| U170   | (2 Diene) Applific ALC  | (2 Discs) Best spreadsheet available                                   |
| U170   | Coloria BoCo            | Work out your own calorie intake                                       |
| U179   | COOL STATE              | Sullabure transit diek                                                 |
| U100   | Ashessessia             | Syllabus taught disk Calculates positions of planets                   |
| U185   | Astronomy               | Create your own demo                                                   |
| U190   | Shadow demo maker       | A simplified modem package                                             |
| U192   | J H Comm                | Learn about dinosaurs                                                  |
|        |                         |                                                                        |
| U195   | Home Manager            | Address book/filotax                                                   |
| U204   | Hace Hator (N)          | For horse racing information                                           |
| U206   | ABC Adventure Creator ( | N) Greate your own adventure games                                     |
| UZ10 . | Pools Pools Version 2   | Work out your winnings                                                 |
| U211   | Training Log            | Keeping fitAdvise on Commonback Complaints                             |
| U212   | Back Talk               | Advise on Commonback Complaints                                        |
| U217   | Mastie Niclick          | Golf score recorder                                                    |
| U230   | Illinois Labels         | Label Printer                                                          |
| U231   | Audio Animation Studio  | Create Cartoons                                                        |
| U232   | Cheque Book Account     |                                                                        |
| U233   | Engineers Kit           | Check your Amiga System                                                |
| U236   | Word Power              | Solve crosswords & anagrams                                            |
| U237   | _Stock Analyst          | Analyses the share market                                              |
| U238 . | Font Farm               | Variations of fonts available                                          |
| U239   | Dunks DTP               | Desktop Publishing for Kids<br>.Word Processor, Database & Spreadsheet |
| U240.  | Little Office           | Word Proccessor, Database & Spreadsheet                                |
| U241 . | Winemaker               |                                                                        |
| 11242  | Budnets 1 34            | Accounts Manager                                                       |
| U243 . | D-Solve                 | Crossword-complete with two crosswords                                 |
| U244.  | Colour The Alphabet     | Educational spelling game                                              |
| U244   | Lockpic V2.0            | Uncover copy facilities                                                |
| U245   | Relo Kick V1.4          | Latest D Grader for A1200                                              |
| U251.  | Procad Electroid        |                                                                        |
| U252   | Dividends Winner        | Work out winning lines                                                 |
|        |                         |                                                                        |

| U253 Assassins Grap    | hic utilities compilation. Enhance your Amiga |
|------------------------|-----------------------------------------------|
| U255Odds on            | Demo version for gambling                     |
| U256 Print studio      | Multi purpose printer utility                 |
| U257 Power Copiers (N) | Eight of the best PD copiers around           |
| U258Garden designer    | Create your own garden excellent graphics     |
| U259 A Z Spell         | Spelichecker for word processing              |
|                        |                                               |
|                        | Kills all the latest viruses                  |
|                        | Database for statistics on soccer teams       |

disks available for the Amiga today. Go on...express yourself!

| D058 Enterprise leaving dock     | Famous animation                       |
|----------------------------------|----------------------------------------|
| 0075 Girls of sport              | Pretty shots of talented girls         |
| D148 The Run (1 meg)             | T. Richter's car-chase animation. Good |
| D166 Star Trek Animations        | Anims, of USS Enterprise               |
| D177 Star Trek Animations        | Agatron no.17 More like above. Good    |
| D280Jesus on 'E's' (2 disks) (N) | Excellent rave music                   |
| D282 How to skin a cat           | Amusing demo                           |
| D287Calendar Girls               | Slideshow                              |
| D312 Rave Vision                 | Rave music & Graphics                  |
| D313 Techno Warrior              |                                        |

#### MILELE

| M102 No Limits (2 Disks)      | Quality music compilation           |
|-------------------------------|-------------------------------------|
| M104 Cybernex                 | Excellent music compilation         |
| M150 D000                     | Classic by the Beat Master          |
| M151Motiv-8                   |                                     |
| U244 Sound Tracker Samples (4 | Disks) 100's of sounds for sampling |
| U249 Sound Effects            | Different samples for music making  |
| U062 House Samples            | Drums & Synthesisers etc.           |
|                               |                                     |

|       | GAL                             | MES                                                                                                    |
|-------|---------------------------------|----------------------------------------------------------------------------------------------------|
| G005  | All New Stor Trok /2 drives 2 i | tisks). USS Enterprise classic. Best one                                                                                                    |
| G007  | Amarican Star Trak (2 disks)    | (N)Jim Barbers graphic adventure                                                                                                    |
| G010  | Areakout                        | Classic bat & ball game                                                                                                    |
| G011  | Blizzard                        | Classic bat & ball game.<br>Honzontal shoot-'em-up. High quality                                                                                    |
| G014  | Adventure Solutions (2 disks)   | Loads of hints of commercial games:                                                                                                    |
| 0010  | Dunggan Dalvar (2 dieke)        | Difficult adventure quest                                                                                                    |
| G021  | Demolition Mission (1 meg)      | Similar to Balloonacy, good fun<br>Construct own train set<br>od for the kids. Blackboard maths. etc.                                               |
| G023  | Electronic Train Set (1 meg)    |                                                                                                    |
| G043  | Learn and Play 1                | od for the kids. Blackboard maths. etc.                                                                                                    |
| G044  |                                 |                                                                                                    |
| 8053  | Mayhem                          | Mode that shoot - em-up  Tricky adventure game. Good Space adventure Great Kids game Good general knowledge quiz commended. 5 games including Metro |
| G065  | Pixie Kingdom (2 disks)         | Tricky adventure game. Good.                                                                                                    |
| G071  | Return to Earth (1 meg)         | Space adventure                                                                                                    |
| G079  | Treasure Hunt                   | Great Kids game                                                                                                    |
| G086  | Wraithed One                    |                                                                                                    |
| G102  | Simulation 1 (1 meg)Re          | commended, 5 games including Metro                                                                                                    |
| 6109  | Wheel of Fortune                | 1 V QUIZ, COHIDULETIZED                                                                                                    |
| G124  | Napoleonic Wartare              | High-quality simulation                                                                                                    |
| G143  | Card Shop                       |                                                                                                    |
| G153  | Growth                          | Destroy an expanding brain                                                                                                    |
| G157  | Guadrix                         | Difficult puzzle game<br>Create a childrens adventure                                                                                               |
| G162  | Storyland 2 (N)                 |                                                                                                    |
| 6170  | Amos Cnket                      | Owzati                                                                                                    |
| G171  | Top Secret                      | Quality platform game                                                                                                    |
| G175. | Whozz Wall                      | NEW Wizard shooting game                                                                                                    |
| G176. | White Knight                    | NEW Excellent shoot'em up game                                                                                                    |
| G180  | Jank Allack (N)                 | World War 2 Simulation                                                                                                    |
| G197  | All Hounder (N)                 | Find the flage. Many addiction                                                                                                    |
| G207  | Crand Dais Consister            | Cricket simulation game<br>Find the flags. Very addictive<br>Excellent                                                                              |
| G208  | Compat Colors Too (N)           | 14 excellent games                                                                                                    |
| G209. |                                 | To 8 eaten a caractuda                                                                                                    |
| G214. | Parachuse Joust                 | Try & catch a parachute                                                                                                    |

| ı | 6215   | Battlements           | Hunt-Jack game                                                                     |
|---|--------|-----------------------|------------------------------------------------------------------------------------|
| ı | G217   | Act of War            | Excellent strategy game                                                            |
| ı | G218   | Roulette              | Casino Classic                                                                     |
| ł | 6219   | Snace Rescue          | Guide Spaceship through Terrain                                                    |
| ı | G220   | Sub Attack (N)        | Also landmine + bomber                                                             |
| ı | G221   | Revenue of the mutant | ramel Shooting game                                                                |
| ł | G222   | Neighbours adventure  | (2 discs) Bring Paul Robinson to court                                             |
| ı | 6223   | Wirard Wars           | Graphics Adventure                                                                 |
| ı | G224   | Stratinin Games       | 3 excellent names                                                                  |
| ı | G225   | Addams Samily Ouiz    | 3 excellent games<br>Quiz on cult TV programme                                     |
| ı | 0220   | Dood                  | 2 player shooting game                                                             |
| ı | C242   | Totron                | Excellent Tetris clone                                                             |
| ı | 0244   | Longood Of Lothian    | Version 1.02. Adventure                                                            |
| ı | 0244   | Legano di Loiman      | Graphic adventure                                                                  |
| 1 | 0243   | Chile Manter          | Quiz which includes Editor                                                         |
| 1 | 0000   | Attention             | Excellent Adventure Games                                                          |
| 1 | 0050   | - Alidillis           | Deposit the dring planet                                                           |
| ı | 6252   | Вотојаску             | Rescue the dying planet 5 Games including Glassback                                |
| ı | 6250   | Amos Games            | Standard come of HC feetball Tune Coort                                            |
| ı | 6256   | Siamoan               | Management game of US football. Type Sport                                         |
| 1 | 6257   | - Helayer             | Shareware game. Brand New!  Addictive football management game.                    |
| ı | G299   | Top Ut The League     |                                                                                    |
| 1 | G300   | BIOD                  | Shoot 'em up                                                                       |
| 1 | 6301   | Sector 1              |                                                                                    |
| 1 | 6302   | Micro Market          | Stock exchange game                                                                |
| 1 | G303   | Strike Ball           | Amos written baseball type game                                                    |
| 1 | G306   | The Funnouse          | 3 games including Enigma                                                           |
| 1 | 6307   | 18th Hole (Z disks)   | Excellent golfing game Very similar to pipeline                                    |
| 1 | 6308   | Gush                  | very similar to pipesne                                                            |
| 1 | 6310   | Zalycon (Z disks)     | Space shoot'ern up                                                                 |
| 1 | G312.  | Rasta Bike            | Backgammon & Dungeon flipper Patience card game                                    |
| 1 | 6316   | Blood Runner, Monaco  | Patience card game                                                                 |
| 1 | G319   | Mega Race And Wacky   | Rabbit Compilation                                                                 |
| 1 | G324   | Psycho Santa          | Waggle your joystick with this festive disk                                        |
| 1 | G325   | Mister Men Olympics ( | 2 disks) Excellent game for disks as reviewed                                      |
| 1 |        |                       | in Amiga Computing Really good platform game Tetris game with exceptional variants |
| 1 | G326 . | Wibble World Giddy    |                                                                                    |
| 1 | G327.  | Tetris Pro            | Tetns game with exceptional variants                                               |
| 1 | 63328  | Entrolus Combat       | V. GOOD MISSIE COMMISING TYPE DAME                                                 |
| 1 | 6330.  | Friday 13th           | Pretty Gruesome Platform Game                                                      |
| 1 | 6331   | Jigsaw (2 disks)      | Puzzle Game Cutesy little space demo game                                          |
| 1 | G332   | Dithell in Space      | Cutesy little space demo game                                                      |
| 1 | 6334   | Crazy Sue 2           | Popular platform game                                                              |
| 8 | G335.  | Wotitsname (N)        | Children's spelling quiz                                                           |
|   | G336   | Fortress              | Excellent demo game                                                                |
|   | G337   | Super League Manage   | r 2. Updated soccer management game<br>Excellent asteroid type game                |
|   | G338   | Project Buzz Bar      | Excellent asteroid type game                                                       |
|   | G340   | Depth Charge          | Submarine game The best space invader game                                         |
|   | 6341   | Earth Invader         | The best space invader game                                                        |
|   |        | A12                   | DO ONLY                                                                            |

| G341 Earth Invader              | The best space invader game                                 |
|---------------------------------|-------------------------------------------------------------|
| A120                            | O ONLY                                                      |
|                                 |                                                             |
| D285 Fairlight                  | 29 men of graphics on one disk                              |
| D286 No point of sale           | Stinning French demo                                        |
| D288 Revelations                | Photo realistic slideshow                                   |
| D289 State Of Art               | Famous quality demo                                         |
| D290 Ravino Mad Me              | High quality music video                                    |
| D291 Lethal Exit                | Stunning demo<br>FF 256 colour pictures use with DPaint etc |
| D294 AGA Swimsuits (5 disks) II | FF 256 colour pictures use with DPaint etc                  |
| 0300 Technotrack II             | More rave music                                             |
| D301 Retina                     |                                                             |
| B305 Utonia                     | - A1200 slideshow                                           |
| D310 Nigel Mansell              | AGA slide show                                              |
| G321 AGA Klondike (3 disks)     | Excellent patience card game                                |
| G322 Giger Tetris               | Tetris clone Brilliant chess game                           |
| G323 U Chess                    | Brilliant chess game                                        |
| G339 AGA Megaball               | Brilliant breakout game                                     |

Blank disks

5 for £2.75 or 10 for £4.99

#### CATALOGUE

75p each Details of over 2000 disks in our library updated regularly

#### POSTAGE

UK orders: 75p Europe : £1.50 World: £3.00

#### PRICES

PD....£1.00 per disk 90p each for 15 to 24 85p each for 25 or more

Send cheque/postal order made payable to:

#### SOFTWARE EXPRESSIONS,

Unit 4, 117 Kennington Avenue, Bishopston,

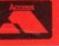

Bristol BS7 9EX 9am-5pm Mon to Fri

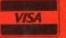

#### CLIP ART

**Print Studio together with** 100's of clip art ranging from Birthdays to sport 6 disks for £6.50 including postage

**DOWNGRADE YOUR** A1200 AND/OR A600 TO WORKBENCH 1.4 YOU CAN NOW RUN ALL OUR SOFTWARE rudgingly, I put the disk into the drive dreading yet another dull platformer. But pushing all my reviewer's cynicism to one side though, pledged to give it a fair trial. And then a strange thing

pushing all my reviewer's cynicism to one side though, I pledged to give it a fair trial. And then a strange thing happened, I was actually having fun. In fact it's the only thing that's brought a smile to my post-holiday depressed face all

Granted, Kid Chaos is another platformer, but Wales-based software house, Magnetic Fields, have really done something to add sparkle to a tired-out old formula.

> Chaos often breeds life, when order breeds habit

The Education of Henry Adams

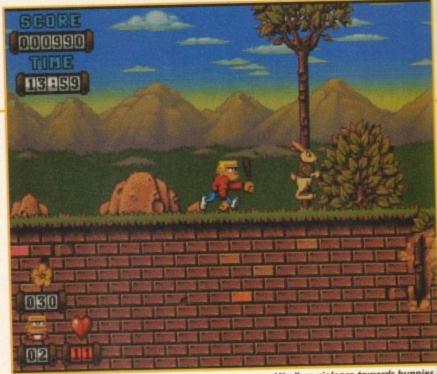

Mindless violence towards bunnies makes a refreshing change

#### **ADDITIONAL INFO**

The story of Kid Chaos relies on the futuristic image that man will be able to travel backwards and forwards in time (i.e. scientists from the 21st century travel back to the stone age to kidnap Kid Chaos).

Many theories have been pushed forward on the subject, making it a topic rich in opportunity to stretch the imagination.

With many explorations into space having been made, things that didn't even seem vague possibilities are now reality.

Those born at the turn of the century would have merely laughed at the thought of sending one man and his dog into space, but then in 1957 the first dog was sent orbiting around the Earth to determine the effect of weightlessness on animals.

And only a few years later we witnessed the first man landing on the moon. So, what may seem bizarre or impossible to us now may well become a distinct possibility in the future.

In the meantime though, people can only speculate, and images of time travel can still conjure the imagination without the restrictions of reality.

## Kid Chaos

Tina Hackett follows the travels of one prehistoric space kid courtesy of Ocean's new platformer, Kid Chaos.

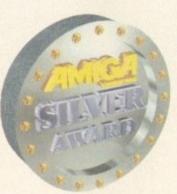

Smash as much of the scenery as possible

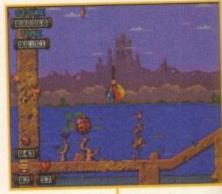

#### GRAPHICS

It probably makes a pleasant change but I'm actually stuck for words. The graphics really are breathtaking and it's hard to sum them up well enough to do them justice.

Layers upon layers of parallax scrolling have been used to create a terrific sense of realism and depth, and updates at the most terrific rate to keep up with the action.

Consoles can disappear up their own cartridge holes because as far as I'm concerned this looks as good, if not better, than some supposedly superior console platformers.

There are many different settings, from Secret Gardens to Toxic Wastelands, and each one looks superb, picking up on a bright, cartoon like feel.

85º/o

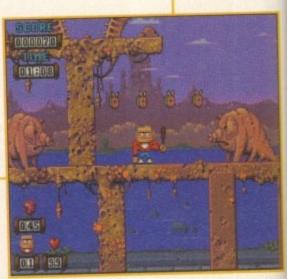

Pig-headed Kid Chaos finds his way around the Toxic Wasteland

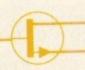

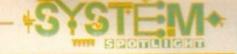

#### STORYLINE

Hmm, a bit dodgy this one but here goes. Kid Chaos, a cave-kid, was kidnapped by evil scientists from the future and transported back to the 21st Century.

They experimented on him and forced him to wear modern clothes – this being the most contrived excuse for his dubious choice in clothing I've ever heard.

The kid, having somewhat of an aversion to being experimented on and having to wear blue slacks, decides to escape.

However, the exits are blocked by force fields but the kid overhears the scientists talking – in true blockbuster movie fashion – and hurrah, by smashing enough scenery this breaks the sources of the force field and unblocks the exits.

He escapes and now it's your job to guide him home.

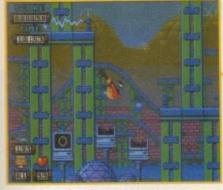

Kid Chaos bashes the computers to pieces – I know the feeling!

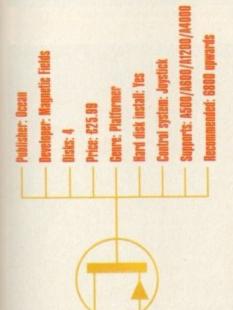

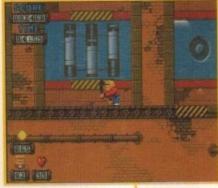

All kinds of obstacles block the way. Conveyer belts make manoeuvring difficult

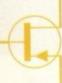

#### FLASHBACK

Take your pick really. There are enough platformers to look back on and compare. Well, I'll start with Zool, the game which sets the standards for other Amiga platfomers to follow.

It's a hard act to match but Kid Chaos does come pretty close, although Zool plays a little faster than Kid Chaos and looks slightly prettier as well.

Unlike most platformers though, Kid Chaos is not cute. In fact this is where it derives a great deal of its appeal. Instead of rescuing sweet fluffy bunnies you actually get to beat them out of the way with a club.

And instead of having to play an annoyingly cute sprite you get to play a Billy Idol look-a-like with an attitude for smashing the place up with a baseball bat.

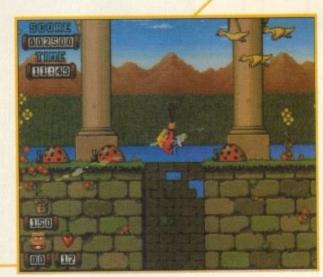

The amount of detail makes for a visually superb game

#### SOUND

Yet again brilliant. The fast dance track works well with the style of the game and it even becomes realistically muffled when the character disappears under water.

Sound effects such as when Kid Chaos smashes the scenery works well and gives a great feeling of a real smash-'em-up fest!

82º/o

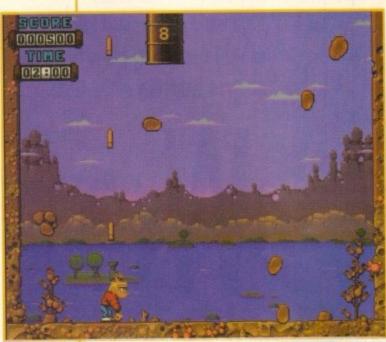

An end-of-level shoot-'em-up against the clock

#### DPINION 77%

Platformers have acquired somewhat of a reputation of late for unoriginality and it's great to see a game that really does break the mould.

Kid Chaos thankfully lacks any cutesy factors. It's fabulous to play, looks great and the end of-level games – wow!

The idca behind them is a sort of shoot-'em-up scenario and armed with a gun you have to clear the screen of various objects. On one level you even get to blast cute teddy bears. See, no sympathy for small, furry creatures and it's great!

The gameplay, although following the basic principles of platformers, adds a novel twist in destroying the scenery and cute animals.

Although it may not be politically correct, it means you get to keep your lunch down rather than these sickeningly sweet offerings we get these days.

And just because it's a platformer doesn't mean life is going to be easy. Far from it in fact. It'll take some tricky joystick manoeuvring in some places, which may prove irritating for some but this is also an advantage in that the game will last and last, making it well worth the asking price.

ith the many INTRODUCTION football games

released this Summer to tie in with the World Cup, we all looked forward to some impressive new games, but so far there's not been

one that's really astounding.

So with US Gold releasing this offering, the official World Cup license, it's bound to be good.

Nice, fiddly team selection. Customise the game to include teams that didn't qualify.

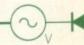

Tina 'striker' Hackett takes a peek at the latest footy game to hit the shelves courtesy of US Gold.

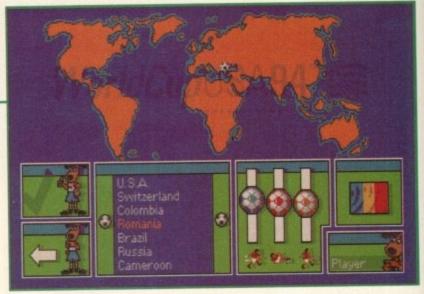

#### SOUND

Yes, it does have some and at first it sounds quite convincing but after a while it does start to sound rather a like being in a train toilet while whizzing through a tunnel. Sorry, but that is the most apt description I can use to describe it.

It does change slightly when you take a shot at goal but somehow it just doesn't seem to create much atmosphere.

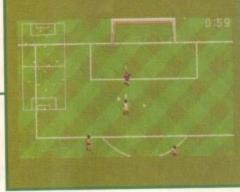

Note the ridiculous green borders. They are actually much

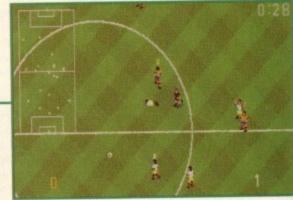

Sprite graphics look terrible and seem 'bitty'

#### **GRAPHICS**

What a sorry sight this is. Well, first off, we have these enormous green borders around the screen, reducing the actual game to almost half the screen. Why this has happened is anyone's guess, but it looks dreadful and makes it very distracting.

And then we have the actual sprite size which give the impression of "Oh, we couldn't quite make our minds up whether we wanted small or large sprites, so we've opted for some that aren't really either." They're too small to show any animation and too big to play as well as the tiny Sensible Soccer

Animated sequences have been used to show the referee and the crowd cheering after a goal, but they don't look particularly effective and slow the proceedings down to a snail's pace.

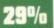

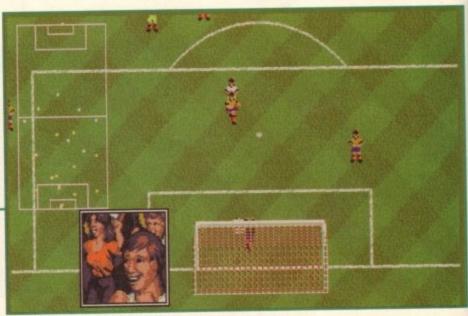

The animations, such as the crowd, slow the whole thing down

# FLASHBACK

Many football games are available now to choose from and this just isn't worth forking out your cash for.

It does have a good range of options but these are available in other games anyway. One different option is to change the 'Glue Factor' - how close the ball stays to your feet when tackling which works well.

The others though, such as Game speed, weather, and the feature to customise the World Cup match, have all been included in other games which are a darn sight more playable than this tedious effort.

Save your money for Goal or Sensible Soccer. They may be old but they certainly show these new games a thing or two. Or if you really do want a new footy game then I'd still wait...the computer footy games season ain't over yet!

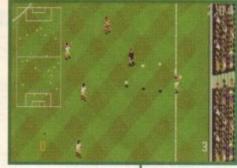

Throw-ins are quite awkward

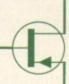

# SIMULATION

To get the idea of how World Cup USA really plays, simply imagine standing in a train toilet while going through a tunnel (for the sound effects), squinting to see only half the action and playing with a Space Hopper rather than a ball. That will be pretty close.

Seriously, it doesn't get much better than this and it is about as far away from the real thing as you can get.

Set-pieces are taken using a method of setting an arc of dots to direct the ball in the required direction. Unfortunately this isn't very effective and is fiddly to do.

Goalkeepers are too easy to beat and the player simply takes his shot and stands there. There's no following it through in case there's a rebound which he could redirect into the goal incredibly irritating.

A one or two button joystick can be used and even though the moves should be quite simple to carry out, the controls feel unresponsive and clumsy.

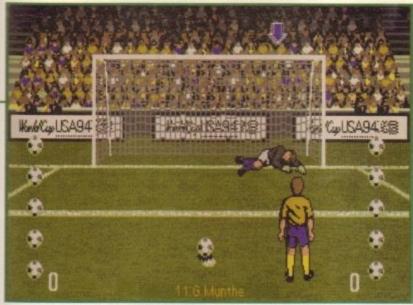

Penalty practice - and the goalie has passed out with the atrocious graphics!

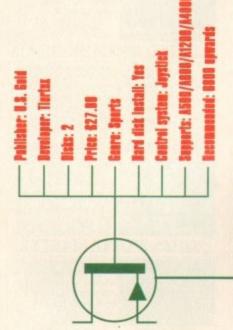

62º/o

The useless Strip Editor, more fun than the actual game

# OPINION

As if all this wasn't bad enough, the game is full of bugs, it crashes and is glitchy - the graphics flicker terribly when two players cross over. The whole thing looks rushed out in time for the World Cup.

There was some hope with all the options available but this was let down by the most ridiculous option screens I've ever seen. They've insisted on using the official dog mascot at every opportunity - just in case we should forget that this is the official merchandise. This all leads to total confusion as you try to differentiate between one dog picture and another.

Incidentally, once you've changed all the variables to suit your game style they don't make that much of a difference anyway. There's even the option to change

the colour of the teams socks. Is this meant to be serious? Does anyone really care what colour socks they have?

I mean anyone with a modicum of common sense would surely have realised and said, "Hey, why don't we concentrate on things that really matter, like gameplay?

This is what counts after all. Somehow you don't feel in control of the game and there are no impressive moves to carry out.

Most of all, the game is incredibly boring! Even the most appalling football games manage to conjure some excitement especially in two-player mode. But not so in this case. You find yourself wishing for the final whistle and the game does nothing to evoke the competitive spirit.

This really is the spit in the referees whistle - avoid - unless of course you really are a glutton for punishment.

# ARE

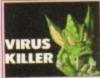

purchase in these days where there are hundreds of Amiga viruses. Make sure software collection is

£4.00

# VIP4-2. VIRUS KILLERS

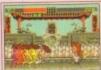

If you're in to beat 'em ups, here's a treat. Fight against numerous opponents in this fast action beat 'em up, features enhanced sound Only £6.00

# BDK6-3. KOMBAT

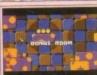

Who needs Sonic or Mario when you can play fantastic games like this on your Amiga. Fast, smooth scrolling platform game. Excellent stuff Only £5.00

# MSB5-1, MORTON STRIKES BACK

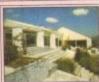

Now the summer's here it's time to do the garden. and this is a good reason not to, because you'll be too busy designing it. Only £3.00

### **GRN3-1. 3D GARDEN DESIGNER**

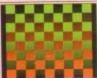

A two disk collection of various Scala background textures. Wood, paper, etc. Gives your Scala professional finish. Only £6.00

# SCA6-2. SCALA TEXTURES

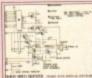

Make your own hardware and save £££s. Sound samplers, memory expansions, Bridgeboards are all here. Includes complete diagrams. Only £3.00

# HWP3-1. HARDWARE PROJECTS

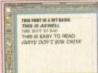

Forty top quali compugraphic tonts for use with WB2/3, Pagestream, Wordworth, D Paint 4 etc, etc.

Only £7.00

# PSF7-3. COMPUGRAPHIC FONTS

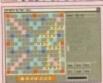

Name

Address.

Payment method...

Credit card No...

Four all time classic board games. Scrabble, Cluedo. Snakes and Ladders, and Monopoly. Great fun for all the family

All for only £10.00

Amiga-

# BDG10-4. BOARD GAMES

ORDER FORM

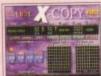

available. In fact the authors say that if you can't copy something they'll give you

Order Now £34.95

# XCP35-1. XCOPY PRO.

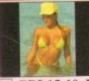

Fifty stunning AGA images n 256 colours. All of which as a slideshow for ease of viewing.

Only £15.00

# GRL15-10. BATHING BABES

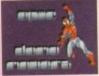

The complete RSI demo maker, featuring: font editor vector editor. graphic templates, extra usic fonts etc. and a complete tutorial All for only £15.00

# RSM15-5. RSI DEMO MAKER

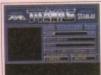

Features all you need to runch, archive & decrunch any file or disk Includes DMS the Disk masher, Powerpacker,

Only £5.00

# CRM5-2. CRUNCH MANIA

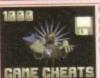

Over 1000 Top Amiga ame cheats on five disks includes all popular titles like: Monkey Island, Project X etc, etc.

Only £9.00

# CHT9-5. 1000 GAME CHEATS

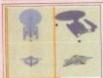

Over 70 top quality Imagine of Imagine, Subjects include Vehicles, Animals, Star Trek, Dinosaurs, Star Wars and

Only £15.00

# IOD15-10, IMAGINE OBJECTS

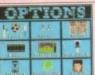

knowledge questions Subjects include: Sport. Films, Music, Science, Geography. Test your knowledge with this excellen Trivia game. Only £5.00

# **OUZ5-2. QUIZ MASTER**

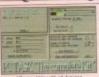

All Titles Advertised on these pages should work on any Amiga unless stated

Run PC software on your Amiga. Supports VGA on the A1200 or A4000 works with your Hard Disk, Floppy Drive, Serial, Parallel & mouse ports.

QTY

=£

=£

£39.95

Order Value

# PCT40-1, PC TASK

Amount of PD Packs XXX10-5. PACK TITLE

Other Items

Goods value

Amount enclosed

Postage & Packing

top quality fonts for use with Wordworth 2 or 3. Simply install them and they're ready to use

Only £10.00

# WWF10-5, WORDWORTH FONTS

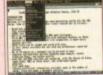

A complete Word processing package. Includes: Spell checker & grammar checker. A very easy to use package.

Only £4.00

# WPR4-1. WORD PROCESSING

# FREE!!!FREE BOX OF TEN BLANK DISKS WITH EVERY ORDER OVER £25

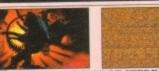

RDS3-1. RANDOM DOT STEREOGRAM

PARTY NAME AND ADDRESS OF

Get your finances in order with this excellent package.
Take a closer look at your bank accounts, find out where all your money goes

Only £7.00

## FIN7-3. FINANCE

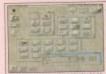

A two disk set of extra backgrounds, Icons etc. for use with Magic Workbench, Requires KS2/3

Only £5.00

# MWE5-2. MAGIC WB EXTRAS

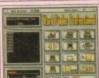

The most professional word search, crossword solver available on the Amiga. Includes a dictionary of over 58,000 words, and you can add your own.

# WFP5-2. WORD FINDER PRO.

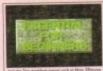

£2.00

# EFB2-1, ESSENTIAL FOR BEGINNERS

# X-CAD 2000

One of the most powerful Computer Aided Design packages available on the Amiga. Now at an unbelievable price. Order Code XCD30-1 Only £29.95

### OVERSEAS ORDERS

Overseas orders are welcome, but please add 25p to each disk ordered, & £1.00 to each Pack ordered, a minimum of 5 disks apply. All Overseas orders are sent by 1st class Air Mail.

### COLLECTING DISKS

You are welcome to collect your order, but you are advised to phone it through prior to collection. Office hours: 9.30am-5.30pm Mon-Sat.

A selection of tools for degrading your A1200 down to a 500. Very easy to use, but extremely effective way of running old games etc.

Only £4.00

# DEG4-2. A1200 DEGRADERS

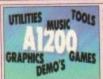

A good selection of game demos, music, graphics and tools for use only on the A1200 or A4000. A great way to instantly build your AGA software collection.

# AGA15-10. A1200 STUFF

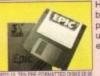

High quality box of ten blank disks, in a choice of pre-formatted or unformatted media. 100% error free guaranteed.

Only £4.95

# BLK5-10. TEN BLANK DISKS

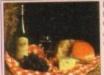

you want to be a budding lan Beale or Floyd then THE GOURMET COOK BOOK is a good way to get started, Only £3.00

# GCB3-1. THE COOK BOOK

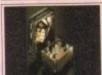

Double the space Double the space available on your hard disk. If you have an 80meg drive this will give you over 150meg of available space. Runs silently in the background. Only £5.00

# EPU5-2. DISK DOUBLER

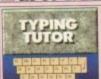

Learning to type can be a difficult task, but not when you get a copy of our classic typing tutors. Includes three games to help you learn to type. Only £3.00

# TYP3-1. TYPING TUTORS

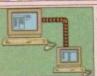

Whether you want to link PCs or Amiga to PC, then this package will suit you. Easy to install.

# COM8-3. NETWORKING

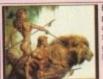

Brilliance 2 is the best AGA paint & animation package vailable on the Amiga. Supports all available graphics modes. Check Only £89.95

BRT90-1. BRILLIANCE 2

# CD32 LINKUP

Connect your CD32 to your Amiga for easy transfer of ALL CD Rom disks. Complete with leads + CD Rom boot software. CDL35-1. Only £34.95 + £1.00 P&P

# ORDERING BY POST

Simply send your order in on an A4 page, listing the numbers you require, the total cost, and your name & address, or if you wish simply mark off the titles you wish to order, fill in your name etc, and send these pages to EPIC MARKETING. First Floor Offices, Victoria Centre, 138-139 Victoria Rd, Swindon, Wiltshire, SN1 3BU.

### ORDERING BY PHONE

Call any time between 9.30am & 5.30pm Monday to Saturday with your credit card details and the disks you would like to order.

# Epic Marketing, First Floor Offices, Victoria Centre, 138-139 Victoria Rd, Swindon, Wilts. SN1 3BU. Tel: 0793 490988

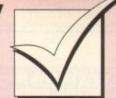

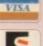

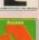

# Order hotline: 0793 490988 Fax: 514187

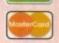

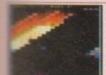

100

easy

ERS

UFF

100%

SKS

OK

give

round.

ER

be a

DRS

then

you.

NG

AGA

views

E 2

88

definitely the best ever "Break-out" game available. Superb AGA graphics, music and ameplay make this an all me classic. Only £3.00

# MGB3-1. MEGABALL AGA

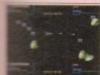

Over 100 all time classic games including: Breakout, Pacman, Space nvaders, Snakes, loads of puzzle games and more. Only £10.00

# **GG10-4. 101 GAMES**

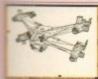

If you're into Imagine then this fantastic new Objects disk will amaze you, Objects include: Delta Fighter, Soul Hunter, Tyranid and Vorlon One Space Craft. Only £4.00

# BLF4-1. BABYLON 5 OBJECTS

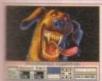

A collection of tools for the printer user. Printer drivers, label maker and other useful utilities are ncluded in this great getting started pack. Only £8.00

# PRT8-4. PRINTER TOOLS

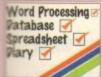

Whether you run a small business or just need to go computerised then this superb easy to use you want.

£7.00

# IFC7-3. LITTLE OFFICE

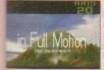

This is the most impressive AGA demonstration available. If you want to impress someone, then this is what will do it. Features a

Only £4.00

# BTS4-2, BIG TIME SENSUALITY

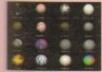

for use in Imagine. Render your objects in a variety of shades, colours and textures. Compatible with all Amigas.

Only £12.00

# **ITX12-7. IMAGINE TEXTURES**

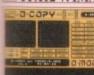

A compilation of very powerful disk copiers, make backups of your software collection with ease.

Only £5.00

# **CPY5-2. DISK COPIERS**

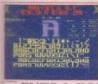

eventy bitmap fonts for use n almost any package ncluding Deluxe Paint. Also leatures a fantastic font editor for designing or customising your own fonts.

Only £7.00

## FNT7-3. FONTS & EDITOR

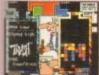

game in the world, and that's a fact. This is a compilation of five of the best. Best graphics, best sound and best playable. Tetris is the most addictive sound and best playability

TET9-5. TETRIS MAYHEM

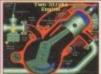

compilation of in depth animation sequences showing you the workings of all the most popular engine types

Only £9.00

### ENG9-5. INSIDE ENGINES

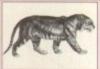

Hundreds of high quality professional clipart images Subjects include: Transport, People, Computers, Xmas wider scope.

Only £13.00

# GFX13-10. PRO CLIPART

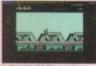

Over 100 all time classic Spectrum games ready to use on the Spectrum emulator. Inc: Jet Set Willy, Skool Daze, Attic Atak, Star Trek, Urldium and leads more. loads more

Only £15.00

# SPG15-7. SPECCY GAMES

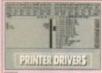

A selection of printer drivers including all popular printers such as: Hewlett Packard, Star, Panasonic, Epson, IBM, OKI, Seikosha, Postscript etc. Only £3.00

## **DRV3-1. PRINTER DRIVERS**

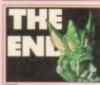

Video titlers, Video wipes & backdrops. Great for creating professional need.

Only £12.00

# VID12-6. VIDEO STUFF

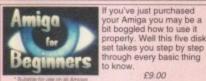

If you've just purchased your Amiga you may be a bit boggled how to use it properly. Well this five disk

# ABG9-5. BEGINNER'S GUIDE

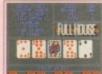

A collection of Amiga card games including: Poker, Craps, Solitaire etc. Great fun for all the family.

Only £10.00

# CRD10-4. CARD GAMES

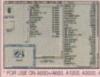

Over 200 Workbench 2 or 3 utilities/tools, including text editors, virus killers, disk editors, sound & graphic tools and loads

Only £3.00

# TTU3-1. 203 UTILITIES

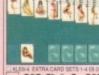

Kiondike the card game features unbelievable 256 colour hi-res graphics. Also data disks featuring 4 new card designs.

Only £6.00

# KLD6-3. KLONDIKE AGA

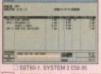

The perfect companion for all small businesses. Three business modules including: Cashflow, Invoicing-Sales ledger, VAT reports and stock control.

Only £79.95

# STE80-1. SYSTEM 3 ENHANCED

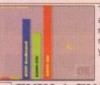

analyser. Test your drives, memory, keyboard, mouse, expansions and all your custom chips etc. Only £3.00

# ENK3-1. ENGINEER'S KIT

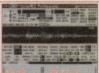

Hundreds of high quality IFF samples, including: drums, guitars, bass, vocals and beats. Perfect for Music X, Med or any tracker clone.

Only £7.00

# SAM7-5. IFF SAMPLES

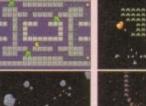

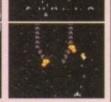

### AAC10-4. ARCADE CLASSICS

iber the good old days for now only £10

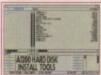

An essential tool for installing workbench on your new hard disk. Easy to use either on the A600

Only £7.00

# AHD7-2. HARD DISK INSTALLER

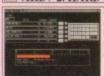

Organise your entertainment media with this set of cataloguing tools. Video, CD and disks are all catered for.

Only £5.00

## CTG5-3. CATALOGERS

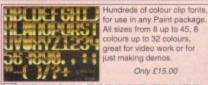

# CLF15-8. COLOUR FONTS

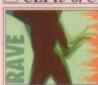

impressive RAVE demo available on the Amiga, features an amazing soundtrack & wicked visuals, don't miss this. Only £4.00

# SBL4-2. NINE FINGERS

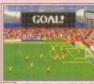

An all time classic! Features include: 7 skill levels, full league tables, 3D football ground, managerial ratings niury problems, promotion &

Order now only £3.00

## FBM3-1. FOOTBALL MANAGER

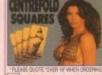

Another great puzzle game for adults. A pint of the best, a packet of peanuts and a good game of Centrefold squares. "What a life!" Only £10.00

CFS10-1. CENTREFOLD SQUARES

demos, games and graphics on each disk. Call for details EURONET DEMOS £14.9 £14.99 600meg of the very latest AVEW/
demos, music and graphics
COPD 1.

Thousands of useful tools

## CDPD COLLECTIONS

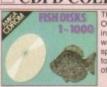

The Fred Fish collection, Over 4000 utilities included in this set, ranging from wordprocessing to spreadsheets, graphics iols, music and hundreds of other things. Only £39.95

FRED FISH CD 1-1000

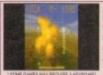

1000 all time classic Amiga games. Puzzles, Adventures, RPG, Shoot'em ups, Platformers. Works on the CDTV, CD32 or any other Amiga CD ROM drive. Only £19.99

# LOCK 'N' LOAD CD

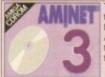

Thousands of archived tools, including: patches. Dir tools, music, graphics, AGA tools, workbench tools. It'll take you months to sift through this lot.

Only £19.99

# AMINET 3 CD ROM BLAKE **Futura** FELT THIN

Over 2,000 Adobe and compugraphic structured fonts, great for Desktop Publishing, Compatible with Amiga & PC CD Rom, All ready to use on any

# PRO. FONTS CD ROM

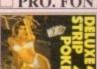

Play Poker with some of the most lovely ladies in the world. Includes superb graphics and digitised speech.

Only £12.00

# DSP12-1. DELUXE STRIP POKER 2

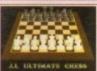

Whether you're a complete beginner at chess or a champion, JI CHESS has something for you. Superb graphics and speech make this a great software title. Only £4.00

# JIT4-1. CHESS & TUTOR

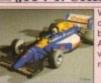

Williams F1 Imagine object. It requires 4 meg but as you can see is Amazing. Requires a version of Imagine to render it.

### WIO4-1. WILLIAMS F1 A collection of great fun

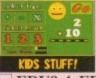

educational games for children aged 7+. Maths, spelling, speed, etc. are all included in this excellent compilation

Only £9.00

## EDU9-4. EDUCATIONAL

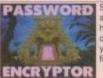

Stop other people from accessing your floppy or hard disks, by putting a customised password on your disk. Also contains file encryption tools. Only £10.00

Epic Marketing, First Floor Offices, Victoria Centre, 138-139 Victoria Rd, Swindon, Wilts. SN1 3BU. Tel: 0793 490988

latformers seem to have made a bit of a revival of late, with some top quality titles making an appearance.

INTRODUCTION

It's finally been acknowledged that these games need a little more to them to make them interesting and Audiogenic seem to be on the right lines with their platformer/puzzler, Bubble and Squeak.

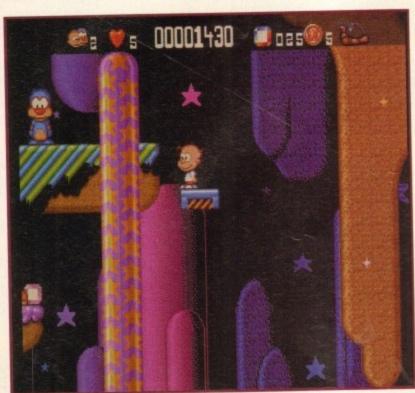

Although the characters are irritatingly cute the game is rather taxing

# SILVER

# STORYLINE

Now this is a weird one! Apparently a character called Squeak just happens to drop through a Black Hole and asks you (Bubble) to become hero of the universe.

The land of Grool, Squeak's home, is under a reign of terror of the evil Kat of Nine Tails who has enslaved all the Grooleans and stolen their tails.

Squeak managed to escape and now needs your help to free the Grooleans.

# Bubble

Gone are the days when
Bubble and Squeak was
merely the dreaded choice
on the School dinner menu,
because now it's a tasty
new platformer from
Audiogenic. Tina Hackett
investigates what's cookin'

The underwater effects look and sound brilliant

# SOUND

Again it is in keeping with the platformer style using lively, jaunty tunes which fit in with the pace.

Sound effects are in abundance and are of a very high standard. In fact there seems to be a different sound for every action. From enemies sneezing at you to rippling water, they all sound realistic and work well. Background sounds have even been thought out, like birds tweeting.

At first I thought the character's sampled phrases (such as "Wait here" and "Come on") would grate on my nerves but they simply reinforce what is happening in the game.

70%

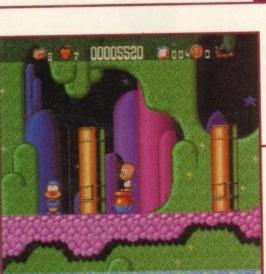

Find pots around the levels to reach higher platforms

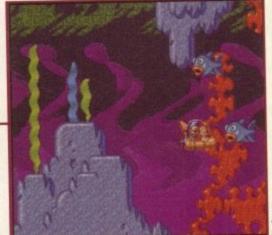

OPINION

77º/o

It is quite common for platformers to sometimes fall into the trap of being dull and not very challenging, so it's always nice to play those that involve a good

puzzle element too. Bubble and Squeak does take a fair bit of working out and it's not a game you can just whiz through.

The puzzles require you to work out how to get the two characters around the levels by using the objects and character's abilities – for example, jumping onto Squeak's back to reach higher levels or operating the lifts with the switches located on different platforms.

This works extremely well and leaves us with a very enjoyable and addictive

It may actually be a little too cute for some but this doesn't mean it is an easy game. Ignore the misleading cutesy factors and it is a taxing but very playable title.

The password system is a more than welcome feature (although fiddly to operate) because in some places, if you make a small mistake like falling off a platform, there seems to be no way out other than starting from scratch again.

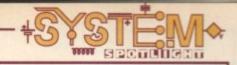

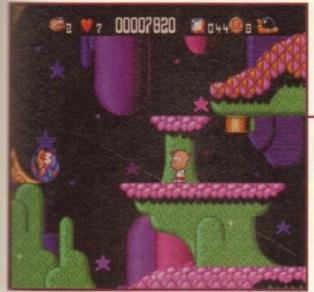

Send him in a spin to fly over gaps

one

lled

drop

asks

o of

ak's

who

eans

ape

'n

ing.

000

it's

onto

ated

tive

easy

ate)

ere

# GRAPHICS

Although it looks nothing new and is the usual platformer type thing with cute sprites and bright, cheerful graphics, it does work exceptionally well and is of a very high standard.

The backdrops are detailed, the levels set out well and the special effects such as the lightning and the character becoming darker underwater look brilliant.

On the bonus level, you take charge of an underwater submarine and this is where the graphics really do excel. Using psychedelic, kaleidoscopic patterns to convey the rippling water, the scenery becomes part of the puzzle as you make your way through seaweed and foreground and background obstacles.

The characters have been nicely animated and add some humorous touches. For example, if Bubble is left standing he will yawn or Squeak will tap his feet.

75%

# and Squeak

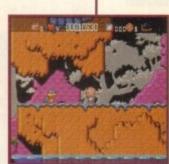

Storms are brewing and the lightening spectacular but our fearless hero still braves on, even against deadly Rattlesnakes.

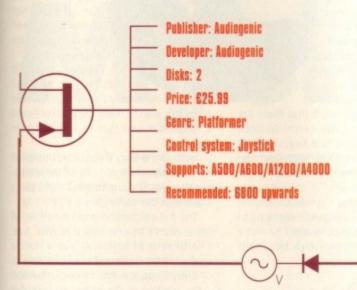

Bubble Gum machines give Squeak special powers

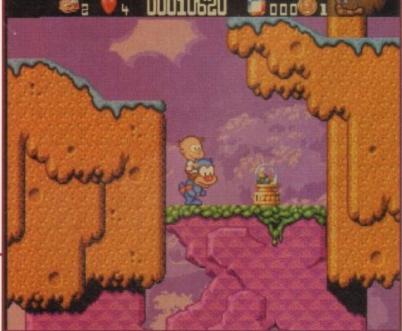

The game has many objectives which keep things very interesting. There are five worlds on the planet Grool and each one has at least five different levels. You also get to progress onto shoot-'em-up levels and bonus games.

On some levels the water will rise and cut off some of the lower levels. If either characters become submerged they will lose a life. This keeps things frantic and the pace exciting.

Gumball machines also play a big part believe it or not, and buying the Bubble Gum for Bubble results in giving him special powers to fly or move as fast, or jump as high as Squeak.

Plenty of attention to detail has been paid, especially in creating themed settings and imaginative sprites, such as the Stardust Caverns with it's Red Crawlers and Baseball Ducks who will hit any fire you hit back at them.

This is a very polished game, with a great deal of attention paid to every aspect, providing varied gameplay and detailed graphics. The game has been very nicely put together and although it is another platformer, it is of a high quality and has enough puzzles in it to keep it challenging.

# FLASHBACK

There are many games in this puzzler/platformer genre but perhaps the closest to Bubble and Squeak is Core Design's Bubba 'N' Stix which involves a similar sort of gameplay.

In this case you have to use a stick character to get around the levels, whereas now it is an alien. Both have an exceptionally high standard of graphics and have many, logical puzzles to solve.

This is more than just another platformer and has many more aspects to the gameplay than usual.

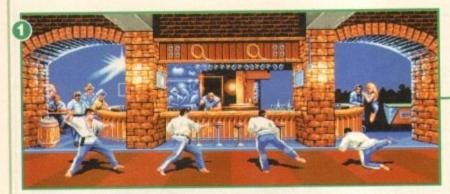

iolence sells. Don't take my word for it, take a look at the facts. Street Fighter 2, Mortal Kombat and Body Blows have all been amazing successes across their own various formats.

The majority of these beat-'em-ups are jam-packed full of nothing more than "cartoon" violence. I mean have you ever been in or seen a brawl where one of the fighters has leapt 20ft in the air and fired lighting out of the tips of his fingers?

No, of course you haven't because, and here's a thing, computer games aren't real! That's not to say that there isn't a person out there who has spent twenty years training in martial arts, almost as much time studying ancient Chinese legend and is now ready to become the portal for the ancient and

banished five guardians of the earth.

Sounds weird, but it's totally true. Neil Axe is his name and he's about to star in his very own beat-'em-up entitled MysterX – but his story goes much deeper than that

Born in the year of the snake in Bucks, Neil Axe (real name) was first taught karate by his father at the age of five. He spent seven years learning karate-based self defence, before using the next couple of years to widen his skills in two other forms of karate, Wado Ryu and Shotokan.

After dabbling in boxing, Akido and Judo, Neil moved to New Zealand where a five year gap in his martial arts training was filled mainly with bouncing work in night-clubs.

On Neil's return to Britain, more study in several martial arts resulted in Neil's rise to the top of his chosen profession and eventually became known as Master Axe – but his story doesn't stop there.

Oriental legend has it that there are five guardians of the earth: Quazar, Stone, Storm, Aqua and Fire. All were banished from this plane 9000 years ago by man, who felt that he no longer needed their advice.

Since then, chaos has ruled the earth and without the guardians it seems set to continue. The guardians need to find a human host through which to project themselves into this world once more, but the host is a rare being and must possess a number of special skills.

The skills required are those of the fabled Manimal Warriors: Bull, Dragon, Crane, Leopard, Mantis, Monkey, Phoenix, Snake and Tiger. It will take many years to select the host, as a test is required for the chosen one.

In 1988 Neil Axe led a team of four men (Roger, Michael, Julian and Mr Axe himself) across the United States, sparring in various towns and cycling around 4000 miles from New York to San Diego.

> This, as Neil believes, was the test. The guardians had appeared to Neil in dreams before the

trip, but it wasn't until he finished his cycling quest (which incidentally raised funds for the Great Ormond Street Hospital) that he finally realised it.

Look I know it sounds far out, but Neil states very clearly that the five wish to make their voices heard

guardians wish to make their voices heard through him and that he is the chosen one.

Ridicule the story if you wish, but by all accounts Mr Axe is not one of those people that you'd want to mess with, but I swear that the above story is true.

The full official and impressive title of Millennium's beat-'em-up is Master Axe: The Genesis of MysterX, but it isn't a straightforward out and out beat-'em-up.

Chris Elliot, the head honcho behind the creation of the game, explains just how MysterX will work.

"The beat-'em-up will be split into four distinct parts: The Academy, Coast to Coast, Trial by Combat and Spirit Struggle. Each part will test the player on a slightly different level, as well as portraying varying types of atmosphere"

The Academy part is essentially a trainer level to enable the player to get friendly with the controls and prac-

tice all the moves needed to complete the quest. Spirit Struggle is a

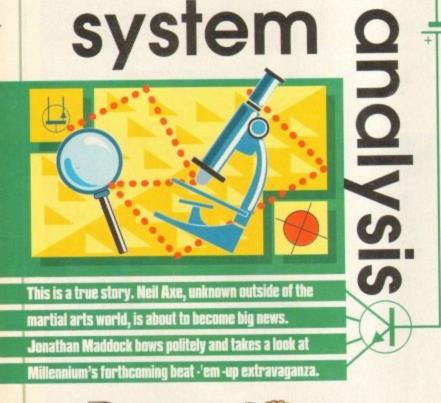

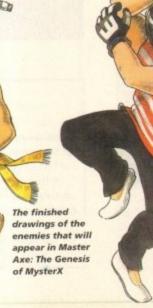

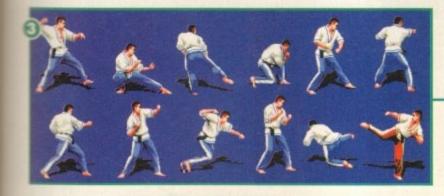

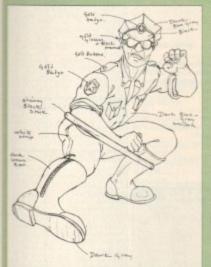

ore, but

possess

of the

ragon,

onkey, II take test is

of four Mr Axe parring d 4000

vas the is had eil in e the vasn't ished

quest

idenfunds Great treet

at he

ow it t Neil e five heard hosen

by all

peo-

but I

tle of

Axe:

n't a

m-up.

ehind

s just

split : The

oast.

Spirit

test

ghtly

ell as

types

lemy

tially

el to

layer

with

prac-

com-

is a

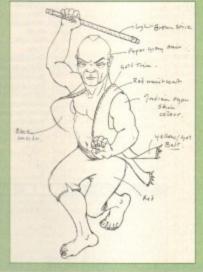

The preliminary sketches for Master Axe's opponents include a cop who Neil, Roger, Michael and Julian ran into while cycling across the United States of America

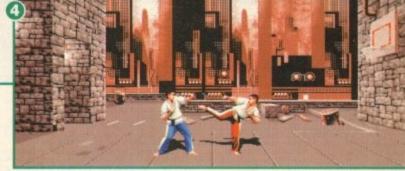

- At this stage in the development, only the Neil sprite has been completed and it moves exactly like Master Axe
- In the training centre and just have a look at how much detail has been put into the background
- The Neil sprite whose realistic fighting manoeuvres have been brought to the small screen
- The back streets of New York, just one of the amazing backgrounds in MysterX

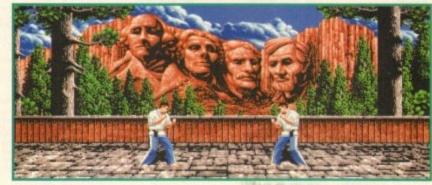

Neil Axe in front of the spectacular view of

# two-player section, whereby the com-

petitors control the dark and light (dark representing evil, light representing good) side of one of the four characters on the spooky spirit plane.

Trial by Combat is another two-player level and is a tournament mode based on Neil and his comrade's adventures in places like Las Vegas, Los Angeles and Maui.

### **SPRITES**

Coast by Coast, which was destined at one time to become the first game in a MysterX series, is a one-player game featuring the previously mentioned cycle trek across the USA.

As well as Neil, Roger, Michael and Julian, one of which you'll be able to control, there are to be eight computer opponents who pop up during various stages.

The game is only in it's beginning stages and has a predicted release date of November - therefore only the Neil Axe sprites and a handful of backgrounds are fully complete - but already it's looking rather good.

Neil himself is more than pleased with

the backgrounds. "I've spent months now looking at just about every other beat-'em-up there is," says Master Axe "and all right, I'm biased.

"I don't like special moves and I think that from a martial arts viewpoint, which some of them try to emulate, the movement is ridiculous. Apart from that though, there is a tendency to treat the backgrounds as an afterthought. 'A pier somewhere', 'a city street anywhere', that kind of thing. What Chris and Millennium have done though is just superb."

The A500/600 versions of MysterX will be released first, with the enhanced A1200 and CD32 versions following soon after. The A500/600 version may have slightly less moves than it's more powerful counterparts.

MysterX is going to be that little bit different from the norm. It's not a license, it's based on a real story and a real

Neil Axe will be punching and kicking his way on to the Amiga very soon and with plans for his own Hollywood movie and countless merchandising deals, the computer game is only the tip of the iceberg.

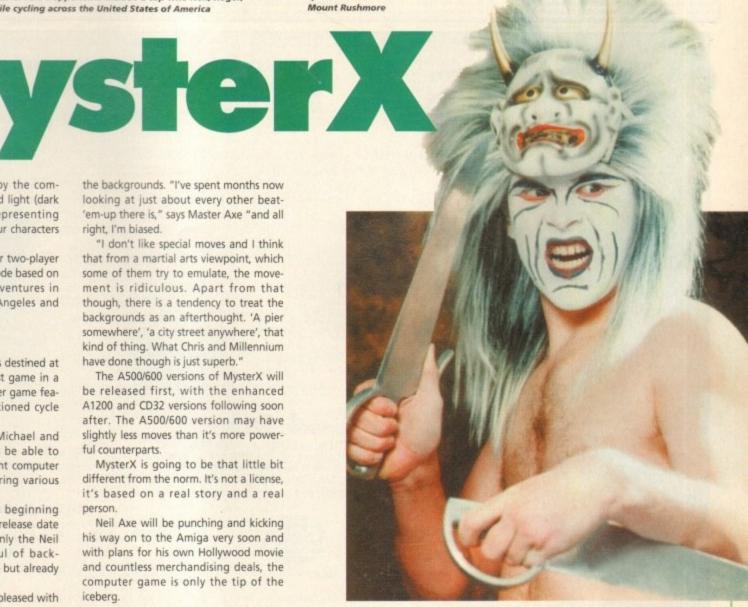

e released at the time of going to press. Most littles are despatched same of Dept AC78, 9-10 The Capricorn Centre, Cranes Fa Telephone orders: Mon-Fri 9am-7pm and

| A-Train                                                                            | 12.99             | Cohort 21                                                                                                    |
|------------------------------------------------------------------------------------|-------------------|----------------------------------------------------------------------------------------------------|
| 320 Airbus (Europe)                                                                | 22.99             | Colonel's Bequest                                                                                                    |
| A320 Airbus (Europe)                                                               | 22.99             | Combet Air Patrol                                                                                                    |
| rann Assumpels Trainer                                                             | 19.99             | Cohert 2 Colored's Bequest 11 Combet Air Patrol Combet Classics 2 11 Contragilore 11 Contragilore 11 Cruise for a Corpea 1 Cruise for a Corpea 1                                                                                                    |
|                                                                                    | 19.99             | Contraptions1:                                                                                                    |
| Air Bucks 1.2                                                                      | 12.99             | Crash Dummies                                                                                                    |
| kira                                                                               | 18.99             | Cruise for a Corpse                                                                                                    |
| Akira                                                                              | CD32 19.99        | Curse of Enchantia                                                                                                    |
| Aladdin                                                                            | .A1200 19.99      | Cuse of Enchantia 2 Cybercon III 1 Cyberspace 2 D Day - Beginning to the End. 2 D Day - Overload 2                                                                                                    |
| Addiction Air Bucks 1.2 Akira Akira Aladdin Alfred Chicken A500/A120 Allen Breed 2 | 0/CD32 17.99      | Cyberspace                                                                                                    |
| Alien Breed 2                                                                      | A1200 19.99       | D Day - Beginning to the End2                                                                                                    |
| WHEN DEGEN TO SCHOOL WASHING                                                       | IL GROS INITE     | Dangerous Streets A500 or A1200 1                                                                                                    |
| Alien Breed Special Edition                                                        | 10.99             | Dangerous Streets A500 0: A1200 1                                                                                                    |
| Alien Breed Special Edition                                                        | CD32 17.99        | Darkmere                                                                                                    |
| Allen Breed Special Edition<br>All Terrain Racer                                   | 17.99             | Darkmere 2<br>Deepcore CD32 1                                                                                                    |
| All Temain RacerA120                                                               | 0/CD32 19.99      | Delegative Comptanting Set 2.0                                                                                                    |
| Ambermoon                                                                          | 19.99             | Deluxe Music Construction Set 2.05                                                                                                    |
| Amberstar                                                                          | 19.99             | Deuxe Parti 4 AUA                                                                                                    |
| Apidya                                                                             | 5.99              | Descrive Music Construction Set 20 - Descrive Parint 4 AGA                                                                                                    |
| Apocatypee                                                                         | 27.99             | Catalian Control                                                                                                    |
| Arcade Pool                                                                        | 8.99              | Detroit CD33 1                                                                                                    |
| Arcade Pool                                                                        | CD32 12.99        | Disposable Hero                                                                                                    |
| Archer Macleans (see Ex                                                            | cellent Games)    | Dizzy Conection                                                                                                    |
|                                                                                    |                   |                                                                                                    |
| Assassin Remix<br>Award Winners 2                                                  | 40.00             | Doguda                                                                                                    |
| Award Winners 2                                                                    | 19.99             | Dracula                                                                                                    |
| B17 Flying Fortress (1 Meg)                                                        | 22.99             | Dragoresone Alzodrobac                                                                                                    |
| Banshee                                                                            | OD22 19.99        | Diegriweu.                                                                                                    |
| Battlechess                                                                        | CU32 19.99        | Dune 2                                                                                                    |
| Beasford                                                                           | 17.99             | Citosopio                                                                                                    |
| Beneath A Steel Sky                                                                | 20.99             | Eline 2 (Feoreties) ASDO or CD32                                                                                                    |
| Beneath A Steel Sky                                                                |                   | Empire Sucreet '64                                                                                                    |
| Benefactor                                                                         | 17.99             | European Charmonation Football (2002)                                                                                                    |
| Blaster                                                                            | 17.99             | Excellent Comes                                                                                                    |
| Body Blows Galactic                                                                | 10.99             | Dracula Dragoratione A1200/CD32 Dragoratione A1200/CD32 Dragoratione Dune Elimeria Elime 2 (Frentier) — A500 or CD32 Empire Soccet "84 European Champoratine Football , CD32 Excellent Games Exila , CD32 Eye of the Beholder 1 or 2 Exe of the Storm                                                                                                    |
| Body Blows Galactic                                                                | A1200 19.99       | For of the Baholder 1 or 2                                                                                                    |
| Body Blows/Superfrog/Over                                                          | drive19.99        | Exile COS2 Eye of the Baholder 1 or 2 Eye of the Storm F117A Nighthawk Steathfighter F17 Chellenge Potect X COS2 F19 Sheath Fighter F29                                                                                                    |
| Breach II                                                                          | CD00 17:00        | Cs+7A Niebsbank Steelftsfehter                                                                                                    |
| Brian the Lion                                                                     | CD32 17.99        | E13 Chollong Privact X CD30                                                                                                    |
| Brutal Football                                                                    | CD32 19.99        | Era Charath Einhaur                                                                                                    |
| Bubba N StxAs                                                                      | OD/CD32 19.99     | F19 - Security Plants F197 - F197 - F |
| Bubble & Squeak                                                                    | CU32 19.99        | DEA Sonner                                                                                                    |
| Bump in Bum                                                                        | 17.00             | First Stocks                                                                                                    |
| Bumtime                                                                            | 17.99             | Fire Force CD32                                                                                                    |
| Caesar Delune                                                                      | 0700 07.00        | Charles                                                                                                    |
| Caesar/Cohort 2                                                                    | 20.00             | Clark Com 2 Creat Britain Sconery                                                                                                    |
| Gannon Fodder                                                                      | 20.99             | Elate Cim 2 Limenson Scanon                                                                                                    |
| Cannon Fodder                                                                      | GD32 19.99        | Flight Sim 2 Hawaiian Scenery<br>Flight Sim 2 Japan Scenery                                                                                                    |
|                                                                                    |                   |                                                                                                    |
| Cartoon Collection (Dizzy).<br>Castle Conquest                                     | 10.95             | Flight Sim 2 Scenery Collection B                                                                                                    |
| Caste Conquest                                                                     | 19.99             | Flight Sim 2 USA No. 7 Washington.                                                                                                    |
| Championship Manager 93                                                            | 11 Meg)16.91      | Flight Sim 2 USA No. 9 Chicago                                                                                                    |
| Championship Man. '94 Se                                                           | ason USK 7.95     |                                                                                                    |
| Championship Man. End of Sea                                                       | ISON DIDISM 12.95 | Flight Sim 2 USA No. 12 New York                                                                                                    |
| Championship Manager Ita                                                           | A                 | Flight Sim 2 Western European Tour                                                                                                    |
| Chaos Engine<br>Chaos Engine<br>Chuck Rook                                         | A1200 17.96       | Flight Simulator 2                                                                                                    |
| Chaos Engine                                                                       | CD32 19.9         | Formula One Grand Prix                                                                                                    |
| Chuck Rock                                                                         | CU32 12.9         | P CO                                                                                                    |
|                                                                                    | 22.9              | 9 G2                                                                                                    |

| rs.   | Please add £2 P&P                                                                                                    | for     | Ευ    |
|-------|----------------------------------------------------------------------------------------------------|---------|-------|
| 9.99  |                                                                                                    | 19.99   |       |
| 2.99  | Global Effect CD32                                                                                                    | 19.99   | La    |
| 9.99  | Goal                                                                                                    | .9.99   | Lo    |
| 9.99  | Graham Gooch 2nd Innings                                                                                                    | 11.99   | Lu    |
| 3.99  | Graham Gooch World Class Cricket.                                                                                                    | 19.99   | Ma    |
| 7.99  | Graham Taylors Soccer Challenge                                                                                                    | 8.99    | Ma    |
| 2.99  | Grusome CD32                                                                                                    | 16.99   | M     |
| 2.99  | Gulp CD32                                                                                                    | 19,99   | M     |
| 0.99  | Gunship 2000                                                                                                    | 22.99   | M     |
| 2,99  | Harpoon 121                                                                                                    | 12.99   | Mi    |
| 2.99  | Heimdall 2                                                                                                    | 22.99   | M     |
| 2.99  | Heroquest 2 - Legacy of Scrasil                                                                                                    | .17.99  | M     |
| 7,99  | Hill Street Blues.                                                                                                    | 8.99    | M     |
| 0.99  | Hired Guns                                                                                                    | .10.99  | M     |
| 7.99  | History Line 1914-18 (1 Meg)                                                                                                    | 22.95   | M     |
| 9.99  | Hoyle's Book of Games 1, 2 or 3                                                                                                    | .10.99  | N     |
| 9.99  | Impossible Mission .A500/A1200/CD3                                                                                                    | 19.99   | N     |
| 4,99  | Indiana Jones Fate of Atlantis Adv                                                                                                    | 24.95   | N     |
| 7.99  | Indy Jones Fate of Atlantis Action                                                                                                    |         | N     |
| 9,99  | Inferro CD32<br>Innocent Until Caught                                                                                                    | 19.99   | P     |
| 2.99  | Innocent Until Caught                                                                                                    | 10.95   | P     |
| 9.99  | International Manager - World Cup Edition                                                                                                    | 17.3    | P     |
| 6.99  | International Open Gof                                                                                                    | 47.00   |       |
| 6.99  | International Open Golf Championship                                                                                                    | - 70    | P     |
| 22.99 | Jack Nicklaus Course Designer's Clip Art Vol                                                                                                    | 1000    |       |
| 19.99 | Jack Nicklaus Unlimited Golf                                                                                                    | 97.0    | 9 P   |
| 22.99 | Jack the Papper                                                                                                    | 9.0     | D P   |
| 22.99 | Jaguar XJ220                                                                                                    |         | o P   |
| 20.99 |                                                                                                    | 3 +0-0  | 9 6   |
| 12.99 | John Barnes European Football                                                                                                    | 8.0     | 9 P   |
| 17.99 |                                                                                                    | 10.0    | 9 P   |
| 22.99 |                                                                                                    | 0 19 9  | 9 P   |
| 19.99 | Jungle Book                                                                                                    | 17.9    |       |
| 19,99 |                                                                                                    | 0.18.9  | 9 P   |
| 19.99 | Autoric Park CD3                                                                                                    | 2 19.9  | 9 F   |
| 12.99 | K240 (Non AGA) - Utopia2 A500/CD3                                                                                                    | 2 19.5  | g F   |
| 19.99 | Kink Off 3                                                                                                    | 16.5    | 9 F   |
| 22.99 | KINK OH 3 A120                                                                                                    | 0 19.9  | 19 F  |
| 17.99 | Kirl Viscinus A500/A1200/CD3                                                                                                    | 217.8   | 19 1  |
| 11.99 |                                                                                                    | 00 8.9  | 19 1  |
| 10.99 | King Pin CD1                                                                                                    | 2 12.9  | 19 1  |
| 10.00 | Kinomakar                                                                                                    | 22.9    | 19. ( |
| 8.99  | Kings Quest 1                                                                                                    | 12.9    | 19    |
| 19.99 | Kings Quest 2 or 3                                                                                                    | 103     | 19 1  |
| 20.99 | Kings Quest 6                                                                                                    | 00 22.5 | 99 (  |
| 26.9  | Kings Toble                                                                                                    | 19.5    | 19    |
|       |                                                                                                    |         |       |
| 13.00 | Laser Squad                                                                                                    | 85      | 39    |
| 26.9t | Leisure Suit Larry 1 or 2                                                                                                    | 12.5    | 99    |
| 26.9  | Leisure Sult Larry 3                                                                                                    | 13.     | 99    |
| 13.9  | Laser Squad.     Laser Squad.     Lesure Sult Larry 1 or 2.     Lesure Sult Larry 3.     Lemmings 1.     Lemmings 1. | 32 17.  | 99    |
| 13.9  | Lemmings Double Pack                                                                                                    | 19.     | 99    |
| 450   | tinks - the Challenge of Golf                                                                                                    | 12      | 99    |

..22.99

| urop                                                                                                    | e and                        | £3        | 50       | or R      |
|----------------------------------------------------------------------------------------------------|------------------------------|-----------|----------|-----------|
| Lost Vik                                                                                                    | ngs                          |           | CD3      | 2 19.99   |
| Latus Esp                                                                                                    | prit Turbo Cl                | hallenge  |          | 8.99      |
| Lotus Tu                                                                                                    | rbo Trilogy                  |           |          | 2 22.99   |
| Lure of th                                                                                                    | ne Temptres                  | 8         |          | 12.99     |
| Man Unite                                                                                                    | d Premier Le                 | ague Chi  | empiors  | 19.99     |
|                                                                                                    | ster United E                | urope     |          | 8.99      |
| Maniac N                                                                                                    |                              |           |          | 10.99     |
| Mavis Be                                                                                                    |                              |           | -1-1010  | 19.99     |
|                                                                                                    | gers of Doon                 | ñ         |          | 19.99     |
|                                                                                                    | achines                      |           | ODA      | 2 29.99   |
| Microcos                                                                                                    | MaxA6                        | 00/8190   | WHERE    | 2 17 00   |
| Mighty I                                                                                                    | MaxAb                        | ASO       | 0/4/20   | 0 17.99   |
| Mighty N<br>Monopol                                                                                                    |                              |           | WHIEN    | _18.99    |
| Mortal C                                                                                                    |                              |           |          | 20.99     |
|                                                                                                    | aland Story.                 |           |          | 6.99      |
| Nicky 2                                                                                                    |                              |           |          | 17.99     |
| Minul Ma                                                                                                    | aveal's Wor                  | id Cham   | p. CDS   | 2 19.99   |
| No Seco                                                                                                    | and Prize<br>General         | -         | CDS      | 2 14.99   |
| Partect                                                                                                    | General                      | Jaee L    | ords of  | Power)    |
| Perihelio                                                                                                    | 00                           |           |          | 19.99     |
| PGATO                                                                                                    |                              |           |          | 12.99     |
| Pinball                                                                                                    | Dreams & F                   | antasio   | s        | 22.99     |
|                                                                                                    | Fantasies                    |           | A12      | 00 19.99  |
|                                                                                                    | Fantasies                    |           | CD       | 32 24.99  |
| Pinball I                                                                                                    | Magic                        |           |          | 6.99      |
| Pinkie                                                                                                    |                              | _A500R    |          | 00 17.99  |
| Pinkie                                                                                                    |                              |           |          | 32 19.99  |
| Pirates.                                                                                                    | Gold                         |           | CD       | 32 19.99  |
| Planet                                                                                                    | Football                     | A12       | 00/CD    | 32 22.99  |
| Police 0                                                                                                    | Quest 1, 2 or                | 3         |          | 12.99     |
| Populo                                                                                                    | us & Promis                  | ed Land   | 8        | 10.99     |
| Populo                                                                                                    | us 2+                        | .(see Ex  | cellent  | Games     |
| Powern                                                                                                    | nonger & De                  | da Disk.  |          | 12.99     |
| Premie                                                                                                    | r Manager                    | 2         |          | 17.99     |
| Prime A                                                                                                    |                              |           |          | 6.99      |
| PTRICE                                                                                                    | of Persia<br>nis Tour 2 - J. | Canada    | Ca Com   | to 5 8 90 |
|                                                                                                    |                              | Comors    | 31,046   | 10.99     |
| Project                                                                                                    | X/F17 Chal                   | lanna     | cn       | 32 17.99  |
|                                                                                                    | Killer                       | an gr     |          | 32 22.99  |
| Puggs                                                                                                    |                              |           |          | 19.99     |
| Dopst                                                                                                    | for Glory 1                  |           |          | 12.90     |
| Direct                                                                                                    | by Glary 2                   |           |          | 13.99     |
| <b>Duck()</b>                                                                                                    | Jien Breed Sc                | ecial Edi | tion . C | D32 17.96 |
| Rainbo                                                                                                    | w Islands                    |           |          | 6.90      |
| Red B                                                                                                    | acon                         | (see      | Lards    | of Power  |
| Reneg                                                                                                    | ade 2                        |           |          | 16.9      |
| Dines                                                                                                    | of Markets (                 | old       |          | 19.9      |
| Rise o                                                                                                    | the Robot                    | 8         | A1       | 200 27.9  |
| Rise o                                                                                                    | of the Robot                 | 8         | A        | 500 25.9  |
| Rise o                                                                                                    | of the Robot                 | s         | CI       | 032 22.9  |
| Robins                                                                                                    | sons Requie                  | m         |          | 22.9      |
| Rookie                                                                                                    |                              |           |          | 16.9      |
| Ryder                                                                                                    | Cup                          |           |          | 200 17.9  |
| Ryder                                                                                                    |                              |           | ¢        | 032 20.9  |
| BUR                                                                                                    |                              |           |          | 19.9      |
| 9 Sabre                                                                                                    | Team (Enhe                   | nced)A    | 1200/C   | D32 20.9  |
| 9 Scrab                                                                                                    |                              |           |          | 18.9      |
|                                                                                                    |                              | _         |          |           |
|                                                                                                    |                              |           |          |           |
| No. of Concession, Name of Street, or other party of the last of the last of t | THE COLUMN                   | 11500     |          |           |
|                                                                                                    |                              |           |          |           |

|                                                  | THE RESERVE OF THE PARTY OF THE PARTY OF THE |
|--------------------------------------------------|----------------------------------------------------------------------------------------------------|
| cond Samurai .A500/A1200/CD32 19.99              | Theatre of Death 9.99 Their Finest Hour 12.99 Tornado A500/C032 22.99                                                                                                    |
| cret of Monkey Island 2 (1 Meg) 24.99            | Their Finest Hour                                                                                                    |
| cret of Monkey Island 12.99                      | TornadoA500/CD32 22.99                                                                                                    |
| ek 'n' Destroy                                   | Tomago                                                                                                    |
| ek 'n' Destroy                                   | Total Carrage 18.99 Total Carrage CD32 19.99                                                                                                    |
| nsible Soccer                                    | Total Carrage                                                                                                    |
| nsible Soccer International Edition 13.99        | Tower Assault                                                                                                    |
| ttlers19.99                                      | Town With No Name                                                                                                    |
| ovice Lands R.99                                 | Tracon 2                                                                                                    |
| uttle(see Excellent Games)                       | Trans W Treasures 17.99                                                                                                    |
| erra Soccer16.99                                 | Trape 'n' Treasures 17.99 Trivial Pursuit CD32 19.99                                                                                                    |
| ent Service 2                                    | TrolsA500 or A1200 9.96                                                                                                    |
| m City + Populous19.99                           | TrollsCD32 19.96                                                                                                    |
| m City 200022.99                                 | Turning Points                                                                                                    |
| m City Classic                                   | Turnican 3                                                                                                    |
| m City Deluxe                                    | Tumcan 3                                                                                                    |
| m Life                                           | TV Sports Duo                                                                                                    |
| mon the Scroeror                                 | Twi-Light 2000 20.96                                                                                                    |
| mon the SoroarorA500/CD32 22.99                  | U96                                                                                                    |
| odmarks 17.99<br>occer Kid CD32 19.99            | U96 22.9<br>UFO 22.9                                                                                                    |
| occer Kid                                        | Ultimate Body BlowsC032 19.90                                                                                                    |
| oup Trek (The Search for Stock) 19.99            | Ultimate Pinball Quest                                                                                                    |
| pace Hulk                                        | Uncovered                                                                                                    |
| pace Quest 2                                     | Utoria 8.9                                                                                                    |
| peedball 2                                       | Valhalia 19.9                                                                                                    |
| zer Treik                                        | Vahala 19.9<br>Vkings 9.9                                                                                                    |
| tarlord 22.99                                    | Vital Light A500/500/A1200 19.9                                                                                                    |
| tarush 16.99                                     | Vital Light                                                                                                    |
| trootlighter 2                                   | Wembley International Soccer A1200 17.9                                                                                                    |
| triker 6.99                                      | Wembley International Soccer .CD32 19.9                                                                                                    |
| triker CD32 19.99                                |                                                                                                    |
| ummer OlympixCD32 13.99                          | Wembey Hugey League Association 17.5                                                                                                    |
| uperfrog CD32 12.99<br>uper Herb 19.96           | Wild Cup Soccer                                                                                                    |
| uper Herb 19.96<br>Juper League Manager 17.96    | Wild Cup SoccerCD32 19.9                                                                                                    |
| uper League Manager                              | Winter Challenge                                                                                                    |
| Super Stardust                                   |                                                                                                    |
| uri Ninjas                                       |                                                                                                    |
| yndicate 22.99<br>F.X. A1200/CD32 22.99          |                                                                                                    |
| actical Mgr - English, Scotlish or Italian 19.56 |                                                                                                    |
| earn 17 Collection Vol. 1                        | Zeewolf                                                                                                    |
| Cont Match Control 18.00                         |                                                                                                    |
| ha Stray & The Gray 22 M                         | Zpol 2                                                                                                    |
| Des Greenweit 21 0                               | Zool                                                                                                    |
| The Greatest                                     | THE PLENC                                                                                                    |
| 3.5" BLA                                         | 2 Zeol 2 A1280 173<br>3 Zeol 2 CD32 194<br>3 Zeol CD32 194<br>NK DISKS<br>PRECISION UNISRANDID                                                                                                    |
| TOK /VERSATIM                                    | PRECISION UNBRANDED                                                                                                    |

| 100  |        | ERBATIM<br>(XED) |        | ISION<br>XED | UNSIL  | ANDED<br>OSE) |
|------|--------|------------------|--------|--------------|--------|---------------|
|      | IOW    | HIGH             | IOW    | HIGH         | TOM    | HIGH          |
| 10   | 7.00   | 0.00             | 5.49   | 7.99         | 5.99   | 6.99          |
| 20   | 14.50  | 19.50            | 11.99  | 15.50        | 10.99  | 13.99         |
| 50   | 35.00  | 47.50            | 26.00  | 37.50        | 23.99  | 32.99         |
| 100  | 85.00  | 95.00            | 40.00  | 72.99        | 44.99  | 62.99         |
| 200  | 125.00 | 190.00           | 04.00  | 141.99       | 83.99  | 121.99        |
| 500  | 300.00 | 470.00           | 210.00 | 350.00       | 199.99 | 287.50        |
| 1000 | 580.00 | 930.00           | 419.00 | 630.00       | 369.99 | 550.00        |

|     | 100 100 100 100 100                                                                            | A SHARE SHE                |        |
|-----|------------------------------------------------------------------------------------------------|----------------------------|--------|
| Ī   | SPECIAL                                                                                        | OFFERS                     |        |
| ı   | Alter Breed 2                                                                                  | THE RESERVE AND ADDRESS OF | 12.99  |
|     | Arabian Knighta                                                                                | A500/CD32                  | 9.99   |
| П   | Budy Bloom                                                                                     |                            | 12.99  |
|     | Bayesi Football                                                                                | -                          | 10.99  |
|     | Brysi Football<br>Chaos Engine                                                                 |                            | 9.99   |
|     | Physical Director                                                                              |                            | .10.29 |
| П   | Civilisation                                                                                   | A1200                      | 17.89  |
| ч   | Coal World                                                                                     |                            | 3.95   |
|     | Kick Off 2 Final Wheels<br>Kick Off 2 Winning Tar<br>Lemmings 2 The Tribe<br>Nick Falde's Golf |                            | - 7.85 |
| М   | Kiek Off 2 Winning Tax                                                                         | dict                       | 3.99   |
| ч   | Lemmings 2 The Tribe                                                                           | <b>4</b>                   | 32.55  |
| 1   | Nick Faldo's Golf                                                                              | 2000                       | 72.05  |
|     | Nick Faldo's Golf<br>Nigel Manaell's World                                                     | ChampA1200                 | 12.95  |
| , 1 | Sabra Team                                                                                     |                            | - 2.20 |
|     | Sheclow Worlds                                                                                 |                            | 9.96   |
|     | Socoer Kid                                                                                     | A500/A1200                 | 200    |
| 9   | Zool                                                                                           | A500/A1200                 |        |
|     | Zirol 2                                                                                        |                            | 79.75  |
| ,   | EDUCA                                                                                          | TIONAL                     |        |
| 3   | LDOCA                                                                                          | TIL CALL                   |        |
| 3   | ADI English                                                                                    | (All Ages)                 | 17.9   |
|     | ADI French                                                                                     | All Ages)                  | 17.9   |
| *   | ADI Maths                                                                                      | All Apes)                  | 17.9   |
| 9   | Rubur Matte                                                                                    | 112-781                    |        |
| 9   | Better Spelling                                                                                |                            |        |
| Ξ.  | Cavio Maze                                                                                     | (8-12)                     | .,10.9 |
| 8   | Fraction Gobles                                                                                |                            | . 19.3 |
| 9   | Fun School 2 (U                                                                                | E) or (6-6) or (6+).       | 6.9    |

| л  | ADI English                        | Až Ages)            | .17.99 |
|----|------------------------------------|---------------------|--------|
| 1  | ADI French                         | (All Ages) -        | 17.99  |
| 1  | ADI Maths.                         | All Anes)           | 17.99  |
|    | Selter Maths                       | (12-16)             | 13.99  |
| 1  | Better Spelling                    | (8-14)              | 13.99  |
| .1 | Cayle Maze                         | 8-12)               | 10.00  |
| П  | Exaction Gobles                    | 8-12)               | 10.99  |
| П  | Fun School 2 (UE)                  | or (6-8) or (8+)    | -6.99  |
| 4  | Fun School 4(US)                   | or (5-7) or (7-11). | 75.99  |
| ч  | Junior Typist                      |                     | 10.99  |
| П  | Magic Muth                         | (4-8)               | .13.99 |
|    | Marho Dragons                      | 6-13                | 10.99  |
|    | Maths Manra                        |                     | 13.99  |
|    | Mickey's 123's                     |                     | 13.99  |
|    | Mickey's ABC's                     | (2-5)               | 13.99  |
|    | Mickey's Jigsaw Puzzk              |                     | 13.99  |
|    | Noddy's Big Adventure              |                     | 16.99  |
|    | Paint & Create                     |                     |        |
|    | Picture Fractions                  | 17-101              | 10.99  |
| Ш  | Responing with Trolls              |                     | 10.99  |
|    | Tidy the House                     | /6-106              | 9.99   |
|    | THE RESERVE OF THE PERSON NAMED IN |                     | _      |
|    | JUNIOR A                           | DVENTUR             | E      |
| 1  | STREET, SQUARE, SQUARE,            |                     | _      |
|    |                                    | 100.1               | 40.00  |

| Scrooge (A Christmas Carol)<br>The Three Bears | (5-10)  | 13.99 |
|------------------------------------------------|---------|-------|
| Wind in the Willows                            | (6+)    | 13.99 |
| JOYSTICKS/ACC                                  | TESCO   | DIEC  |
| THE RESERVE OF THE PERSON NAMED IN             | E 5 5 C | TIES  |
| Analog Adaptor                                 |         | 7.59  |
| Competition Pro Extra                          |         | 11.99 |
| Disk Box (10 capacity)                         |         | 1.99  |
| Disk Box (50 capacity)                         |         | 5.99  |
| Disk Box (80 capacity)                         | -       | 7.99  |

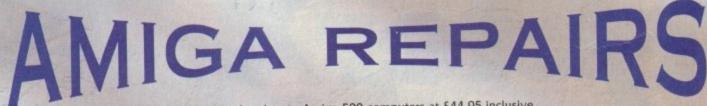

Repairs undertaken to Amiga 500 computers at \$44.95 inclusive of parts, labour, VAT and return postage/packing

Commodore registered for full technical support

Computers repaired in the quickest possible time

All machines will be overhauled with a full soak-test to ensure optimum reliability

Entrust your machine to the experts, full 90 day warranty

Repairs to disk drive and keyboard also included (extra charge possible if found to need complete replacement)

Repairs to other Commodore systems undertaken - phone for details

Upgrades and expansions supplied and fitted - phone for details

To take advantage of this exceptional offer, simply send or hand deliver your computer to our workshop complex. address details below, enclosing this advertisement voucher, payment, fault description, return address, along with your daytime and evening telephone number and we will do the rest.

Should you require Group 4 Security return delivery, simply add \$5.00 to the repair charge

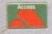

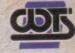

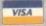

WTS Electronics Ltd Chaul End Lane Luton Bedfordshire LU4 8EZ Tel 0582 491949 (6 lines)

(We reserve the right to reject machines which, in our opinion, are beyond repair- Normal charge applies)

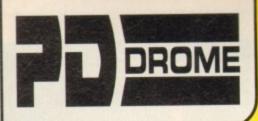

1-10 0.90p 11-20 0.85p 21-40 0.80p 41+ 0.75p POST 0.75p

Please make POs, Cheques payable to: PD DROME

DEPT AMC 32 MEADOW TERRACE, HERRINGTON BURN, HOUGHTON-LE-SPRING TYNE & WEAR DH4 7AF

MON to SAT from 9am to 5.30pm Tel: 091-584 4899

BUY 10+ DISKS AND GET A 10 DEK BOX HOLDER FREE! BUY 20+ DISKS, NOW YOU CAN CHOOSE A WOUSE WAT INSTEAD BUY 25+ DISKS, NOW YOU CAN CHOOSE & HEAD CLEANER INSTEAD! BUY 30+ DISKS, NOW YOU CAN CHOOSE & DUST COVER INSTEAD! BUY 50+ DISKS, NOW YOU CAN CHOOSE & 100 CAP. DISK BOX INSTEAD! \*CHOOSE FOR A500/500/1200

| ACCESSORIES               |                                                                                                    |
|---------------------------|----------------------------------------------------------------------------------------------------|
| 10 CAP, DISK BOX          | £1.00 (+50p P&P)                                                                                                    |
| EMM MOUSE MAT             | (2.00 (+50p P&P)                                                                                                    |
| DISK HEAD CLEANER         | £2.25 (+50p P&P)                                                                                                    |
| DUST COVER (500/600/1200) | £2.50 (+50p P&P)                                                                                                    |
| 100 CAP, DISK BOX         | (3.75 (+ 50p P&P)                                                                                                    |
| 25 BLANK DISKS            | £12.50 OR 50p each 3 ADD                                                                                                    |
|                           | £0.45p each > £1                                                                                                    |
| 26-35 BLANK DISKS         | FO.40e each PAP                                                                                                    |
| 36+ BLANK DISKS           | The second second secon |

# CATALOGUE DISK IS 75p OR 3 FIRST CLASS STAMPS . . WE CAN GET ANY PD ADVERTISED IN THIS MAGAZINE LOCAL ENQUIRIES, PLEASE PHONE FIRST IF PICKING UP

| UTI   | ш | П | ES |  |
|-------|---|---|----|--|
| 77.00 | - |   |    |  |

AGNUM 1.7 Very popular disk magazine creator.
U259 KICKSTART 1.3 Allows A1200/A600 to run A500 software that wouldn't

normally run. U265 TELESCROLL VIDEO TITLER Wipes.

fades, scrolls text etc. U256 D-COPY 3.1 Very powerful disk

copier/formatter. U209 TEXT ENGINE 4.1 The best PD word

U282 VMORPH Excellent util. allows

morph/warp animation U277 POOLS PREDITOR.

U264 AMPUNT Racehorse - predict winne U222 VIRUS CHECKER 6.41. U283 SPIDERSOFT UTILITIES Garden

designing utils. U266 600 BUSINESS LETTERS Letters

ready to go. U284 MING-SHU CHINESE ASTROLOG Create horoscopes in seconds. U285-7 A64 v3.0 (3) Latest CBM64 emulator with a disk full of utilities.

U288 RE-ORG v3.11. U267 FRENCH VOCAB Get to grips with the language with this excellent disk. U289 SUPERDARK (WB2+) Great screen

blankers! U290 RELOKICK 1.4 Excellent degrader for

A600/1200s.
U291 AMIGAFAX 1.34 Good fax software.
U270 FORMS UNLIMITED Excellent forma/invoice dealigner + prints.
U269 INVOICE MASTER Brilliant for

creating and printing invoices. U274 EASYCALC+ The best PD spreadsheet. Commercial quality!

(WB2+). U275 EASYCALC This excellent spreadsheet for A500. U276 EPOCH 3c Excellent Calendar/Diary

creator. U190 MESSY 2 Transfer files to/from Amiga DOS and PC MSDOS files. U195 SIDV2.01 Excellent alternative to your

workbench. U263 LOCKPICK 2 Removes up to 450

U069 MAGNETIC PAGES Great disk

magazine creator. U292 LAST WILL AND TESTAMENT For the

U273 FREE COPY 1.8 Similar to Lock Pick

2. U293 BBASE 3 Powerful database. U219 EDWORD PRO 4 Excellent word

processor.
U021 MENU MASTER 3 Excellent util. to make menus. Easy to use.
U295 DOC DUMP Compress text to print.
U294 PARBENCH Link up 2 Amigas to

U294 PARBENCH Link up 2 Amigas to control/communicate.

U231 VIEWTEK 2 (WB2+) Great multi-viewer supports IFF, GIF, JPEG etc.

U241 PPSHOW 4 Excellent multiviewer (can view compressed files).

U313 UNDELETE Get back deleted files!

U296 MUSICBASE Excellent database.

Edits include tracktime, running time, artist etc.

U297 SOCCER LEAGUE Footy database.

Lots of stallatics can be entered.

U298 THE ANIMATION CONSTRUCTION KIT

U299 ADVENTURE GAME CREATOR

U357 DISK SALVAGE 2 Fixes corrupt data.

U300 NCOMM 3 Latest version of very popular comms package.

U301 AMIGA FOR Great desktop publishing package.

package.
U27 GRAPH PRO Create/draw graphs.
U302 NUMPAD Gives A600 a number pad.
U001 ULTIMATE ICON MAKER
U303 HARD DISK STACKER (WB2+)
Increases up to 50% HD Space!
U279 PAY ADVICE Keeps tracks of N.I., tax,

pay etc. U066 M-CAD Computer Aid Design. U304 MINIMORPH

304 MINIMORPH 105 DART MACHINE Scorer. 108 AZ SPELL Huge spell checker. 105 CROSSWORD DESIGNER 177 A-GENE Family tree. 106 GUITAR TUNE

U336 GUITAR TUNE
U315 BUSINESS CARD MAKER
U309 GRINGER Excellent gfx viewer.
U314 BON APPETIT Recipe database.
U163 WINEMAKER Great databasel
U268 AMIBASE PRO 2 Excellent database

package. U280 TSMORPH 3 Latest morphing programs. U221 LABEL MAKER

U221 LABEL MAKER
U244 ENVELOPE PRINTER
U307 X PASSWORD Protects disks.
U040 GHOST WRITER Put messages on
back of disks easily.
U310 FAST INTRO MAKER (WB2+)

Fantastic intro maker. U057 DOPE INTRO MAKER Similar to the

two above. U110 203 UTILITIES Very varied!

GAMES G157 ORK ATTACK Drop rocks on Orks

Quite fun. G147 EXTERNAL ROME. Great strategy game G024 LARN Excellent text adventure. G167 CASH FRUIT Blummin' good fruit

machine game. COIN DROP Great fruit machine. MEGABALL 2.1 A classic bat and ball

(Arkanoid) game. C148-9 HIGH OCTANE (2) Good overhead

racing. G124 DRAGON TILES Stunningly good, remove the tiles (Shanghai) game. G170 CAPT, BONUS Good rip off of Prince of

G158 LOADSAMONEY Excellent fruit

machine. Q161 MOIRA 5.4 Huge role playing game! Q159 QUIZ MASTER G169 SUPER PACMAN The best version!

G010 WIZZY'S QUEST G160 KLAWS THE CAT Very nice looking

G162 TOP OF THE LEAGUE Great footy

management game. G163 TOADA Very addictive frogger close G164 WORLD DARTS CHAMPION Brillian G165 DRIVING MANIACS Astounding 30

racing game!
G131 STRIKE Excellent 10-pin bowling game!
G135 DELUXE GALAGA
G151 HYPERDRIVE Great 1 or 2 players
futuristic racing game.
G156 TETRIS PRO Possibly the best TETRIS

cione. G158 CUBULUS Maddening addictive puzzler G178 TRAILBLAZER Exact replica of the

CBM64 classic! G180 SCORCHED TANKS One of the best 1

on 1 blasters. G152-3 STARBASE 13 (2) One of the best PDs around. Like Monkey Island (point 'n'

around, Like Monkey Island (point 'n' cilick).

Q181-2 18 HOLE GOLF (2) Great Golf game.
Q130 G. PRIX MANAGER
G183 KUNG FU CHARLIE
G101 SCRABBLE
G118-9 STAAT REK (2)
Q184 E-TYPE Great asteroidsy game.
Q177 FLEUCH Thrust clone.
G145 PROKER Brill poker game.
Q145 MONACO Excellent racing game.
Q186 V-CHESS
Q173 REVERSI 2 The best version.
G042 LCD GAMES 4 handheld games converted.

converted. G187 POM POM GUNNER Op. Wolf style

G188 WAYNE'S WORLD PONG Lovely sound

G189 WIBBLE GIDDY Commercial quality! G155 POPEYE Conversion of the CBM64

classic. G199 CRICKET Simple but fun cricket game G144 DYNAMITE WARS 4 player clone of DYNABLASTARI Excellent! G128 DONKEY KONG Classic CBM54

G059 HOLY GRAIL A classic text adventure

G190 BLACK DAWN Excellent D&D game.

Highly rated in mags. G191 AVATRIS 3 Player Tetris! G192 BOX Text adventure from author of Life

and Death.
G171 AZTEC CHALLENGE Excellent CBM54
conversion of one of my fares!
G193-4 TALISMAN (2) Huge Icon driven
adventure - 2Mb.

adventure - 2Mb. G125 CRAZY SUE 2 Excellent platforming

game. G195 RAID 4 Excellent! Like SWIV. G035 WET BEAVER Tennis. G009 CAVE RUNNER+ The best Boulder-dash

G172 SUPER TWINTRIS One of the best 2 player Tetris games! G109 SUPER SKODA CHALLENGE Overhead

4 player racing! G078 LLAMATRON One of the best blasters!

G105 EXTREME VIOLENCE Fun 2 player hunt G110 MEGASQUAD One of the best 1 on 1

blasters!
G150 METRO Train set game.
G079 DR. MARIO The classic clone of Tetris,

with a twist. G174 ACT OF WAR 1.4 Excellent strategy/shoot game, Like Laser Squad. G175 C-ROBOTS Program robots to fight

each other, G075 DOWNHILL CHALLENGE Great skiing challenge. G023 TOMTESPELLET Nice Speedball clone -

G196 MONOPOLY

G143 DOODY G197 ZULATORS! V. funny text adventure. G037 JETMAN It's a Jetpac clone. G123 SON OF BLAGGER Conversion of CBMS4's classic platformer (identical) G198-9 MR MEN OLYMPICS (2) An amazing sports game, Great for the kids.

### IN THIS ADVERT ALL TITLES WORK ON ALL AMIGAS UNLESS OTHERWISE STATED

G179 BOMB JACKY Good Bomb Jack type

game.

G176 LEMMINGS 2 HD INSTALLER

G108 ROAD TO HELL Excellent overhead (1/2 players) racing game – 2Mb.

G203 NOSTALGIUM The CBM64's Uridium!

DEMOS

DEMOS
D231 FAIRLIGHT 242
D232 SANITY ARTE Fantastic demol
D233-4 NINE FINGERS (2) Follow up to State
of the Arti
D235 LEMONS GROOVY
D236 EXPLICIT 2
D237 WORLD OF COMMODORE
D194-9 PINK FLOYD: THE WALL (6) A total
classic! – 2 Drives, not A1200.
D174 RAY OF HOPE 2 Georgeous graphics –
not A600/A1200.
D238 VOYAGE
D049 BUDBRAIN 2 – not A600/A1200.
D239 FULL MOON Best demo of the year so
tar?

bar?

D240 EMPTY HEAD
D240 EMPTY HEAD
D241-2 ORIGIN (2)
D243 PLANET GROOVE
D244 FRACTAL EXPERIENCE
D245 FMAX. OVERDRIVE
D247 POINT OF SALE
D248 RETINA

### A1200 ONLY UTILS

U316 SLEEPLESS NIGHTS Good collection of

utils.
1317 FREAKS Another good collection.
1318 PC TASK V2.03 PC emulator.
1298 A1200 ICONS
12277 AGA 1 Good collection of utils.
1238 AGA 3 Another collection. U278 LYAPUNOVIA Excellent fractal

generator.
U319 WINDBLEND Great fractal generator.
U320 ANDY'S WB3.0 UTILS Good collection
U240 AKTION REPLAY PRO The disk

manipulator(?) on floppy. U321 MAGIC WB (Also on WB 2.0). U233 MANDELMANIA Mandel's man.

### EDUCATION

E016 WORLD GEOGRAPHY E017 THE ATOM - 1.5Mb + 2 drives. U229 LITTLE TRAVELLER E018 STEAM ENGINE
E019 PETROL ENGINE
E015 LEARN SIGN LANGUAGE
E016 TYPING TUTOR
E020 BIORYTHMS
E021 HOW EARTH BEGAN
E022 SINGALONG NURSERY RHYMES
E023 CHILDREN'S SONGS
E0246 ELECTRONIC WORLD [3] New and Old
Testament.

Testament.

E027 AMERICAN FOOTBALL

E028 HIGHWAY CODE TUTOR

E012 JAPANESE LANGUAGE TUTOR

E029 BACK TO SCHOOL 1 Three tun and
simple tearning progs.

E030 BACK TO SCHOOL 2 For the kids to
learn from.

E031 OCTAMED TUTOR Learn how to use it

E032 ASTRO 22 v 3.5S For the discerning astrologer. E033-4 READ and LEARN 1 (2).

### A1200 ONLY GAMES

9139 MEGABALL AGA The best version of the bat and befors. 9142-3 MOTOROLA INVADERS (2) Excellent

bisster. G118-20 KLONDIKE (3) Georgeous gfx of Patience the card game. G144 MAD FIGHTER Excellent streetlighter 2

GOSS AGA TETRIS Inevitable really.
G145 GIGER TETRIS Alienseque gfx on this!
G084 BORON Great blaster.
G141 AIRPORT This faritastic game fixed to
run on the A1200.
G126 UCHESS Excellent chess game (also
WB20) - 4Mb.

# A1200 ONLY SLIDESHOWS

S083 MAGIC FACTORY 2 Excellent sci-fi pix: S079-82 WORLD OF MANGA (4) Amazing

quality. 5084 FERRARI 5085-6 MINI AGA (2) 5087 NIGHTBREED 5088 NIGHTBREED 2

BOD1-2 BODYSHOP 4 AGA (2) BOD3-4 BODYSHOP 5 AGA (2) BOD5-6 FIT CHIX 3 AGA (2) BOD5-6 FIT CHIX 5 AGA (2) BOD9 CINDY CRAWFORD BO10 CINDY CRAWFORD 2 BO12-3 BODYTALK (2) BO15-6 ERIKA ELENIAK (2)

### B017-8 FAMOUS REVEALED 1 (2)

### SPECIAL PACKS

These special packs are priced with postage included! Included!
These packs do not include the FREE gifts unless ordering with 10+ disks.

### COMMS

NCOMM2, LHA + DMS, BBC SIMULATOR, PHONE DIRECTORY, TEXT + 3.0, AMIGA FAX, COMMS BEGINNERS GUIDE 5 DISKS = \$4.25

### **BUSINESS PACK 1**

TEXT ENGINE 4.1, AMIBASE PRO 2, EASYCALC(+) (state machine), AZ SPELL, TYPING TUTOR, PRINT + BUSINESS CARD MAKER, DIR UTIL. 8 DISKS = £6.75

### **BUSINESS PACK 2**

FORMS UNLIMITED, INVOICE PRINTER, 609
BUSINESS LETTERS, LABEL PRINT.
FILOPAX, TEXT + 3, HOUSE INVENTORY,
AMIGA FOX DTP
8 DISKS = 03,75
\* BUY BOTH BUSINESS PACKS
(16 DISKS) = £12.95

SPECTRUM PACK

SPECTRUM 1.7 EMULATOR + APPROX. 85 CLASSIC GAMES... Underwurde, Sov Hunter, Green Bernt, Joh ULASSIC GAMES...
Underwurlde, Spy Hunter, Green Berel, Jet
Set Willy, Seboteur, etc.
7 DISKS = 6.25
\* BUY FULL SET, APPROX. 188+ GAMES (14
DISKS) = £11.50

### STARTER PACK

DUST COVER (A500/A600/A1200), MOUSE MAT, DISK HEAD CLEANER, 10 BLANK DISKS, 10 DISK BOX HOLDER, 5PD OR YOUR CHOICE ALL FOR C16.50.

### F1 LICENCEWARE

Prices from \$3.99 to \$5.99
We are official F1 Licenceware distributors.
Below are 18 sectuarie F1 titles which can be ordered from us. A full listing of ALL F1 Licenceware products are in our catalogue. Al titles work on A500(+)/A600/1200 unless

otherwise stated.

Please remember to add 75p for P&P.

F1007 F0RTRESS "2Mb Chip+ Only\* C3.99

Rated 88% A. POWER (Jun 94).

Rated 90% THE ONE (Jun 94).

rolute marvel to behold", said A. Action phics are gorgeous... I loved it," said The

One (June '94)
F1006 BLACKBOARD v2.0 (2 disks) £4.99
Earlier version rated 85% CU Amiga. New version rate 90% Amiga Shopper.
\*\*AGA camers get heer 24-bit graphic manipulation...should be an your shelf if you into graphics, "said Amiga Shopper. BlackBoard and proper property and property of the said and property of the seal property of the said and property of the said and property of the said

and a minimum 1 mag of men F1001 MAGNUM PRO £3.99 F1001 MACHAW PHO \$3.96
CU Amiga (Oct '93)
This is the final version of the acclaimed disk
magazine creator with loads of NEW features.
Amos source included to create your own

interface! F1002 Cricket Crazy £3.99 Reviewed in A. Power (Apr. '94) "Nearly as good as the commercial Cricket sims! Just about every aspect of cricket covered." Cricket Crazy is the most advanced cricket

F1003 Absolute Beginners' Guide to Amos

printing of articles. F1004 Super Fun S3.99 Super Fun contains four education programs for children in the range of 5-9 years. Great solve the sums games, make your own records using 750 different sounds, junior version of Mastermind with numbers and a prog which allows you to see any time-table from 1-99. eny time-table from 1-99. F1009 The Rainy Day Disk £3.99

# (\*) No of DISKS (WB2+) FOR WORKBENCH

of ten pictures. Tiny Tunes has 10 popular nu

REQUIRES AT LEAST 1.5 MEG\* £3.99 Karate Master has all the speed and variety of moves and excitement of the real sport. 1 or 2 players, 99 levels, timer on/off option, sub game

two levels + other leatures. wed in A. Action (Apr. '94) - "You should

the play area!
F1013 THROUGH THE RED DOOR C3.99
Reviewed in CU AMIGA (May '94) - "Another great educational pack".
1 - Choose colour of objects in the playroom, countryside & seaside.
2 - Help Sarah find missing animals in the shop,

3 - Help to dress Sarah and Simon in the correct clothing. 4 - Find the objects beginning with the selected

F1014 TOTS TIME C3.99

This one is mainly for the very young child up to four years old, has fine programs.

1 - Press any key in alphabet views pictures relating to that letter.

2 - Clock on a number to reveal a picture pertaining to that number. - Click on a picture to hear a sound relating to it. 1018 RELICS OF DELDRONEYE (4 DISKS)

£6.99 \*\*2Mb Chip only\*\* Reviewed in The One (Jun. '94) \*Good a value Heviewed in Time Consiguit, 394 Goods a value as any of the big boy games" (Full price games), "Top stuff, buy it!" Rated 91%. A mouse driven interactive adventure with great graphics, sound to and animations. Contains beain numbing but logical puzzles, 84 colour gfx and around 100 locations. Like Monkey

and around 100 locations. Like Monkey island-Lure of Temphess.

F1019 Touch 'n Go £3.99
Reviewed in The One (Jun. '94) "As far as puzzle games go, this has everything you could warn...teatures an excellent number of levels and layouts." Bated 67%
This is an excellent aroade/puzzle game which supports passwords, 100 levels, parallax scrolling and whiched backdrops, cool music and sound FX. Demo version appeared on The One cover disk June '94.

1022 ASK ME ANOTHER £3.99

TUZZ ASK ME, ANOTHER 13.99 his disk gives tremendous value for money, it ordinares 20 individual learning modules that are on the and cover a wide range of different arming techniques. This is intended for children and 3 upwards. The modules are: Shapes, me, Words, Adding, Colours, Homes, Money,

F1023 PICK AND STICK £3.99 Prio23 PICK AND STICK C3.99
This one is for children of up to six years old. Pick and Stock is a very simple, but fun, picture creator. The child can choose from 3 different, settings: SEASIDE, FAMILY or UNDERWATER. The child then has around fifty different objects to PICK and STICK on the background picture to present that.

One of the best educational packs we have. This one is for approx. 7 to 12 year olds. Learning

modules are: 1 - 32 clock/time questions of 4 different types. 2 - 24 questions covering addition, multiplication subtraction and division. 3 - Different maps teaching the child to read coordinates, the child interacts with a ruler,

F1024 MATHS MONKEY £3.99

easuring objects on a screen.

How much is? Type in the value of ...etc.

An excellent way of graphically teaching

F1025 ART SCHOOL V1.1 (2 DISKS) £4.99

F1026 Take a Look at Europe £3.99
This is aimed at eleven year olds and upwards

e in the name of each country (in Europe)

- Name the ocean the whale is currently

swimming in.

4 - Enter the name of the country whose flag is

- Match the 25 currencies to the correct (map

shown) country. 6 - Gives information on each European co in the form of: area, capital, currency, popu

# V2.0 AND UPWARDS ONLY

know about or have seen almost every single Amiga game. Although I know at least one game a month will shine like a twinkling star, I also know that the others won't make the grade. Only a few games now genuinely excite me.

Theme Park is one product I'm eagerly looking forward to, the same goes for Ocean's TFX and Inferno, but there is one piece of software I saw a year ago which excited me more than anything I have seen in a long time.

Dreamweb, developed by Creative Reality and published by Empire, is now only a month away from release and about to make Reservoir Dogs look like Play School.

It's an overhead view role-play adventure game and on its menu is bad language for starters, violence as the LOCATION: A CONTROL OF THE PARTY OF THE PARTY OF THE PART

Ryan, on a visit to Louis, his dodgy druggy friend, gets himself mugged for his trainers

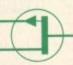

The start of Ryan's adventure and time for him to tool up and go and kill his first victim

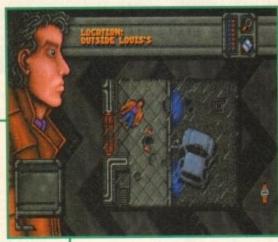

main course with a small side order of sex for good measure. A banquet fit for a King!

Before some of you start writing to Points of View about the state of violent games and today's disaffected youth, Dreamweb has an adult theme and thus is going to be aimed at the same audience who have seen films like Blade Runner and Akira.

Empire are even going to give the game a voluntary 18 certificate, so

angered parents need not worry – not that they should anyway because their kids need only watch the News at Ten to get their daily dose of violence.

The Dreamweb is an endless dwelling of thought. Its core is occupied by seven

00000

system o

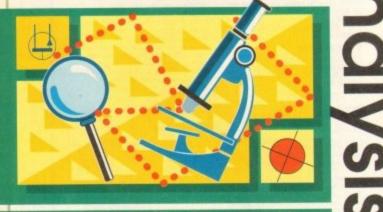

Over four years in the making and it comes complete

with sex, bad language and violence. Jonathan

Maddock desperately searches for something to get

those bloodstains, not nearly clean, but really clean...

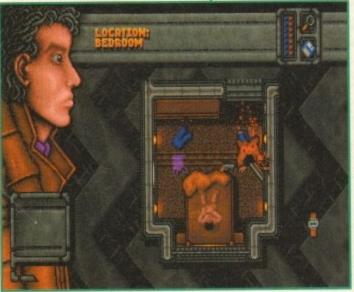

In Dreamweb there is an element of surprise and Ryan, by not looking over his shoulder has, unfortunately, just been blown away. Game over, man

Dream

# **Reality bites!**

Creative Reality was formed about four years ago and consists of just two people – Neil Dodwell codes while Dave Dew produces all the graphics. The duo have worked on almost every machine and completed about 15 products between them.

Before Dreamweb, Neil and Dave created the wonderful Myth for System 3. The two were also responsible for several older Spectrum games including Nemesis the Warlock and Slaine from 2000AD, plus they've done various conversions onto the consoles.

Both developers have never had any formal training and never had a "proper" job. The two work well as a team and their best work is always something that they have collaborated on.

The Dreamweb concept was first conceived sometime in 1989. Creative Reality, like so many developers, got bored with linear platform games and then got the idea to do a role-play adventure. The name "Dreamweb" was what first started the whole project because Creative Reality thought that it was a powerful film-like name.

The game has been through many ideas and story lines and it's taken just over

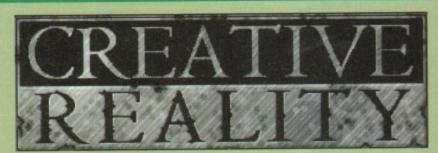

four years to complete. This in computer game terms is a hell of a long time, but Empire have let the lads have complete freedom to do what they want and firmly believe that Dreamweb is worth waiting for.

In the future, Creative Reality are hoping to do more games using the Dreamweb adventure engine. The duo are planning to use CD technology more and more as it is ideally suited to games like Dreamweb.

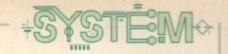

controlling powers who influence the thoughts and actions of their hosts on Earth. The Dreamweb is watched over by the keepers. When any of the seven people on Earth die, their controlling power des too.

A new power emerges which may be good or evil. The overall feeling of the Dreamweb is reflected in people's dreams on Earth. If the Dreamweb tends towards evil, dreams become nightmares.

The evil hosts come into conflict with the good hosts and a battle for status ensues for centuries. The battle swayed both sides, but evil has finally destroyed all the good hosts and it now controls all the dreams. The keepers decided that it was time to appoint a person on Earth to act for them and restore the balance.

# HOSTS

heir

n to

lling

even

ot ver his

as,

tely,

but

ore

blown

You play Ryan, the only person close enough to all seven hosts to destroy them before they reach entropy. When Ryan kills a host their soul is consumed into his body, sending the hero of the adventure into the Dreamweb.

Only when all seven hosts are dead will the Dreamweb's balance be finally restored. This concludes Dreamweb's mind-expanding epic storyline!

The game revolves around intricate object manipulation and Creative Reality are proud of the fact that every object can be examined in minute detail. Objects can hold many other smaller objects which can also be used (i.e. cigarette packets hold cigarettes and so on).

The objects can be picked up and dropped anywhere in the game, unlike most adventures which don't let you drop them. The game keeps track of all

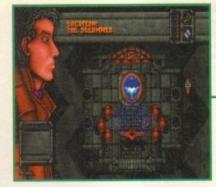

The guardians of the Dreamweb summon Ryan to assassinate the seven evil beings to try and restore the balance between good and bad

this manipulation using complex data structures.

Dreamweb is a graphically huge adventure and as with the programming, it was all done by one person. There are over 4000 frames of animation alone, each frame hand-drawn by Dave Dew. The graphics are heavily stylised and give more than a nod and a wink to the visuals seen in Ridley Scott's Blade Runner.

Dave didn't use any clever techniques such as digitising – everything was drawn with his own fair hand. Most of the graphics were produced using Creative Reality's own adventure editor, but some of the larger sprites and backgrounds were created on Deluxe Paint.

I've seen a 99% complete version of Dreamweb and all Creative Reality need to do is add the ever-changing atmospheric soundtrack, but I can't really fail to be impressed.

I know this is a preview and not a review, but Empire have got a winner on their hands and I will have the wonderful pleasure of reviewing it for you next month. Just dreamy!

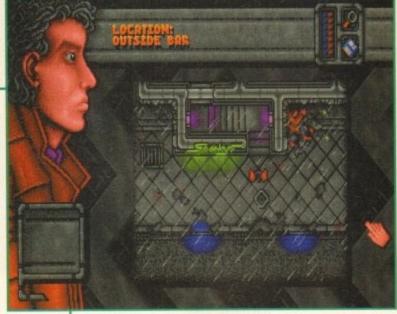

Outside of Sparky's bar and there is a babbling drunk standing in the rain. Go inside to gain some important information

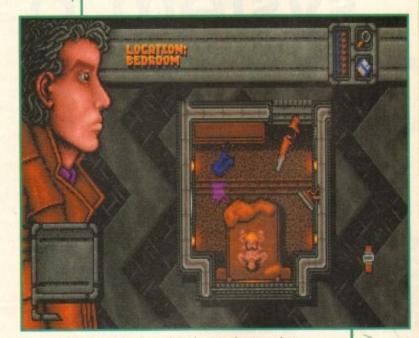

First assassination of the day and you have to shoot a rock star while he's indulging himself in a bit of hot sex. What a way to go!

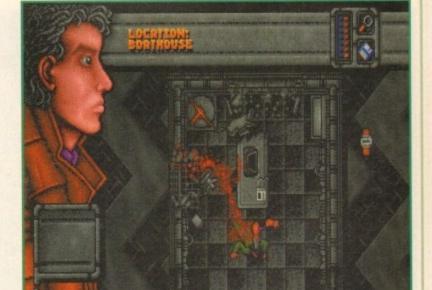

Another evil target has been hunted down and she is about to be put to rest with a bullet in the head

# web

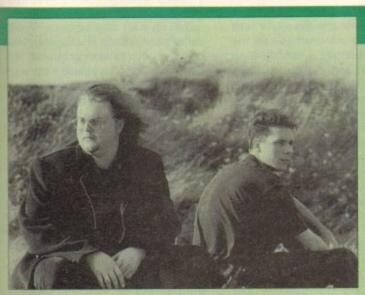

Creative
Reality
consist of
just two.
Neil Dodwell
codes, while
Dave Dew
handles the
graphics for
Empire's
imminent
adventure

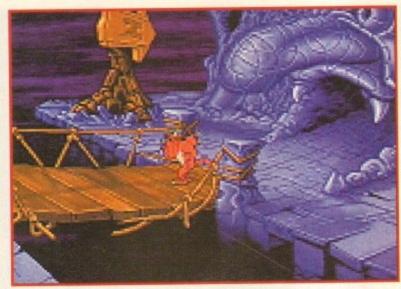

The beginning of the game. A guardian on the bridge has been added, but graphically not much has changed from the first initial sketch

00000

# system o

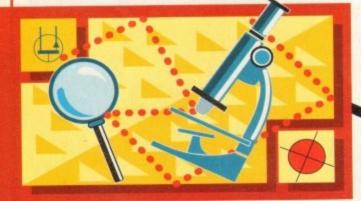

Down in the pits of hell, Jonathan Maddock grows some horns out of the top of his head, grabs his trident and takes a look at Gremlin's forthcoming CD32-only

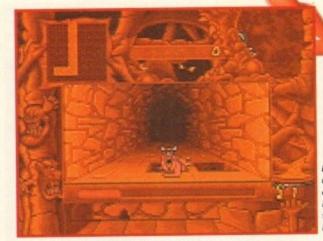

Litil Divil has, unfortunately, found one of the many traps in the game and I don't think he looks too happy about it either

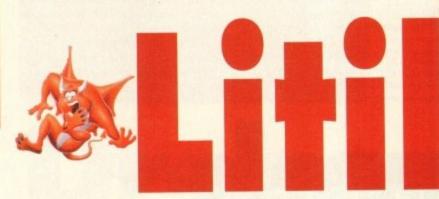

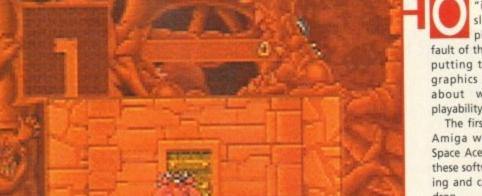

Mutt has found one of the doors which lead to one of the game's 50 or so puzzle rooms

ver the last few years the term "interactive cartoon" has slowly translated into "unplayable game." This is the fault of the developers who have been putting too much emphasis on the graphics and sound and forgetting about what really counts, the playability.

The first interactive cartoons on the Amiga were the Dragon's Lair and Space Ace series of games. Technically, these software products were outstanding and caused many gamers' jaws to drop.

The down side, due to massive amounts of data involved, was that the games came on far too many disks which meant you were sentenced to a life in swapping hell.

The Sullivan Bluth Studios, famous for motion pictures such as Freddy F.R.O.7, All Dogs Go To Heaven and more recently Thumbelina, handled all the animation and did a really good job with the products, but they were all sadly lacking in the playability department.

3.5" disks are now becoming slowly defunct and it looks like the computer industry is quickly moving towards the CD format. The CD is able to hold huge amounts of data and some machines like the CD32 even have built-in FMV (Full Motion Video) modules, enabling the user to watch current movies on CD.

This means games like Space Ace will now become more commonplace and with the data storage problem sorted, prominence can now be, at last, put on gameplay.

The Irish division of Gremlin Graphics have been working on a game to fully test the CD32's capabilities in the interactive cartoon department. It's called Litil Divil and has taken four years to complete. Litil Divil's story begins in the

cartoon extravaganza

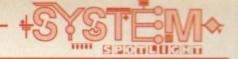

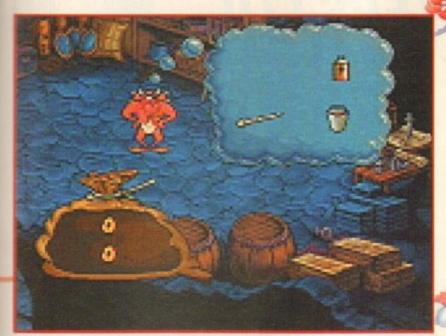

There are several items on sale in the shop and all of them are needed to complete the game. Collect the gold and they will be yours

Underworld and this is where the sands of time trickle eternally through the hour glass of infinity. Thus tomorrow is the same as yesterday and will undoubtedly be the same as the day after.

Time crawls along and only once is the monotony broken. This occurs once a year by a meeting of the Grand Council in the Chamber of the Ancients.

This occasion is where Mutt, the hero

contained within Gremlin's arcade adventure. The first and main one is a 3D maze which Mutt must explore, looking for doors which lead to the second style of game.

Through theses door are puzzles or quest rooms and these must be successfully negotiated before Mutt is able to progress further into the maze.

The puzzles range from dealing with huge spiders to playing a fishy game of the character sprites. The animation is top-notch stuff and it's no wonder that Gremlin Ireland have taken so long over Litil Divil.

Animation isn't the quickest thing to do in the world and the creators have taken care of every little detail, including drawing every single wall in the 3D maze individually.

Although the graphics are undoubtedly the game's best feature, Litil Divil does have a whole host of others, like the fact that it is riddled with

humour all the way through the adventure.

The top quality gags look as though they've been nicked from an episode of Bugs Bunny. Mutt gets stabbed by spikes, falls down holes and fire shoots out of the floor and burns our hapless hero, but he still gives that shake of his cartoon head, jumps up and gets on with his perilous quest that is until his life-force runs out and

you lose a life. The whole game is topped off with a full cinematic CD score, giving Litil Divil just the right amount of atmosphere in all the right places. To go along with the various comedy moments, there is a full compliment of "wacky" cartoon-style sound effects.

As mentioned before, Litil Divil has been four years in the making and from what I've seen it's going to be well worth waiting for. With it's gorgeous graphics, superb soundtrack and the fact that it's playable, these make the perfect ingredients for a classic game.

Gremlin's spectacular CD32 game looks like it will become the first product to actually be called an "interactive cartoon" and hopefully this will entice more software publishers to use the CD32 to it's full capacity.

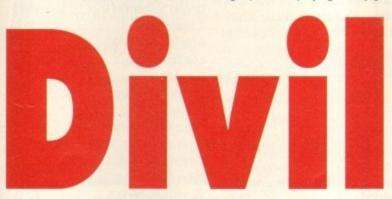

of Litil Divil, currently resides. The Council must decide who will be chosen to go forward into the Overworld, through the labyrinth of Chaos, and bring back the Mystic Pizza of Plenty. Every year, one of the Divils is selected, but as yet none have ever returned from their quests.

Each Divil in turn must reach into the sacred pot and pull out a straw. The one with the shortest must go and find the pizza. When it comes to Mutt's turn, he surprisingly gets stuck with the short straw.

After much celebrating from the other Divils and congratulations received from the Grand Councillor, Mutt is shoved towards the entrance to the Labyrinth.

Despite the terrible inscriptions outside, Mutt makes a start on his treacherous journey – this is where you take control of Litil Divil.

There are two distinct styles of game

"Simon says" with a wicked mermaid. Some of the puzzles are relatively straightforward, while some will have you racking your brains – but nothing that you won't be able to finally get past.

The 3D maze is littered with traps of all shapes and sizes. Each one, if sprung, takes some health-force away from Mutt. To restore this rapidly decreasing energy bar, Mutt can pick up loads of food which can be found dotted around the levels.

The most outstanding features of Litil Divil are the graphics. Apart from Microcosm, Gremlin's adventure is the best-looking game yet to appear on the CD32. The sprites and characters look set to rival anything that Sullivan Bluth have done or Disney themselves for that matter.

The backgrounds are exquisite and even though they are highly detailed, they don't detract anything away from

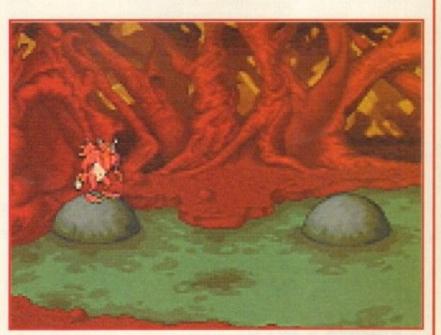

In one of the puzzle rooms and Mutt must make his way across the swamp by hopping on the stepping stones

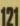

# AUDITION COMPUTERS LTD.

Established 1988

# Free 50 Disk Labels with every Order

# Disks & Boxes

| 25 Bulk DSDD inc Labels  | 210.00 |
|--------------------------|--------|
| 50 Bulk DSDD inc Labels  | £18.50 |
| 100 Bulk DSDD inc Labels | £35.00 |
| 10 Precision branded     | £5.99  |
| 10 TDK branded           | £7.99  |
| 60 x 4 Colour Labels     | 21.00  |
| 200 x 4 Colour Labels    | £2.00  |
| 10 Holder Disk Box       | £0.95  |
| 20 Holder Disk Box       | £2.99  |
| 50 Holder Disk Box       | £3.99  |
| 100 Holder Disk Box      | £4.49  |
| 100 File Drawer          | 28.99  |
| 200 File Drawer          |        |

All disks are guaranteed 100% Error Free

# Accessories

| Rocgen Plus Genlock                        | £99.99   |
|--------------------------------------------|----------|
| TecnoPlus External Disk Drive              | £49.99   |
| Quality Grey Mouse Mats                    | £2.99    |
| TecnoPlus Mice (280dpi Micro switched)     | £12.99   |
| Automatic Joystick/Mouse Switch Box        | £12.99   |
| 3 Metre Joystick or Mouse Extension Lead   | £5.99    |
| Amiga Analogue Adapters - use PC J/S on Am | iga£5.99 |
| "X Lead" Extends Mouse & Joystick Ports 6" | £5.99    |
| "Y Lead" Plus Mouse & Joystick in 1 Port   | £5.99    |
| Joystick/Mouse Automatic Switch Box        | £7.99    |
| Aerial Switch Box                          | £3.99    |
| 2 Metre Amiga to Stereo Lead               | £2.99    |
| 5 Metre Amiga to Stereo Lead               | £5.99    |
| 3.5" Disk Drive Head Cleaning Kit          | £2.99    |
| Printer Stand (fits most printers)         | £7.99    |
| Surge Protection Plug                      | £11.99   |
| Amiga A1500/2000 - 80Mb GVP Hard Drive     | £199.99  |
| Amiga A1500/2000 - 120Mb GVP Hard Drive    | £299.99  |
| Miracle Keyboard/Tutor                     | £274.99  |
|                                            |          |

# Dust Covers

| Top Quality, Colour Co-ordinated, Ta | ailored Dust |
|--------------------------------------|--------------|
| Covers                               |              |
| Citizen Swift Printers               | £4.99        |
| Philips Monitor                      | £4.99        |
| Amiga A1500 - 2 part cover           |              |
| Star LC20 or 100 Printer             |              |
| Star I C200 Printer                  | £4 99        |

| Star LC24/200 Printer     | £4.99 |
|---------------------------|-------|
| A600 Control Centre Cover | £8.99 |

# **Printers**

| Citizen Swift 90 Colour 9 Pin Printer         | £154.99 |
|-----------------------------------------------|---------|
| Citizen ABC Colour 24 Pin Printer with ASF    | £169.99 |
| Citizen Swift 200 Colour 24 Pin Printer       | £189.99 |
| Citizen Swift 240 Colour 24 Pin Printer       | £229.99 |
| Parallel Printer Cable                        | £7.99   |
| Citizen Swift 9 pin Black Ribbon              | £4.00   |
| Citizen Swift 24 pin Black Ribbon             | 25.00   |
| Citizen Swift Colour Ribbon                   | £16.50  |
| All Printers come complete with driver softwo | are     |

# Control Centre

Manufactured to the highest standards from Sheet
Steel, Epoxy coated to colour match the Amiga.
Precision made to fit over the back of your Amiga to
make a perfect platform for a monitor with a shelf for a
disk drive etc. underneath
Amiga A600 Model. £29.95

# Educational

| Fun School 2 - ages Over 8s  | £7.99  |
|------------------------------|--------|
| Fun School 3 - ages Under 5s | £11.99 |
| Fun School 3 - ages 5 to 7s  |        |
| Fun School 3 - ages Over 8s  | £11.99 |
| Fun School 4 - ages Under 5s | £12.99 |
| Fun School 4 - ages 5 to 7s  | £12.99 |
| Fun School 4 - ages 7 to 11s | £12.99 |
| ADI Junior Counting ages 4/5 |        |
| ADI Junior Counting ages 6/7 |        |
| ADI Junior Reading ages 4/5  |        |
| ADI Junior Reading ages 6/7  |        |
| ADI English ages 11/12       |        |
| ADI English ages 12/13       | 9.99   |
| ADI English ages 14/15       |        |
| ADI French ages 11/12        |        |
| ADI French ages 12/13        |        |
| ADI French ages 13/14        |        |
| ADI Maths ages 11/12         |        |
| ADI Maths ages 12/13         |        |
| ADI Maths ages 13/14         |        |
| ADI Maths ages 14/15         |        |
| Better Maths 12/16           |        |
| Primary Maths                |        |
|                              |        |

# Computer Goods Fast

| Micro English (GCSE)                        | £17.99 |
|---------------------------------------------|--------|
| Mega Maths (A Level)                        |        |
| Micro German (GCSE)                         | £17.99 |
| Micro Science (GCSE)                        | £17.99 |
| Reading and Writing - ages 3 to 8           |        |
| Alvin's Puzzles - Kids' Academy             | £17.99 |
| Noddy's Big Adventure                       | £18.99 |
| Mickey's Memory Challenge                   | £13.99 |
| Mickey's ABC                                | £13.99 |
| Playroom - ages 3 to 8                      | £14.99 |
| Maths Adventure                             | £11.99 |
| French Mistress.                            | 9.99   |
| Answer Back Senior Quiz                     | £9.99  |
| Fact File 500s (for above) BUY 2 GET 1 FREE |        |
| Sport                                       | 28.99  |
| Spelling - 6 to 11                          | £8.99  |
| 20th Cent History - 12+                     | £8.99  |
| World Geography - 11+                       | £8.99  |
| General Knowledge Jnr                       | 99     |
| General Knowledge Snr                       | £8.99  |
| Know Scotland - 12+                         | £8.99  |
| Know England - 12+                          | £8.99  |
| First Aid - 12+                             | £8.99  |
| Arithmetic - 6 to 11                        | £8.99  |
| Association Football - 12+                  | £8.99  |
| Natural History - 10+                       | £8.99  |
| Super Sports - 14+                          | £8.99  |
| English Words - 12+                         | £8.99  |
| General Science                             | £8.99  |
|                                             |        |

# Software

| Amos - The Creator    | £29.99 |
|-----------------------|--------|
| Amos - Compiler       | £17.99 |
| Amos - Professional   | £29.99 |
| Pen Pal               | £27.50 |
| Final Copy.           | £79.99 |
| Final Writer          |        |
| Pagesetter V3         |        |
| Photon Paint.         |        |
| Directory Opus        | £42.99 |
| Deluxe Paint 3        | 29.9   |
| Media Show            |        |
| TV Text               | £24.9  |
| Home Accounts 2       | £34.9  |
| Money Matters         | £49.9  |
| Gallery Database      |        |
| Cashbook Controller   | £19.9  |
| Techno Sound Turbo v2 | £34.4  |
|                       |        |

| Super Jam                            | £19.99 |
|--------------------------------------|--------|
| Quarterback                          |        |
| Audio Sculptor                       |        |
| Midi Connector                       |        |
| Mega Mix Masters                     |        |
| DSS8 Digital Sound Sampler           |        |
| Digita Final Accounts                |        |
| Video Grabber & Sound Sampler in one |        |
|                                      |        |

# Books

| Amiga Intern.                      | £32.95 |
|------------------------------------|--------|
| Amiga A600 Insider Guide           | £12.95 |
| Amiga A1200 Insider Guide          | £12.95 |
| Amiga A1200 Beginner's Pack        |        |
| (2 Books & Video)                  | £39.95 |
| Amiga Next Steps                   |        |
| Amiga Dos Quick Ref                |        |
| Amiga Dos Inside & Out rev         | £23.95 |
| Amiga Graphics Inside & Out        |        |
| Amiga Dos 2 Companion              |        |
| Advanced Amiga Basic               |        |
| Amiga Made Easy                    |        |
| Amiga Desktop Video Workbook       |        |
| Amiga Dos Ref. Guide 3rd Ed        | £17.95 |
| Best of Amiga Tricks & Tips        | £24.95 |
| Computes 2nd Book of the Amiga     | £16.99 |
| C: A Dabhand Guide                 |        |
| Deluxe Paint 4 - Tutor VIDEO       | £14.99 |
| Inside Amiga Graphics              | £16.99 |
| Kids and the Amiga                 | £15.95 |
| Making Music on the Amiga          |        |
| More Tricks and Tips               |        |
| Practical Amiga Programmer's Guide |        |
| Printers Inside and Out            | £29.95 |
| Mastering Amiga Dos v3             |        |
| Mastering Amiga Printers           |        |
| Mastering Amiga Dos Vol 2          |        |
| Using Arexx on the Amiga           |        |
|                                    |        |

# Amiga CD32

| Many CD32 Titles in stock please call for details       |
|---------------------------------------------------------|
| Karaoke Mixer with Microphone - Connect to              |
| your CD32 and sing along to your favourite              |
| music CDs £49.99                                        |
| We also carry a range of Karaoke CDs with the words.    |
| Just like you see in the pubs! Please call for details. |

# AUDITION COMPUTERS LIMITED

MAIL ORDER DEPARTMENT
35 BROAD STREET

STAMFORD

LINCS PE9 1PJ

O780 55888

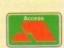

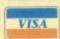

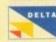

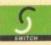

Pay by Credit Card for Immediate Despatch (subject to security clearance)
Minimum order £15.00

Delivery Charges: Economy £2.00 Express £7.50

Post Cheque or Postal Order made out to "Audition Computers Ltd" along with your Name, Address, Telephone Number and Details of your Order, to the address alongside. All Prices include 17.5% VAT. E&OE Offers subject to availability

# LCL announce an incredible new release

# CD MICRO FRENCH (Beginners - GCSE)

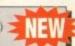

CD Micro French is a complete course of 30 programs taking beginners up to GCSE in French, following the National Curriculum, for the Amiga CD or CD32. (See the black & white picture of the full colour screen).

It uses all the features of a CD system, i.e.:

- Interactive film-like programs are included. Actors talk to you out loud and wait for you to reply, before continuing the conversation, in French.
- Extensive French speech by native speakers.

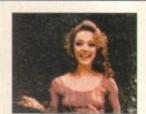

- CD music by musicians who have played with world-famous
- · Massive 30 programs, with French instruction and over a thousand questions.
- · Very easy to use, it really teaches you French, and it is great fun.

# Also new interactive real speech Amiga courses (where required)

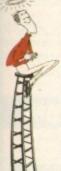

LCL Self-tuition courses will open up a whole new world for you as each course is specifically designed to take beginners up to a recognised level (such as GCSE, A-Level or National Curriculum tests) in a fun but effective

Everything you are likely to need is included - you don't have to keep buying new packs. Each course includes an incredible 24 programs or tutorials, and even a book.

They are the most comprehensive courses of their type available - and yet amazingly, because of their established volume sales - they cost LESS.

Choose from the largest popular range of GCSE courses in the world:

MICRO FRENCH (Beginners - GCSE)

MICRO SPANISH (Beginners - GCSE & Business)

MICRO GERMAN (Beginners - GCSE & Business)

MICRO ENGLISH (8 years - GCSE)

MICRO MATHS

(11 years - GCSE)

MICRO SCIENCE

(8 years - GCSE)

PRIMARY MATHS COURSE (3-12 years)

MEGA MATHS

(A level course)

£5 OFF TOTAL FOR 2 COURSES, £10 OFF FOR 3, £17 OFF FOR 4

Only £24.99 per floppy disk course (U.K.). Only £34.99 for CD Course

Cheques payable to LCL. Free catalogue Send orders to: LCL (Dept AMC), Thames House, 73 Blandy Road,

Henley-on-Thames, Oxon RG9 1QB.

(\* phone order floppies only)

Phone 0491 579345 (sent in 24 hrs.\*)

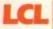

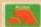

Open 5 days a wee 9am - 7pm

ALIEN BREED 2 BATTLECHESS BENEATH THE STEEL SKY CANNON FODDER CAPTIVE 2 - LIBERATION DARKSEED ELITE 2 - FRONTIER GUNSHIP 2000 IMPOSSIBLE MISSION JAMES POND 3 KICK OFF 3 LIVERPOOL FOOTBALL LOST VIKINGS MAN UNITED-PREMERLENG

PLANET FOOTBALL SECOND SAMURAI SENSIBLE SOCCER - INT. EDITION SOCCER KID SUPERFROG SUPER PUTTY THEME PARK

WHALES VOYAGE WILD CUP SOCCER 18.99

| THE R. P. LEWIS CO., LANSING, SANSAGE, SANSAGE, | _     |
|----------------------------------------------------------------------------------------------------|-------|
| AMBERMOON                                                                                                    | 22.99 |
| ARCADE POOL                                                                                                    | 7.99  |
| APIDYA                                                                                                    | 7.99  |
| APPROACH TRAINER                                                                                                    | 17.99 |
| . A-TRAIN (INC.CONSTRUCTION KIT)                                                                                                    | 10.99 |
| BANSHEE (A1200)                                                                                                    | 17.99 |
| BATTLE ISLE 2                                                                                                    | CALL  |
| BENEATH THE STEEL SKY                                                                                                    | 20.99 |
| BENEFACTOR                                                                                                    | 17.99 |
| BODYBLOWS (A1200)                                                                                                    | 9.99  |
| BUMP & BURN                                                                                                    | 19.99 |
| CANNON FODDER                                                                                                    | 19.99 |
| CASTLE CONQUEST                                                                                                    | 23.99 |
| CHAMPIONSHIP MANAGER 95                                                                                                    | 10.99 |
| CHAMPONGHP MANAGER BID OF SEASON                                                                                                    | 10.99 |
| CIVILIZATION                                                                                                    | 22.99 |
| CLUB FOOTBALL                                                                                                    | 19.99 |
| CODENAME HELLFIRE                                                                                                    | 16.99 |

| Control of the last of the last of the las | The Real Property lies |        |                                           |       |
|----------------------------------------------------------------------------------------------------|------------------------|--------|-------------------------------------------|-------|
| ARKMERE                                                                                                    | 19.99                  | A      | SUPREMACY                                 | 8.9   |
| ARKSEED                                                                                                    | 19.99                  | 6      | SYNDICATE                                 | 21.9  |
| -DAY                                                                                                    | 23.99                  | 4      | TACTICAL MANAGER                          | 19.9  |
| EMOMANIAC                                                                                                    | 17.99                  | -      | THE DEFINITIVE CHAMPIONSHIP MANAGER       | 16.9  |
| -GENERATION                                                                                                    | 11.99                  |        | THEME PARK (A1200)                        | 23.9  |
| REAMWEB                                                                                                    | 23.99                  | 1      | <ul> <li>THEME PARK (A500/600)</li> </ul> | CALI  |
| UNGEON MASTER/CHADS                                                                                                    | 17.99                  | F      | THE SETTLERS                              | 24.9  |
| LFMANIA                                                                                                    | 16.99                  |        | TOP GEAR 2 (A1200)                        | 17.9  |
| MPIRE SOCCER                                                                                                    | 17.99                  |        | <ul> <li>TRACKSUIT MANAGER 94</li> </ul>  | 17.99 |
| XILE                                                                                                    | 19.99                  |        | TRAPS 'N' TREASURES                       | 17.99 |
| YE OF THE BEHOLDER                                                                                                    | 11.99                  |        | TWILIGHT 2000                             | 22.9  |
| ELDS OF GLORY                                                                                                    | 22.99                  |        | UFO - ENEMY UNKNOWN                       | 22.9  |
| RONTIER - ELITE 2                                                                                                    | 18.99                  |        | ULTIMATE PINBALL                          | 20.9  |
| UNSHIP 2000 (A1200)                                                                                                    | 22.99                  |        | • UNIVERSE                                | CALI  |
| ARPOON V.121                                                                                                    | 9.99                   |        | URIDIUM 2                                 | 16.9  |
| EIMDALL 2                                                                                                    | 22.99                  |        | VALHALLA                                  | 19.9  |
| SHAR 3                                                                                                    | 21.99                  |        | WING COMMANDER                            | 9.9   |
| AMES POND 3 (A1200)                                                                                                    | 18.99                  |        | WORLD CUP COMPILATION                     | 19.9  |
| ET STRIKE                                                                                                    | 15.99                  |        | WORLD CUP USA 94                          | 18.9  |
| HI MADDEN AMERICAN FOOTBALL                                                                                                    | 10.99                  |        | 30 SUMMER SIZZLERS                        | 10,0, |
| 240                                                                                                    | 19.99                  |        | +AGONY                                    | 8.99  |
| GB                                                                                                    | 9.99                   |        | +AQUATIC GAMES                            | 7.99  |
| ICK OFF 3                                                                                                    | 16.99                  |        | +AWARD WINNERS 2                          | 17.9  |
| ID VICIOUS                                                                                                    | 18.99                  |        | +BAT 2                                    | 11.99 |
| INGMAKER                                                                                                    | 24.99                  |        | +BOBS BAD DAY                             | 8.99  |
| NGS QUEST 6 (A1200)                                                                                                    | 28.99                  |        | +BUNNY BRICKS                             | 10.99 |
| EMMINGS 2 - THE TRIBES                                                                                                    | 15.99                  |        | +CARDIAXX                                 | 6.99  |
| BERATION - CAPTIVE 2                                                                                                    | 19.99                  |        | + CHAMPIONSHIP MANAGER 92/93              | 11.99 |
| AGICIANS CASTLE                                                                                                    | 19.99                  |        | +CHAOS ENGINE                             | 11.99 |
| IARIO IS MISSING                                                                                                    | 19.99                  |        | +CHUCK ROCK 2                             | 6.9   |
| IG 29 - SUPER FULCRUM                                                                                                    | 9.99                   |        | +COOLWORLD                                | 9.99  |
| IONKEY ISLAND                                                                                                    | 12.99                  |        | +CURSE OF ENCHANTIA                       | 8.99  |
| CK FALDO CHAMP, GOLF                                                                                                    | 9.99                   |        | +CYTRON                                   | 8.99  |
| ODDYS BIG ADVENTURE                                                                                                    | 16.99                  |        | +EXCELLENT GAMES                          | 17.99 |
| N THE BALL                                                                                                    | 22.99                  |        | +F15 STRIKE EAGLE 2                       | 8.99  |
| VERLORD                                                                                                    | 22.99                  |        | +F117A NIGHTHAWK                          | 18.99 |
| INKIE                                                                                                    | 16.99                  |        | +GOLD OF THE AZTECS                       | 5.99  |
| OLICE QUEST 3                                                                                                    | 10.99                  |        | +HERO QUEST                               | 6.99  |
| UFF'N'TUMBLE                                                                                                    | 16.99                  |        | +HUMANS - THE JURASSIC RACE               | 9.99  |
| OBINSONS REQUIEM                                                                                                    | 19.99                  |        | +MEGATRAVELLER 2                          | 8.99  |
| ABRE TEAM (A1200)                                                                                                    | 19.99                  |        | +NIGEL MANSELL (A1200)                    | 9.99  |
| INSIBLE SOCCER INT. EDITION                                                                                                    | 13.99                  |        | +PREMIER MANAGER                          | 9.99  |
| IERRA SOCCER                                                                                                    | 16.99                  |        | +PREMIER MANAGER 2                        | 11.99 |
| IM ANT                                                                                                    | 9.99                   |        | +PRIME MOVER                              | 12.99 |
| IM CITY CLASSIC                                                                                                    | 9.99                   | 10     | +SECOND SAMURAI                           | 16.99 |
| IM CITY DE-LUXE                                                                                                    | 17.99                  |        | +SENSIBLE SOCCER                          | 13.99 |
| TOJASSICS (SIN ANT SINGTY SIN LIFE)                                                                                                    | 22.99                  |        | +SHADOWORLDS                              | 10.99 |
| IM EARTH                                                                                                    | 9.99                   |        | +THEATRE OF DEATH                         | 13.99 |
| IM LIFE                                                                                                    | 9.99                   | 1      | +ZOOL                                     | 7.99  |
| MON THE SORCERER                                                                                                    | 26.99                  | 200    | +Z00L (A1200)                             | 10.99 |
| PACE QUEST 3                                                                                                    | 10.99                  |        | JOYSTICKS                                 | 10.33 |
| TARDUST                                                                                                    | 10.99                  |        | MAVERICK                                  | 7.99  |
| TREETFIGHTER 2                                                                                                    | 10.99                  | Title. | THE BUG                                   | 10.99 |
|                                                                                                    |                        | 20     | SPEEDKING AUTOFIRE                        |       |
| UB                                                                                                    | 19.99                  | -      | SPEEDKING AUTURINE                        | 8.99  |

Prices can be subject to change. E & O E.

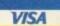

SIGNATURE:

Proce can be lauject to availability.

Post and packing: UK = 75p per item 2nd Class; £1.50 per item 1st Class; £2.00 per item 1st Class Recorded.

E.E.C. = £3.00 per item; Non-E.E.C. = £6.00 per item;

Swift Air E.E.C. = £5.75 per item; Swift Air Non E.E.C. = £9.00 per item

Next Day Courier = £5.00 per consignment (Up to Skq. Deliveries Mon-Fri Only)

Titles marked with a \* may not be released at time of going to press.

Please telephone for availability and a full copy of our terms and conditions.

Titles marked with a \* are available at the price shown while stocks last.

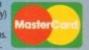

| NAME                              |                                  |         |  |
|-----------------------------------|----------------------------------|---------|--|
| ADDRESS                           |                                  |         |  |
| POSTCODE                          | PHONE                            |         |  |
| ITEM                              | MIRINER                          | PRICE   |  |
| ITEM                              |                                  | PRICE   |  |
| ITEM                              |                                  | PRICE   |  |
| (Please indicate whet             | ther you require Disk or CD-ROM) | POSTAGE |  |
| Visa / Mastercard / Switch Number | er:                              | TOTAL   |  |

Switch Issue No. Card Expiry Date:

Make cheques payable to: European Computer User & send to: Units A2/A3 Edison Road St. Ives, Huntingdon CAMBS PE17 4LF

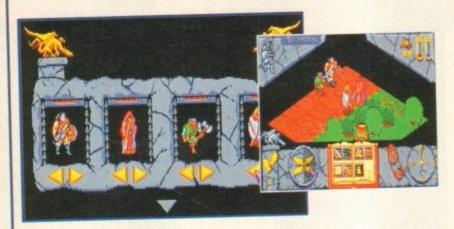

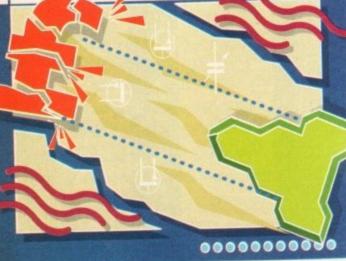

Money too tight to mention? Moths flying out of your

wallet on a regular basis? Don't worry, be happy as

System takes a look at the latest budget and CO32

offerings from Gremlin and US Gold

Hero Quest 2 - Legacy of Sorasil

Gremlin's sequel to the classic 3D isometric adventure, released back in May, was warmly received by both the press and the general public. This CD32 version of the game isn't that much different from the original Hero Quest 2. The only noticable change is a brand spanking new CD soundtrack to tantalise your ear drums while you wander around the fabled land of Rhia.

You can either use a mouse or the CD32 joypad for controlling your party of four heroes . Both are equally good, although the extra buttons on the joypad tend to make things slightly easier.

The game is relatively easy to play, but first-time adventurers might need to practise before attempting to complete the quest. Hero Quest 2 is divided into turns. You move your characters first then the Forces of Darkness respond.

Each of your characters moves in order and there are a range of options each can carry out. All have an allocation of 20 action points per turn, to be used in whichever way you require - remembering that the more complex the action the more points it will take to complete.

CD32 owners will be more than happy with Gremlin's superb adventure sequel. The 3D isometric graphics are spot on, the CD sound is a major improvement over the sonics heard in the computer version, plus it's still highly playable and incredibly addictive.

Whether you're using joypad or mouse, the control method is very simple, making the game a lot of fun to play. Even the younger player won't have too many prob-

Publisher: Gremlin Developer: In-house Disks 1

Price: 629.99

Genre: Isometric adventure

Hard disk install: N/A Control system: Control pad

Supports: C032 Recommended: N/A

lems with it. Hero Quest 2 will last you an awful long time and it's by no means a game you're going to complete in an afternoon.

If you've got a CD32 I heartily recommend Gremlin's fantasy roleplaying sequel.

75%

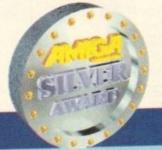

# Apidya

Some older gamesplayers reading this might remember the first time Apidya raised its shoot-'em-up head. It was heralded, at the time, as one of the best and most original horizontally-scrolling blasters you could get for your Amiga.

Since then, Team 17 have waded into the computer industry wearing a pair of size twelve Doc Martens and brought out a range of classic games including the shoot-'em-up benchmark, Project X.

If Team 17 have the best Amiga blaster sitting in their stables, why have they bought Blue-Byte's Apidya and put it on their budget label for a ridiculously cheap price of £10.99? Er, I don't really know, but that's what Team 17 tend to do from time to time and with a fair amount of success

Apidya is a five level shoot-'em-up with a distinct insect. You control a "bee" ship (which looks more like a wasp, but there you go) and must hunt down an evil sorcerer called Hexaa who tortured your partner to near death.

The sprites and background graphics are delicately crafted and even in today's era of super high-quality products they look just beautiful. The game boasts the largest ever animated end-of-level guardians, some of which reach to full screens in height and over two screens in length.

Unlike Team 17's Project-X, Apidya features a really good simultaneous two-player mode. The "other" player controls a drone which is able to protect the bee, but its abilities are limited. This is not a bad shoot-'em-up, but it's not brilliant, and whoever reviewed it when it first appeared on the Amiga scene was perhaps a little too enthusiastic. The main problem appears to be that it's just too hard, even with two players

competing. Maybe that's just me being completely rubbish at shoot-'em-ups! For just over a tenner though I shouldn't complain too much because it will

keep you entertained for quite a while.

To sum up, Apidya has gorgeous graphics, nice sound, plenty of playability, a touch of addiction, but the difficulty level is set just a tad too high.

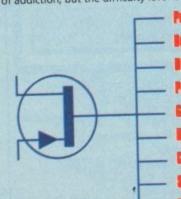

Publisher: Team 17

Bereisser: Bise-Byte

Bisks: 2 Price: 68.88

Gears: Shoot-'om-up

Bard disk install: H/A

Control system: Jaystick Supports: A500/A600/A1200

Recommended: 8888

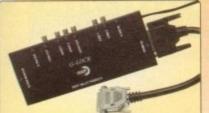

WDEO: G-Lock's six video control panels enable you to perform a wide array of special effects on still or motion video including:

Colorizing for unique visual effects.
Creating your own "Classes" black & white videos using the Colorkill feature.
Colour filter effects.
High quality keying effects with bitigiane or chroma keying.
Manual or autorradic (Affects triggered) faces and cuts.

AUDIO: G-Leck's dual-input audio panel switches, mines and shapes sound for effects such as:

# FOR ALL AMIGAS

- Simple, Intuitive Mouse-Driven Software Control Panels. Full ARexx, CLI and Workbench Interfaces
- Software Selection of 2 Composite Video Inputs or 1 Y/C (S-Video) Input
- Simultaneous Composite & S-Video and RGB Outputs
- Software Selection or Mixing of 2 Audio Inputs with Volume, Bass and Treble Control
- Software-Driven Video Processing Amplifier Offering Complete Real-Time Signal Processing Control, Including Hue, Brightness and Saturation.
- Software-Controlled RGB Colour Splitter Compatible with Video Digitizers
- Built-in Transcoder Converts Input Video to Composite, Y/C, RGB or YUV Outputs
- Full ECS/AGA Support for Full Compatibility with A1200 and A4000 Systems

Compatible with Popular Titling Software like AmigaVision™, Scala-Multimedia 200/210/300™ and Gold Disk's Video Director™

Full Audio Support

G-LOCK £299

# 40MHz & 50MHz ACCELER

# FOR AMIGA 1200 40xetz 68030Ec and 50xetz 68030 Accelerator Unique Feature Connector for Module Expansion Memory Management Unit on 50xetz Version Optional 60rs 32xe RAM Upgrade

Battery Backed Clock

Optional 40wn or 50wn 68882 Maths Co-Processor

Memory Management and Cache Control Software
 Kickstart Remapping Technology

### RAM UPGRADES

### SCSI-II EXPANSION MODULE

 Migh Speed, Unique DPRC Technology for Direct HD to Memory Transfer NEW LOW PRICES A1230-II ACCELERATOR OMb RAM 1Mb RAM 4Mb RAM 4Mb RAM + FPU 8Mb RAM 40MHz 68030EC

# 24-BIT GRAPHICS CARD

# SPECTRUM

- 2mb of On-Board Memory
  2mb of On-Board Memory Colours (1600 x 1280)
- Programmable Resolutions Up To an Amazing 1600 x 1280 800 x 600 in 24-bit
- Real-Time 24-bit Display and Graphics Operating
- High-Performance 24-bit EGS-Paint Package for Professional Painting and Photographic Editing
- Amiga-RGB Pass-Through so the Amiga and the EGS SPECTRUM can Share a Single Monitor
- Zorro II (16-bit) and Zorro-III (32-bit) AutoSensing for Maximum Performance
- Scan Rates Up To 80KHz
- 80,000,000 Pixels/sec Pixel Display Speed (8-bit)

# FOR A1500/A2000/A3000/A4000

# TAKES YOUR AMIGA BEYOND AGA!

EGS Spectrum is the answer to all your 24-bit graphics card requirements. It is a high performance, high resolution, 24-bit board that will take any Amiga 1500, 2000, 3000 or 4000 beyond AGAI But the hardware is only half of the picture. Without quality software, your investment will be wasted. Not only does GVP's own award winning graphics application ImageFX fully support EGS Spectrum, but also, using a Workbench driver, nearly all existing Amiga Workbench compatible applications will also work on and support the EGS Spectrum system.

- Hardware Blitter to Accelerate All GUI Operations, Including the Workbench Driver
- Applications Can Use the EGS

Workbench driver to run Workbench directly on the EGS SPECTRUM Board, Freeing Up Valuable Chip RAM

 System Conforming Screenmodes Directly from the Display Database

EGS Requires Kickstart 2.04 or Higher

2<sub>Mb</sub> VIDEO RAM

£399

# 40MHz ACCELERA

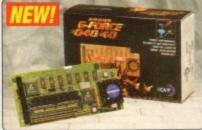

The new GVP A1230-II advanced accelerators are available in 40min 68000°C and 50min 68000° configurations. They can make your Arriga run at least 65 times. (44min version) or at least 85 times (50min version) state from the standard A1200° and feature origine warranty safe module expandability - see right.

MMU OR FPU?

50MHz 68030

### RAM UPGRADES

IM. Available options are: IM. - (RAM 3246) - £199 in W1 M - (RAM 3286) - £999 in W1

8mb Add 1 x 4mb SIMM - (RAM 3246) - £199 = x4
 20mb Add 1 x 16mb SIMM - (RAM 3256) - £999 = x4
 32mb Remove 1 x 4mb SIMM and Add 2 x 16mb SIMMs - (2 x RAM 3266) - £1998 = x4

# RAM BOARD UPGRADES

# FOR A3000/A4000 MAKE YOUR AMIGA THE FASTEST IN THE WORLD!

Never before has such a powerful processor been available for the Amigal The G-Force 040 puts a 40wiz Motorola 040, plus built-in 40wiz 68882 FPU into your A4000 (030 or 040) and couples it with up to 32wi of super fast 32-bit SIMM memory on the board. The Standard board comes with 4wi RAM - see latt for RAM upgrades.

left for FAM upgrades.

To further increase memory from the maximum 32ve available on the G-Force 040 card, add one of the two 96ve memory expansion boards available - see left. These enable you to take your total memory up to an amazing 128ve RAM, directly connected to this blazing processor.

For maximum performance, a second optional module will be available soon, for a full 32-bit SCSIZFAST interface, capable of data transfer speeds up to an amazing 10ve per second

- Fast 040 Accelerator + RAM for A3000/A4000
- 40unz 68040 Processor
   40unz 68882 FPU Built-in to the 68040 Chip
- Make your A4000/030 at least 12 Times Quicker

4un RAM Fitted. Expandable to 32Mb on the Board, to a Total of 128Mb via an Extra Card - see left

SCSI-II Fast Optional (Pricing TBC)

G-FORCE 040 40mHz 4mb RAM

# **8-BIT SOUND SAMPLER**

FOR ALL AMIGAS

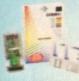

Capture sound from an Capture sound from an ex-ternal source and play it back in stereo or mono on your Amiga. The latest version of GVP's Digital Sound Studio (DSS8+) enables you to create audio effects for use in games or lignife.

in games or lingles.

- New Style High Impact, Clear Poly-Carbonate Casing
- Simultaneously Holds up to 31 Sound Samples in Memory Real-time Oscilloscope, Spectrum Analysis, Echo & Reverberation DSS8+
- AREXX Compatible
- MOD File & MIDI Compatible

# **VIDEO EFFECTS**

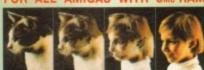

Supports the AGA Chi Static or Full Motion In Single Image Warping Fast Render Times

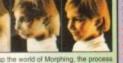

CINEMORPH

# **IMAGE PROCESSING**

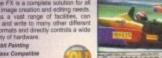

SEE DETAILS LEFT IMAGE F/X

# **ACCELE**

| 030 40MHz         | 040 33MHz                                           |
|-------------------|-----------------------------------------------------|
| 12.1              | 30                                                  |
| 68030EC           | 68040                                               |
| 68882<br>included | 68882 in 68040<br>processor                         |
| 4Mb               | 4Mb                                                 |
| 16Mb              | 64Mb                                                |
| SCSI              | SCSI Ser/Par                                        |
| £699              | £999                                                |
|                   | 68030EC<br>68882<br>included<br>4Mb<br>16Mb<br>SCSI |

# SILICA SERVICE

Before you decide when to buy your new Amiga products, we suggest you

Duy your new Amaga products, we suggest you think very carefully about WHERE you buy them. Consider what it will be like a few months after you have made your purchase, when you may require additional peripherals or software, or help and advice. And, will the company you buy from contact you with details of new products? At Silica, we ensure that you will have nothing to worry about. With our unrivalled experience and expertise, we can meet our customers' requirements with an understanding which is second to none. Complete and return the coupon now for our latest FREE liberature and begin to experience the "Silica Service".

- FREE OVERNIGHT DELIVERY: On all hardware orders shipped in the UK mainland (there is a small charge for Saturday delivery).
- TECHNICAL SUPPORT HELPLINE: A team of technical experts will be at your service.
- PRICE MATCH:
  We match competitors on a "Same product Same price"
- ESTABLISHED 16 YEARS: We have a proven track record in professional computer sale

- - BUSINESS + EDUCATION + GOVERNMENT Volume discounts are available. Tel: 081-308 0888. SHOWROOMS:
    We have demonstration facilities at all our stores.
  - THE FULL STOCK RANGE:
    All of your computer requirements are available from one specialist supplier. FREE CATALOGUES:
    Will be mailed to you, with special reduced price offers, as well as details on all software and peripherals.

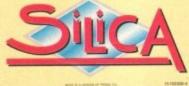

# MAIL ORDER 081-309 1111

PLUS BRANCHES AT:
Debenhams - the Root, St James Barton 0272 291021
Debenhams - the Root, St James Barton 0272 299789
Debenhams - the Root, 27 High Street 0245 355511 CARDIFE CHELMSFORD 11-31 North End 081-688 4455 CROYDON GLASGOW HARROW HULL IPSWICH LONDON Debenhams - (to Feor), 334 Oxford St ONDON 071-493 3735 Selfridges - (Easement Arena), 369 Oxford St Debenhams - (tet Rook), Arndale Centre 071-629 1234 LONDON 0582 21201 Debenhams - Grid Roorl, Market Street Debenhams - Grid Roorl, Royal Parade Debenhams Grid Roorl, The Moor MANCHESTER 061-832 8666 0752 266666 PLYMOUTH 0742 768611 SHEFFIELD Debenhams - Open Sept '94, Meadowhall Centre 0742 568555 SHEFFIELD

# PLEASE SEND ME AN AMIGA CATALOGUE

Mr/Mrs/Miss/Ms: ... Surname: .. Company of opplicables: Postcode: Tel (Home): Tel (Work):

I Which computer(s), if any, do you own?

216E BOE - Advirtised prices and opticitizations may change - Please return the obsport for the latest information.

SIDCUP 1-4 The Mews, Hatherley Road SOUTHAMPTON Debenhams - (het floor), Queensway 081-302 8811 0703 223888 Keddies - (2nd Rond), High Street SOUTHEND Debenhams - Ind Feorl, Lakeside Centre 0708 860066 THURROCK

the

rac-

You

can

ever

its it

uel.

the

libly

king

rob-

ero

you ime ns a

g to fter-

D32

end

role-

High Quality and Low Prices - No Compromises!

We offer an unbeatable Fast, Friendly Service and some of the greatest PD Software around

Pfi Roy 38 Fradebay Wassington Was pn r

| so why pay  | more whe   | n the B  | est Cost | s Less!! |
|-------------|------------|----------|----------|----------|
|             | •••••      | ••••     | ••••     | ••••     |
| Celephone e | nquiries w | elcome - | 0928 7   | 32 550   |
|             |            |          |          |          |

| ru mux uu, aac                                                                                |                                                                                                    |                                                                                                    | The state of the state of the s |                                                                                                    | A SURGEO (PURA AN                                                                                |
|-----------------------------------------------------------------------------------------------|----------------------------------------------------------------------------------------------------|----------------------------------------------------------------------------------------------------|----------------------------------------------------------------------------------------------------|----------------------------------------------------------------------------------------------------|--------------------------------------------------------------------------------------------------|
| GAMES                                                                                         | GAMES                                                                                                    | GAMES                                                                                                    | ASSASSINS                                                                                                    | and the second second s | MUSIC/DEMO                                                                                       |
| 18th Hole<br>CAT 225 - 2 DISKS - NOT 1200). This                                              | Grand Prix 93<br>(CAT 2892 - 1 DISH). A surpriangly deep                                                                                                    | Red Dwarf Quiz                                                                                                  | CAT 104 - 1 DISES Megaball - great                                                                                                    | Fairlight 242 [CAT 2781 - ] DISK). Contains a very long video sequence set to the usual                                                                                                    | Gospel Karaoke<br>(CAT 10 - 1 DISK). It sounds unbeliev-<br>able, but it is true. Karaoke Amigal |
| s a very good looking overhead golf.<br>game. Good mult player tun.                           | and highly involved messagement game.                                                                                                    | edge of the TV series with this Dwarf-<br>testic quiz. It's very tough indeed.                                  |                                                                                                    | techno type music.                                                                                                    | ☐ Kaos Theory                                                                                    |
| 3D Games Series                                                                               | CAT 1209 - 1 DISK). This is probably                                                                                                    | Road to Hell                                                                                                    | CAT 173 - 1 DS%) Includes the excel-<br>lent Artillerus 2 which is brilliantly                                                                                                    | 9 Fingers<br>CAT 383 - 2 DEKS). An audio visual                                                                                                    | ICAT 1114 - 1 BISE). It's rave-omatic<br>Amiga time with some seriously beed tures               |
| CAT 849 - 1 DISE). Includes a brilliant<br>3D adventure game, which is absolutely             | pet. Very playable and very addictive.                                                                                                    | (CAT 565 - 1 DISE). Yet more overhead racing in yet another great game. This time you can customise your car as | addictive, and for up to eight playurs.                                                                                                    | feast brought to you from Spaceballs. It's pop-video tastic and no mistake.                                                                                                    | Multi Megamix 2                                                                                  |
| tugs.                                                                                         | High Octane                                                                                                    | well                                                                                                    | Assassins 114  EAT 185 - 1 DISKI, International Cricket                                                                                                    | ☐ Arte                                                                                                    | (CAT 2498 - 1 DER). An almost commercial quality re-max of some very famous tunes.               |
| CAT 267 - 1 DISK). A very good Space                                                          | (CAT 660 - 1 DISK). This is a corking overhead car racer for two players. It's full to the brim with tirils and spills, and                                                                                                    | Starbase 13<br>ICAT 1213 - 2 BISKS). This is an opic                                                            | is on here, and so is Insectoids 2. Brill.                                                                                                    | ICAT 562 - 1 DISK). A graphical extrav-<br>agenze of a demo with funky-tronic                                                                                                    | ☐ Piece of Mind                                                                                  |
| Erusade style strategy game with three<br>missions to do, and an array of<br>weapons.         | plenty of weapon pick ups                                                                                                    | graphic adventure with lots to solve. If a<br>very playable, and quite funny.                                   | CAT 288 - 1 DISK). Includes two foot-                                                                                                    | music                                                                                                    | (CAT 960 - 1 OISK). A great 3D extrava-<br>gance demp with some very classy music.               |
| Advanced Hero Quest                                                                           | Jellyquest<br>(CAT 2336 - 1 DISK). A sect of D-Bert.                                                                                                    | Survivor                                                                                                    | ball manager games which are quite dif-<br>terent from each other. Very playable.                                                                                                    | (CAT 1243 - 1 DISK). A great music                                                                                                    | Scoopex 2 Unlimited                                                                              |
| CAT 1920 - 1 DISK). Let the computer<br>be the game master, and provide the                   | puzzler, and a good one at that. Dute hendish.                                                                                                    | (CAT 330 - 1 DISK). This is a pretty good RPG type adventure game. Simple                                       | Assassins 133                                                                                                    | disk with some lovely thoughtful music.                                                                                                    | (CAT 2241 - 2 DISKS). Good old<br>Scoopex supplies 3 very well produced                          |
| challenge. You need the board game to                                                         | ☐ Klawz the Cat                                                                                                    | in play, but hard to finish.                                                                                    | (CAT 1139 - 1 DISK). There are two great Columns type games for you on                                                                                                    | EAT 213 - 1 DISK). Perhaps not rave                                                                                                    | 2 Unlimited mixes.                                                                               |
| Deluxe Galaga                                                                                 | (CAT 1735 - 1 DISK). This is a levely cute platform gene, with classic gammalay.                                                                                                    | Tetren                                                                                                    | this one.                                                                                                    | exactly, but a good megamix of some<br>classec tunes. A good mix of styles.                                                                                                    | CAT 547 - 1 USE, A miler coseter of a dama.                                                      |
| ICAT 1974 - 1 DEEK). A true classic as<br>far as shoot am up games go, end lan-               | LCD Dreams                                                                                                    | good Tetris clone. It features a good<br>selection of new oddities, and two-player                              | CAT 1348 - 1 DISK). Includes the                                                                                                    | ☐ Banging Raves 2                                                                                                    | ☐ For Your Mind                                                                                  |
| tastically professional with it. Be-live<br>some arcade nostalgia now.                        | ICAT 1789 - 1 DISK). A collection of<br>four old LCD hand held games re-                                                                                                    | Mr Men Olympics                                                                                                 | unmissable game Scorched Tanks. Totally addictive, and great multi-player fun.                                                                                                    | (CAT 514 - 1 DISK). Another good megamis.                                                                                                    | (CAT 2462 - 1 DISK). Fast viden, fast<br>music, a really moving experience for sure.             |
| Diplomacy                                                                                     | vamped for the Acciga. Great stuff.                                                                                                    | (CAT 1890 - 2 DISKS). This is a lovely game for kids. It features great graphics                                | Assassins 128                                                                                                    | Basso Continuo<br>(CAT 1059 - 1 DISK). Ten excellent                                                                                                    | State of the Art                                                                                 |
| (CAT 1909 - 1 DISK). A very competent<br>computer varsion of that great board                 | (CAT 920 - 1 DISK). A claver                                                                                                    | which match the original very well                                                                              | (CAT 1632 - 1 DISK). Three brilliant<br>versions of some ercade classics.<br>Includes: Space Invasion, Deluse Pacman                                                                                                    | hinky times are on here for your listen-<br>ing pleasure.                                                                                                    | (CAT 19 - 1 DISK). An all time classic<br>demo. Brillient visuals and a cracking                 |
| Gnu Chess                                                                                     | Boulderdash game, with mind boggling puzzles.                                                                                                    | CAT 1043 - 1 DISE) A brillant version                                                                           | and Solar System Wars.                                                                                                    | ☐ Doop Re-mix                                                                                                    | Star Trek Rave                                                                                   |
| (CAT 2042 - 1 DESK - NOT 500). A<br>very good looking playable chess pro-                     | NO I Mine 2                                                                                                    | of the board game Blak. Six players computer or human compete, and hartle.                                      | CAT 2282 - 1 DISKI, Includes a good                                                                                                    | (CAT 337 - 1 DISK). A good re-mix of that chart topping time.                                                                                                    | (CAT 2390 - 1 DISK), is nothing sucred?<br>Apparently not. A silly story with pic-               |
| gram. Easily one of the best around.                                                          | (CAT 454 - 1 DISK). More of the same, with tons and tros of frustrating levels.                                                                                                    | ☐ Wizard Wars                                                                                                   | fruit machine game, and weird breakout.                                                                                                    | Gastric Ulcer                                                                                                    | tures which provides a good laugh.                                                               |
| Golden Oldies<br>(CAT 1308 - 1 DISK). A wonderful col-                                        | Pop Quiz<br>(CAT 2250 - 1 DISK) Test your knowl-                                                                                                    | (CAT 2959 - 1 DISK). This is a very<br>polished RPG type board game. Dute                                       | CAT 2442 - 1 DISK). Has a brill                                                                                                    | (CAT 2724 - 1 DISK). A good collection of some very hard rave tunes. Not for                                                                                                    | Techno Tracks 2                                                                                  |
| lection of arcade classics from the early                                                     | edge of pop history with this pop-tastic                                                                                                    | involved and prefly lough to win.                                                                               | Backgammon game.                                                                                                    | the faint hearted listener                                                                                                    | and some great visuals make this a must!                                                         |
| ALL THE DISKS L                                                                               | ISTED ON THIS PAGE                                                                                                    | ARE COMPATIBLE W                                                                                                | TITH ALL AMIGA COM                                                                                                    | PUTERS UNLESS UTI                                                                                                    | O O O O O O O                                                                                    |
| WOMEN A                                                                                       | истри                                                                                                    | USEFUL                                                                                                    | ANIMATION                                                                                                    | MISCELLANY                                                                                                    | 1200 ONLY                                                                                        |
| USEFUL                                                                                        | USEFUL Easycalc                                                                                                    | Pools Tools 2                                                                                                   | Animation Studio                                                                                                    | Communicate                                                                                                    | A COLLECTION OF DISKS FOR                                                                        |
| (CAT 291 - 1 DISE) Lots of letters for                                                        |                                                                                                    |                                                                                                    | (CAT 2406 - 1 DISK). A fantastic program to get you started in animation.                                                                                                    | (CAT 279 - 1 DISK). Learn how to com-<br>municate with sign language and many                                                                                                    | THE AMIGA 1200 COMPUTER                                                                          |
| lois of things.  Account Master                                                               | Edword Pro 4                                                                                                    | PP Mini Crunch                                                                                                  | Features the amon skin layering tech-<br>nique.                                                                                                    | more.                                                                                                    | ☐ Big Time Sensuality                                                                            |
| CAT 1817 - 1 DISK  A good lette<br>accounts program to help keep your books                   | contract contract to execute the contract to the contract to t | ICAT 838 - 1 DISK - NOT SOO! A user<br>friendly interface for the excellent                                     | □ Boat                                                                                                    | CAT 2456 - 1 DISK). An excellent                                                                                                    | (CAT 2275 - 2 DISKS). An audio visual<br>treat of a demo with stunning graphic                   |
| Amibase Pro 2                                                                                 | Forecaster                                                                                                    | Powerpacker. Very race.                                                                                         | (CAT 933 - 1 DISK). A very nice anima-<br>tion of a typical English garden scene,<br>with a boat.                                                                                                    | guide to getting the most from Dotamed or MED.                                                                                                    |                                                                                                  |
| (CAT 293 - 1 DISK). Probably the best<br>database program you can get. Vary                   | EAT 607 - 1 DEE). If you're a betting<br>man/woman, this disk could be up your                                                                                                    | ICAT 634 - 1 IIISK). A very good useful                                                                         | Bond's Last Stand                                                                                                    | Spectrum Emulator<br>(CAT 1446 - 1 0056). Turn your Amign                                                                                                    | EAT 2033 - 1 DISK). A very fast pace<br>damp with a really brilliant music track.                |
| usable indeed.                                                                                | street.                                                                                                    | and varied set of worthwhile programs.                                                                          | (CAT 835 - 1 DISK). Bond cops it at last,<br>and not before time too.                                                                                                    | into a 48k ZX Spectrum. A fast-ish<br>Amica is recommended though                                                                                                    | ☐ Full Moon                                                                                      |
|                                                                                               | (CAT 1249 - 1 DISK). A versatile acreen                                                                                                    | CAT 2214 - 1 DISK). Create your very                                                                            | ☐ Beach                                                                                                    | Speccy Classics                                                                                                    | MET 1740 - 1 DICK) A belliant dam                                                                |
| gram to help with your entrological pro-<br>dictions.                                         |                                                                                                    | own stereogram pictures and battle your<br>friends.                                                             | (CAT 1566 - 1 DISK). A great single<br>screen picture postcard type animation.                                                                                                    | Speccy Classics<br>(CAT 498 - 1 DISK). A collection of classic old Spectrum genes for use with the                                                                                                    | tuna.                                                                                            |
| Astronomy                                                                                     | CAT 1116 - 1 DISS - NOT 500).                                                                                                    | CAT 2317 - 2 DISKS, These disks are                                                                             | - u - c                                                                                                    | above emulator program.                                                                                                    | Klondike Deluxe<br> CAT 782 - 3 IIISKS . A patience car                                          |
| CAT 2847 - 1 DESKI. Produces very<br>detailed planetary information for                       |                                                                                                    | packed chocker with various graphics<br>programs.                                                               | COLUMN A ROOM A PROPERTY &                                                                                                    | (CAT 1499 - 1 DISK). More great                                                                                                    | game with some very beautiful pictur<br>cards.                                                   |
| Classic Utilities                                                                             | (CAT 820 - 1 DISK - NOT 500). A very<br>fast fractal generator with last 200m in                                                                                                    |                                                                                                    | Linus                                                                                                    | games for amulator.                                                                                                    | Maximum Overdrive                                                                                |
| (CAT 1863 - 1 DESK). A true collection of classics that you really should have.               |                                                                                                    | (CAT 1610 - 1 DISK). A night sky viewer<br>which even marks out the constellations.                             | anim with a very good cartoon atmos-                                                                                                    | (CAT 2983 - 1 DISK). And yet more                                                                                                    | (CAT 2996 - 2 DISKS). A very long to<br>motion video demo which lasts ages.                      |
| Create Adventures                                                                             | Mandelplot<br>(CAT 90 - 1 IIISE). An excellent share-                                                                                                    | ☐ Text Engine 4                                                                                                 | phere.                                                                                                    | The Invisible World                                                                                                    | Megaball AGA                                                                                     |
| (CAT 1027 - 1 BISK). A very nice authoring program.                                           |                                                                                                    | processor there is Very well suited to                                                                          |                                                                                                    | (CAT 1786 - 1 DISK). A visual insight                                                                                                    | (CAT 842 - 1 DESK). The most popular<br>breakout type game gets even nicer.<br>most.             |
| Crossword Creator                                                                             | ☐ Magnum                                                                                                    | the Amiga.                                                                                                    | tres to past a tare, the anomo know on-<br>ter.                                                                                                    | Titanic Cheats                                                                                                    | Real                                                                                             |
| (CAT 2161 - 1 DISK). Taken the strain out for you.                                            |                                                                                                    | (CAT 1811 - 1 DISK). An excellent<br>bome money monitor program. Very                                           | CALL DAVY - 1 DWAID 1999 GHER 1999                                                                                                    | (CAT 1031 - 1 DISK). Absolutely chock<br>a block full of birth, tips and cheats.                                                                                                    |                                                                                                  |
| Crunchers disk                                                                                | Opti Comms 2                                                                                                    | useful.                                                                                                    | mone just doesn't know when to stop.<br>Very huny.                                                                                                    | Ultimate Cheat Disk                                                                                                    | Relokick 1.4                                                                                     |
| ICAT 1227 - 1 DEK). If disk space is get-<br>trig tight then this disk is definitely for you. | (CAT 2375 - 1 DISK). An excellent col-<br>lection of tools for use with your modern.                                                                                                    | Utility Disk Maker<br>(CAT 2371 - 1 DISK). Proves very help                                                     | CAT 2130 - 1 DISK). Hormone passes                                                                                                    | (CAT 2583 - 1 DISK). Another disk                                                                                                    | (CAT 2918 - 1 DISK). Brings downwa                                                               |
| ☐ D-Copy 3.1                                                                                  | PC Task 2                                                                                                    | ful for creating your own disks, serious                                                                        |                                                                                                    |                                                                                                    | get some of those old programs workin                                                            |
| (CAT 2582 - 1 DISK). The best disk<br>copier you can get                                      | of this very good PC emulator program.                                                                                                    | X Beat Pro                                                                                                    | ☐ Savings .                                                                                                    | CAT 1087 - 1 DISK). Then your Amiga                                                                                                    | CAT 583 - 1 DISK). An expential colle                                                            |
| Dynamic Skies                                                                                 | Planetarium                                                                                                    | (CAT 415 - 1 DISK). A very friendly<br>music sequencer program. Very good                                       | (CAT 112 - 1 DISK). The post office sav-<br>ings advert quite a novel end. Futury.                                                                                                    | into a VIC 20. Comes with tons o<br>gaines. Needs a fast Amiga to fully                                                                                                    | tion of serious programs guaranteed                                                              |
| (CAT 1512 - 1 DISK). An amazing night<br>sky viewer which is leature packed.                  | <ul> <li>(CAT 1897 – 1 DISK). A simple progress<br/>to display the position of the planets.</li> </ul>                                                                                                    | for leseners.                                                                                                   |                                                                                                    | appreciate.                                                                                                    |                                                                                                  |
|                                                                                               | 0 0 0 0 0 0 0 0 0                                                                                                    | WOW!                                                                                                    | O ORDER                                                                                                    | EASY PRO                                                                                                    | RDER FORM                                                                                        |
| Easybase is a unique PD databa                                                                | SE CATALUGUES SE program that is exclusively avail-                                                                                                    | You can either tick the titles                                                                                  | you require on this advert and                                                                                                    |                                                                                                    |                                                                                                  |
| able from us. It is very user frier<br>on-line access to the mini review                      | ndly and easy to use. It features total<br>ws of all the titles. It also features a                                                                                                    | of the titles you require on a                                                                                  | can write the catalogue numbers<br>a sheet of paper. Carefully count                                                                                                    | Name                                                                                                    |                                                                                                  |
| unique ordering system which d                                                                | loes all of the hard work for you. So<br>t something which is actually useful                                                                                                    | how many disks your order is<br>rect amount. Send your ord                                                      | and then multiply it by the cor-<br>ler with a cheque/Postal Order                                                                                                    | Address                                                                                                    |                                                                                                  |
| in finding the disks you want.                                                                |                                                                                                    | payable to "Easy PD" to the ad                                                                                  | dress above.                                                                                                    |                                                                                                    |                                                                                                  |

The Easy PD Catalogue version of Easybase will be sent free with your first order. On it you will find hundreds of great PD disks at very reasonable prices, with satisfaction as good as guaranteed.

The Fred-Fish version of Easybase is available for the messly sum of 50p. It has details of thousands of programs that make up the Fred-Fish PD Library.

Disks are £1.00 each, or just 90p for ten or more!

Postage is 75p UK (plus 20p per disk in Europe).

Please make all payments in sterling through a British branch of your bank

| Name     |     |
|----------|-----|
| Address  |     |
|          |     |
|          |     |
|          |     |
| Postcode | Tel |

value-for-money - for instance
words cost just £10. Fill in the form
ow and send it to us with your paynts [if applicable] - and remember to
ude your telephone number!

- The Power Station BBS has everything! Call now on
- . Wanted: Teletext adaptor for Amiga. Phone Steven. kkpool 0253 864523.
- A500 1Mb chip RAM WB1.3, 4Mb RAM extension E200.
   Ter 0272 670224.
- Wanted CDTV remote controller. Details to: B Goodwin
   Peter St. Whitehaven, Cumbria ◆ A1200, 1942 monitor, hi-dens drive, hardly used, all boxed £520. Tel: 0628
- 661663 [Danid].

  Avenger 885, based in Lincs. Up to 14400. Weeks form 12am, 0507 568318.
- · Contacts wanted, A.K. Jose, 3 Avenue de Nekkersgat 180, Brussels, Belgium.
- Magazines + coverdisks. Arriga Computing, Amig Format, from E1. Tel: Stephen 0236 724094.

# Classifieds

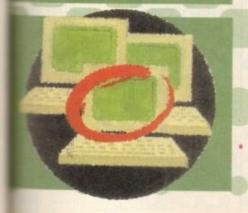

- · Wanted: laser printer, reasonable offers considered. Call Adrian.
- Phillips monitor, CM8833 Mk2, includes leads, £100, Tel: 0268
- Amiga Buzz BBS, new telephone number is 0924 491461.
   Rombo Vidi 12, Sound and vision digitizer, £65. Tel: 0384 838477
- PD swapping, send SAE to Alex, 136 Priests lane, Shenfield,
- Beginner seeks contacts, 70 High Ash Avenue, Leeds, LS17
- ◆ Wanted 68040 Accelerator for Amiga A3000. Tel: 0203
- Fresh Fish CD-ROM (May/June 1994) £15. Tet: 0904 624637.
   ★ A500+, 2Mb, A570, 40+ original games, only £280. Tet: 0254
- Art Department Professional RRP£150 accept offers around £55. Tel: 0202 432107.
- ◆ 1Mb SIMMSx2 for £25 each, hurryl Phone 0202 432107
- or 0725 552858.
- DIGI-VIEW-IV digitizer, Hi-res TV-Camera plus DIGI-PAINT inc. manuals, £125. Tel: 0202 432107/0725 552858.
- Controll FANZINE, £1.40. Write to: 26A Hookshall drive,
- ◆ DICE contacts wanted. Contact Colin. 30 Burton Ave.
- Timperley, Altrincham, Cheshire.

  ◆ Contacts wanted: David, 85 Carlford close, Martlesham
- Heath, Joswich IPS 7TA Want contacts with HAM operators using Amiga 500,
- Amateur, WA9 YOZ, USA
- Amstrad PCW9256 keyboard, monitor, printer, Logoscript Saftware, £170 ono, 061-494 5676.
- Leics Amiga Users group. Phone for membership details

- ◆ A500 2Mb plus Phillips CM8833 colour monitor, £300.
- Tet: 0272 247706 Frame Grabber, instant grab HAM own PSU £250. Tel:
- REAL 3D VZ plus upgrade registered, £230, Tel. 091-487
- Amiga A1200 Race 'n' Chase pack. Not used, still boxed.
- brand new, plus cover discs, magazines and extra manu £250 or near offer. Phone: 0633 278673.
- ◆ A1200, 24 games, £350 ono. Tel: 0384 239028.
   ◆ C200 A500+ PD/SW titles £1 each. SAE please for list to. 67A Cedar ave, Stirling FK8 2PJ.
- CD32, mouse, software, £200. Details, contact Stephen, 0505 336738.
- Keyboard for A4000 or CD32. New £25. Contact Stephen, 0505 336738.

| Name                                                                                                    |                                                                                                    |                                                                                           |          |                                       |
|----------------------------------------------------------------------------------------------------|----------------------------------------------------------------------------------------------------|-------------------------------------------------------------------------------------------|----------|---------------------------------------|
| Address                                                                                                    |                                                                                                    |                                                                                           |          |                                       |
| ostcode                                                                                                    | Telephone                                                                                                    |                                                                                           |          |                                       |
|                                                                                                    |                                                                                                    |                                                                                           |          | EDE                                   |
|                                                                                                    |                                                                                                    |                                                                                           |          | FRE                                   |
|                                                                                                    |                                                                                                    |                                                                                           |          | ₹6                                    |
|                                                                                                    |                                                                                                    |                                                                                           |          | £10                                   |
| ease include my advertisement<br>are that do not belong to me. I<br>n over 18 years of age (applicar<br>gned | de payable to " Amiga Comp<br>in the next available issue of Amiga Con<br>permit you to publish my address/telep<br>its under 18 must get a parent or guard | mputing. I confirm that the adv<br>phone number only if I have in<br>dian to sign below). | Remember | to include your<br>per/address in the |

# The ultimate Scroller2 upgrade

Make sure you complete your Scroller2 package. including manual, at this special offer price of ust £21.50 (including UAT and PGP).

Complete this coupon and return it to; Alternative Image. 6 Lothair Road, Leicester LE2 7QB You can order by card on: Tel: 0533 440-041 Fax: 0533 440-650

What you'll receive

The Backup Disk - Scroller2 is copy-protected so is disk is provided for emergencies.

sph2Fnt which allow you to copy text, pictures and fonts between AmigaDOS disks and Scroller2.

The Fonts Disk - contains another 13 fonts for

| se directly with Scroller2. These fonts    | include  |
|--------------------------------------------|----------|
| mi-aliased, outline and embossed character | er sets. |
| The Manual - tutorials, reference, trouble | shoot-   |
| g and more                                 |          |

| AND THE PROPERTY OF THE PARTY OF THE PARTY O | roller2 (the full product) at £21.50                     | order form                           |
|----------------------------------------------------------------------------------------------------|----------------------------------------------------------|--------------------------------------|
| Deliver to                                                                                                    |                                                          |                                      |
| Name (Mr/Mrs/Miss/                                                                                                    | Ms)                                                      |                                      |
| Address                                                                                                    |                                                          |                                      |
| Postcode                                                                                                    | Daytime Telephone                                        |                                      |
| I wish to pay by  Cheque/Postal Coredit Card (Visa/Marchael)  Card no.                                                                                                    | Order payable to Alternative Image, 6 Lothair astercard) | Road, Leicester LE2 7QB  Expiry date |
| Please allow 28 days                                                                                                    | s for delivery                                           |                                      |

Tick this box if you do not wish to receive promotional material from other companies

Scrollor2

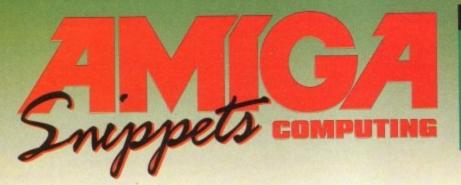

# To place an ad on this page call Barbara Newall on 0625 878888

Copy dates:

30 Aug On sale 22 Sept Nov 26 Sept On sale 20 Oct Dec 24 Oct On sale 17 Nov **Xmas** 

Free typesetting service provided

49.5mm x 35mm

49.5mm x 74mm

103mm x 35mm

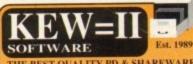

THE BEST QUALITY PD & SHAREWARE

The LEADER -OTHERS CAN ONLY FOLLOW!

FREE FRIENDLY HELP BY POST or PHONE ANYTIME! FREE CLUB MEMBERSHIP

PICK YOUR OWN PROGRAMS! BY NAME NUMBER AND SIZE! IT'S EASY! 500k makes 1 bootable disk!

800k makes 1 non-bootable disk!

FREELY UPDATED CATALOGUE
WITH FULL DESCRIPTIONS
INDEX & VIRUS CHECKER ONLY £!!
Phone for the LATEST PROGRAMS!

PO Box 672 South Croydon Surrey CR2 9YS Tel: 081-657 1617 1-3 disks £1.50 ONLY £1.25!

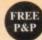

CAPRI CD DISTRIBUTION ALL AVAILABLE CDTV TITLES IN STOCK AMIGA COST

70+ COTV titles (most compatible with CO32) 70+ CD32 TITLES/VIDEO CD TITLES

NEW CD RELEASES
Amos PD £19.99 - COPD 4 £19.99
Fonts £9.99 - Clip Art £9.99
Emerald Mines £14.99 CD32 SPECIAL OFFERS

Mean Arenas £14.99 Overkill/Lunar C £14.99 Overkil/Lunar C £14.99
Alfred Chicken £14.99
Alfred Chicken £14.99
Pinball Fan £19.99
Prey Alien Enc £17.99
Lemmings £9.99
Donk Samauri Duck £19.99
Morgh £14.99 7 Gates of Jambala £17.99 Prey Alien Enc £17.99
Arabian Nights £9.99 Lemmings £9.99
Donk Samauri Duck £19.99 Morph £14.99
Chambers Shaolin £17.99 Bangerous ST £17.99
Chuck Rock £19.99 Nick Faldo's Golf £19.99
Premier £9.99 Project X/F17 Challenge £17.99
Seek & destroy £14.99 Total Carnage £17.99

# CAPRI CD DISTRIBUTION

Dept AC2, 9 Dean Street, Marlow, Bucks. SL7 3AA TEL/FAX: 0628 891022

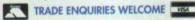

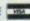

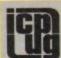

# FREE PD SOFTWARE

AMIGA - PC - All Commodore

One third year subscription Sept-Dec £8.50 UK only Call (081) 651 5436 or

Write to 45 Brookscroft, Linton Glade, Croydon CR0 9NA Independent Commodore Products Users Group

## Are You Missing Out on the VERY BEST AMIGA User Group???

Thousands of New Contacts, Free Help & Advice, Secon hand Hardware. Software and Hardware bought / sold nand Hardware. Software and Hardware bought / Sold / exchanged. Exclusive massive Club discounts. Latest prod-uct information and member reviews. Plus the best Fanzines/diskzines and Millions of PD/Shareware titles at unbelievable member only prices. Exclusive Newsletters, BBS and much, much more... Find out what you're miss-ing by sending an SAE for our FREE intro pack to:

C.C.C. (AC10), PO Box 121, Gerrards Cross, Bucks, SL9 9JF (0753) 884473

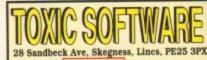

(0754) 760665

Catalogue Disks £0.75 Blank Disks £0.35

Please make cheques payable to:-TOXIC SOFTWARE PD

# 2000 GAME CHEATS!!

**FUTURE SOFTWARE (AC)** 

Dept. C, 8 Magnolia Park, Dunmurry, Belfast BT17 ODS

# ONLINE PD

TEL: 0704 834335 NEW - PICK 'N' MIX BBS: 0704 834583

E

HARDWARE ITEMS

The Following Items include VAT & FREE Delivery/Insurano & come with a 1 YR Guarantee.

MODEM - High-Spec 14.4 Data/14.4 Fax, 57,600 Bps Incl. Amiga & PC comms Software. Only £155.

MARD DRIVE - Seagate, High-Performance \$25 MB IDE 3.5" 10Ms 256Kb cache (Suitable for A4000's & A1200 Overdrive Unit's, also available with purchase) Only £355.

### CATALOGUE DISK

1 1st class stamps or 50p or SAE for a Cat. disking & describing 1,000's & 1,000's of Pd disks

Cheques/P. Orders payable to Online Pd, Dept. AC, 1 The Cloisters, Halsall Lane, Formby, Liverpool, L37 3PX.

What do you want from a PD Library?

- 24 Hour Turnaround?
- Possibly the best catalogue in the country? Friendly service run by Women?

All this for 85p per disk? Then send 50p + SAE for our catalogue of 2000 + disks to:

Dept CO, 2 Wycliffe Terrace, Gilmorton Road, Lutterworth, Leicester, LE17 4DX

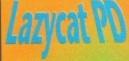

Bornatorolia N. Distant

29 Woodwille

Return envelopes and order form provided, no min order, fast friendly service

Please make cheques payable to D R Collins

# FANTASIA P.D. AND SHAREWARE

SEEING IS BELIEVING

Over 8000 disks, DEMOS, ANIMATIONS, MUSIC, FRED FISH, ARUG, JAM, AGA, N.Z., GNU UTILITIES, MODEM AND COMMUNICATION PROGRAM, VIDEO GAMES, STRATEGY GAMES, TECHNICAL DOCUMENTS

As you can see the list is endless.

Priced from 40p to 99p per disk + 40p P&P. Catalogue disk 70p or send a blank disk + S.A.E.

DON'T DELAY ENQUIRE TODAY.

40 BRIGHT STREET, GORSE HILL, SWINDON, WILTS. SN2 6BU. TEL: 0793 610134 24HR LINE

Make all cheques or postal orders payable to R. A. Woods PLEASE NOTE WE ARE A NON PROFIT MAKING P.D. HOUSE

EST 1990-

Over 11,000 Amiga PD Disks, priced from just 30p to 75p.

Fast friendly service. We stock the lot including: Fred Fish, Assassins, T Bag, A1200 only etc

Also available: Final Frontier issue 6 for just £6.20 inc p+p. Also Holodeck 3 & 4 £2.50 each inc p+p

Send SAE plus disk to address shown below for free catalogue or send 75p postal order/cheque made payable to Homesoft PD.

No minimum order, no fuss, just good quality Amiga PD to suit everyone's pocket

Hornesoft PD, Dept AMC, 23 Stanwell Close, Wincobank, Sheffield S9 1PZ Tel: 0742 492950

# **EUROIMAGE**

Production from Amiga Disks supplied containing any HAM and IFF files

Output available onto T-shirts and Mouse mats

Colour output of 16.8 million colours

Telephone us for more information on:

0293 538539

### SOFTWARE PRIDRY

AcroSpotDB
AnyYearCal
CarRunningCost
RadioLog
RadioMemDB
Statement
TempsQNH
TrainSpotDB
WeatherDecoder

WeatherDecoder

All software for OS 2 and above, PAL only.

Prices include p&p. Payment by cheque or PO. Or send SAE for program details.

7 The Priory, 137 Priory Road, Hungerford, Berks, RGI7 OAP

Calendar for any year, or any month from any year.

Calendar for any year, or any month from any year.

Calendar for any year, or any month from any year.

Calendar for any year, or any month from any year.

Calendar for any year, or any month from any year.

Calendar for any year, or any month from any year.

Calendar for any year, or any month from any year.

Calendar for any year, or any month from any year.

Calendar for any year, or any month from any year.

Calendar for any year, or any month from any year.

Calendar for any year, or any month from any year.

Calendar for any year, or any month from any year.

Calendar for any year, or any month from any year.

Calendar for any year, or any month from any year.

Calendar for any year, or any month from any year.

Calendar for any year, or any month from any year.

Calendar for any year, or any month from any year.

Calendar for any year, or any month from any year.

Calendar for any year, or any month from any year.

Calendar for any year, or any month from any year.

Calendar for any year, or any month from any year.

Calendar for any year, or any month from any year.

Calendar for any year, or any month from any year.

Calendar for any year, or any month from any year.

Calendar for any year, or any month from any year.

Calendar for any year, or any month from any year.

Calendar for any year, or any month from any year.

Calendar for any year, or any month from any year.

Calendar for any year, or any month from any year.

Calendar for any year.

Calendar for any year.

Calendar for any year, or any month from any year.

Calendar for any year.

Calendar for any year.

Calendar for any year.

Calendar for any year.

Calendar for any year.

Calendar for an

Convert your Amstrad

# COLOUR MONITOR

OUR CUSTOM MADE LEADS WILL CONVERT YOUR OLD AMSTRAI MONITOR TO WORK ON YOUR AMIGA GIVING A CRISP R.G.B. COLOUR PICTURE & HIGH QUALITY STEREO SOUND

PICTURE ONLY WITH SPEAKERS (INC. SOUND) £25.95 £8.95

Cheque/PO to: Hagars Electronics, 127 High St., Sbeerness, Kent ME12 1UD Tel: 0797 663336 P&P included Delivery I week

# Amiga Repairs in the Midlands Est. 1984

A500 & A500+

£40 Inclusive of Labour and Parts. turn Carriage and 3 months guarantee Heath Computers, Office 10, Imex House, Kings Road, Tyseley, Birmingham B11 2AG 021 707 7160

leading through the Amiga maze every month, with expert tutorials on programming, DTP, video, Music, comms and much much more...

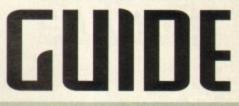

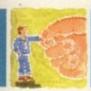

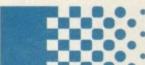

# **АВенн 139**

As ever Paul Overaa comes good with all the essentials for ARexx programmers

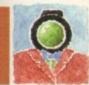

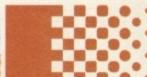

# Video 143

In the first of a two-part special, Adam Phillips goes out into the industry

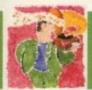

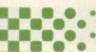

# Music 145

Paul Overaa finds out how to produce quality Amiga music on a limited budget

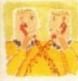

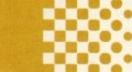

# (omms 147

On-line audio with funky Phil South. AC's very own comms guru talks to the stars

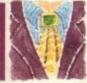

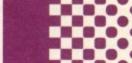

# Amos 149

Stylish transitions with the aid of Amos. Phil South explains how to generate your very own wipes

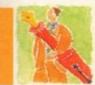

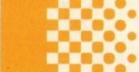

# Publishing 151

A guide to picking the perfect binding, saddle stitch, perfect bound and all the options in-between

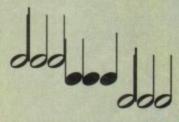

# Sweet samples 130

Jonathan Maddock offers some sound advice on sampling with a guided tour of the do's and don'ts

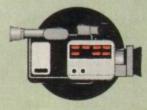

# Home video 134

In this the third part of Gary Whiteley's guide to home video, he looks at all the essential add-ons

# Classifieds 127

Buying, selling or just browsing, all the best Amiga bargains in our dedicated second hand section

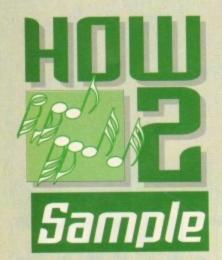

# The law of

efore you even load up your sampling package to record your sounds for your musical masterpiece, you need to know all about the law of sampling, otherwise you could find yourself in a lot of trouble.

Sampling has become a massive bone of contention throughout the music industry, and within the last few years it has become more and more popular due to professional sampling machines becoming more affordable.

Is sampling a legitimate source of new sounds or is it quite simply out and out theft? This particular argument will rage on until the opposing parties are blue in the face, but as far as the future goes, sampling is here to stay.

When you create a piece of music, you

automatically have the copyright, but only if you write it down or record it. Even if someone else records your piece of music, you are still the author and thus have exclusive rights to the piece.

The important thing is proving that you came up with the music first. There are two things you can do which will satisfy any court of law. You can either post a copy of the work to yourself by recorded delivery, so the postmark can act as proof of the date. The other option is to leave a copy with your bank and get an official receipt stating the date of the deposit.

## RECORDS

That's the law dealt with, but the art of sampling has raised many legal problems. If you want to sample from a record, just how much can you get away with? An infringement only occurs if a "substantial part" of a piece of work has been copied or sampled.

The actual Copyright act doesn't state exactly how much this is, but it's as much the quality of the sample as the actual quantity. A very short musical piece can still

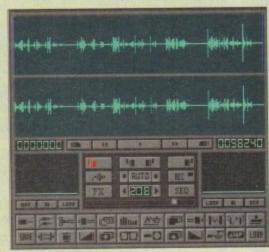

Boot up your sampling package, plug in your leads and let the sounds play. Welcome to the exciting lawbreaking world of sampling...

constitute a substantial part, if it's distinctive enough. The four copyrighted notes of the Channel Four television theme tune is just one example out of many.

If you sample any part of any copyrighted work, no matter how small, you risk getting caught. You may believe that what you've sampled is from a relatively obscure source, but there will always be someone

somewhere who might recognise it.

Even if you distort the sample, so that it's totally different from the original, there might be that certain somebody – maybe even the original artist – who will know the sound and sue you because you've changed it from its original form. Your case probably wouldn't even make it to a court of law, but you still could face a large

# Sample samples

Creativity and imagination is the key when it comes to sampling something. That small vocal snippet or musical stab can either make or break a record. Here, in no particular order, is my top ten favourite sampling music moments.

| Artist                  | Track                   | Sample in question                                                                                                 |
|-------------------------|-------------------------|----------------------------------------------------------------------------------------------------|
| 1. The Prodigy          | Charly                  | The sample that flew up from the underground and spawned a rave generation                                         |
| 2. Orbital              | Halcyon + On + On       | The vocal off "A Fine Day" by Opus 3backwards!                                                                     |
| 3. Credit to the Nation | Call It What You Want   | The beginning riff of Nirvana's "Smells Like Teen Spirit" fused into rap record that virtually assured a chart hit |
| 4. The Orb              | Little Fluffy Clouds    | Rickie Lee Jones babbling on about the sky and thus giving ambience to the masses                                  |
| 5. Utah Saints          | What Can U Do For Me    | The sampling of Annie Lennox, a master-stroke that turned the track into a massive chart smash                     |
| 6. The Orb              | Majestic (Millwall Mix) | Genius snippets from the cult TV comedy series, Monty Python's Flying Circus                                       |
| 7. Senseless Things     | Homophobic Asshole      | The girl screaming "you want it" from the film Hellraiser, edited especially for the radio                         |
| 8. Ned's Atomic Dustbin | Suave and Suffocated    | Dennis Hopper's mad ranting and raving from Apocalypse Now                                                         |
| 9. Carter USM           | Falling On A Bruise     | Michael Caine's classic "Know what I mean" speech from the film Alfie                                              |
| 10. Public Enemy        | Hazy Shade of Criminal  | The words "Rebel Base" as uttered by Darth Vader, take on a whole new meaning                                      |

# sampling

out-of-court settlement. There are four safe options to stop you getting into trouble with your samples. First, go through the proper channels and get your samples cleared. If you've got a sample you're not sure about, you can try to get it cleared by getting in contact with the Mechanical Copyright Protection Society.

Check with the MCPS whether you need a scence and how much it will cost. If the publisher of the sample in question is not associated with the MCPS, then you must get a contact with the publisher yourself and get request clearance. Payment for the use of a sample may be a lump sum or a royalty on each recording sold.

The second option is to create your own samples. This technique is now being used by a number of artists and it involves the creation of "fake" samples by intentionally adding noise to your own sounds. Take a drum track for instance and add some background noise and hey presto, 'you've created your own exclusive sound.

# TROUBLE

A third alternative is that if you believe the sample you want to use is questionable and you think you'll get in trouble for using it, then simply don't use it! I know it might totally wreck your original inspirational idea, but it's a lot better than getting sued.

Dance band, the Utah Saints had to get permission to use samples of Annie Lennox and Kate Bush, and they say that had the original artists not liked the use of their samples, then they simply wouldn't have released the records.

The fourth and final option is to get your samples from a reputable specialist sample CD tompany like Time + Space or AMG. These discs provide a wealth of noises, beats and effects in many different musical styles for full and part-time musicians, and are becoming more and more popular.

The convenience of the CDs are heaventent and all the sounds are free to use as. often and as much as you like. They cost round E50 each which to the amateur rusician might sound a lot of cash, but they re invaluable because you'll end up paying a often more if you get caught sampling someone

As mentioned at the start, sampling is here stay whether people have a problem with it egally or morally, but one things for sure, starts and musicians are using it more and much more creatively than ever before.

Sampling looks relatively easy, maybe because it is, but there are certain things that should know that will really improve the andard of your samples. Here is a brief, but seful set of hints and tips for would-be

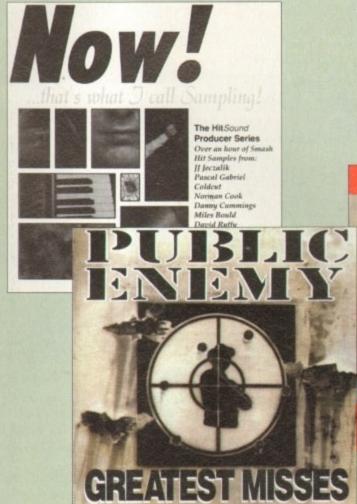

samplers. The first tip might sound incredibly stupid to many of you, but for the beginner always read the manual from cover to cover. It's an obvious point, but there are so many people who by not reading the manual miss an important feature that they might benefit by.

### RATES

Try experimenting with sample rates. You don't always have to go for the highest quality frequency, you can always get some really dirty effect by using a much lower rate – plus it saves on a lot of disk space.

The best sampling rates are between 15k up to 28k, because this tends to get rid of all the top and bass sounds and leaves you with a nice 'middle' sound.

Always, and I mean always, make sure that your loop points are joined at around the same point. Failure to do this normally leaves you with a click sound as the sound loops, making for messy and amateurish samples.

It can be useful to shift the sample loop

points about, especially where percussion is concerned, because this can sometimes provide you with a new feel in your beat.

Try using short samples rather than long, as this leaves you a lot more scope for experimentation, which of course is what sampling is all about.

Don't be too fiddly when it comes to tuning the sample. Try and get friends to listen to the noise because it might not need much altering as different people's ears have different perceptions of pitch.

Don't spend too much time on any sample, apart from the ones that you're definitely going to use in your musical masterpiece, because this just wastes unnecessary time.

One of the most important tips I can give is to always make sure that you save your work at least every ten minutes. Crashes by your computer can cause so much hassle and stress that this tip should never be forgotten.

When saving your work, make sure you place your samples in an organised library

Amiga Computing
OCTOBER 1994

Looking for that elusive sample that'll bring you chart success?
Jonathan Maddock guides you around the sampling laws and tells you how to get better quality samples.

credit to the nation

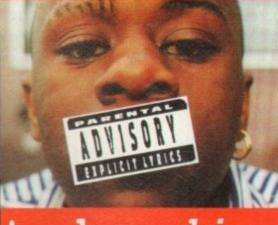

ake dis

where they can be easily and quickly found when you need them. This will save a lot of time in the long-run.

The last thing I can really say is to always experiment with your samples. You never know, one quick reverse of a sample and a whole hit record could just be around the corner. Happy sampling!

# Useful Addresses

Mechanical Copyright Protection Society Ltd Elgar House, 41 Streatham High Road, Streatham, London SW16 1ER Phone: 081-769 4400

> AMG PO Box 67, Farnham, Surrey GU9 84R Phone: 0252 717333

Time + Space
PO Box 306, Berkhamsted, Herts
HP4 3EP
Phone: 0442 870681

# Take your Amiga Multimedia System to Warp Speed with the WarpEngine4040 running a Motorola 68040 at 80/40MHz for over 30 MIPS of Workstation Performance!

Dramatically Increase Speed for 3D Rendering, Modeling and Layout. Reduces Screen redraw times for Graphic Design and DTP.

How Fast is the WarpEngine™:

Rendering the Texture example included with LightWave:

Diskspeed using 2.1Gig Barracuda Drive: Read from file 9 Mbytes/sec

A4000/040-25MHz A4000Warp-40MHz A4000Warp-28MHz

2 minutes, 40 seconds Under a minute 1 minute, 22 seconds CPU Available: 94%

- Approximately 3 Times Faster!

- 2 Times Faster

- up to 9 Times Faster!

# Coming Soon:

The ImpulsEngine<sup>TM</sup> is a 50MHz Accelerator

The 40MHz and 33MHz versions include the 040 Processor, four SIMM sockets and the NCR SCSI-2 Fast HardDrive Controller. It is more cost effective to install a WarpEngine 4028 Accelerator if you have an Amiga 4000/040 than to buy a HardDrive controller/memory board or one of each which will take up expansion slots and won't accelerate your Amiga (Ram speed is actually slower). This will double your Rendering Speed!

The WarpEngine™ uses four standard 72 pin SIMMs and allows the use of up to four different size SIMMs at the same time(4,8,16,32MB SIMMs). GVP only has two SIMM sockets onboard and uses much more expensive (up to 1.5 times as much as WarpEngine SIMMs) custom SIMM modules (only 4 or 16MB SIMMs can be used but not at the same time) which are only available from GVP.

The NCR SCSI-2 Fast 32Bit DMA Bus Master Processor makes it the Fastest HardDrive Controller available for the Amiga! It provides up to 10MB/s Transfers with 90 to 98% of the 68040 CPU Processing Power left available in your applications. All WarpEngines include the SCSI-2 HardDrive controller and 128MB of Ram Expansion, unlike GVP which SCSI module and optional Ram expansion module which are still not available!

All WarpEngines are fully upgradable to 40MHz!

|                                                         | WarpEngine | GVP-040/40 | X-Calibur | FastLane        | 4091 | DKB3128 |
|---------------------------------------------------------|------------|------------|-----------|-----------------|------|---------|
| Features<br>28MHz, 33MHz, 40MHz Versions                | YES        | NO         | NO        | NO -            | NO   | NO      |
|                                                         | YES        | NO         | NO        | NO              | NO   | -NO     |
| 28MHz Upgradable to 33 or 40MHz                         | YES        | NO         | YES       | YES             | NO   | YES     |
| Expandable onboard to 128Megabytes                      | YES        | NO         | NO        | YES             | YES  | NO      |
| Built in SCSI-2 Fast Hard Disk Controller               | YES        | NO'        | YES2      | NO <sup>3</sup> | NO   | YES     |
| Uses Industry Standard Amiga SIMM Modules               | YES        | NO         | NO        | NO              | NO   | YES     |
| Uses any Combination of SIMMs                           | YES        | NO         | YES       | NO              | NO   | YES     |
| Allows use of the Memory from the Amiga                 | NO NO      | NO         | NO        | YES             | YES  | YES     |
| Uses a Zorro III slot                                   | YES        | YES        | YES       | NO              | NO   | NO      |
| Memory Speed Much Faster than Amiga Ram                 | YES        | YES?       | NO        | NO              | NO   | Yes     |
| Works in Amiga 3000<br>Zorro III DMA or Buster Problems | NO NO      | NO NO      | NO        | NO?             | YES  | ?       |

acroSystem Development, Inc.

# IGINE

Complete Acceleration Solutions for the Amiga A4000 and A3000 Systems. The WarpEngine™ provides the Highest Speed 040 Acceleration available with up to 128 Megabytes of Local 040 Burst Memory<sup>TM</sup> and the Fastest SCSI-2 HardDrive Controller Available! All of this WITHOUT using a single Zorro III Slot!

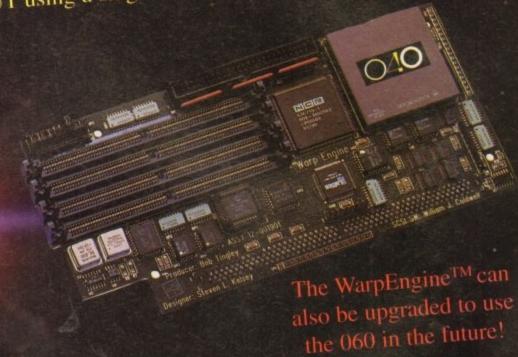

We have equipped half of our Toaster Systems with 40MHz WarpEngines and have seen our rendering times triple in throughput speed. Now we are going to install 40MHz WarpEngines in the rest of our Toaster Systems.

Lee Wilson

Visual Effects Supervisor

RoboCop: The Series

n. 071 721 7050

The Ideal Solution for anyone dealing with digital Video or Audio Post Production. Recommended for use with the DPS Par card, VLab Motion and the Sunrise AD516

- Works in all 3000, and 4000 series
- Full Two Year Warranty on Board

WarpEngine 4040

£1199.00(RRP) WarpEngine 3040

WarpEngine 3040
WarpEngine 4033
WarpEngine 3033
WarpEngine 4028 w/CPU £ 799.00(RRP)
WarpEngine 4028
WarpEngine 4028

All Prices include VAT

Appointed Dealers: Premier Vision 156, Blackfriars Rd. London SE1 BEN Ph. 071 721 7050

Power Computing

White Knight

he first two parts of this series looked at most of the Amiga hardware and software you need to add titles and graphics to your videos and grab images from them.

But what about the video equipment itself
– the cameras, VCRs, sound recording and
other equipment you'll need for capturing an
event, and the additional Amiga add-ons
you'll need to edit your raw source material.
That's where we're headed this month.

Obviously, you're going to need a video camera so that you can record your own original material. The next time you walk down the main street in any major town, or you go to a shopping centre, take a look in some of the specialist electronics shops (Dixons, Currys, and the like).

You'll see a number of video cameras on display, in a wide range of shapes, sizes and prices, all with labels pointing out their latest whizz-bang features.

But what do you really need in a camera? Is fuzzy logic or built-in captioning a necessity? In most cases I would think not, but it isn't my place to tell you whether a particular feature is necessary for your purposes. I'd rather let you know about those you'll actually need – everything else is icing on the cake.

The first thing you should decide is what video format you want to use. For many people this will mean choosing either VHS or S-VHS, though some people will prefer Video8 or Hi-8. Ultimately, which system you choose depends on several factors.

Your main concern will probably be image

quality. If this is the case, then S-VHS or Hi-8 should be your choice as each offers visibly superior quality over their VHS or Video8 counterparts and, as a consequence, S-VHS and Video8 formats are more expensive.

The type of genlock and digitiser you own (or plan to own) also has a bearing on the choice of format, as genlocks or digitisers are capable of accepting the more sophisticated Y/C signals from S-VHS and Hi-B machines.

If you're planning on using your camcorder as an editing source, make sure it can be controlled externally via a Control-L port (aka LANC), because this is what your Amiga will interface to (via an appropriate editing package) to gain control over the camcorder's play and pause functions so that the appropriate video clips can be recalled as required.

# **200M**

Try to get a camera with a reasonable zoom lens, and macro too, so that you have more choice in the shots you can take. If the zoom can also be operated manually so much the better, because the motors which drive the zoom can quickly drain a battery during frequent use.

Speaking of batteries, get a few spares – they might be expensive, but there are times when a spare battery would have allowed you to get those brilliant shots you just missed when the power ran out.

Make sure your camera has a mains adaptor too, because if you power the camera from the mains it's unlikely you're

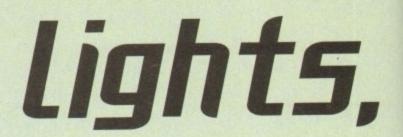

The video camera and its counterparts are the all-important aspects of a video production. Gary Whiteley shows you what you need and how to use them

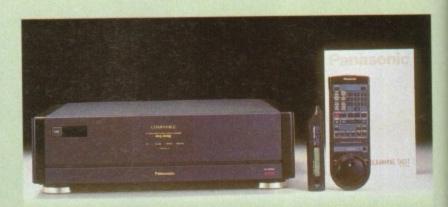

Make the investment in a high quality VCR now instead of later - think about the long term wherever affordable

going to run out of juice at a critical time.

There are other things you'll need to go with your camera, like a good fluid-head tripod and maybe a shoulder-mount, but go and buy a specialist video magazine and take it from there.

For sound recording, try to find a camera which will let you plug an external microphone in because, let's face it, there's no way that the built-in camera mic can possibly cope with everything that's thrown at it.

Try recording an interview on a windy day using only a camera mic and you'll hear why professional camera crews usually use a separate mic (and mic operator).

There's no way that a camera mic can capture just the sound of the interviewee

and filter out the wind noise, even if you stick a woolly sock over it!

One further point. If you can, buy a camera which allows you to control the volume level manually as well as automatically, and make sure you learn how to use this feature.

Otherwise you'll fall foul of the built-in AGC (Automatic Gain Control), which tries its best to keep the recording level constant at the expense of the sound itself.

For instance, if you were recording an interview and a lorry drove past or a noisy aeroplane flew over, then the AGC would reduce the recording level to take into account the lorry or plane.

The result would be that the interviewee's recorded voice would drop in proportion to the overall drop in recording

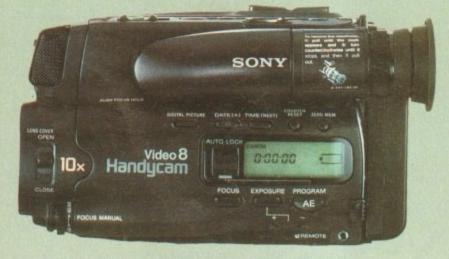

The mini cams are highly portable and easy to use, but many feature restricted automated functions with no manual control

# The out-takes

To edit video you need at least one video source [which could be a camcorder or a VCR] and a VCR to record onto. The record VCR should be capable of accurate frame positioning – the more accurate the better.

Again, the choice of VCR format is up to you, and it doesn't necessarily have to be the same as the format of the video source, as long as they can be connected together successfully. For instance, you could use a Hi-8 camcorder and an S-VHS VCR, since both use Y/C video signals.

One important point to note is that the VCR must, like the camcorder, be able to be controlled externally – for instance via infra red remote control – because this control will be used during editing.

But you can't just connect the video decks to the Amiga and start editing. You'll need

an interface and control software of one kind or another, and the cost of such things ranges from several hundred pounds to several thousand, depending on the level you wish to edit at.

In most cases home users won't be doing A/B or 3-machine editing, concentrating instead on simple cutting from source to recorder and genlocking graphics and titles, so one of the cheaper packages would probably suffice.

Two-machine editing can't add wipes and fades between pictures, but it can let you cut out all the rubbish from your source tapes, add graphics and music and assemble a coherent program from a series of individual clips.

This is probably a satisfactory compromise for those birthday, holiday and other home videos which won't ever be seen by anyone but you, your close friends and family.

There are a couple of low-cost edit controllers on the market – Gold Disk's Video Director is well under £200, likewise Scala's Echo EE100 (which also requires ScalaMM300 and a fairly powerful Amiga with a hard drive). Both packages can control a

# cameras, action

level, and probably be completely swamped by the louder lorry or plane.

For me, as an ex-sound recordist, AGC is a big pain in the backside and can cause no end of problems.

Therefore it's important that (a) you can control the sound levels manually and (b) you can plug an external microphone in so you can get closer to your subject.

If you are able to mic your main sound source as closely as possible, the relative balance between it and the background sound will be much better - and the resulting recordings will be far more

# CONDITIONS

ant

ting

. 50

you le a

deo

ires

ol a

There are times when even the best cameras can't cope properly with the prevailing lighting conditions (unless you've got an infra-red night-vision camera, of course!).

Most modern cameras use CCD devices, which provide better lighting pick-up than the tubes older cameras were based on. Although many cameras have lighting gain switches to boost the brightness of a low-light image, this boosting also enhances the inherent noise in the image, making it appear more grainy.

The solution is to add extra lighting, where circumstances allow, so that the picture quality remains as high as possible. It isn't always necessary to buy specialised lights though, because depending on where, and

Make sure to choose a camera that suits your particular requirements do to improve the

what, you are shooting it might be possible to use lighting which is at hand. For instance, use an Anglepoise or table lamp to improve the lighting, switch on the room lights, or even just use a sheet of newspaper as a reflector to bounce some daylight onto a subject. There are lots of little things you can

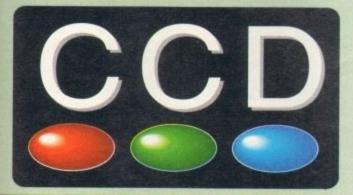

The Charged coupled Device provides better lighting pick-up when compared to tube-based systems

Control-L camcorder or VCR as source and an infra red-equipped VCR for editing. By defining a series of clips which you wish to copy from the source to the editor, the whole process can be organised fairly simply, if you have the right video equipment.

Obviously, each program has different features and there's no room for reviews here, so you'll have to look elsewhere for more details - and for other editing packages but as a good start for your research check out Video Director and, if possible, Scala Echo. Other editing solutions include KRP's Video 20 series, VideoPilot 330 and

Of course, an edit controller isn't strictly necessary, and you can do simple editing by hand using only the play, pause and record buttons on the video machines. However, this is a very rough and ready method and there's no way you're going to get accurate edits this way, though as a cheap and nasty method it's hard to beat.

Costs

There's not much I can tell you here except that good video equipment doesn't come cheap and there's seldom such a thing as a bargain when buying edit-capable VCRs and camcorders. If you're buying from scratch, expect to shell out at least £2000 on all the bits and pieces.

Home video Part 2

lighting, but there are also times when proper lighting is an absolute must. whether for practical or artistic purposes.

If you cannot hire lights (like most video equipment, lights are often available for hire locally if you make a few enquiries) then you'll have to buy some.

Good lights cost a lot of money, so before you take the plunge take a trip to a large hardware store and see what kind of halogen lamps they have on offer.

I say halogen because they provide a lot of light while being compact in size, and you might decide that to save money you can improvise a set of lights for all but those special occasions when it wouldn't do to look like you're using makeshift lighting.

But for home shooting, animation or what have you, such lighting will usually suffice. Always remember that electricity can be deadly, and if you're not sure what you're doing, find someone who does who can either advise you or fix the lights up for you.

Gary Whiteley can be contacted by e-mail as drgaz@cix.compulink.co.uk
And, by way of a shameless plug, you could also buy his Amiga Desktop Video book (ISBN 1-898275-08-4) from Future Publishing (Tel: 0225 822510) or from any good bookshop.

Redhead, blondheads and fillers are vital components to any

Amiga Computing OCTOBER 1994

# **M.C**OMPUTERGRAPHIC

THE U.K.'S NUMBER 1 AMIGA FONT AND CLIPAR

### BITMAPPED CLIP ART

EMC Volume 1 - 5 Disks - £14.00 assic IFF Clipart EMC Volume 11 - 5 Disks - £14.00 BSIC IFF Clipart Food and more EMC Volume 15 - 8 Disks - £22.00 EMC Volume 22 - 5 Disks - £14.00 People, Sports, Medical, Animals, Compute EMC Volume 28 - 5 Disks - £14.00 Animals, Xmas, Cats, Computers, Headers/

### VERY HIGH OUALITY IFF CLIP ART

EMC Volume 34 - 5 Disks - £14.00 - IFF Animals 1 sears, Beds. Dogs. Water, Insects. Horses. Reptiles and Exobo EMC Volume 35 - 5 Disks - £14.00 - IFF Animals 2 Cats. Wid Cats. Funny Cats. Trop Fish. Fish. Farm and Funny EMC Volume 36 - 8 Disks - £22.00 - IFF Transport £14.00 - IFF Business 5 Disks - £14.00 - IFF Fantasy 1 EMC Volume 38 5 Disks £14.00 - IFF Fantasy 2 MC Volume 39 £14.00 - IFF Borders EMC Volume 40 - 5 Disks £16.50 - IFF People 1 EMC Volume 41 - 6 Disks £14.00 - IFF Natural EMC Volume 42 - 5 Disks Hants, Flowers, Tropical Plants - £14.00 - IFF Sports Water, Ball Games etc. - £16.50 - IFF Education 1 EMC Volume 43 MC Volume 44 EMC Volume 45 - 5 Disks - £14.00 - IFF Various 1 £14.00 - IFF Various 2 EMC Volume 46 e, Zodiac and Survival etc.

• £14.00 - IFF Humour

• Fruit, Kids, Dentists and Fish.

• £16.50 - IFF Dogs/Cats EMC Volume 47 £14,00 - IFF Birds/Insects EMC Volume 51 - £14.00 - IFF Animals 3 EMC Volume 52 £14.00 - IFF Animals 4 EMC Volume 53 £14.00 - IFF Animals 5 EMC Volume 54 £16.50 - IFF Flowers 1 MC Volume 55 £16.50 - IFF Flowers 2 EMC Volume 56 EMC Volume 57 £16.50 - IFF Flowers 3 £16.50 - IFF Trees EMC Volume 58 £16.50 - IFF Plants1 EMC Volume 59 £16.50 - IFF Plants 2 EMC Volume 60 £16.50 - IFF Military EMC Volume 61 £14.00 - IFF Fruit EMC Volume 62 MC Volume 63 £14.00 - IFF People 2 £14.00 - IFF People 3 £16.50 - IFF Events EMC Volume 65 £16.50 - IFF Work EMC Volume 66 £16.50 - IFF Food 1 EMC Volume 67 £16.50 - IFF Food 2 EMC Volume 68 - £14.00 - IFF Science EMC Volume 69 -£14.00 - IFF Education 2 EMC Volume 70 £16.50 - IFF Geography £14.00 - IFF Various 3 EMC Volume 72 214.00 - IFF Various 4 - £14.00 - IFF Various 5 EMC Volume 74 £14.00 - IFF Various 6 EMC Volume 75 £14.00 - IFF Various 7 EMC Volume 76 shift, Footwear and more £16.50 - IFF KidsArt Nursurys and Playgroups! £16.50 - IFF Sports 2 EMC Volume 162-6 EMC Volume 163- 6 Dis ks - £16.50 - IFF Sports 3 EMC Volume 164-6 Di £16.50 - IFF Animals 6 EMC Volume 165- 6 Di £14.00 EMC Volume 166-5 Disks £14.00 - IFF Maps 2 EMC Volume 168- 6 Disks - £16.50 - IFF Various8 EMC Volume 169- 6 Di £16.50 - IFF Various9 £16.50 - IFF Various10 EMC Volume 170-6 Di £16.50 - IFF Various11 EMC Volume 171-6 D £16.50 - IFF Various12 MC Volume 172-6

# OTHER FONTS AND CLIPART

EMC Vol 2 - 6 Disks - £16.50 - PC ClipArt gem structured/img clipert. Computers. Borders and lo gem structured img clipert. Computers, Borders and lots more!

EMC Vol 3 - 2 Disks - £ 6.00 - Pagestream Fonts

4 Pagestream format fonts, compatible with all pagestream. EMC Vol 21 - 6 Disks - £16.50 - PCX Clipart EMC Vol 32 + 6 Disks - £16.50 - IMG ClipArt EMC Vol 33 - 6 Disks - £16.50 - IMG ClipArt EMC Vol 48 - 5 Disks - £14.00 - ColorFonts EMC Vol 49 - 5 Disks - £14.00 - ColorFonts EMC Vol 18 - 5 Disks - £16.50 - 60 PDraw Fonts EMC Vol 19 - 5 Disks - £16.50 - 63 PDraw Fonts EMC Vol 20 - 5 Disks - £16.50 - 50 PDraw Fonts

# Typesmith Demo Disk £3.50 Pagestream2 Demo Disks £6.99 Opalvision Update Disks £6.99

# 256 IFF COLOUR GRAPHICS FOR AGA AND 24 BIT AMIGAS

IFF256 format pics that will load directly into any 24 bit or AGA application, such as Dpaint 4.5, Opalysion, ADPro etc. You can also use these pics as WB backdrops on A1200/A4000's.

EMC Volume 88 - 6 Disks - £16.50 - 256 Cars 1 EMC Volume 89 - 6 Disks - £16,50 - 256 Cars 2 Porches, Lambos, Classic, E-Type, and US Sports Cars. EMC Volume 90 - 6 Disks - £16.50 - 256 Planes 1 EMC Volume 91 - 6 Disks - £16.50 - 256 Planes 2 F-15's, F-16's, Harrier, B17's, Steath Bombers and more! EMC Volume 92 - 5 Disks - £14.00 - 256 Space 1
The Earth , NASA Space Shots, Lots of Planets and more! EMC Volume 93 5 Disks - £14.00 - 256 Space 2 uttles, NASA Shots and more 5 Disks - £14.00 - 256 Women EMC Volume 94 - 5 Disks - £14.00 - 256 WildCats EMC Volume 95 EMC Volume 96 - 6 Disks - £16.50 - 256 Horses 1
Running Horses, Foals, Rodeo Horses and more horses! - 6 Disks - £16.50 - 256 Horses 2 Horses on the beach and more EMC Volume 97 EMC Volume 98 - 5 Disks Alsation, Labrador, Cute pupples £14.00 - 256 Dogs 1 EMC Volume 99 - 5 Disks - £14.00 - 256 Dogs 2 Setters, Cute Dogs with Cats, Cute Pupples and more! EMC Volume 100 - 6 Disks - £16.50 - 256 Cats 1 EMC Volume 101 - 6 Disks - £16.50 - 256 Cats 2 EMC Volume 102 - 6 Disks - £16.50 - 256 WaterLife EMC Volume 103 - 6 Disks - £16.50 - 256 Sun & Sea Just about everything from Tropical Islands to Sandy Beaches. EMC Volume 104 - 6 Disks - £16.50 - 256 Animals 1 Pandas, Deers, Bears (all types), Zebras and lots more! EMC Volume 105 - 6 Disks £16.50 - 256 Animals 2 EMC Volume 106 - 6 Disks - £16.50 - 256 Animals 3 EMC Volume 107 - 6 Disks - £16.50 - 256 Animals 4 Lizard, Squirrels, Walrus, Kitlens and lots of Other Animals. EMC Volume 108 - 6 Disks - £16.50 - 256 Panorama 1 EMC Volume 109 - 6 Disks - £16.50 - 256 Panorama 2 EMC Volume 110 - 6 Disks - £16.50 - 256 Panorama 3 EMC Volume 111 - 6 Disks - £16.50 - 256 The Sun Surrises and Sunsets from Cities to Lakes to Desarts! EMC Volume 112 - 5 Disks - £14.00 - 256 World People £16.50 - 256 America EMC Volume 113 - 6 Disks -EMC Volume 114 - 6 Disks - £16.50 - 256 Castles Castles with Moats, Castles on Mountains, Castles on Rivers etc. EMC Volume 115 - 6 Disks - £16,50 - 256 The World From around the world - Egypt, Japan, Italy, France, England etc EMC Volume 116 - 5 Disks - £14.00 - 256 Birds 1 Parrots, Humming Birds, Flamingos, and lots more Birds! EMC Volume 117 - 5 Disks - £14.00 - 256 Birds 2 Ducks, Eagles, Hawks, Owis, Winter Birds and more Birds EMC Volume 118 - 5 Disks - £14.00 - 256 Birds 3 Swans, Falcons and lots of birds that we can't identify! EMC Volume 119 - 6 Disks - £16.50 - 256 Fantasy 1 Warnors, Dragons, Female Warnors and lots more EMC Volume 120 - 6 Disks - £16.50 - 256 Fantasy 2 Oragon Lance pics, Dracula, Skull Warners and lots more! EMC Volume 121 - 6 Disks - £16.50 Batman, Starwars, Top Gun, Terminator, Inc 256 Renders 1 EMC Volume 122 - 5 Disks - £14.00 -EMC Volume 123 - 5 Disks - £14.00 - 256 Renders 2 EMC Volume 124 - 5 Disks - £14.00 - 256 Renders 3 Rendered kitchens, Bowling, Insects, Cameras & Girls 1

EMC Volume 125 - 5 Disks - £14.00 - 256 Girls 1

Reputitul Women dressed in very little...Blood boiling! - £14.00 - 256 Girls 2 EMC Volume 126 - 5 Disks EMC Volume 127 - 5 Disks £14.00 - 256 Girls 3 EMC Volume 128 - 6 Disks - £16.50 - 256 Water Girls EMC Volume 129 - 5 Disks - £14.00 - 256 Swim Suits Beautiful Women, of all shapes and sizes, in Swimsuits. EMC Volume 130 - 5 Disks - £14.00 - 256 Bikinis Resultiful Women, of all shapes and sizes, in Bikinis EMC Volume 131 - 5 Disks - £14.00 - 256 Beach Girls Women on the beach, the kind of babes you see in Paywetch! EMC Volume 132 - 5 Disks - £14.00 - 256 Lingerie Beautiful Women, of all shapes and sizes in Lingerie EMC Volume 133 - 5 Disks - £14.00 - 256 Star Trek £14.00 - 256 Various 1 EMC Volume 134 - 5 Disks -EMC Volume 135 - 5 Disks £14.00 256 Reptiles EMC Volume 136 - 6 Disks - £16.50 - 256 Classic Cars 6 disks packed with Classic cars of all shapes and sizes. 6 disks packed with Classic cars of an allowed and Control of the Column 137 - 6 Disks - £16.50 - 256 Cars 3

EMC Volume 137 - 6 Disks - £16.50 - 256 Cars 3 EMC Volume 138 - 6 Disks £16.50 - 256 Fast Cars £16.50 - 256 Racing EMC Volume 139 - 6 Disks 256 Boats EMC Volume 140 - 6 Disks £16.50 -- £14.00 - 256 Trains 1 EMC Volume 141 - 5 Disks €14.00 EMC Volume 142 - 5 Disks £14.00 - 256 Trains 3 EMC Volume 143 - 5 Disks EMC Volume 144 - 5 Disks £14.00 256 Trains 4 EMC Volume 145 - 6 Disks - £16.50 - 256 Military Desert Storm, Tanks, Bombs, Jets, Cannons, Navel and mo

EMC Volume 146 - 6 Disks - £16.50 - 256 Flight

# MORE 256 IFF COLOUR GRAPHICS FOR AGA AND 24 BIT AMIGAS

EMC Volume 147 - 6 Disks - £16.50 - 256 Jet Fighters EMC Volume 148 - 6 Disks - £16.50 - 256 Snow Scenes EMC Volume 149 - 6 Disks - £16.50 - 256 WaterLife 2 EMC Volume 150 - 6 Disks - £16.50 - 256 Travel Stonehenge, KingTut (Stunning), G.Canyon, Collesium and EMC Volume 151 - 5 Disks - £14.00 - 256 NASA 1 EMC Volume 152 - 5 Disks - £14.00 - 256 NASA 2 EMC Volume 153 - 6 Disks - £16.50 - 256 Babes 1 - 6 Disks - £16.50 - 256 Babes 2 demand...yet more disks of Beautiful Babes! EMC Volume 154 - 6 Disks - £16.50 - 256 Babes 3 demand...yet more disks of Beautiful Babes! EMC Volume 155 EMC Volume 156 - 6 Disks - £16.50 - 256 Babes 4 EMC Volume 157 - 6 Disks - £16.50 - 256 Babes 5 EMC Volume 158 - 6 Disks - £16.50 - 256 Hunks One for the Girls - 6 disks of 'Chippendale' type Hunky mer EMC Volume 159 - 6 Disks - £16.50 - 256 Various 2
Pictures mainly comprising of Babes and Wild Cats. EMC Volume 160 - 6 Disks - £16.50 - 256 Various 3 Famous People, Waterlife, Snow Scenes and Travel. EMC Volume 161 - 6 Disks - £16.50 - 256 Various 4 Space, Hunks, Babes, Rock Stars and Famous People! EMC Volume 208 - 6 Disks - £16.50 - 256 Robots EMC Volume 209 - 6 Disks - £16.50 - 256 Heavy Metal EMC Volume 210 - 6 Disks - £16.50 - 256 Star Wars EMC Volume 211 - 6 Disks - £16.50 - 256 Night Breed 256 DS9 1 EMC Volume 212 - 6 Disks - £16.50 EMC Volume 213 - 6 Disks - £16.50 -256 DS9 2 EMC Volume 214 - 6 Disks - £16.50 - 256 DS9 3 EMC Volume 215 - 6 Disks - £16.50 - 256 DS9 4
Quality pictures and artwork from Star Trek - Deep Space Nine EMC Volume 216 - 6 Disks - £16.50 - 256 DS9 5 EMC Volume 217 - 6 Disks - £16.50 - Quality pictures and artwork from Star Trek eration 256 TNG 2 EMC Volume 218 - 6 Disks - £16.50 -EMC Volume 219 - 6 Disks - £16.50 -256 TNG 3 EMC Volume 220 - 6 Disks - £16.50 - 256 Star Trek 2
Great pictures and artwork from Star Trek - Original series & Mov. EMC Volume 221 - 6 Disks - £16.50 - 256 Star Trek 3 EMC Volume 222 - 6 Disks - £16.50 -256 Conan EMC Volume 223 - 6 Disks - £16.50 - 256 Dr Who EMC Volume 224 - 6 Disks - £16.50 - 256 TV-SciFi EMC Volume 225 - 6 Disks - £16.50 - 256 D.Lance 1 EMC Volume 226 - 6 Disks - £16.50 Stunning, high quality artwork from Dragon 256 D.Lance 2 256 BorisV 1 EMC Volume 227 - 6 Disks - £16.50 EMC Volume 228 - 6 Disks - £16.50 256 BorisV 2 EMC Volume 229 - 6 Disks - £16.50 256 BorisV 3 EMC Volume 230 - 6 Disks €16.50 256 BorisV 4 EMC Volume 231 - 6 Disks - £16.50 256 BorisV 5 EMC Volume 232 - 6 Disks - £16.50 - 256 BorisV 6 EMC Volume 233 - 6 Disks - £16.50 - 256 BorisV 7 EMC Volume 234 - 6 Disks - £16.50 - 256 BorisV 8 EMC Volume 235 - 6 Disks £16.50 256 Kelly 1 £16.50 - 256 Kelly 2 EMC Volume 236 - 6 Disks EXCEILENT artwork by the lands EMC Volume 237 - 6 Disks £16.50 - 256 SciFi Art 1 Mixed bag of great artwork and p EMC Volume 238 - 6 Disks £16.50 - 256 SciFi Art 2 EMC Volume 239 - 6 Disks £16.50 - 256 Woodroffe £16.50 - 256 Movies 2 EMC Volume 240 - 6 Disks £16.50 - 256 D&D EMC Volume 241 - 6 Disks EMC Volume 242 - 6 Disks £16.50 - 256 Fantasy 3 £16.50 - 256 White 1 EMC Volume 243 - 6 Disks £16.50 - 256 White 2 EMC Volume 244 - 6 Disks Spectacular artwork by the reno EMC Volume 245 - 6 Disks Spectacular artwork by the £16.50 -White 3

VIDEOGRAPHERSEMC are teaming up with a leading production team with the aim of conducting weekend mars covering all aspects of Amiga related video production and post production for the beginner, semi-pro and full Pro. If you are interested, send an SAE along with a brief letter detailing your interests and we will forward you full information & course prospectus when details have been finalised.

# SPECIALISING IN THE PROMOTION OF DTP ON THE AMIGA WINNERS OF THE 1992 AMIGA SHOPPER TOP TYPEFACE AWARD

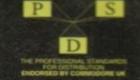

# TYPE I FONTS

Compatible with Pagestream, The Publisher, Final Copy2 rel2, Final Writer etc.

EMC Vol 4 - 5 Disks - £14.00 - 67 Type1's EMC Vol 5 EMC Vol 6 5 Disks - £14.00 - 63 Type1's 5 Disks - £14.00 - 83 Type1's 5 Disks - £14.00 - 68 Type1's EMC Vol 16 - 5 Disks - £14.00 -EMC Vol 17 - 5 Disks - £14.00 -EMC Vol 27 - 5 Disks - £14.00 -EMC Vol 29 - 5 Disks - £14.00 - 80 Type 1's

## **NEW TYPE I FONT VOLUMES**

EMC Vol 77 - 5 Disks - £16.50 - 78 Type1's EMC Vol 78 - 5 Disks - £16.50 - 69 Type1's EMC Vol 79 - 5 Disks - £16.50 - 84 Type1's EMC Vol 80 - 5 Disks - £16.50 - 71 Type1's EMC Vol 81 - 5 Disks - £16.50 - 106 Type1's EMC Vol 81

### CG SCALABLE FONTS

EMC Vol 8 - 5 Disks - £16.50 - 61 CGFonts EMC Vol 9 EMC Vol 10 64 CGFonts 57 CGFonts 58 CGFonts 5 Disks - £16.50 EMC Vol 24 -5 Disks - £16.50 - 64 CGFonts EMC Vol 25 - 5 Disks - £16.50 EMC Vol 26 - 5 Disks - £16.50 EMC Vol 30 - 5 Disks - £16.50 - 59 CGFonts EMC Vol 31 - 5 Disks - £16.50 - 60 CGFonts

# **NEW CG SCALABLE FONTS**

EMC Vol. 82 - 5 Disks - £16.50 - 53 CGFonts EMC Vol. 83 - 5 Disks - £16.50 - 48 CGFonts EMC Vol. 84 - 5 Disks - £16.50 - 46 CGFonts EMC Vol. 85 - 5 Disks - £16.50 - 46 CGFonts EMC Vol. 86 - 5 Disks - £16.50 - 34 CGFonts EMC Vol. 87 - 5 Disks - £16.50

### PICK 'N' MIX SERVICES

FONT PICK 'N' MIX FONT SERVICE

CLIPART PICK 'N' MIX SERVICE

### SCANNING SERVICE

HAVE YOU EVER NEEDED SOME ARTWORK SCANNING?
ARE YOU SICK OF USING "OUT AND PASTE" METHODS
TO GET YOUR ARTWORK ON PAPER?
EVER WANTED TO USE ONE OF YOUR FAVORITE
PHOTOS AS AN AGA/VIDEO BACKDROP?
EVER WANTED TO SMARTEN UP YOUR VIDEO
PRESENTATIONS WITH CUSTOM GRAPHICS?

FOR MORE DETAILS...GIVE US A RING!

# ECS 16 COLOUR IMAGES FOR ALL AMIGAS

EMC Volume 173 - 6 Disks - £16.50 - ECS Chicks 1 EMC Volume 174-6 Disks - £16.50 - ECS Chicks 2 EMC Volume 175 - 6 Disks - £16.50 - ECS Chicks 3 EMC Volume 176 - 6 Disks - £16.50 - ECS Chicks 4 EMC Volume 177 - 6 Disks - £16.50 - ECS Chicks 5 EMC Volume 178- 6 Disks - £16.50 - ECS Panorama 1 EMC Volume 179 - 6 Disks - £16.50 - ECS Panorama 2 EMC Volume 180 - 6 Disks - £16.50 - ECS Panorama 3 EMC Volume 181 - 6 Disks - £16.50 - ECS Panorama 4 EMC Volume 182- 6 Disks - £16.50 - ECS Space 1 EMC Volume 183 - 6 Disks - £16.50 - ECS Space 2 EMC Volume 184 - 6 Disks - £16.50 - ECS Cars 1 EMC Volume 185 - 6 Disks - £16.50 - ECS Cars 2 EMC Volume 186 - 6 Disks - £16.50 - ECS Aircraft 1 EMC Volume 187 - 6 Disks - £16.50 - ECS Aircraft 2 EMC Volume 188- 6 Disks - £16.50 - ECS Animals 1 EMC Volume 189 - 6 Disks - £16.50 - ECS Animals 2 EMC Volume 190 - 6 Disks - £16.50 - ECS Animals 3 EMC Volume 191 - 6 Disks - £16.50 -EMC Volume 192- 6 Disks - £16.50 - ECS Dogs&Cats 1 EMC Volume 193 - 6 Disks - £16.50 - ECS Dogs&Cats 2 EMC Volume 194 - 6 Disks - £16.50 - ECS Famous People EMC Volume 195 - 6 Disks - £16.50 - ECS Military EMC Volume 196- 6 Disks - £16.50 - ECS Motor Racing EMC Volume 197 - 6 Disks - £16.50 - ECS Trains EMC Volume 198 - 6 Disks - £16.50 - ECS WaterLife EMC Volume 199- 6 Disks - £16.50 - ECS World 1

# COMPUTER SAFARI Desktop Publishing Typefaces

EMC Volume 200- 6 Disks - £16.50 - ECS World 2

C. are the exclusive UK and European distributors for the HLY ACCLAIMED commercial Computer Safari range of Typefaces. Safari fonts are of exceptional quality, contain aracter sets and have been highly praised in the UK

ga press. those of you that have already purchased, or have rmation on the Safari fonts, we would like to inform you that an compilation packs are now available. details are included in the EMC information pack.

## 16 COLOUR CLIPART FOR ALL AMIGAS

All disks, except the disks on EMC Volume 204, contain special IFF index thumbnail screens. Simply double click on the "Disk Index" icon to see the entire disk contents!

EMC Volume 201 - 6 Disks - £16.50 - CCA Animals 1
This volume contains a whole host of Birds, Insects and Dinosaurs.
EMC Volume 202 - 6 Disks - £16.50 - CCA Animals 2
Lots of high quality coloured clipart of Dogs, Cats and Reptlies. EMC Volume 203 - 6 Disks - £16.50 - CCA Animals 3 EMC Volume 205 - 6 Disks - £16.50 - CCA Flowers
Pot Plants, Wild Flowers, Garden Flowers, Bulbs, Hanging Plants etc. EMC Volume 206 - 6 Disks - £16.50 - CCA Natural This volume contains lots of Fruit, Vegetables and Trees. EMC Volume 207 - 6 Disks - £16.50 - CCA Various

### ECAPSULATED POSTSCRIPT CLIPART

Very high quality clipart, suitable for use with Pagestream, PPage 4.0+ and Final Writer.

EMC Vol. 12 - 6 Disks - £16.50 - EPS Clipart Weddings, Houses, Office, Kids, Mil. Planes, Boats, Food. EMC Vol. 13 - 6 Disks - £16.50 - EPS Clipart Buildings, Animals, Sport, Aircraft, Hols, Chefs, People. EMC Vol. 14 - 6 Disks - £16.50 - EPS Clipart Houses, World, Music, BiPlanes, Males/Females etc.

### Don't bother with the rest. ...BUY FROM THE BEST!

The Amiga press have given EMC and it's products rave reviews. Now the video press are following suit. EMC's products received the coveted ...

Camcorder User Gold Award

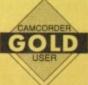

# THE EMC INFORMATION PACK

The HARD COPY EMC information pack includes full details of ALL the fonts EMC has on offer, inc. Computer Safari Fonts, along with full font printouts, details of our PNM and scanning services, details of our ECS 16 colour and AGA 256 colour image collections, details of our PCX, GEM, monochrome, EPS, multiformat and colour clipart, a font and clipart compatability guide and many example printouts from our huge clipart collections.

To get your copy, please send us your name and address, along with...

### £1.00 & 250 POSTAGE

(Payment can be made with either stamps, postal orders or cheque)

Information packs and updates are included FREE with any order!

"E.M.C. are the FIRST and FOREMOST Font distributors in the UK" they then placed us at...No.1 in the TOP 10 of the Amiga hardware/software chart! lan Wrigley from Amiga Shopper in issue 16 said ...

"... I must say that I'm quite impressed..."

Amiga Format in issue 36 said

...E.M.C. have an enormous amount of expertise in the tricky area of fonts and can provide professional help and advice to customers" Amiga Format Special Edition said

"...the best value rescalable fonts available anywhere...there's no cheaper way of getting quality fonts" CUAmiga in the issue of September '92 said...
"...you couldn't do much better than taking a look through the sets offered by E.M.C."

Amiga Shopper January 1992 gave Safari Fonts and EMC...
"The Top Desktop Publishing Typeface Award For 1992"

Pat McDonald from Amiga Format in issue January 1992 said "The best person to talk to about fonts, in the UK at any rate is Errol at E.M.C"

Amiga Mart November 1992 said.

"EMC's emergence into the cut-throat retail area has come none too soon, their service and technical backup is second to none."

# E.M.COMPUTERGRAPHIC - Font, Clipart and Software suppliers to over 7,000 customers!

Our so called competitors claim to offer outstanding technical support and service. If this is true why do the following companies prefer to buy their DTP software from us? DIAN DISTRIBUTION, CENTRAL TELEVISION, MERIDIAN SOFTWARE, FIRST COMPUTERS, BLITTERSOFT, OMEGA PROJECTS, THE INSTITUTE OF MATERIALS, THE UNIVERSITY OF LONDON, THE GUILD OF PROFESSIONAL VIDEOGRAPHERS, THE IMPERIAL WAR MUSEUM AND MAJORVISION INTERNATIONAL.

More fonts, More Clipart, and unrivalled Tech Support!

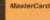

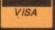

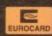

**E.M.C**OMPUTERGRAPHIC

8 Edith Road, Clacton, Essex. CO15 1JU Tel: 0255 431389 Fax: 0255 428666

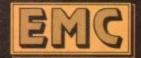

Amiga CD<sup>c</sup>

# Express Pd

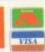

# Quality PD & Shareware

Magazine Business Centre, 11 Newarke Street, Leicester LE1 5SS Tel: 0533 559711 Fax: 0533 470118 Monday-Friday 9am-6pm, Saturday till 2pm

# This month latest PD

dike AGA Card Sets vine 3D Images [7] etech Carp [2] AGA Wars [2] Password M's AGA Pics (5) Inic Drum Kit echanetis Slider AGA nanetix Stider AGA xe Gologa romic Stydio o Tracker V1.34 o Tracker Data (2) (5te Massacre Dwarf Stider AGA (2)

gers
ing Fire AGA
und Journey AGA
gine Video Collection (2)
ct Harmadegeon AGA
instate in a Box AGA
d 2 AGA (2)
S Box 20 (3) 1200 ofball League 1994/95

cans
- Lethal Dose 2 (2) AGA
sent - Mina Omistan AGA
n Take free Difference (2) AGA
Vital AGA
(OHO AGA)

We stock disk F1001 to F1026.New disk added on day of release Prices from £3.99 to £6.99 Full details on catalogue disks

# **Nothing But Amos**

Disk Magazine On 2 disks £4.50 CD Software

Gifs Galore £19.99

Multimedia CD

The Meeting (Pearl) 19.99

17 Bit Collection 17 Bit Continuation £18.99 \$19.99 CD Exchange Network CD £34.99 Demo 2 CD \$18.99 £18.99each CD PD 2,3

Disk Prices 1-15 Disks - £1.05 each 16-24 Disks - £1.00 each 25+-95p each

Post & Packing: UK 60p UK Recorded Delivery £1.25 Europe £2.50, ROW £3.00

Over 5200 PD in stock, order catalogue disk for £2 on 3 disks. All orders despatched same day or next working day

Save 5% when you buy 3 or more!

Gold Fish Pouble CD 126.99

Fresh Fish £18.99

Aminet Vol 3 £18.99

Express PD Galore

# 3D Objects

Compatible with all versions of Imagine

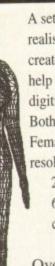

A set of stunningly realistic humans created with the help of a 3D object digitiser. Both Male and Female at 3 resolutions to suit 2Mb, 4Mb or

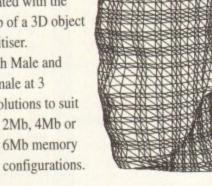

Over 16000 points for £35 inc VAT & P&P. Send S.A.E. for more information.

For information and orders, please send SAE, cheques or POs to:

Dept C,

45 St Ladoc Rd, Keynsham, BS18 2DR.

Kyte Products, Please allow 6 working days Parallel port fitting real for cheque clearance.

Telephone:

0272 400 805 (9am - 5pm)

time clock still available at £15.

(Amiga Shopper 91%) More details on request.

# NEW GENLOCK FROM NDALE

At last, the new Super-VHS genlock from Rendale is available. The Super-9402 is a true S-VHS genlock, offering high quality output, together with other features. It offers the ability to fade Amiga graphics in and out, and also to cross fade between Amiga graphics and

your video input. Various extra modes are offered, including two keyhole modes.

Buy this new genlock directly from the manufacturers, at a price of only £299 including VAT and delivery.

# COME TO RENDALE, GET THE BEST.

Contact: Marcam Ltd., 62 Tenter Road, Moulton Park, Northampton NN3 6AX.

Tel: 01604 790466 Fax: 01604 647403

ast month we were looking at a routine that can be incorporated into any macro that needs to make unit conversion changes (eg lbs to kilos) in blocks of text.

The idea was to use a loop to search for particular combinations, and whenever a number was found at the i'th location we set j to i+1 and compared the j'th word with the units parameter. After doing any conversions necessary, the next iteration of the loop was performed.

I said that an improvement could be made and in case you're still wondering what it is, just consider the case where the word\$.j units test is successful.

The next iteration of the loop will then always be pointless because the next word\$.i cannot be a number (since word\$.i of that iteration will be word\$.j of the previous iteration and this matched the specified units string).

This means that we can reduce the work that the routine has to do by eliminating those pointless loop iterations. This is done by incrementing i whenever a units match is found:

```
if word$.j=unit$ then
do
word$.i=conversion_factor*word$.i
word$.j=new_unit$
i=i+1
end
```

This simple change produces the ModifyBlock() procedure shown in listing 1. There are faster ways of doing the job but to be honest, when this particular routine was being written speed was not the only concern – flexibility and reusability were also high on the agenda.

Notice that ModifyBlock() doesn't get involved with any inter-program communication itself. This is deliberate and is done to ensure the generality, and therefore the reusability, of the procedure.

The idea is that you should collect the text from the program in question, do any modifications in 'as application independent way as possible', and then send the replacement text back to the main program.

A typical paragraph-oriented use can be seen

# Room for improvement

for instance in this Final Copy II macro fragment:

```
options results

'extract' /* read paragraph */
texts=ModifyBlock(result,'feet','inches',12)
'delete' /* remove existing
paragraph */
'type' text$ /* insert modified
paragraph */
```

In this case 'extract' pulls in the text (notice that the paragraph returned in ARexx's results variable is passed directly to the ModifyBlock() procedure as a parameter).

The 'delete' command removes the original text, and 'type' puts the new text in place. All easy enough to do but as mentioned, the key point is that the ModifyBlock() routine is pure ARexx code – it doesn't rely on any product-specific interface commands.

This brings us to an important general point. ARexx functions are the building blocks of all larger ARexx programs and programmers use them in the same way as the electrical engineer might use integrated circuit chips (electronic components pre-designed to do a particular job) to build an electronic circuit.

A function will perform an operation (perhaps make a calculation or, as in the case of our ModifyBlock() routine, make alterations to selected text block items) and may also return a value to the program which called it.

To use the example routine you supply the text block, the two units strings and a conversion factor. ARexx evaluates the right-hand side of the expression by making a call to

the ModifyBlock() function using the parameters supplied.

It then assigns the function's return value to whatever variable is provided on the left-hand side of the expression that uses the function.

Written properly, a function should behave just like a black box – the function user provides some input (known as the function's parameters or arguments) and the function carries out its job, possibly returning some information to the caller.

To be honest, the user of the function doesn't even need to know how the function works – they just have to know what the function does, what information must be supplied, and the significance of the results produced.

You'll notice that I've tended to call the ModifyBlock() routine a 'procedure' rather than a function. This is to emphasize the fact that I've used the ARexx Procedure instruction at the start of my function definition.

The purpose of this is to force ARexx to regard all the variables used within the function as being local to the ModifyBlock() routine.

If, when you write a function, you use the Procedure keyword and pass all the data required by the function as function arguments rather than use global variables, i.e. variables that are visible throughout the program, then you'll end up with routines that can be easily extracted and re-used.

Needless to say, these types of ideas become more and more important as your ARexx scripts become larger!

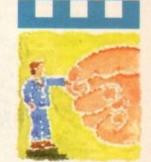

Following on from last month,
Paul Oueraa explains how you can reduce the workload of a routine

```
parse arg block$,unit$,new_unit$,conversion_factor
numeric digits 4
number_of_words=Words(block$)
            word$.i=Word(block$,i) /* extract words from block */
do i=1 to number_of_words-1
            if DataType(word$.i,'N') then
                        i=i+1
                        if word$.j=unit$ then
                                    word$.i=conversion_factor*word$.i /* more complex conversions */
                                    word$.j=new_unit$
                                                                                   /* could be done using *
                                                                                                            /* further procedure calls */
end
block$="
do i=1 to number_of_words
           block$=block$ word$.i /* rebuild block */
end
return blocks
```

Listing I: The improved procedure provides a good example of the use of local variables

# BRIANFOV

CE Commodore \*\* IIGA

Computers Ltd 11 North Street, EXETER, DEVON, EX4 3QS

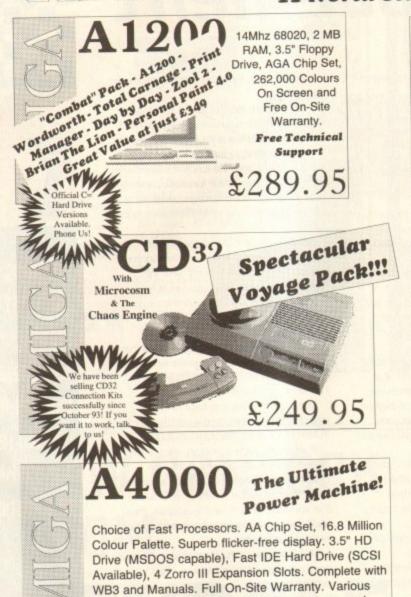

**CD32 Expansion Modules** Floppy Port 23 Pin Video Port IDE HD Port Myeg Through SIMM Socket Audio In Keyboard Port Drive Disable Serial Port Switch
Parallel Port Real-Time Clock

£199.95

Memory, Floppy Drives, Hard Drives, Keyboards available ... Phone for prices.

Lightwave 3D

PAL

We're Backing AMIGA!

For a limited introductory period we will be offering this powerful software at the astonishingly good price of

EValue

Fax Modems complete with software

£449.95

Join the Comms revolution!

From £199.00

Call us for all your Amiga requirements!

Fed-CASE Flowcharting Code

Generator We are the UK Distributors for this excellent product.

£74.99

**CD32 Connection Kit** Mark II

Network to any Amiga Includes SERNET "Just Click and Go"

£34.99

Upgrade from Connection Kit Mark I available ---Only £16.99

> Workbench 3.1 Upgrade

Update your 500 / 1500 / 2000 / 3000 / 4000 to the very latest

from £89.95 Microvitec 1438 14"Colour Monitor. All Amiga modes.

£299.99

A1200 CD Rom Drives

Double Speed. Multi-Session CD ROM Photo CD Compatible Plays CD+G music and graphics CDs \* Mix CD and Amiga Audio Output \* Plays (some) CD32 Software PCMCIA Connection

£199.95

Hard Drives, SCSI 2 Controllers and Accelerators for the A4000 and A1200 SCSI II

For the fastest

GVP 040/40MHz A4000 CD ROM

With interface card -also available for 1500, 2000 and 3000(T). Available NOW!

FAST! SCSI2 1Gigabyte Hard Drive

Amiga in the World! Fits any Amiga 4000 £1299.00

from £179.00

Only £749.00

Can't see what you want? Just ring (0392) 499 755 --- we have lots more than we can show here

Flosy To Order

### By Post

030

Send your cheque/Postal order to the address above. Clearly state your name, address, telephone number and the product(s) you require. Prices can change so please phone to confirm price and availability. Please allow seven working days for your cheque to clear.

### By Phone

Configurations. Call for compatibility reassurance!

These are UK machines, not "grey imports".

Call Now For

New Prices

For an even faster service telephone our sales hot line and quote your credit or debit card number. Friendly and expert buying advice is available at all times.

(0392) 499 755

PRICES CORRECT AT TIME OF GOING TO PRESS. E&OE. PLEASE PHONE TO CONFIRM LATEST PRICES.

Compare Our Prices! We don't charge extra for Credit Cards or Standard Delivery. What You See Is What You Pay !!!

Saturday 9.30am-6.30pm

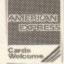

Phone for

best deal

Fax us

on

(0392)

040

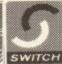

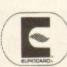

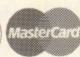

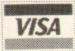

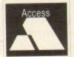

All Prices Shown Include VAT. Standard Delivery Is Free. No Hidden Extras.

| PLAY SCHOOL  540 ANIMAL LAND  130 STORY LAND 2  131 COLOUR IT  354 MATCH IT  137 SIMON SAYS  134 ED UNDER 10  125 TREASURE HUNT  095 SING ALONG  361 KIDS DISK 1  434 KIDS DISK 2  465 KIDS PAINT  124 ALPHA PAINT  124 ALPHA PAINT  419 3 PIGS (2D)  HIGH SCHOOL  566 FRENCH VERBS  646 FRENCH VERBS  648 IRREGULAR VERBS  137 LEXESS SPELL 2  488 THE WORD  135 TYPING TUTOR  246 LANGUAGES TUTOR  764 TYPE OR DIE  057 WORD PROCESSOR  243 AWARD PRINT (4D)  058 AGRAPH MAKER  345 BANNER PRINTER  345 BANNER PRINTER  346 SIGNE BEGGRAPHY  355 WORLD GEOGRAPHY  766 WORLD GEOGRAPHY  766 WORLD GEOGRAPHY | MATHEMATICS  299 G.C.S.E. MATHS 635 CALCULUS COMBAT 301 FRACTIONS + I.Q. 532 ALGEBRA 2 617 NUMBER - TRS 340 NUMERIX REFLEX 093 PRO - CACULATOR 042 MATHS ADVENTURE 763 MATHS REFLEXER SCHENCE AND TECHNO 491 THE ATOM (2D) 150 CHEMESTHETICS 132 EINSTEIN COMP 771 SCIENCES DISK 1 772 SCIENCES DISK 2 773 SCIENCES DISK 3 774 SCIENCES DISK 4 775 SCIENCES DISK 3 774 SCIENCES DISK 3 774 SCIENCES DISK 3 775 SCIENCES DISK 3 775 SCIENCES DISK 3 776 SCIENCES DISK 3 778 SCIENCES DISK 3 778 SCIENCES DISK 3 778 SCIENCES DISK 3 779 SCIENCES DISK 3 779 SCIENCES DISK 3 778 SCIENCES DISK 3 779 SCIENCES DISK 3 779 SCIENCE | GENERAL INTEREST  493 PHOTOGRAPHY 1754 RAN DOT STEREO 400 HIGHWAY CODE 728 GARDENING USA 728 GARDENING USA 728 KNITTING 227 MAKE CROSSWORD 581 THE PSALMS 563 ALICELOOKGLASS 577 TOM SAWYER 564 PRINCEPALIPER 578 PARADISE LOST 536 WINE MAKING 388 MAKE MUSIC (3D) 248 CHESS TUTORIAL 192 MUSIC COMPOSER 305 WORLD WAR TWO 479 DESERT STORM ELECTRONICS-RADIO 643 SOLDERING DISK 454 ELECTRONIC CAD 388 RADIO HAM (6D) FACTS AND FICTTON 382 ASTRO 22 STARS 678 MYTHOLOGY (2D) 659 DARAMORMAL (2D) 669 PARAMORMAL (2D) 669 UNEXPLAINED (2D) 7761 LUE PATTERNS 678 MYTHOLOGY (2D) 669 UNEXPLAINED (2D) 779 ABOUT DREAMS THE AMIGA EXPERT 059 THE AMIGA TUTOR 168 AMIGA HARDWARE 168 AMIGA HARDWARE 168 AMIGA HARDWARE 168 AMIGA LYCRA | ARTIST & FRACTALS  069 C-LIGHT 1+2  759 D-PAINT TUTOR  133 LAND BUILDER  531 GARDEN LYSCAPE  448 V. MORPHING 2  521 LYPANOVIA GEN  760 KINGTUT (AGAZD)  748 ILLUSIONS PAINT  058 FREE PAINTER  676 GREETICARD PRINT  172 ANIMALS - PETS  173 ARCHITECTURE  174 GRAPHICS ART 2  175 GRAPHICS ART 3  176 ART 4 FINANCE  177 FOOD AND DRINK  178 ENVIRONMENTAL  179 SPORT - LEISURE  180 OCCASIONS  181 PEOPLE 1  181 PEOPLE 2  183 SIGNS  184 SPORTS  185 TRANSPORT  186 WORK 2  COLOUR IFF CLIP ART  637 STATIONERY  638 FOOD AND DRINK  639 SPORT ACTION  640 RETAIL GOODS  541 MONEY AND BANKS  642 DISNEY PICS  OTHER CLIP ART |
|----------------------------------------------------------------------------------------------------|----------------------------------------------------------------------------------------------------|----------------------------------------------------------------------------------------------------|----------------------------------------------------------------------------------------------------|
| 634 STATE OF EUROPE<br>392 DOOR TO DOOR GB<br>534 ROAD ROUTE USA<br>762 VISIT TO VENUS<br>756 VISIT TO MARS<br>270 VISIT TO MEPTUNE<br>161 STARCHARTING                                                                                                    | 768 ULTIMATE QUIZ 309 QUIZ MASTER 601 QUIZ RUEDO 716 POP MUSIC QUIZ 232 WOTSISNAME QUIZ 257 DIY QUIZ MAKER 452 CLIFF HANGER                                                                                                    | 074 ABOUT HACKING 306 ABOUT AMOS 702 ABOUT MODEMS 481 ABOUT ARREX 362 C ENCYCLO (12D) 288 AMIGA BASIC                                                                                                    | 67 BEATRIX POTTER 615 W.W. BUSINESS 558 DANDY & BEANO 062 CARTOON BRUSHES 770 VIZ CUP ART 776 CAT CUP ART                                                                                                    |

# LOWEST PRICED TOP QUALITY RIBBONS, INKJETS, TONERS & DISKS

| Hart State of the state of                                                                                                    | *                                                                                                    | P                                                                                                    | rint                                                                                                    | ter                                                                                                    | Ribbons                                                                                                    |                                                                                                    | - 50                                                                                                    | 177                                                                                          |                                                                                                    |
|----------------------------------------------------------------------------------------------------|----------------------------------------------------------------------------------------------------|----------------------------------------------------------------------------------------------------|----------------------------------------------------------------------------------------------------|----------------------------------------------------------------------------------------------------|----------------------------------------------------------------------------------------------------|----------------------------------------------------------------------------------------------------|----------------------------------------------------------------------------------------------------|----------------------------------------------------------------------------------------------|----------------------------------------------------------------------------------------------------|
| BLACK mstrad DMP 2000/3000 mstrad DMP 2000/3000 mstrad DMP 4000 mstrad PCWR254/8512/L(2)500 mstrad PCWR254/8512/L(2)500 mstrad PCWR254/8512/L(2)500 mstrad PCWR254/8512/L(2)500 mstrad PCWR254/8512/800 pson LACOM pson LOUID pson LACOM/S00/850/8500 pson PX/MX/RX300/PX/MX1000 pson PX/MX/RX300/PX/MX1000 pson PX/MX/RX300/P | 2.80<br>3.66<br>2.85<br>3.90<br>2.85<br>4.50<br>3.45<br>2.35<br>4.50<br>3.45<br>2.32<br>3.90<br>3.03<br>3.17 | 2±<br>2.65<br>3.51<br>2.70<br>3.75<br>2.70<br>4.35<br>3.95<br>3.30<br>2.75<br>3.21<br>1.97<br>3.75<br>2.88<br>3.02<br>ing | 5±<br>2.48<br>3.31<br>2.50<br>3.55<br>2.50<br>4.15<br>3.75<br>3.10<br>2.55<br>3.01<br>1.77<br>3.55<br>2.68<br>2.82<br>for I | 10+<br>2.23<br>3.11<br>2.30<br>3.35<br>2.30<br>3.95<br>3.55<br>2.90<br>2.35<br>2.81<br>1.67<br>3.35<br>2.48<br>2.62 | BLACK Panasoric KXP1123/1124/1140 Panasoric KXP1123/1130/1592 Panasoric KXP1123/2130 Serikodas SL99/2995 Star LC20/20100 Star LC200 Tatan Kaga KP810/815/910/915 Citizen Swift 34 Panasoric KXP2123/2180 Star LC200 Star LC200 Star LC200 Star LC200 Star LC200 Star LC200 Star LC200 Star LC200 Star LC200 Star LC200 Star LC200 Star LC200 Star LC200 Star LC200 Star LC200 Star LC200 Star LC34-10/200 Star LC34-10/200 | 1 off<br>3.46<br>2.89<br>5.75<br>5.70<br>2.29<br>3.00<br>2.86<br>3.14<br>1 off<br>12.81<br>10.63<br>6.00<br>9.78<br>9.63 | 2±<br>3.31<br>2.74<br>5.60<br>5.55<br>2.14<br>2.85<br>2.71<br>2.99<br>2±<br>12.66<br>19.48<br>5.85<br>9.63<br>9.48 | 5±<br>3.11<br>2.54<br>5.40<br>5.36<br>1.94<br>2.65<br>1.246<br>10.28<br>5.65<br>9.43<br>9.28 | 10±<br>2.91<br>2.34<br>5.20<br>5.15<br>1.84<br>2.45<br>2.31<br>2.59<br>10±<br>12.60<br>9.88<br>5.25<br>9.03<br>8.88 |
|                                                                                                    |                                                                                                    |                                                                                                    |                                                                                                    |                                                                                                    |                                                                                                    |                                                                                                    |                                                                                                    |                                                                                              |                                                                                                    |

# Ring us and WE WILL BEAT all other Ribbon prices

3½" Disks & Disk Boxes Inkjets, Ink Refills & Toners

Canon BJ-10/20 Cartridge

| 10 Disks £5 25 Disks £11 50 Disks £19 100 Disks £32 250 Disks £75                                     |                              | Commodore MPS1270 Cartridge<br>HP Deskjet Cartridge (Double Cap.)<br>HP Deskjet Tri-Golour Cartridge<br>HP Thinkjet/Quietjet Cartridge<br>HP Deskjet Tri-Colour Catridge Refill<br>Inkjet Refills (Twin Packs) for Canon B<br>HP Deskjet. Available in Black, Cyan, N<br>Red, Blue, Brown, Light Green, Dark G<br>I Pack £11.00, 2+ Packs £10.60 ea., 5+ P<br>HP Laserjet II/III Toner Cartridge<br>HP Laserjet II/IIII Toner Cartridge | J-10/20, BJ300,<br>dagenta, Yellow,<br>reen, and Gold. |
|----------------------------------------------------------------------------------------------------|------------------------------|----------------------------------------------------------------------------------------------------|--------------------------------------------------------|
| and INCLUDE FI                                                                                        | REE Labels.                  | Ring For Inkjets & Tone                                                                                                    | rs Not Listed                                          |
| Miscellaneou  Roll 1000 3%" Disk Labels 3%" Disk Cleaning Kit Parallel Printer Cable (1.8m) Mouse Mat | 8.99<br>2.99<br>3.99<br>2.99 | CPU & Monitor Dust Cover<br>Monitor Dust Cover<br>80 Column Printer Dust Cover<br>Amiga 500 Dust Cover<br>Amiga 600 Dust Cover<br>Amiga 1200 Dust Cover                                                                                                    | 6.49<br>4.99<br>3.99<br>3.99<br>3.99<br>3.99           |

# All Prices INCLUDE VAT (@ 17½%) & UK Delivery

Ring us or send cheques to: 0543 250377 0543 250377

Owl Associates Ltd, Dept 248, Owl House, 5 The Brambles, Lichfield, Staffs WS14 9SE

П

| A              |                                                                  |                  |
|----------------|------------------------------------------------------------------|------------------|
| П              | AUTHORISED DEALER FOR * AMIGA *                                  | STAR *           |
| big.           | Amiga CD <sup>28</sup> Spectacular Voyage Pack                   | 240.00           |
| Δ              | A600 Summer Pack                                                 | 100.00           |
|                | A1200 Race 'n Chase Pack                                         | 299.00           |
|                | A1200 Combat Book                                                | 339.00           |
| Δ              | A1200 Combat Pack PRINTERS                                       |                  |
|                | All printers include a parallel cable                            |                  |
| П              | Capon B I-10ev Bubble let                                        | 189.00           |
| institution in | Canon BJ-200 Bubble Jet + Integral Sht Fdr                       | 259.00           |
| Δ              | Star LC-100 Colour                                               | 129.00           |
|                | Star LC24-100                                                    |                  |
| ш              | Star LC24-20 Mk II                                               |                  |
| Λ              | Star LC24-30 Colour                                              |                  |
|                | Star LC24-300 Colour                                             |                  |
| П              | Star StarJet SJ-48 Bubble Jet                                    | 219.00           |
|                | Star SJ-144 Colour Thermal                                       | 359.00           |
| Δ              | DISK DRIVES                                                      |                  |
| П              | A500/600/1200 3.5" External Drive                                |                  |
| ш              | A600 or A2000 Internal 3.5" Drives                               |                  |
| Δ              | A500 Internal 3.5° Drives                                        |                  |
|                | GVP 120Mb SCSI HDD for A1500/2000/3000/4000                      | 279.00           |
| П              | MISCELLANEOUS                                                    |                  |
|                | A1200 Hawk RAM + Clock 2/4Mb RAM No FPU                          |                  |
| Δ              | A1200 Hawk RAM + Clock 2Mb RAM + 33MHz 68882 FPU                 |                  |
|                | A1200 Hawk RAM + Clock 4Mb RAM + 33MHz 68882 FPU                 |                  |
| П              | A1200 Hawk RAM + Clock 4Mb RAM + 40MHz 68882 FPU                 |                  |
|                | GVP A1230-II 40MHz Accel 68030EC + 0Mb RAM                       |                  |
| Δ              | GVP A1230-II 40MHz Accel 68030EC + 4Mb RAM                       |                  |
| П              | A600/1200 PCMCIA Smart Stor 20/30Mb                              | (pap E1) 139/109 |
|                | Anti-Surge 4 x 13 amp Socket Block CHIPS                         | (pap £2) 10.95   |
| Δ              | Kickstart V2.04 ROM for A500/2000                                |                  |
|                | Kickstart V1.3 ROM for A500/2000                                 |                  |
|                | Super Denise 8373 (For New Graphics Modes)                       |                  |
| No.            | 1Mb Fat Agnus 8375                                               |                  |
| Δ              | CIA Chip 8520                                                    |                  |
| П              | ALL PRICES INCLUDE 17.5% VAT. CARRIAGE £7. Prices subject to the |                  |

# CD-ROM Drive for A1200

Runs over 90% of CD32 software

Plays Audio CDs, Shows Photo CDs, Plugs into PCMCIA Port

£189.00

# SX-1 CD32 Expansion Module

Floppy Port \* IDE HDD Port Keyboard Port \* Add up to 8Mb Fast RAM Serial Port \* Parallel Port \* Video Port Real Time Clock

£189.00

Keyboard for above £44

## Philips 8833

This popular monitor is back in stock!

Stereo Colour Monitor including Amiga lead

£219.00

# **Microvitec Series 3 Monitor**

Autoscan 0.28 Dot + Two Speakers

Supports Normal, Productivity & AGA Modes, PC Super VGA Compatible

£289.00

(All A4000/1200 Prices include Home Maintenance)

# Delta Pi Software.

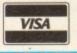

8 Ruswarp Lane, WHITBY, N. Yorks YO21 1ND TEL/FAX: 0947 600065 (9am - 7pm)

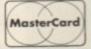

# A1200 Beginners Pack

The Inside Story for just £39.95 from ESB

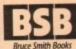

With two top-selling books, the A1200 Insider Guide and A1200 Next Steps, plus a full one-hour instructional video and four disks of essential software the A1200 Beginners Pack is an essential purchase for all A1200 owners.

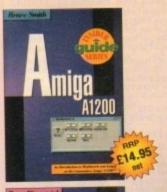

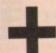

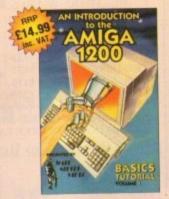

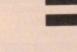

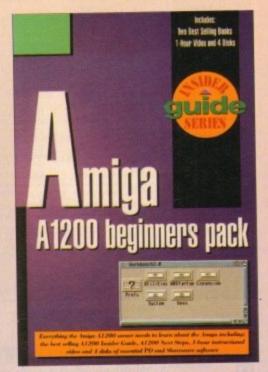

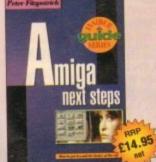

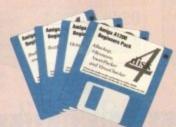

# Amazing Specification and Outstanding Value - that's the Amiga A1200 Beginners Pack!

We've taken two top-selling books and combined them with the number one tutorial video, four disks of the best PD/Shareware software around and packaged it into one great value pack - all for just under £40!

Already thousands of Amiga owners worldwide have invested in our bumper value pack - guaranteed to get you inside the A1200 in three easy stages.

- Start by viewing Wall Street Video's 60-minute introduction to the A1200 on how to do all those essential everyday tasks.
- Read the best selling Amiga book the Amiga A1200 Insider Guide. Taking you step-by-step through the fundamentals, it introduces the Workbench, AmigaDOS, the Extras Disk, Copying, Printers and much, much more.

 Leave the basics of the Workbench and AmigaDOS behind as Peter Fitzpatrick's Amiga A1200 Next Steps shows you how to use MultiView hypertext, install and use a hard drive, reconfigure your System, deal with screen modes, the many preference settings and many other subjects.

And if that isn't enough the four disks included contain the most useful software any beginner could want, including; a wordprocessor, database, Workbench utilities, fonts, graphics, virus checker and recording studio! Full details on how to get the best use out of all the software are provided on the accompanying leaflet.

Both books and video are available separately.

Amiga A1200 Beginners Pack £39.95 (inc VAT) plus £3 p&p, ISBN: 1-873308-30-2

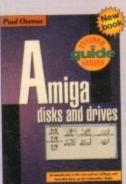

# For all Amigas - the complete guide to disks and drives.

Having problems getting to grips with disks and drives? Whether its simply copying a file or installing software to run from your hard disk this latest Insider Guide from the pen of Paul Overaa has the answer.

It covers everything from floppies to hard disks, Ram Disks to RAD disks, even CD-Rom drives, explaining not only how they work but also how to use them efficiently. Ever had a corrupt disk or lost a file somewhere? Find out what to do when things go wrong, how to repair a disk and perform essential back-ups. If you have an Amiga with a disk drive and value your information then this is the book for you.

**Amiga Disks and Drives** 

Paul Overaa, 256 pages, £14.95, ISBN: 1-873308-34-5

- Available in all good bookshops -CREDIT CARD HOTLIN 24-hour ansaphone service

Free postage on all books in the UK. Add £3 per book for Europe, £6 per book elsewhere. Add £3 postage on the A1200 Beginners Pack International Orders: Phone +44 923 894355 - Fax +44 923 894366.

| To order, send cheques/POs made payable to 'Bruce Smith Books Ltd' to:<br>Bruce Smith Books Ltd (AC), FREEPOST 242, PO Box 382, St. Albans, Herts, | Please rush me the following items:                |
|----------------------------------------------------------------------------------------------------|----------------------------------------------------|
| 2 3BR.                                                                                                    |                                                    |
| Name                                                                                                    |                                                    |
| Address                                                                                                    | Alternatively charge my Access/Visa/Mastercard No: |
|                                                                                                    |                                                    |
| Portenda                                                                                                    | Signed Expiry Date://                              |

one man company, Crystal Haze
Graphics has been in operation for the
last four years producing various
peces of work for a whole range of clientele but,
pecifically, the video market.

Run by Simon Hough, a 21 year old entrepreneur and commercial artist, the business has gradually climbed up the ranks from a struggling beginner to a relatively successful and respected firm.

Based at his home in Birmingham (Hough believes that an office for a small operation such as his is a waste of money), Simon has been beavering away on his two Amiga 4000's creating 3D stills and animation for television and video alike.

One machine is used for creating objects while the other busies itself with the lengthy task of rendering. All graphics are created with imagine but, when Lightwave PAL arrives, Simon intends to jump on the bandwagon of the excellent package.

He first started dabbling in 3D at the age of 17 when this very magazine provided its customers with a Real 3D demo coverdisk. After playing round with it for a few weeks, Hough was hooked.

Flicking through a magazine one day, he came across an advert from Matt Black, part of the pop group Cold Cut, who was looking for computer-designed graphics to include in their latest video.

# BREAKTHROUGH

Putting several images on disk, Simon posted his work wholeheartedly believing that he would hear nothing in reply. A couple of days later, Black was on the phone: "I want more of your stuff!"

With the success boosting his confidence, he began to peddle his wares at local video production studios. Hough secured several deals due to his low prices when compared to the competition.

Due to his association with Matt Black, Simon was approached in mid '93 by Melvyn Bragg of the South Bank Show who wanted some animation done for a new series called Opening Shor

The sequence they were asked to do was a visualisation of a section in Terry Prachett's book, Only you can save mankind. He only had two weeks in which to produce a space battle sequence for the programme. The end result

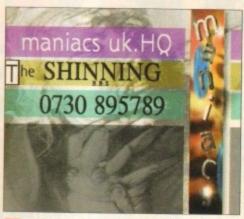

As well as video work, Crystal Haze also dabble in other media areas such as BBS's

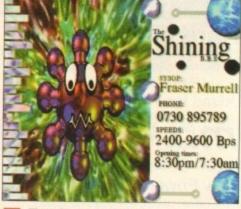

These images were all produced on Imagine

# Blissful union

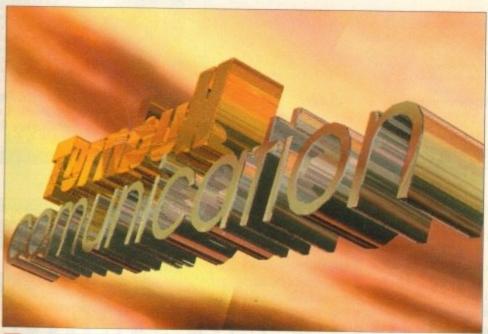

Some sequences provided for video houses are animated. This example moves in from the side and rotates towards the viewer

was a resounding success, with both Bragg and Pratchett highly impressed with the graphics produced in such a short space of time.

With this arrow to his bow, Hough has continued to steadily climb the career ladder

and earn himself a healthy £18K a year for his work.

Coming up is work on a series of exhibitions for a large freezer manufacturer and for Spender speakers who have asked him to design what will appear on the video walls at an up-andcoming show.

Of course, Hough intends to use the Amiga exclusively for any graphics operations undertaken. He is adamant that Amiga is the best machine for the job: "software support is amazing. Lightwave. Imagine – it goes on."

Various forays in to the PC world and Windows have left him cold – "I don't want to know, I simply don't like it."

At the moment, Simon's burning ambition is to make it in the pop video market where there "is so much scope. You can let your imagination run wild."

With a healthy portfolio of images logged in his hard drive, we may well be seeing the Amiga-fronted Chart Show displaying his name at some point.

# Watch your back

A word of caution though for those thinking about setting up their own graphics company. "The biggest mistake you can ever do is to tell people that you use an Amiga. You go to the potential customer and tell him you use an Amiga and they'll say "Oh, my son uses one of those for games, your finished results can't be that good."

Simon continues," they expect a Silicon Graphics machine or a Pentium PC. I thought that kind of attitude was a rumour when I first started out but it's actual fact."

He believes that if Commodore are ever to break their games-only image, it's going to take a serious turn round in marketing and even a renaming to pull the focus of punters away from the Amiga "game only" label.

"The marketing people at Commodore need to be given the push. Television programmes such as Babylon 5 use the Amiga and Commodore still can't get the machine off the ground."

As for those of us who wish to use the Amiga for something other than games, Hough has these words of advice: "For those people trying to start out, don't get depressed when people put you down. Watch out for individuals trying to exploit you and watch your back."

Crystal Haze Graphics can be reached on 021-421 4835 (after 6 PM, the line becomes a BBS).

Amiga Computing
OCTOBER 1994

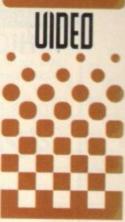

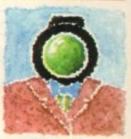

The Amiga and video are two words that belong together. Adam Phillips talks to Crystal Haze, a video graphics company

# **HiQ Limited**

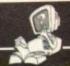

Tel +44 (0)81 909 2092 Fax +44 (0)81 909 3885

# !! HiQ Hard Drive Sale !!

HiQ are offering Bare Hard Drives at unbeatable prices in IDE and SCSI, as well as their existing Video Products. Please call for latest prices by phone or fax.

IDE 3.5" Drives for A4000, A1200 and PCs

# 420mb - £239.95

A1200 Cable Pack £10.00 A1200 200w Power and Cable pack £50 Above cables and power only with drive

SCSI 3.5" drives 340mb Conner £269.95

Micropolis Audio Visual 1GB (1050mb) £699.95 inc vat.

Micropolis AV SCSI-2 drive designed for sustained transfer rate without the normal drive house keeping interruptions on other drives, which slow them down.

# WE WILL NOT BEBEATEN

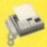

All Prices include Vat and P&P HiQ Ltd, 176 Kenton Lane, Harrow, Middx

HA3 8SU.

Fax +44 (0)81 909 3885

Tel +44 (0)81 909 2092

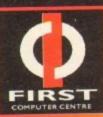

# FREE QUOTATION

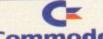

- Commodore Amiga A500/500+
- Amiga A600/1200
- Amiga 1500/2000
- Amiga 3000/4000
- C64/CD32
- Monitors/Printers
- Floppy/Hard Disks
- Modems

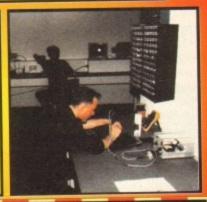

First Computer Centre Dept. AC Unit 3, Armley Park Court Off Cecil St, Stanningley Road Leeds. LS12 2AE

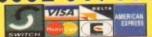

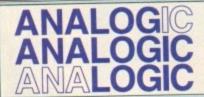

Analogic Computers (UK) Ltd
Unit 6, Ashway Centre

Elm Crescent Kingston-Upon-Thames Surrey KT2 6HH

Telephone Mon-Fri 9am-6.30pm Sat -9am-5.00pm

081-546 9575

Tel/Fax: 081-541 4671

- AMIGA A500/A600/A1200 REPAIRS WITHOUT DIAGNOSTIC FEES
- · FIXED CHARGES (A500 AND A500+ ONLY)
- · FAST TURNAROUND
- MANY COMPUTER REPAIRS DONE WHILE-YOU-WAIT
- WE PROVIDE PICK-UP SERVICE FOR REPAIRS FOR ONLY £6.00 + VAT
   QUOTATION ON A600/A1200 AND MONITOR REPAIRS

including NEXT DAY DELIVERY

# **HEWLETT PACKARD PRINTERS**

| HP310   |    |
|---------|----|
| HP520   | OA |
| HP 550C | UA |
| HP 560C |    |

### ACCECCODIES

| ACCESSORIES          |                               |
|----------------------|-------------------------------|
| 512K RAM A50019.95   | MOUSE MAT4.95                 |
| 510K PAM A500+19.95  | DUST COVER4.95                |
| I MEG RAM A500+34.95 | SUPER PRO ZIPSTICK14.95       |
| I MEG RAM A60044.95  | 10 BRANDED BLANK DISKS9.95    |
| 290 DPI Mouse14.95   | 10 LINBRANDED BLANK DISKS5.95 |
| SCART LEAD14.95      | DDINTED CARLE 9.95            |
| SCART LEAD 14.93     | FRIITER CADEL                 |

# FLOPPY DRIVES

| 1 | MEG   | 3.5" | A500 | Internal. | 39.95  |
|---|-------|------|------|-----------|--------|
| M | 40000 |      |      | Internal. | 39.95  |
|   |       |      |      | 0 Interna | 139.95 |

# CHIPS AND SPARES

| The state of the state of the s |                                                                         |
|----------------------------------------------------------------------------------------------------|-------------------------------------------------------------------------|
| KICKSTART ROM V1.3                                                                                                    | 8375 1 MEG FATTER AGNUS.24.95<br>8375 2 MEG FATTER AGNUS.29.95<br>PAULA |
| AMIGATO                                                                                                    |                                                                         |

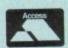

\* All prices include VAT

\* Same DAY DESPATCH subject to availability

\* Fixed charge for repair does not include disk drive replacement nor keyboard \* All prices subject to change without notice \* We reserve the right to refuse any computer/monitor repair \* Postage Charges: £3.50 by Royal Mail or £6.00 + VAT for courier

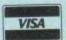

ost of us, given the chance, like spending a few bob but the chances are that we never have quite enough of the green stuff floating around to buy everything we want.

Software is a typical case so this month I thought I'd look at some of the midi/music PD and shareware offerings that are available. I've chosen the SeaSoft Computing library simply because they seem to provide more music-related offerings than most other libraries.

With SeaSoft's strong MED/OctaMED connections it's not surprising that a great many MED/OctaMED related disks are available.

Total Irrelevance, the disk magazine from MUG (MED Users Group) costs £2.50 and is worth looking at since it always has an interesting selection of articles.

If you want a taste of what it is like then you can in fact get the best of the 1993 issues on a three disk set for £4.50. Other MUG related offerings include the Friends of Paula volumes one to four, which are modules for use with OctaMED, Making Traxs Volume one, Musically Challenged, and Microcraft Volumes one to four.

There are also Drumkit samples Volumes one and two, Bass Sounds, and Brass & Woodwind IFF sample disks available, again courtesy of MUG

Of course IFF samples are found in abundance throughout the public domain and as well as the obvious sources, such as the disks just mentioned, you can also create your own using a sound sampler.

You can also 'borrow' samples from PD games and demos or other legitimate sources (lots of magazine disks will include sound samples that can be used for your own purposes).

Finding such samples is easy enough if you only have a few directories on the disk especially if the samples have been given obvious names such as crash.iff, bang.snd or wallop.85VX.

Locating them when the samples have less intuitive names (eg DX802) can be much harder, especially if the disk has many nested directories. More to the point, it may take a lot of time to look at every file in every directory!

The result of course is that all too often you can miss potentially useful sound samples just because they are not easy to identify. Fortunately mere's a nice easy solution - we automate everything and let the Amiga do all the hard work

I've used a Shell utility called Search for a

# Daing it an the cheap

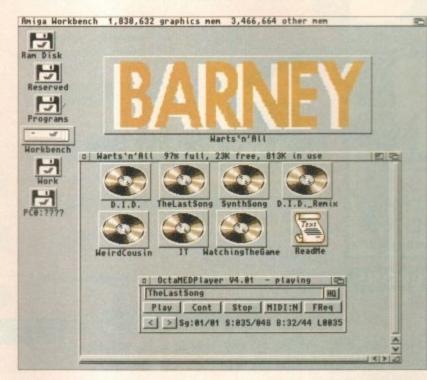

The MED User Group's 'Barney -Warts 'n All' is typical of the (high) standard of ready-made music available, It's a pity you can't hear it playing!

number of years to look not only for 8SVX sound samples but all common IFF files (ILBM pictures, SMUS files etc).

It will even find things like Music X MSCX and standard Midi files (SMF Files). This utility, incidentally, was provided on the February '93 cover disk but since it only takes 8k of disk space it's been provided again on this month's cover disk for the benefit of any of you who missed it the first time around!

To use it just open a Shell window and type Search followed by the disk drive to be looked at. Search df0:, for example, will search all of the directories of the disk in drive df0 and give you a list of the required files and their directory locations. This is the sort of output you'll get:

Amiga Computing IFF/SMF Search Utility (Paul

Overam 19xx)... IFF 8SVX: df0:FX/s1 IFF 8SVX: df0:FX/s2

SMF File: df0:tracks/complete/title.mid

Function Complete

If you are searching a high capacity hard disk partition or a floppy with many files and nested directories, the program may take a minute or two to locate the required information but it will be a lot guicker than other methods!

You can, incidentally, cancel the search operation at any time by hitting control-C or control-D. If you need a permanent copy of the program's findings just redirect the screen output to a disk file, or to the PRT device.

that recession Dueraa orouides a timelu reminder about keeping the cost of your MUSIC interests to a reasonable PIIP

# And there's more

You'll also find plenty of other Midi/Music items floating around the

SeaSoft library. X-Beat Professional for instance is a particularly good shareware drum sequencer.

If you want to learn more about Midi then there is a Midi tutorial disk written by Kevan and Garreth Craft that's worth looking at, and the same authors have also produced a large selection of Music X and Amiga/PC Midi files that are available at £15 per set (with a MidiCraft demo disk available for £1.50).
In addition to this, SeaSoft also distribute the AM/FM disk-based

nusic magazine which now has about 18 issues under its belt. A similar number of AM/FM sample disks are also available along with a variety of other disks containing Midi songs, larger music utilities etc.

There are of course loads of ready-made songs available for use with the freely distributable OctaMEDPlayer module player utilty. A

disk called Barney – Warts 'n All provides a good example of the quality available and is just one of the many song collections available nowadays

In general the disk magazines cost £2.50 per disk and normal

PD/shareware utility and sample disks £1.50 (an extra £0.50 for postage and packing needs to be tagged on to each order).

With samples, Midi files, disk mag and tutorial-type disks you'll usually encounter few problems in using the disks but, as with all PD/shareware stuff, not all utility programs will work with all Amigas.

X-Beat Professional V1.0, for example, does not run on my A4000! You'll find the SeaSoft ads in most issues of Amiga Computing and obviously the best idea is to give them a call before ordering, just to confirm that a particular utility will actually run on your machine. SeaSoft Computing can be reached on 0903 850378.

WELL, NEARLY! 9am-10pm Mon-Sat 10am-6pm Sunday

DSDD 100 DISKS + 100 CAP BOX DISKS

# 2.5" HARD DRIVES FOR A600/A1200

| 60 MEG  | £129 |
|---------|------|
| 80 MEG  | £149 |
| 120 MEG | £199 |
| 258 MEG | £259 |
| 344 MEG | £299 |

All hard drives include full fitting kit & instructions

# **A1200 RAM EXPANSIONS**

| 2Mb | £109.95 |
|-----|---------|
| 4Mb | £174.95 |

Features battery backed clock and socket for optional FPU

# **PRINTERS & RIBBONS**

| Star LC100 Colour         | £134.00 |
|---------------------------|---------|
|                           | £209.00 |
|                           | £119.00 |
| Seikosha SL95 24 Pin Col  | £189.00 |
|                           | £219.00 |
| HP310 + Auto Sheet Feeder | £269.00 |
| Star I C24-200 Colour     | £274.00 |

WE STOCK A WIDE RANGE OF RIBBONS AT LOW PRICES - PLEASE CALL

# **LEADS & CABLES**

| Printer                   | £3.99 |
|---------------------------|-------|
| Serial                    | £4.99 |
| Null Modem                | £5.99 |
| Joystick Extender 3 metre | £3.99 |
| Joystick/Mouse Extender   | £3.99 |
| Amiga to SCART            | £7.99 |
| Amiga to 1084S/8833       | £7.99 |
| Analog Joystick Adapter   | £4.99 |
| 4 Player Adapter          | £5.99 |
| Parnet Cable              | £8.99 |

# LOOK! LOOK! LOOK!

# TRACTORFEED DISK

## LABELS

Now you can print your own professional disk labels! 500 Plain white disk labels on tractor feed, complete with FOUR disks of software and artwork.

Yours for ONLY £9.95

1000 Labels with software ONLY £13.50

0782 642497 - 9.00am

# **AMIGA HARDWARE**

| A1200 Race and Chase Pack .£289.95    |
|---------------------------------------|
| A1200 Desktop Dynamite£329.95         |
| CD32 + Software£249.00                |
| Amiga A4000£Phone                     |
| Microvitec 1438 Monitor£295.00        |
| Cubscan 1440 Multisync£399.95         |
| External Floppy + Virus Killer £56.95 |
| A500 Internal Floppy Drive£48.95      |
| A500 512K Ram Exp. + Clock£23.50      |
| A500 1.5 Meg Ram Exp£76.95            |
| A500+ 1 Meg Ram Exp£29.00             |
| A600 1 Meg Ram Exp£29.00              |
| A1200 2 Meg Ram Exp+Clock £109.95     |
| A1200 4 Meg Ram Exp+Clock£174.95      |
| A500/A600/A1200 Power Supply£29.95    |

# DISKS & LABELS

All disks are supplied with labels. UNBRANDED DISKS are 100%

In the unlikely event that any of our disks are faulty, then we will replace the disks AND reimburse

| 3.5" DSDD Grade A£0.3"      | 7 each |
|-----------------------------|--------|
| 3.5" DSDD Grade B£0.2       | 9 each |
| 3.5" Rainbow£0.4            | 4 each |
| 3.5" DSHD20.5               | 8 each |
| 3.5" DSDD Fuji (box of 10)  | £4.90  |
| 3.5" DSHD Fuji (box of 10)  | .£8.90 |
| 5.25" DSDD Fuji (box of 10) | £2.50  |
| 5.25" DSHD Fuji (box of 10) | £4.90  |
| 1000 3.5" labels            |        |
| 1000 3.5" tractorfeed       | £8.50  |
|                             |        |

# STORAGE BOXES

| Most types are available for 3.5" or 5.2 |         |
|------------------------------------------|---------|
| 10 capacity                              | £0.95   |
| 20 capacity                              | £1.95   |
| 40 capacity                              | £3.49   |
| 50 capacity                              | £3.95   |
| 100 capacity                             | £4.50   |
| 80 capacity Banx drawer                  | £8.49   |
| 150 capacity Posso drawer                | £15.95  |
| 200 capacity drawer                      | .£11.95 |

# VISIT OUR SHOP

9.30am - 5.30pm Mon - Sat, 9am - 1pm Thurs

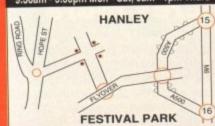

# MISCELLANEOUS

| Mousehouse                                          | £1.80        |
|-----------------------------------------------------|--------------|
| Mousemat 9mm thick                                  | £2.50        |
| Diskdrive cleaner                                   |              |
| A500 Dustcover                                      |              |
| A600 Dustcover                                      |              |
| A1200 Dustcover                                     | £3.50        |
| Monitor Dustcover                                   | £3.50        |
| LC20 Dustcover                                      | £3.50        |
| LC100 Dustcover                                     | £3.50        |
| I C200 Dustcover                                    | £3.50        |
| LC24-200 Dustcover                                  | £3.50        |
| Roboshift                                           | £13.95       |
| Amiga Lightpen                                      | £29.95       |
| Ontical Mouse                                       | £32.00       |
| Manhattan Mouse                                     | F9 99        |
| Megamouse II                                        | £11.95       |
| Megamouse II Megamouse 400 DPI                      | £12.95       |
|                                                     |              |
| Alfadata Trackball                                  | £26.95       |
| Covetal Trackhall                                   | £32.00       |
| Zydek/Truedox Trackball                             | £25.95       |
| Zvfi Amp/Speakers                                   | £34.95       |
| Zudek Pro Speakers                                  | £49.00       |
| Action Replay Mk III                                | £56.95       |
| Midi Mactor                                         | £26 00       |
| Tilt/Turn Monitor Stand                             | £9.95        |
| 2-piece Printer Stand                               | L3.49        |
| Metal Printer Stand                                 | £8.99        |
| A.4. Copyholder                                     | £5.99        |
| Metal Angle Poise Copy Hold                         | der£14.95    |
| Metal Angle Poise Copy Hold<br>A500/A600 ROM Sharer | £14.95       |
| V1 2 POMA/2 04 ROM                                  | £25.95       |
| Microperf Tractorfeed Paper: 500 sh                 | eets£4.50    |
| 2000 s                                              | heets £14.95 |
|                                                     |              |

# **JOYSTICKS**

| All joysticks have autofire fea |        |
|---------------------------------|--------|
| except those marked *           |        |
| Trigger Grip Models             |        |
| Quickshot turbo                 | £6.95  |
| Python 1M                       | £7.95  |
| Jetfighter                      | £11.95 |
| Topstar                         | £18.95 |
| Sigma Ray                       | £14.95 |
| Base Fire Button Models         |        |
| Maverick 1M                     | £12.95 |
| Megastar                        | £21.50 |
| Zinstick                        | £11.95 |
| Comp Pro 5000*                  | £10.95 |
| Comp Pro Extra                  | £12.95 |
| Comp Pro Star                   | £12.95 |
| Cruiser Multicolour*            | £9.95  |
| Advanced Gravis Black           | £24.95 |
| Advanced Gravis Clear           | £27.95 |
| Comp Pro Star MINI              | £14.95 |
| Aviator 1 Flightyoke            | £22.95 |
| Handheld Models                 |        |
| Speedking                       | £10.50 |
| Navigator                       | £13.95 |
| Bug                             | £11.95 |

# **ANALOG JOYSTICKS**

| These Joysticks will fit an | ny Amiga     |
|-----------------------------|--------------|
| Warrior 5                   | £14.95       |
| Saitek Megagrip 3           | £19.50       |
| Speedking Analog            | £13.95       |
| Intruder 5                  | £25.50       |
| Aviator 5 Flightvoke        | £27.50       |
| Adaptor to use any PC ana   | log joystick |
| on an Amiga                 | ONLY £4.99   |

VISA

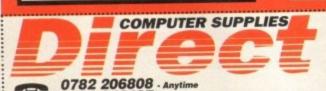

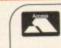

Ξ

**BUSINESS HOURS** 9am to 10pm Mon-Sat, 10am to 6pm Sun

All items and offers subject to availability. E&OE Postage £3.30 Next Day £3.75

We accept POs, cheques & credit cards

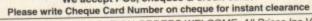

BUSINESS AND EDUCATION ORDERS WELCOME All Prices Inc VAT

0630 653193/0782 320111 - Evenings & Weekends PUTER SUPPLIES 36 HOPE STREET, HANLEY, STOKE-ON-TRENT ST1 5BS e all have favourite musicans, don't we? In pubs and at colleges all over the country, indeed all over the world, common ground is formed by the sort of music we are into, the sort of sports we like and the sort of computers we like.

The Net is just an extension of those little items of small talk that we use in real life, so it's only fitting that the Net should have places where you can talk about music.

In your search for bits and bobs about your favourite musicians, your first point of call should be Archie. Do an Archie search using your favourite musician or type of music as the keyword.

This will lead you to a few sites that carry information or pictures of your fave raves. To get you going still further, here's a list of things I've found useful:

 Electronic/Inductrial Music Zine List – A list of electronic magazines based on electro/industrial music. You can obtain the list using anonymous FTP to:

### ftp.spies.com

using the directory path:

### /Library/Misc/

and download the file:

### electron.zin

and there you are. A whole list of sources about this type of music.

 CyberSleaze – The sleaze guide used to be available from mtv.com, but this is now called metaverse.com because the sysop used to work for MTV but got the sack, so MTV won't allow him to use the domain name. Send a message to:

# adamametaverse.com

asking to suscribe to the cybersleaze magazine, or better yet why not cop it via Mosaic at the metaverse WWW server?

 Techno/Rave Gopher – Although for the last few days this service has been offline, the Rave gopher is a good source of pictures and info about the Rave scene in both the US and UK. Get it by using Gopher to go to:

# techno.stanford.edu

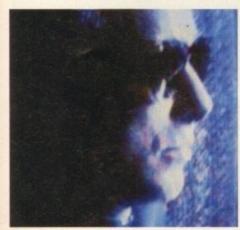

Get pictures of your favourites...

# let's talk about.

 Song Lyrics Gopher – If you want to find out the lyrics to a certain favourite song, simply Gopher to:

### gopher.micro.umn.edu

and choose the menu:

### Fun & Games

then choose:

### Music/Music Archives/Lyrics Archives

and just pick your artist from the alphabetical listings.

 Allmusic Gopher – Another music gopher is at:

# allmusic.ferris.edu

 Music Archives – One of the very best music archives is via anonoymous FTP at:

# ftp.uwp.edu

although you may find it's too busy to get on once the USA wakes up. It's a very popular site and is often swamped.

You might also like to try:

# ftp.sunet.se

which is where ftp.uwp.edu get their pictures, and in fact this is where this issue's pictures come from. There's hundreds, so why not go and check them out for your favourite artists?

Also, there is a superb list of music trivia at the excellent Rutgers Gopher site:

# quartz.rutgers.edu

which is a place to be recommended for just about any Net surfing you might have in mind, as they have links with a number of other interesting sites. What is there is pretty interesting too, without the need for you to explore further.

I would also recommend RTFM, and MIT Gopher site:

# rtfm.mit.edu

which also has some great music material. Quartz, RTFM and Spies are my favourite Internet sites of all of them.

Along with the WELL Gopher, these are the places I visit most often on the Net, as they provide huge resources of information but also provide useful links with similar sources, including in most cases each other.

UsenetMusicNewsgroups

These are just some of the ones I frequent, Mr Sad that I am, but you can be sure that your favourite music is catered for somewhere on the Net.

this Prince's

alt.fan.frank-zappa alt.fan.laurie-anderson alt.fan.spinal-tap alt.music.alternative alt.music.brian-eno alt.music.brian-eno alt.music.peter-gabriel alt.music.prince alt.music.u2 alt.rave rec.music.newage

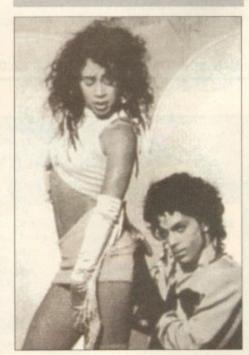

...including what's his name... Prince?

Amiga Computing
OCTOBER 1994

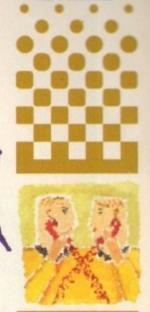

Phil South
explores all
the places on
the Net where
you can get
hold of info
and pictures
and talk about
your fauourite
musicians

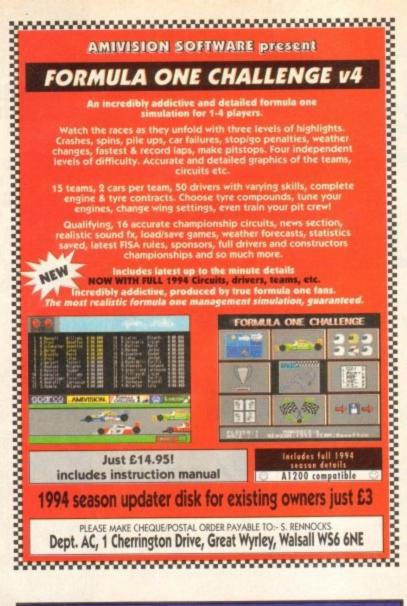

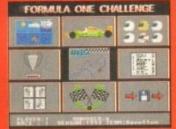

# **50 TOP AMIGA GAM**

These games are NOT Public Domain or Shareware! They are ALL 1993 Copyrighted games titles!

Adventures, Puzzlers, Platformers, Sports, Shoot-em-ups, Beat-em-ups etc. Some of these games were MEGA-HITS

**FUTURE SOFTWARE (AC)** 

8 Magnolia Park, Dunmurry, Belfast BT17 0DS All AMIGAS - 1 MEGABYTE MINIMUM! Cheques and Postal Orders only

Fast Despatch on orders. Overseas add £2.00.

# MICROLAND BULLETIN BOARD SYSTEM

0891 990 505 To Download 0483 725 905 To View

Shareware to download at V32bis, V32, V22bis, V22, V23, & HST etc. 8 data bits, no parity.

# INTERNET CONNECTED

Microland is now connected to the world's largest network. We now provide full global mail, news software archive, and interactive services. Don't miss out, get connected and explore the world of Internet. Download from the biggest archives in the world. Services subject to availability.

Why wait for your software when you can download now direct from your computer. Microland offers high speed connections and most files are compressed to minimise the cost. Check it out on 0483 725 905 at normal call charges. So much shareware you are spoilt for choice.

Calls to 0891 990 505 charged at 39p per minute cheap rate, 49p per minute all other times Trevan Designs Ltd. PO Box 13, Aldershot, Hants. GU12 6YX.

# FIXED CHARGE ONLY

FIXED CHARGE INCLUDES PARTS, LABOUR, DELIVERY, VAT 90 DAY WARRANTY ON ALL REPAIRS

12 Years

24 HOUR TURN-AROUND ON 95% OF REPAIRS

ALL UPGRADES PURCHASED FROM US FITTED FREE WITH REPAIR INCLUDES REPAIRS TO DRIVE & KEYBOARDS, ADD £10.00 IF NEED REPLACING, FULL DIAGNOSTIC TEST AND SERVICE

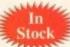

# SPECIAL OFFERS

A500 INT. 3.5" DRIVE £38.99

Simple to fit, fully documented A600/1200 INT. 3.5" DRIVE £41.90

KICKSTART 1.3 ROM £25.00 For software compatibility

KICKSTART 2.05 ROM £29,90

SUPER DENISE £28,70

Excellent value 68000 CPU £15.00 A500 MODULATOR £18,80

A500 KEYBOARDS £44,10 FATTER AGNUS 8372A £36.50

1 Meg chipram compatible £9,20 CIA IC Printer, serial, drive ports

GARY IC £11,50 £19,95 PAULA IC A500 PSU £25,00

# △ ATTENTION ALL DEALERS △

Our company now offer the most competitive dealer repair service. Full credit facilities available. Send for our Free information pack today...

We reserve the right to refuse repair for whatever reasons. Prices only valid with this coupon

Service HOTLINE (0533) 470059

**DART Computer Services** 105 London Road LEICESTER LE2 0PF

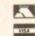

Computer Services

# F4.57 411164 REP

FOR QUICK QUALITY WORK DONE AT COMPETITIVE PRICES Upgrades + Engineering requirements

\* NORMAL SERVICE £24.99 + parts Free Quote

\* GUARANTEED SAME DAY SERVICE

+£10.00 computers received by 12.00 mid-day

also Monitors repaired Door to door pick up + delivery anywhere in the U.K. or see us at our workshop in Central London Central London REPAIRS DONE ON THE FULL AMIGA RANGE \* including A600+A1200

# Low Cost upgrading

£17.50 1/2 MB A500 ..... £29 99 1MB A500+ ... POA Hard Drives. Internal Drives £49.00 \*SPARES AVAILABLE

FAST COMPUTER SERVICES 144, Tanner St., Tower Bridge, London SE1 2HG Tel. 071-252 3553

**Amiga Computing** 

OCTOBER 1994

've done screen wipes before I know, but easy to employ screen transitions, like a piece of lead pipe in your pocket in a dark alley, are comforting to have around.

These ideas are from J Haughey, who has supplied us with three wipe PROCs to get us going. I'd be interested to see some more of this type of PROC, as it's nice to have a little library of useful utils, especially ones which you use a lot.

So here we have three screen wipes, and this is number one. To demonstrate the PROC, we have to load a screen:

> \* \*\*\* Wipe1.AMOS Load Iff "df0:anyscreen",0

Then we need to activate the PROC:

### \_LFADE1[0,1,4]

which we'll do like so for the sake of argument. Later down the program we define the PROC, which as in all Amos programs can be anywhere:

# Procedure \_LFADE1[SCR,DI,CO]

How do you use the procedure? Well the format is like so: \_LFADE1[SCR,DI,CO], where SCR equals the number of the screen you want the effect to happen, and you have to make sure that the screen exists.

DI equals the effect type (for which you can use the numbers 1 to 5) and CO equals the ink colour you wish the screen to wipe to.

So having set the parameters of the wipe and called it, we have to code the wipe, which in this case goes like this. Set up the screen:

Screen SCR SIX=Screen Width(SCR)-1 : SIY=Screen Height(SCR)-1 Ink CO.0

find out which effect you want and draw it to the screen:

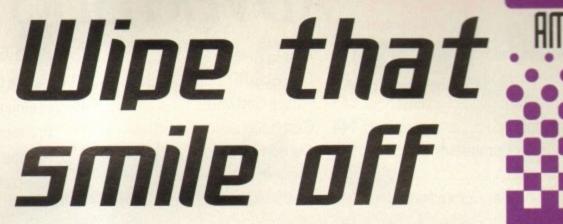

For A=O To SIY Step 2 : Draw O, A To SIX, A : Next For A=1 To SIY Step 2 : Draw O, A To SIX, A : Next Effect 2 End If Effect 3 For A=O To SIY Step 2 : Draw D, A To SIX, A : Next For A=SIY-2 To O Step -2 : Draw O, A To SIX, A : Next End If ' Effect 4 If DI=4 For A=SIY-2 To O Step -2 : Draw O, A To SIX, A : Next For A=O To SIY Step 2 : Draw O, A To SIX, A : Next End If Effect 5 If DI=5 For A=O To SIY Step 2 : Draw O, A To SIX, A : Draw O,SIY-A+2 To SIX,SIY-A+2 : Next End If

The wipe is a simple matter of drawing lines to the screen in the ink colour specified. Simple and looks good on screen, so it gets the thumbs up from me. Here is another one which takes the wipe from a different angle:

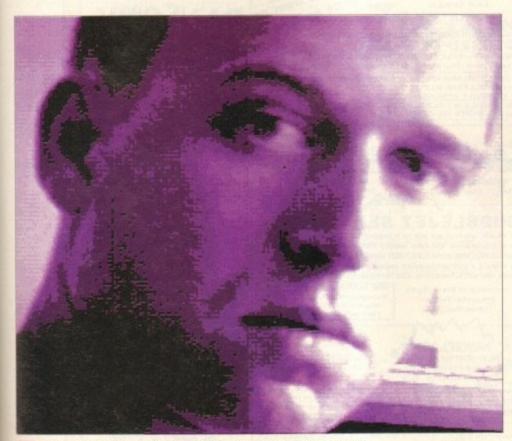

Create a screen wipe like this or you may prefer a different outlook

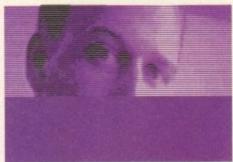

Procedure \_HFADE1[SCR,DI,CO] Screen SCR : Rem set screen S1X=Screen Width(SCR)-1 : SIY=Screen Height(SCR)-1: Rem get screen details Ink CO,O : Rem set ink colour Effect 1 If DI=1 For A=O To SIX Step 2 : Draw A,O To A,SIY : Next For A=1 To SIX Step 2 : Draw A,O To A,SIY : Next ' Effect 2 1f D1=2 For A=SIX To 0 Step -2 : Draw A,D To A,SIY : Next For A=SIX-1 To 0 Step -2 : Draw A,D To A,SIY : Next ' Effect 3 If 01=3 For A=D To SIX Step 2 : Draw A,D To A,SIY : Mext For A=SIX-2 To O Step -2 : Draw A, D To A, SIY : Next End If For A=SIX-2 To O Step -2 : Draw A,O To A,SIY : Next For A=O To SIX Step 2 : Draw A,O To A,SIY : Next End If For A=O To SIX Step 2 : Draw A,O To A,SIY : Draw SIX-A+2,O To SIX-A+2,SIY : Next End If

And finally, for a really rip snorting finish, yet another variation. The format this time is: \_SFADE[SCR,DE], where SCR equals the number of the screen, and DE equals the delay. So for example:

# \_SFADE[0,3]

will call the Colour Remove effect to work on screen number 0 using a delay of three. Suck it and see:

Procedure \_SFADE[SCR,DE]
Screen SCR : Rem set screen
NC=Screen Colour-1
for A=D To NC
Colour A,O
If DE>O Then Wait DE
Next
End Proc

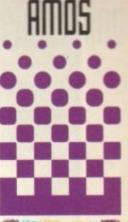

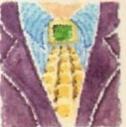

Amos guru Phil South meditates on screen wipes.

# Write

If you have an Amos question, or a routine you'd like to share with the world, then please write to Phil South, AMOS Column, Amiga Computing, Europa House, Adlington Park, Macclesfield, SK10 4NP.

# 

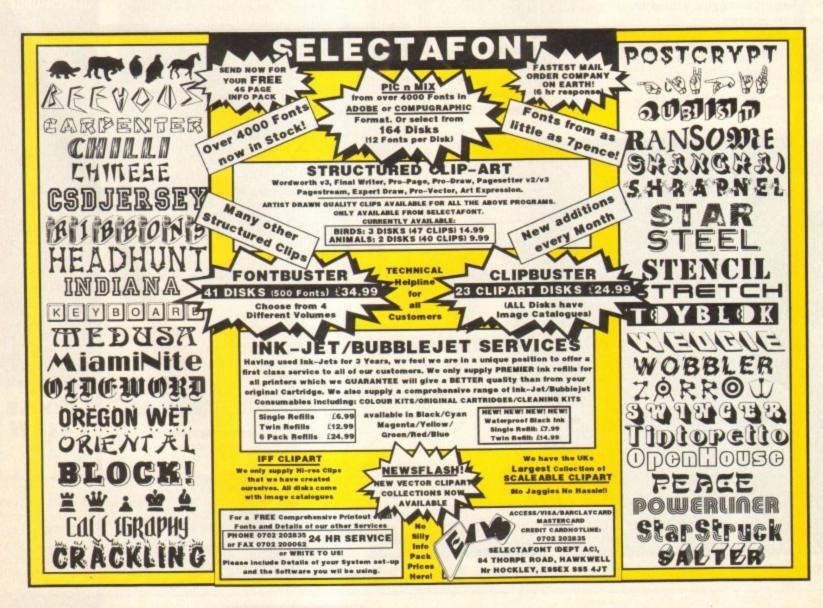

inding is important. A brilliantly laid out document can be ruined by unsuitable binding. Obvious example – a document which is intended for reference, where readers are going to want the document to remain open while using both of their hands to follow instructions.

Use a binding that won't let the document remain open and you will annoy your readers. So you have to choose a suitable binding.

The cheapest method of binding is called sidestabbing. You place the pages in order, one on top of the other, then drive wire staples through the left-hand side.

Although cheap and easy, it is a crude method which does not allow the document to be opened easily, nor to remain open. Only use this method if, because of time or costs, there really is no other option.

Rather than side-stab your document, it's better to use plastic grip binders which cost a little more than staples but are just as easy. Most big stationers sell them.

However, do keep in mind that like sidestabbing, plastic grip binders do not allow documents to be opened easily, nor to stay open, plus there is the added disadvantage that if opened very quickly the grip may well fly off at great speed.

The most widespread method of binding and also one of the least costly methods is called saddle-stitch. Here, pairs of pages are printed together on the same sheet. All the sheets are collated, folded in half, and then they are either stitched or wire-stapled together down the fold.

Provided they do not contain too many pages, with a bit of pressure down the fold saddle-stitched documents can usually be opened flat and persuaded to remain open at a certain page.

The smaller the format, the fewer pages you can have before the fold gets the upper hand. While a 48-page, A4 format, saddle-stitched document may be persuaded to remain open, an A5 format document of that size would want to close. (Ask Isaac Newton if you want to know why.)

For binding purposes, the pairs of pages have to be printed in a certain order. The exact layout of the pages depends on how many pages fit on to the sheet, but the rule of thumb is that the page numbers of "facing" pages always add up to one more page than there is in the document.

So for a four-page document, page one and four (=five) are a pair (page 1 being the cover), and page two and three (=five) are a pair. If you are providing your artwork to the printers as single pages, then let the printers worry about this, but do ensure that your pagination (page numbering) is correct.

Keep in mind that saddle-stitched documents have to be made up of multiples of four pages.

# Bit of a bind PUBLISH

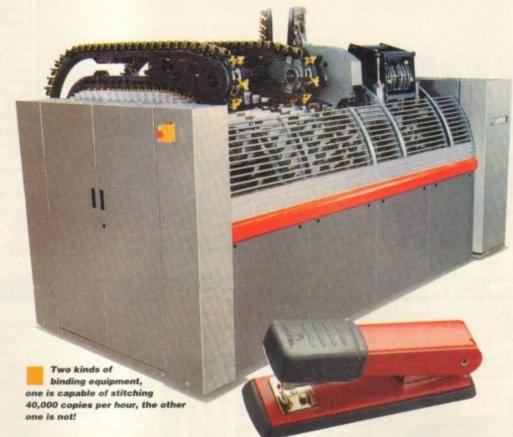

You can't have a nine-page document saddlestitched, it would have to have three blank pages to make it 12.

Most printers prefer to work in multiples of eight, so think about this before you design and lay out your document.

Saddle-stitched documents will also need trimming down the non-stitched length, as the pages in the centre will poke out further than those nearer the covers.

### DESIGN

Bear this in mind when designing your pages. It depends on the thickness of the paper, but in a 64-page (32-sheet) document the trim can be as much as 5mm left and right with standard 80 qsm bond paper.

And that size – 64 pages – is about as big as you can go with saddle-stitch without getting an ugly bulge at the fold. You may be able to push it to 96 pages (48 sheets) if the paper isn't too thick, but any bigger than this and you'll either have to have the document stitched in sections and use the cover to bind the sections (hardback

books are normally bound in this way, it's not cheap), or choose another method of binding.

Wire or plastic binding is very popular these days. Many offices have a machine for binding reports and so on in this way. Holes are punched along the left-hand edge of sheets and a wire or plastic clasp is meshed into the holes. For documents that need to lie flat, wire or plastic binding is perfect.

The main disadvantage, apart from the cost if you use wire (even more for plastic-coated wire), is that documents bound in this way are not easy to store because the binding is wider than the publication.

Also, packed on to a bookshelf, wire bindings can get entwined. A solution to this problem is a special type of cover which almost completely covers the wires, but, because of the special equipment needed, this is among the most expensive methods of binding.

Lastly, there are ring binders. Two or four holes are punched down the left-hand side of pages, and these are then threaded on to a fitting in the ring binder.

It is simple, but the ring binders themselves can be expensive. They don't get much cheaper than about £2 each unless you buy in vast quantities. But if your document needs to be regularly updated, and/or needs to lie flat and stay open, ring binders are the best solution.

The only disadvantage, apart from cost, is that the pages can wear at the holes if the document is used regularly. If you do choose ring binders, choose ones that suit the size of the document – there's nothing worse than having half-a-dozen pages flapping about in a binder designed to take hundreds.

documents is a familiar story. Ben Pointer shows you how to

prevent it

Pages falling

out of

# Complete perfection

Perfect binding is the neatest method. It is how this magazine is bound. Single pages – or single sheets of eight or 16 pages folded in a special way (called sections), later sliced along the folds – are clamped tightly together and a thin layer of glue is applied along the spine.

Perfect binding costs a bit more than saddle-stitched, but the results are much neater. It is possible to "break" the binding by folding the document back on itself, in which case pages are liable to drop out, but on the whole perfect binding is good for anything over 32-pages that doesn't have to lie flat and remain open.

Amiga Computing
OCTOBER 1994

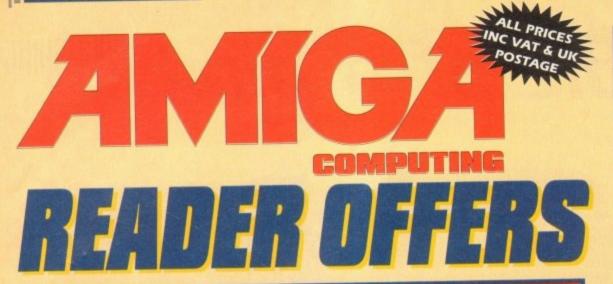

# Order Hotline: 051-357

Fax: 051-357 2813 General Enquiries: 051-357 2961

Order at any time of the day or night. Don't forget to give your name, address and credit card number

# PRO-PUNTER 2 PLUS

# DO YOU WANT TO INCREASE YOUR CHANCES OF WINNING ON THE HORSES? THEN LOOK NO FURTHER

Independent comparative reviews confirm that Pro-Punter is still the performance benchmark by which all others are judged.

The best racing software... available, The Racing Post.

Officially proven to the racing press and other magazines by sending time and date franked letters by Post Office mail, Pro-Punter has

shown that it can predict winners with remarkable accuracy. Pro-Punter is also cautious with your money. If it thinks there is any doubt about the outcome of the race it will advise you not to bet.

The NEW second generation Pro-Punter is written to professional standards and is attractive and easy to use. It features full editing and review of race data entered and also a unique low-maintenance database that does not need constant updating.

In addition to UK features, Pro-Punter 2 contains unique course/going/class editors and will configure to metric weights/distances, thus allowing configuration for racing worldwide.

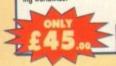

# TURBO TOUCH JOYPAD

This is a radical new style of hand held controller. Just pass your finger over the sensor - No more finger fatigue or blisters. And thanks to better diagonal and circular (360°) control, the newest and most challenging games are easier to control and more fun to play. The Turbo Touch 360 brings a new dimension of control and comfort to video game play.

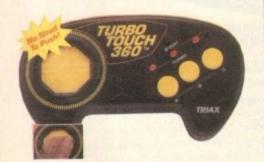

**INKJET REFILLS** 

New

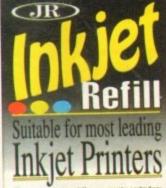

The easy way to retill your empty cartridges

This new product utilises the best thermal ink available and is suitable most leading inkjet/bublejet cartridges.

Each Kit contains a Step by Step instruction leaflet.

Filling Syringe with blunt needle.

Contents will fill most cartridges twice or more.

Gives High Quality, Extra Refined, High Density Black & Colour Ink. This product is safe, Clean and

Easy to use.

Available in both Black & Colour.

New

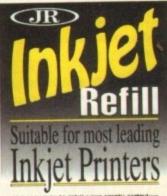

reluctant of learners

10 OUT OF 10 ENGLISH

For children 6 to 16 years. With its elaborate system of

colour coded levels of achievement and multiple levels of

difficulty. This is a useful compilation of programs based

on the current National Curriculum for English.

Guaranteed to sustain the attention of even the most

Price C6 99

# 10 OUT OF 10 MATHS (NUMBER)

For children 6 to 16 years. This is a first rate set of games suitable for a wide range of ages and abilities. They are educationally worthwhile and exciting to play – a rare combination. They are highly recommended for both home and school use.

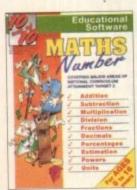

DISC DIARY

Disc Diary - the smartest way to carry up to six 3.5" floppy discs at a pocket money price.

Each case is made from tough semi-rigid polypropylene specially designed to protect against accidental damage whilst retaining the smart appearance of a wallet or pocket diary. A perfect practical gift not yet available in retail outlets. Available in black or grey.

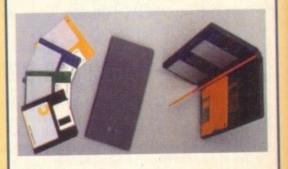

**Amiga Computing** OCTOBER 1994

# AMCA

# Back Issues & Binder

If you've missed any of these issues, now's your chance to put things right, by either buying an individual issue or a full six months' worth. But hurry - stocks are limited!

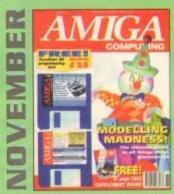

Modelling Madness, the ultimate guide to all things three dimensional. Sequencer round-up. Survival guide to scanners. E-mail for the masses. FREE 16 page CD32 supplement ON 2 DISKS: AMOS 3D, Batdog, Stickit, ARoach, Virus Checker and Akeko-AGA

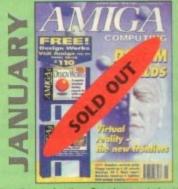

Virtual reality – the new frontiers, Samplers survival guide, Floppy round-up, AC awards, Montage 24, Show report, Database round-up Paint package round-up. FREE 64 PAGE BOOK: All about the A1200. ON 2 DISKS: Design Works VALUED at £50, Vidi Amiga (12) RT Software.

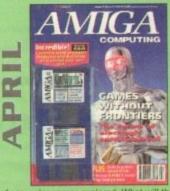

The future of computer games explored. What will they look like in ten years? Also, reviews of Helm, AMax Mac emulator, A1230+ accelerator, Tocatta 16-bit sound card, and A4091 SCSI-II card.

ON 2 DISKS: KindWords 3, a complete wysiwyg word processor with dictionary and thesaurus.

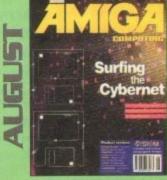

How to survive and master the Internet. Plus: reviews of A1230 Turbo, ClariSSA the animator package, the Tabby graphics tablet and Liana.

ON 2 DISKS: Devpac v2 plus demo of 10 out of 10's French Tutor.

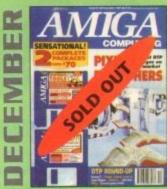

DTP round-up of the best DTP packages available. Survival guide to SIMMs, ZIPs and DRAMs. Reviews of Essence 2, Picasso 2, Hama 292 and MiniGen Pro. FREE Software encyclopaedia paperback book ON 2 DISKS: Quarterback Tools, Harmoni Midi Sequencer VALUED at £70

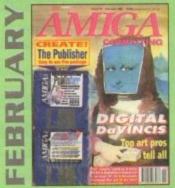

Amigas in the movies. Round-up of sound samplers and flight simulators. Reviews of Wavetools, I-Card, Protext v6.0, Star SJ144, TrapFax, Syndesis and Spectrum 28

ON 2 DISKS: The Publisher and MRBackup Professional VALUED at £40.

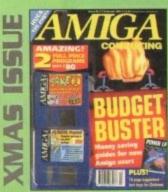

Money saving guide for new Amiga users, Word Processor roundup, RAM expansion round-up, Survival guide to floppies. ON 2 DISKS: Take Two animation editor VALUED at £80, Fusion Paint VALUED at £30.

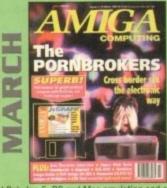

A look behind Babylon 5, PC and Mac emulation and a survival guide to monitors. Reviews of Vidi Amiga 24 RT, Humanoids, BJ600 and A2A.

ON DISK: JcGraph

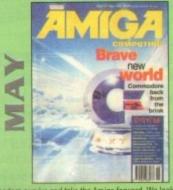

Can Commodore survive and take the Amiga forward. We look at the Amiga market as a whole. Pies: reviews of TBC Plus, Wordworth 3.0, Multiframe, Videostage Pro, and the ACE marketing initiative.

ON 2 DISKS: Personal Fonts Maker for creating your own custom fonts, Legacy of Sorasil complete playable level, and Epoch Master, a superb personal organiser.

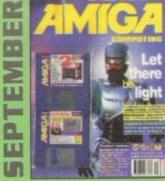

An exclusive preview of the new stand-alone Lightwave PAL, plus all its essential add-ons. A first look at PageStream 3.0. Retina III, MainActor and a DIY guide to building a home studio.

MainActor and a DIY guide to building a home studio.

ON 2 DISKS: Scroller 2, a complete commercial video titling system worth £60.

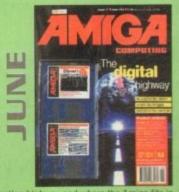

The information highway and where the Amiga fits in. Is the superhighway just a lot of hype? Plus: reviews of Final Writer 2, Distant Suns 5, Studio 16 latest sampling software ON 2 DISKS: K-Spread 2 full commercial spreadsheet program, plus Virus Checker 6.34 and Sysinfo.

|                                 | Price  | Order No. |
|---------------------------------|--------|-----------|
| November 1993 + 2 x 3.5° disk   | £3.25  | 9767      |
| December 1993 + 2 x 3.5° disk   | £3.25  | 9768      |
| Xmas Issue 1993 + 2 x 3.5° disk | £3.25  | 9769      |
| January 1994 + 2 x 3.5° disk    | £3.25  | 9770      |
| February 1994 + 2 x 3.5° disk   | £3.25  | 9771      |
| March 1994 + 3.5° disk          | £3.25  | 9772      |
| April 1994 + 2 x 3.5" disk      | £3.95  | 9773      |
| May 1994 + 2 x 3.5" disk        | £3.95  | 9774      |
| June 1994 + 2 x 3.5" disk       | £3.95  | 9775      |
| August 1994 + 3.5" disk         | £3.95  | 9777      |
| September 1994 + 2 x 3.5° disk  | £3.95  | 9778      |
| Any 6 issues above              | 218.00 |           |
| Amiga Computing Binder          | £5.95  | 9509      |
| All prices includ               | e VAT. |           |

TEL: 051-357 1275

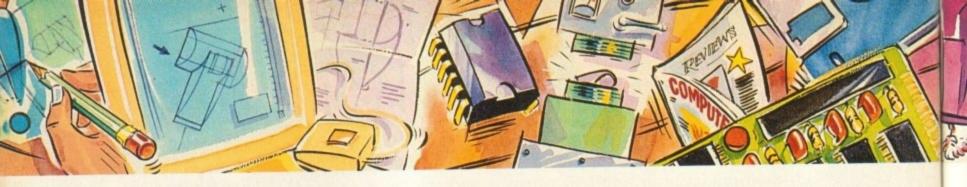

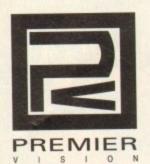

Power are known as market leaders for being a step ahead of the rest and manufacturing innovative products for our customers. Now we have the pleasure of introducing the ultimate multimedia service for Corporate and Business users.

You've heard how the Amiga has made television programmes possible such as Star Trek-The Next Generation, Babylon 5, Seaquest DSV, even the wire frame modelling for Jurassic Park was created on the Amiga. But how do you find out how to make the Amiga work for you?

# **Premier Vision services**

Monthly events on Digital Television, Multimedia, Audio & Music production, are designed to show how the Amiga is used for specific applications.

We can design and install complete systems.

One to one, or one to two training for specific applications or software products.

# Official Scala Training Centre

We create complete custom Multi-Media systems for point of information, point of sale, training and education, including CD-ROM mastering and duplication.

### Products

Personal Animation Recorder, Sunrise, AD516, Warp Engines, Video Toaster, Peggy Plus MPeg Decoder, Lightwave 3D, Info Channel, Scala Multi-Media and Bars & Pipes Professional

21st Century CIC Video Granada TV National Trust British Gas Shell Ministry of Defence

For information please call 071 721 7050

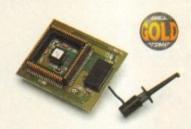

# MEGACHIP RAM

Increase your Amiga 500/2000 chip RAM to a total of 2MB. MegaChip does this by using its own 1MB of RAM and drawing extra memory from any other RAM you have installed in your Amiga. No soldering is required.

MegaChip RAM .....£159

# MEMORY EXPANSION

We manufacture a vast range of memory cards for the Amiga 500, 500+, 600, 1200, 1500, 2000, 3000 and 4000. Please telephone us for prices and availability.

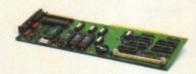

# EMPLANT MAC EMULATOR

This Macintosh emulation board boasts to many features to list all of them, for further details please contact Power. Some of the features include full colour support, stereo sound, hard drive support, Mac 800K and Mac/IBM 1.44MB support, Appletalk, SCSI devices, printers, scanners and CD-ROM etc.

| Basic                 | £279.95             |
|-----------------------|---------------------|
| Basic + Appletalk     | £329.95             |
| Basic + SCSI Interfac | £329.95             |
| Basic + Appletalk/SCS | I Interface £379.95 |

## OCTOGEN SCSI-2

SCSI-2 board for the Amiga 2000 including memory expansion capabilities of up to 8MB.

Octogen SCSI-2....£129

# CO-PROCESSOR

# CHIPS & SPARES

Call for your requirements.....£POA

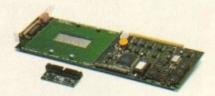

## DKB 4091

Connects up to seven SCSI devices to your Amiga. The DKB 4091 features: Full Zorro III implementation, fast SCSI-2 implementation, direct memory access.

DKB 4091 .....£299

# WORKBENCH 2.1

Release 2.1 Enhancer, including 2.1 software and User Guide manuals.

| 2.1 Enhancer£             | 69 |
|---------------------------|----|
| ROM Sharer with 2.04 ROM£ | 99 |
| 2.04 ROM Chip£            | 29 |

# REPLACEMENT PSU

Replacement PSU for GVP HD & other HD's
Replacement Power Supply Unit......£39

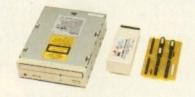

# TANDEM CD-DE

- For 1500/2000/3000/4000
- Supports Mitsuma LU005 CD-ROM & FX001D double speed CD-ROM drives
- Supports Syquest 3.5" drives
- Supports IDE hard drives
- Play audio CD utility
- Requires KickStart 2.04 and above
- Includes cables, software and manual

| Tandem CD-DE card£69        |
|-----------------------------|
| Tandem CD-DE A1200 card£69  |
| Tandem CD-DE & CD Drive£229 |
| Mitsuma CD-ROM Drive£160    |

# AUTO ROM SHARE

# V G A A D A P T O R

VGA Adaptor .....£15

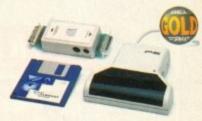

# POWERSCAN 4

Produce 256 greyscale images (on a AGA machine), scan in 64 greyscales (non AGA Amiga can only display 16), add colour to greyscale images, special effects, new support for 18-bit scanner, add text to scans. A1200/600 version available.

| PowerScan 4 (Mono)            | £119 |
|-------------------------------|------|
| PowerScan 4 inc. OCR          | £139 |
| PowerScan 4 upgrade interface | £50  |
| PowerScan 4 upgrade software  | £20  |
| OCR Full version              | £49  |

"PowerScan is virtually flawless. Highly recommended" Amiga Format

# EPSON SCANNERS

The GT-6500 and GT-8000 24-bit colour flatbed scanners from Epson scan up to A4 in size, with output resolutions of up to 1200DPI on the GT-6500 and 1600DPI on the GT-8000 in 16.7 million colours, greyscale or line art. The scanners include either PowerScan or Image FX scanning

| Epson GT-6500 PowerScan | £599 |
|-------------------------|------|
| Epson GT-6500 Image FX  | £689 |
| Epson GT-8000 PowerScan | £849 |
| Epson GT-8000 Image FX  | £929 |
| Document Feeder         | £399 |

# DISK EXPANDER

- Can add 50% to your hard drive capacity at a stroke
- Fast compression and decompression
- Flexible and expandable as new compression libraries are developed
- Works with all drives, including SCSI, IDE, Floppies, and even the RAM disk
- Reliable in tests no data corruption
- Once installed the program is transparent to the user
- Works on any Amiga and any KickStart

| Disk Expander£3                                | 35 |
|------------------------------------------------|----|
| Floppy Expander (Compress files on disks) £9.5 |    |

# VIDEO BACKUP

Use a VCR as backup. 200 Amiga floppy disks fit on to a 4Hr tape. Allows you to watch TV on your 1084s monitor.

| Video | Backup | Scart£65 |
|-------|--------|----------|
|       |        | Phono£60 |

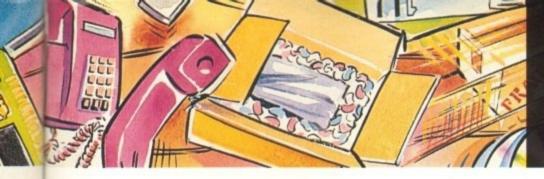

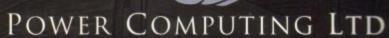

44a/b Stanley Street Bedford MK41 7RW Tel 0234 273000 Fax 0234 352207

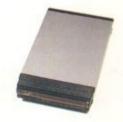

# ACEEX FAX MODEM

- External Fax & Data modem
- Receive & send faxes in the backgrpound
- Full Haynes AT command set supported
- \* Supports class 1, 2 and 3 fax commands
- Fax send & receive

AGA

Amiga

reyscale

119

139

€50

£20

€49

mat

(OL

colour

in size,

on the

n 16.7

anners

599

589

849

929

399

R

stroke

IDE.

ne user

235

.95

disks

TV on

265

260

ble.

- \* Auto dial & Auto answer
- Supports error correction + detection
- \* Leased line support
- \* All cables & manuals supplied

| Aceex Mode | m v.32 | bis | £1              | 69 |
|------------|--------|-----|-----------------|----|
| Aceex Mode | m v.32 | bis | inc. TrapFax £1 | 99 |

# WARP ENGINE

High Speed 040 Acceleration, up to 128MB of Memory. Fast SCSI-II Controller, all of this expansion is on a single board that installs into the CPU slot -NOT a Zorro III Slot!

- Very High Speed Local 040 Memory Bus with full 040 burst access
- NCR 53C710 40MHz SCSI-2 Fast Controller connected directly to the 040
- 32Bit SCSI host bus DMA interface supporting burst to and from the RAM
- \* Supports 10MB/s SCSi Transfers.
- Full DMA allows the CPU to still have 90%
   Processing Power while doing Transfers
- \* No Zorro III DMA Problems
- Fully Autoconfiguarable with optional Autoboot capability for SCSI
- 32Bit RAM Expansion Up to 128MB
- Uses Standard 72Pin SIMM Modules
- \* Allows Mixing of RAM Module Sizes
- Supports 4,8,16,32MB SIMM Modules
- Uses the Memory that is installed on the Amiga 4000 MotherBoard
- Supports DMA access from ZorroIII Devices to onboard Memory
- A3000 Version supports up to 64MB of 32Bit Memory
- A3000 Engine will clock 16MHz
   MotherBoards at 25MHz

| Warp | Engine | 28MHz£799  |   |
|------|--------|------------|---|
| Warp | Engine | 40MHz£1199 | ) |

Amiga 4000 only

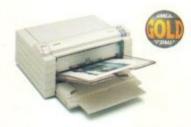

# FARGO PRIMERA

| Primera printer                                  | £649 |
|--------------------------------------------------|------|
| Photo realistic upgrade kit                      | £199 |
| Photo realistic refill kit (100 prints) .        |      |
| Photo realistic refill kit (25 prints) £7        |      |
| 4 colour ribbon (80 prints) £3                   |      |
| 3 colour ribbon (115 prints) £3                  |      |
| Monochrome ribbon (400 prints) £3                |      |
| Primera paper (A4 200 sheets)                    |      |
| T-Shirt transfer paper (A4 10 sheets) .£1        |      |
| Primera & Studio DS software                     |      |
| (Studio software is a true 24-bit printer driver |      |

# SCSI/IDE DRIVES

We can supply SCSI or IDE 3.5"/2.5" hard drives in many different sizes. Including cables and installation software.

| 80MB IDE 2.5" Internal  | £160 |
|-------------------------|------|
| 130MB IDE 2.5" Internal | £229 |
| 170MB IDE 2.5" Internal | £270 |
| 260MB IDE 2.5" Internal | £359 |
| 52QMB SCSI/IDE          | £169 |
| 80MB SCSI/IDE           | £179 |
| 160MB SCSI/IDE          | £249 |
| 200MB SCSI/IDE          | £349 |

# SYQUEST DRIVES

| 3.5" | IDE  | Internal £4   | 9 | 9 |
|------|------|---------------|---|---|
|      |      | External£5    |   |   |
| 3.5" | 1051 | MB Cartridge£ | 7 | 9 |

# 3.5" SCSI version available £POA

# POWER OPTICAL

| 128MB Optical Internal | £699 |
|------------------------|------|
| 128MB Optical External |      |
| 128MB Optical Disk     | £35  |
| SCSI Controller A2000  | £129 |

# X-BACKUP PRO

X-Backup Pro (Hardware designed by us) £29.95

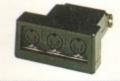

# NEW MIDI INTERFACE

Midi Interface (new Midi chip) £19.95

The new 18-bit colour hand scanner produces stunning colours with clarity and verve, brightning up those presentations. With over 250,000 colours and award winning PowerScan software, anything is possible!

Colour and mono software
Full image manipulation
Up to 400DPI
256 Greyscale (AGA machine)
128-bit colour (AGA machine)
OCR optional extra

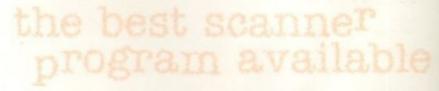

£239

POWERSCAN COLOUR

Order Form

Name
Address

Postcode

Telephone No.

System Owned

Description

I enclose a cheque/PO for £

Credit Card No.

Expiry Date

Signature

Delivery next day £5.00 2-3 days £2.50 Saturday £10.00 deliveries are subject to stock availability. Please make cheques payable to Power Computing Ltd, please allow upto 7 days for cheque clearance.

# 3 Steps to Frame Grabbing

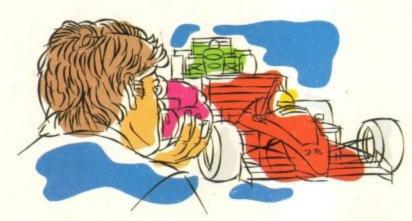

# 1. Capture your picture

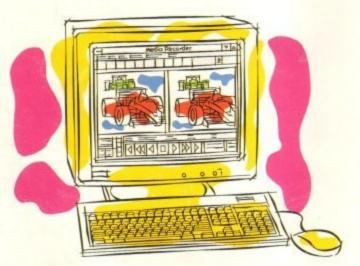

2. Convert it

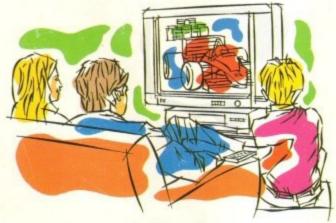

3. Use it

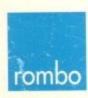

ROMBO Productions Limited, 2B Young Square, Brucefield Industrial Park, Livingston, Scotland. EH54 9BX. Frame grabbing couldn't be simpler and more satisfying and is probably the best function that you can add to your Commodore AMIGA.

The Vidi AMIGA range has been developed to meet this requirement at an affordable price and an unequalled performance level. No matter what your needs are, from hobbyist to professional, there is a Vidi to fit the bill.

The Vidi AMIGA helps you place pictures within publications, animate or just have fun with digitised images. Connection couldn't be quicker and simpler. They're designed to exploit your creativity and imagination!

# Vidi AMIGA 12

Excellent value 12-bit digitiser, captures colour HAM pictures in less than 1 second. Delivers good quality grabs from composite or S-Video sources. Minimum recommended system: A500 with 1MB RAM.

# Only £99.95

# Vidi AMIGA 12RT

A superb real time (fast scan) digitiser, grabs 24-bit images in 1/50th of a second. Similar to the Vidi 12 but with many additional features and higher quality output. Vidi 12RT can be upgraded to the Vidi 24RT. Minimum recommended system: A1200 with 2MB RAM.

# Only £199

# Vidi AMIGA 24RT

Identical to the Vidi 12RT but with more video RAM. Can grab in formats up to 24-bit and produce full overscan images in HiRes interlace. Professional quality capture. Minimum recommended system: A1200 with 2MB RAM.

# Only £299

All Vidi digitisers have common built-in features such as sequence editing and playback, essential for animation and sophisticated image processing software. All have composite and S-video inputs and are fully AGA compatible.

The Vidi AMIGA range is available from your authorised reseller or from ROMBO.

For more information or to place your order phone 0506 414631 or fax 0506 414634.